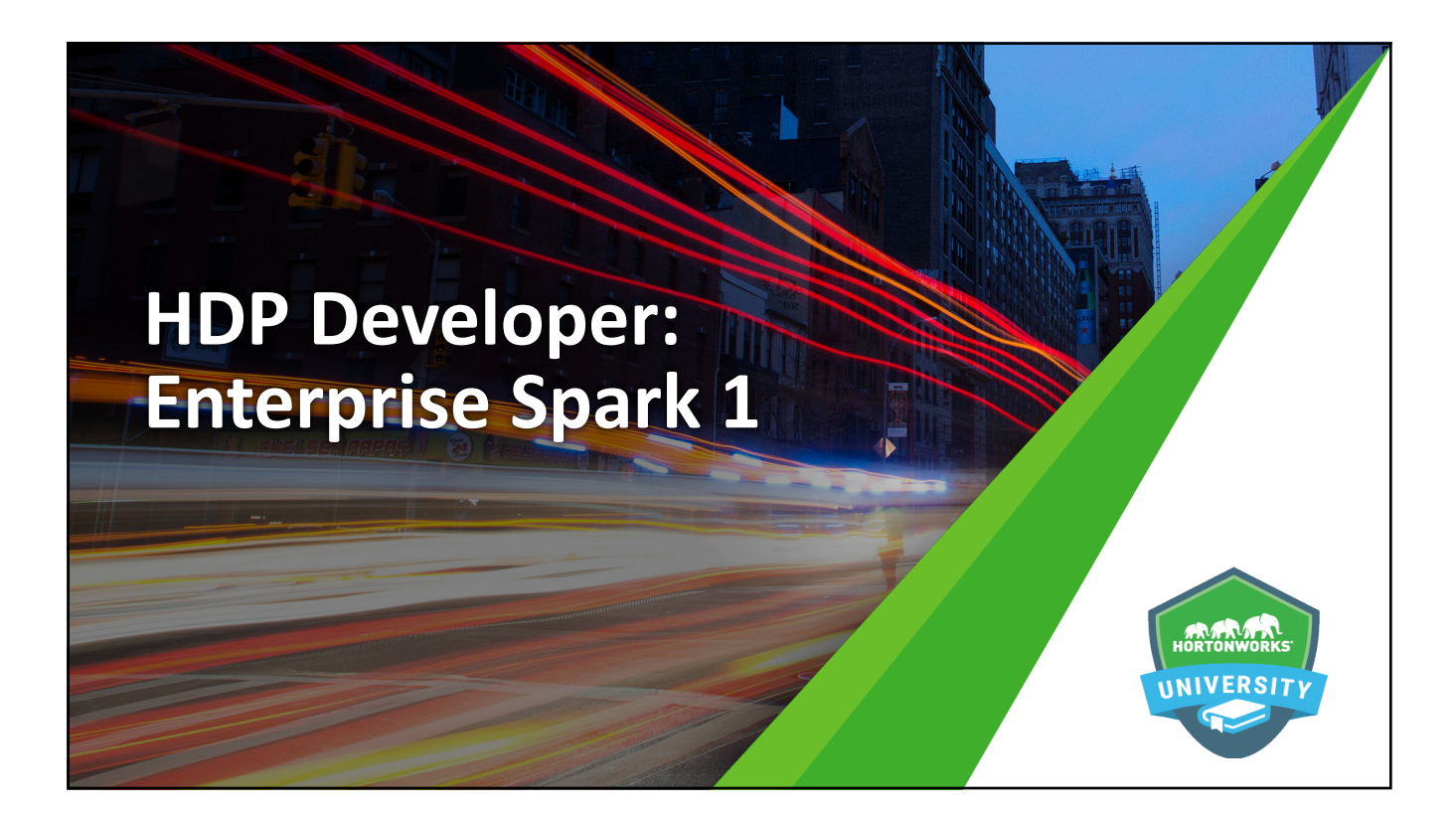

# **Logistics**

#### **Daily Schedule**

 $-9AM - 5PM$ 

 $©$  Hortonworks Inc. 2011 - 2016. All Rights Reserved

- Lunch
- Breaks

**Computers VM/AWS Environment**

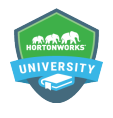

# **Introductions**

**Please share:**

- $\bullet$  Name
- **Previous Hadoop experience (if any)**
- $\bullet$  Experience with Spark (if any)
- Expectations for this class
- A Favorite hobby

3 © Hortonworks Inc. 2011 – 2016. All Rights Reserved

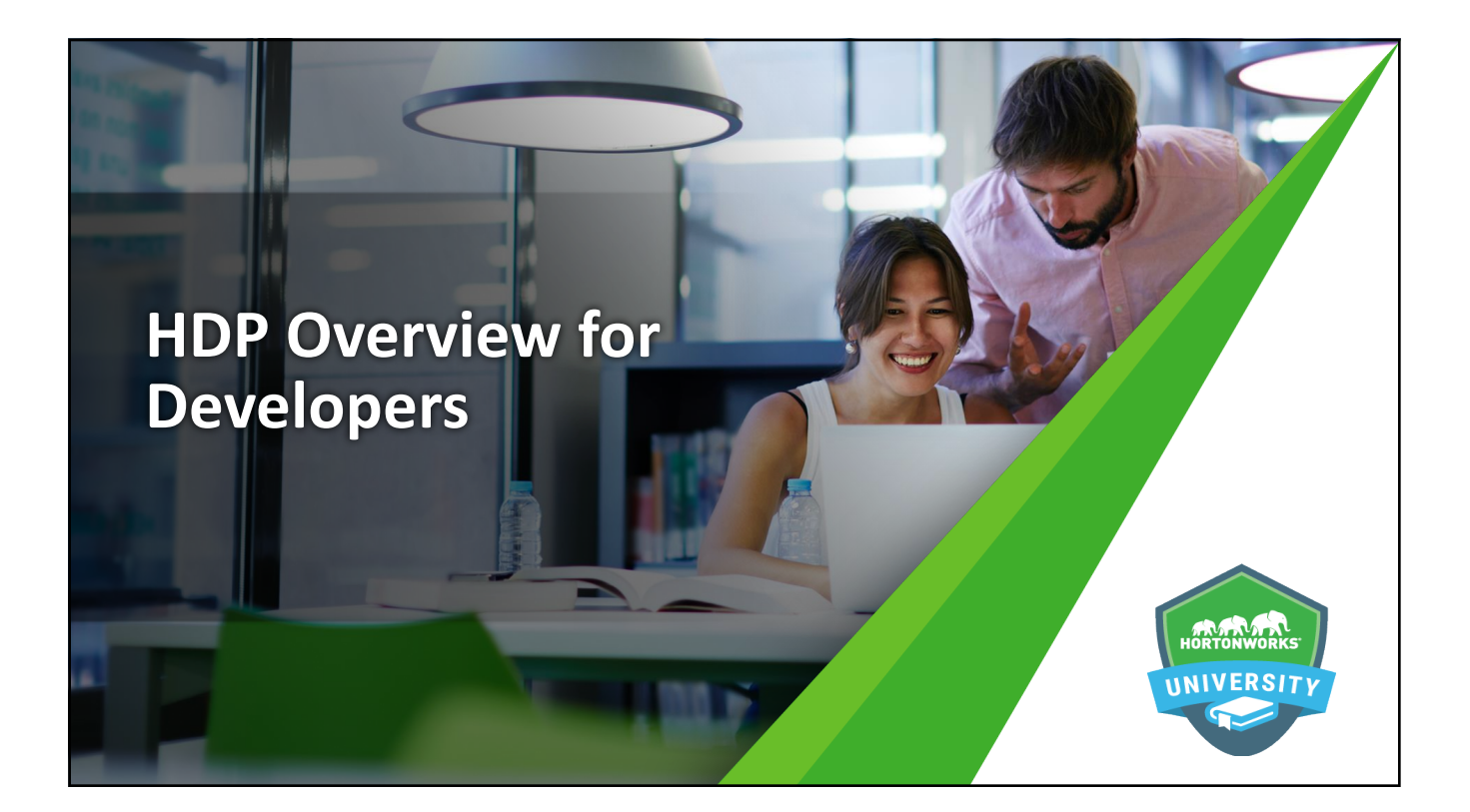

# **Objectives**

After completing this lesson, students should be able to:

- $\bullet$  Describe the characteristics and types of Big Data
- Define HDP and how it fits into overall data lifecycle management strategies
- Describe and use HDFS

 $©$  Hortonworks Inc. 2011 - 2016. All Rights Reserved

• Explain the purpose and function of YARN

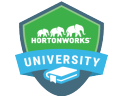

• Defining Big Data  $\rightarrow$ **Objectives**  $©$  Hortonworks Inc. 2011 - 2016. All Rights Reserved

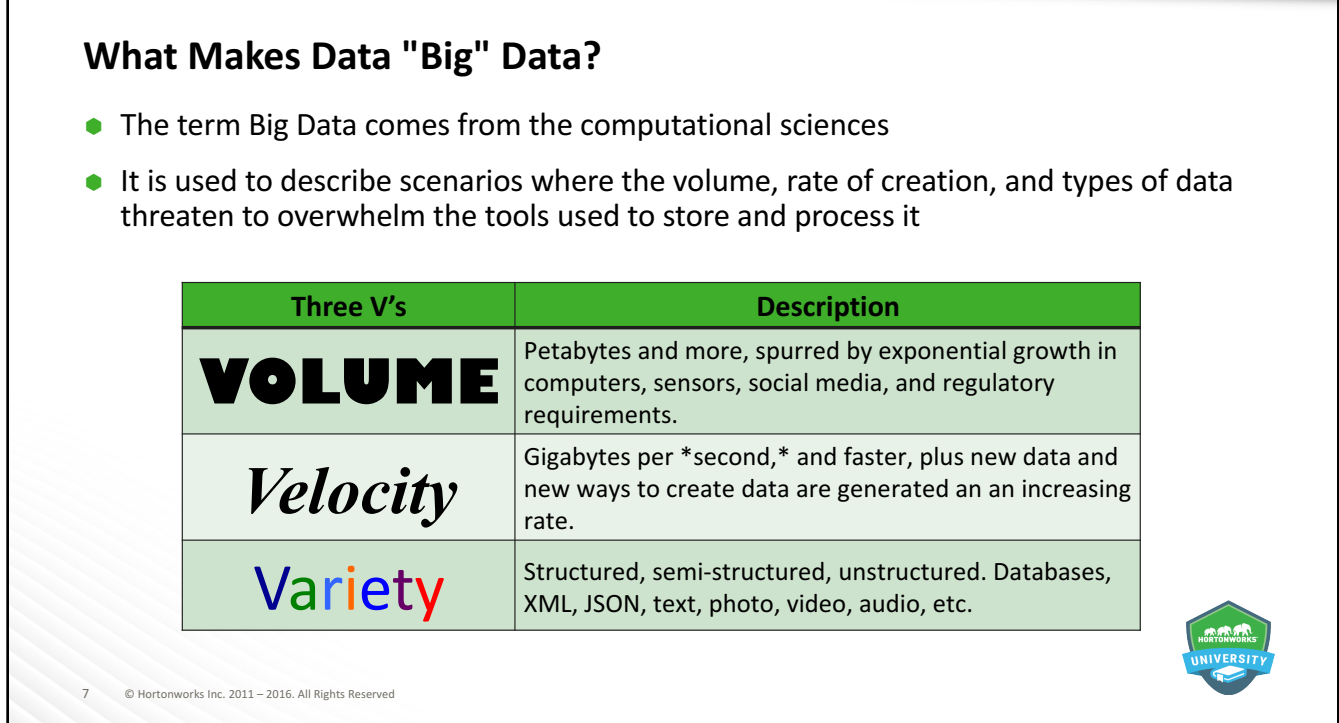

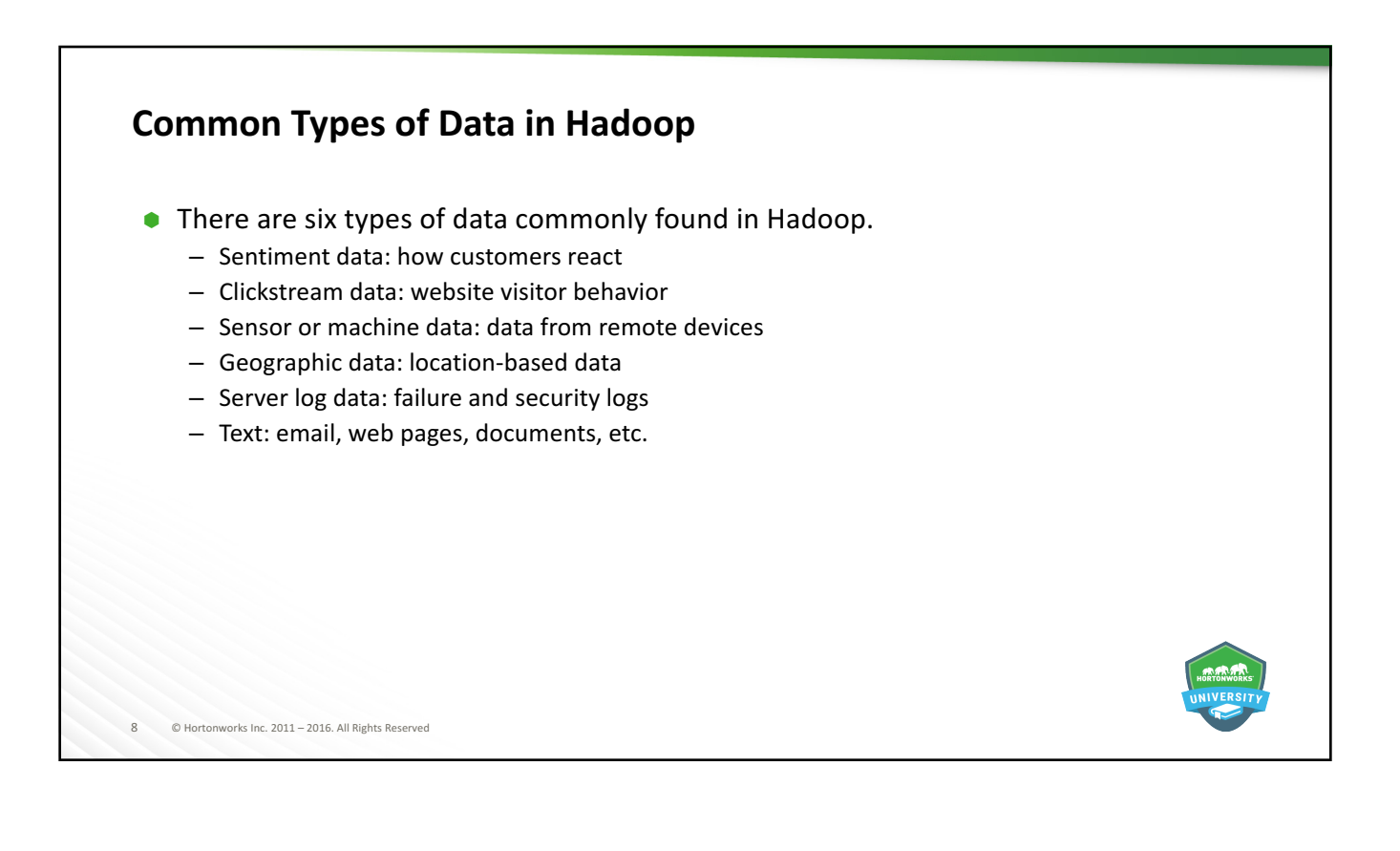

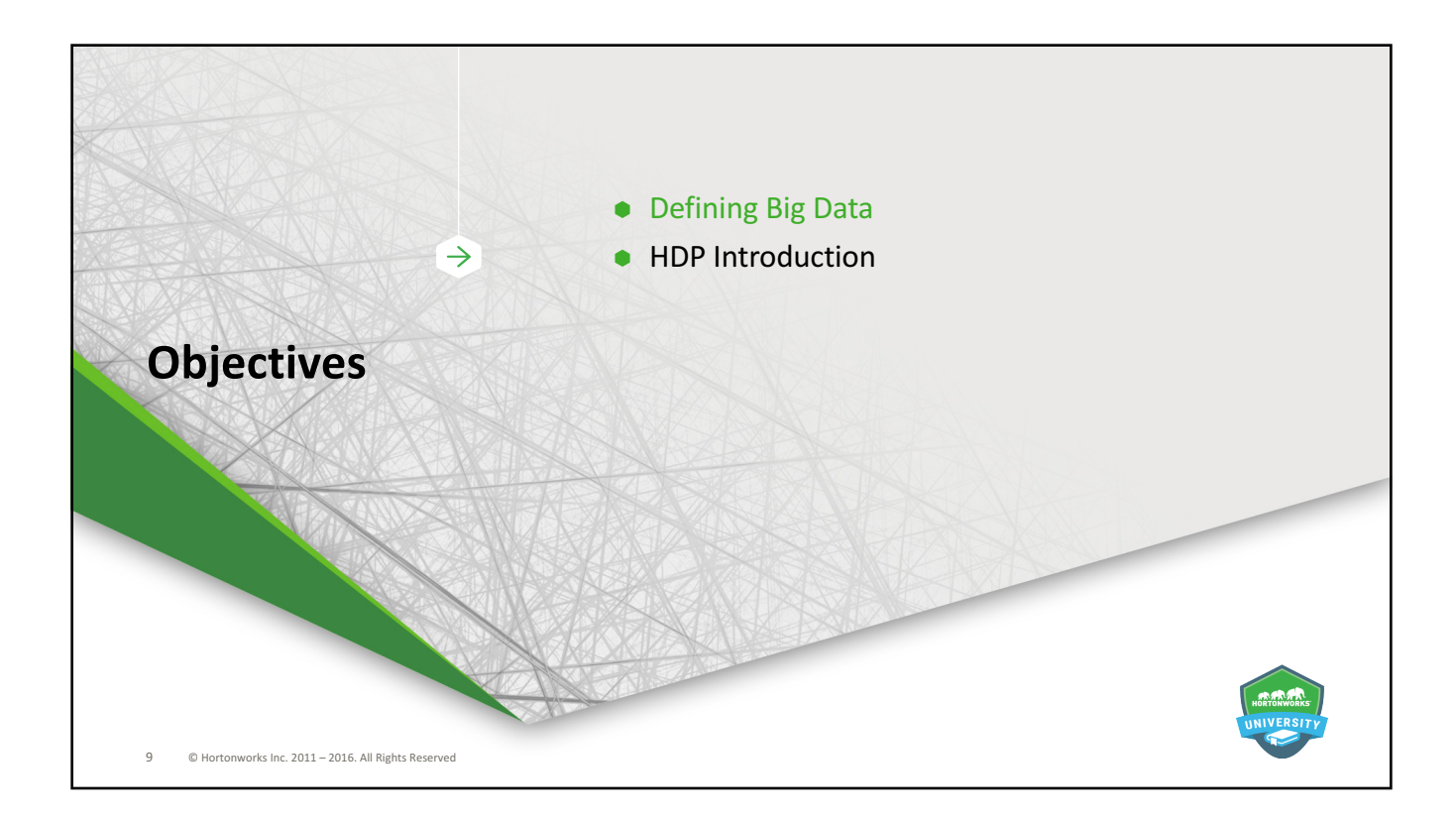

# **What is Hadoop?**

- Ã Hadoop:
	- Is a collection of open source software frameworks for the distributed storing and processing of large sets of data
	- $-$  Is scalable and fault tolerant
	- Works with commodity hardware
	- Processes all types of Big Data
- $\bullet$  Hadoop design goals:
	- Use inexpensive, enterprise-grade hardware to create very large clusters
	- Achieve massive scalability through distributed storage and processing
- $\bullet$  HDP is an enterprise-ready collection of these frameworks
	- Supported by Hortonworks for business clients

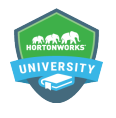

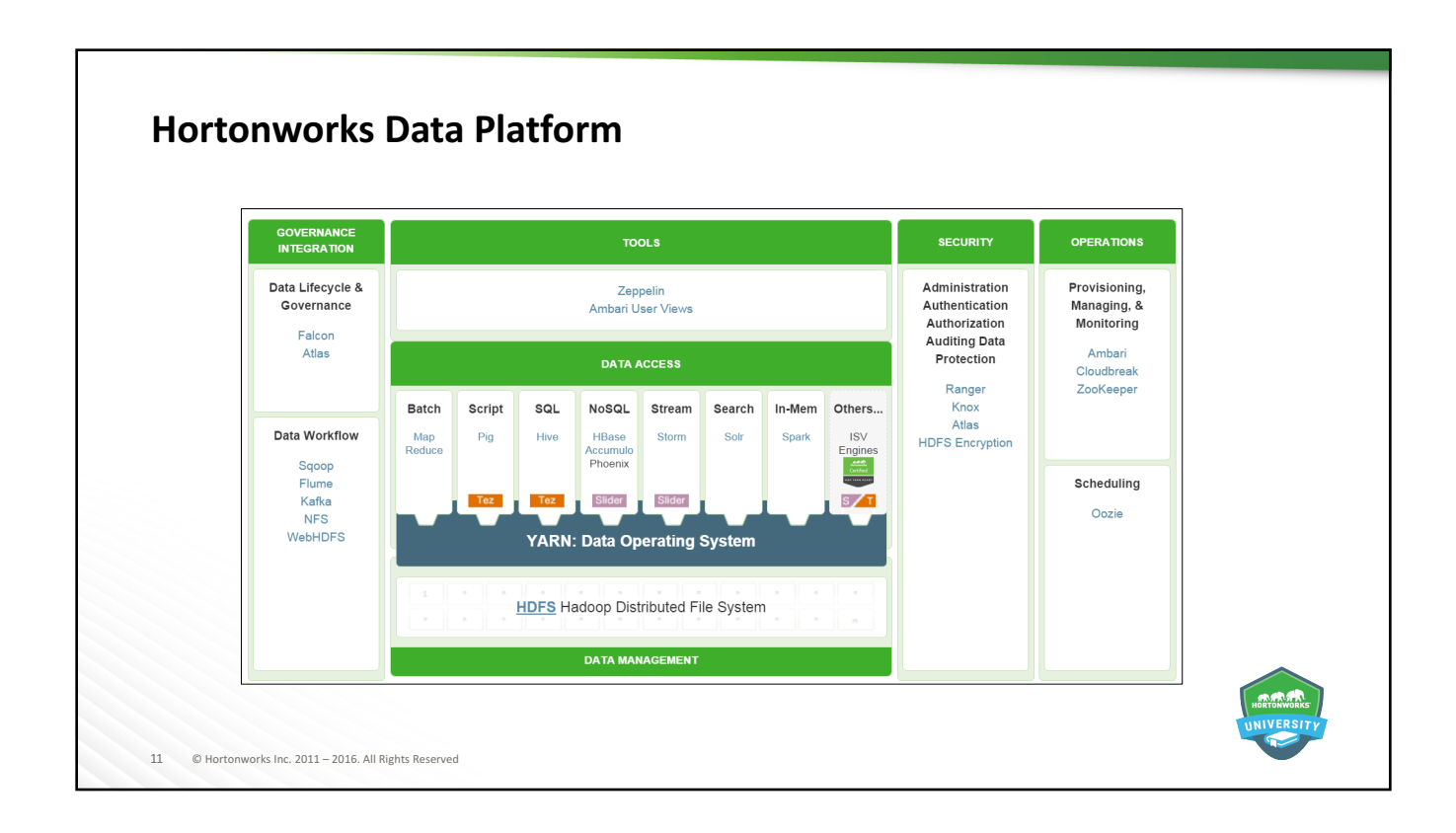

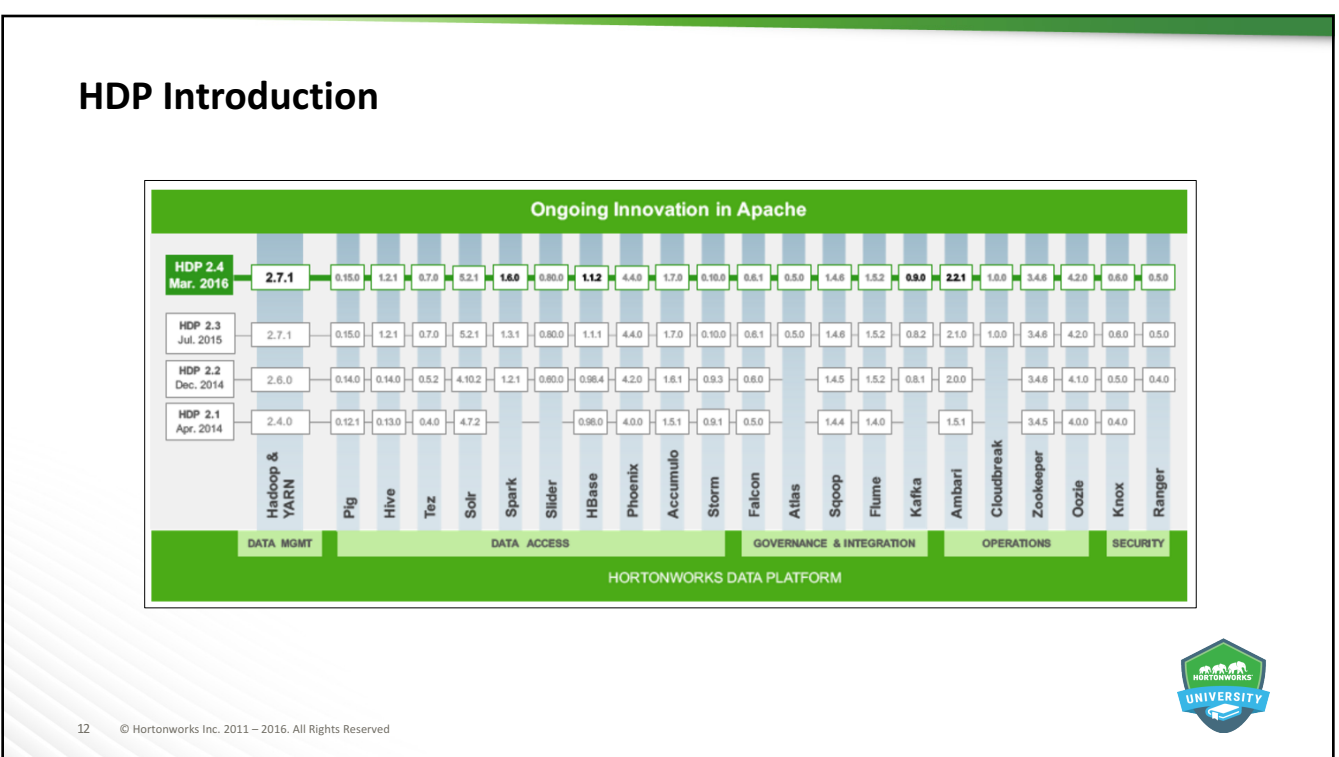

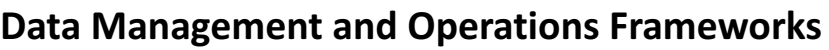

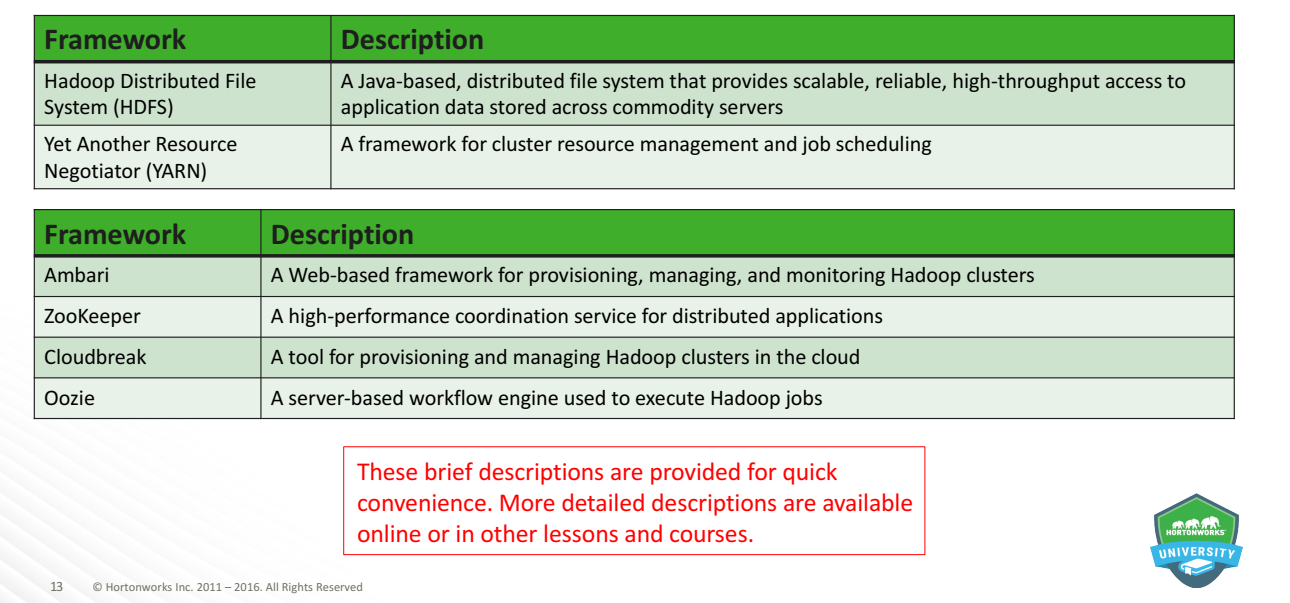

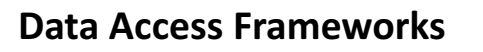

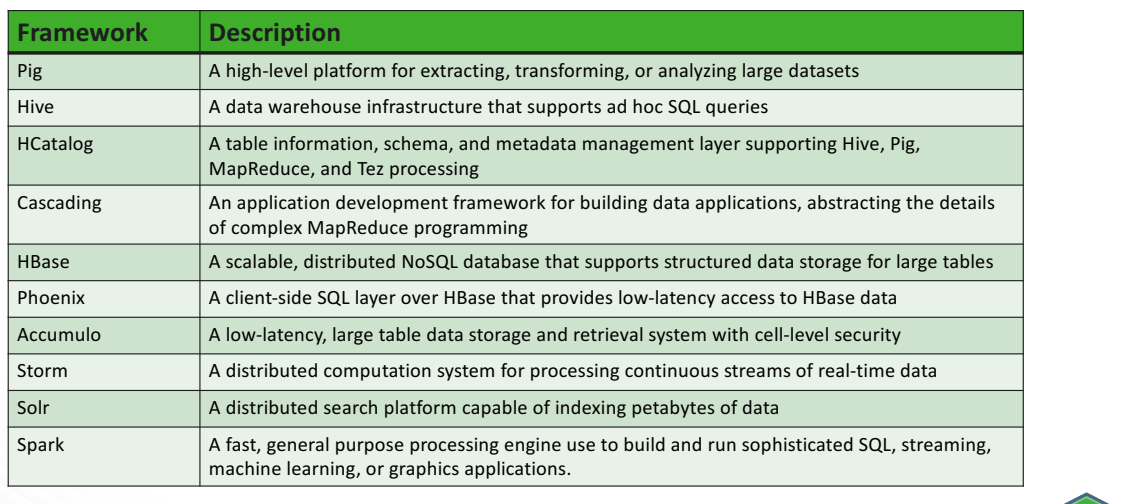

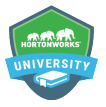

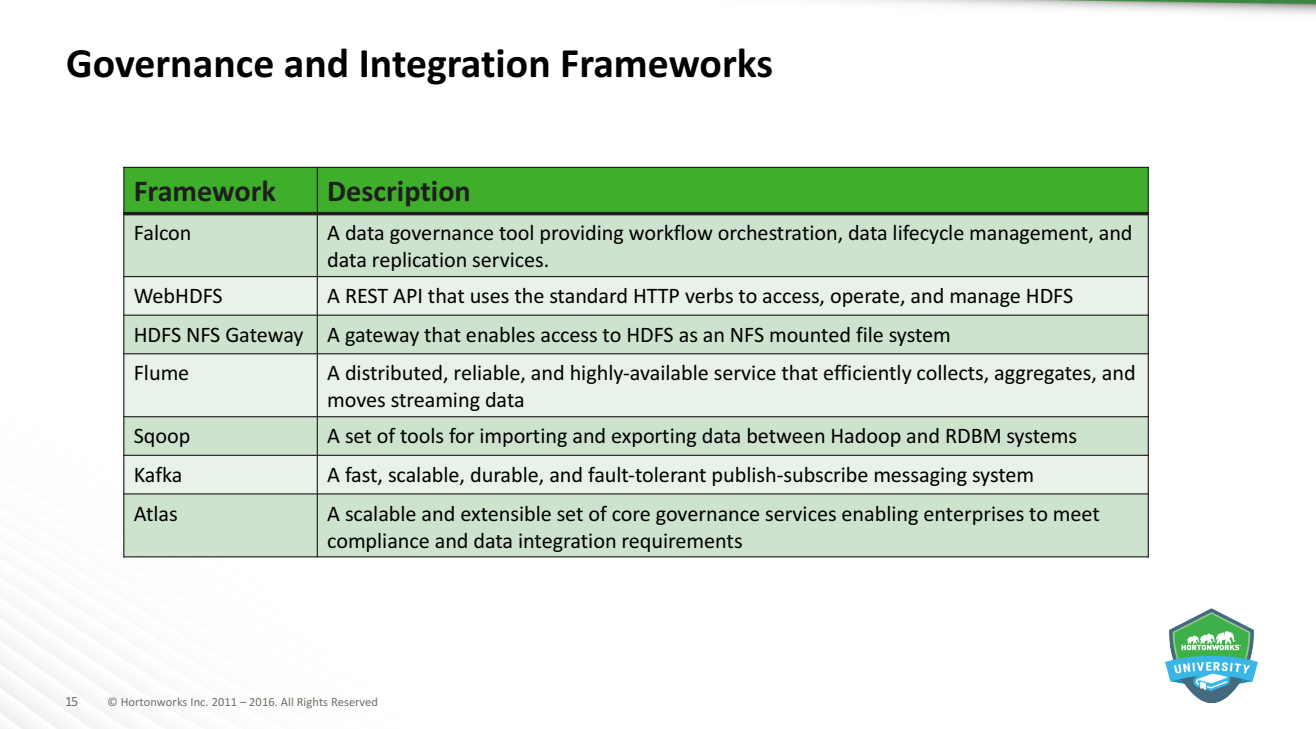

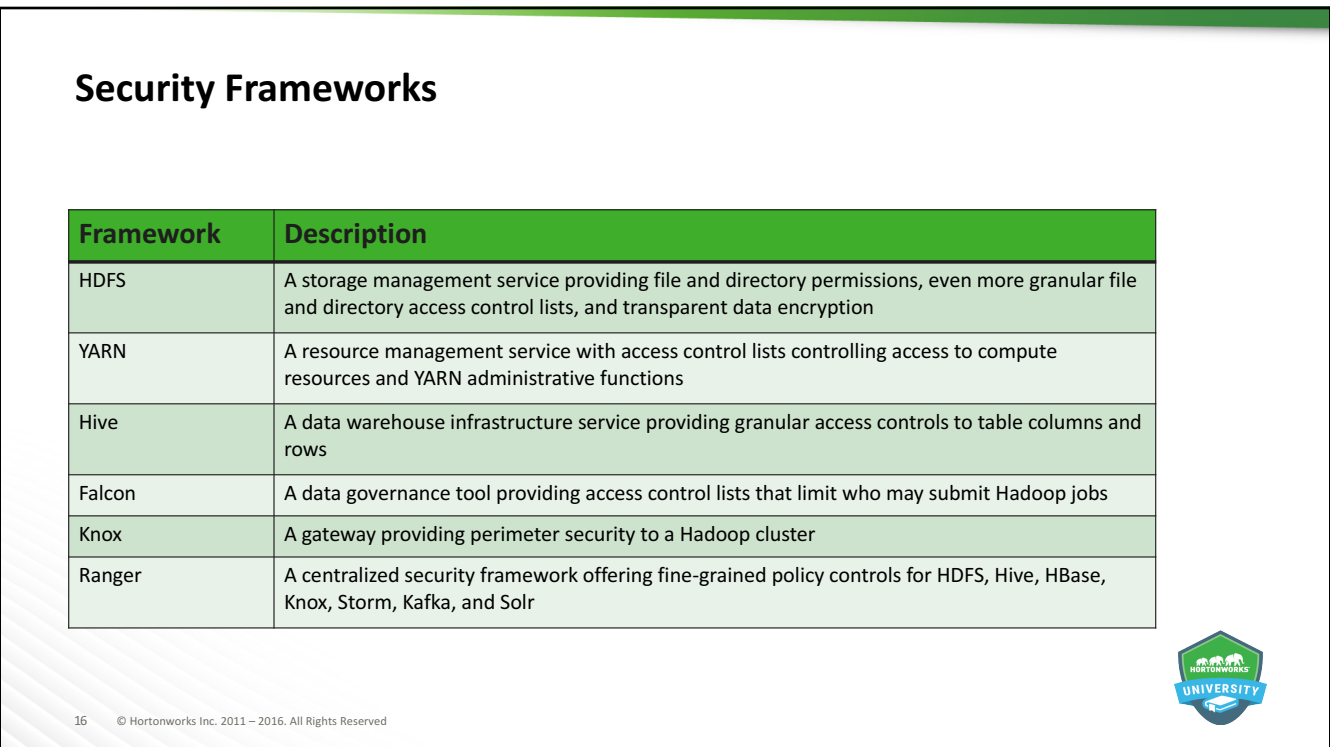

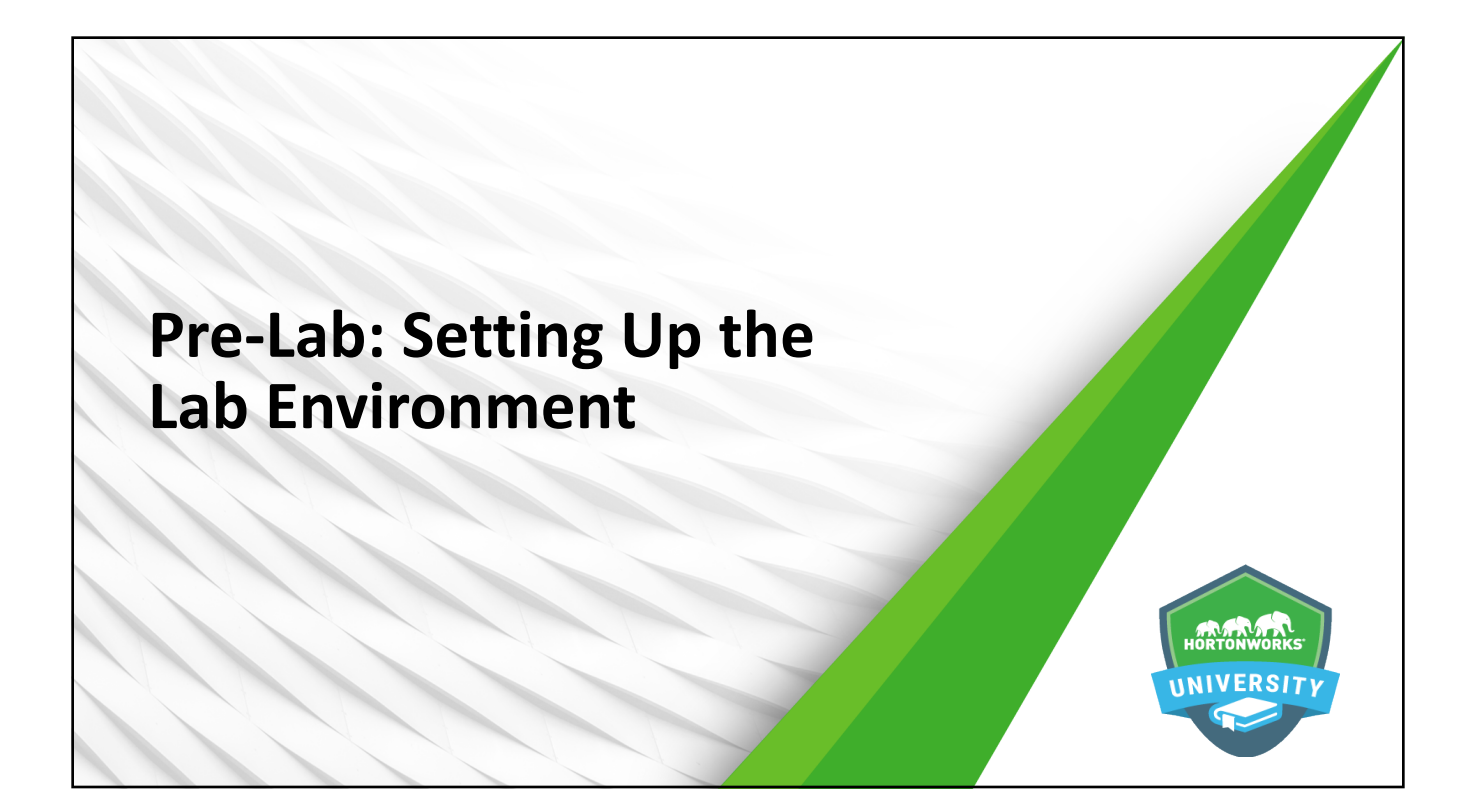

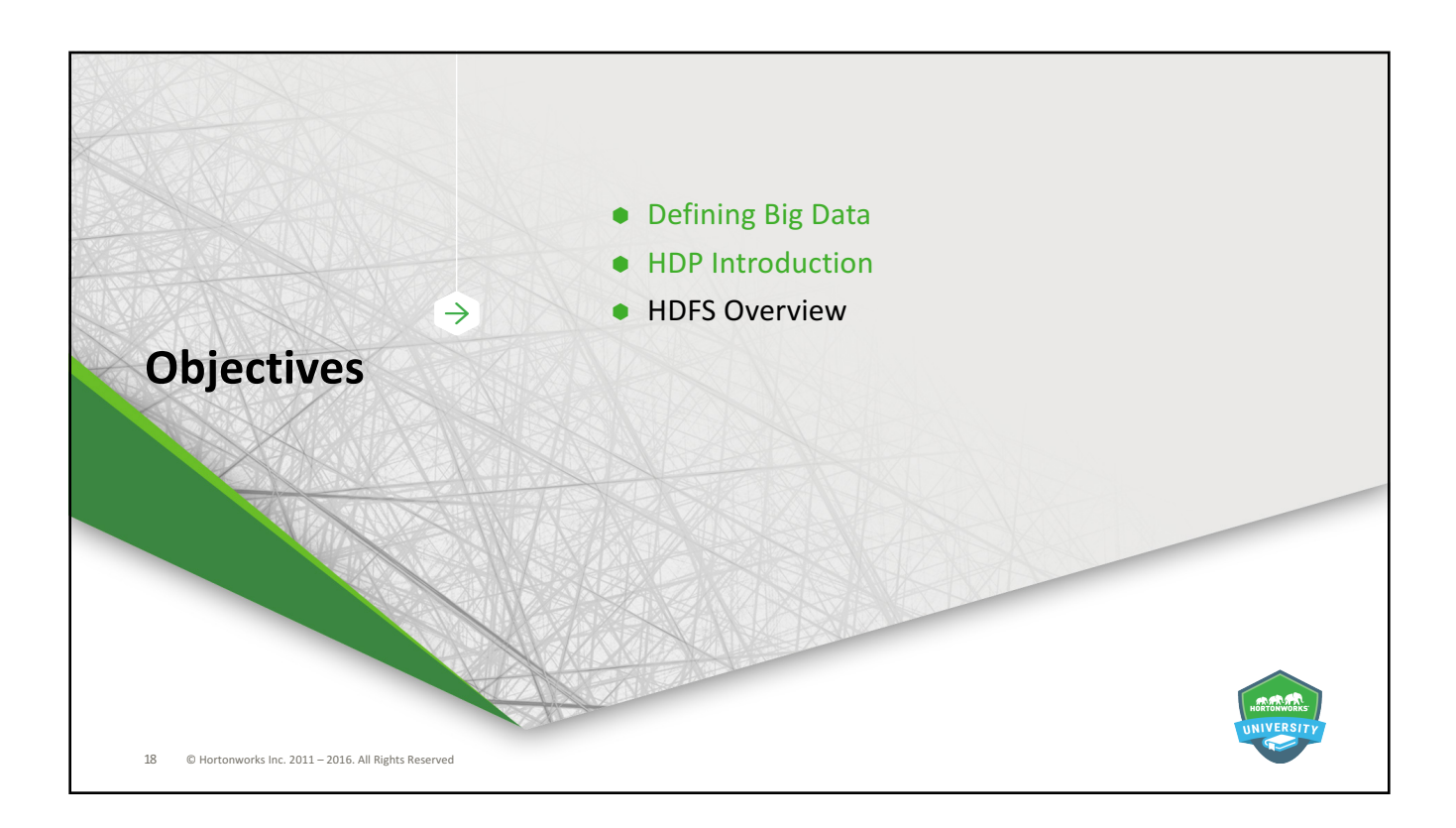

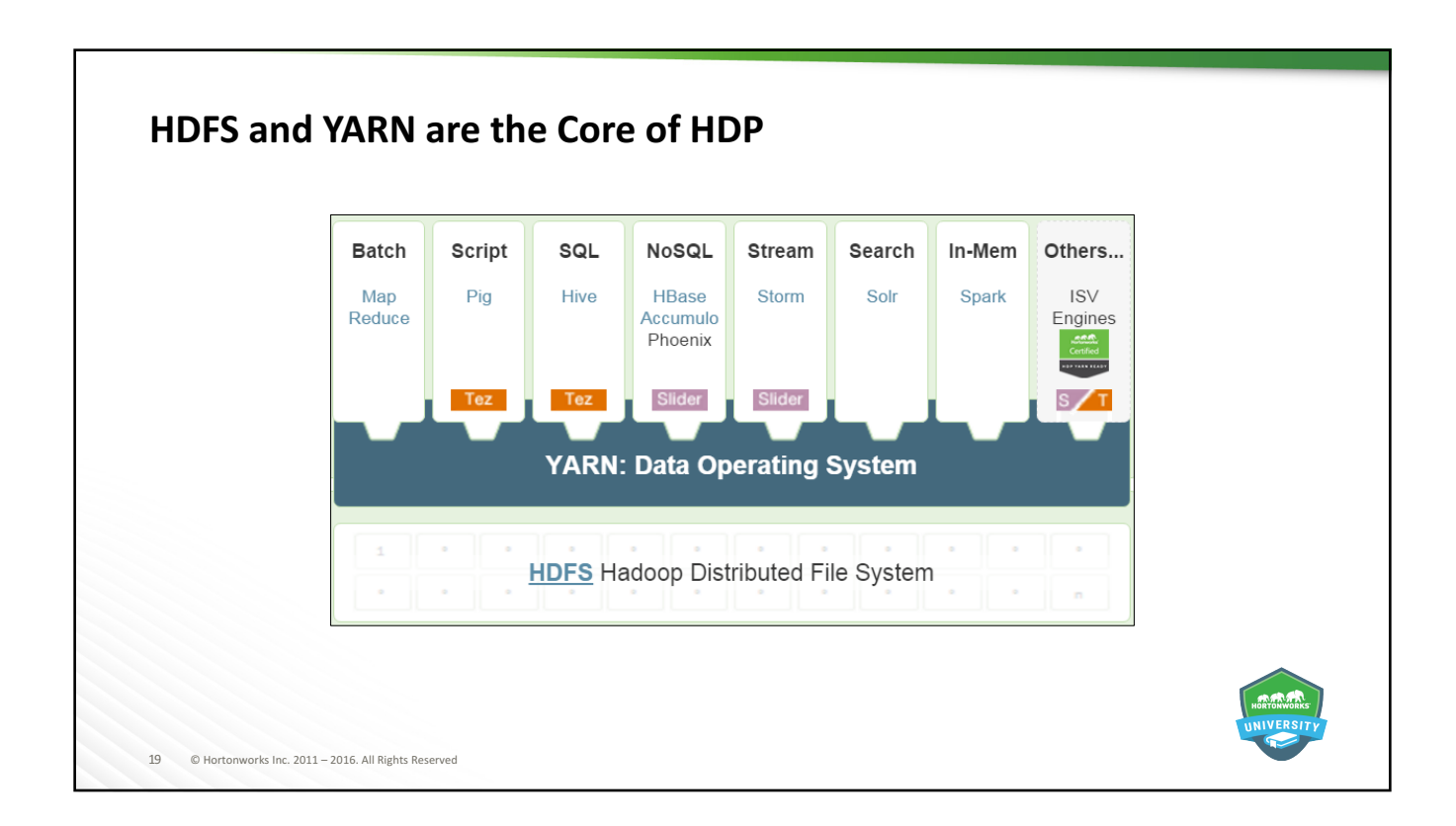

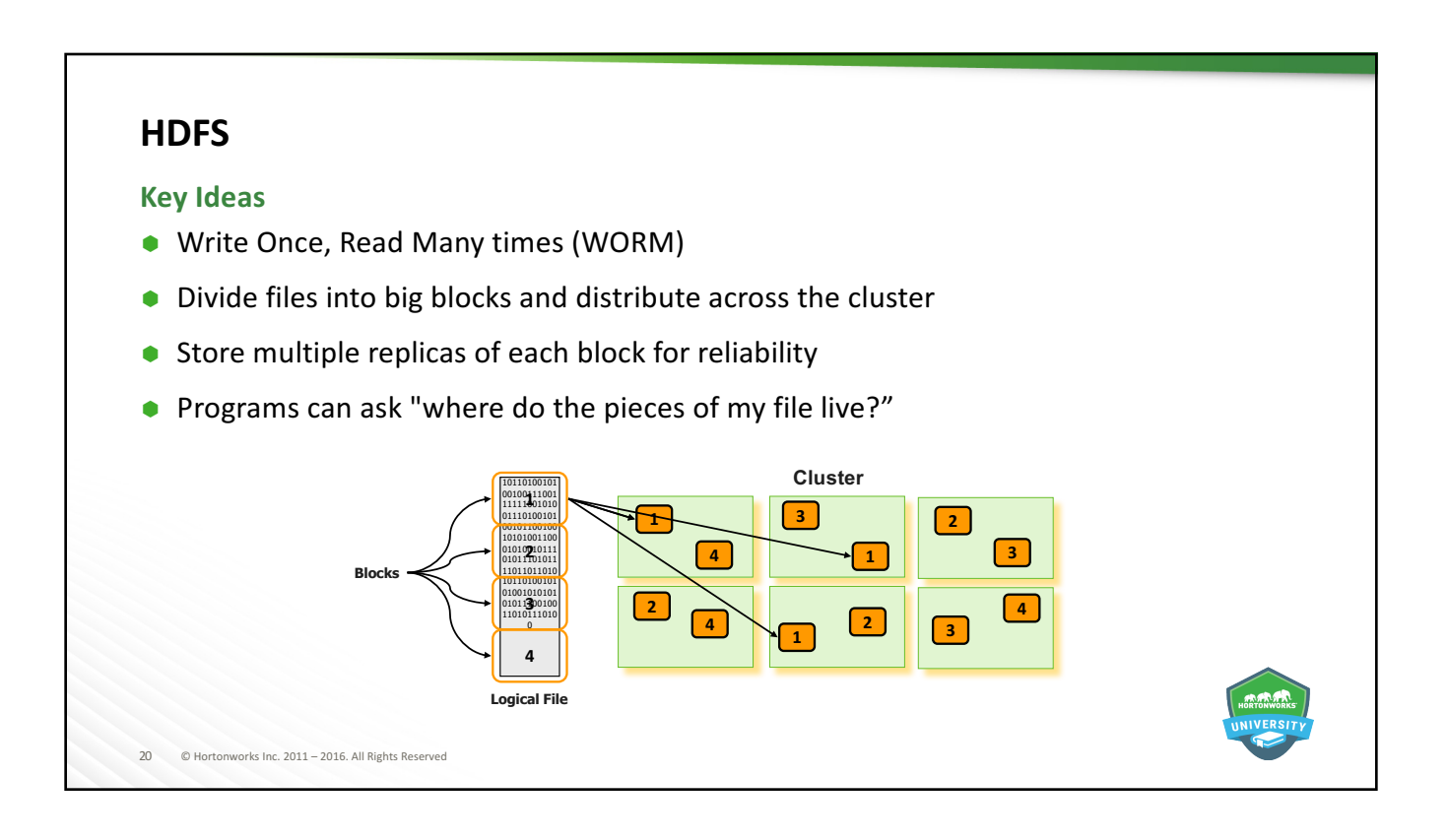

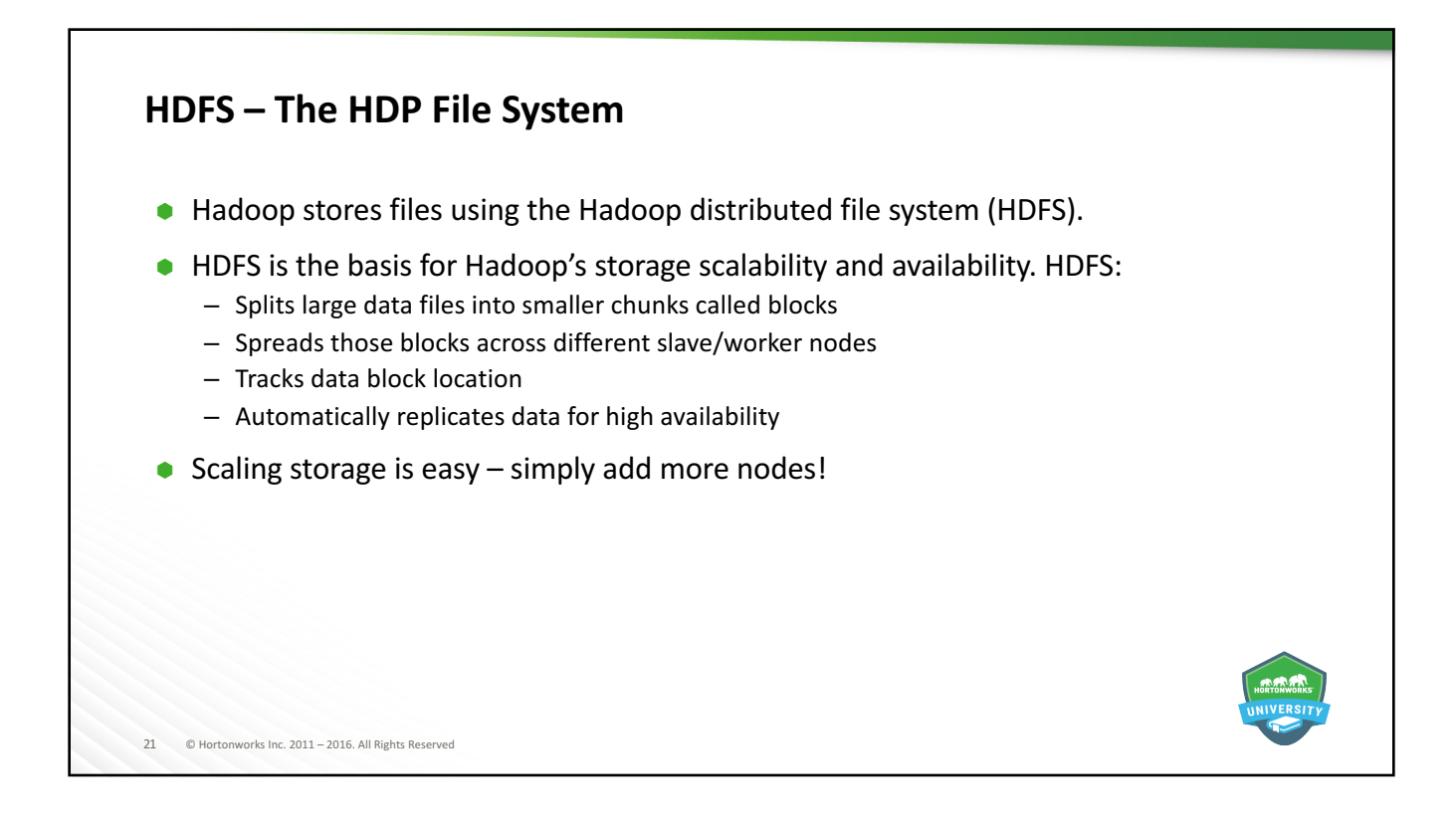

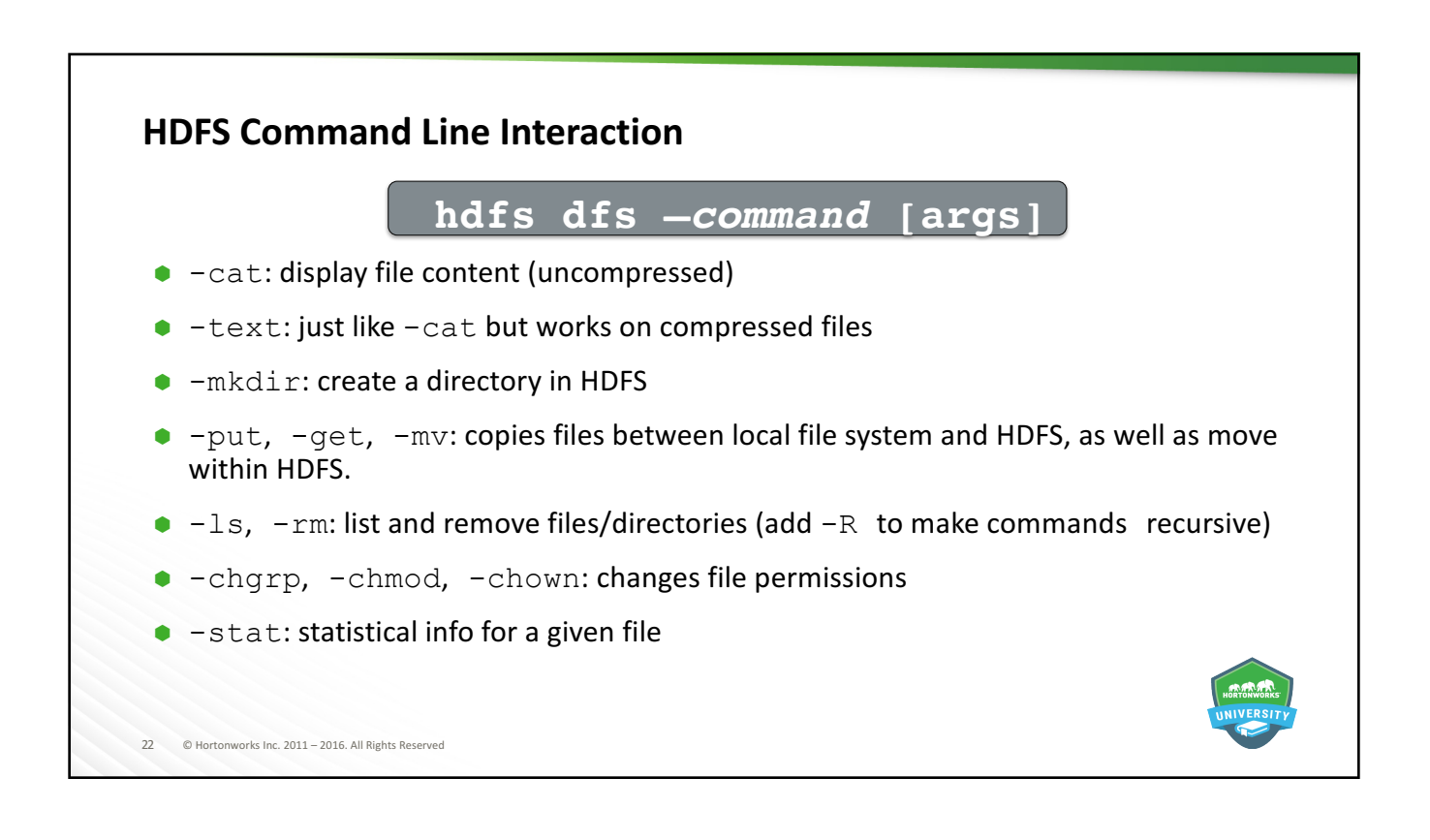

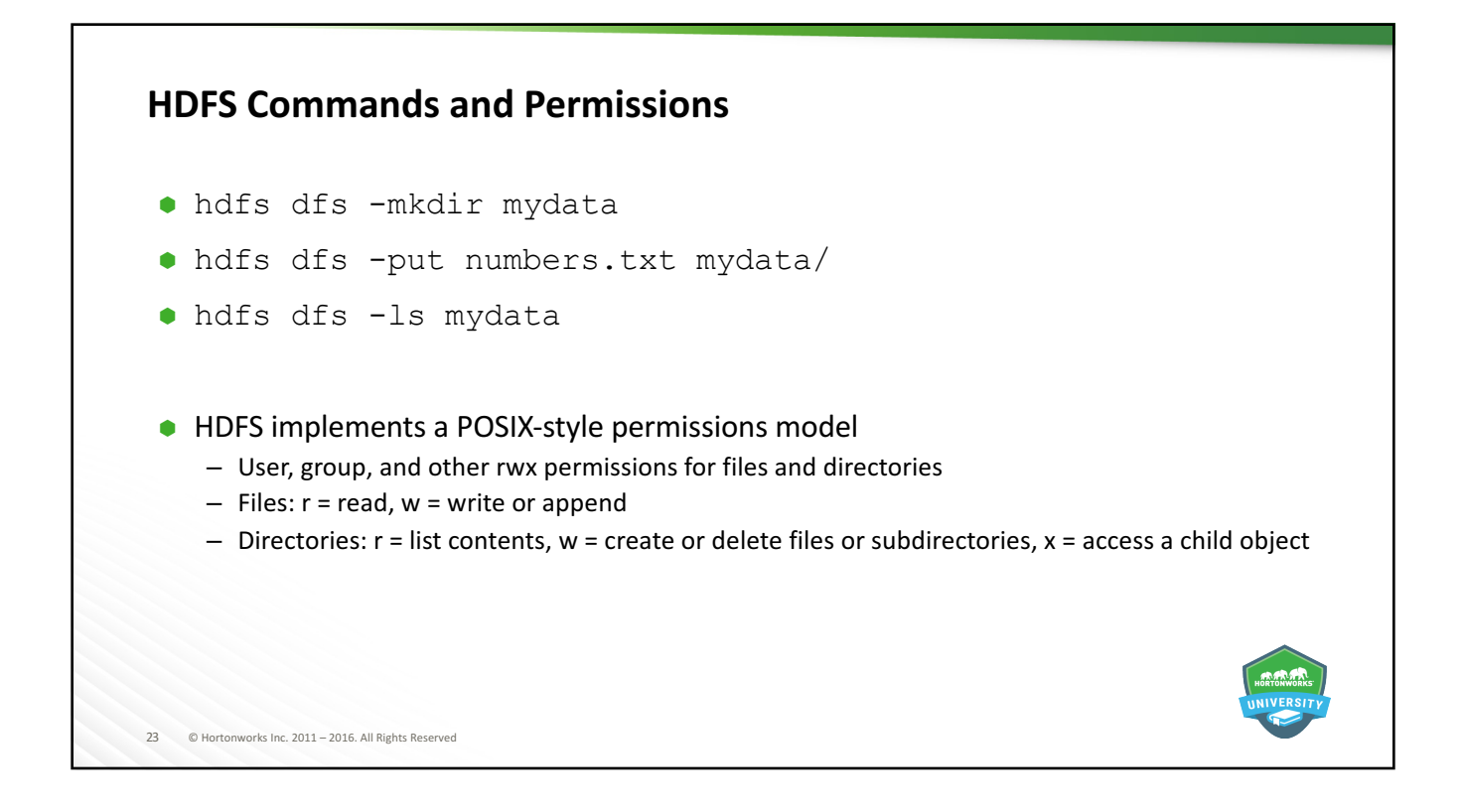

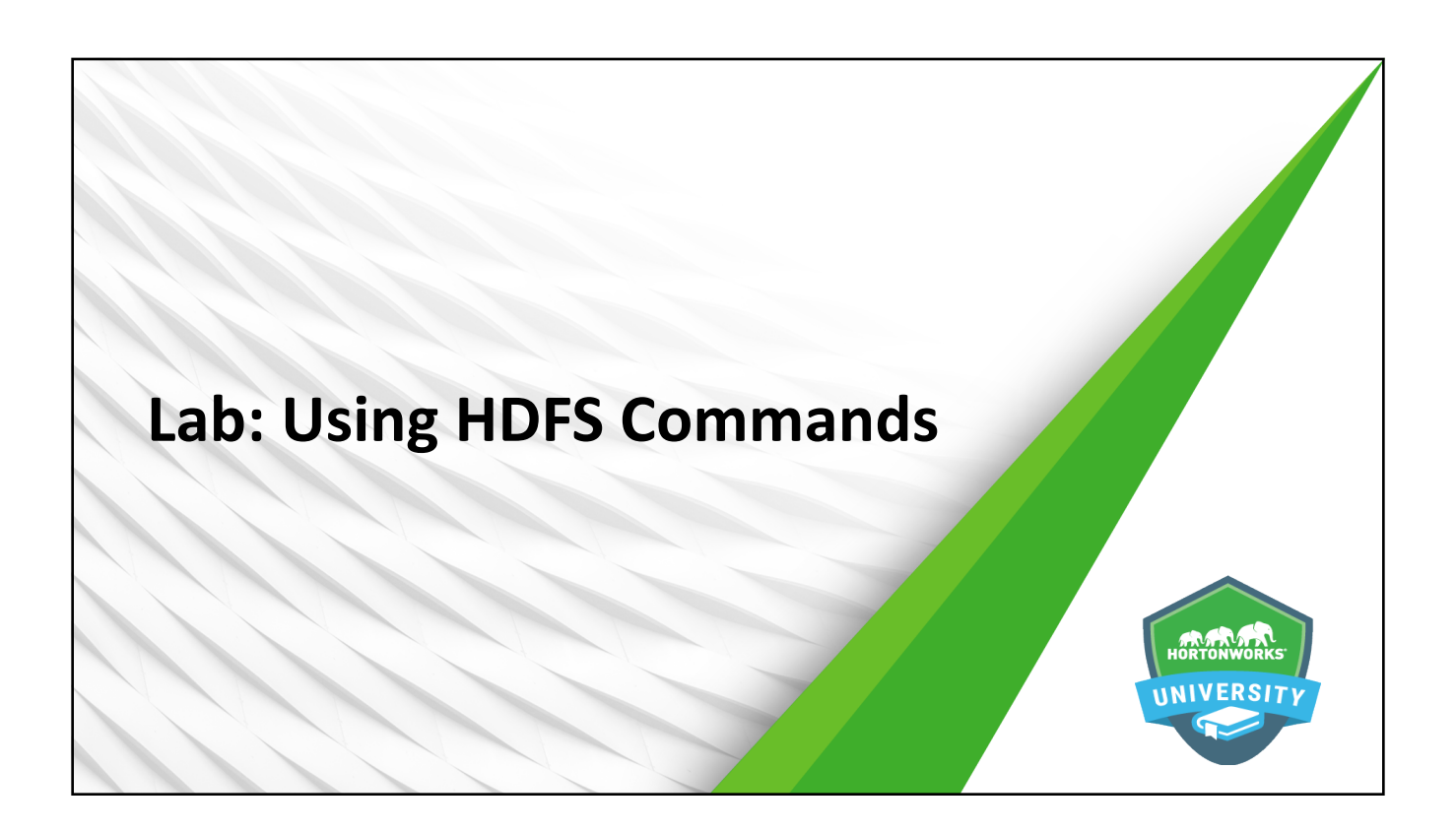

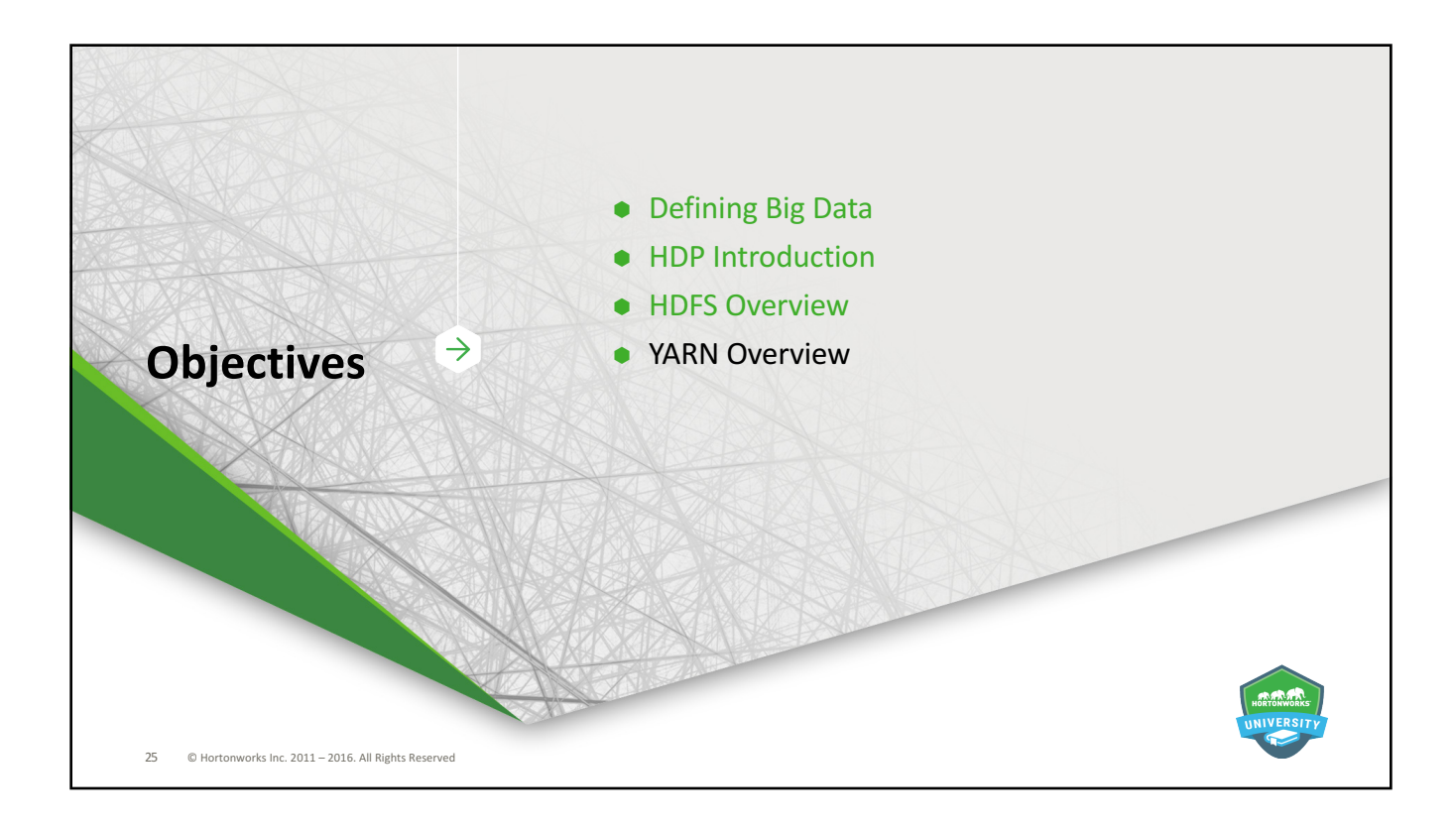

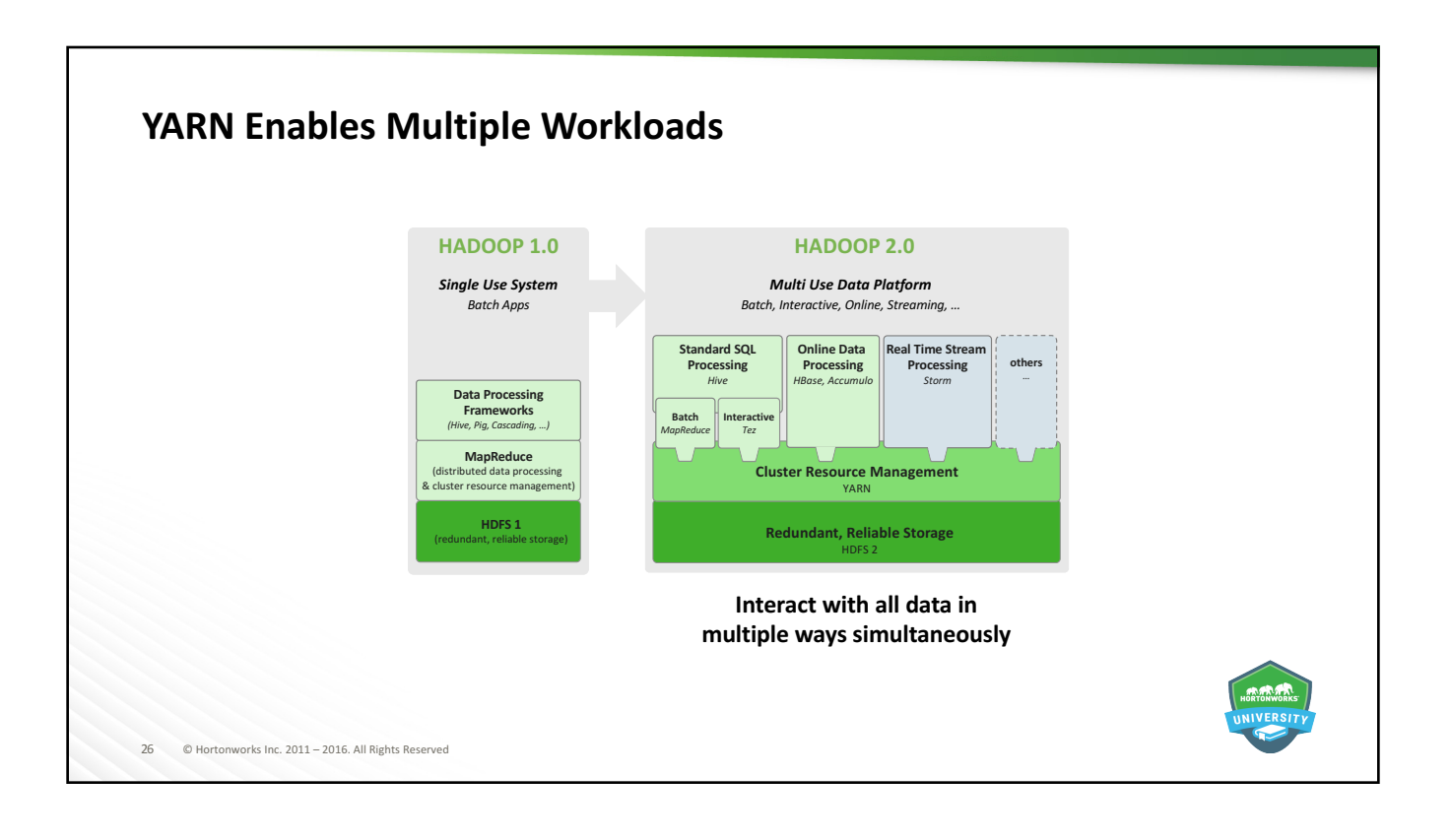

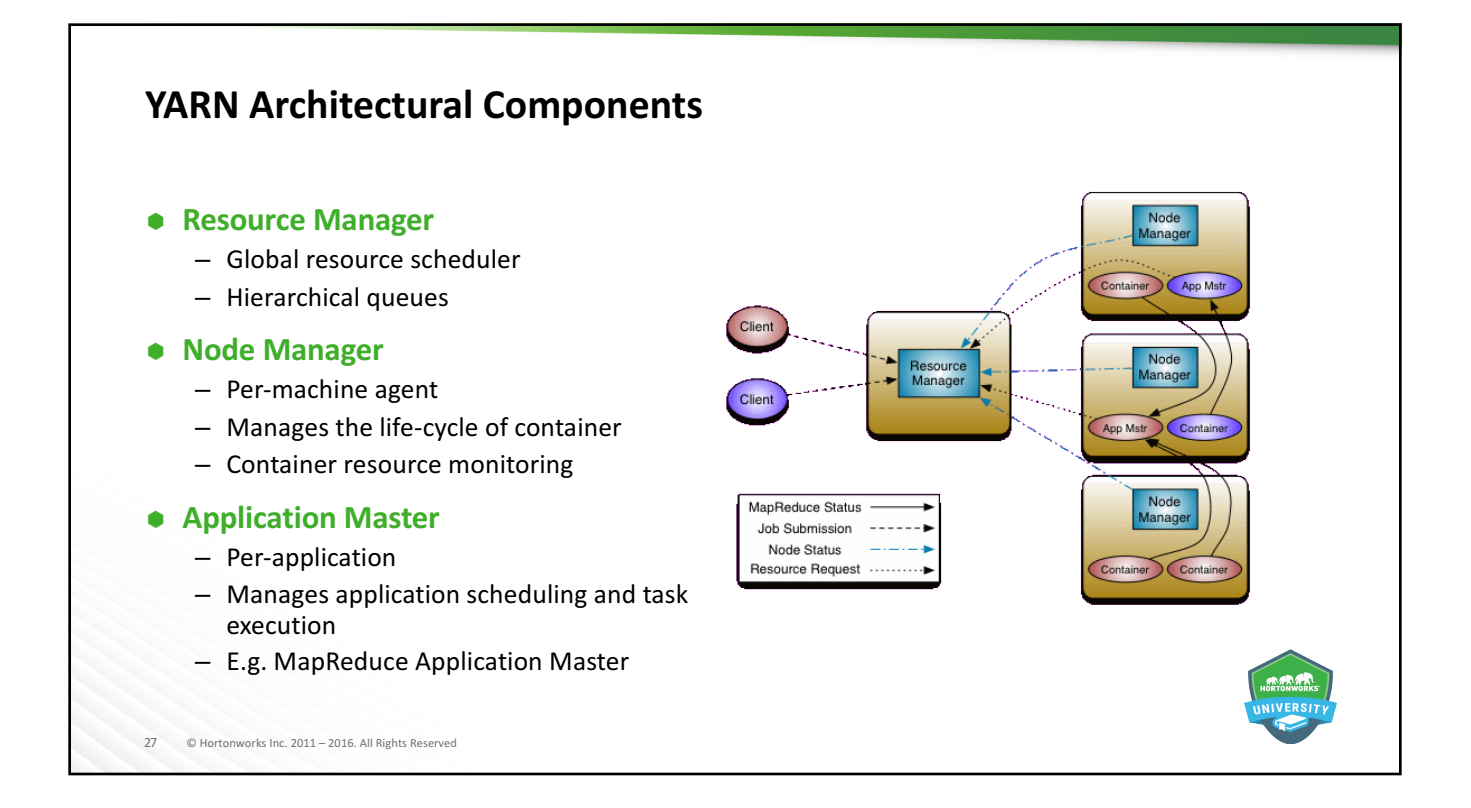

#### YARN – the HDP Operating System • Apache Hadoop YARN is the data operating system for Hadoop 2.  $\bullet$  YARN is: **Batch** Script SQL NoSQL Stream Search In-Mem Others.  $-$  Responsible for scheduling Map Pig Hive HBase Storm Solr Spark **ISV** tasks and managing CPU Reduce Phoenix and memory resources  $-$  Designed to enable multiple Slider  $s \times T$ distributed applications to utilize **YARN: Data Operating System** cluster resources in a shared, secure, and multi-tenant manner **HDFS** Hadoop Distributed File System 28 © Hortonworks Inc. 2011 - 2016. All Rights Reserved

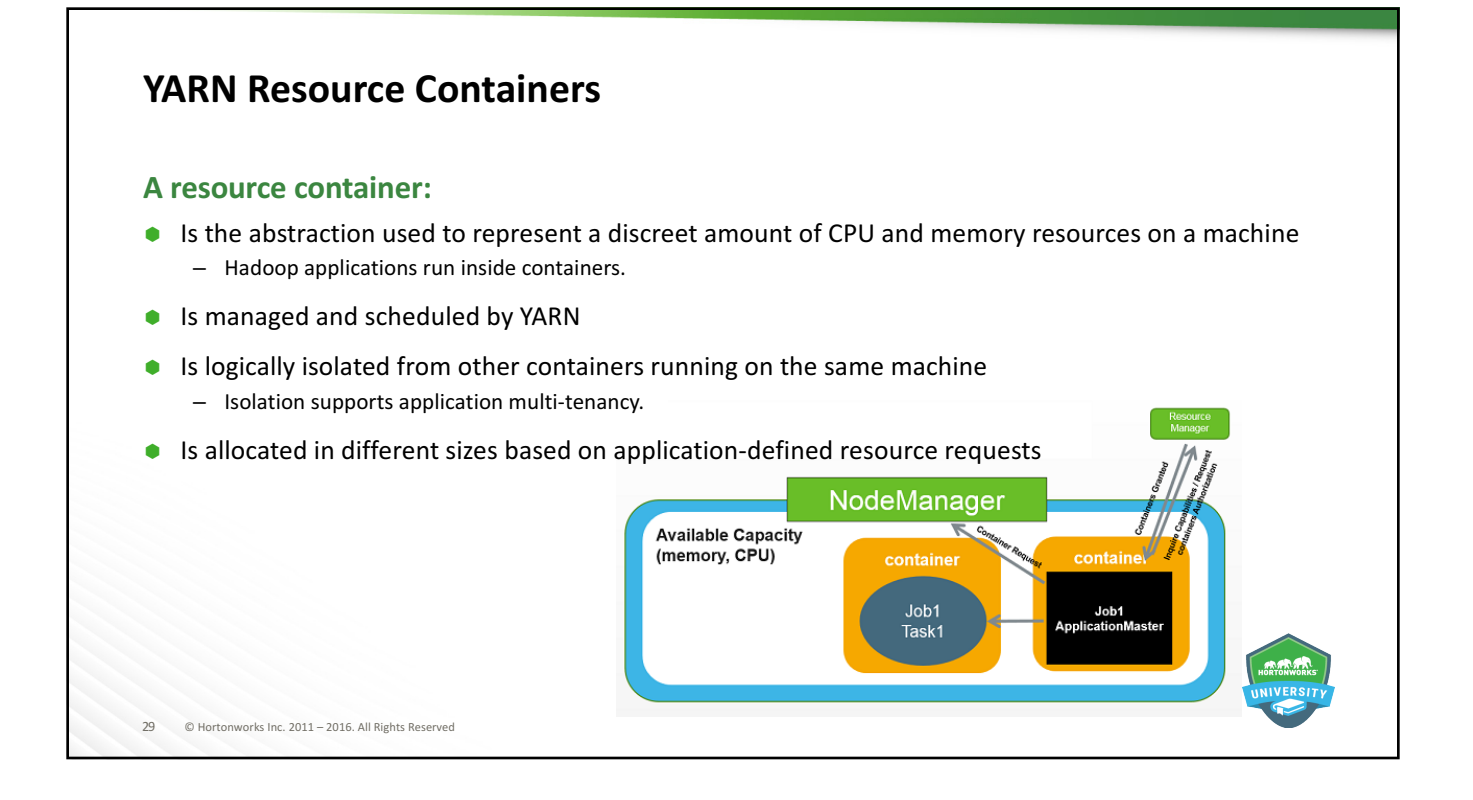

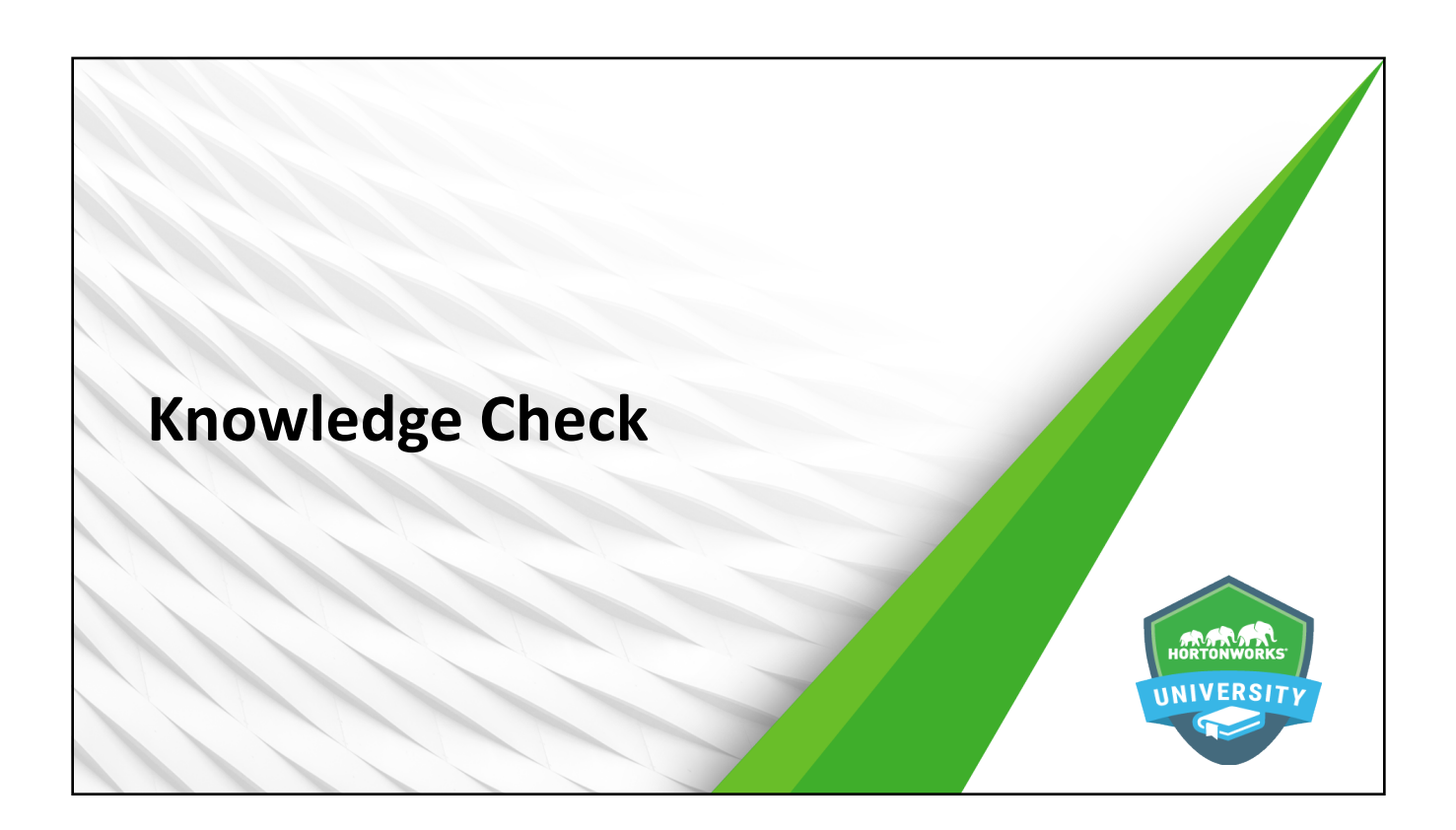

### **Questions**

- 1. Name the three V's of big data.
- 2. Name four of the six types of data commonly found in Hadoop.
- 3. Why is HDP comprised of so many different frameworks?
- 4. What two frameworks make up the core of HDP?
- 5. What is the base command-line interface command for manipulating files and directories in HDFS?
- 6. YARN allocates resources to applications via \_\_\_\_\_\_\_\_\_\_\_\_\_\_\_\_\_\_\_\_\_\_\_\_\_\_\_\_\_\_\_\_

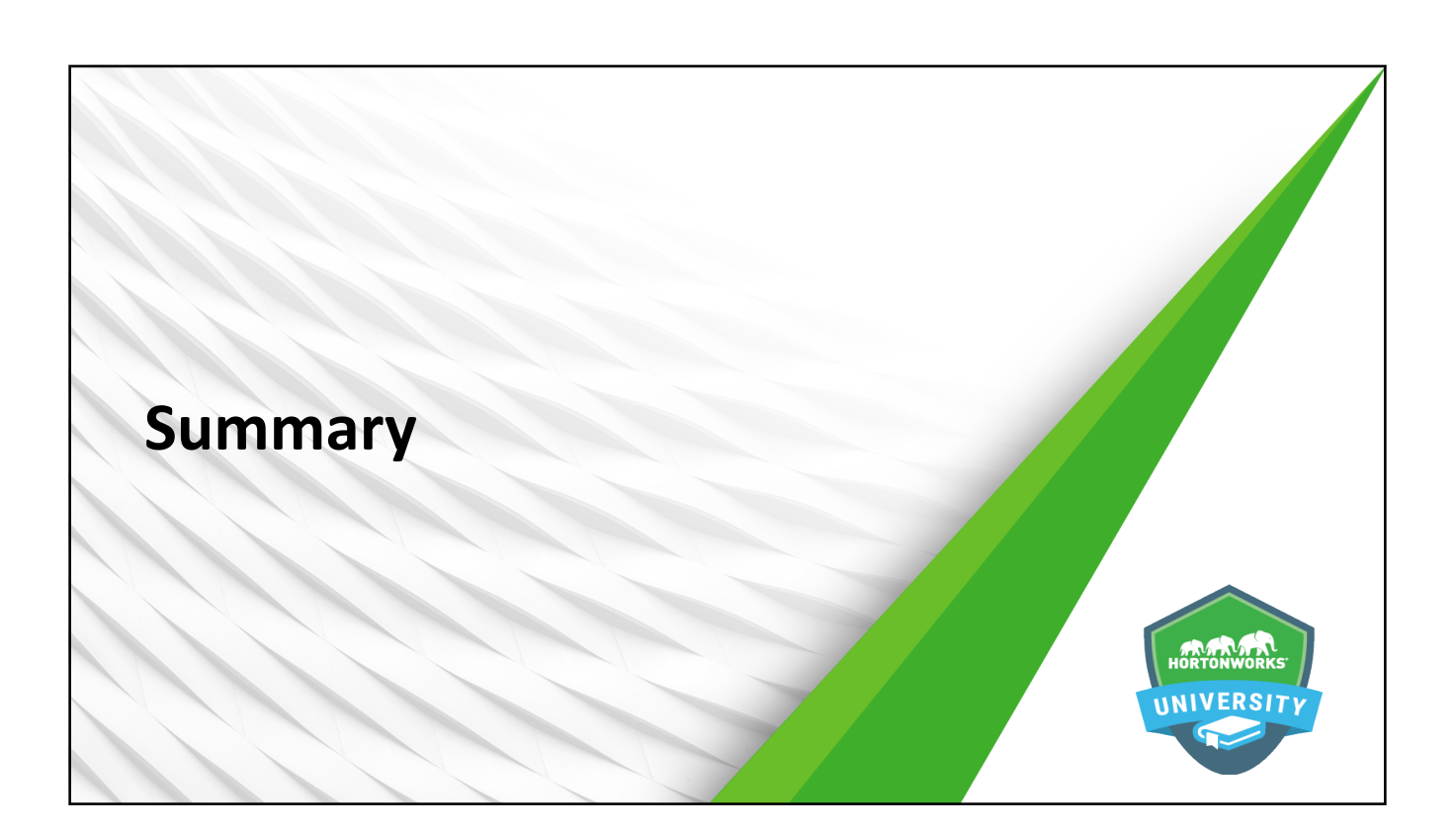

#### **Summary**

- Data is made "Big" Data by ever-increasing Volume, Velocity, and Variety
- $\bullet$  Hadoop is often used to handle sentiment, clickstream, sensor/machine, server, geographic, and text data
- $\bullet$  HDP is comprised of an enterprise-ready and supported collection of open source Hadoop frameworks designed to allow for end-to-end data lifecycle management
- The core frameworks in HDP are HDFS and YARN
- HDFS serves as the distributed file system for HDP
- $\bullet$  The hdfs dfs command can be used to create and manipulate files and directories
- $\bullet$  YARN serves as the operating system and architectural center of HDP, allocating resources to a wide variety of applications via containers

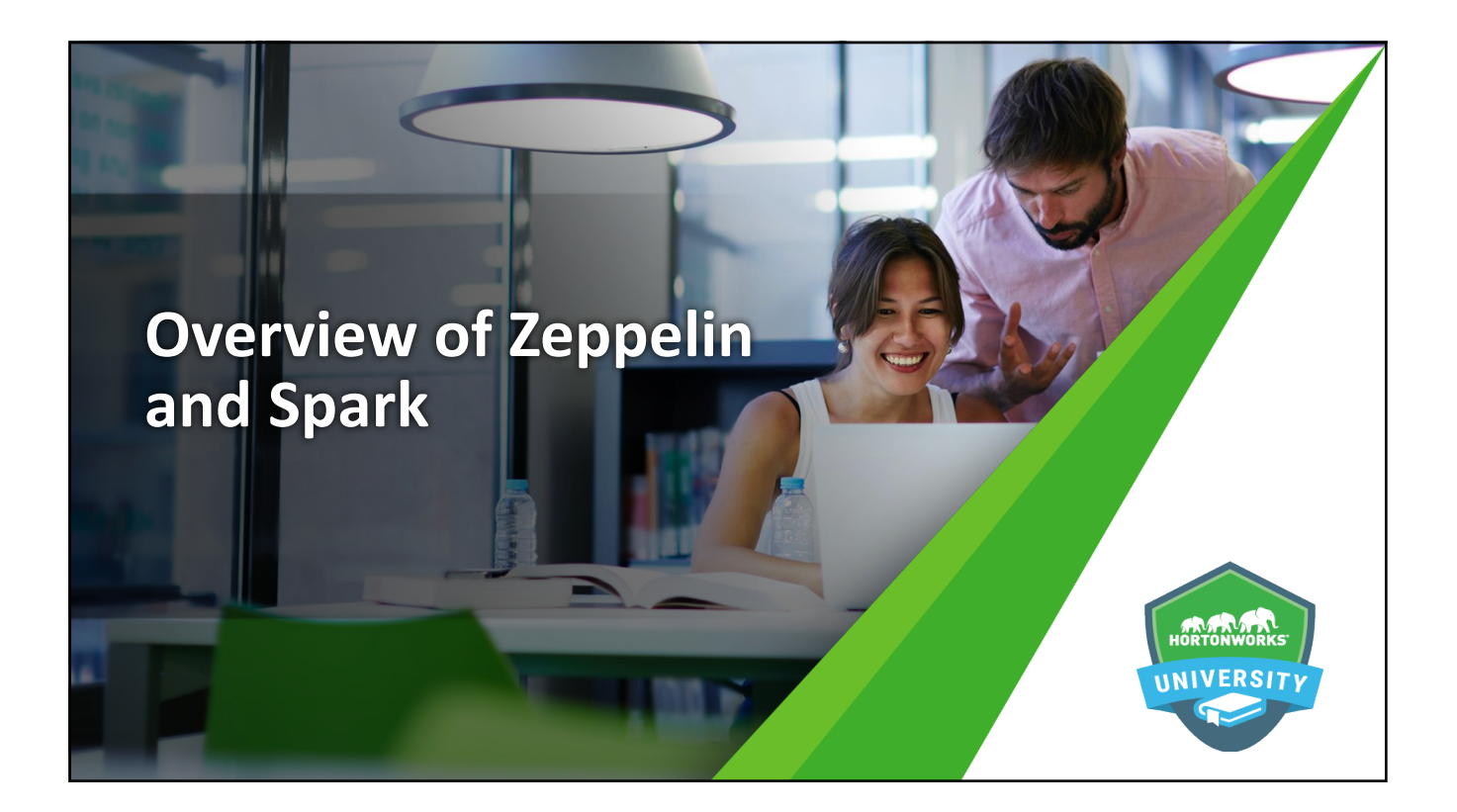

# **Objectives**

- Use Apache Zeppelin to work with Spark
- $\bullet$  Describe the purpose and benefits of Spark
- Define Spark REPLs and application architecture

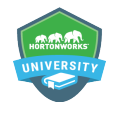

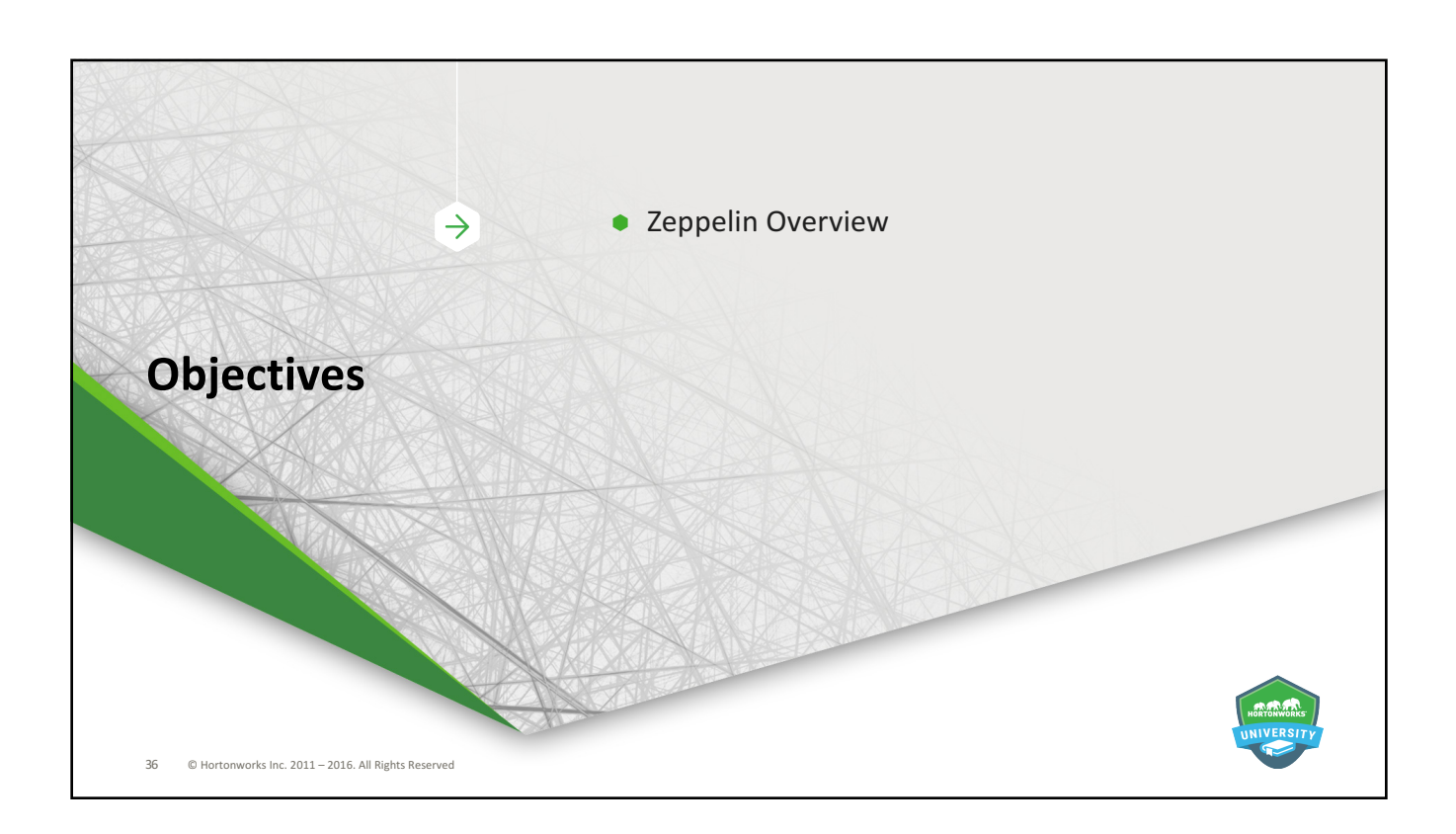

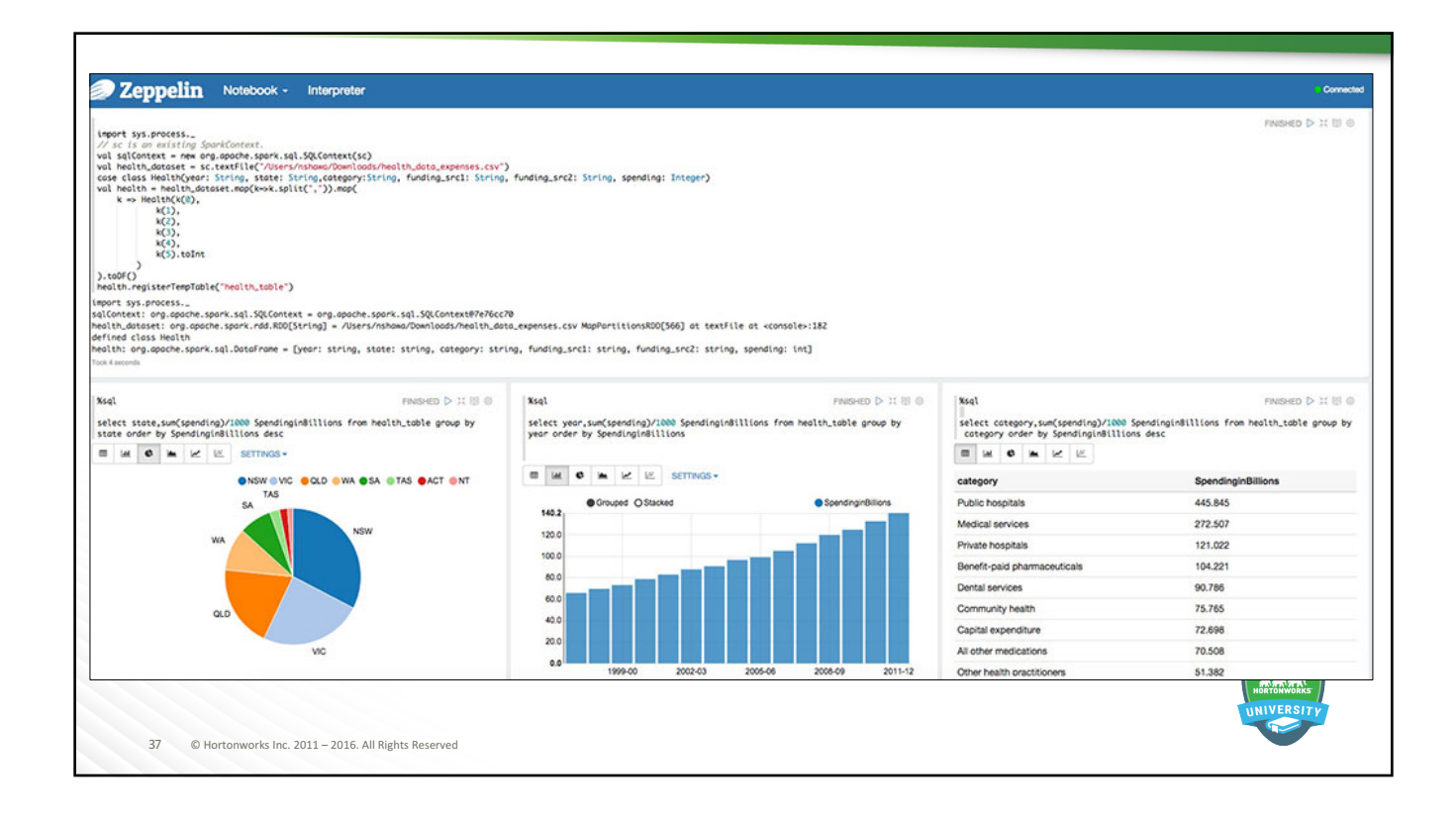

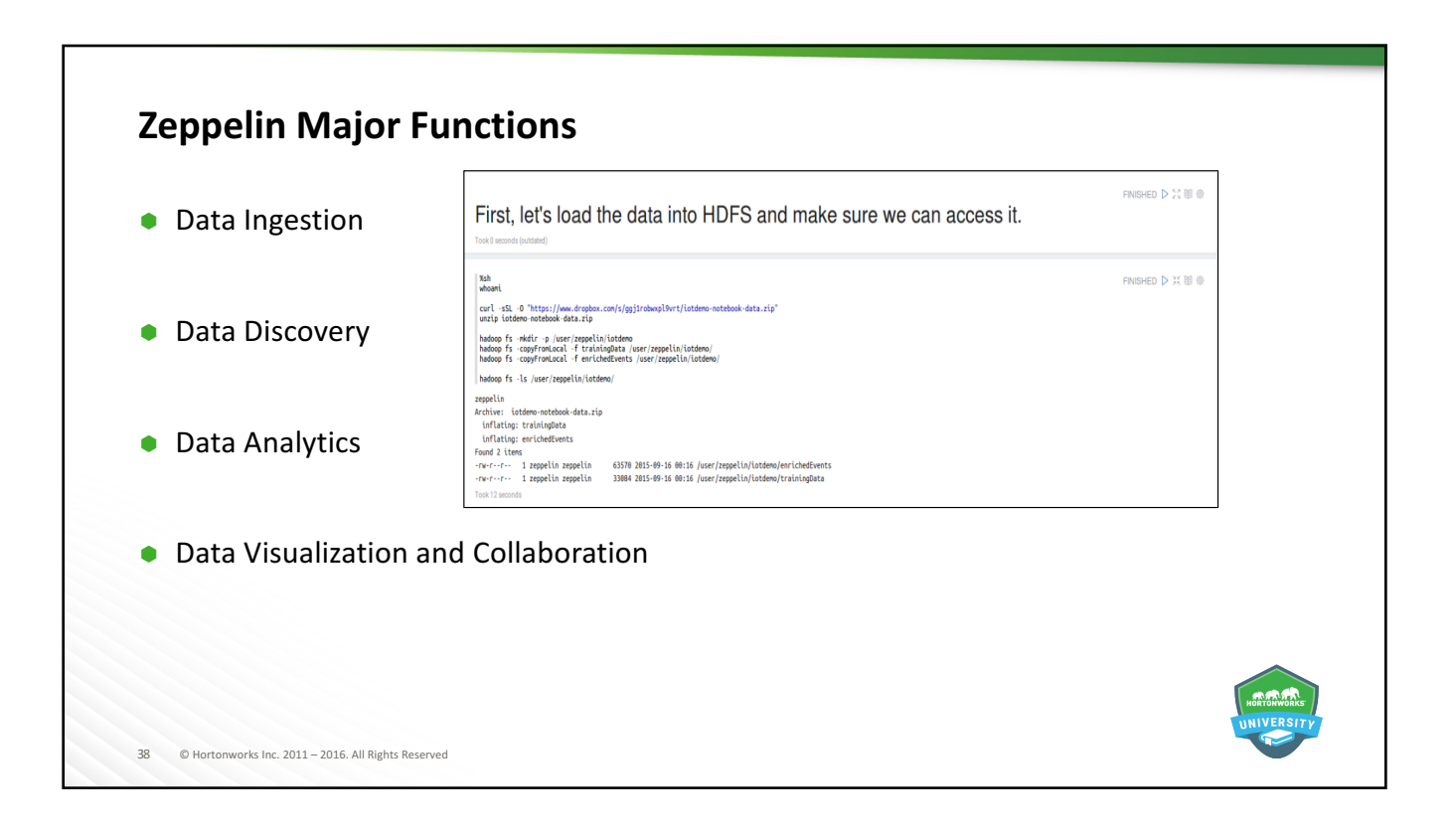

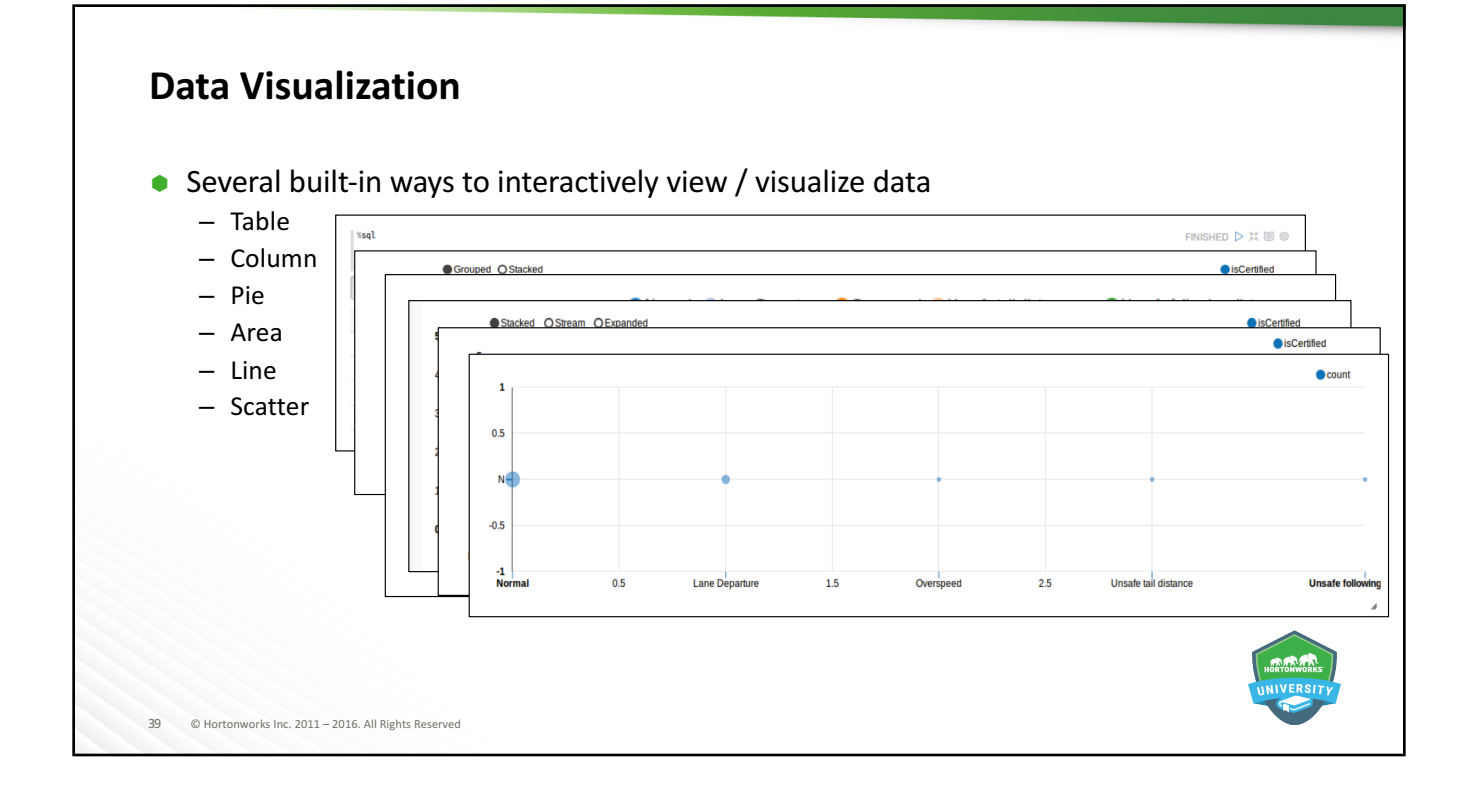

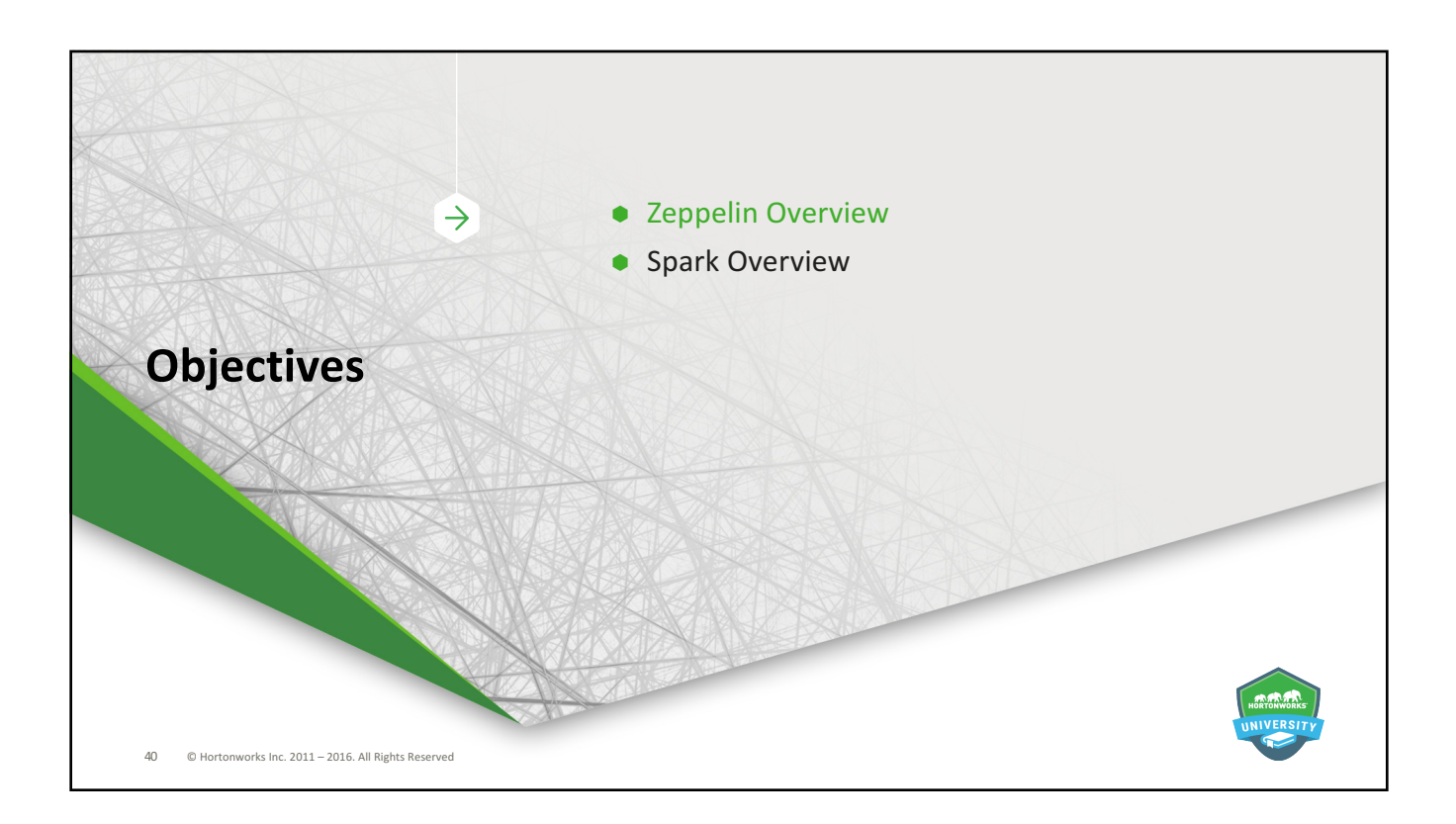

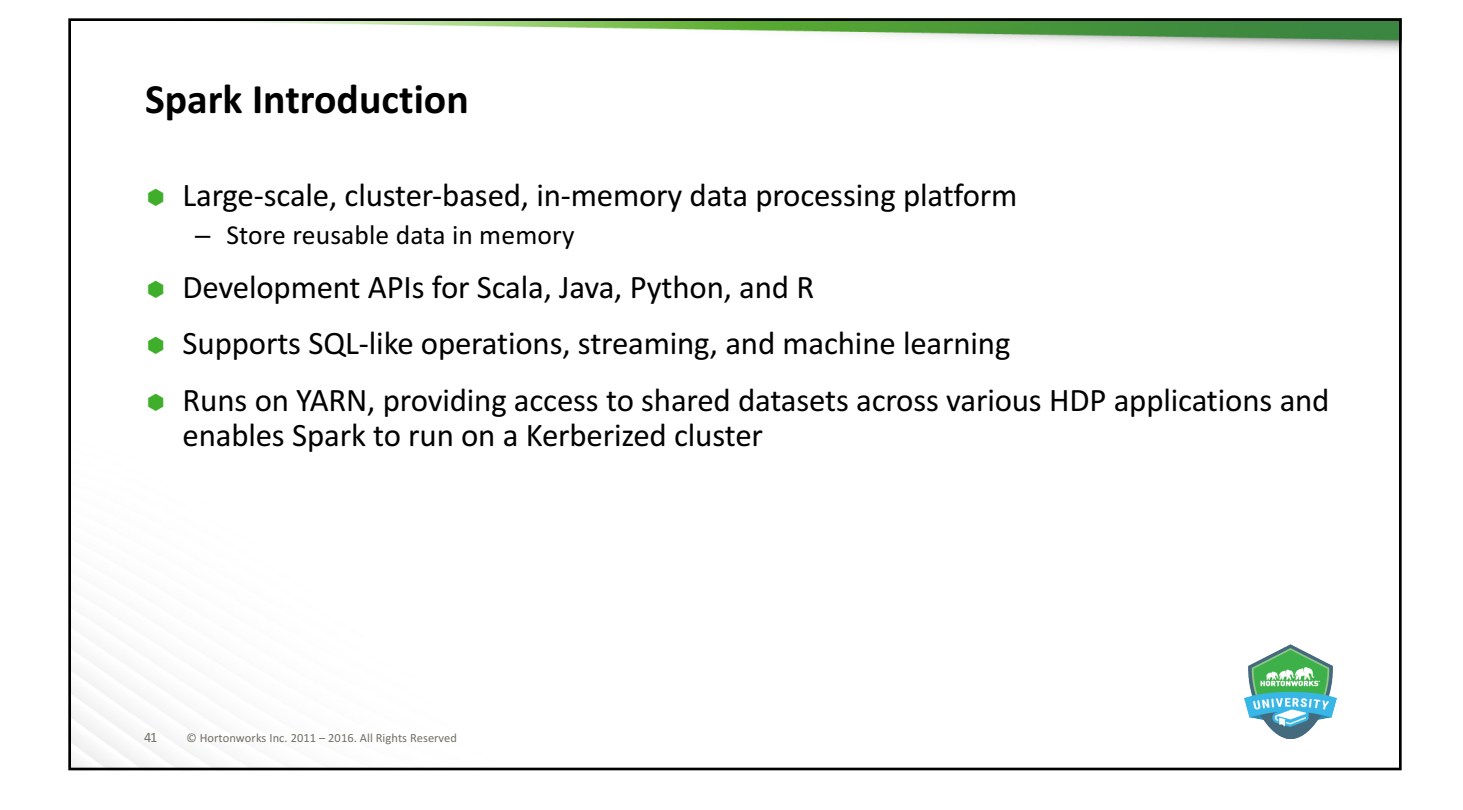

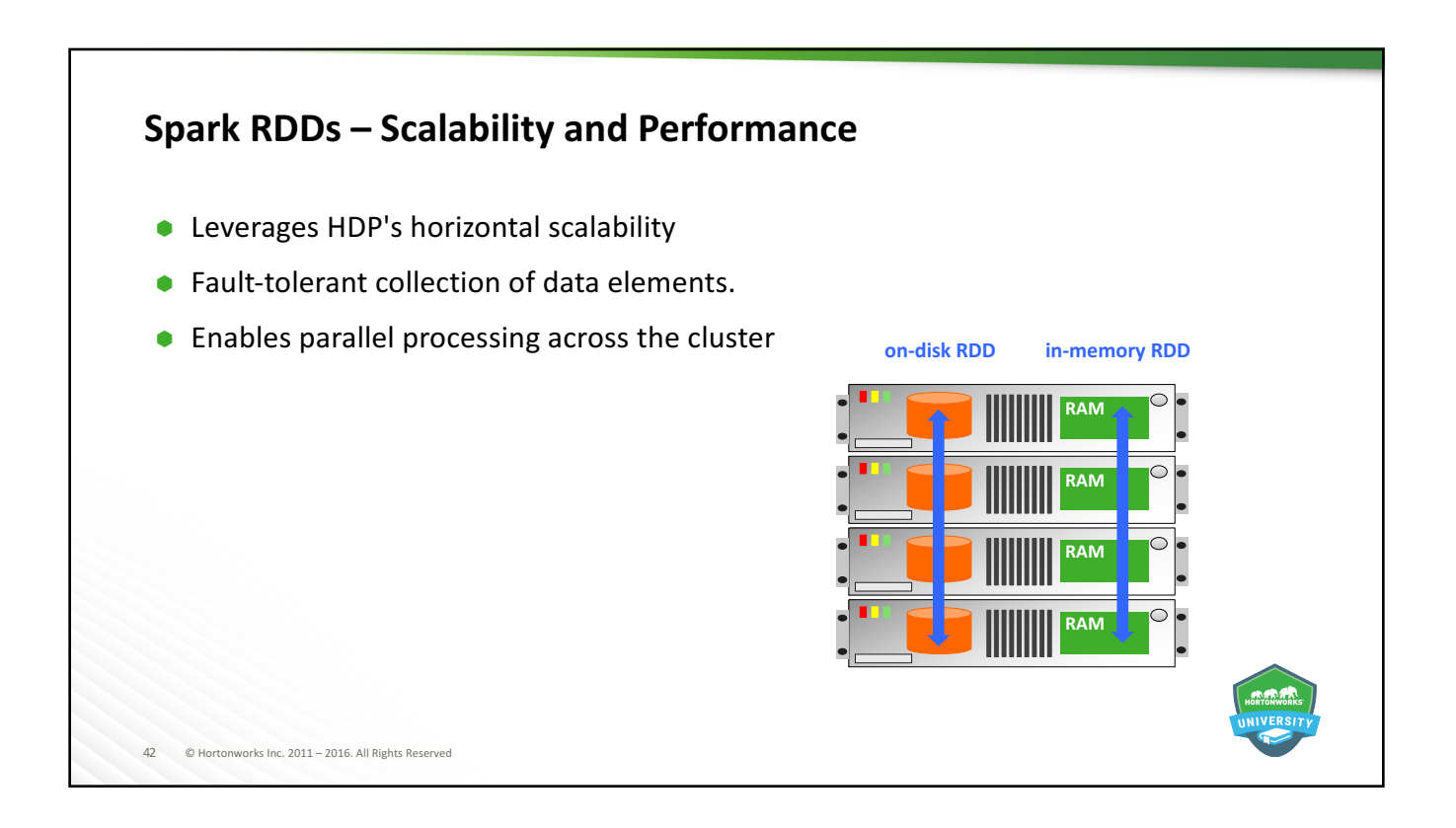

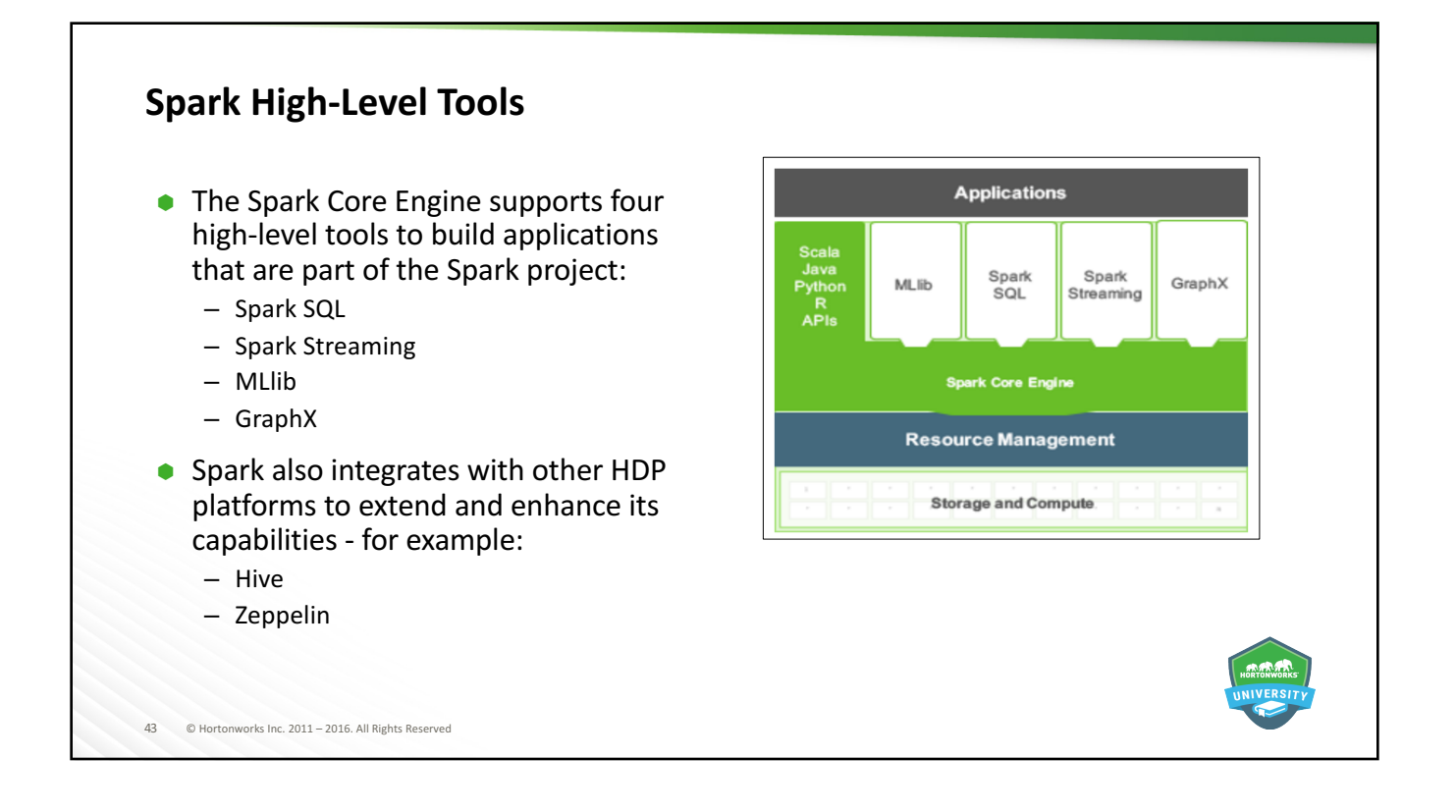

# 44 © Hortonworks Inc. 2011 - 2016. All Rights Reserved **Spark and HDP**  $\bullet$  HDP 2.5.3 – Spark 1.6.3 (Spark 2.0 as tech preview)  $\bullet$  HDP 2.4.0 – Spark 1.6.0  $\bullet$  HDP 2.3.4 – Spark 1.5.2  $\bullet$  HDP 2.3.2 – Spark 1.4.1  $\bullet$  HDP 2.2.8 – Spark 1.3.1  $\bullet$  For this class we will use Spark 1.6 on HDP 2.4.

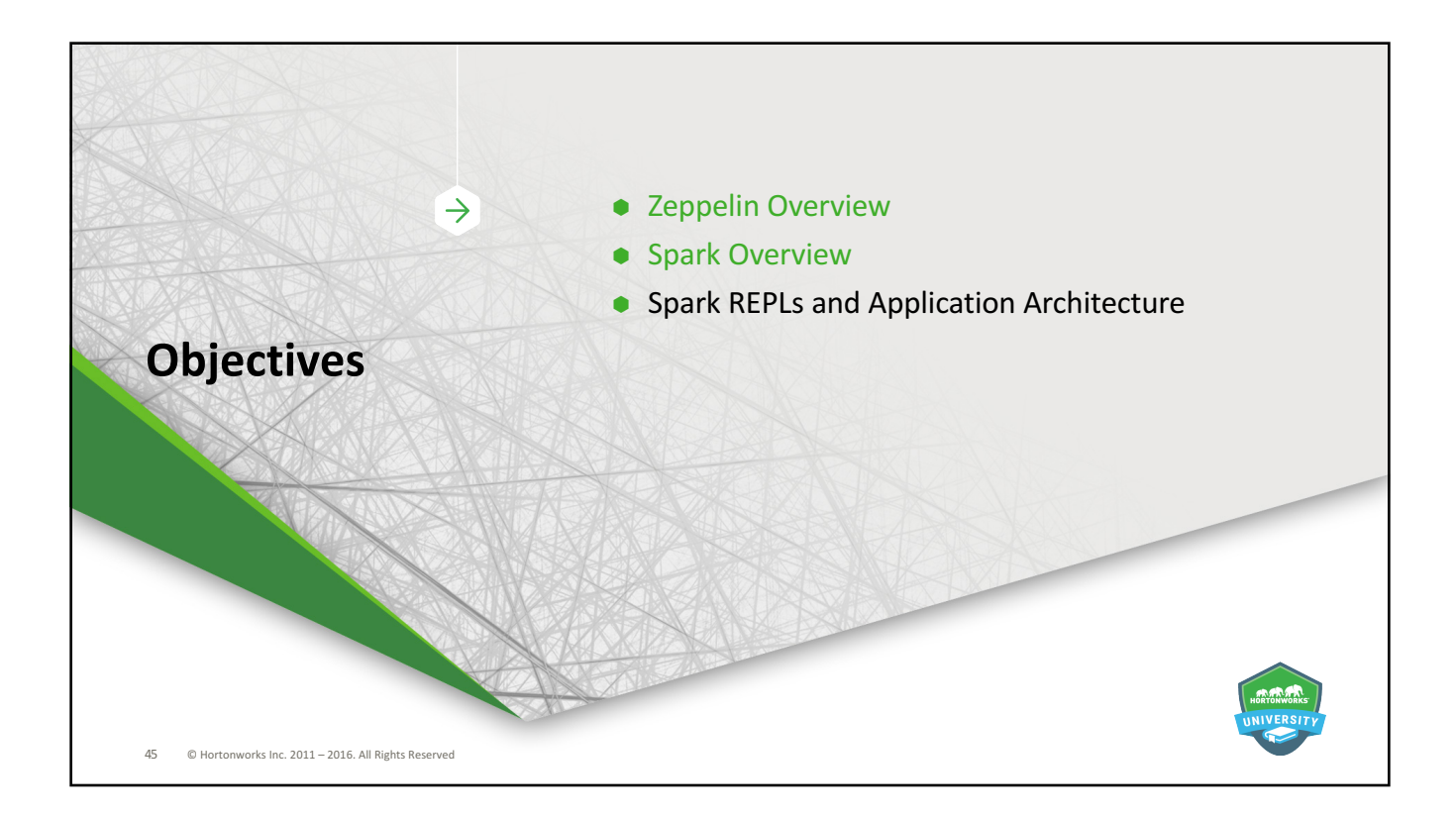

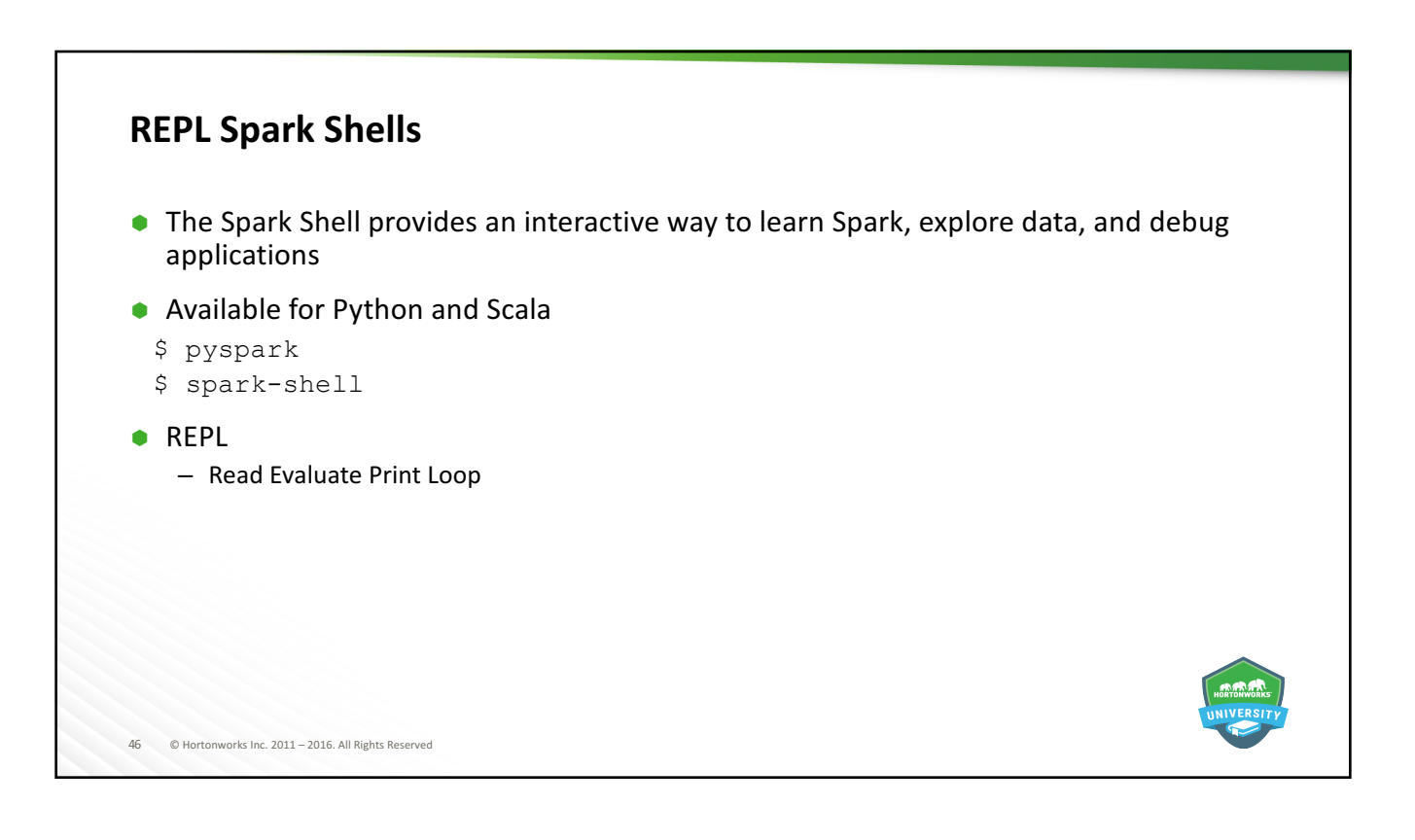

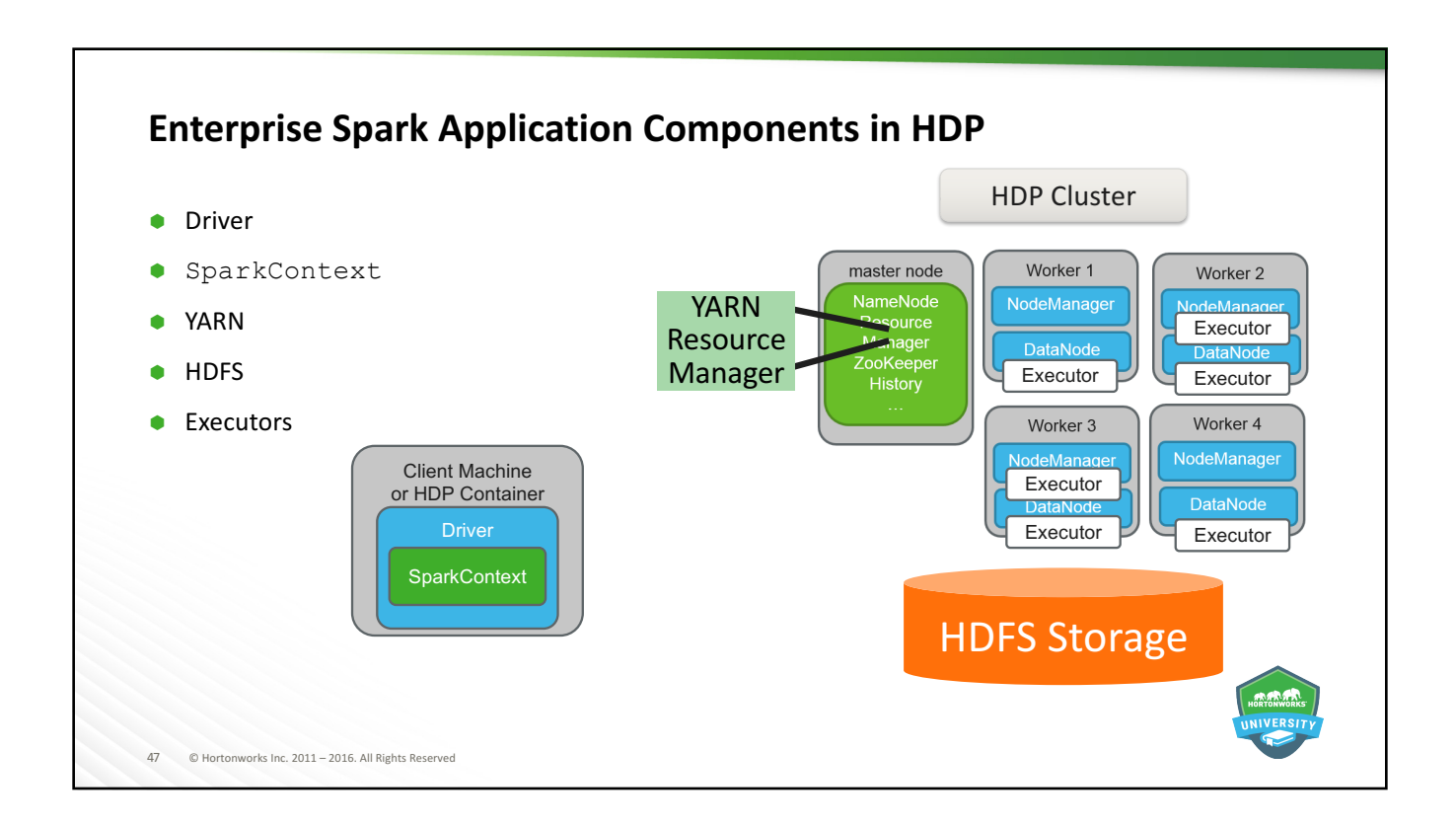

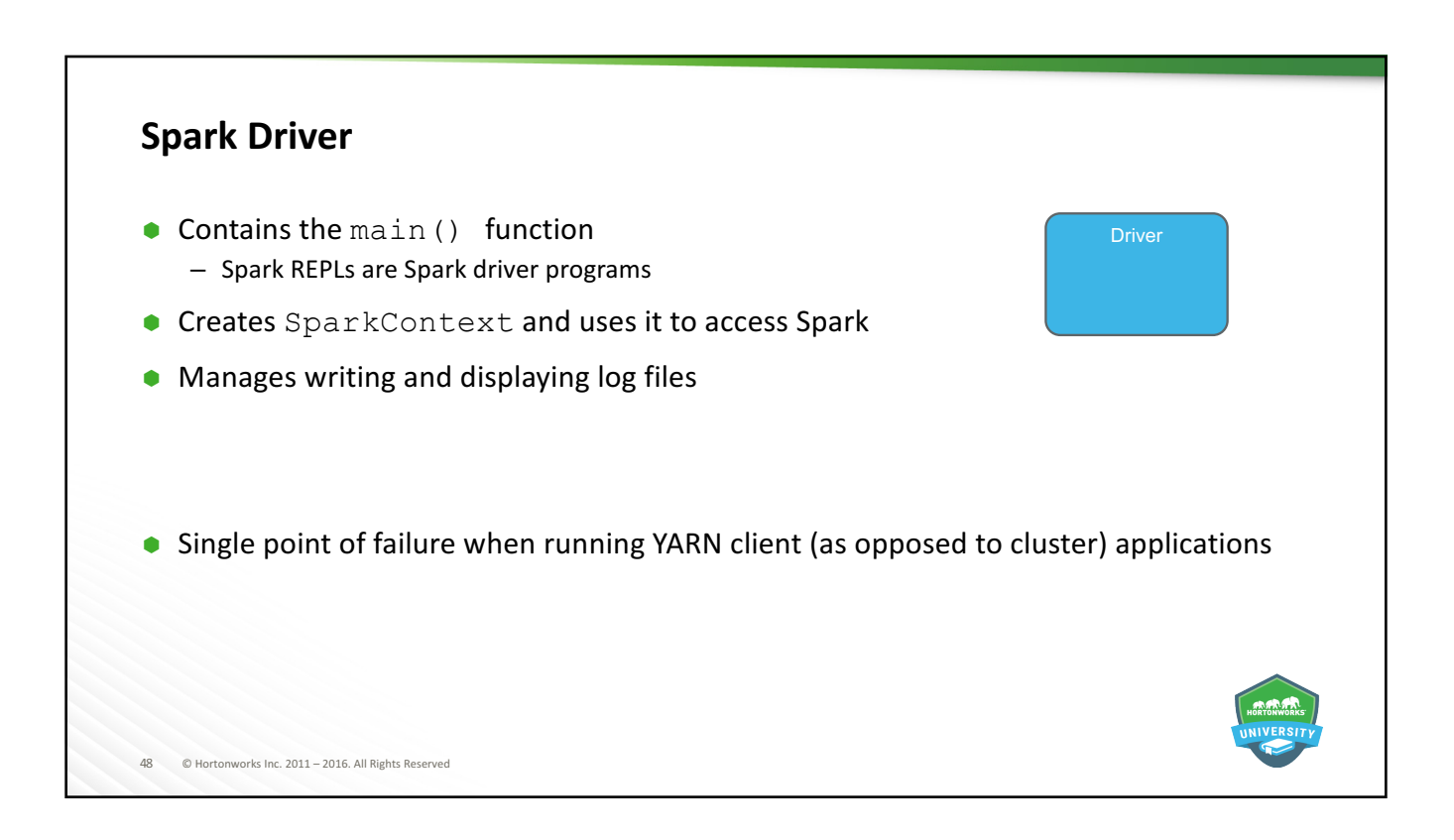

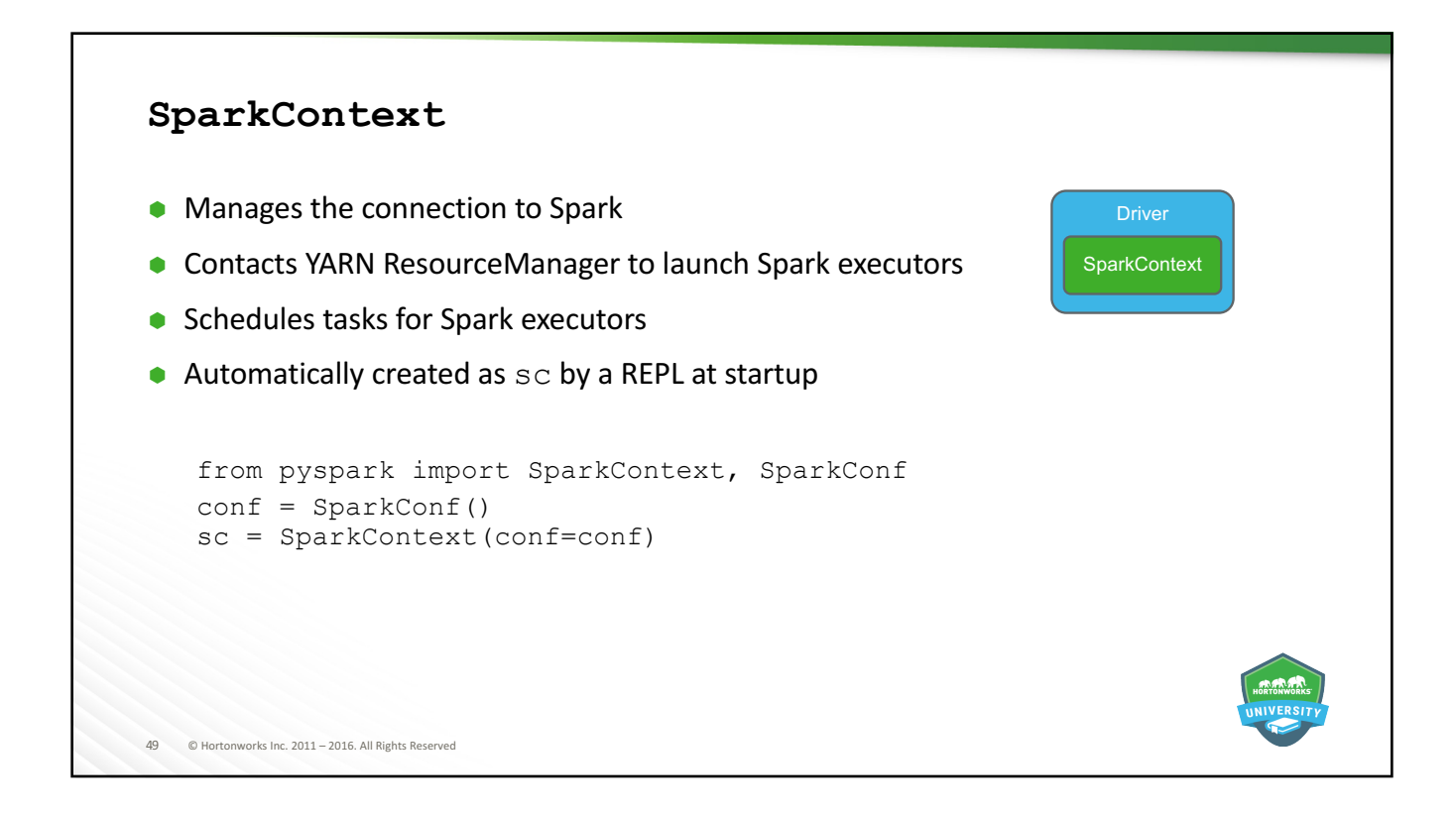

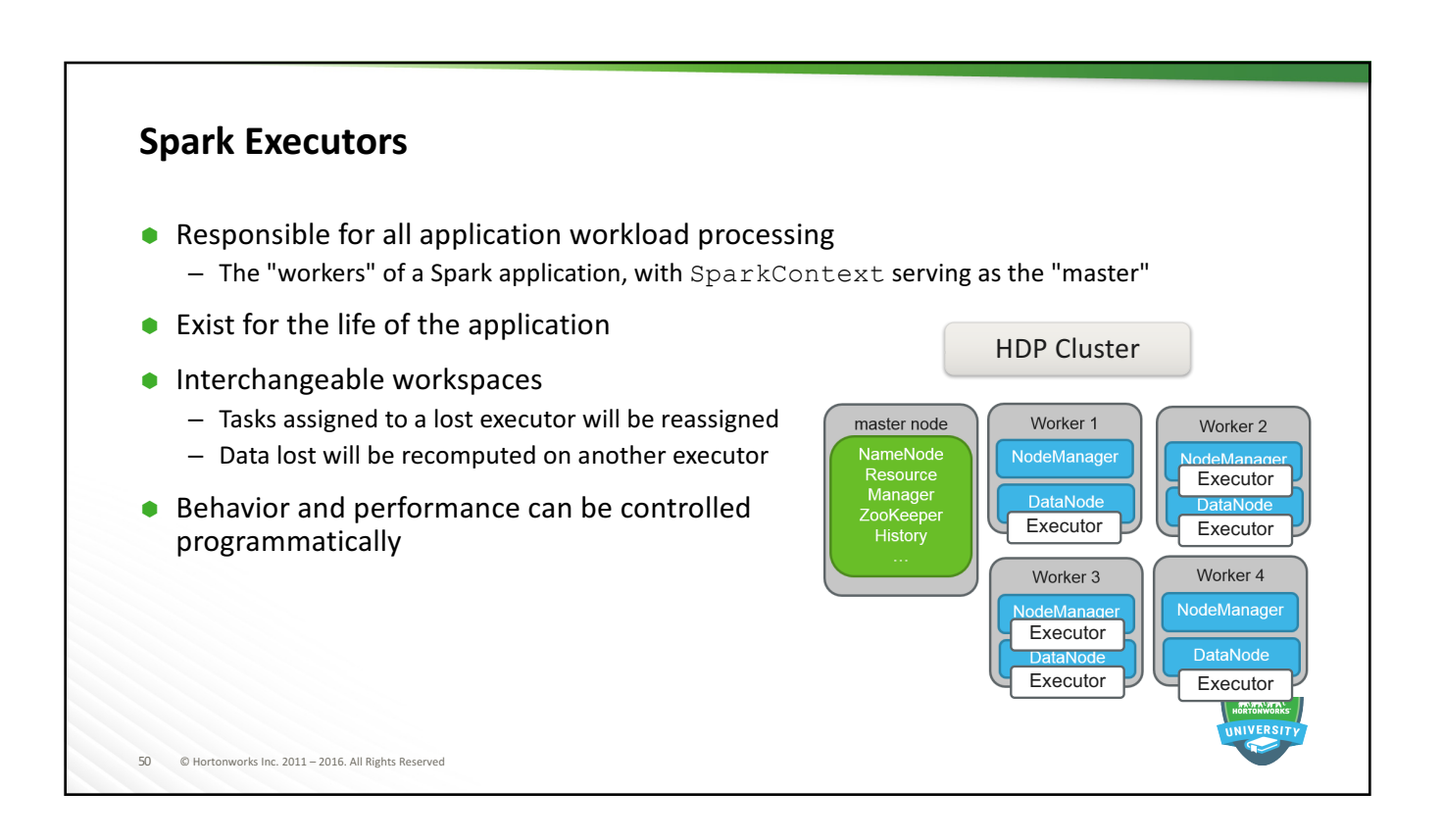

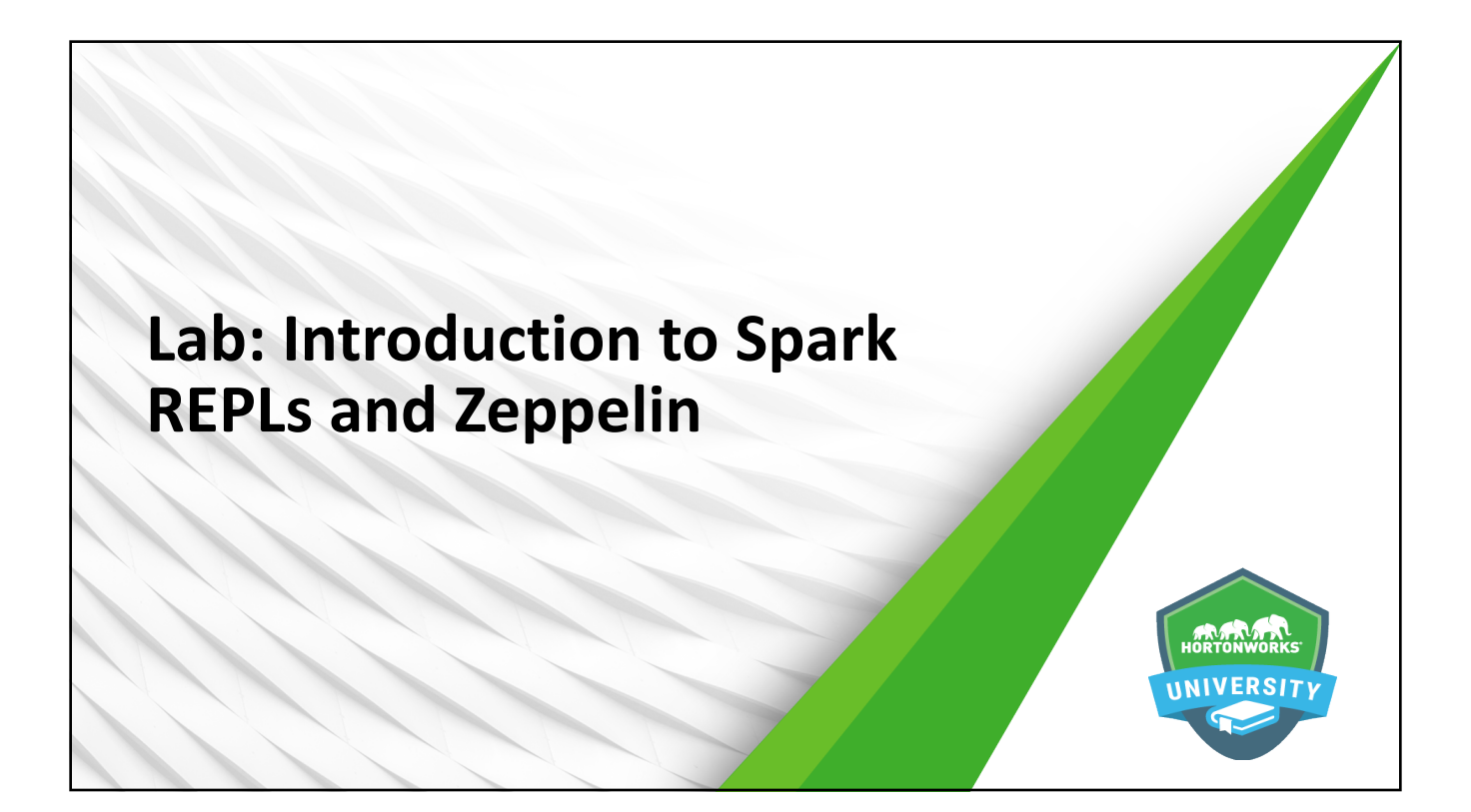

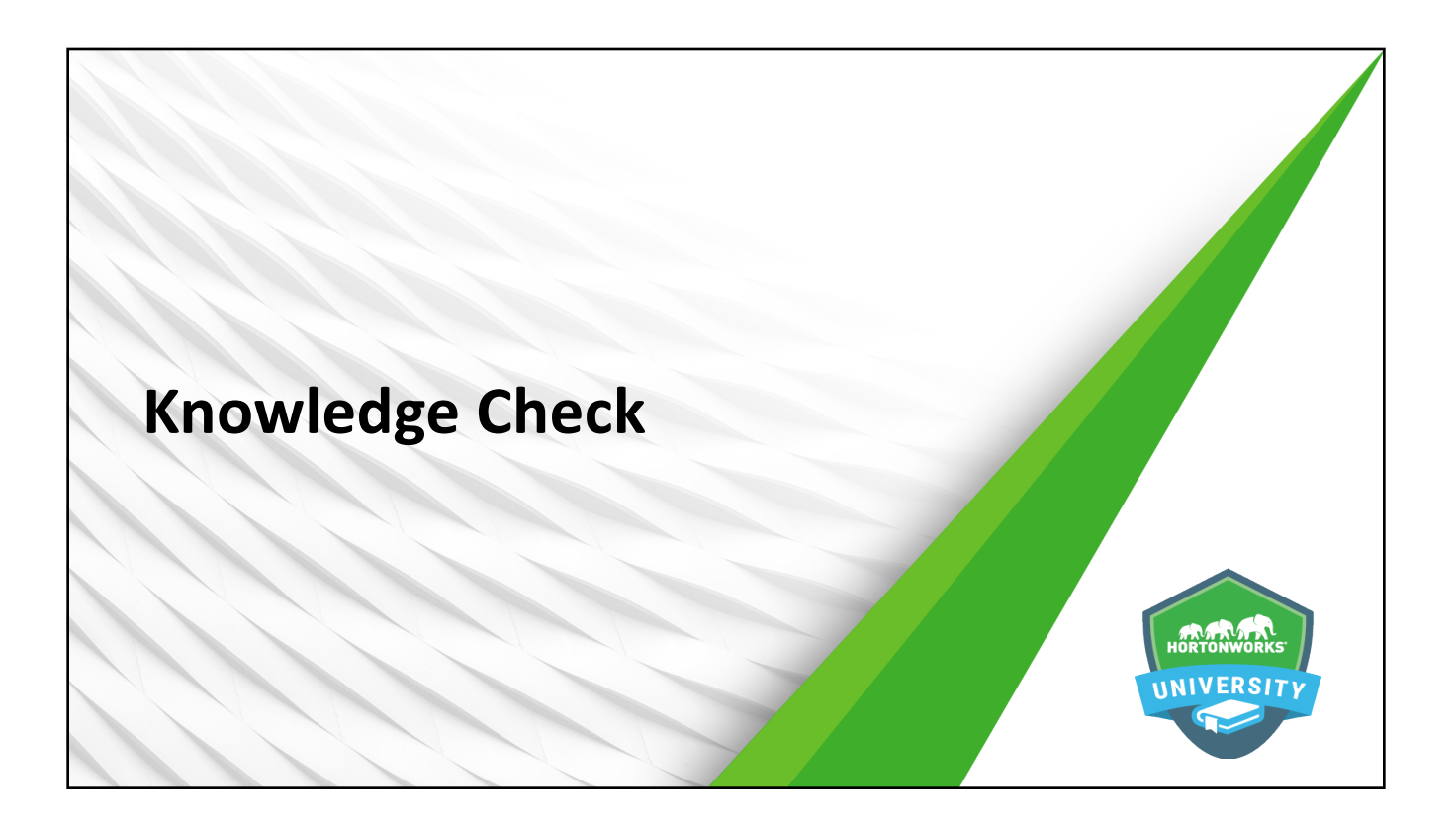

# **Questions**

- 1. Name the tool in HDP that allows for interactive data analytics, data visualization, and collaboration with Spark.
- 2. What programming languages does Spark currently support?
- 3. Name the five components of an enterprise Spark application running in HDP.
- 4. Which component of a Spark application is responsible for application workload processing?

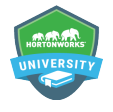

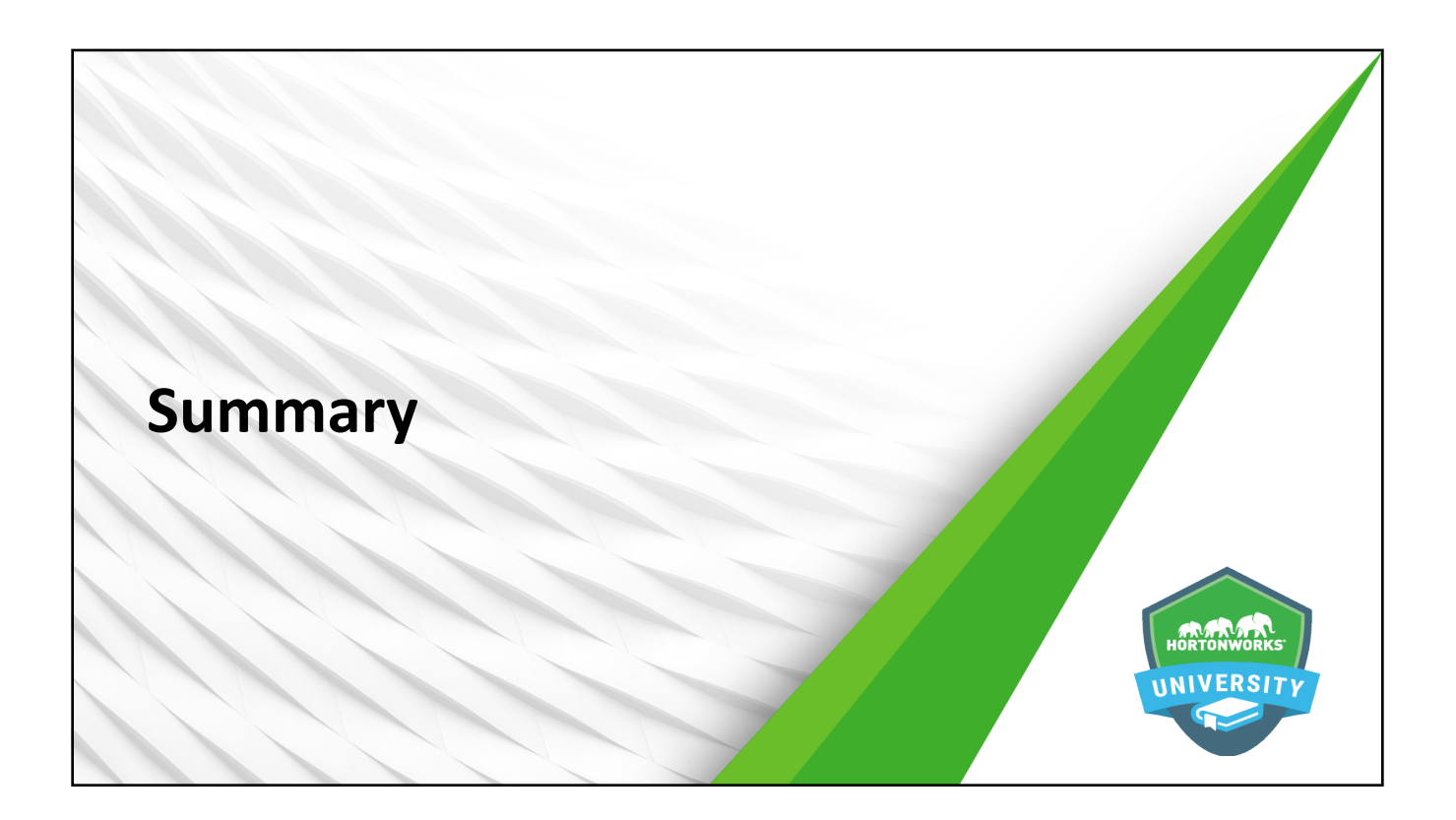

#### **Summary**

- $\bullet$  Zeppelin is a web-based notebook that supports multiple programming languages and allows for data engineering, analytics, visualization, and collaboration using Spark
- Spark is a large-scale, cluster-based, in-memory data processing platform that supports parallelized operations on enterprise-scale datasets
- Spark provides REPLs for rapid, interactive application development and testing
- The five components of an enterprise Spark application running on HDP are:
	- Driver
	- SparkContext
	- YARN
	- HDFS
	- Executors

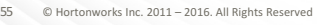

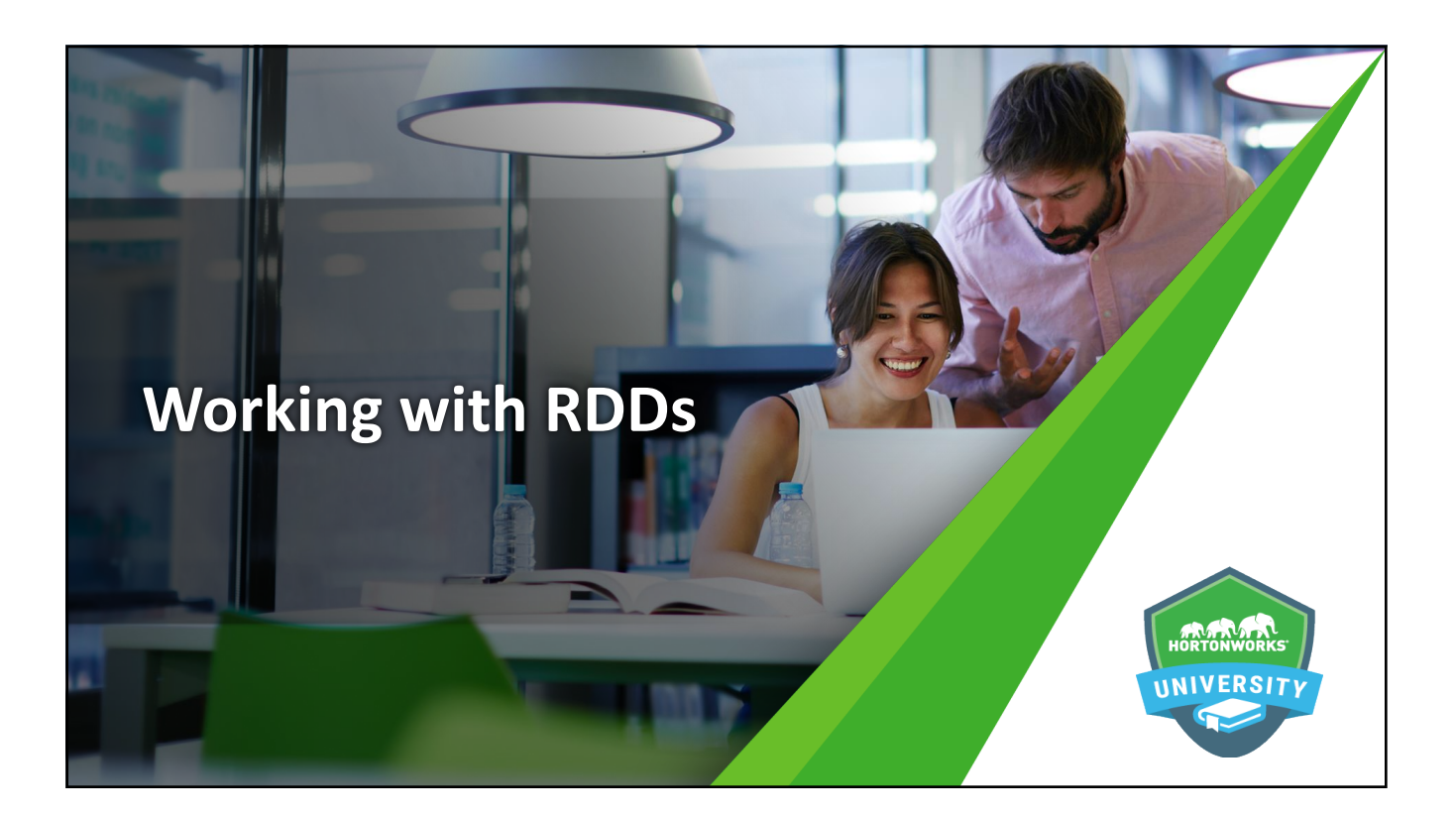

# **Objectives**

- Explain the purpose and function of RDDs
- **•** Explain Spark programming basics
- Define and use basic Spark transformations
- $\bullet$  Define and use basic Spark actions

57 © Hortonworks Inc. 2011 - 2016. All Rights Reserved

 $\bullet$  Invoke functions for multiple RDDs, create named functions, and use numeric operations

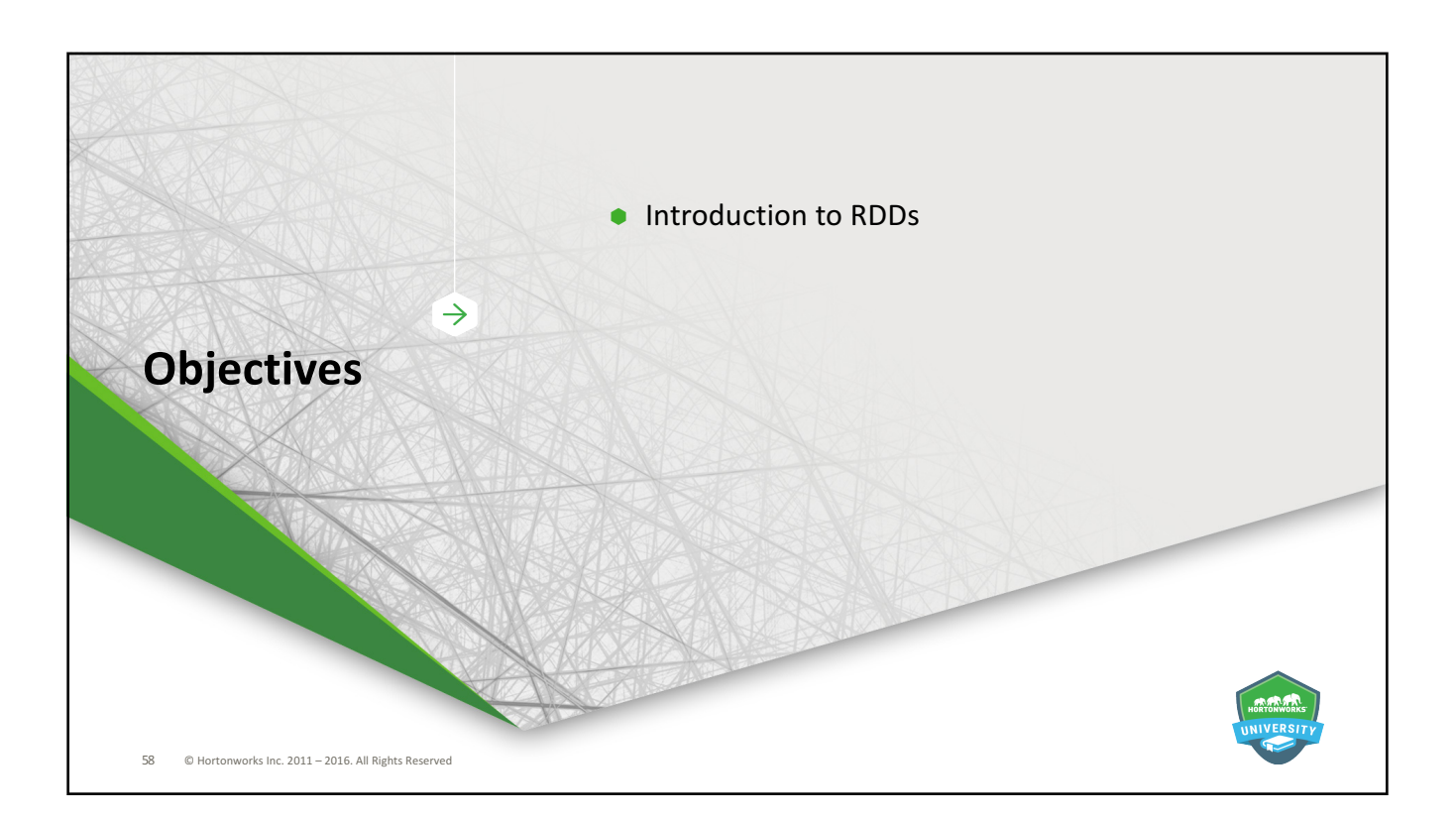

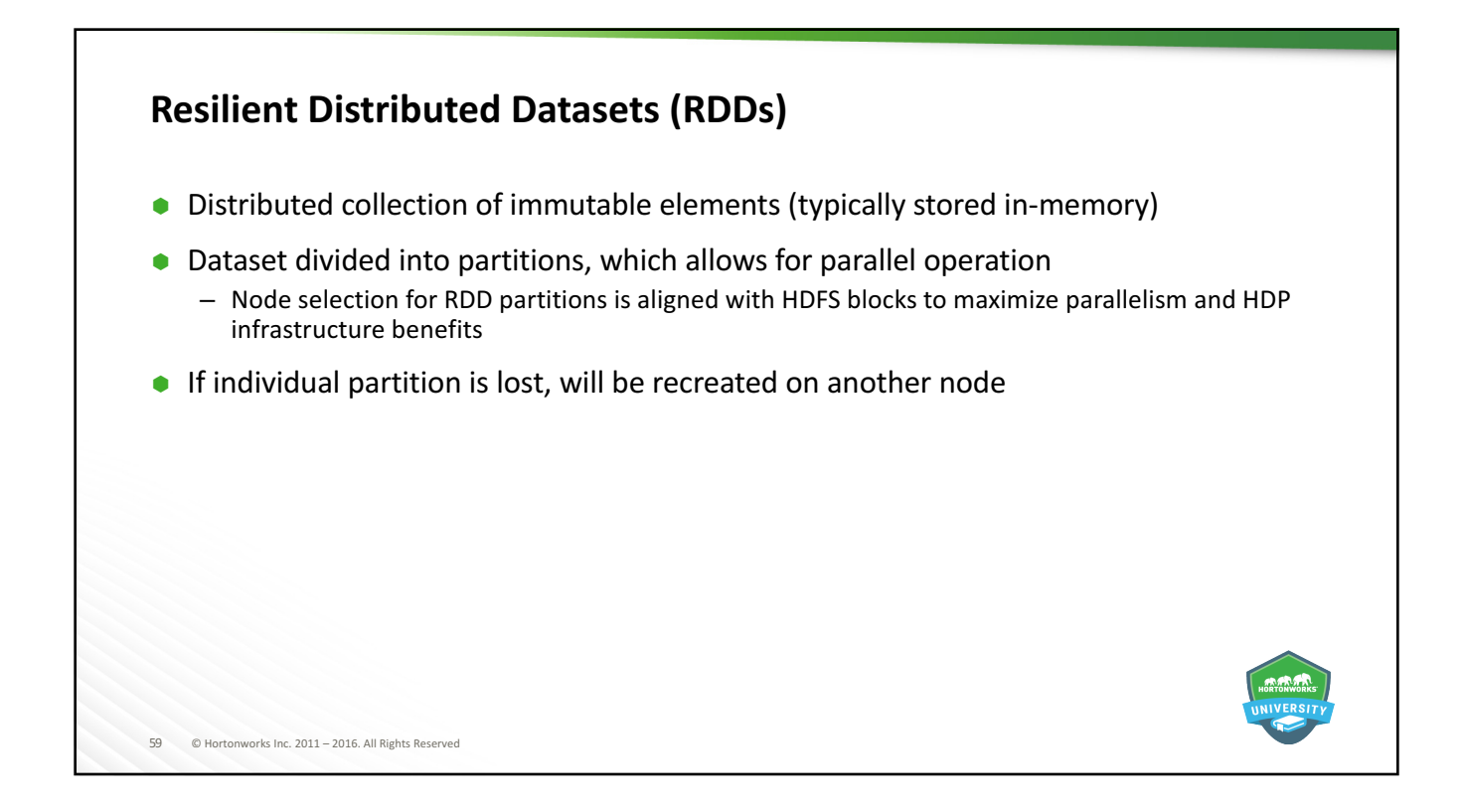

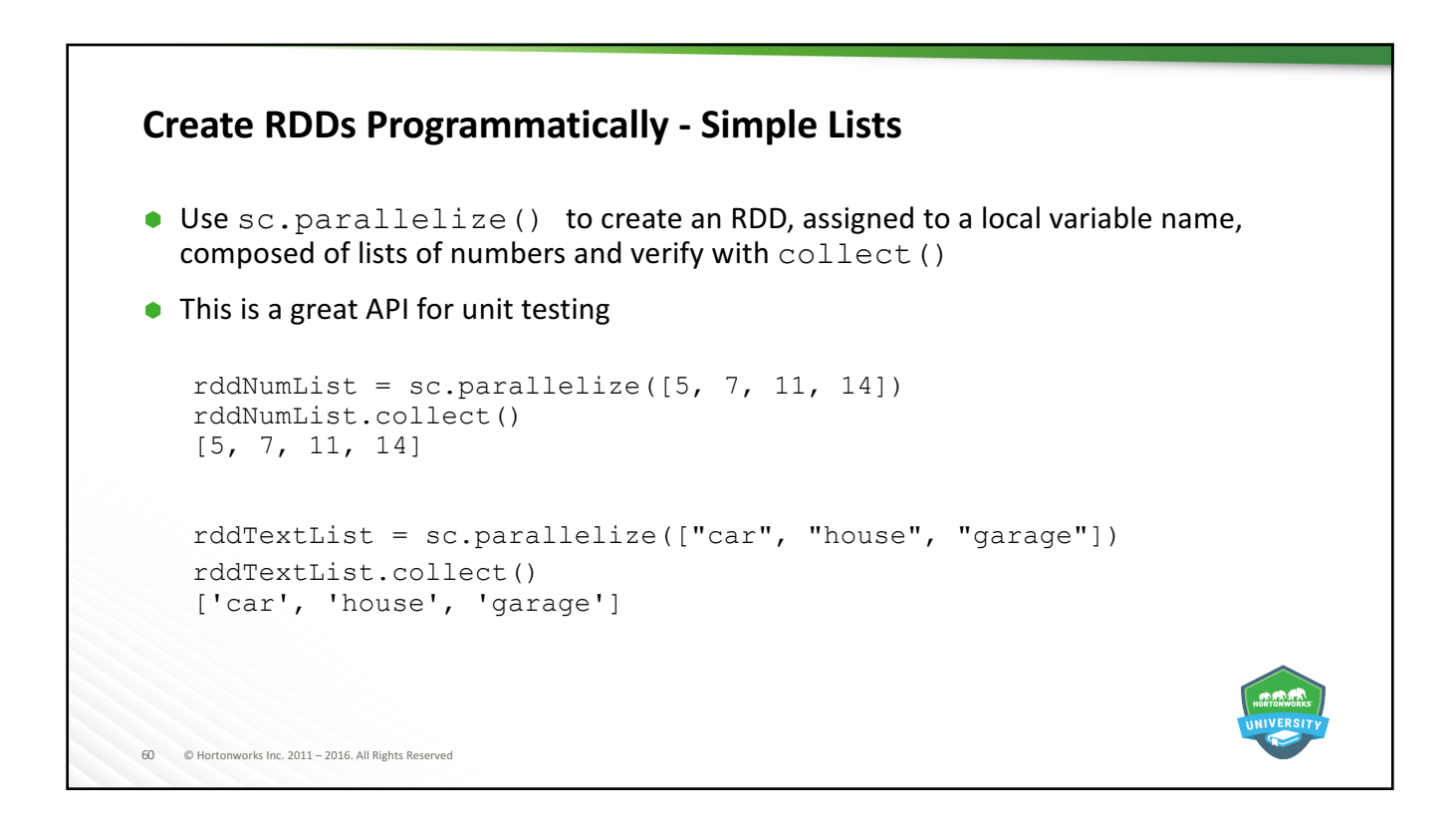

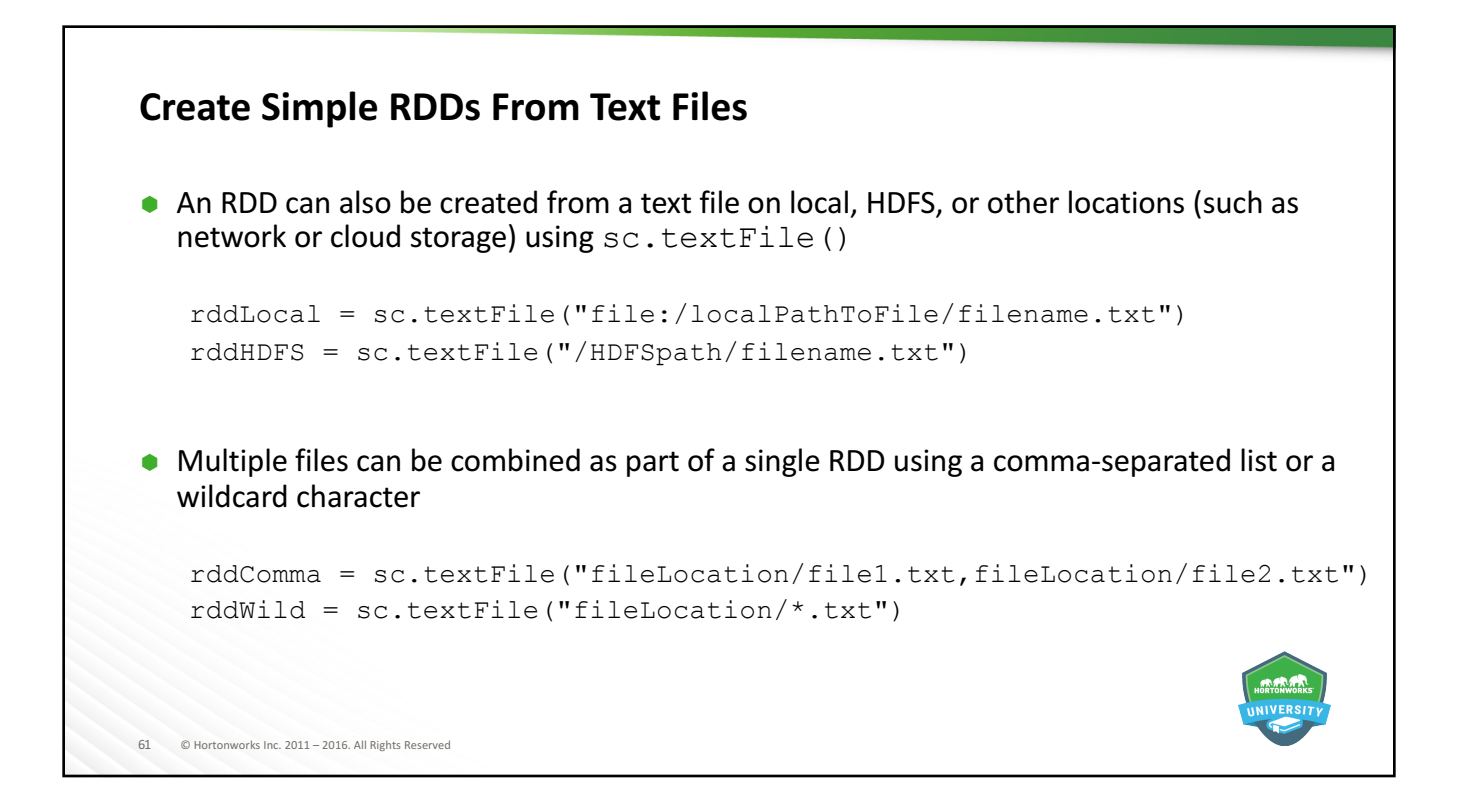

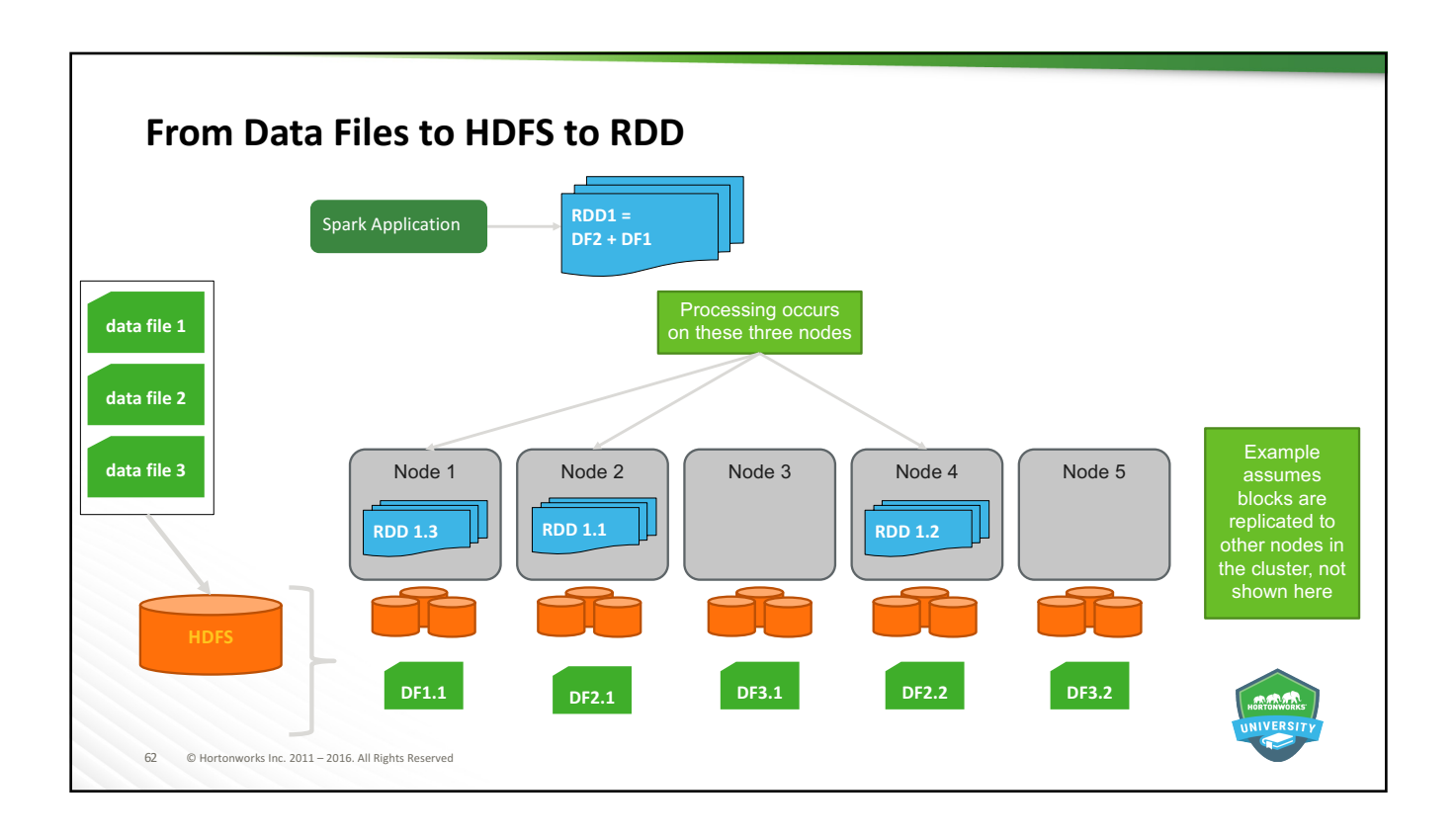

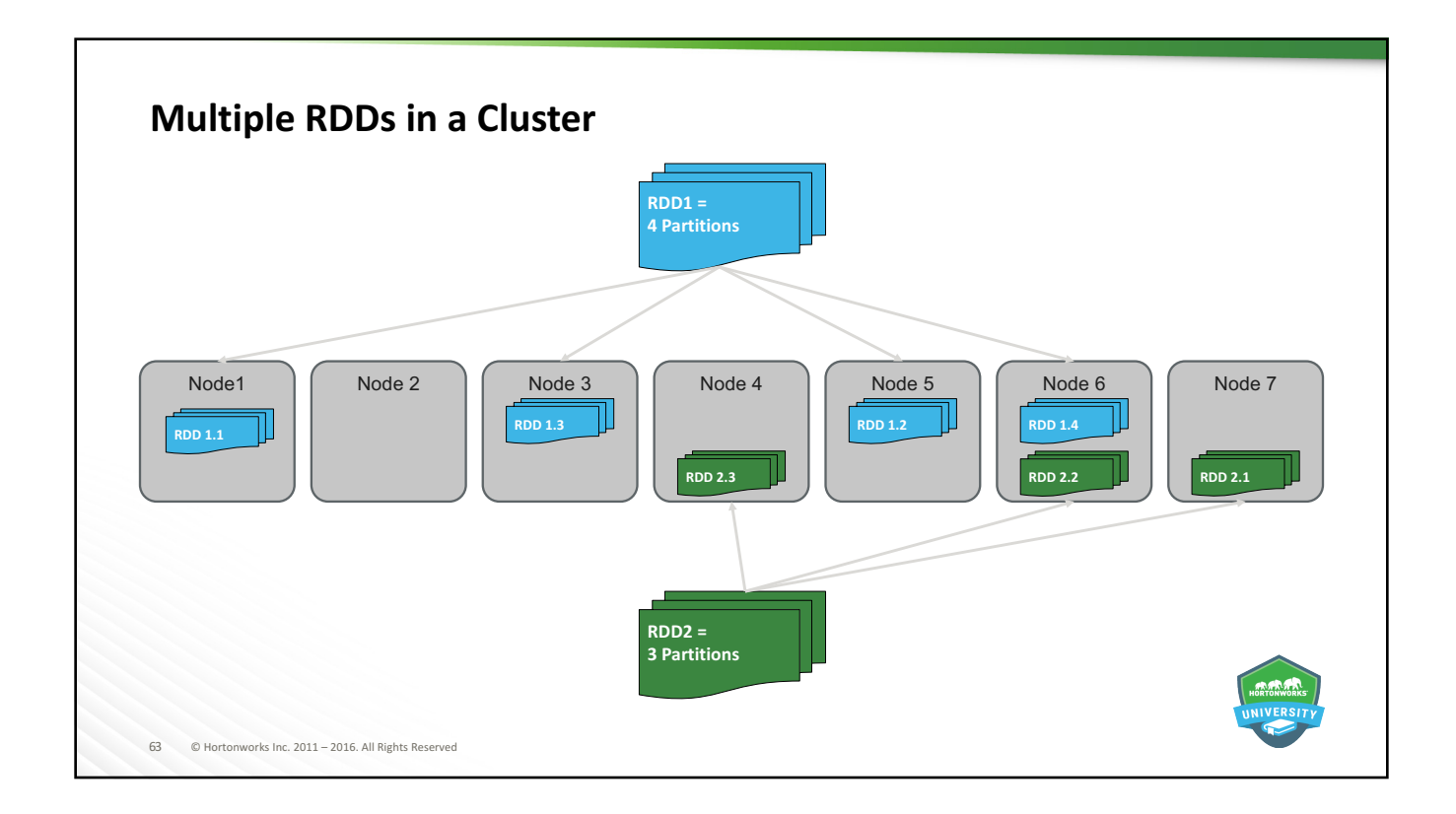

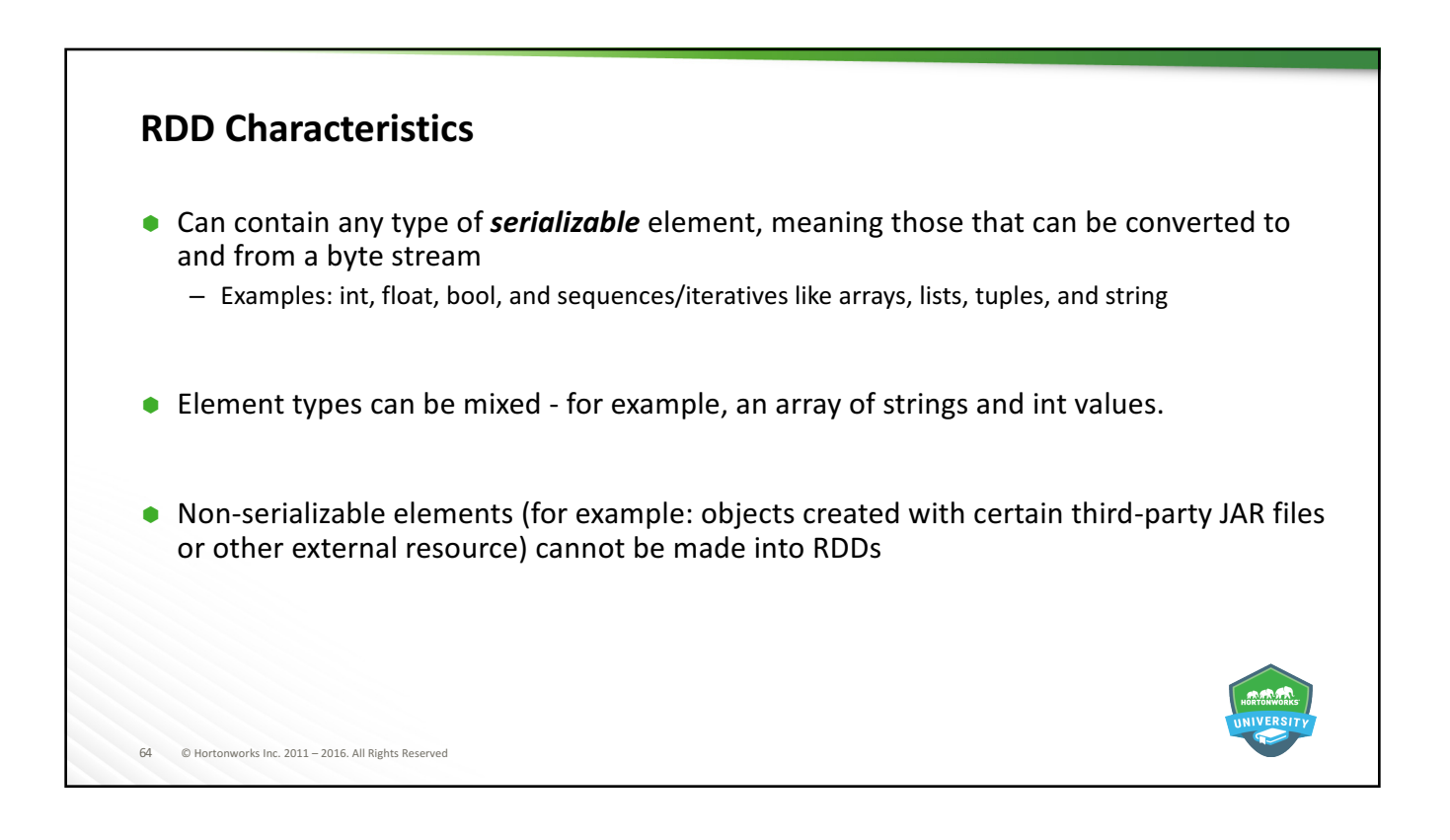

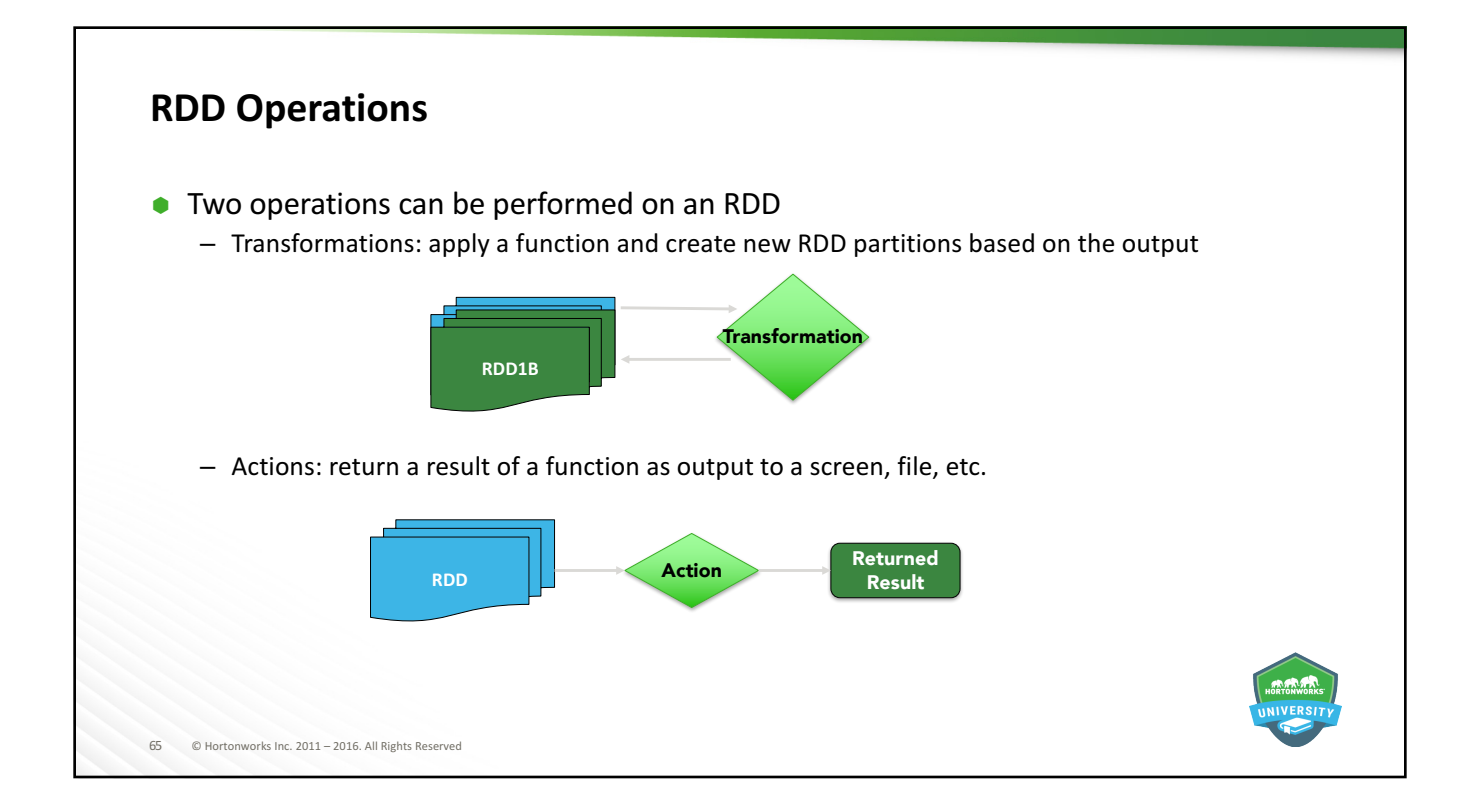

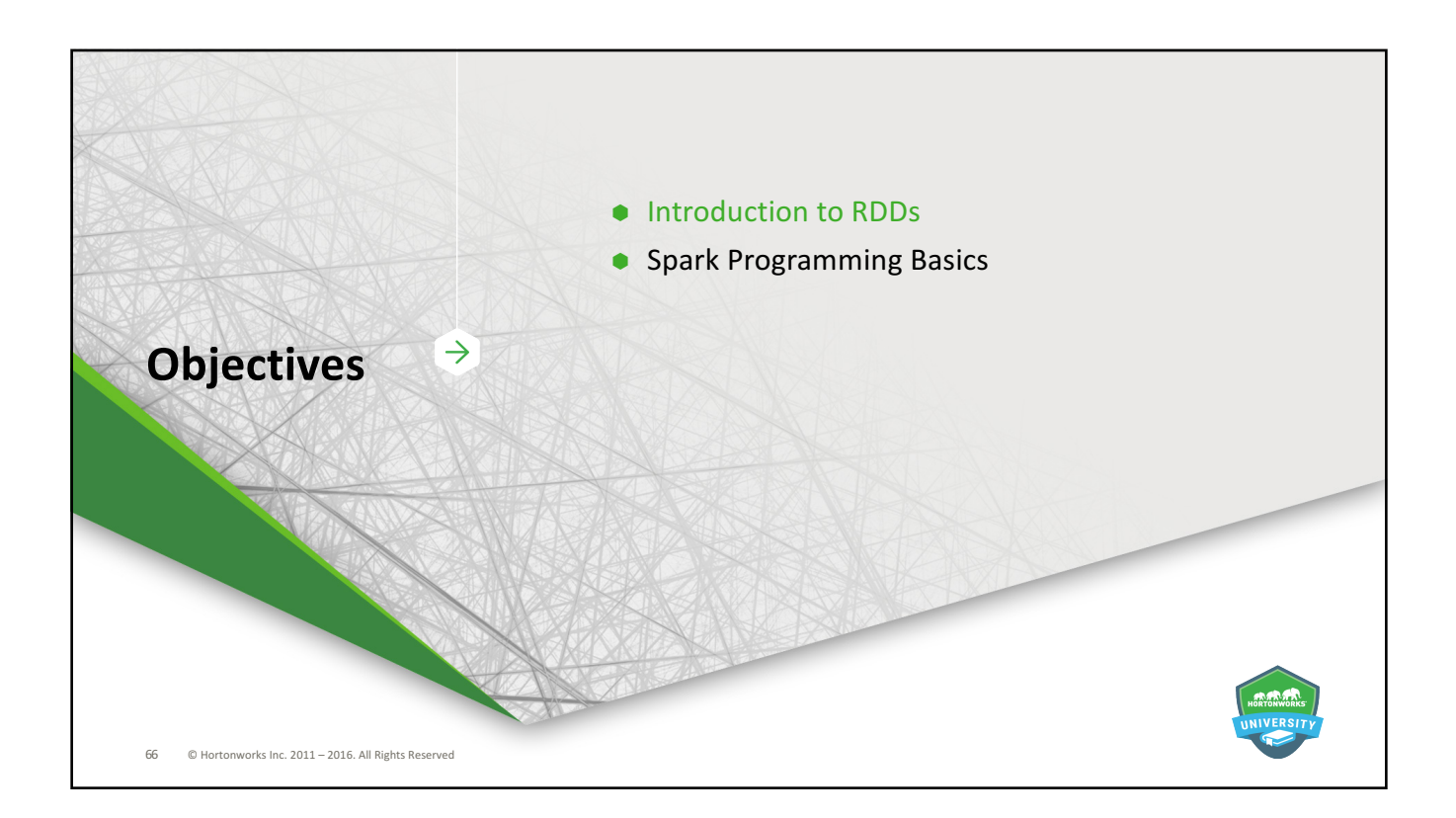

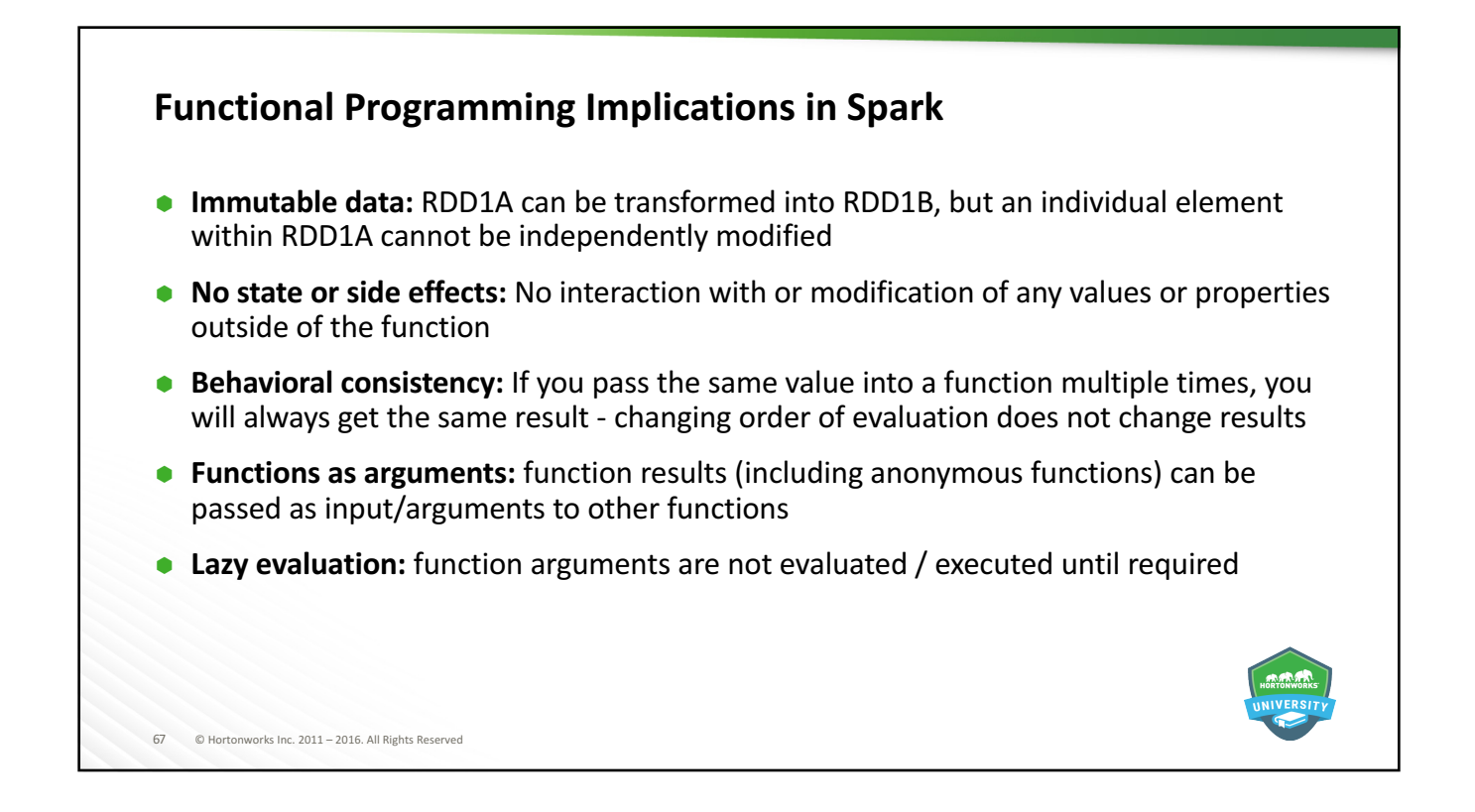

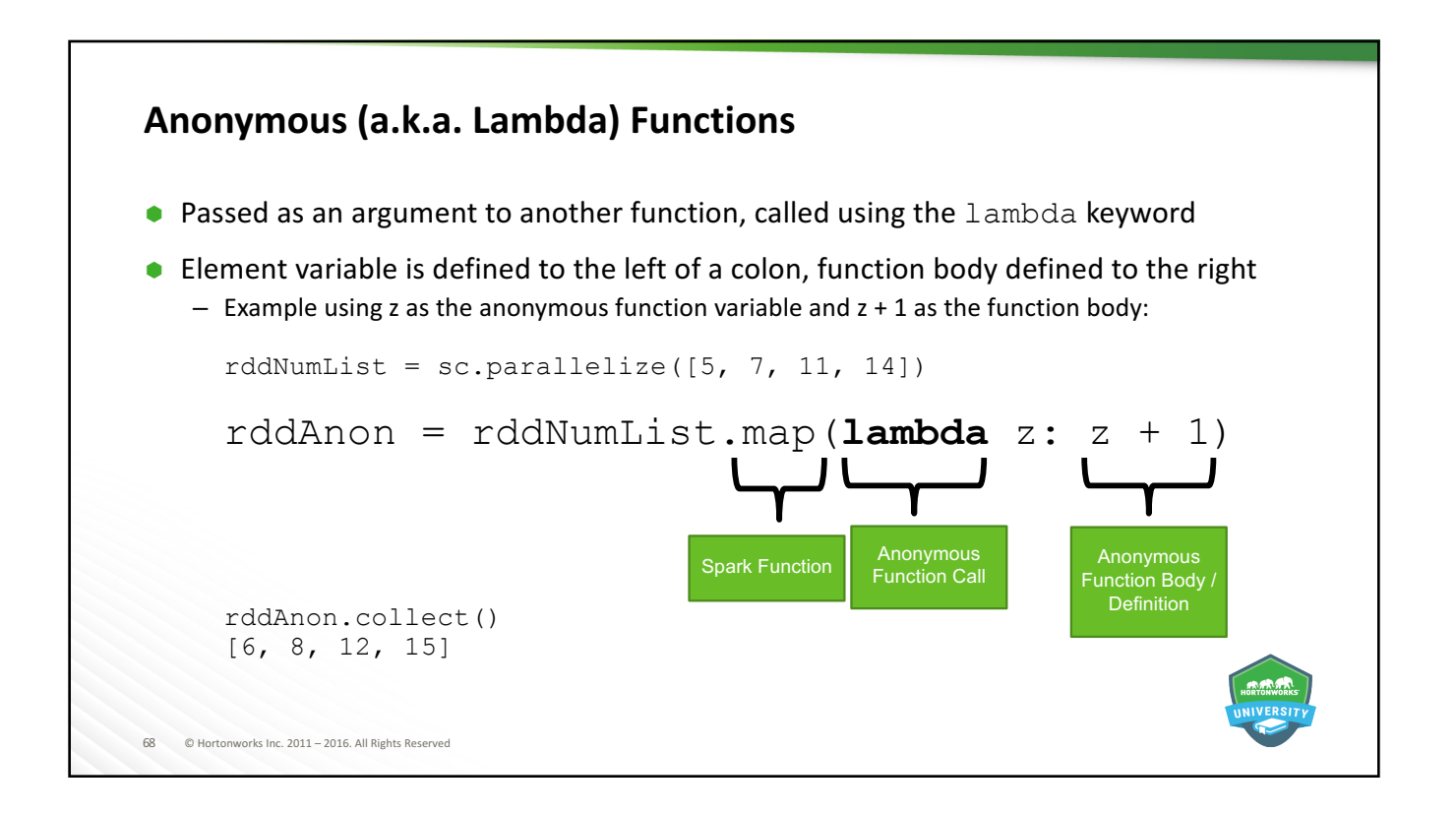

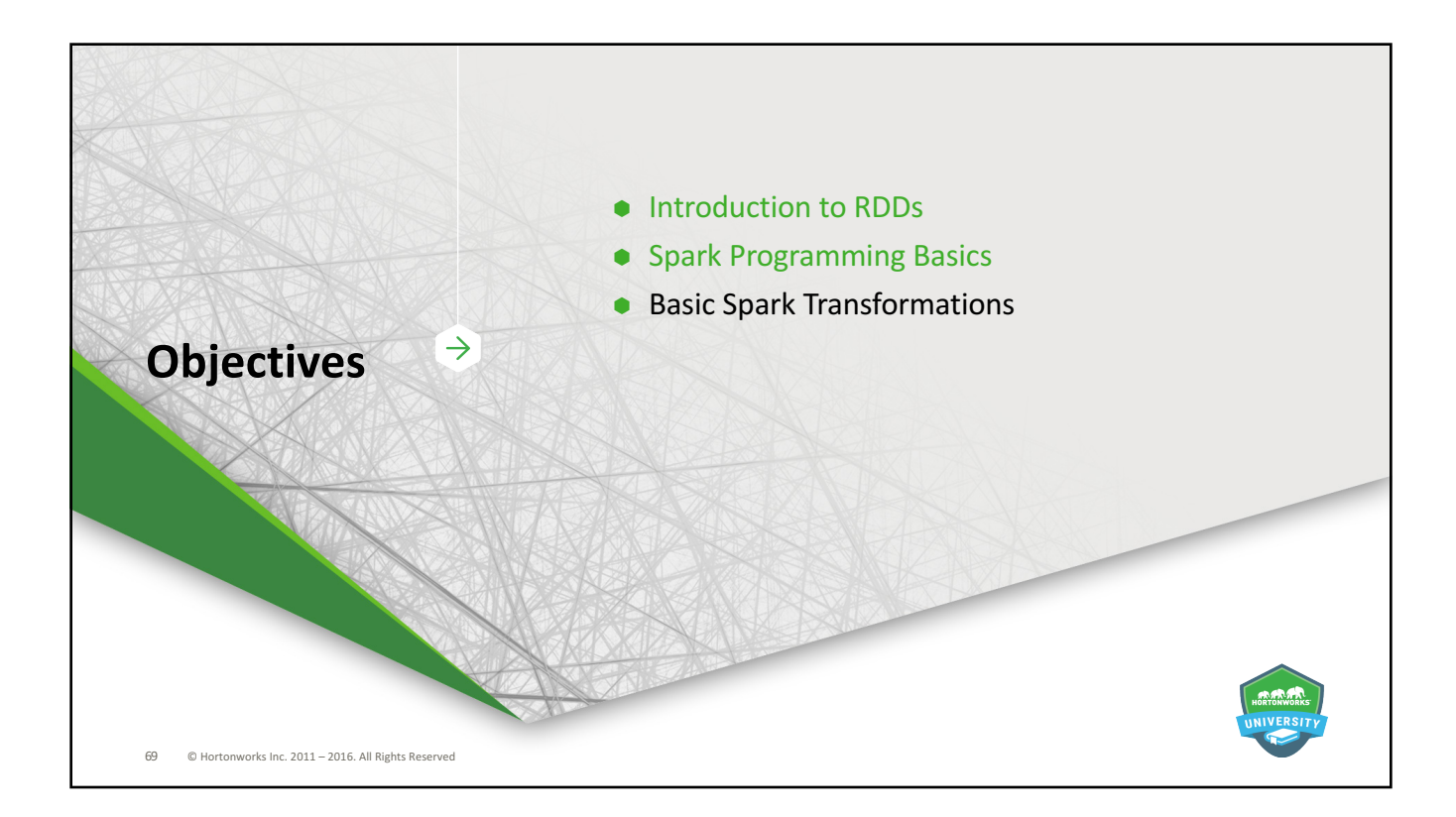

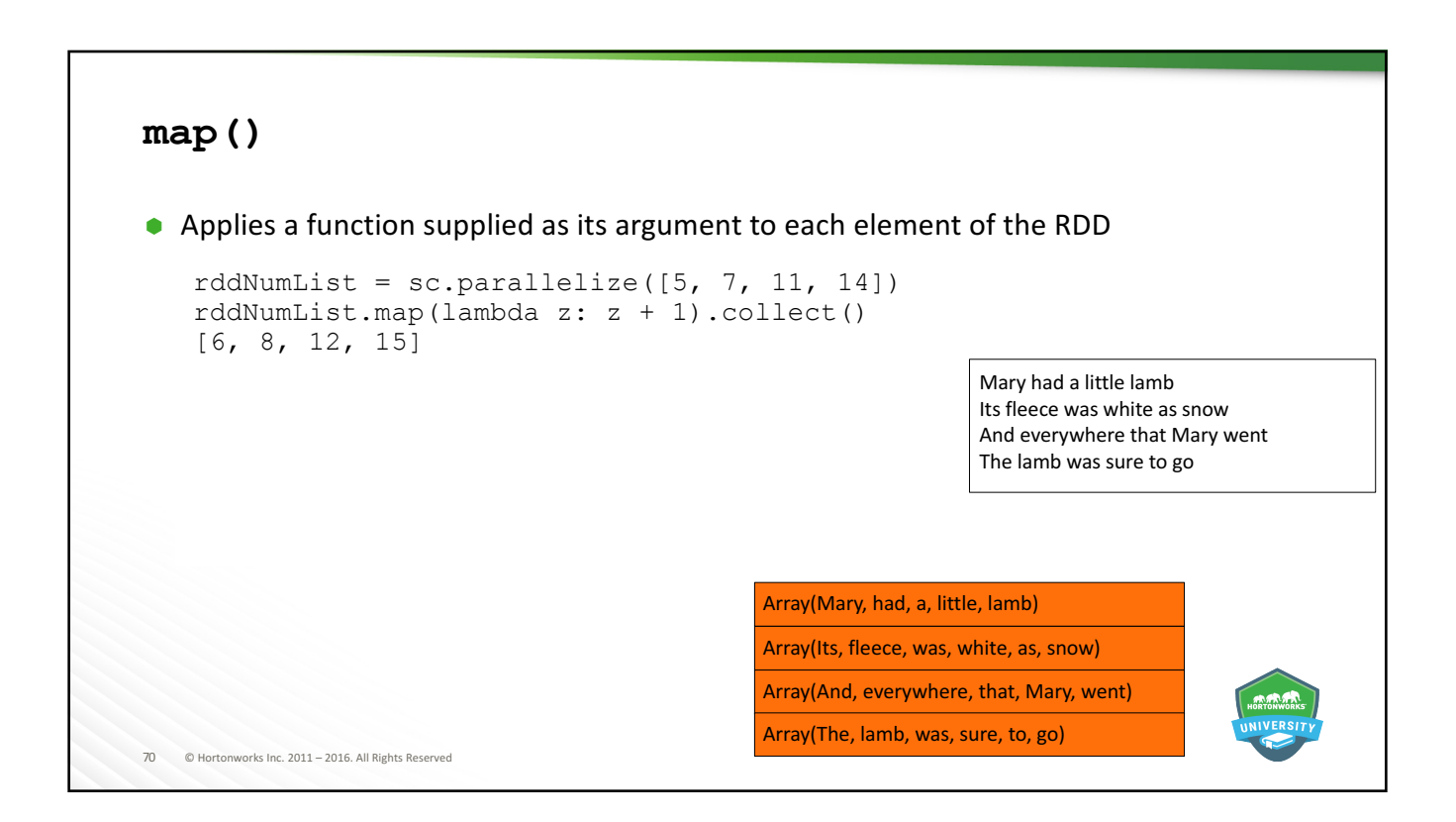

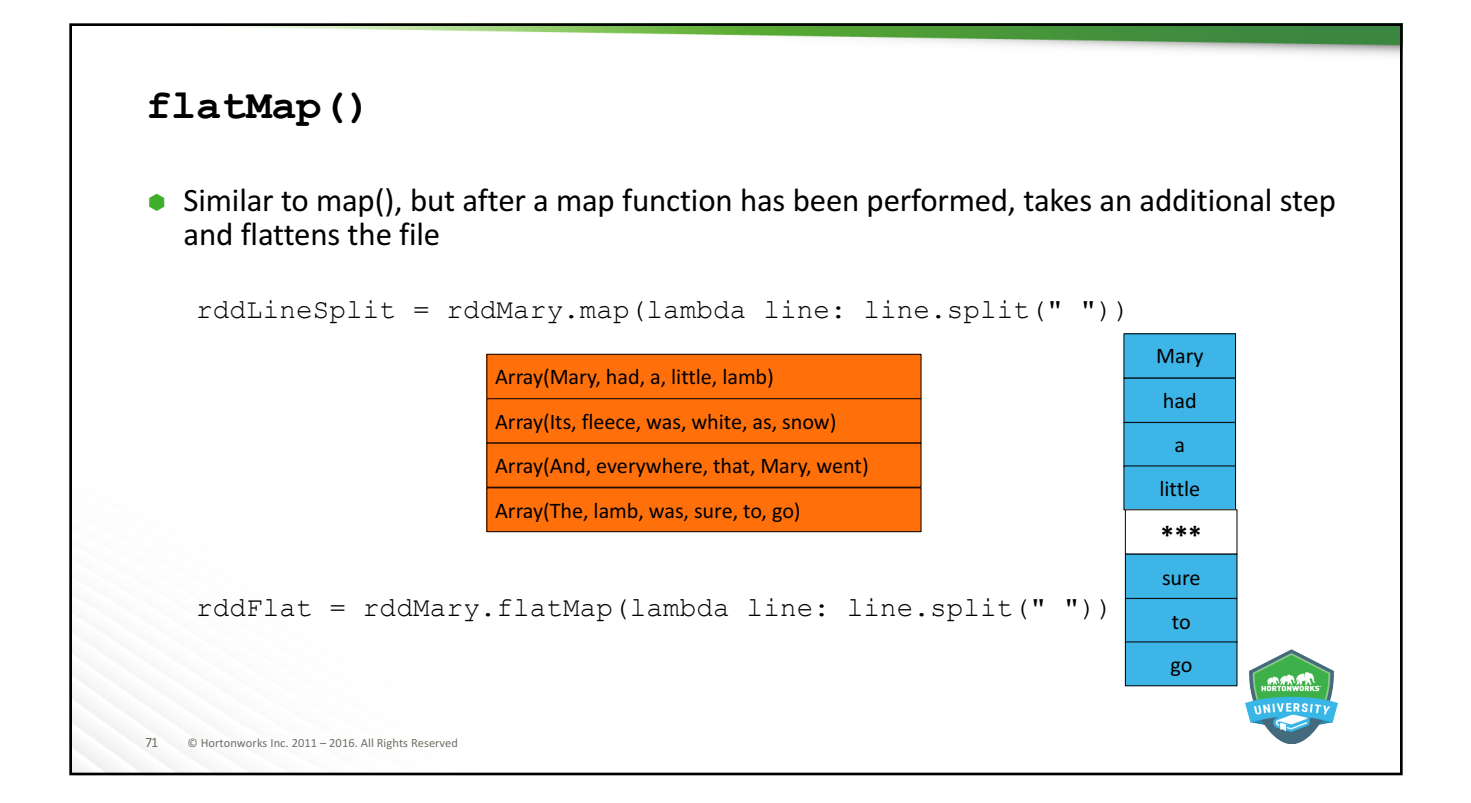

```
72 ©	Hortonworks	Inc.	2011	– 2016.	All	Rights	Reserved
filter()
\bullet Keeps elements that meet a defined criteria
   - If the element meets that criteria, it is passed on to the new RDD
   - If not, the element is discarded
   rddNumList = sc.parallelice([5, 7, 11, 14])rddNumList.filter(lambda number: number <= 10).collect()
   [5, 7]
   months = ["January", "March", "May", "July", "September"]
   rddMonths = sc.parallelize(months)
   rddMonths.filter(lambda name: len(name) > 5).collect()
   ['January', 'September']
```
# 73 © Hortonworks Inc. 2011 - 2016. All Rights Reserved **distinct()** rddBigList = sc.parallelize([5, 7, 11, 14, 2, 4, 5, 14, 21]) rddBigList.collect() [**5**, 7, 11, **14**, 2, 4, **5**, **14**, 21] rddDistinct = rddBigList.distinct() rddDistinct.collect() [4, 5, 21, 2, 14, 11, 7]

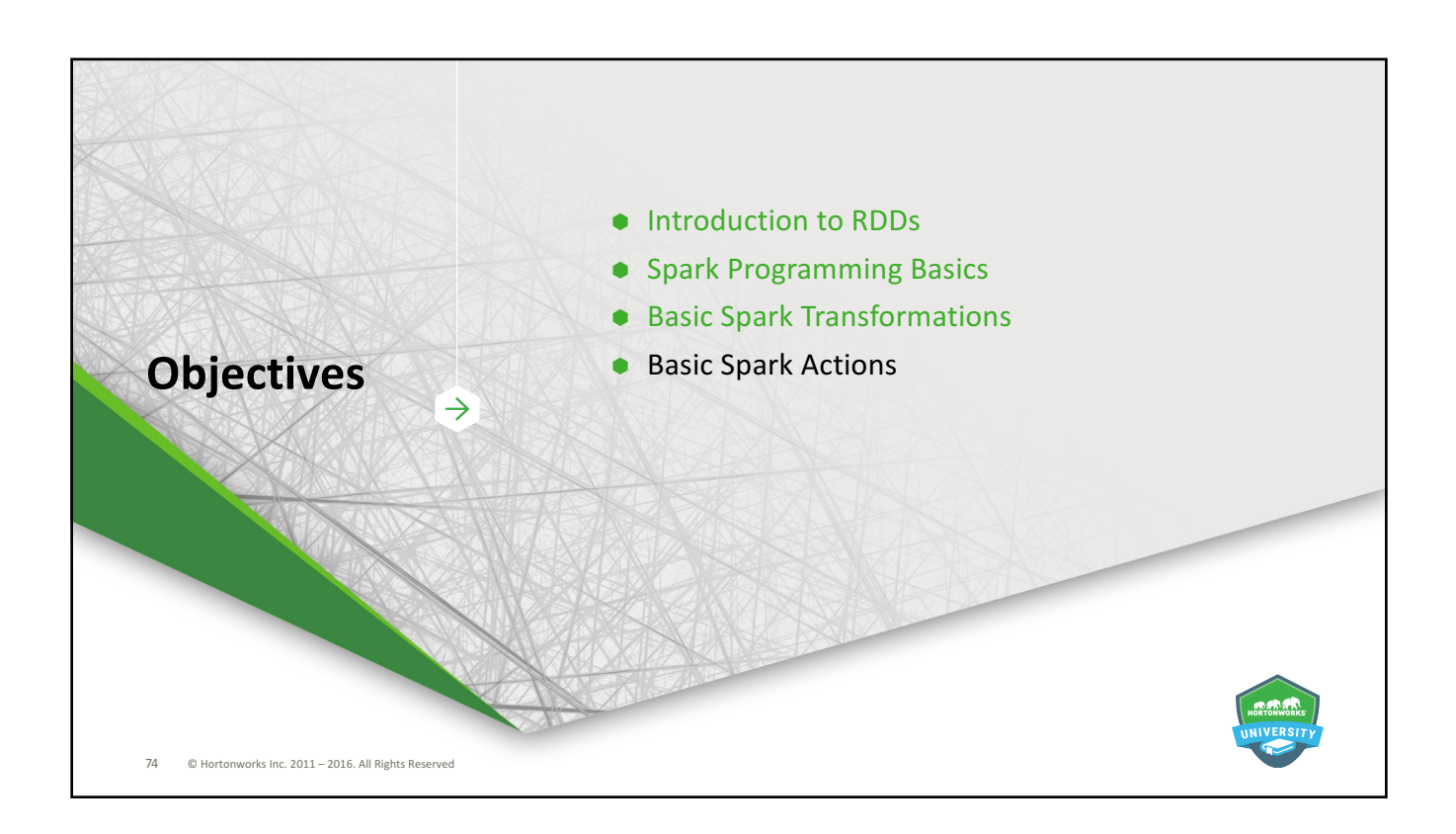

```
75 © Hortonworks Inc. 2011 - 2016. All Rights Reserved
collect(), first(),	and	take()
\bullet collect () returns an entire RDD
\bullet first() returns only the first element in an RDD
\bullet take () returns a specified number of elements in an RDD
   rddNumList = sc.parallelice([5, 7, 11, 14])rddNumList.collect()
   [5, 7, 11, 14]
   rddNumList.first()
   5
   rddNumList.take(2)
   [5, 7]
```

```
76 © Hortonworks Inc. 2011 - 2016. All Rights Reserved
count()
\bullet Returns the number of elements in an RDD
    rddNumList = sc.parallelice([5, 7, 11, 14])rddNumList.count()
    4
    rddMary = sc.textFile("mary.txt")
    rddMary.count()
    4
                                                       Mary had a little lamb
                                                       Its fleece was white as snow
                                                       And everywhere that Mary went
                                                       The lamb was sure to go
```
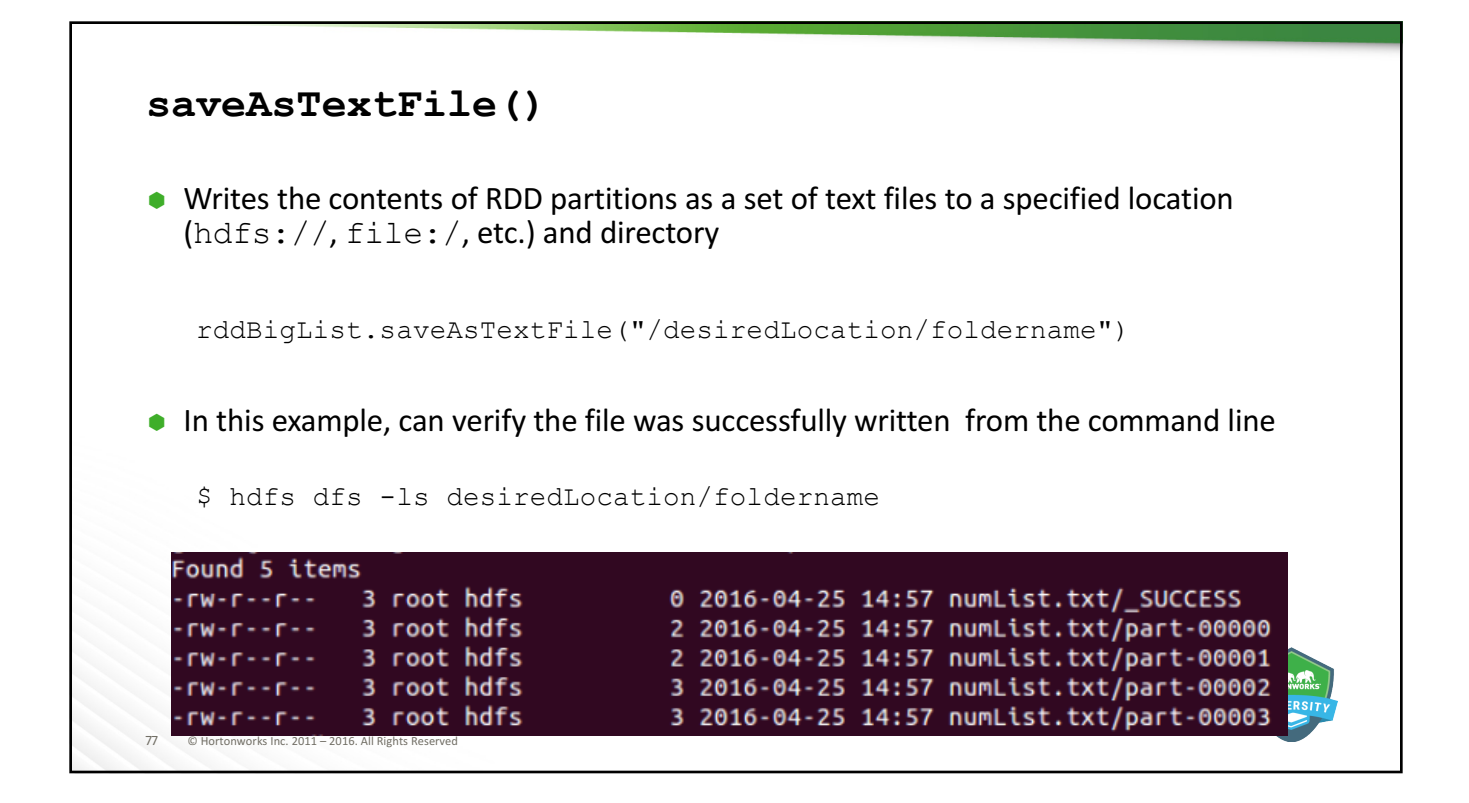

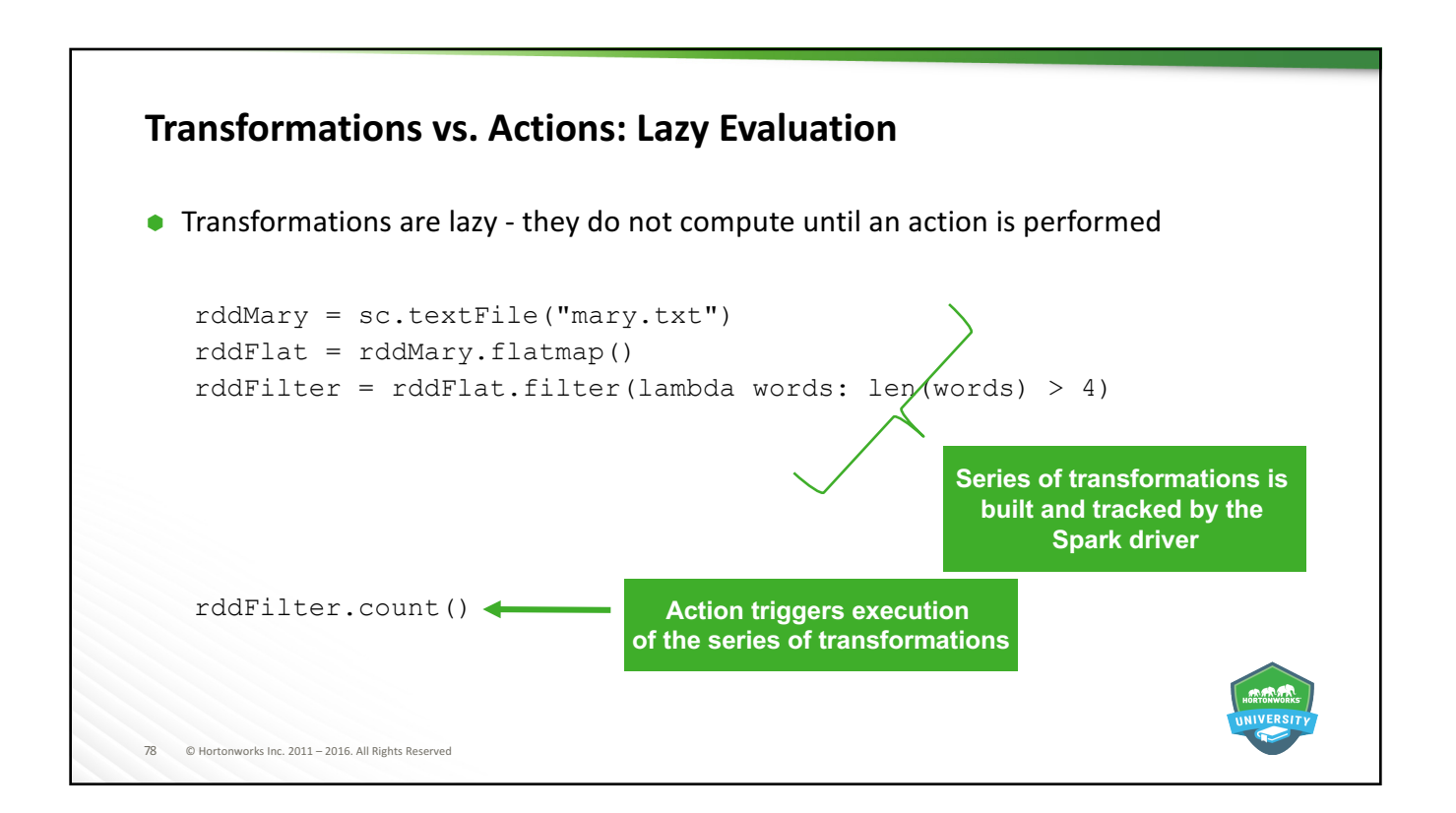

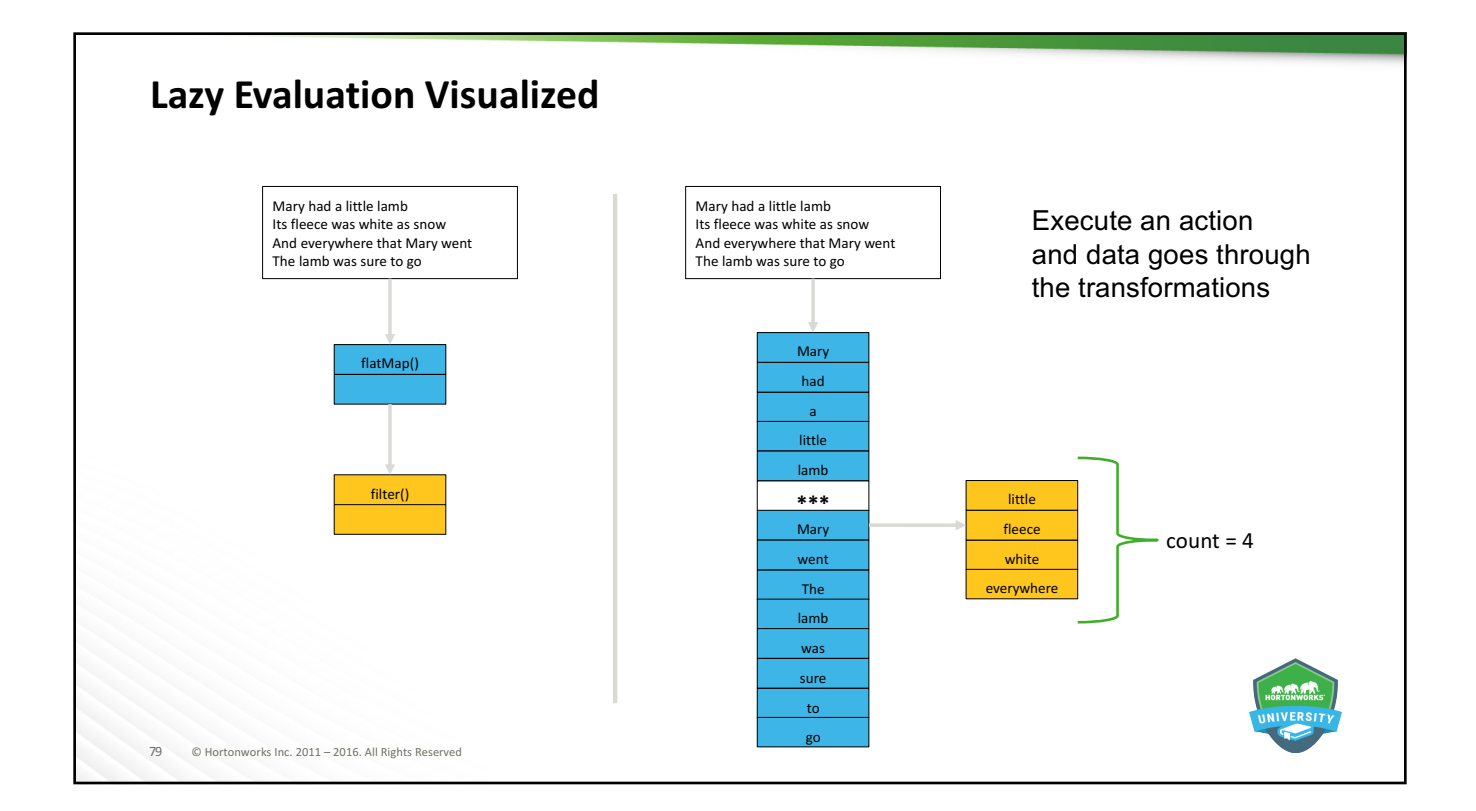

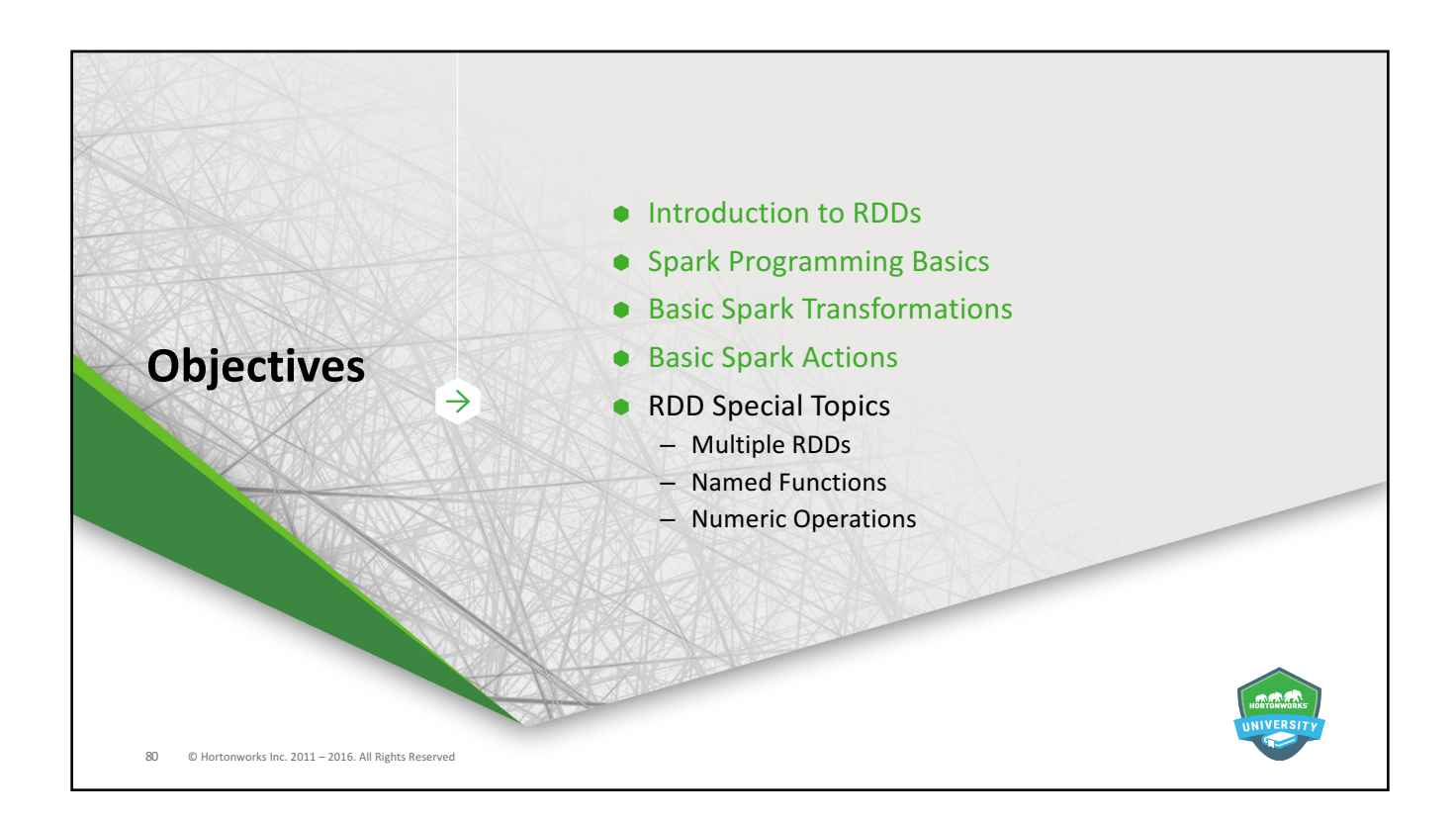

### 81 © Hortonworks Inc. 2011 - 2016. All Rights Reserved **Multiple RDDs: union() and intersection()** rddNumList =  $sc.parallelice([5, 7, 11, 14])$  $r$ ddNumList2 = sc.parallelize( $[2, 4, 5, 14, 21]$ ) rddCombined = rddNumList.union(rddNumList2) rddCombined.collect() [5, 7, 11, 14, 2, 4, 5, 14, 21] rddInter = rddNumList.intersection(rddNumList2) rddInter.collect() [5, 14]

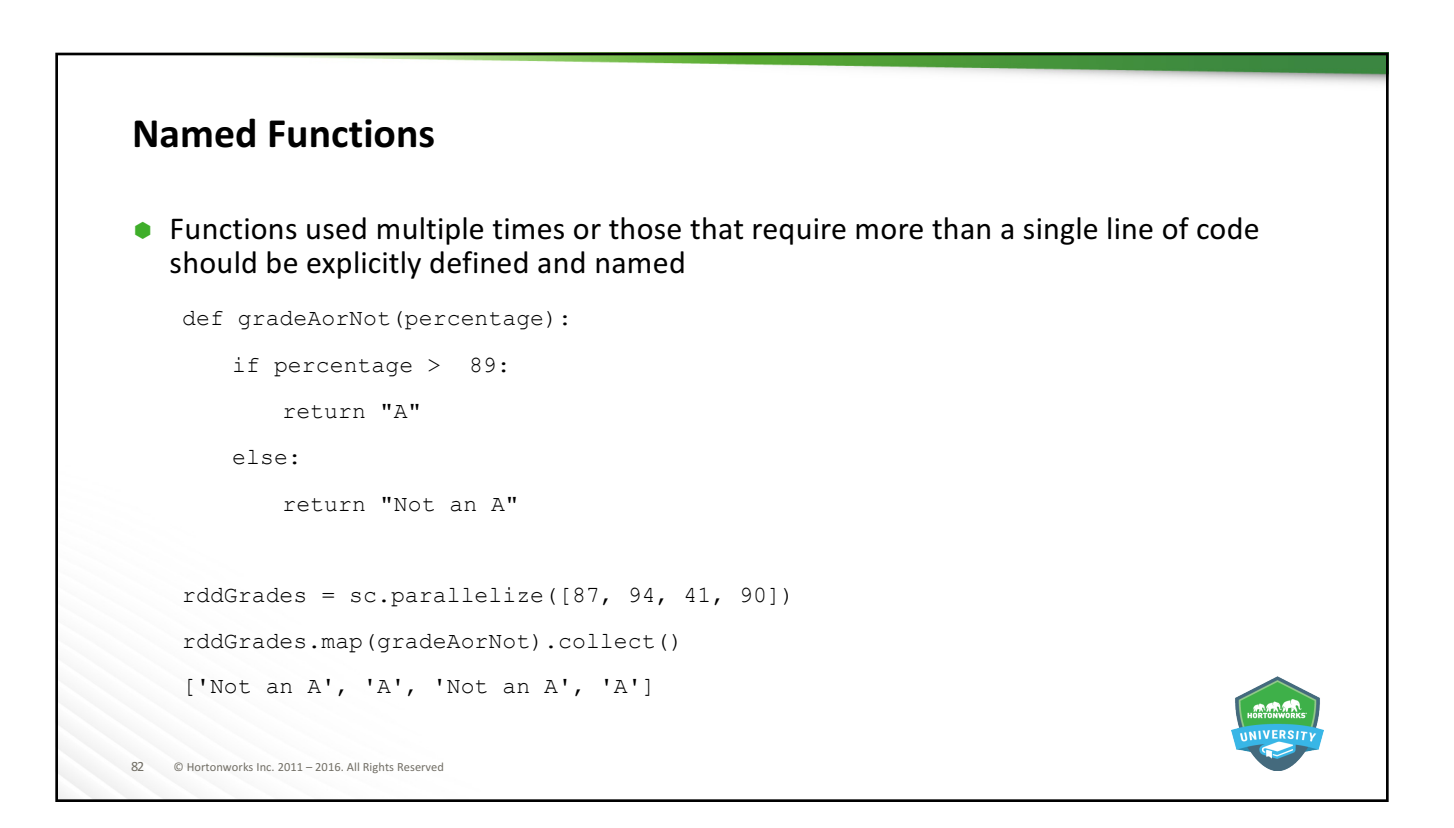

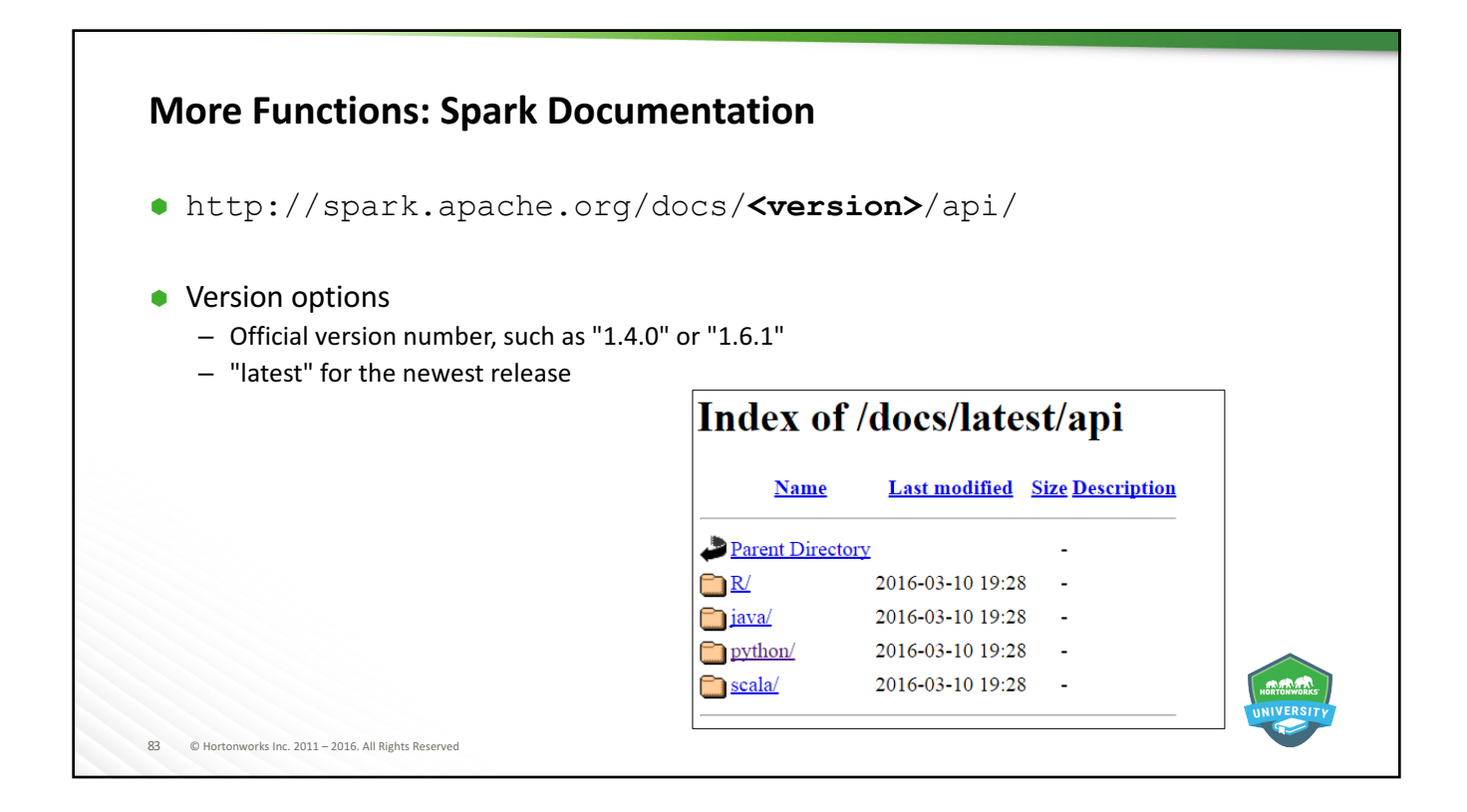

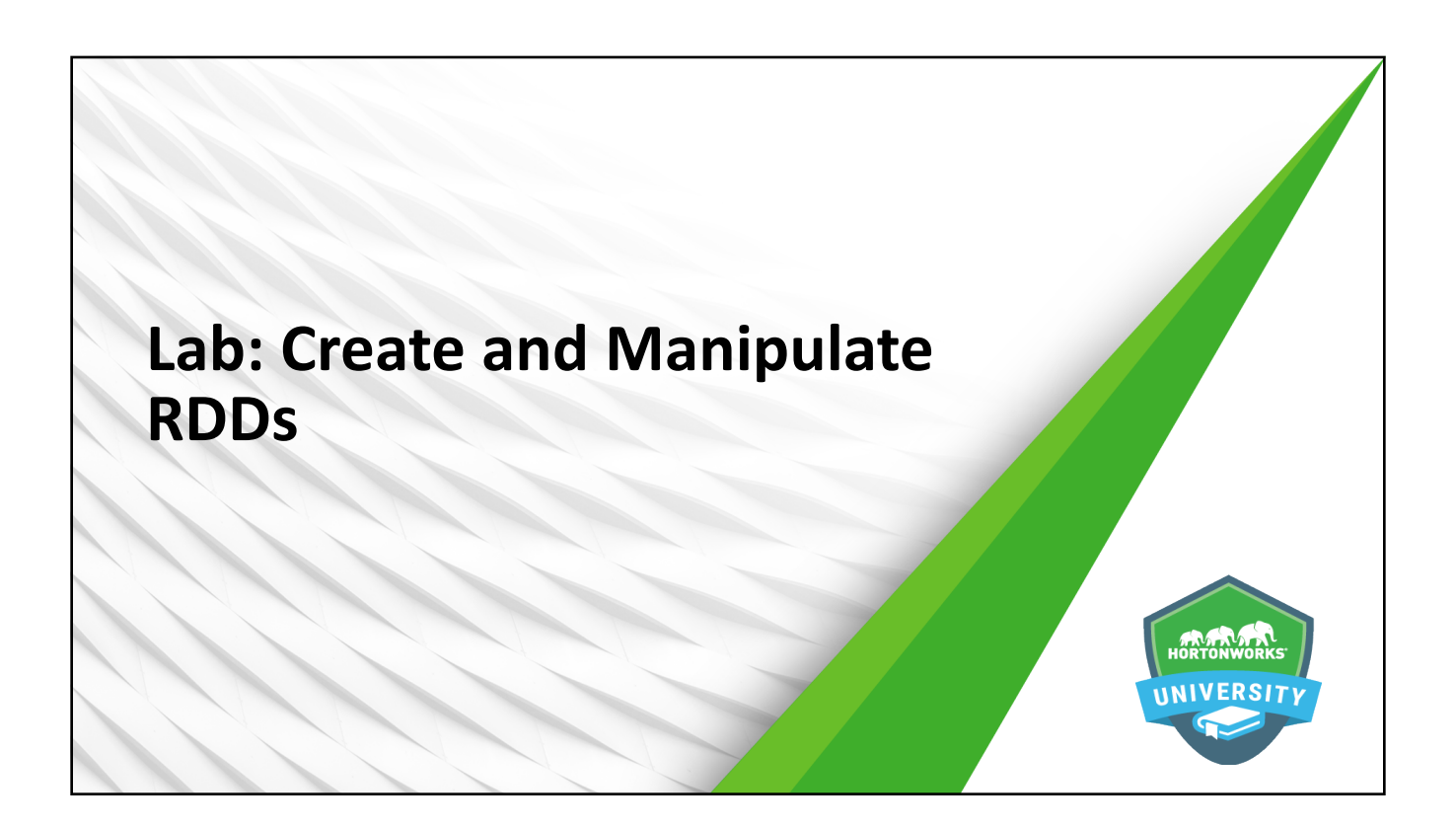

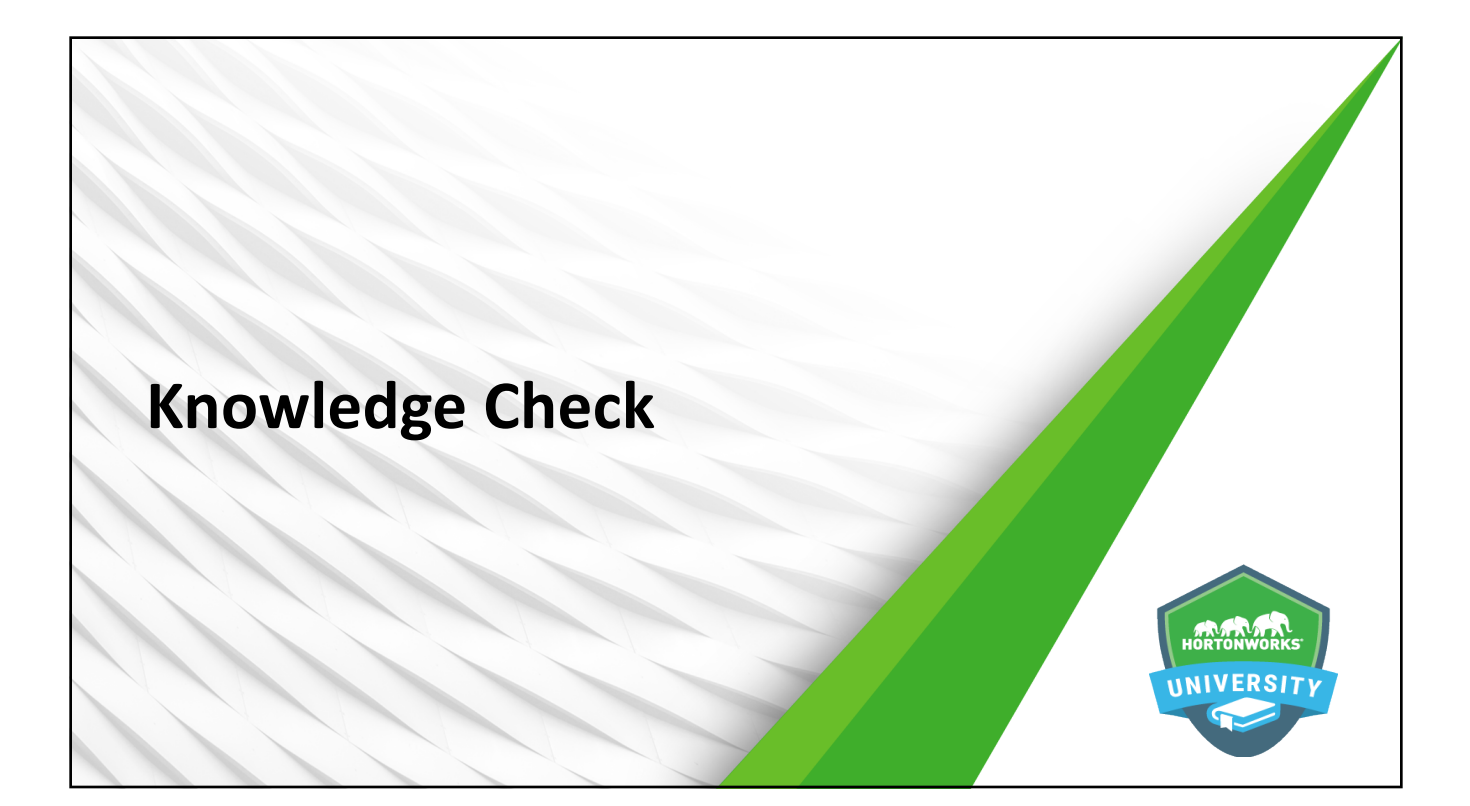

#### **Questions**

- 1. What does RDD stand for?
- 2. What two functions were covered in this lesson that create RDDs?
- 3. True or False: Transformations apply a function to an RDD, modifying its values
- 4. What operation does the lambda function perform?
- 5. Which transformation will take take all of the words in a text object and break each of them down into a separate element in an RDD?
- 6. True or False: The count action returns the number of lines in a text document, not the number of words it contains.
- 7. What is it called when transformations are not actually executed until an action is performed?
- 8. True or False: The distinct function allows you to compare two RDDs and return only those values that exist in both of them

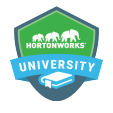

© Hortonworks Inc. 2011 - 2016. All Rights Reserved

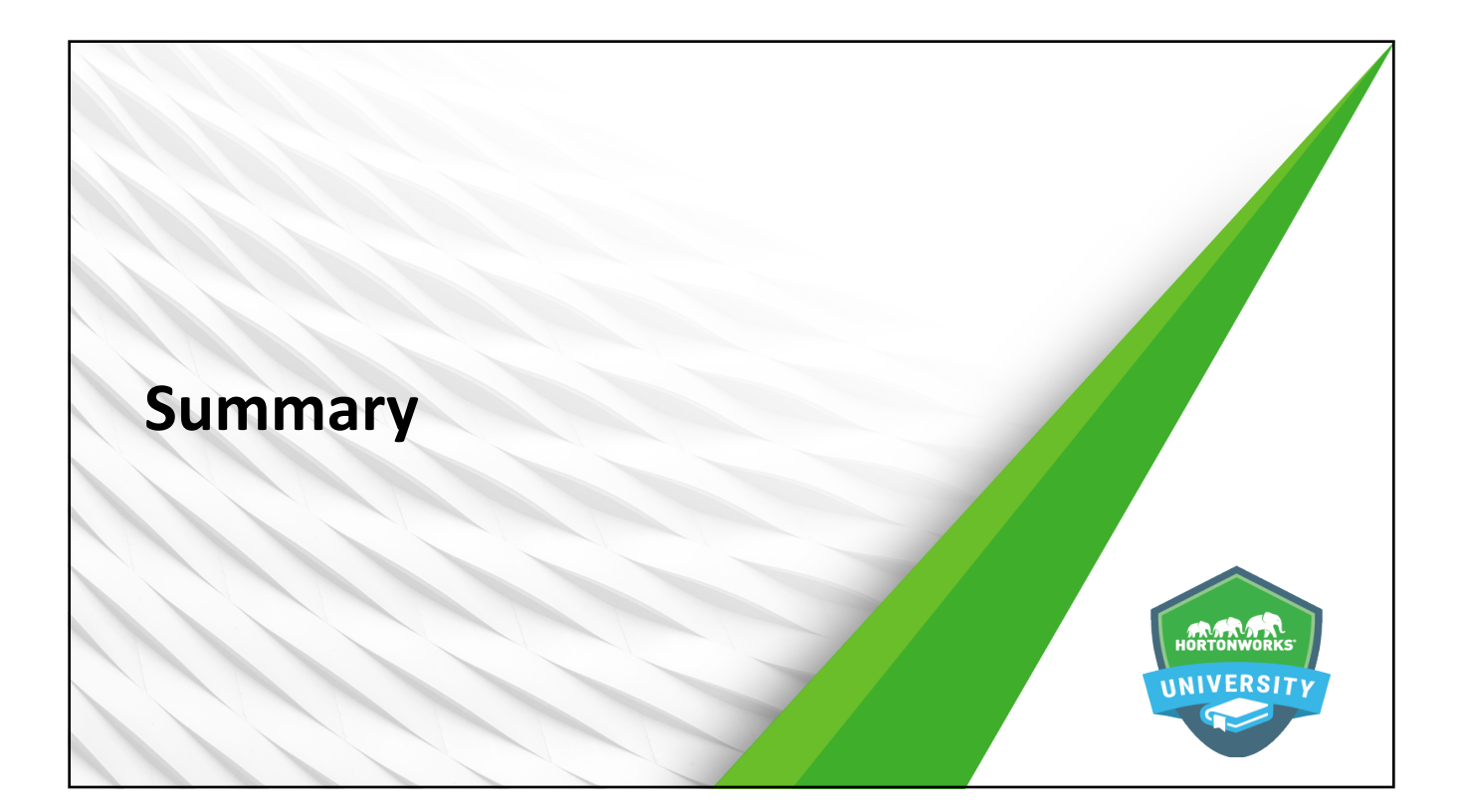

#### **Summary**

- Resilient Distributed Datasets (RDDs) are *immutable* collection of elements that can be operated on in parallel
- Once an RDD is created, there are two things that can be done to it: transformations and actions
- $\bullet$  Spark makes heavy use of functional programming practices, including the use of anonymous functions
- Common transformations include map(), flatmap(), filter(), distinct(), union(), and intersection()
- $\bullet$  Common actions include collect(), first(), take(), count(), saveAsTextFile(), and certain mathematic and statistical functions

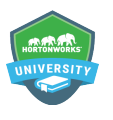

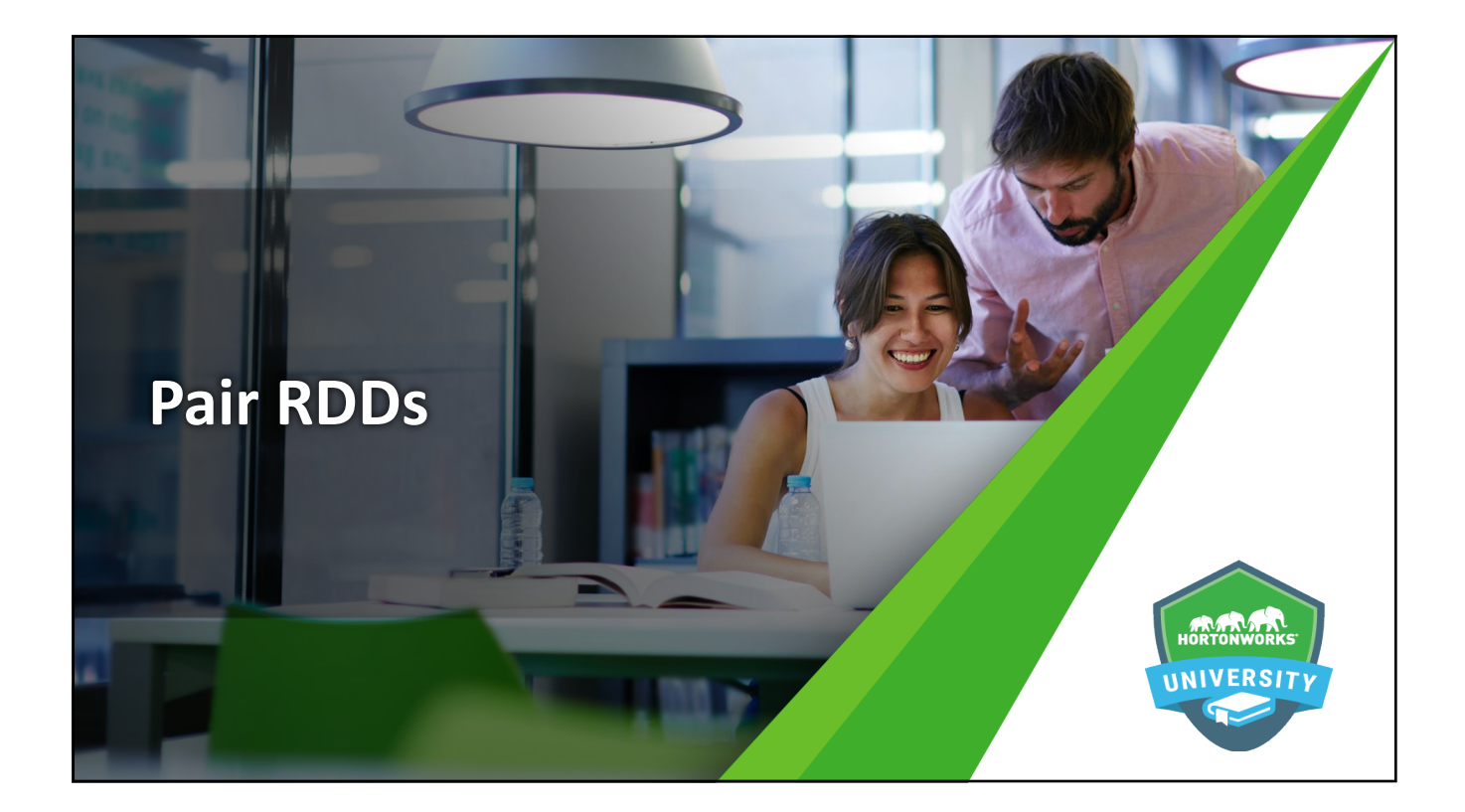

#### **Learning Objectives**

- Define and create Pair RDDs
- **Perform common operations on Pair RDDs**

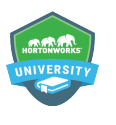

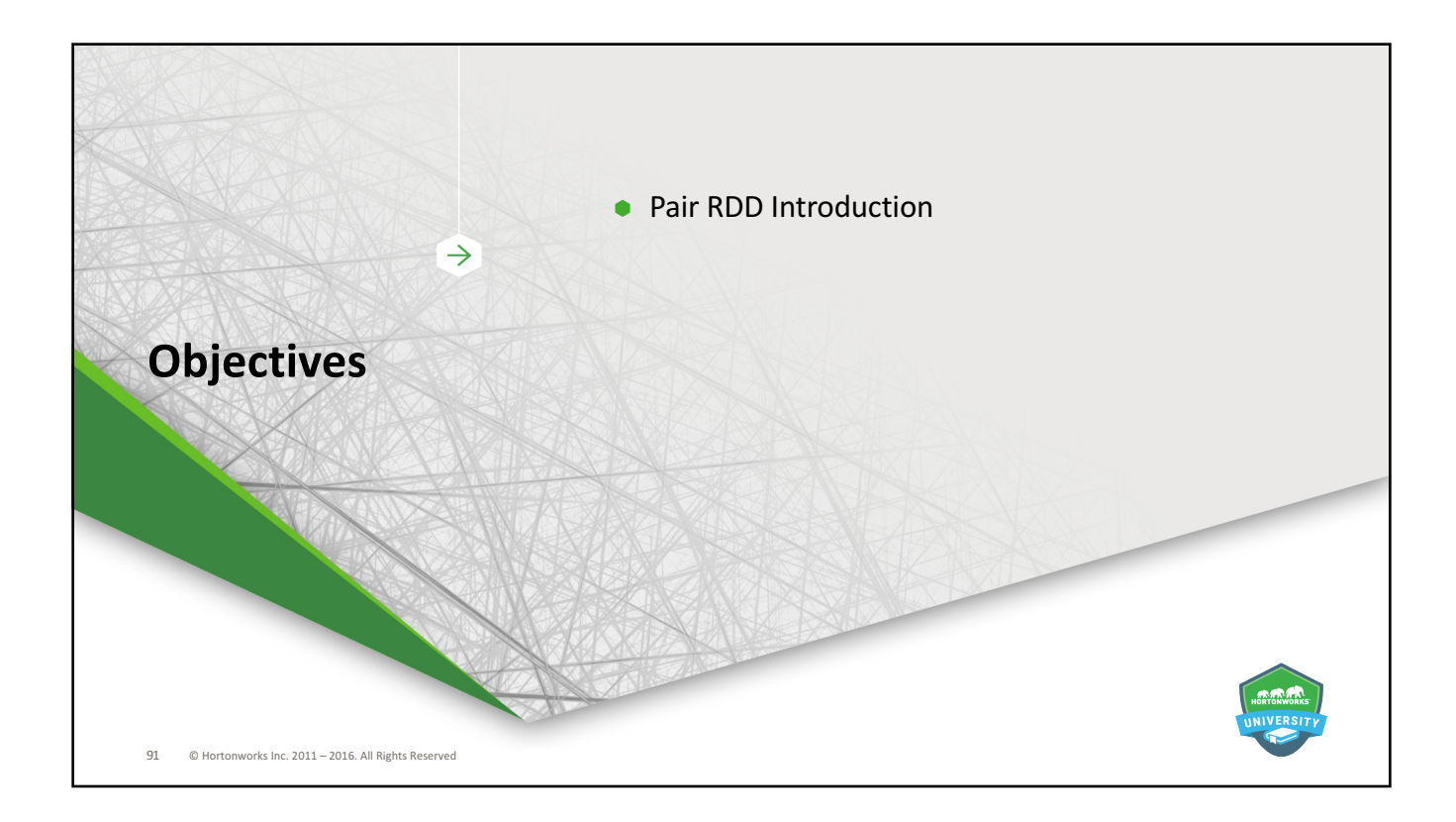

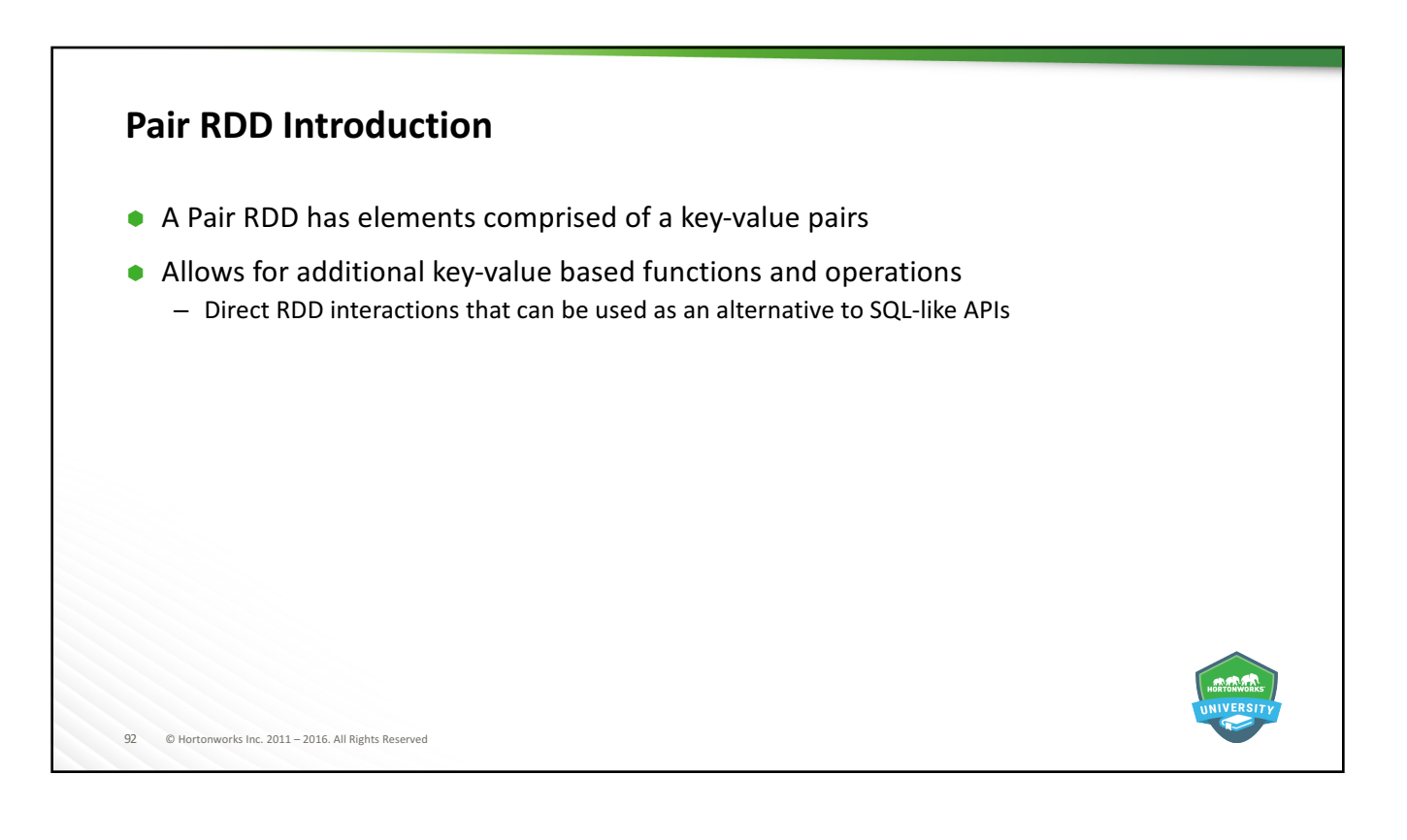

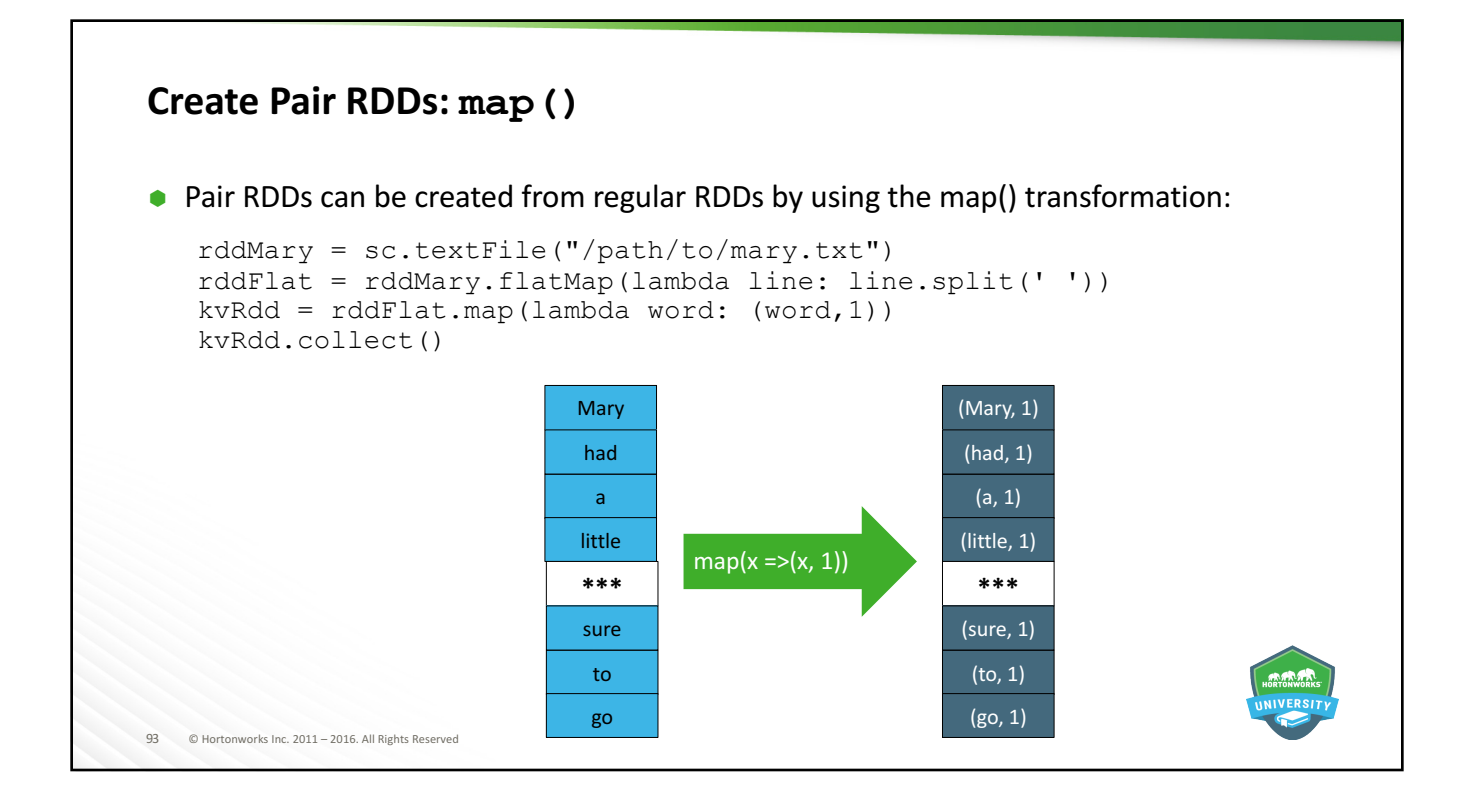

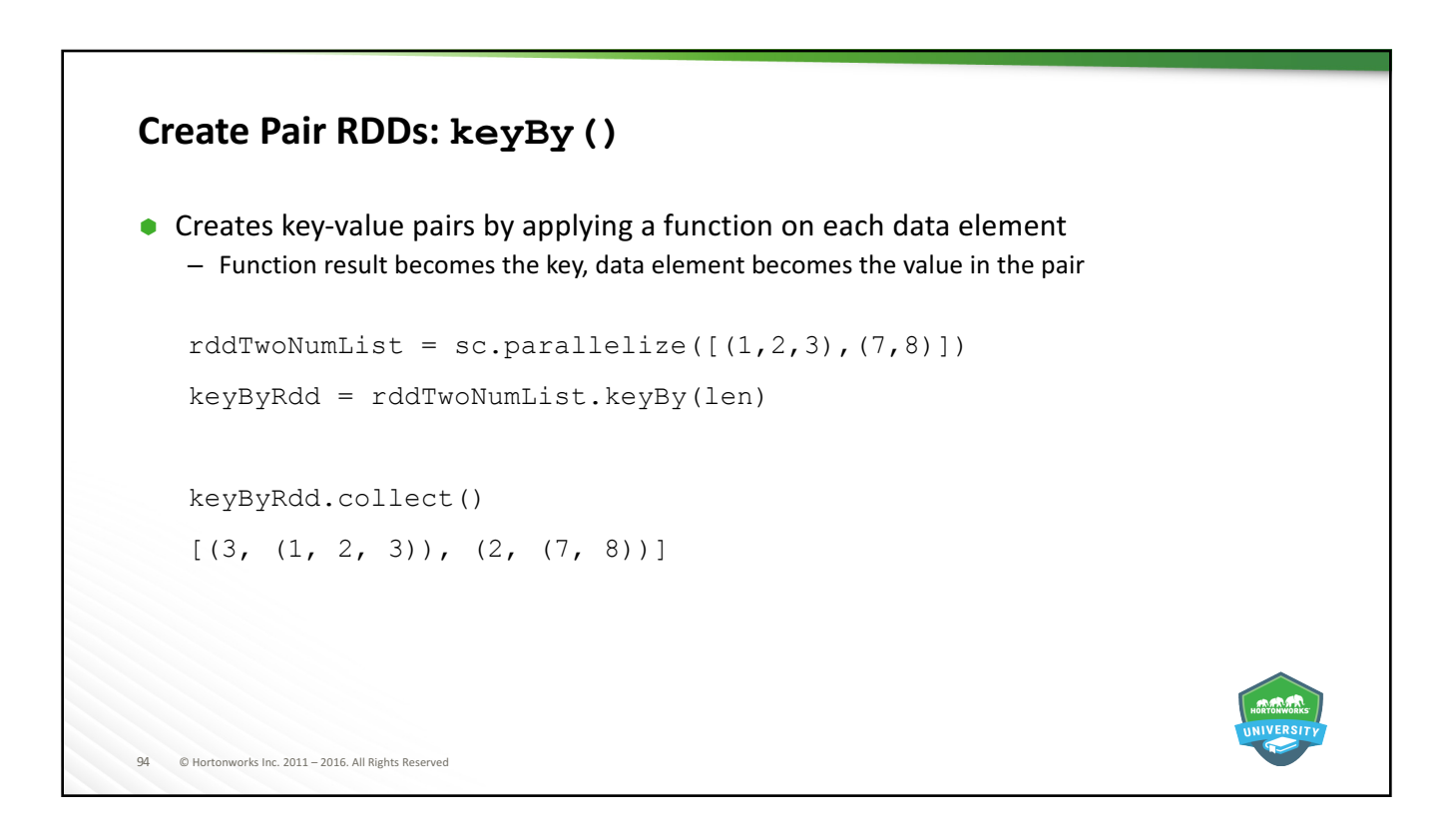

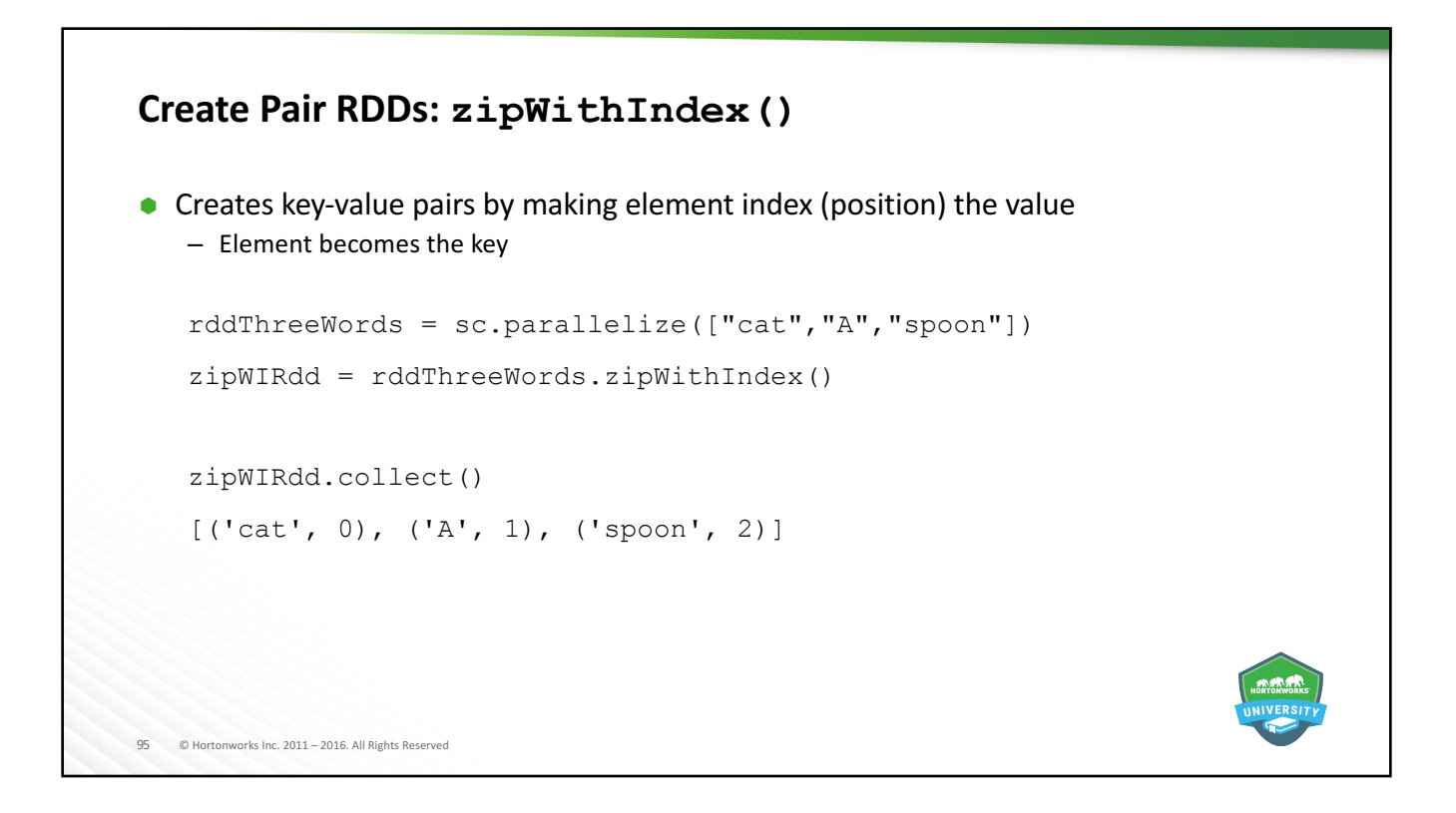

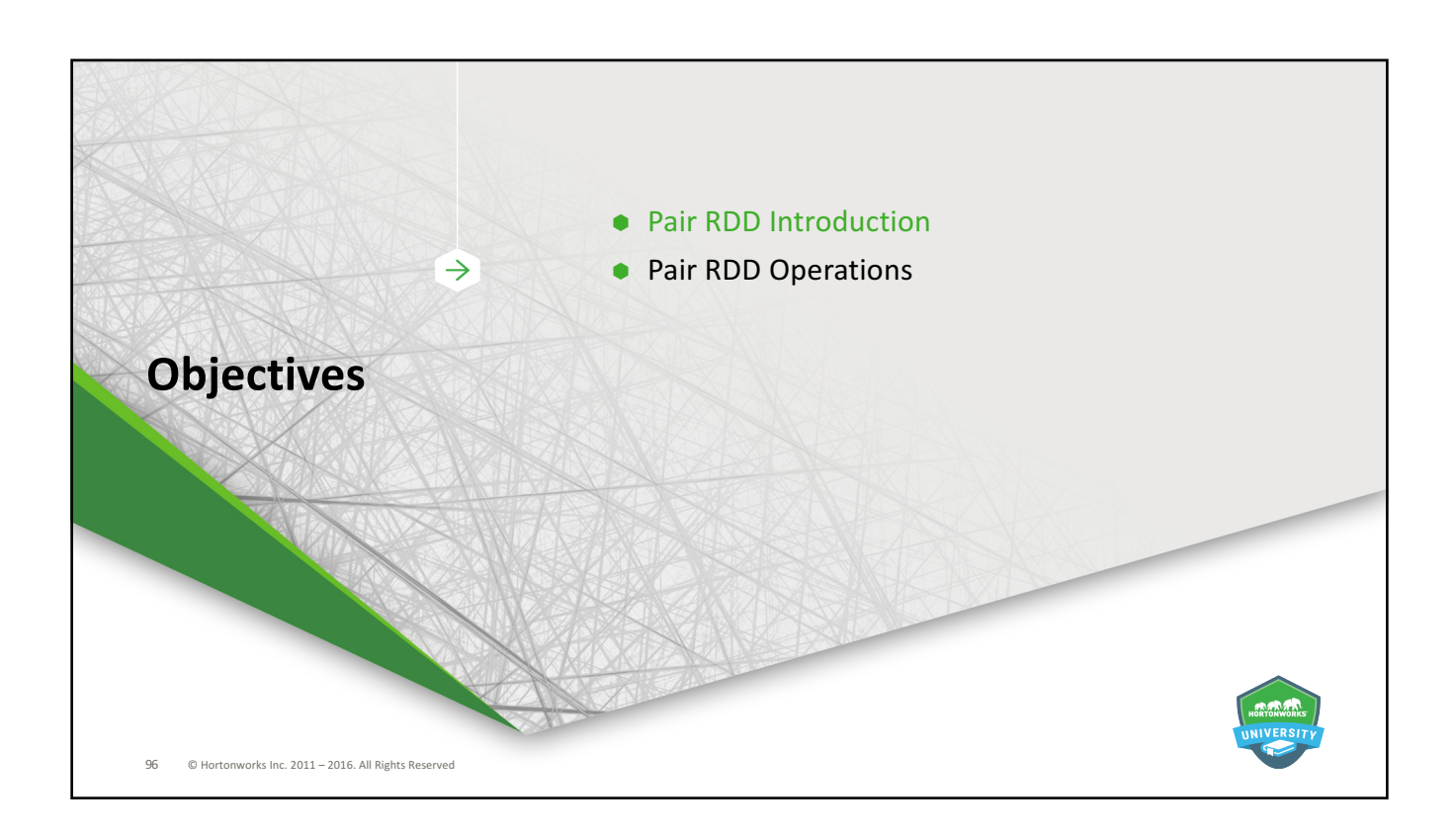

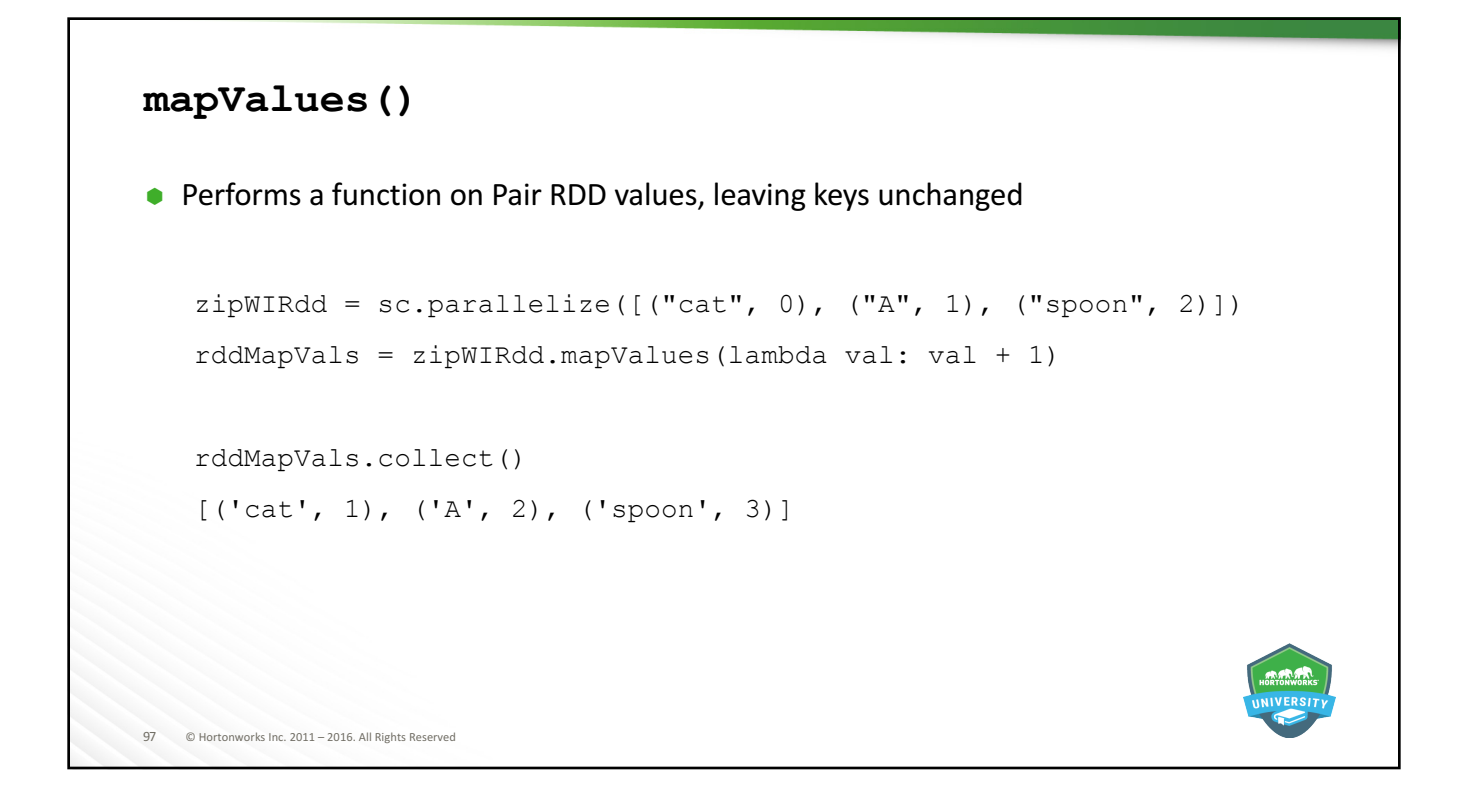

## 98 © Hortonworks Inc. 2011 - 2016. All Rights Reserved **keys(), values()** rddMapVals.collect() [('cat', 1), ('A', 2), ('spoon', 3)] •  $keys()$  - returns a list of just the keys rddMapVals.keys().collect() ['cat', 'A', 'spoon']  $\bullet$  values () - returns a list of just the values rddMapVals.values().collect()  $[1, 2, 3]$

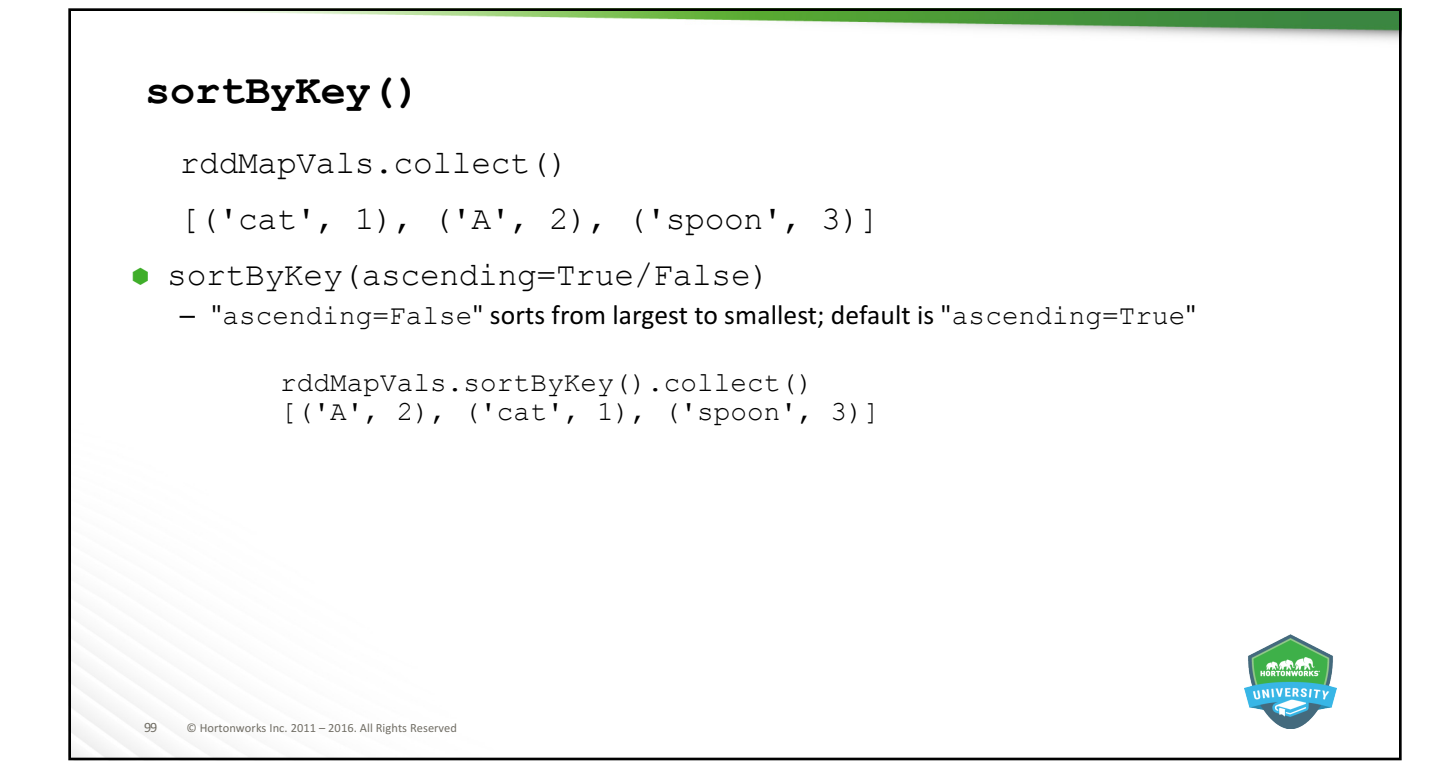

# 100 © Hortonworks Inc. 2011 - 2016. All Rights Reserved **Reorder Key-Value Pairs using map ()** • Use pattern matching to reorder placement of key-value pair elements in an RDD  $zipWIRdd = sc.parallelice([("cat", 0), ("A", 1), ("spoon", 2)])$ rddReorder = zipWIRdd.map(lambda (key, value): (value, key)) rddReorder.collect() [(0, 'cat'), (1, 'A'), (2, 'spoon')]

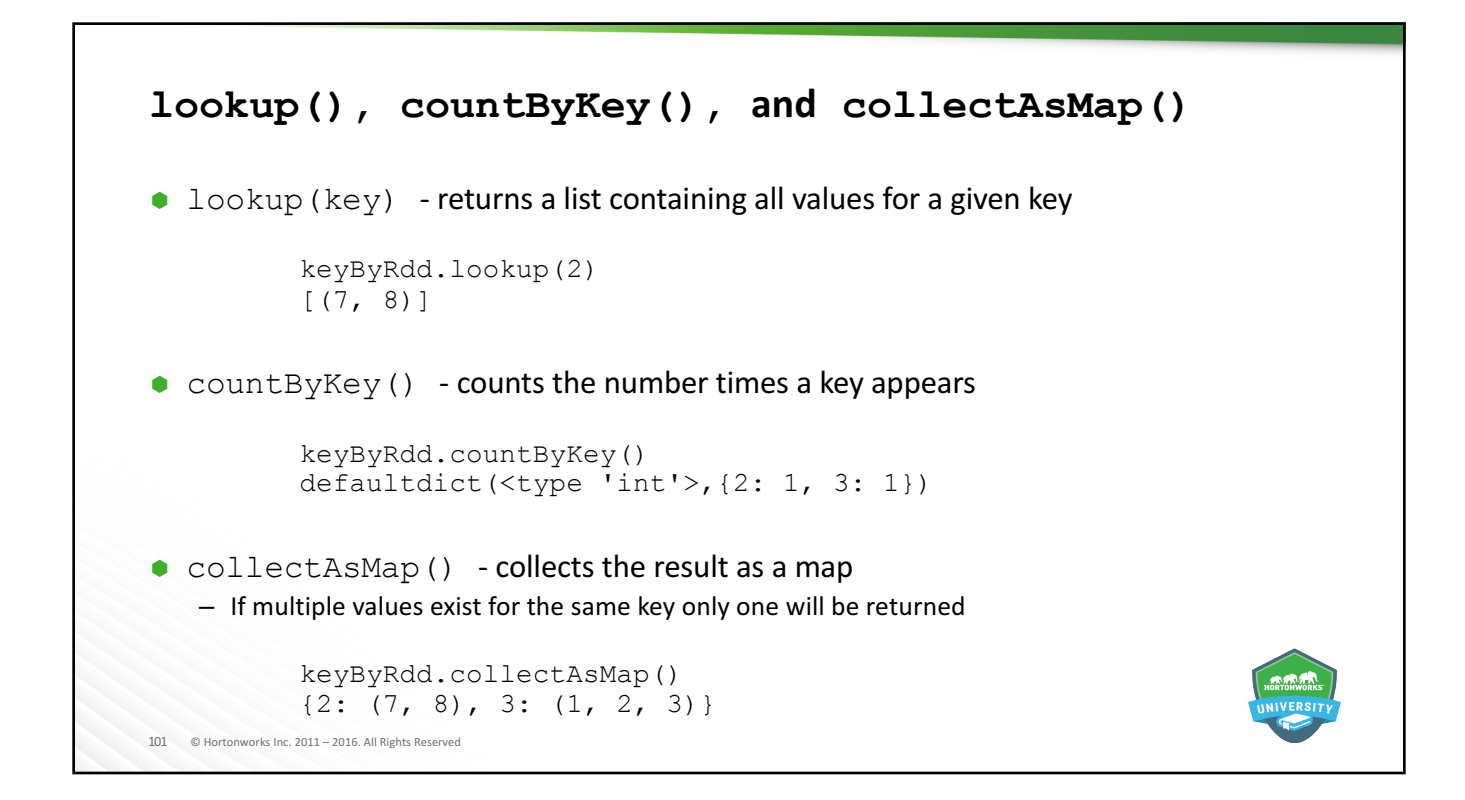

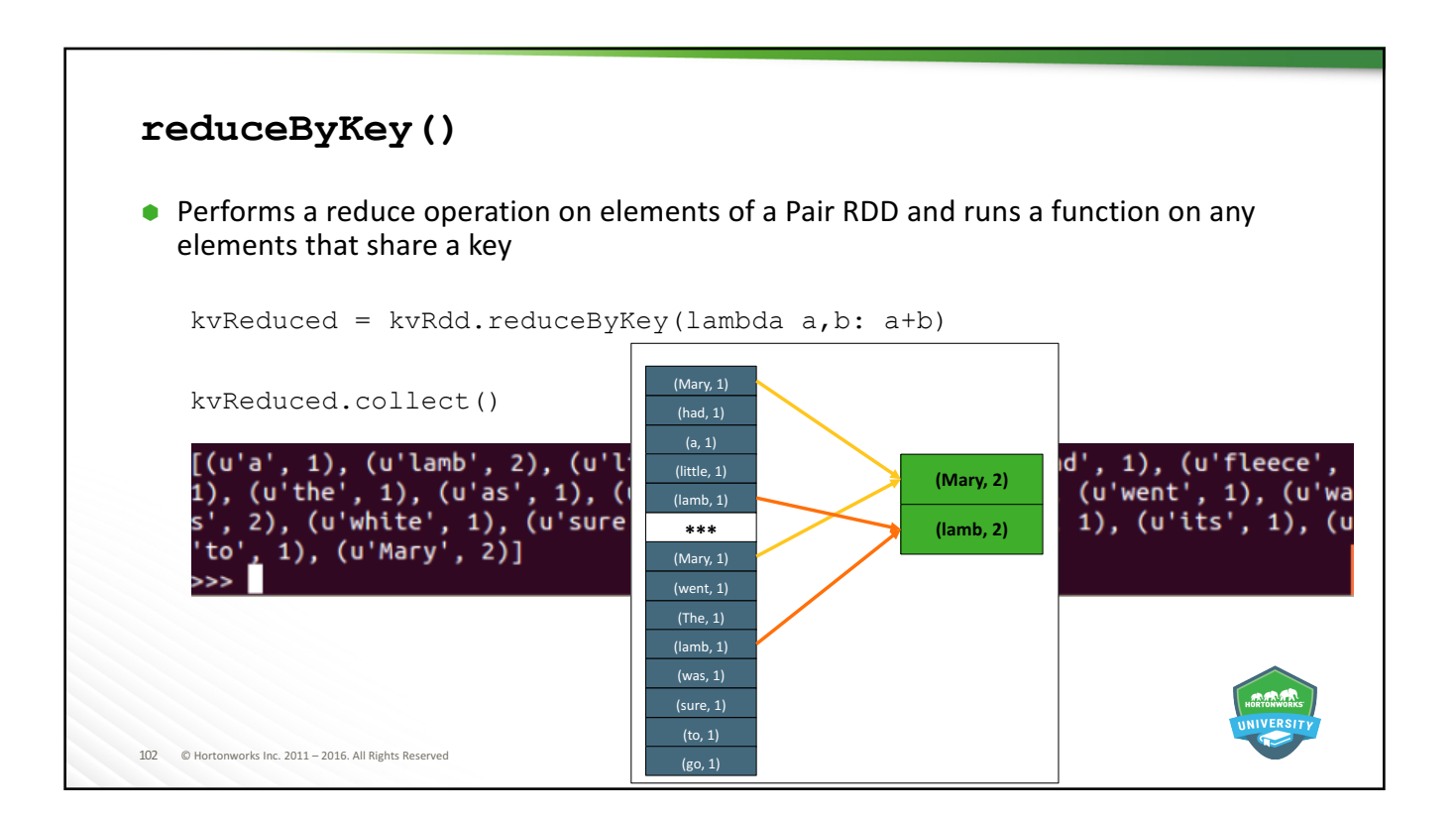

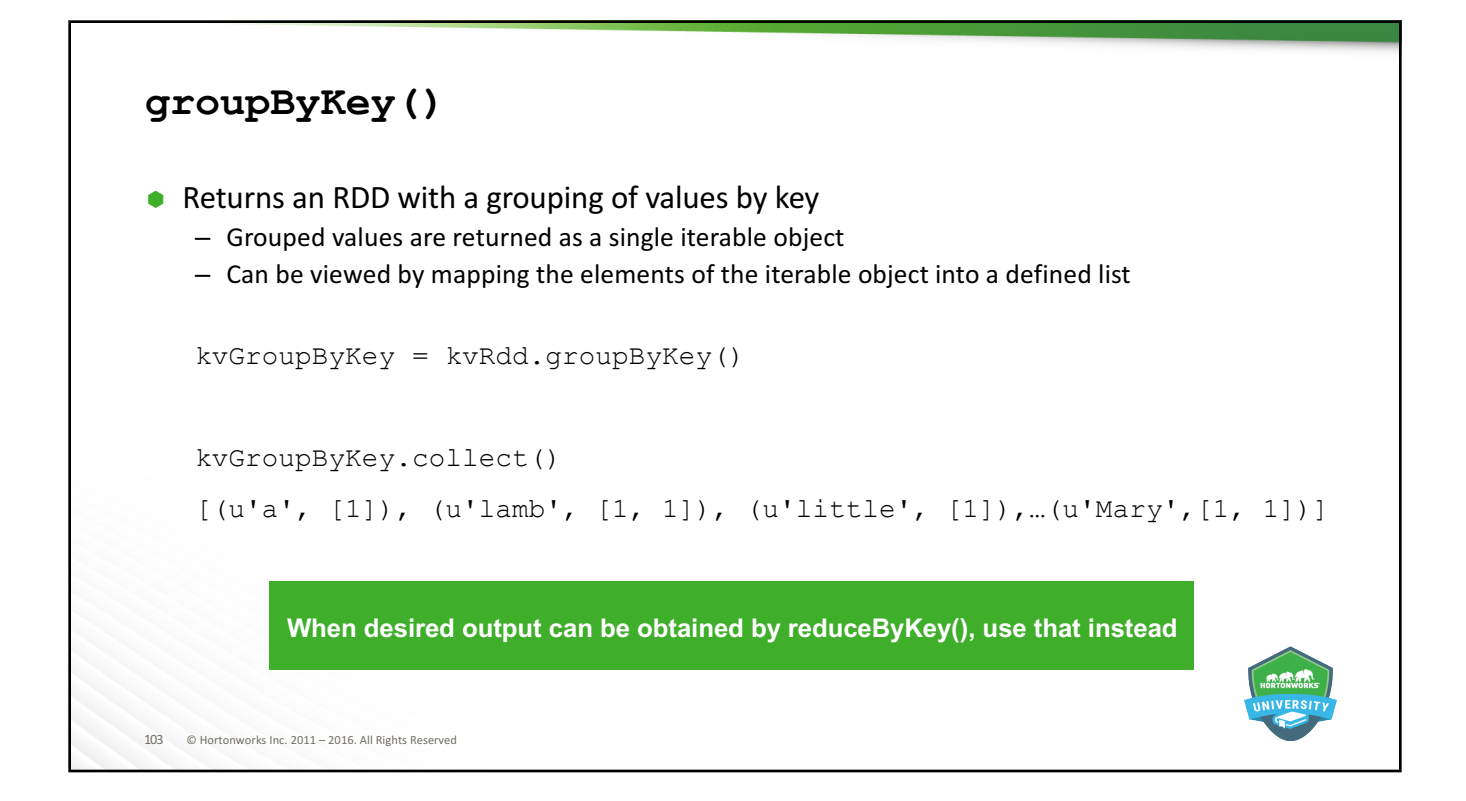

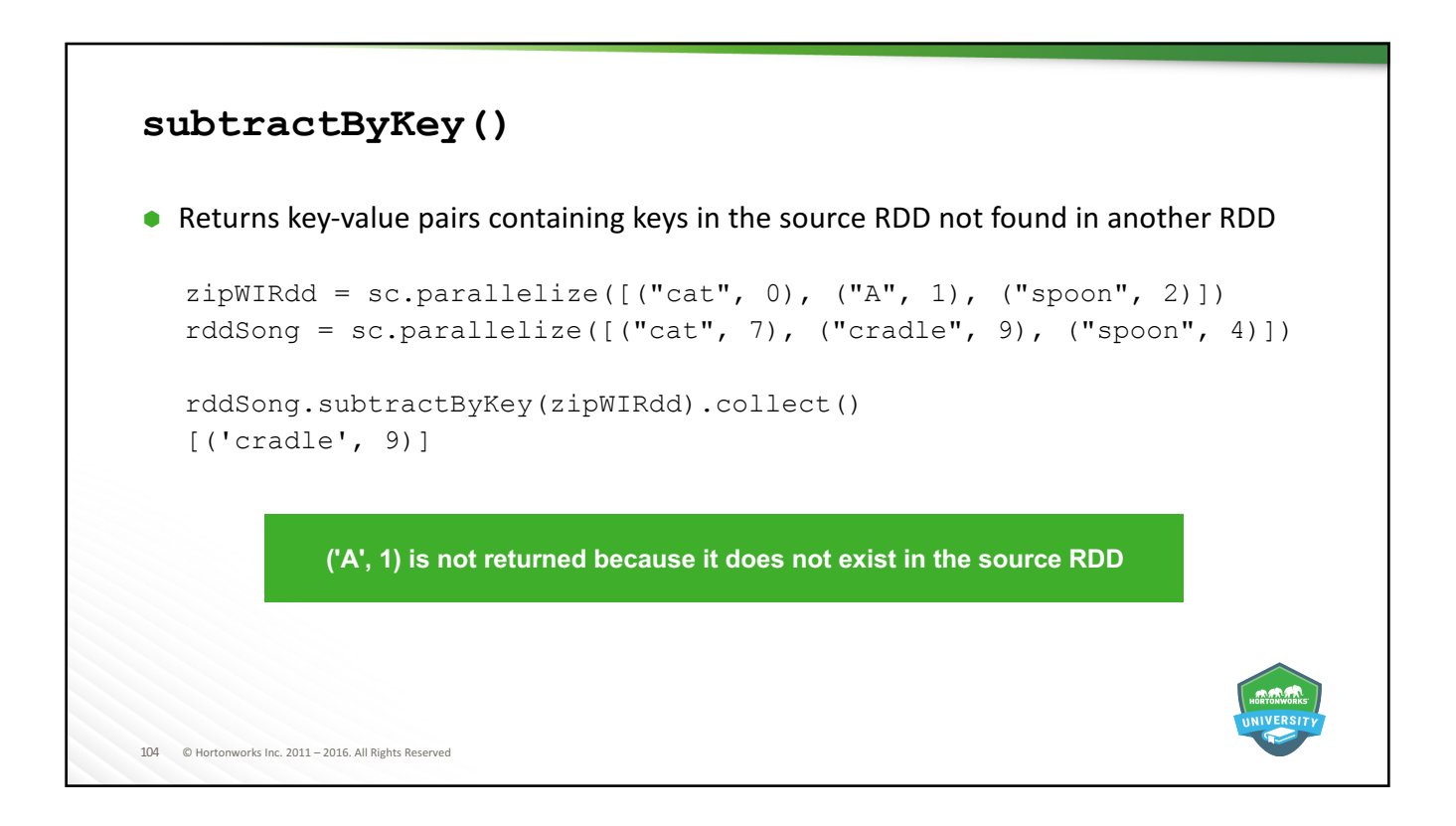

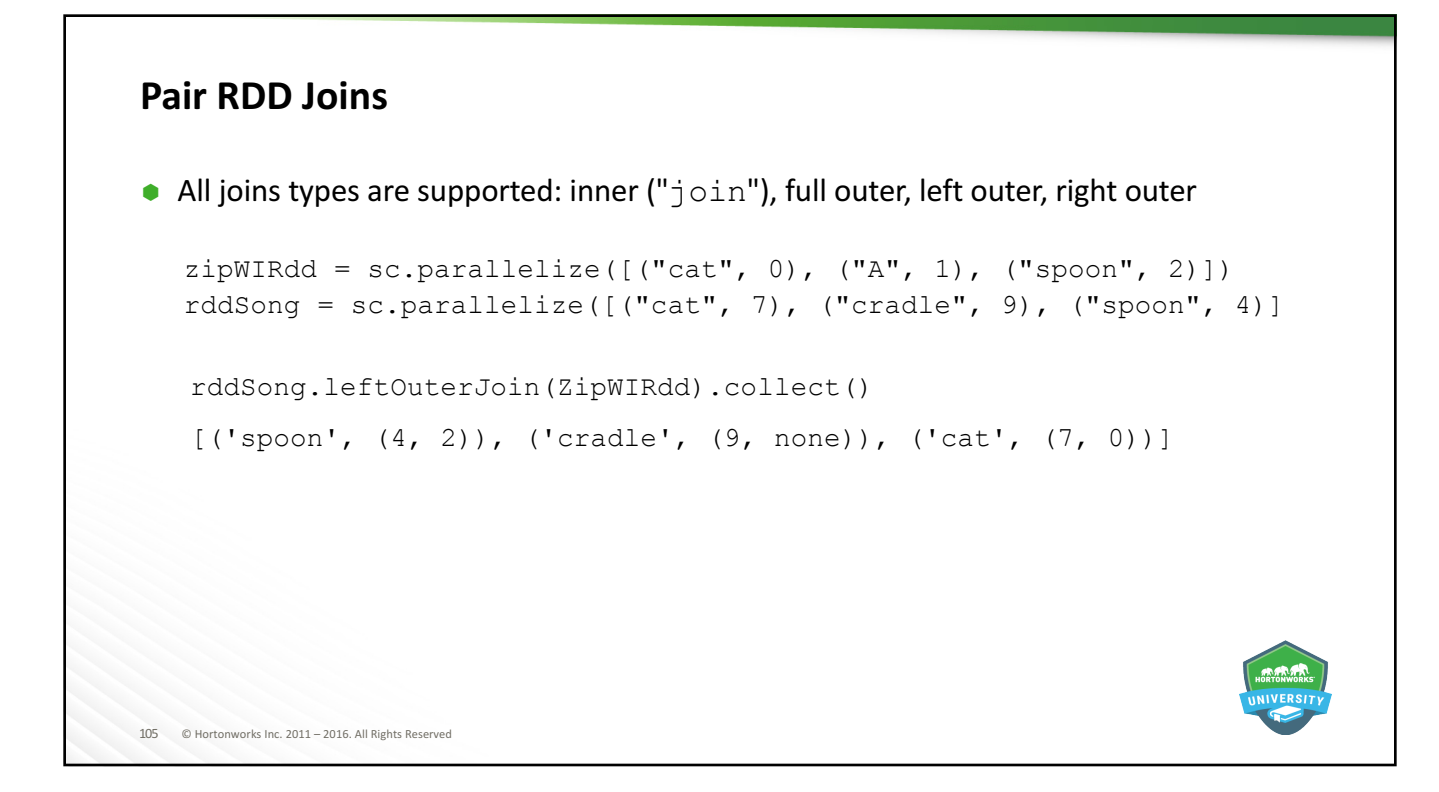

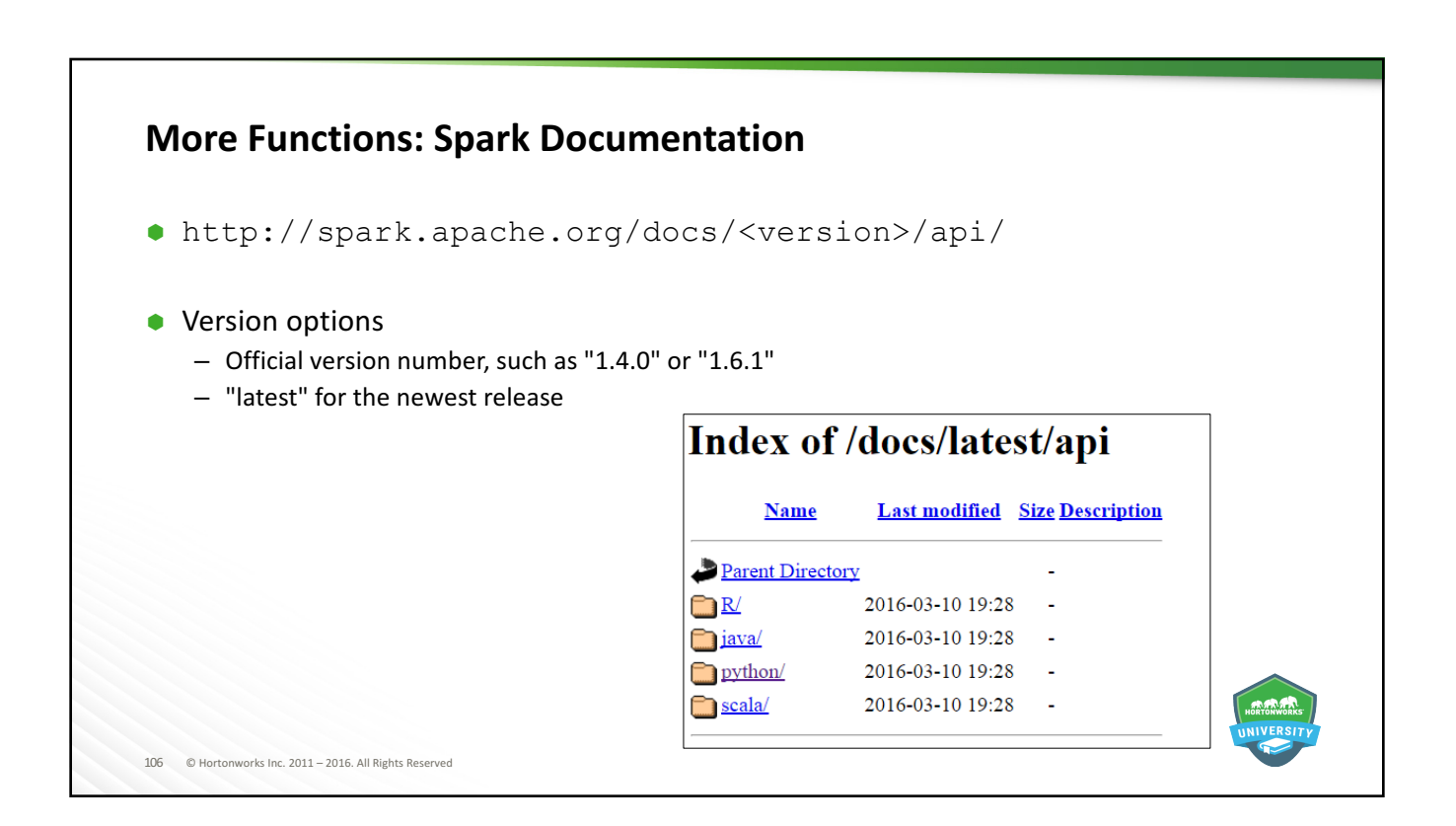

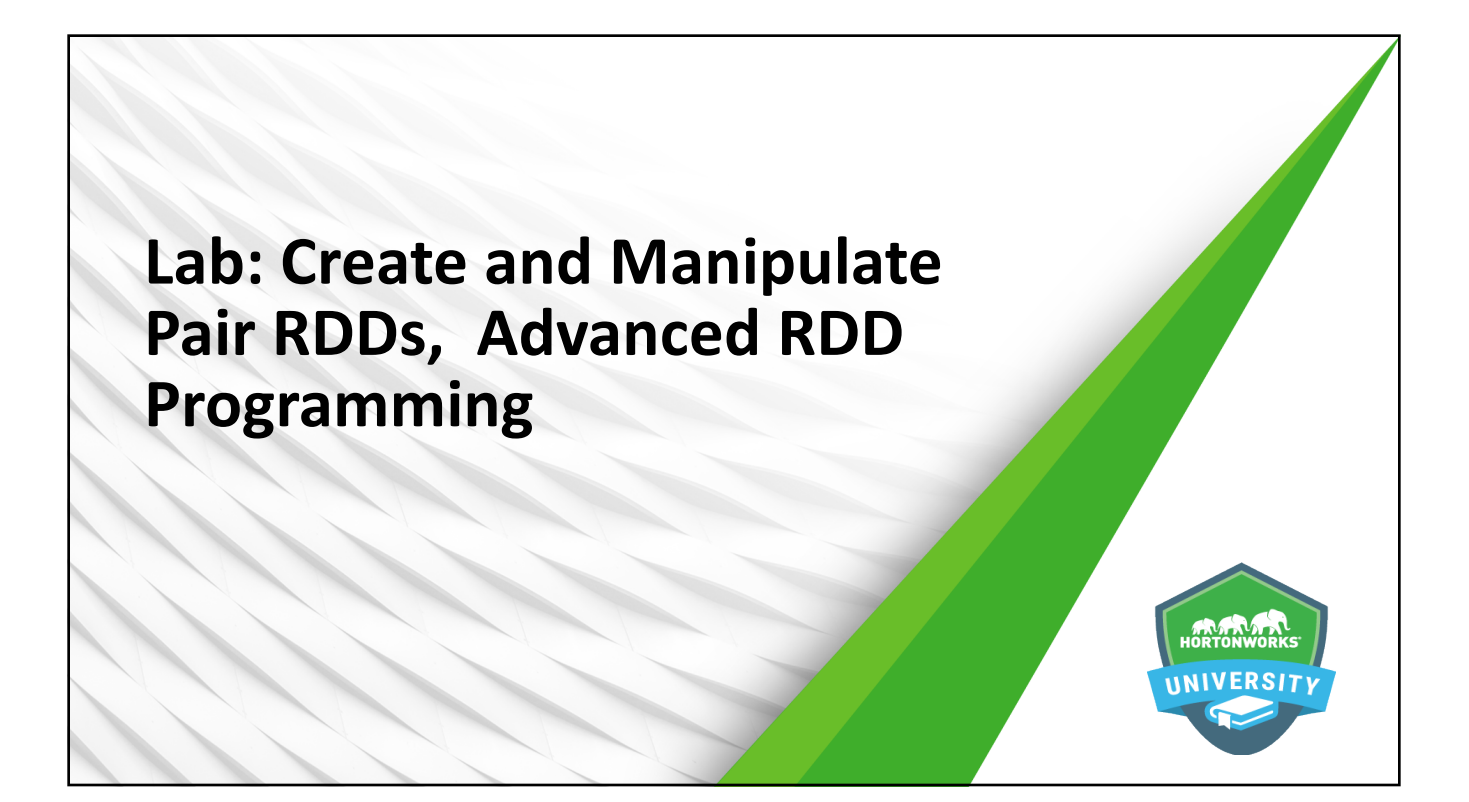

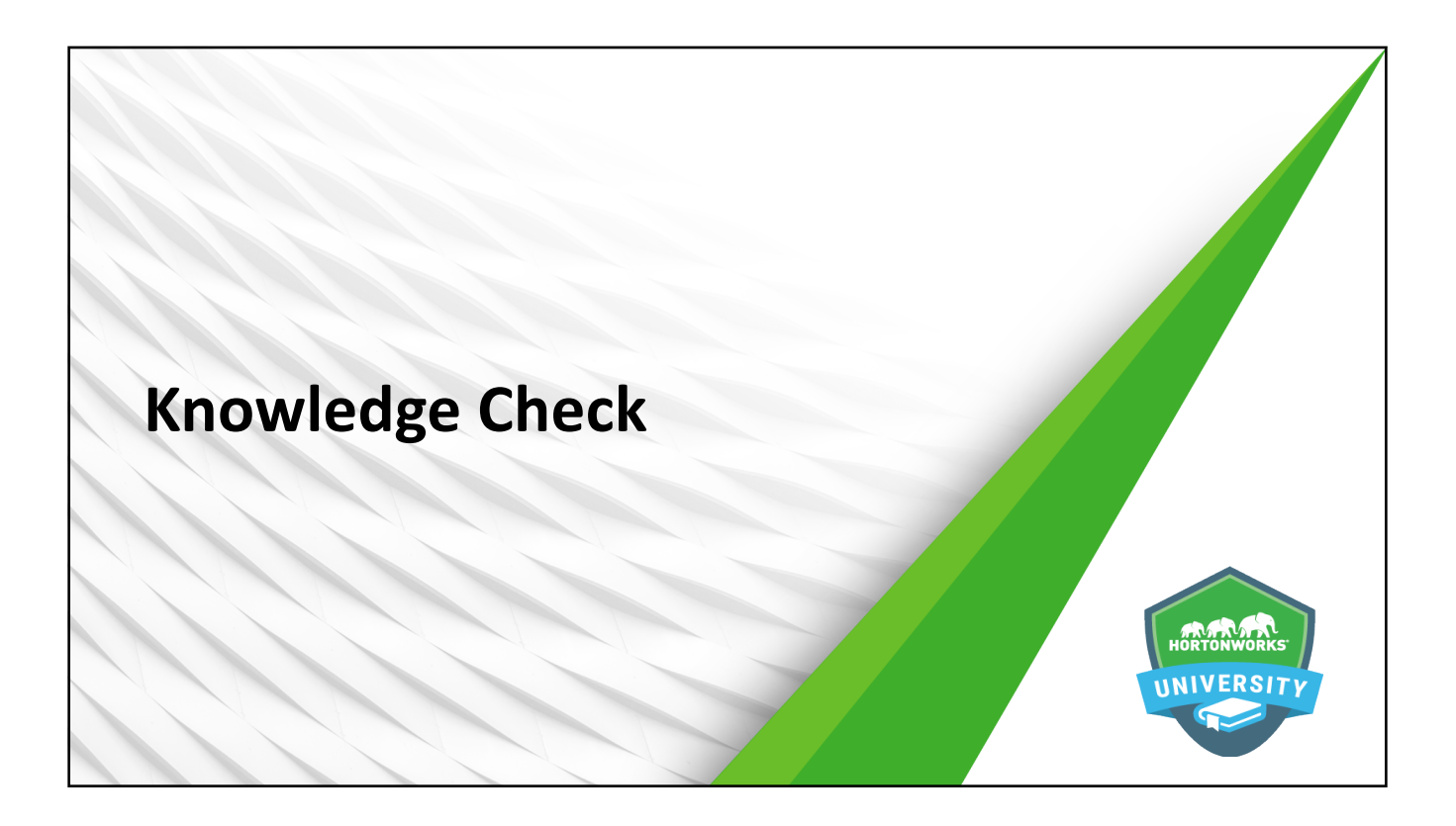

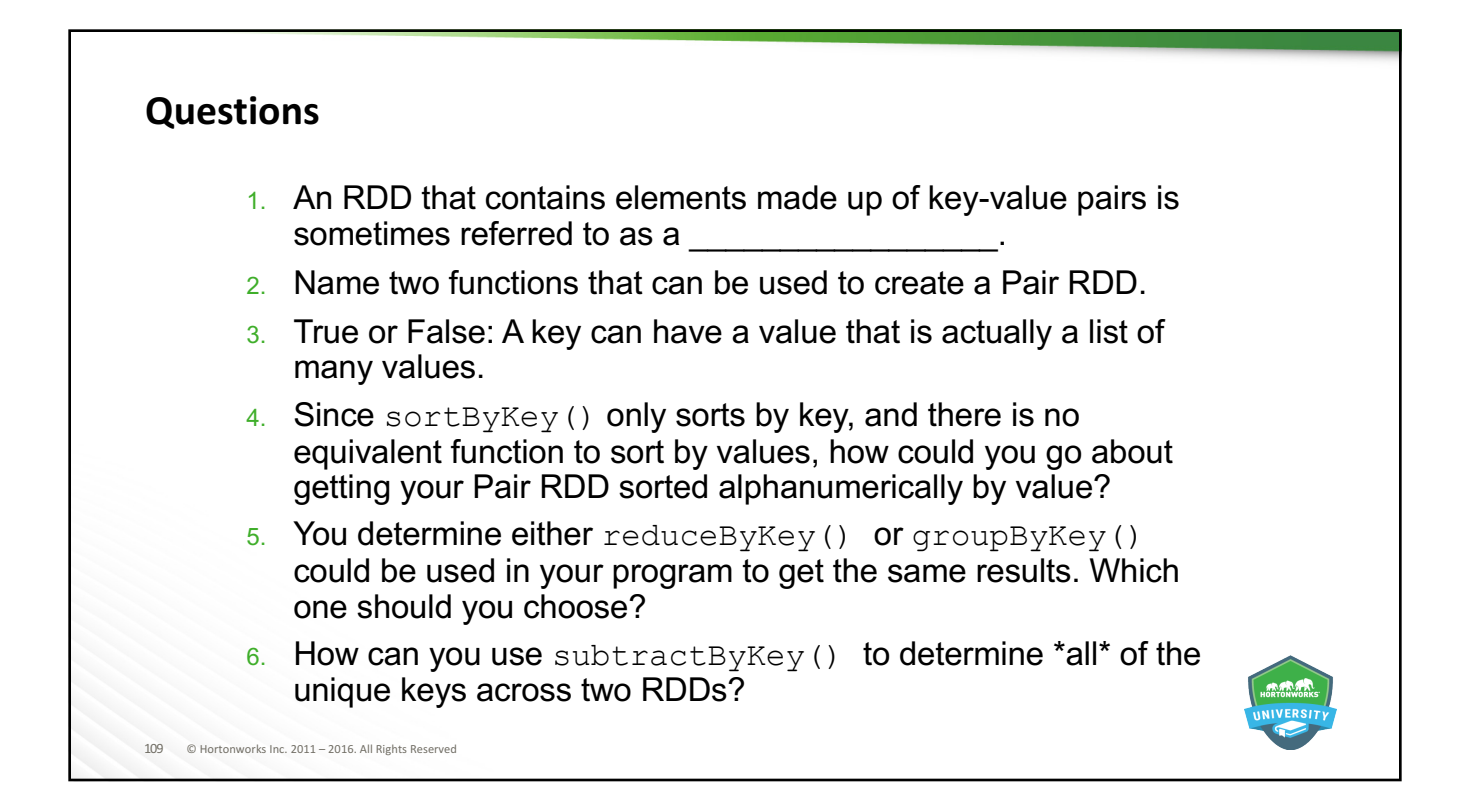

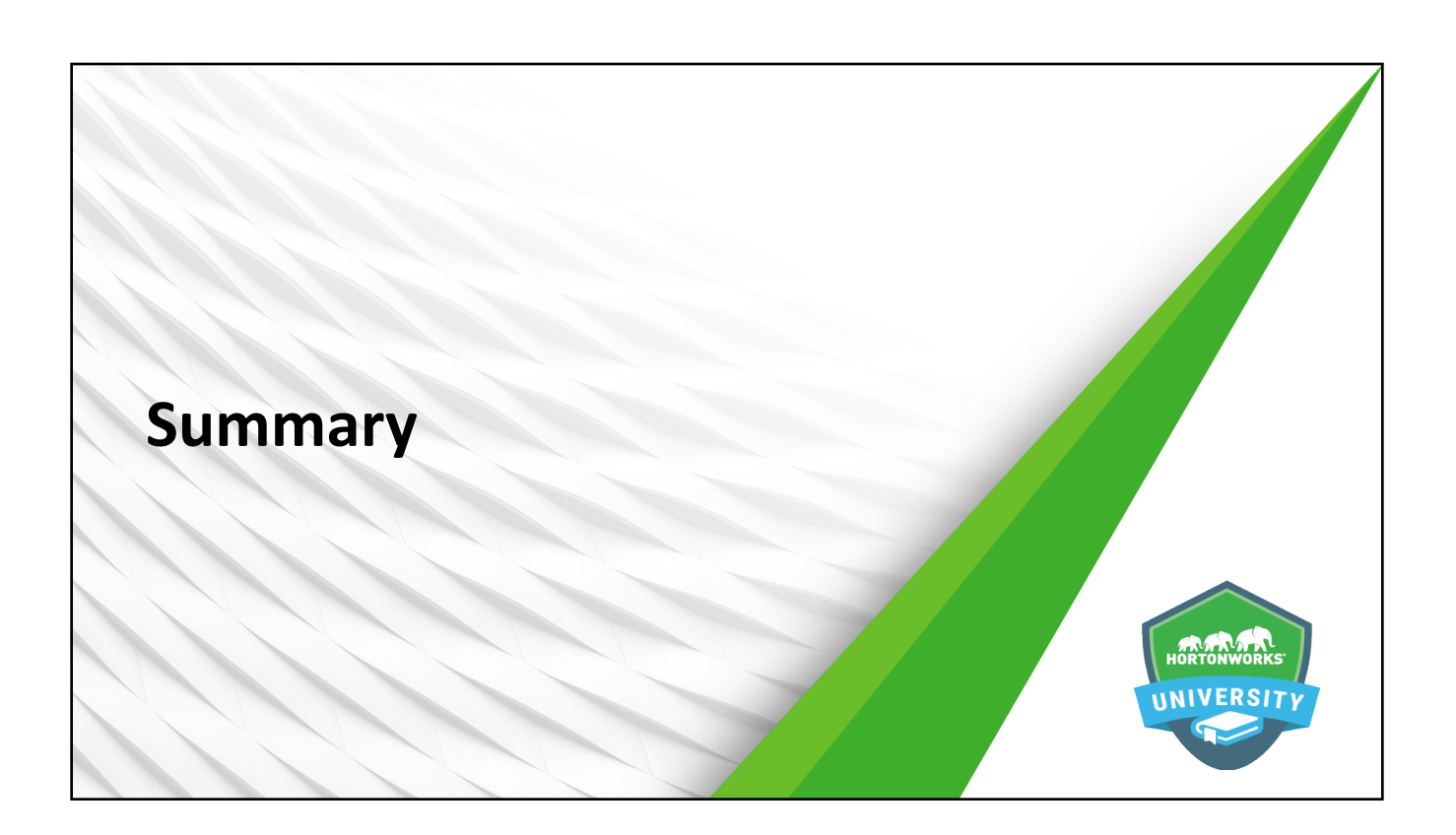

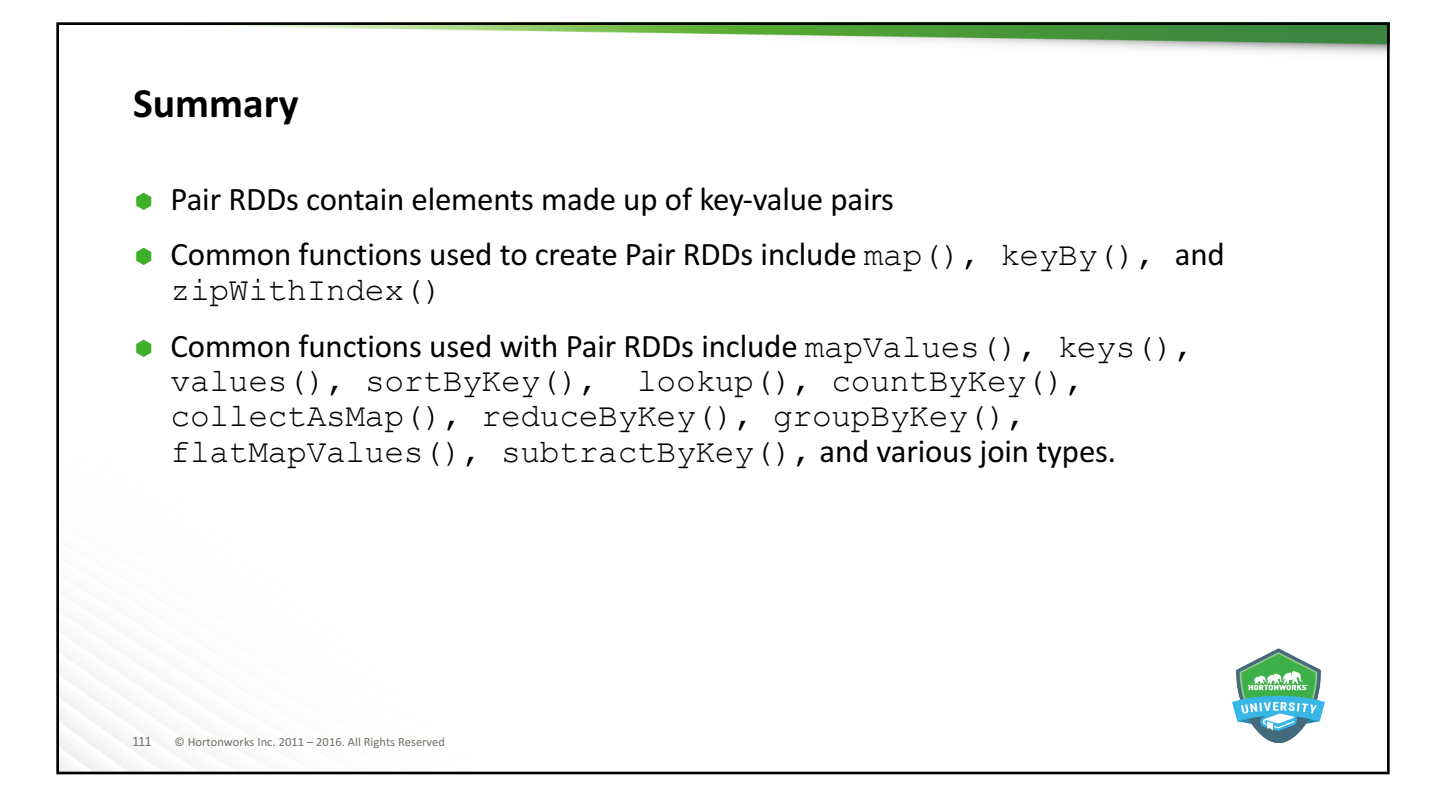

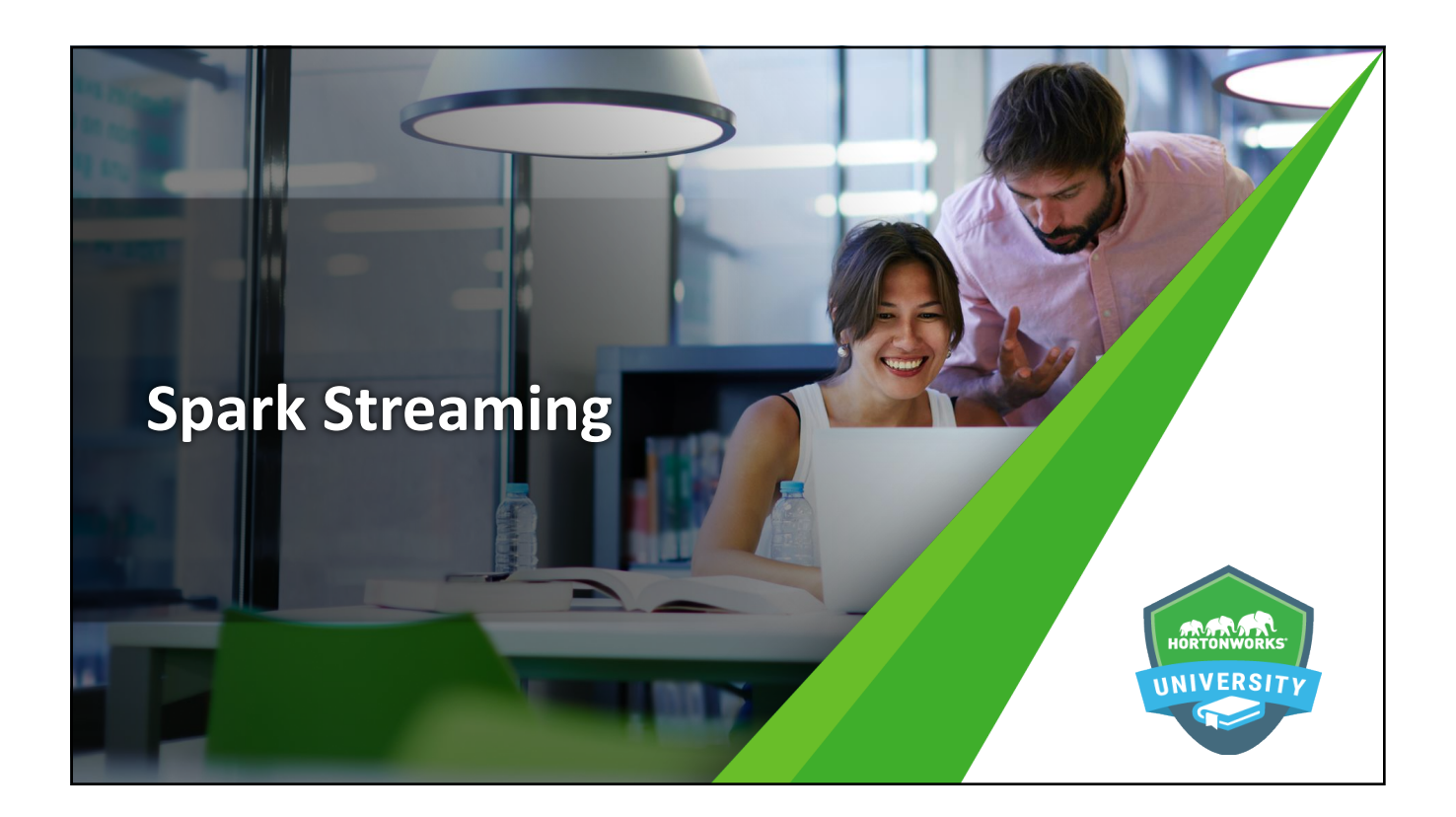

#### **Objectives**

After completing this lesson, students should be able to:

• Describe Spark Streaming

113 © Hortonworks Inc. 2011 - 2016. All Rights Reserved

- $\bullet$  Create and view basic data streams
- Perform basic transformations on streaming data
- Utilize window transformations on streaming data

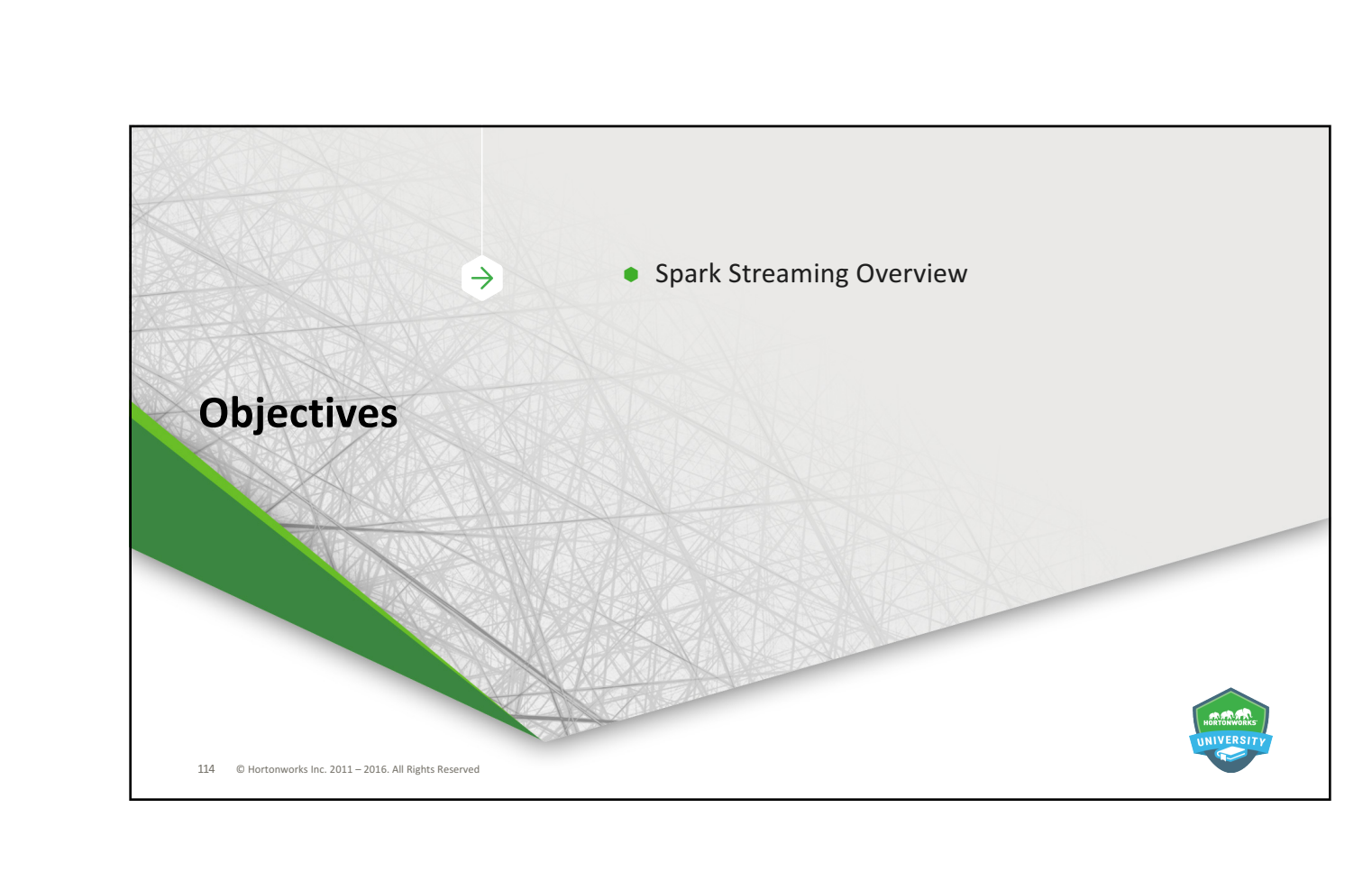

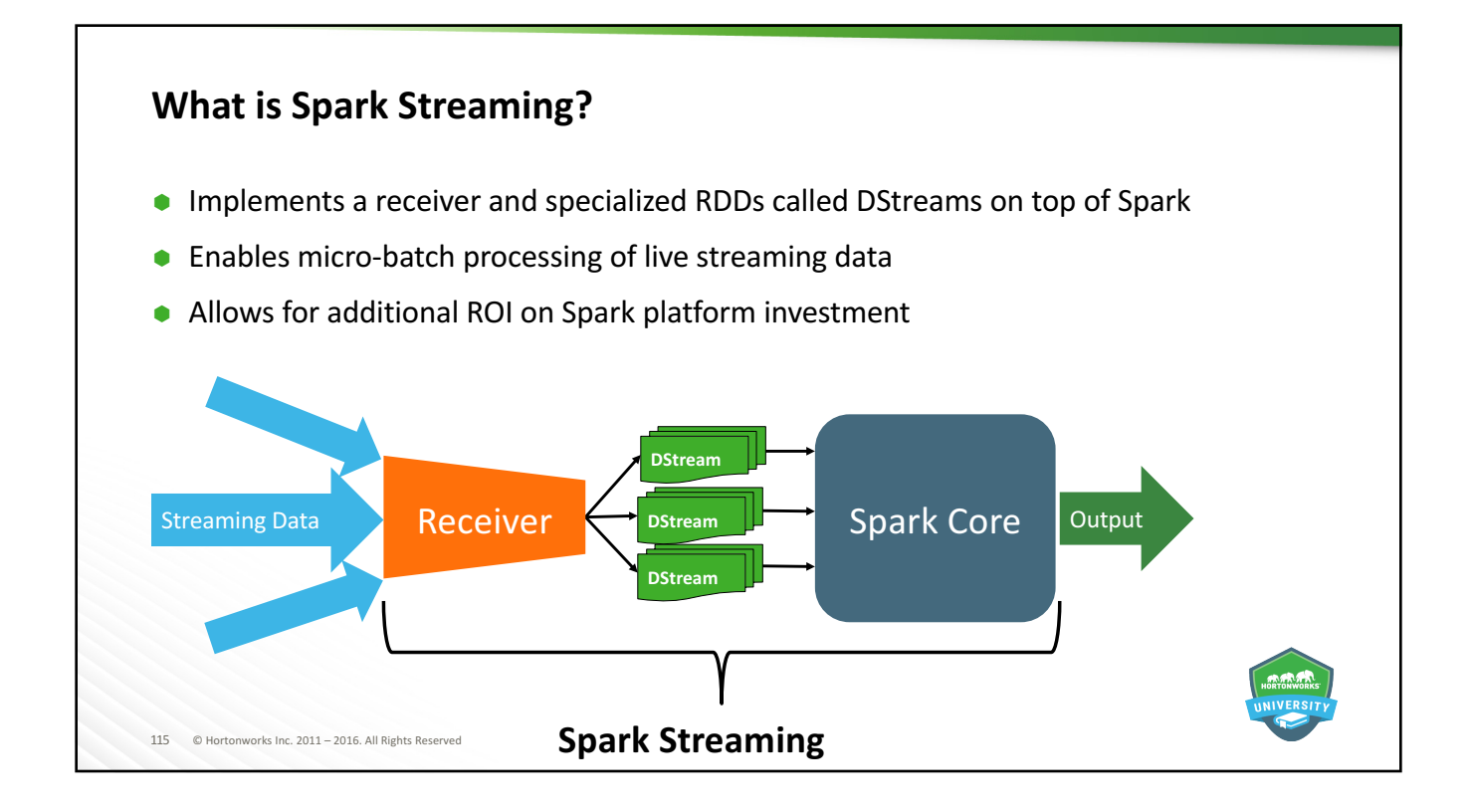

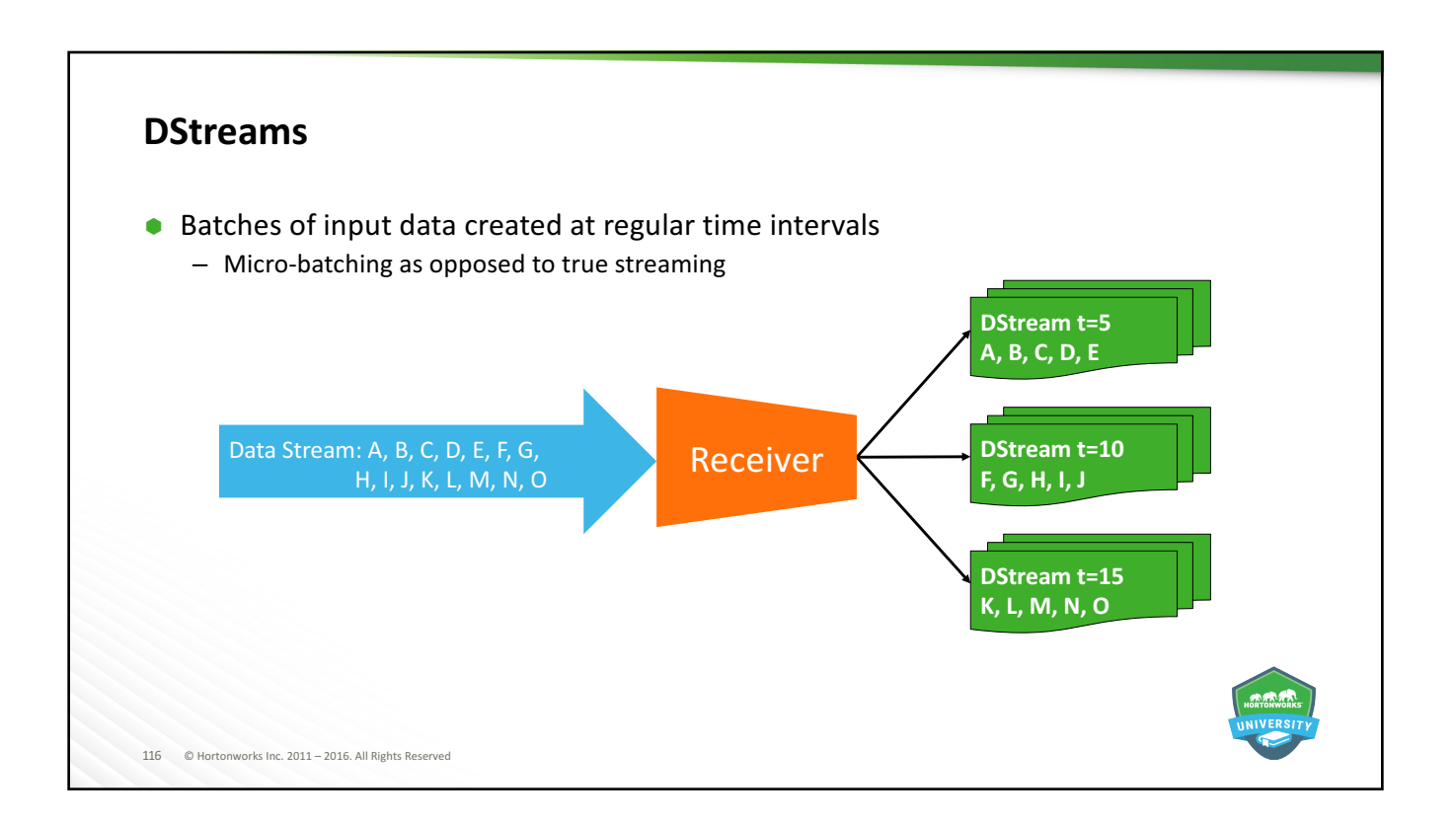

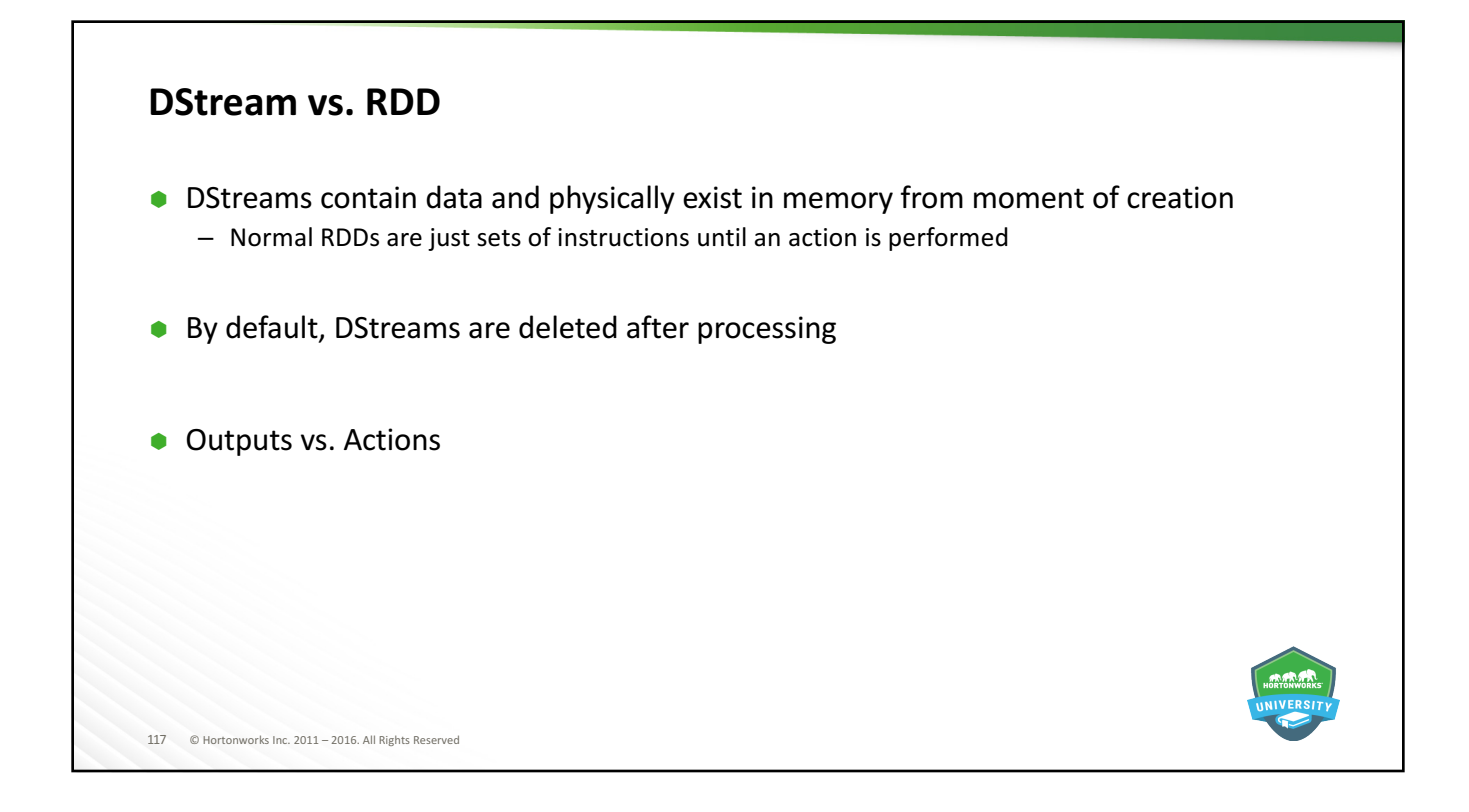

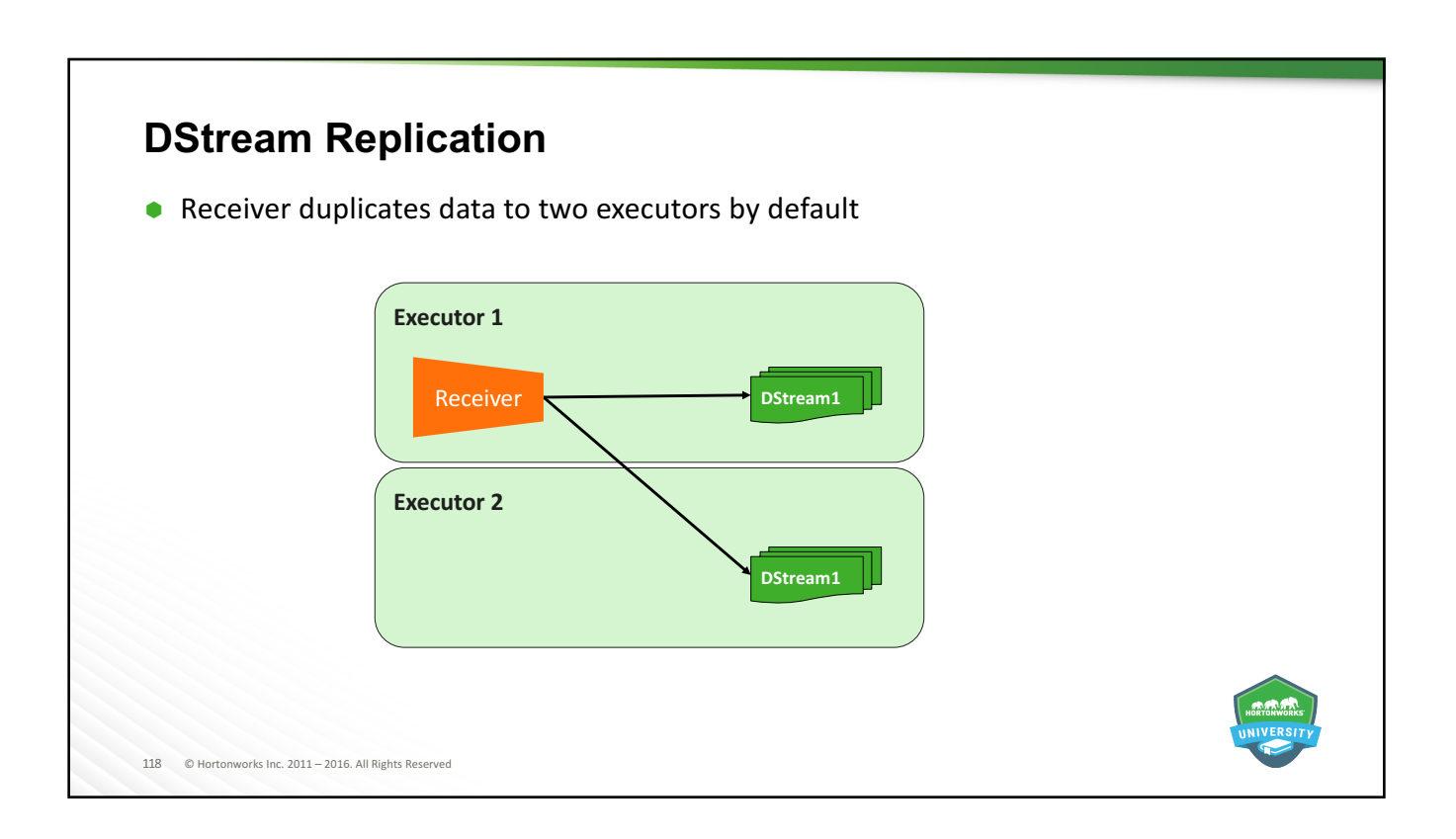

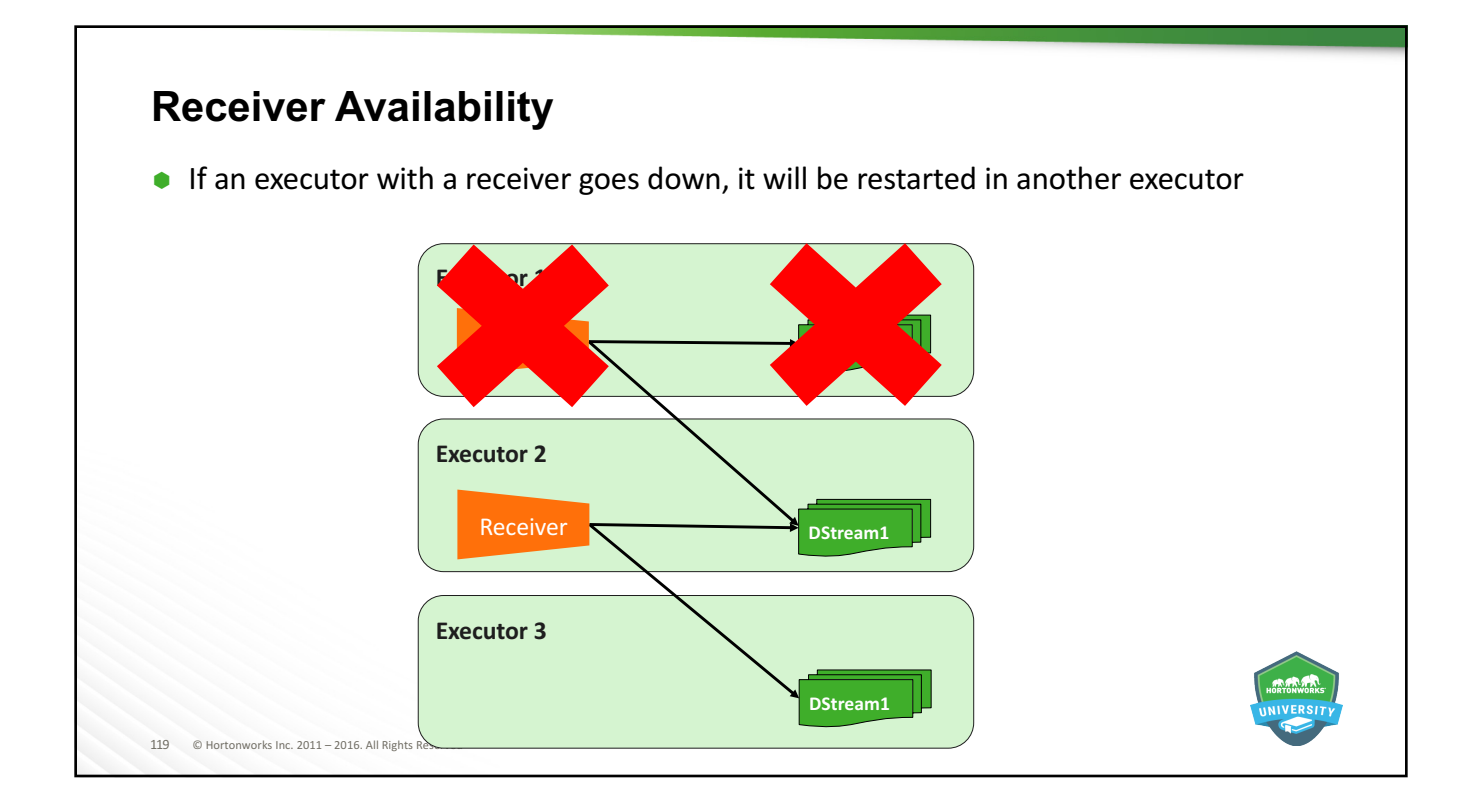

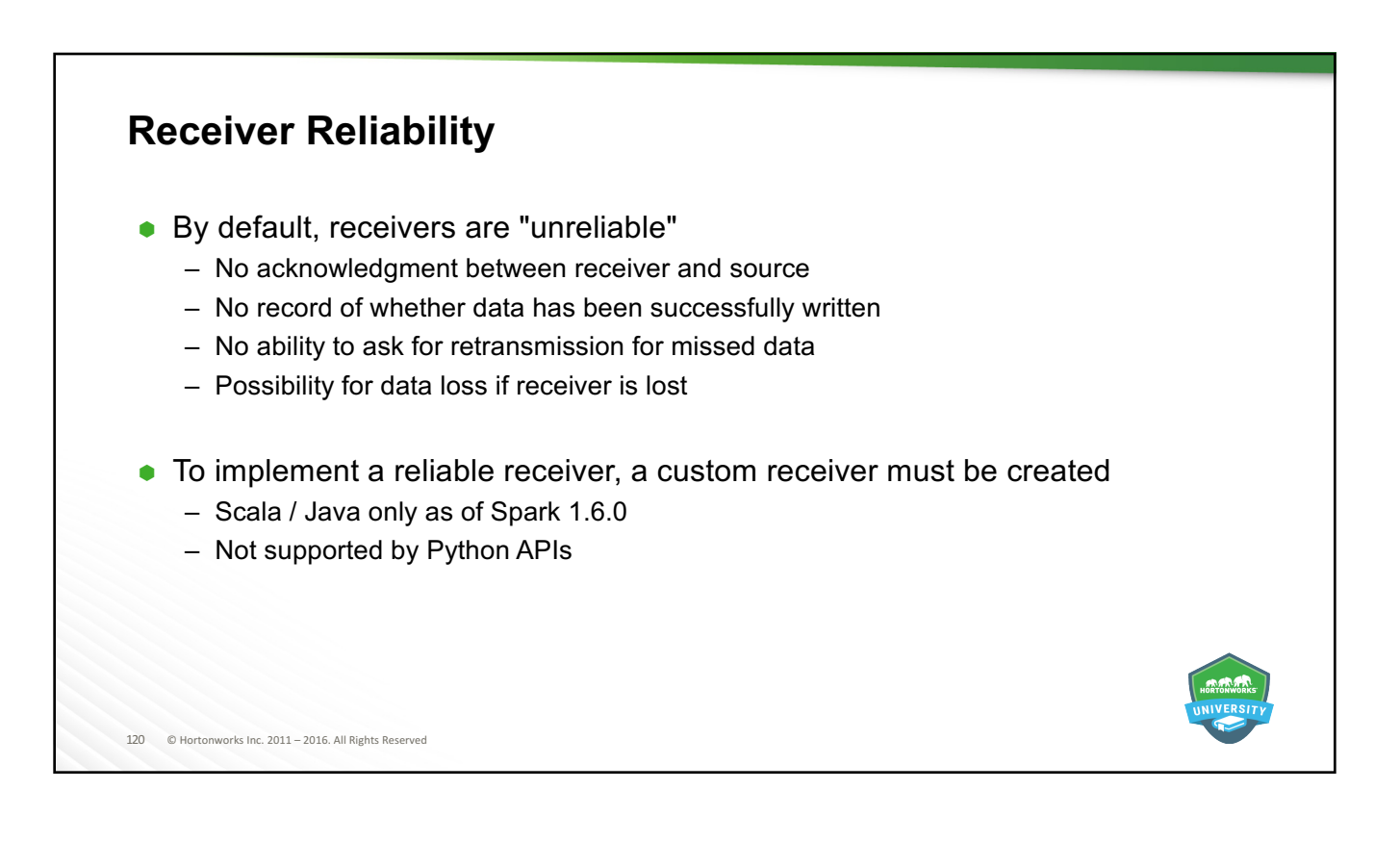

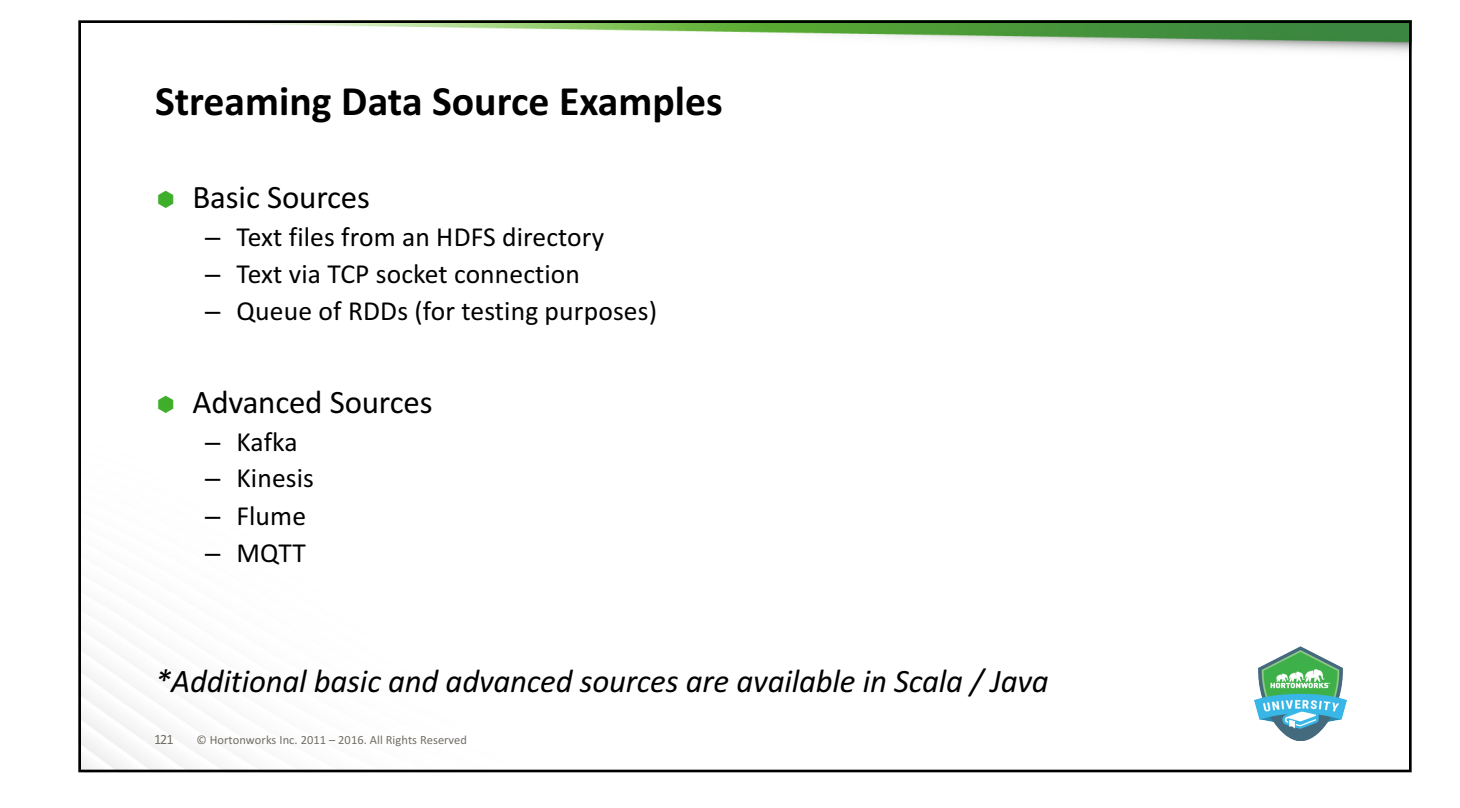

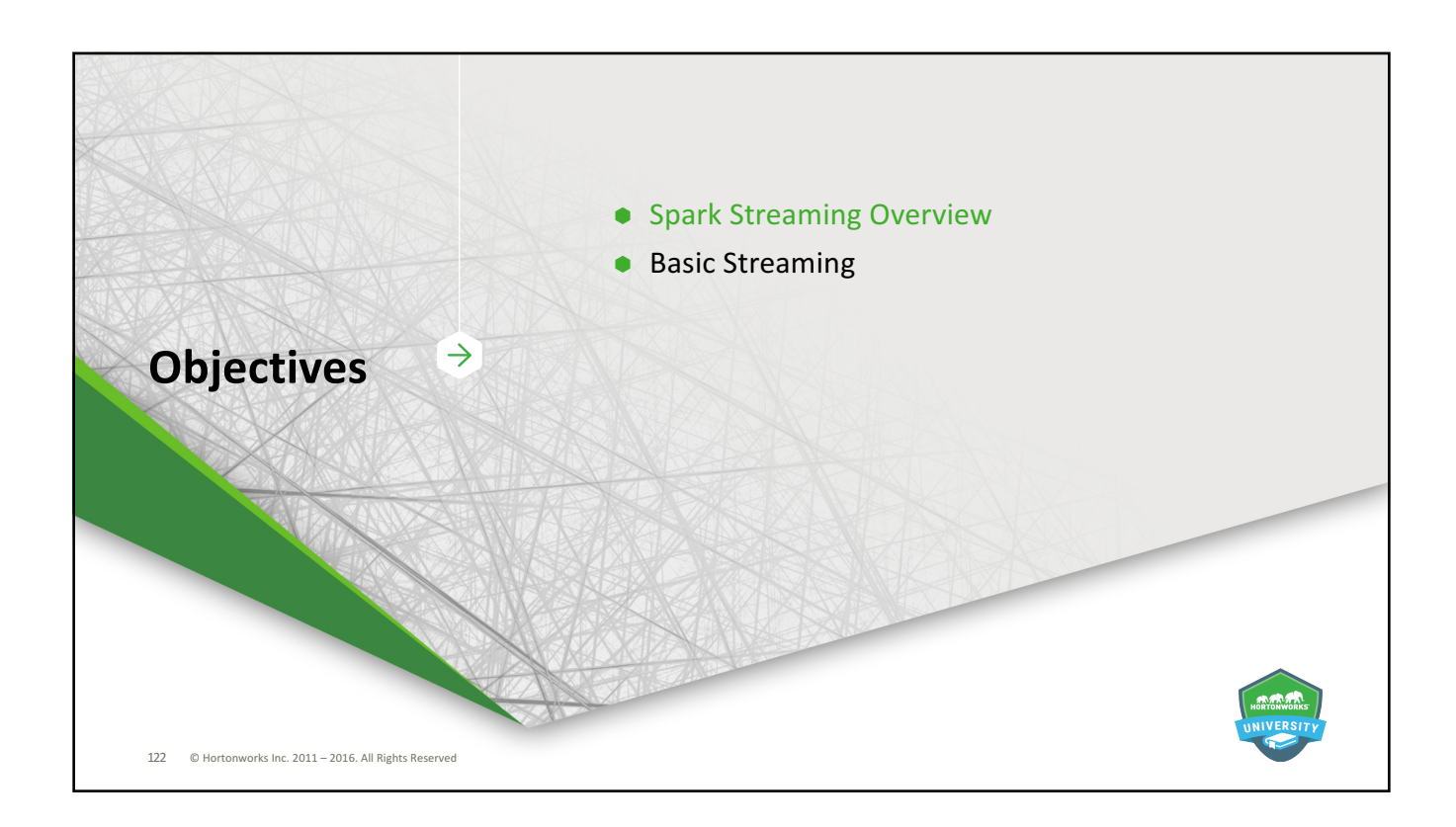

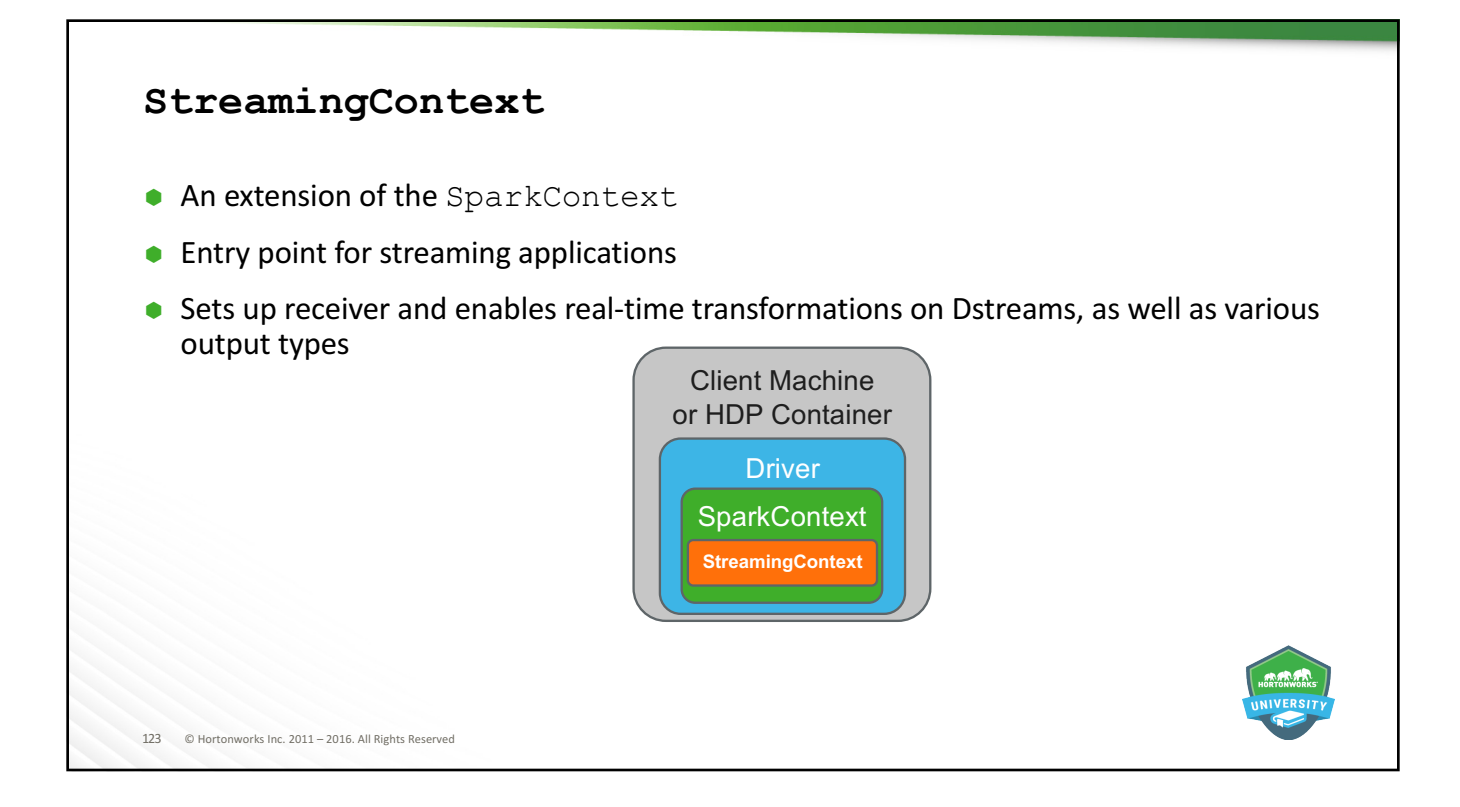

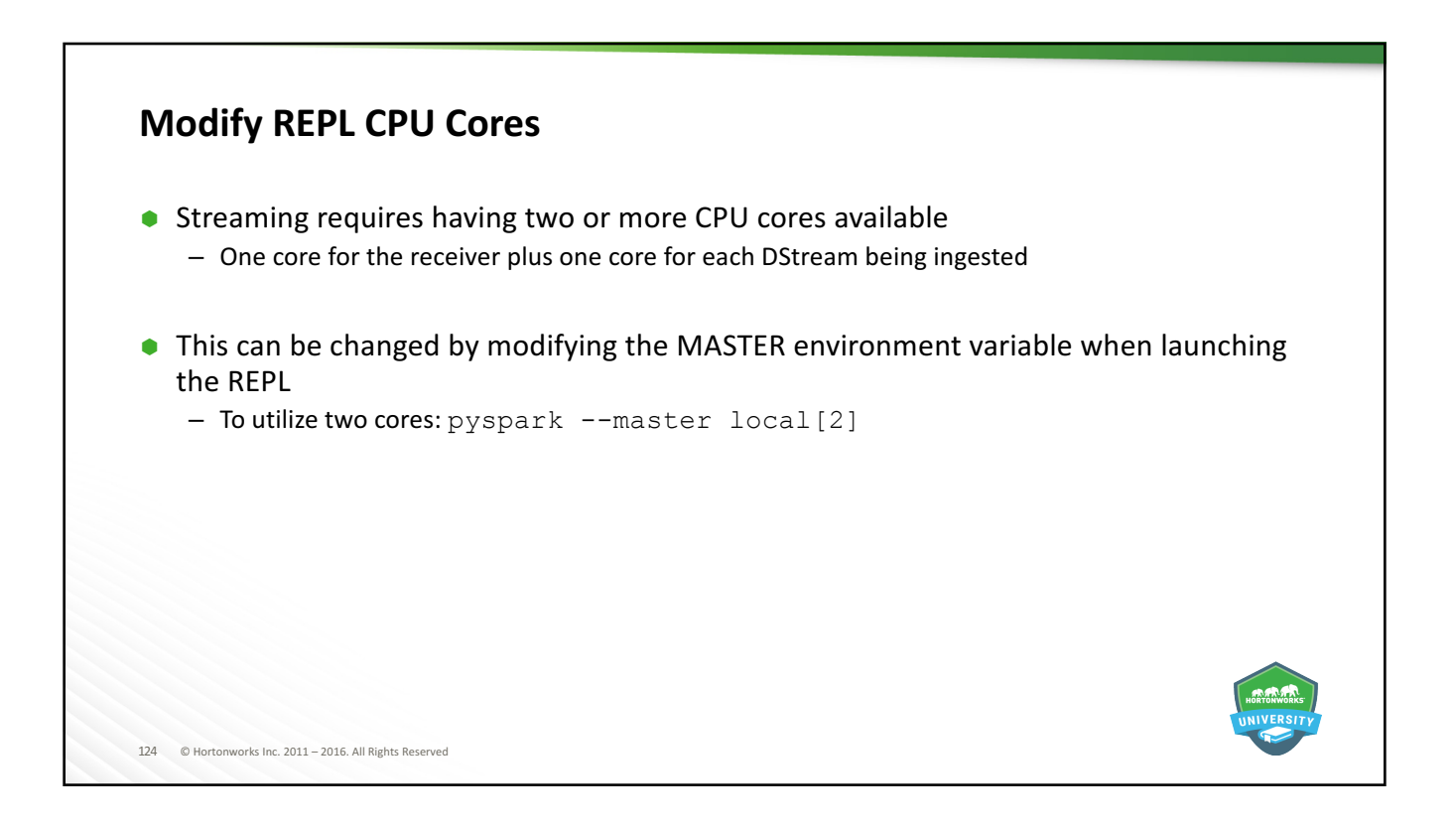

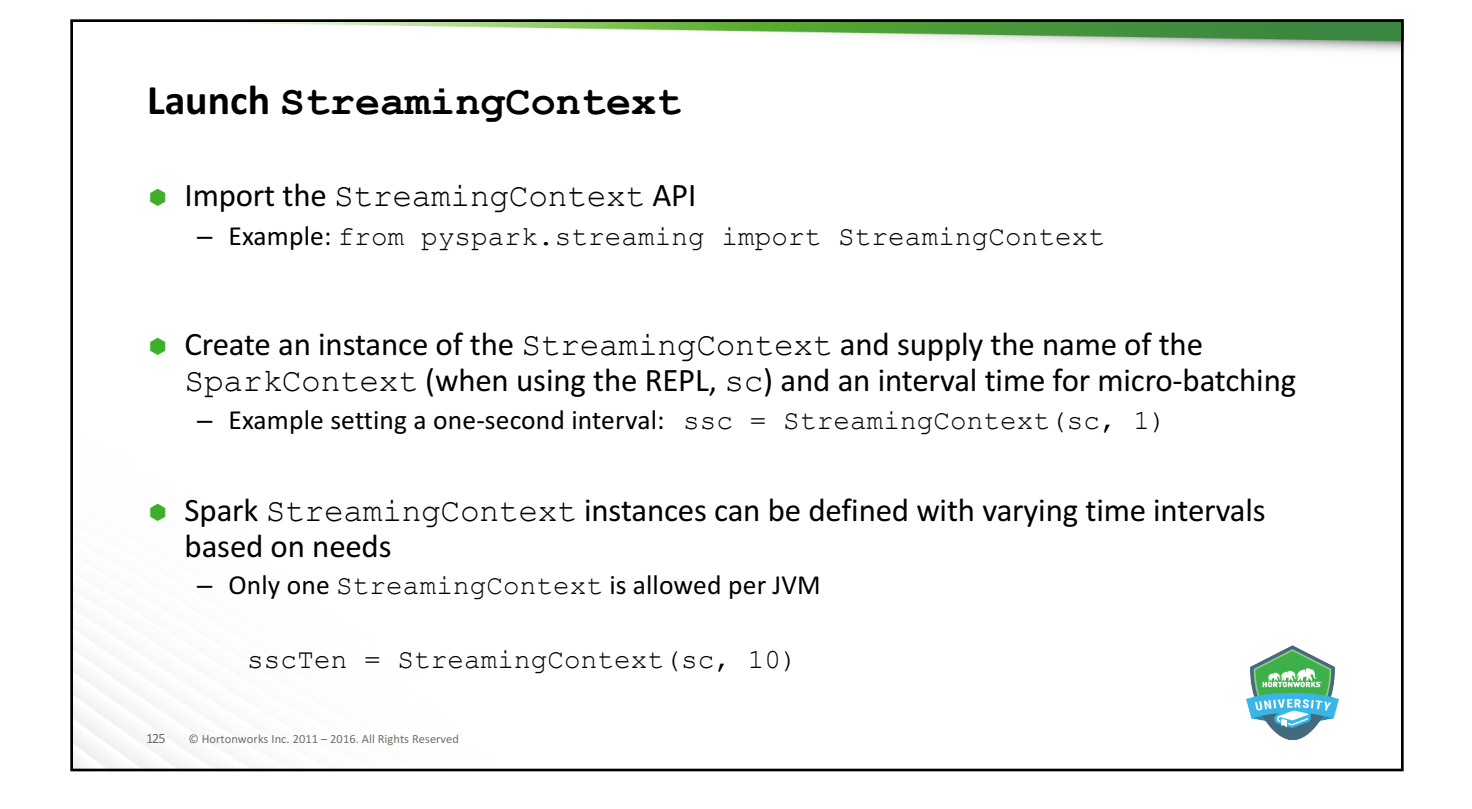

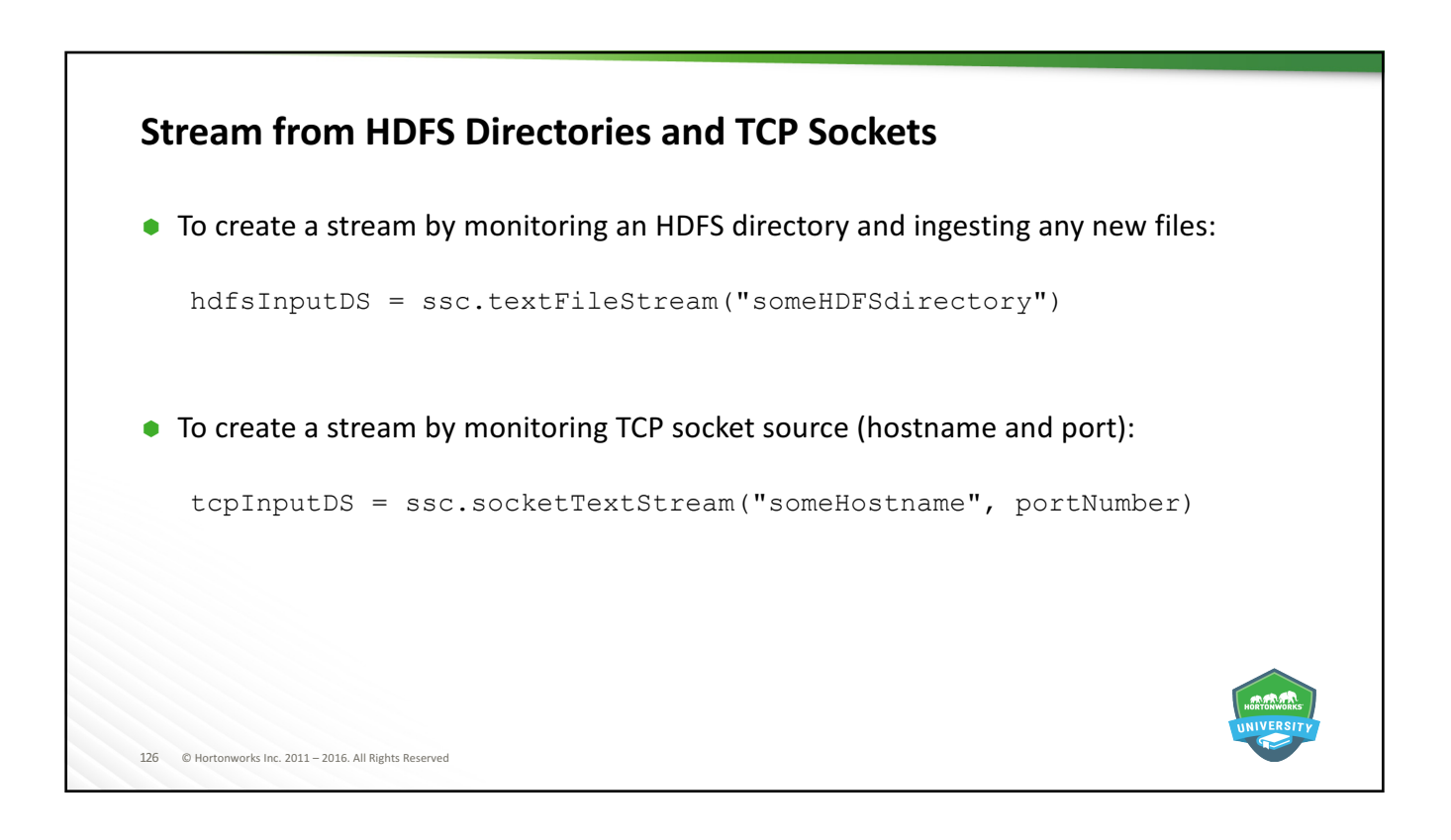

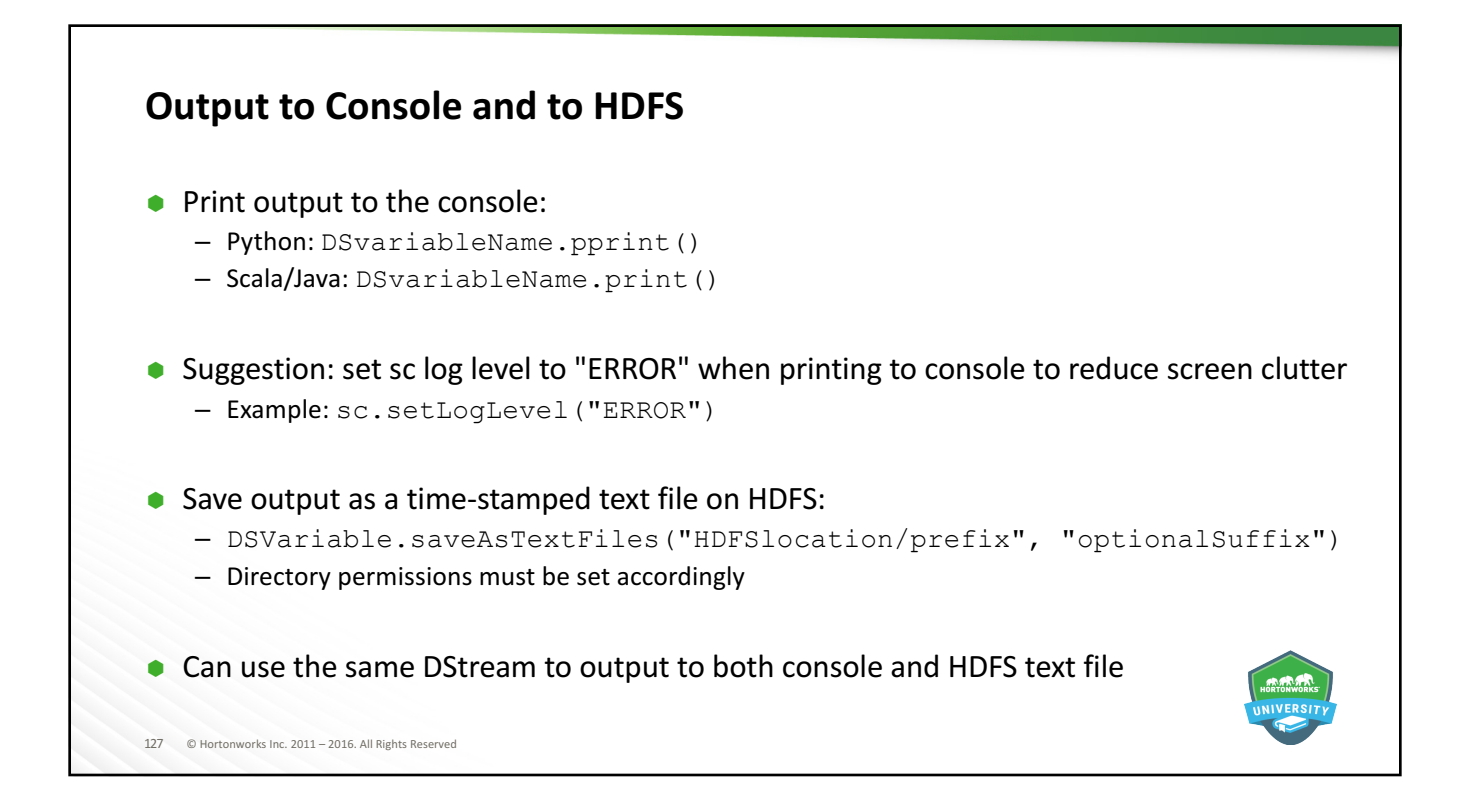

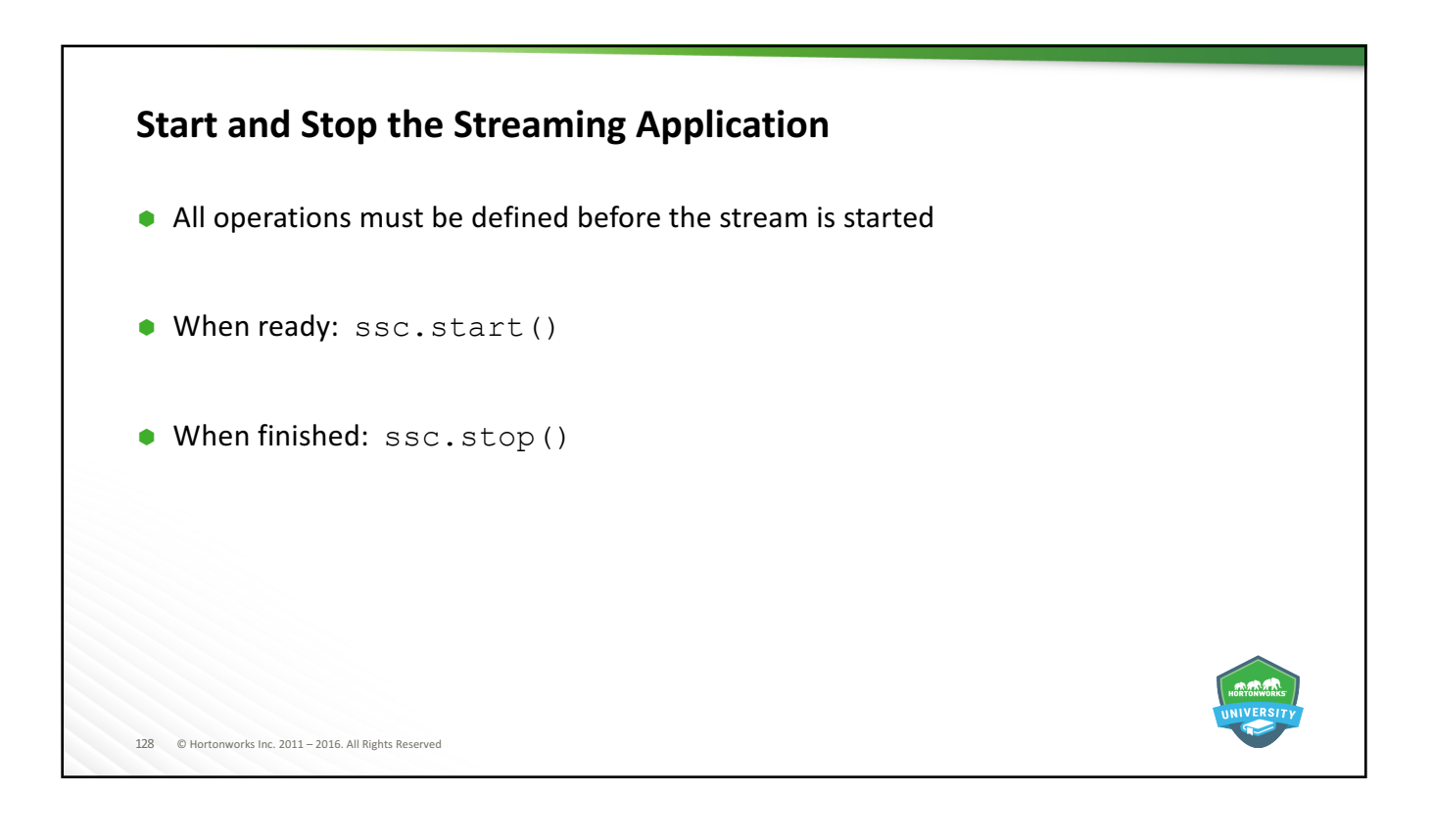

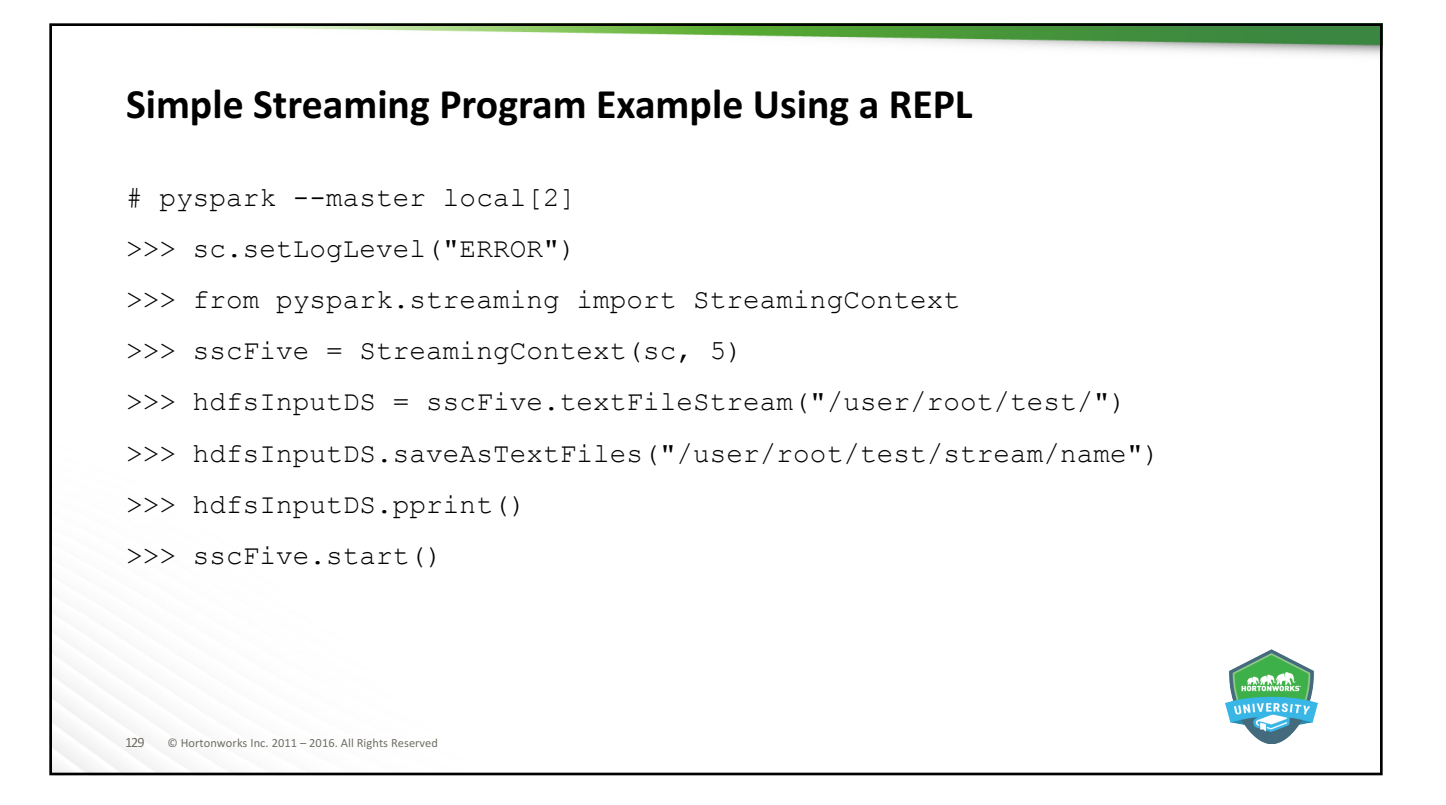

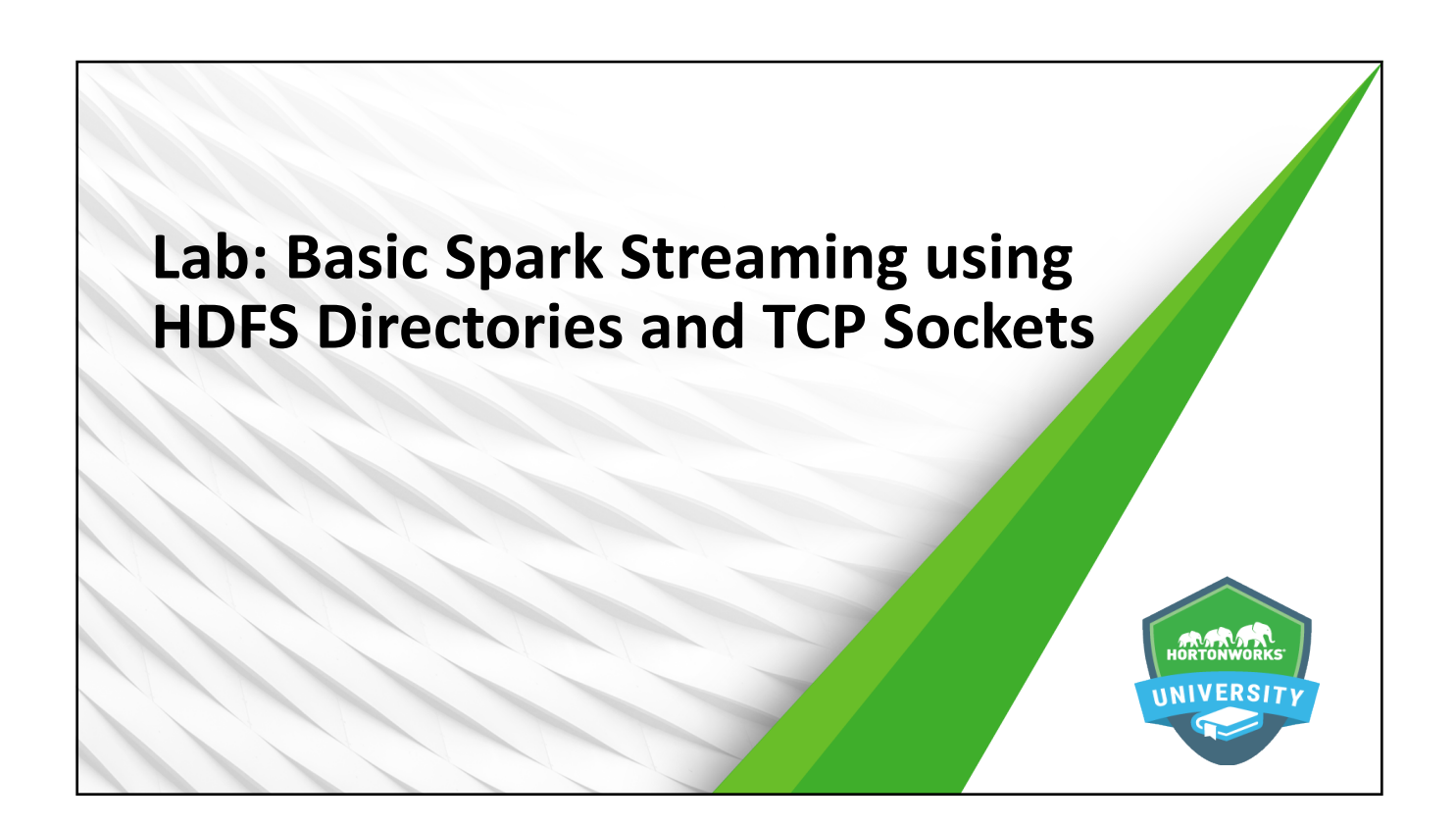

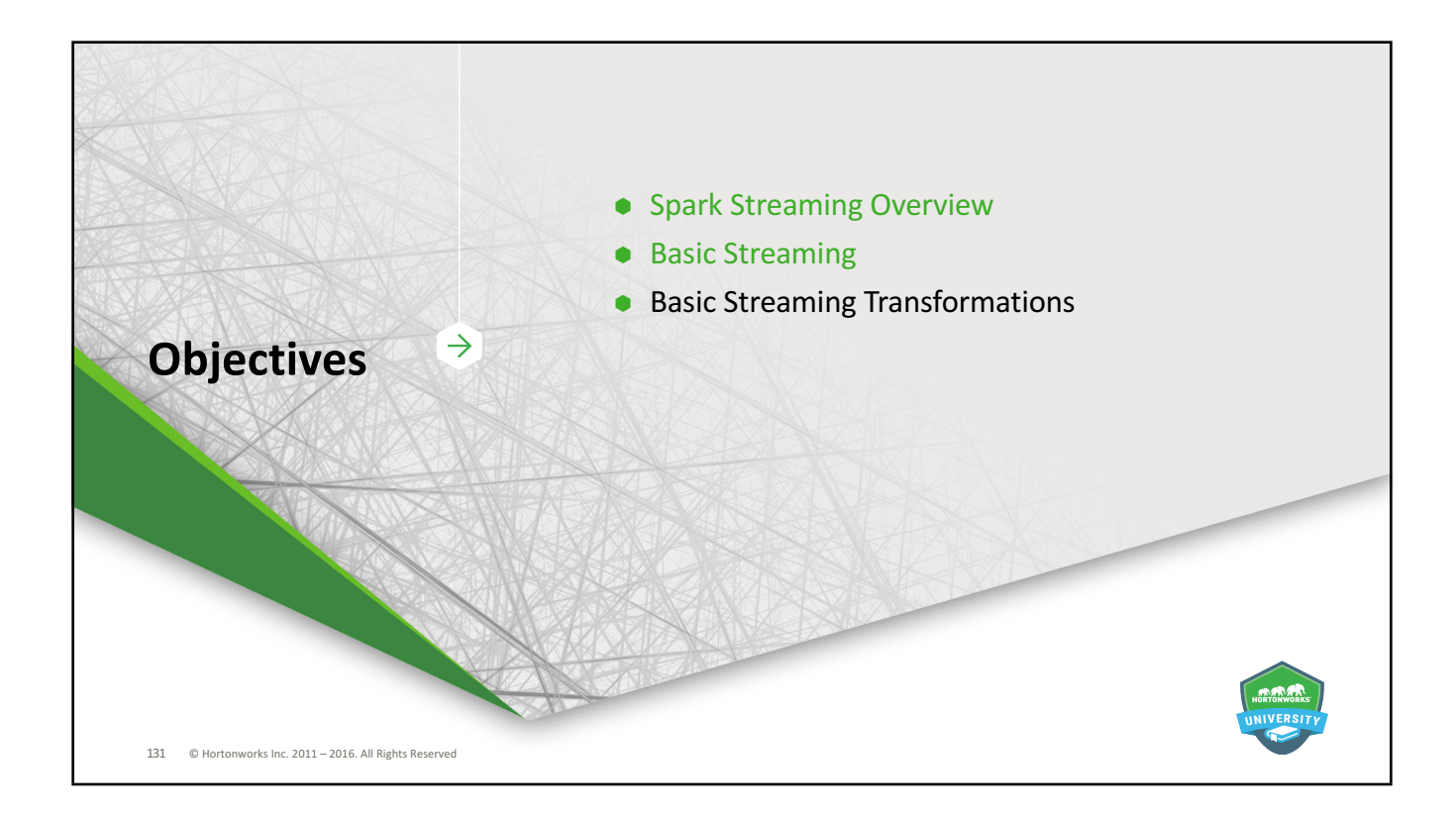

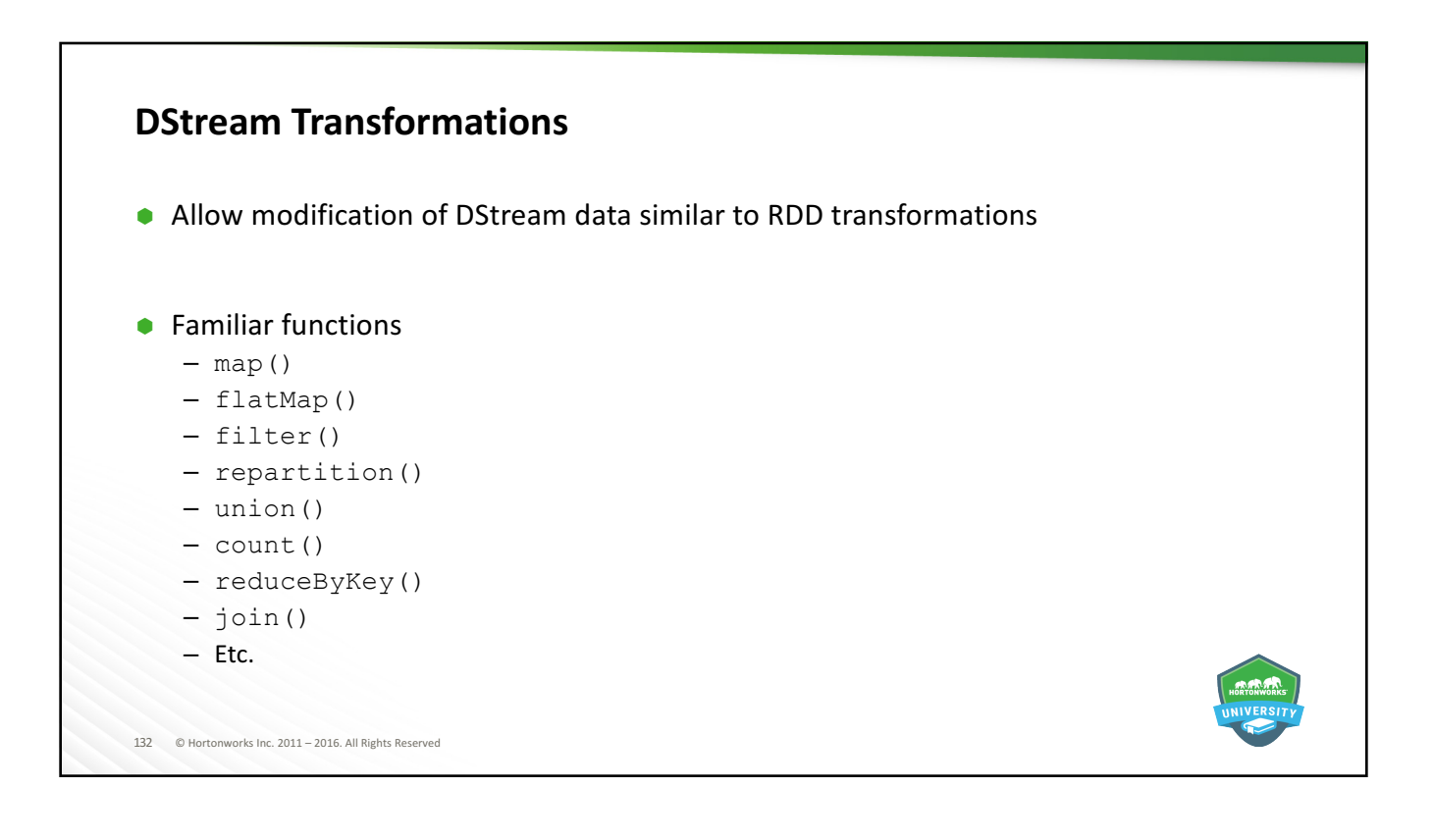

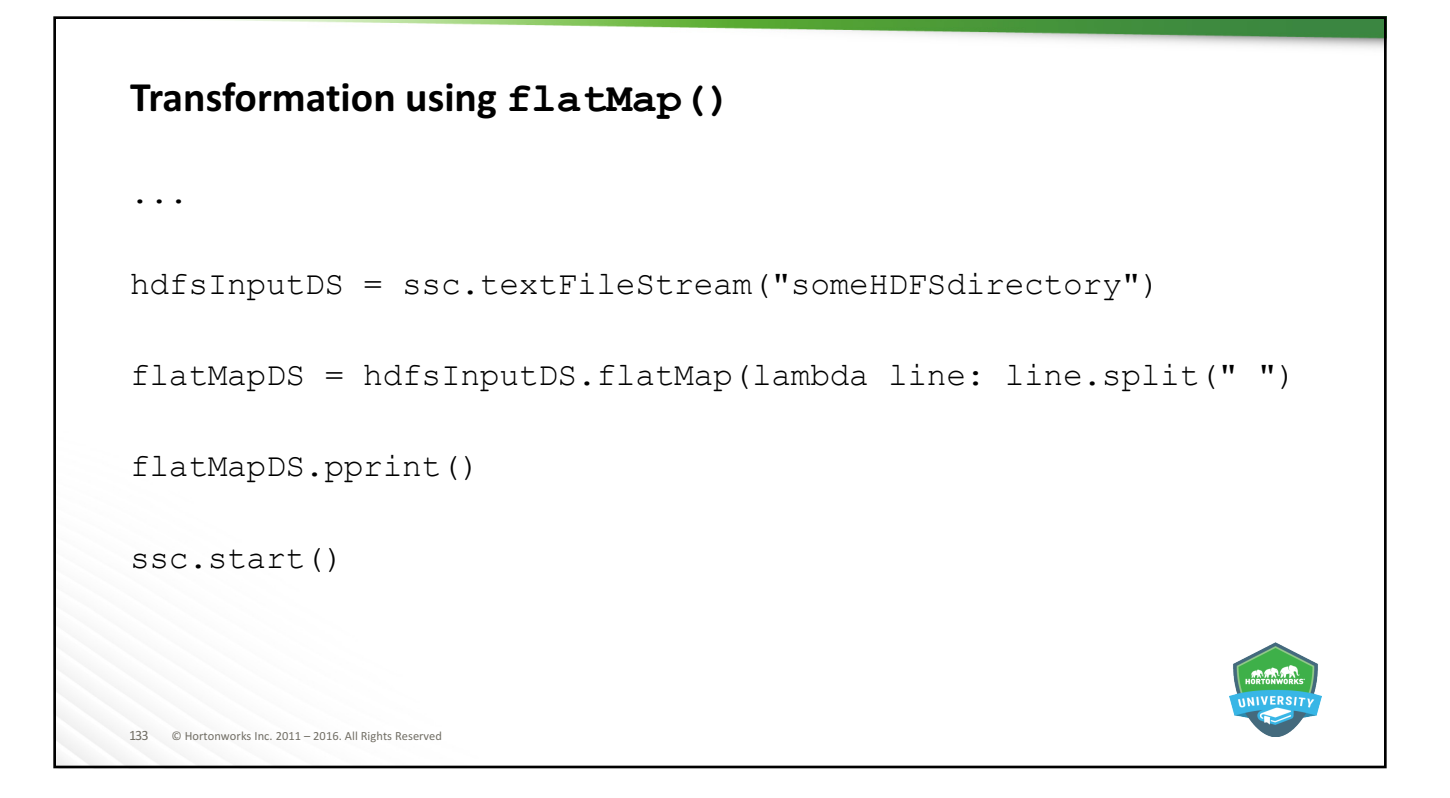

## 134 © Hortonworks Inc. 2011 - 2016. All Rights Reserved **Combine DStreams using union()** A simple example that creates two DStreams from the same source and combines them . . . input1 = ssc.textFileStream("/user/root/test/") input2 = ssc.textFileStream("/user/root/test/") combined = input1.union(input2) combined.pprint() ssc.start()

# **Create Key-Value Pairs** . . . hdfsInputDS = ssc.textFileStream("someHDFSdirectory") kvPairDS = hdfsInputDS.flatMap(lambda line: line.split(" ").map(lambda word: (word, 1)) kvPairDS.pprint()

ssc.start()

135 © Hortonworks Inc. 2011 - 2016. All Rights Reserved

```
136 © Hortonworks Inc. 2011 - 2016. All Rights Reserved
reduceByKey()
. . .
hdfsInputDS = ssc.textFileStream("someHDFSdirectory")
kvPairDS = hdfsInputDS.flatMap(lambda line: line.split(" ").map(lambda word: (word, 1))
kvReduced = kvPairDS.reduceByKey(lambda a,b: a+b)
kvReduced.pprint()
ssc.start()
```
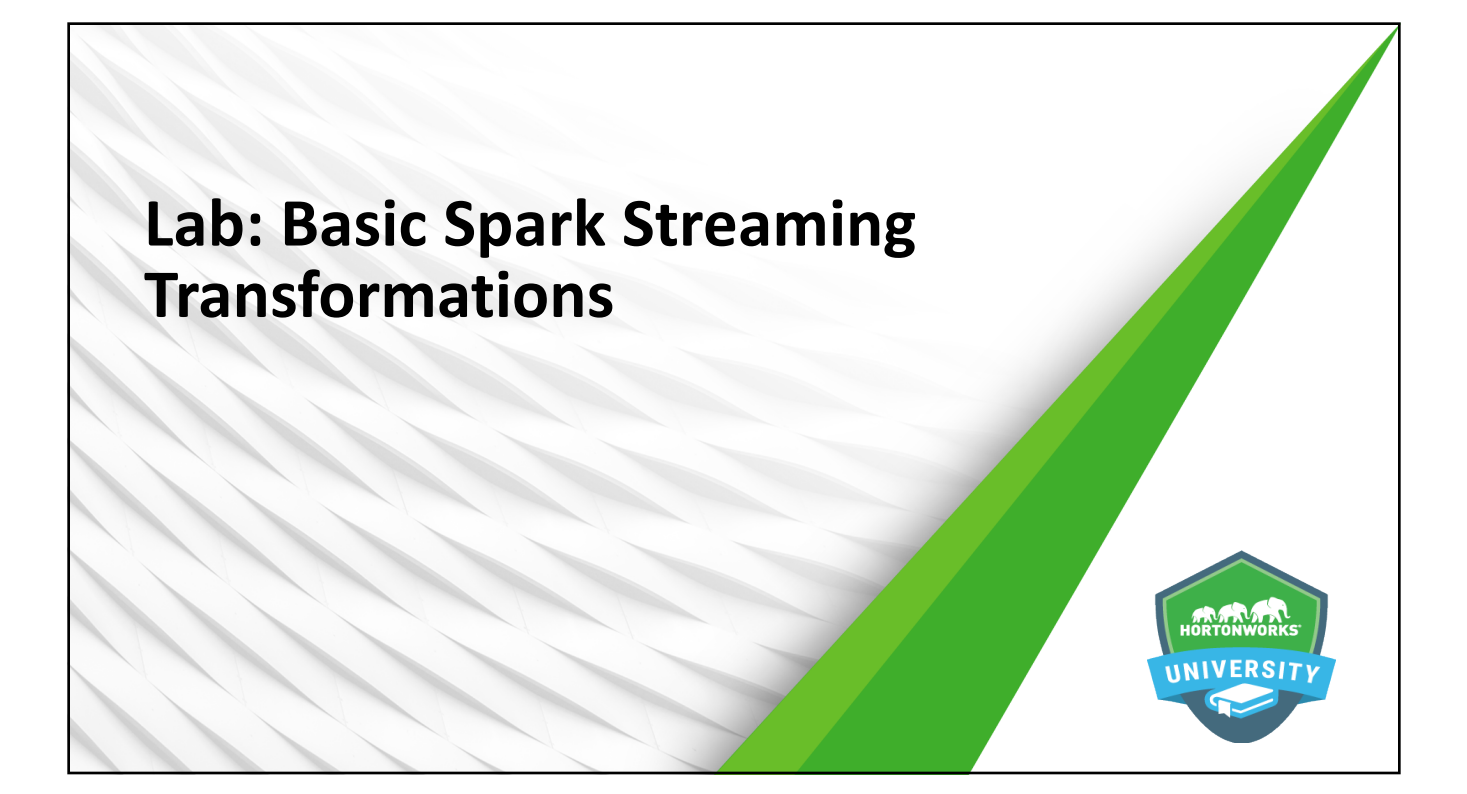

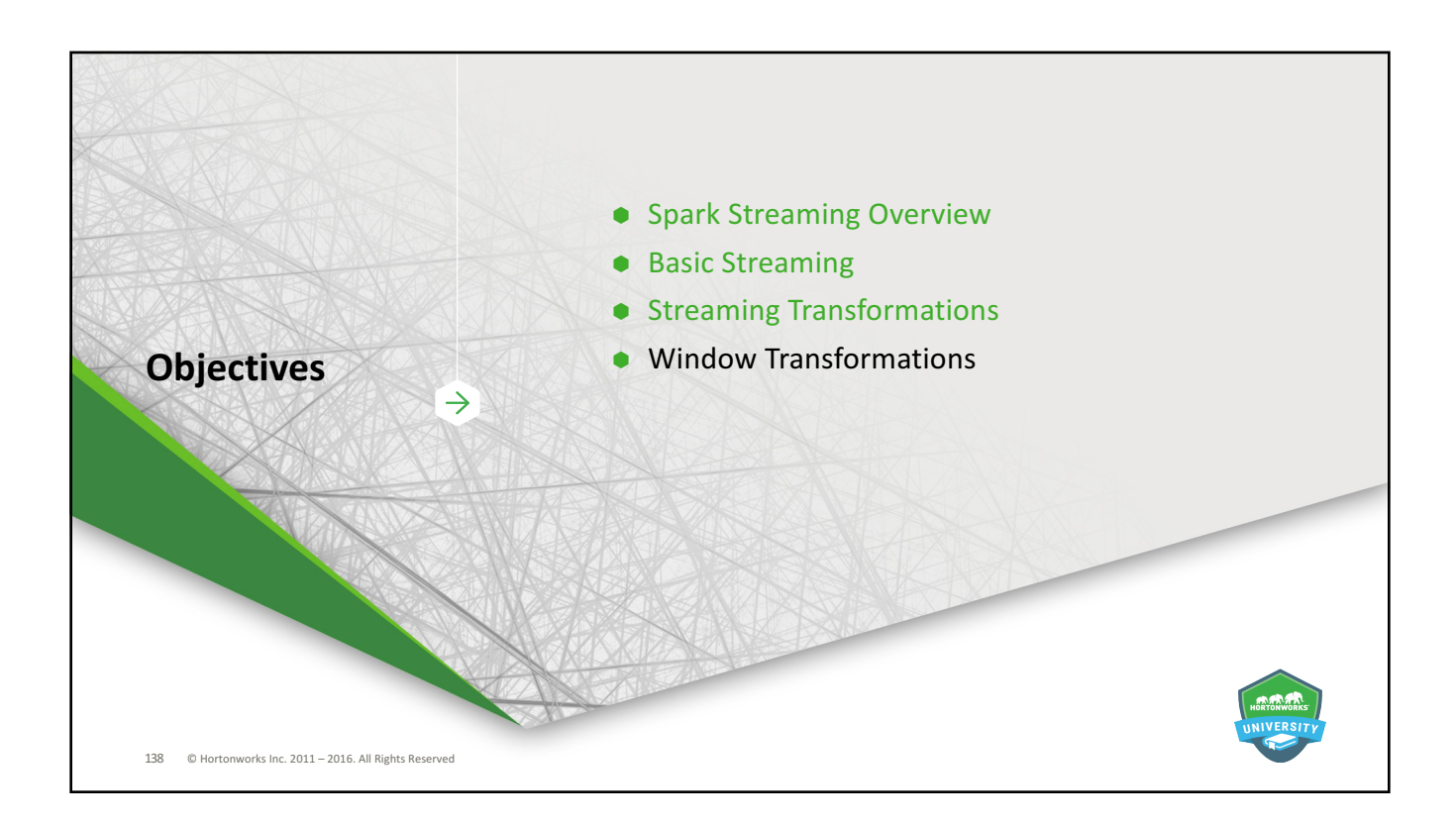

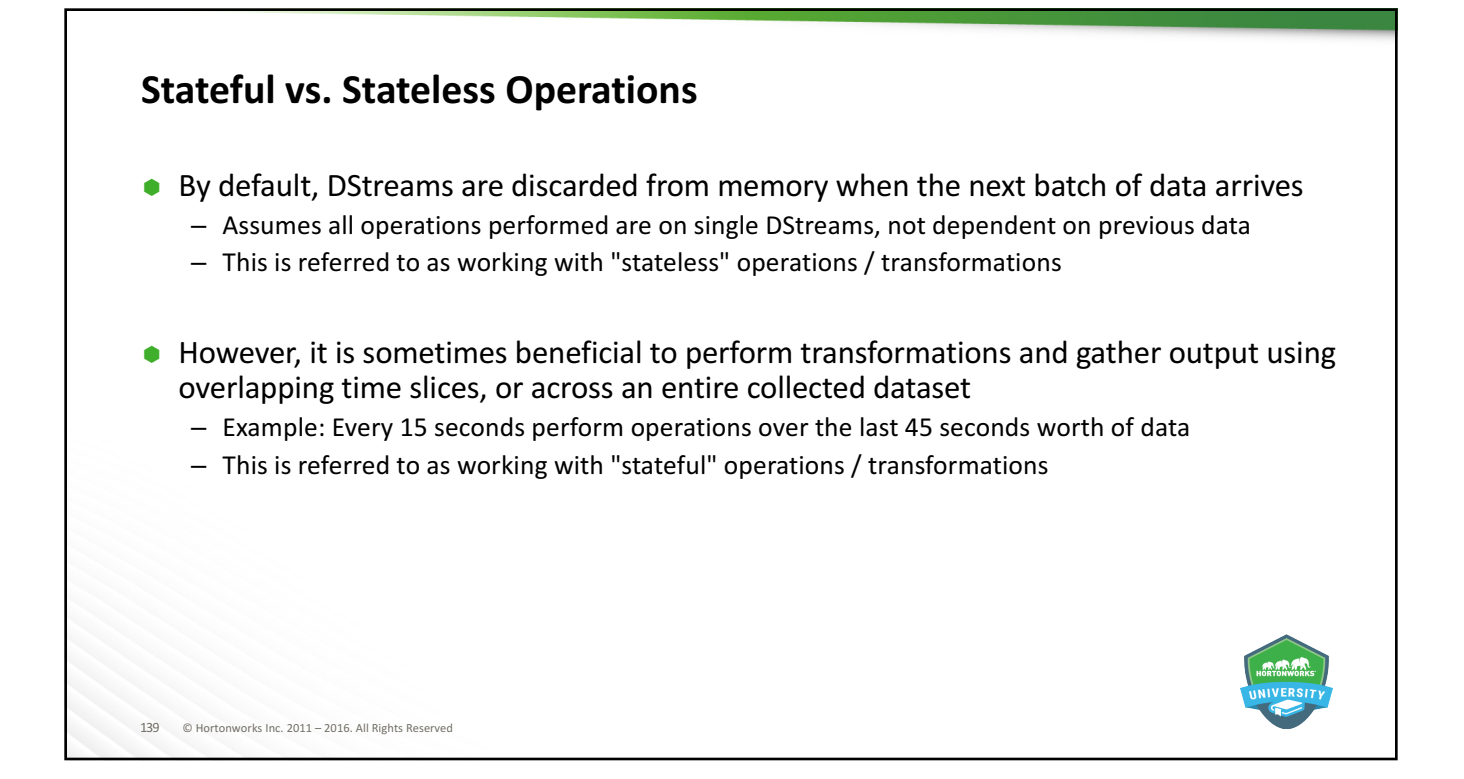

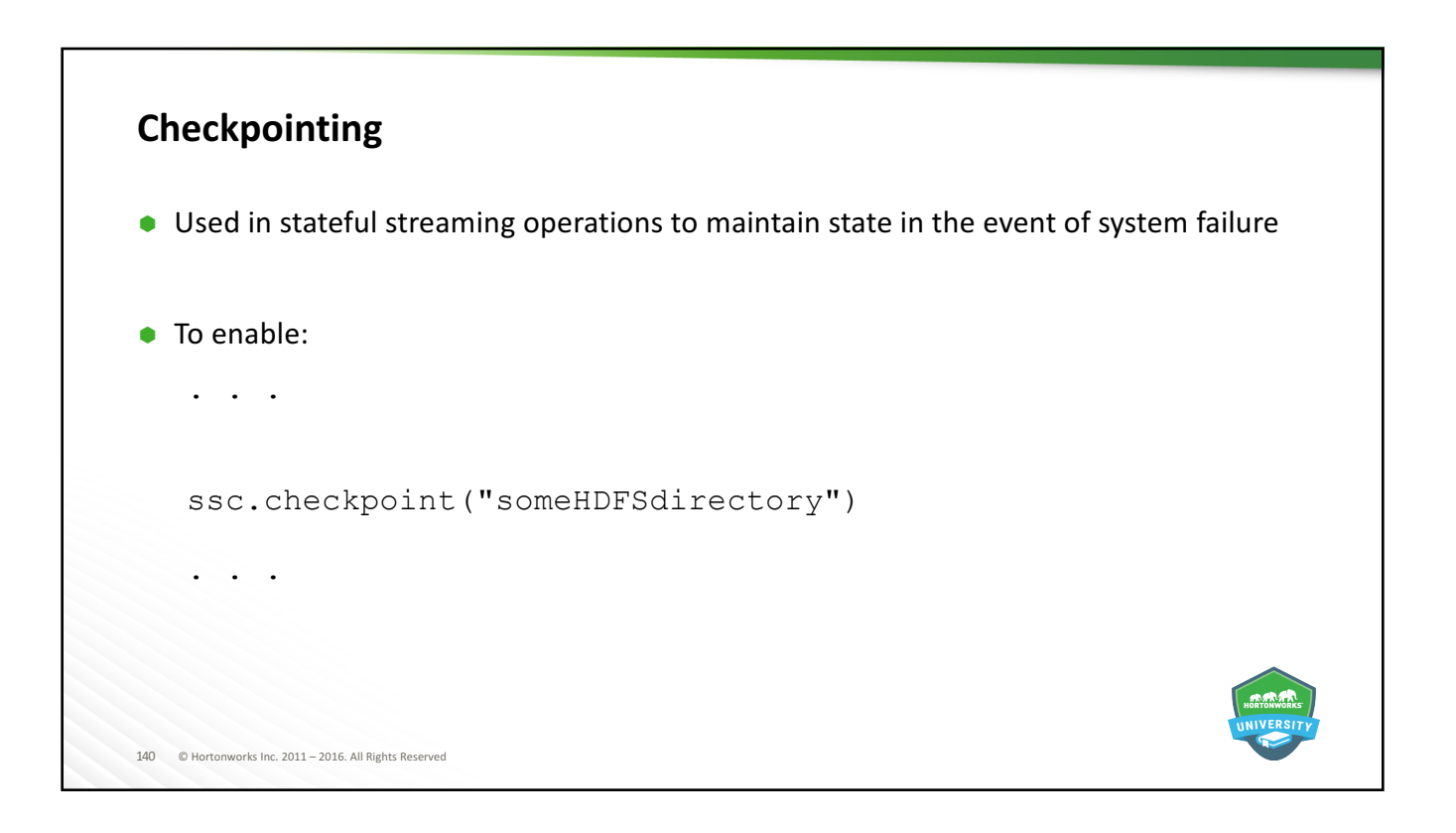

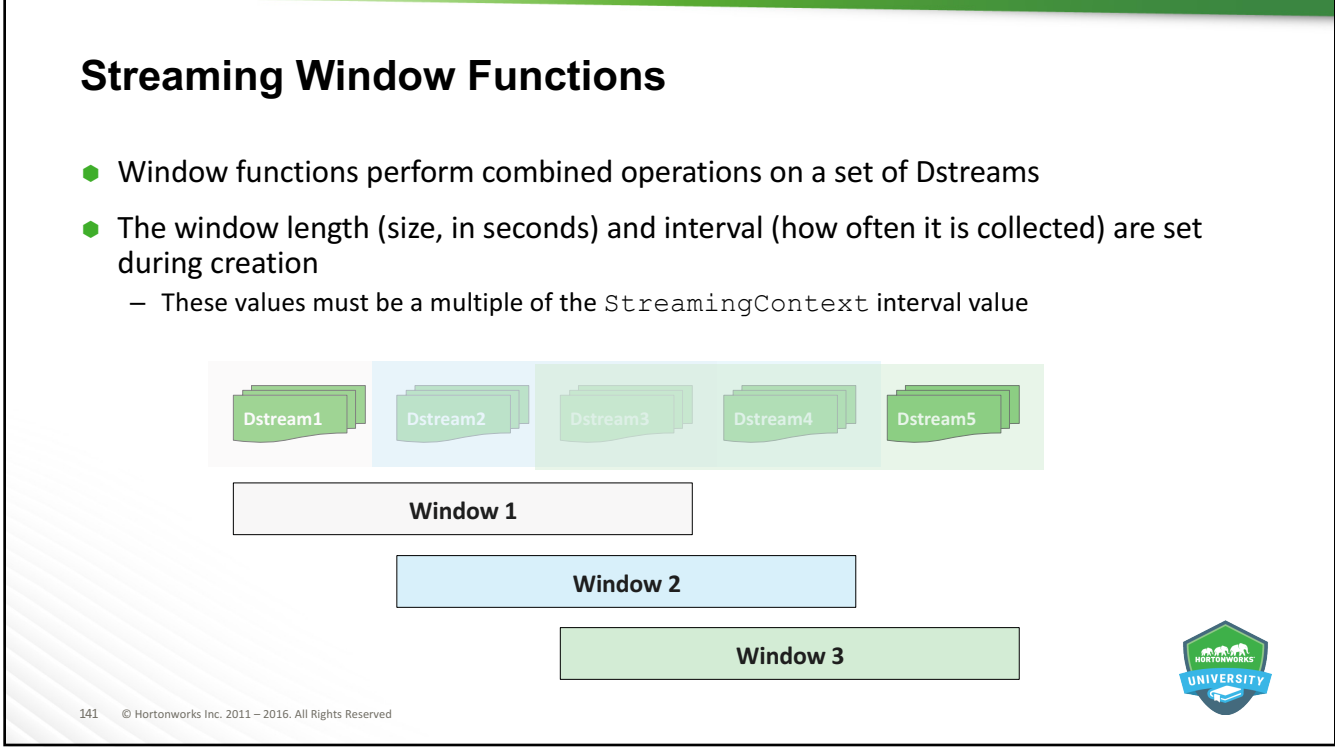

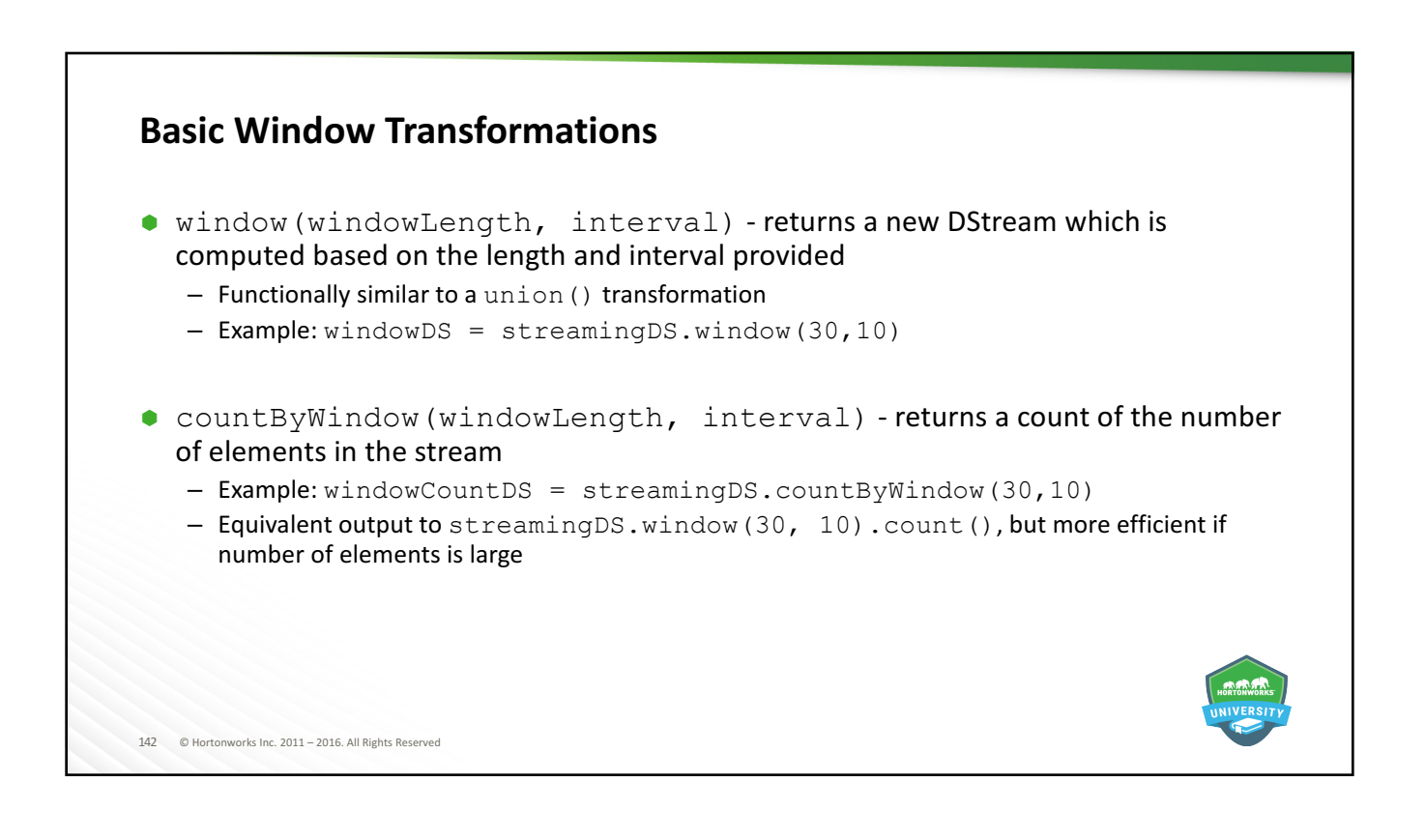

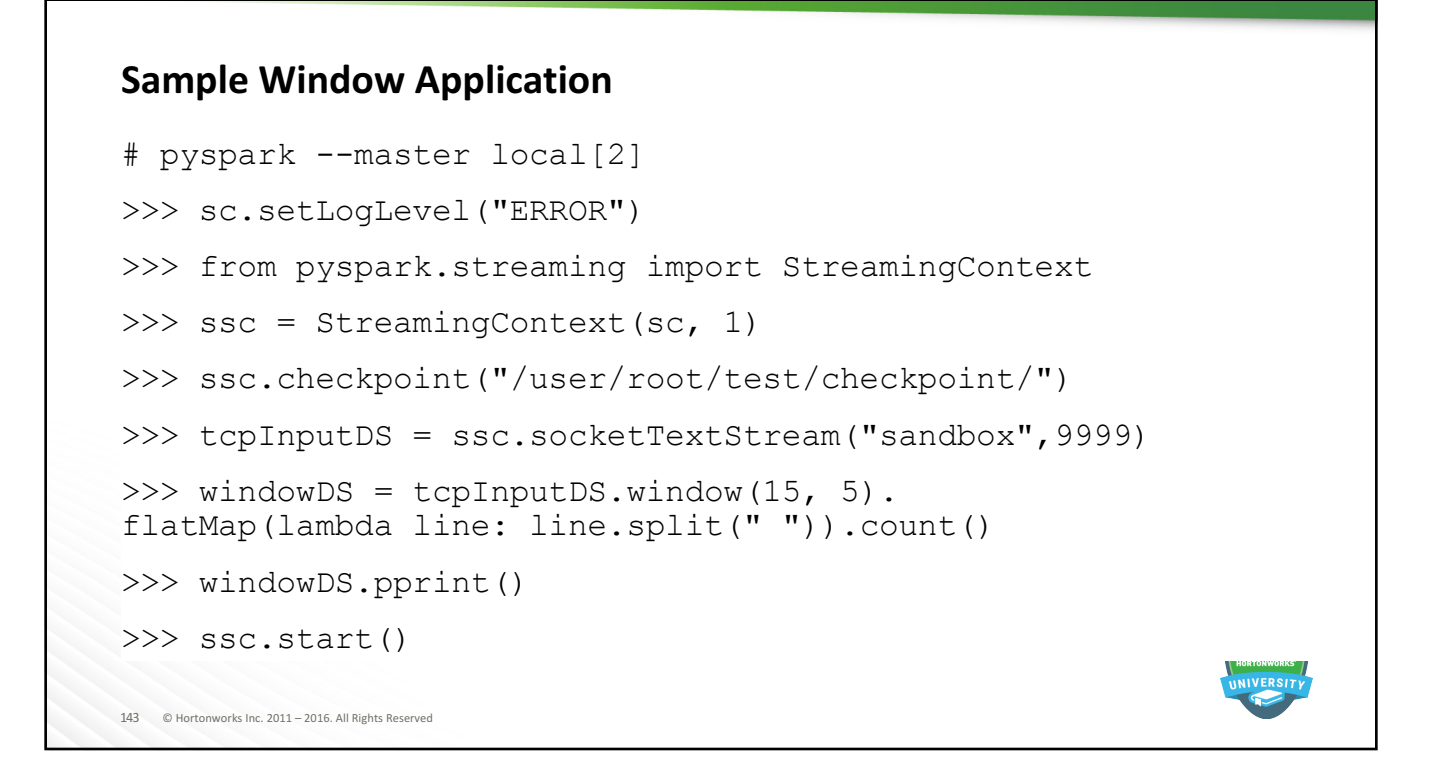

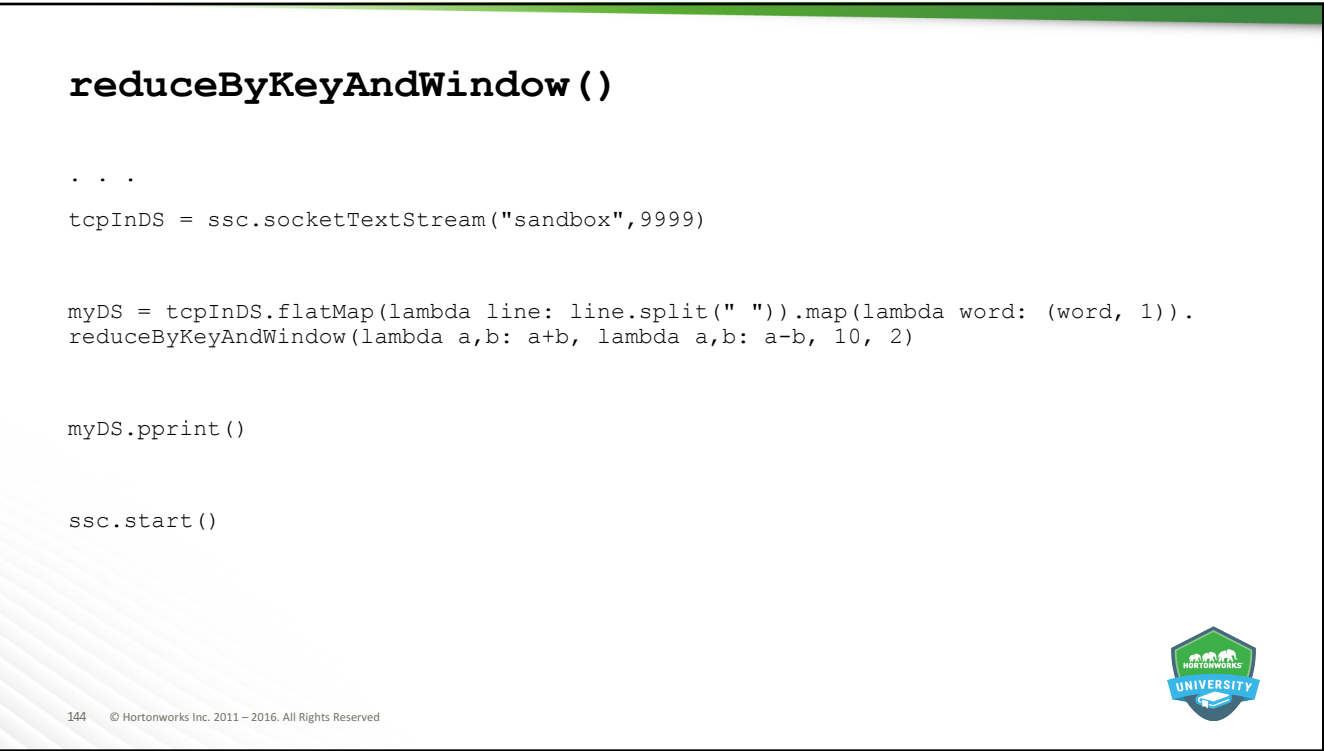
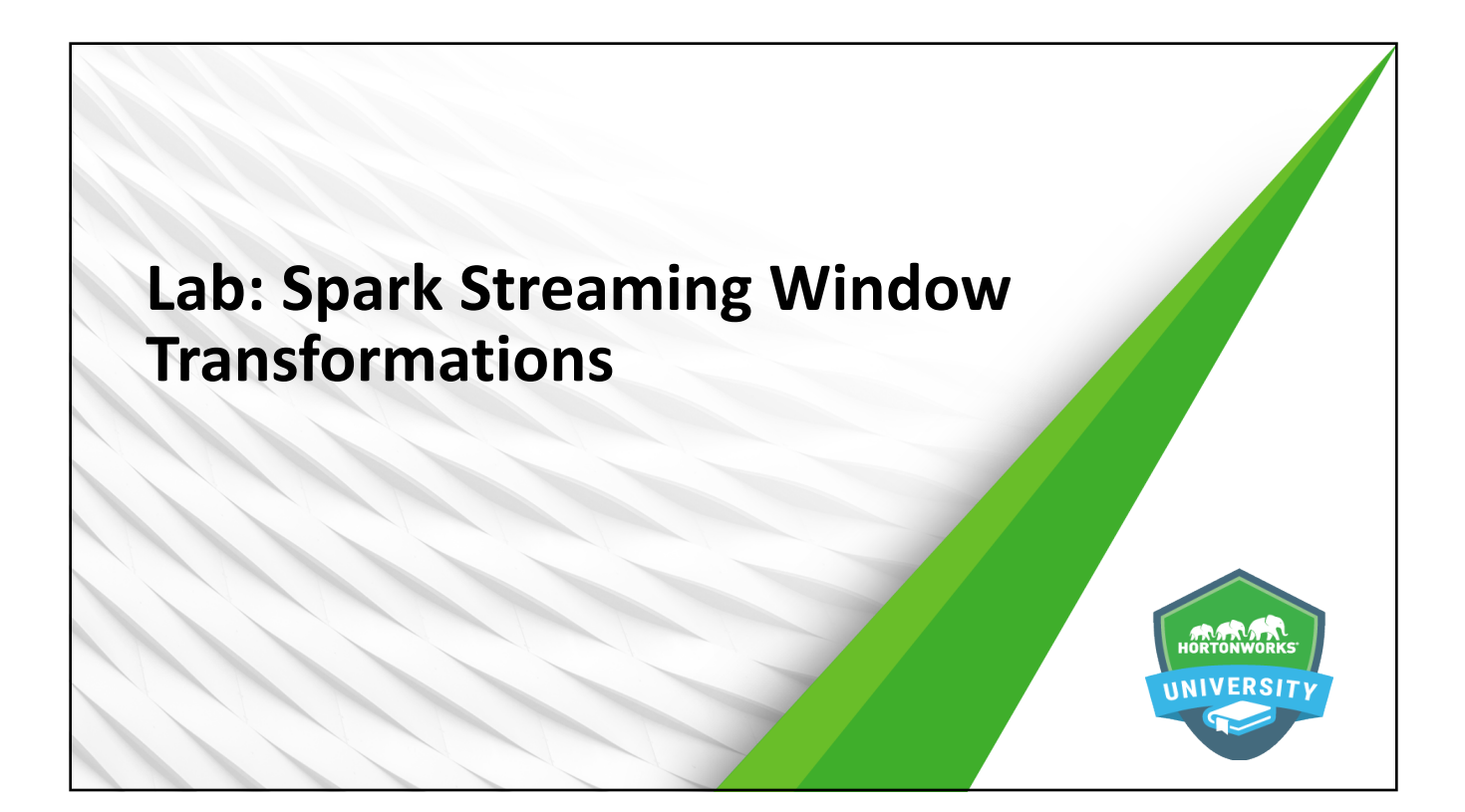

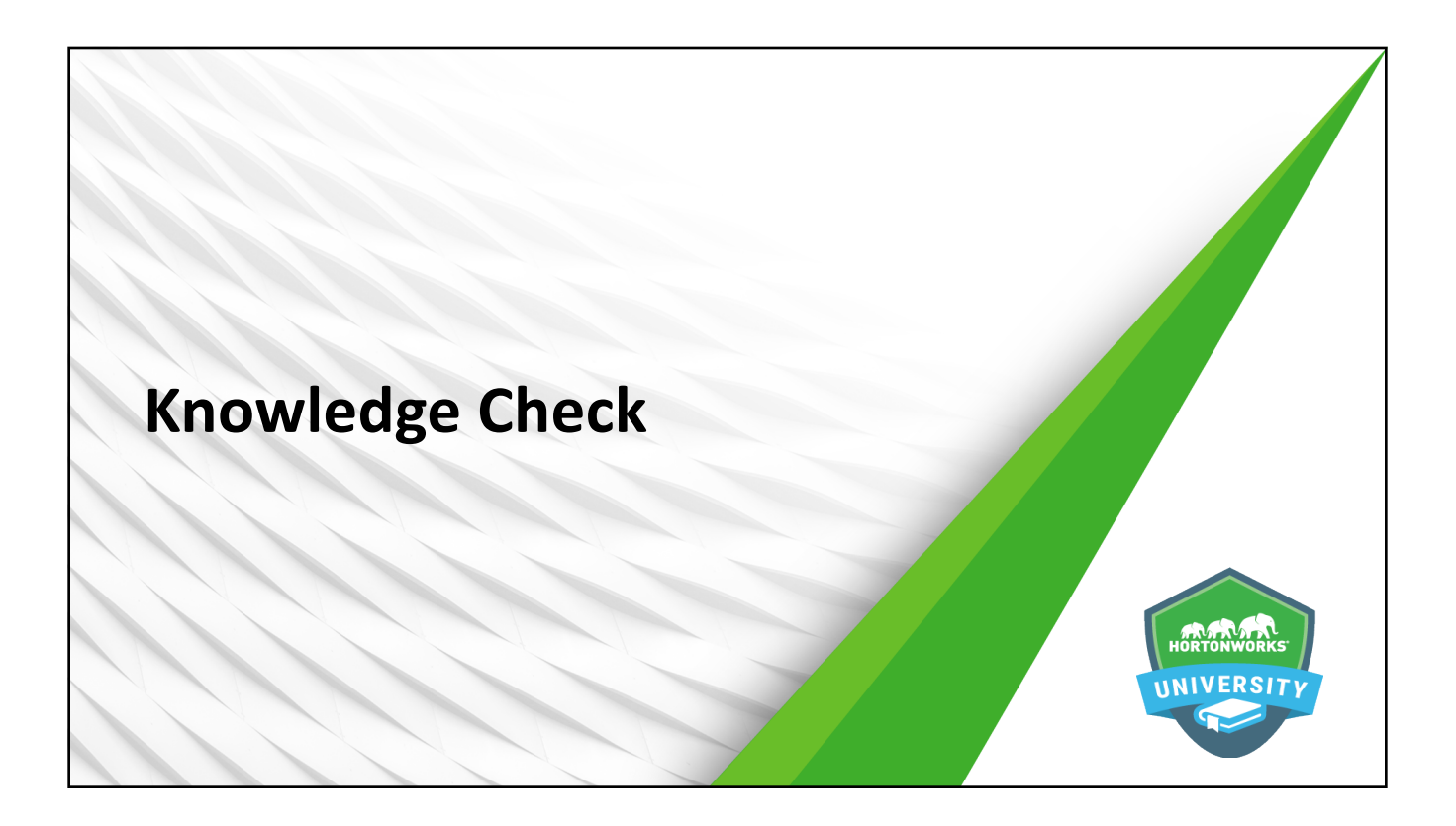

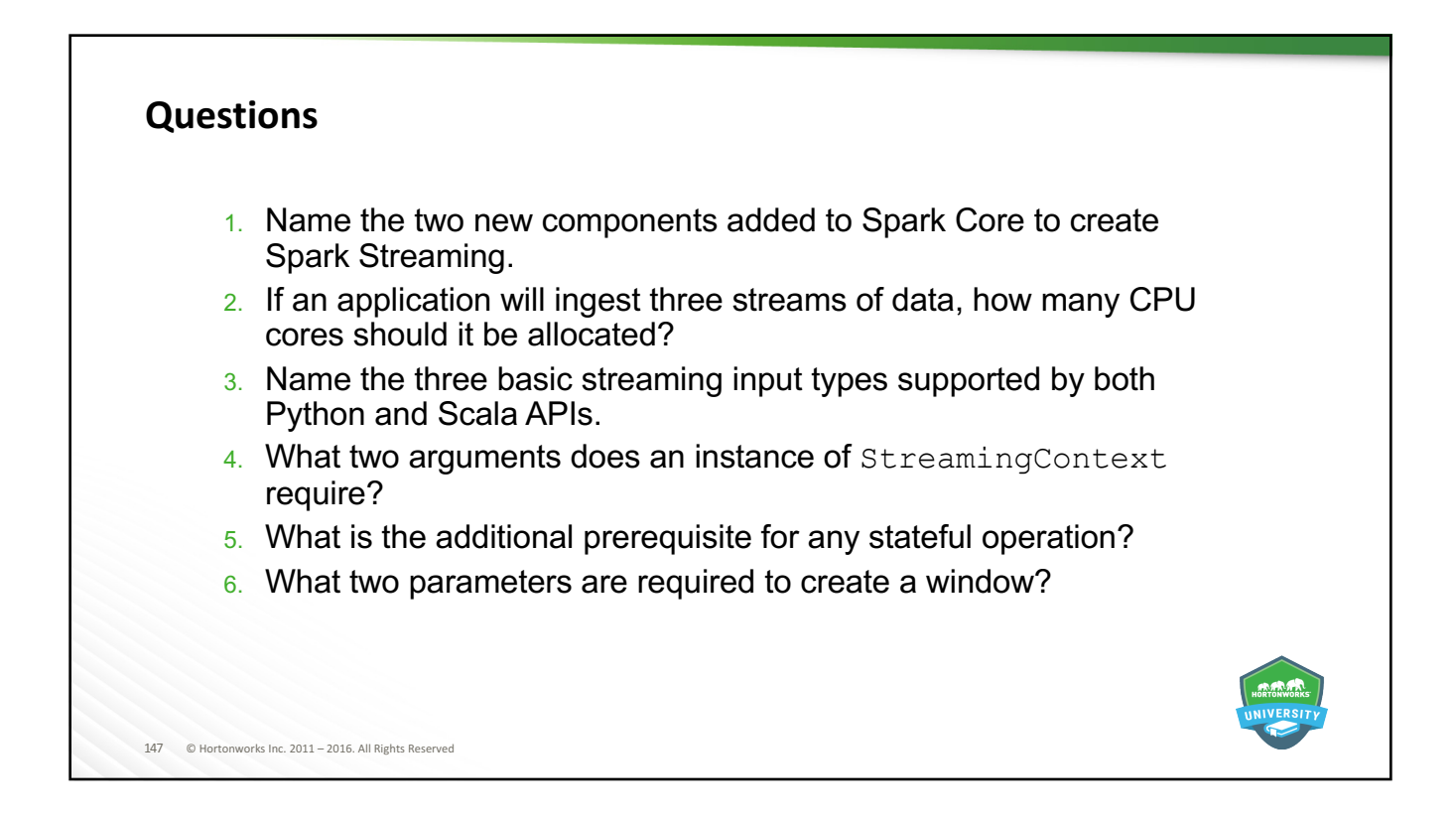

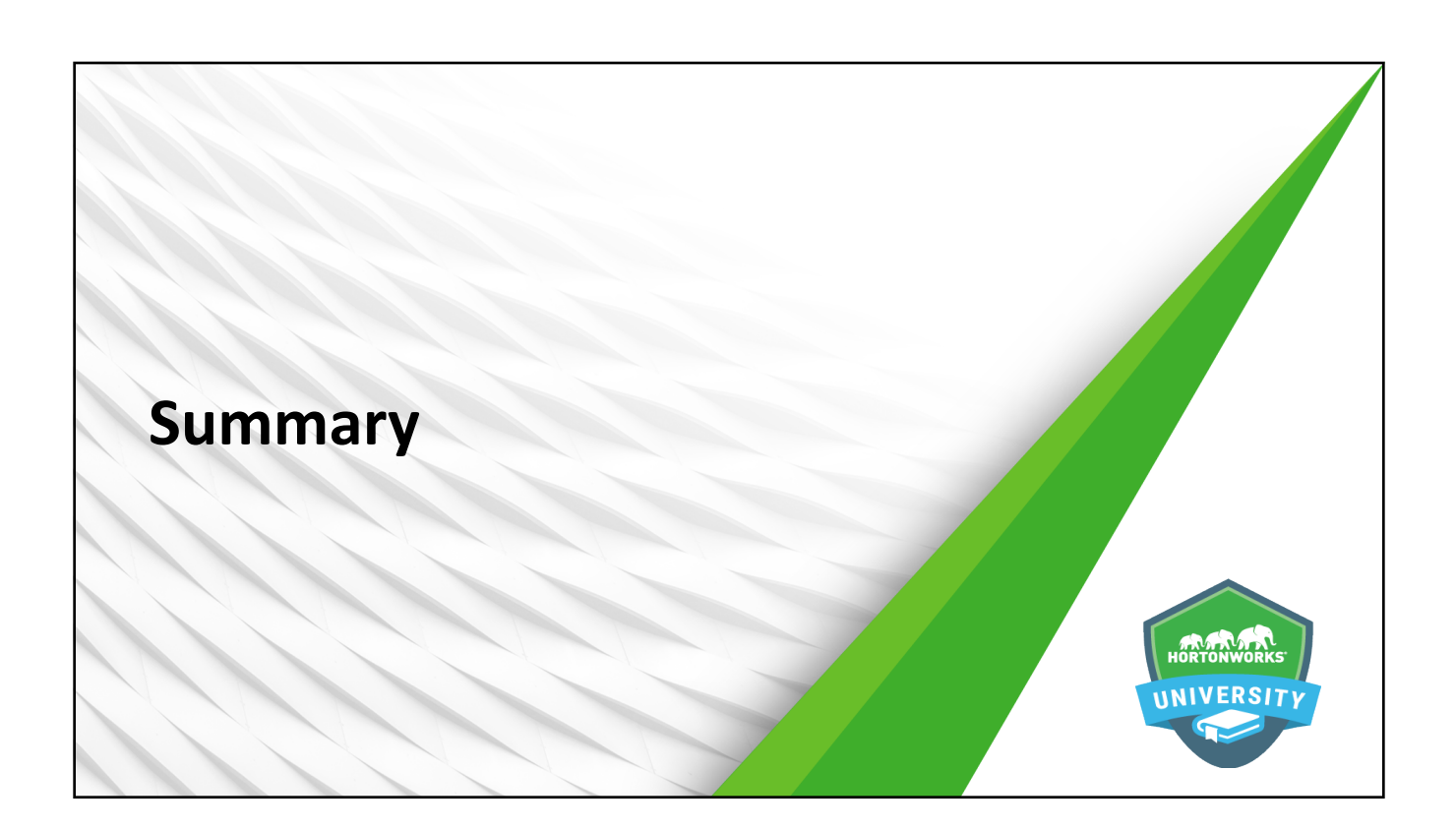

### **Summary**

- Spark Streaming is an extension of Spark Core that adds the concept of a streaming data receiver and a specialized type of RDD called a DStream.
- $\bullet$  DStreams are fault tolerant, whereas receivers are highly available.
- Spark Streaming utilizes a micro-batch architecture.
- Spark Streaming layers in a StreamingContext on top of the Spark Core SparkContext.
- Many DStream transformations are similar to traditional RDD transformations
- $\bullet$  Window functions allow operations across multiple time slices of the same DStream, and are thus stateful and require checkpointing to be enabled.

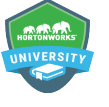

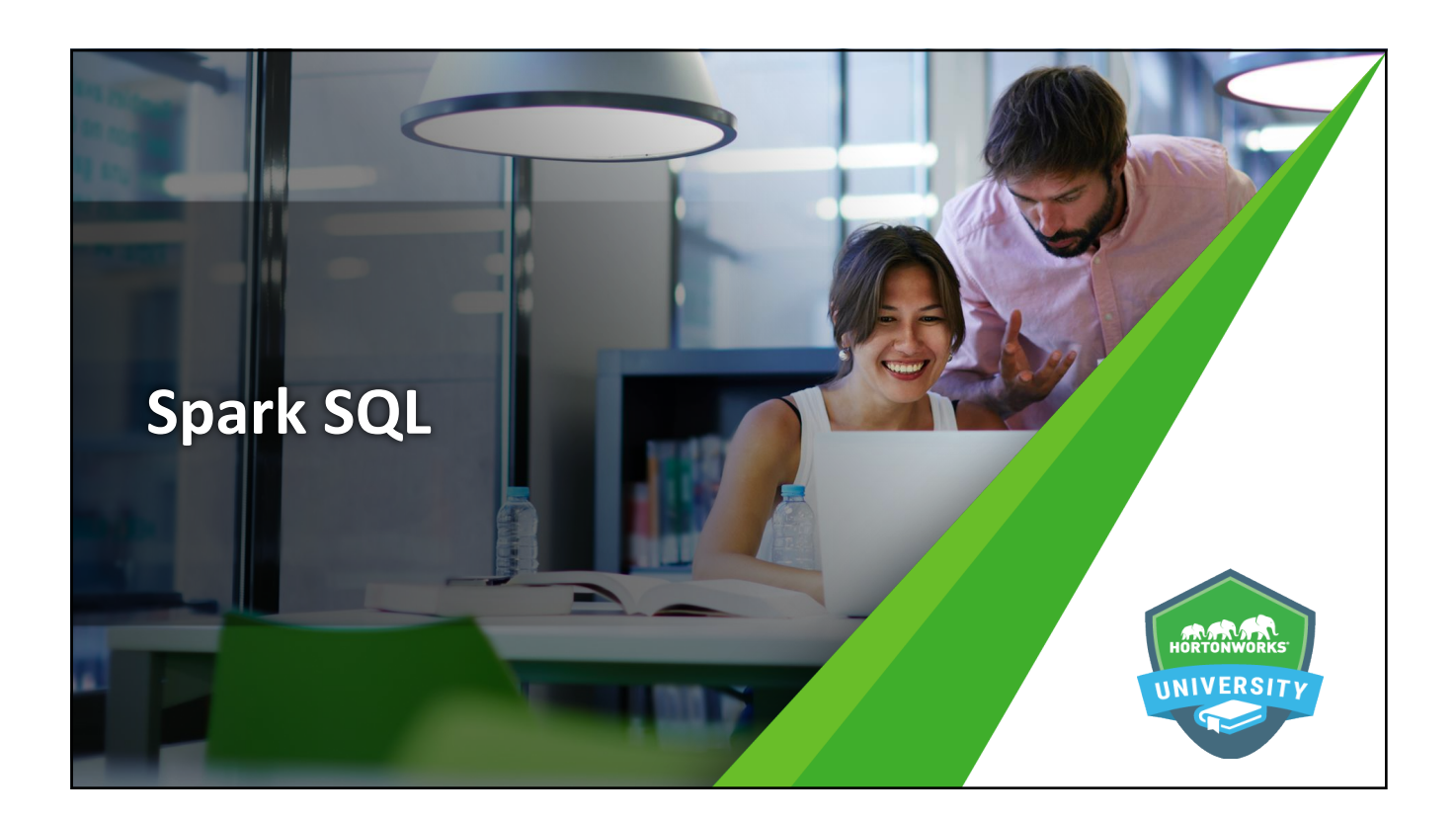

### **Objectives**

After completing this lesson, students should be able to:

- Name the various components of Spark SQL and explain their purpose
- Describe the relationship between DataFrames, tables, and contexts
- Use various methods to create and save DataFrames and tables
- Manipulate DataFrames and tables

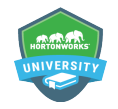

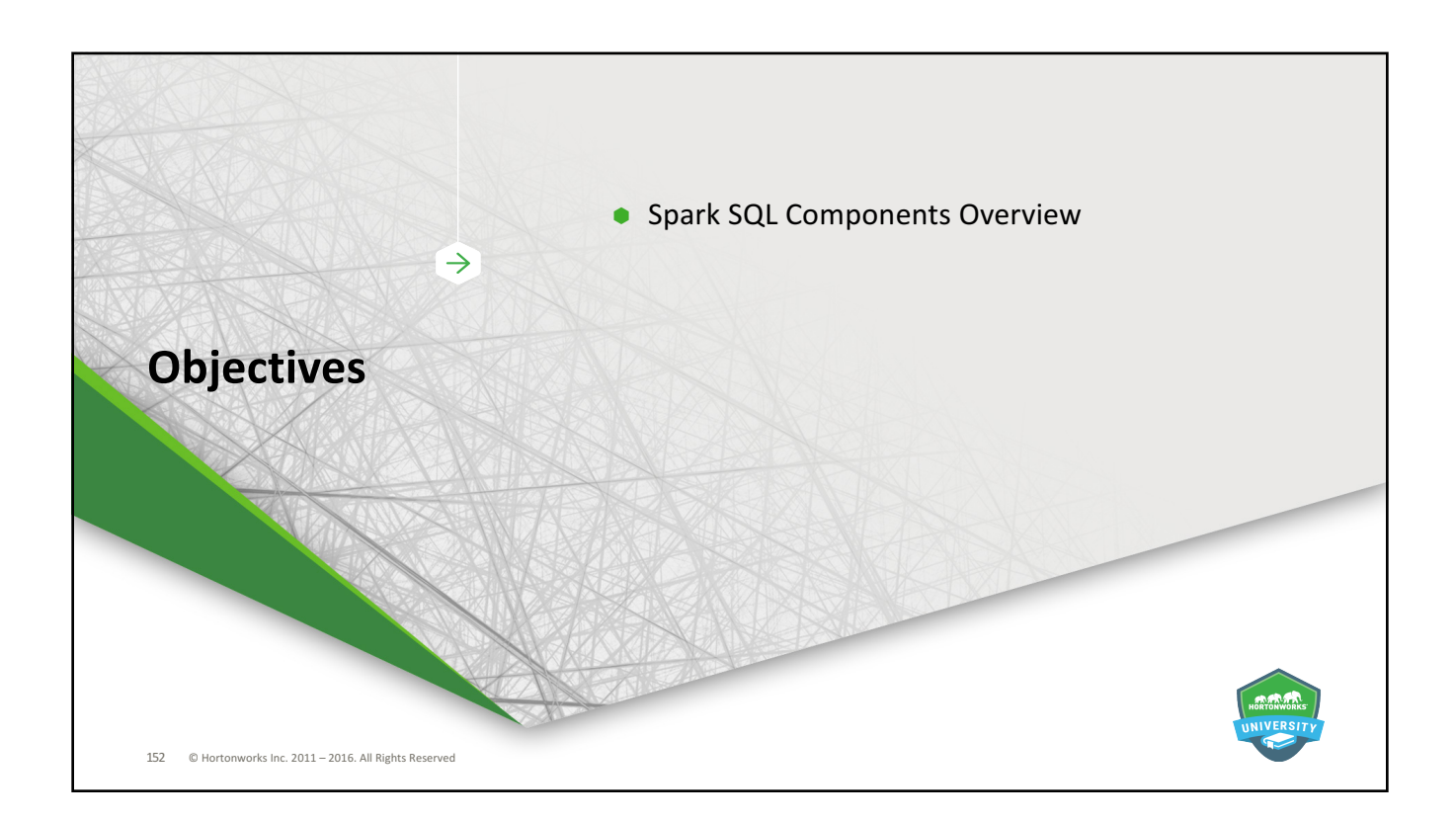

# 153 © Hortonworks Inc. 2011 - 2016. All Rights Reserved **Spark SQL A** Spark module for processing **structured** data • Automated performance improvements compared to Spark Core API programs  $\bullet$  Allows leveraging of investments in Hive data and knowledge-building while taking advantage of Spark's in-memory processing capabilities

## 154 © Hortonworks Inc. 2011 - 2016. All Rights Reserved **DataFrames**  $\bullet$  Data organized into one or more columns, similar to a table  $-$  Underlying constructs = RDD • Can be created from RDDs, Hive tables, and outside data sources • Can be used to create SQL tables • Three primary methods available to interact with DataFrames and tables - DataFrames API available for Java, Scala, Python, and R - Native Spark SQL (subset of SQL92)  $-$  HiveQL (with just a few exceptions)

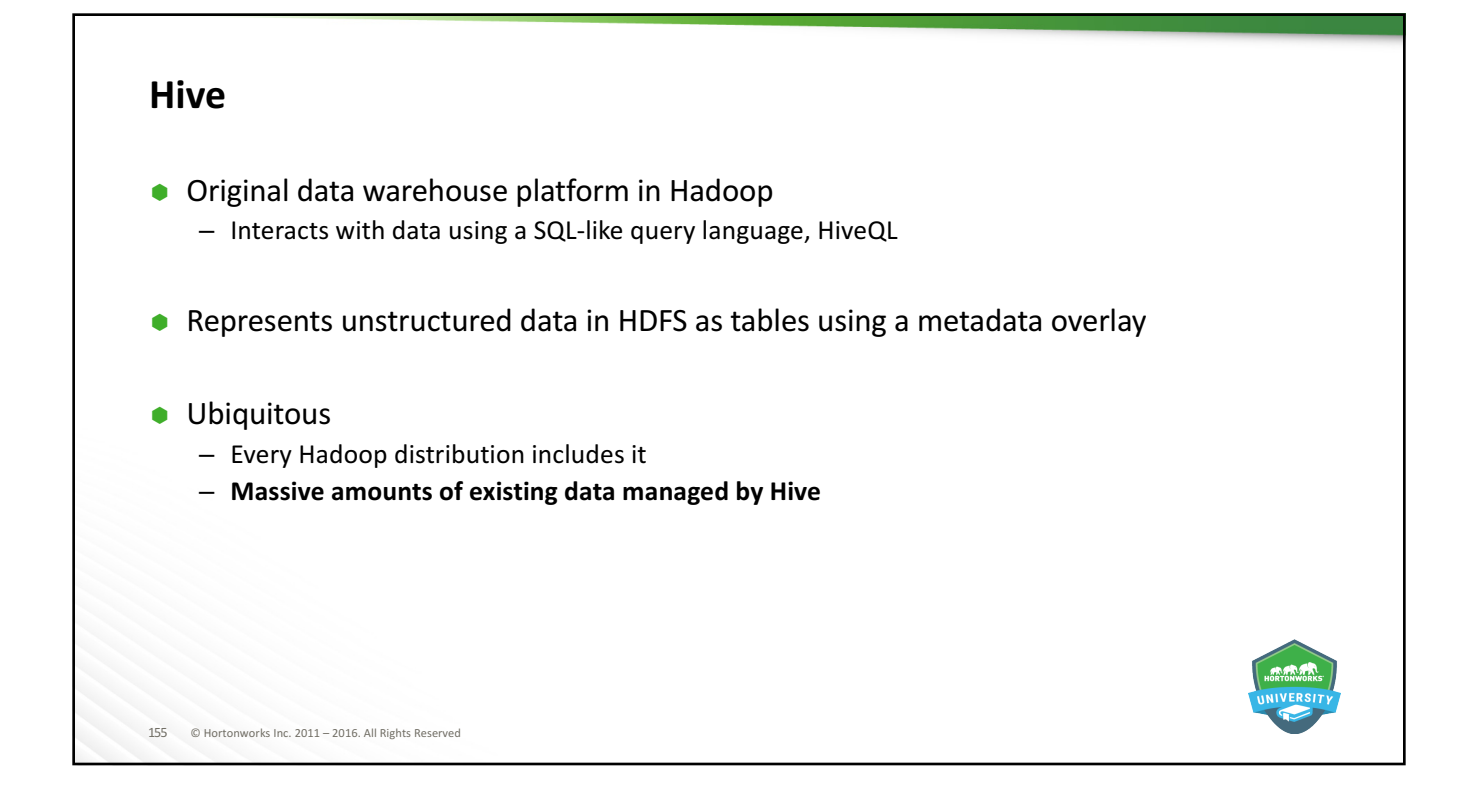

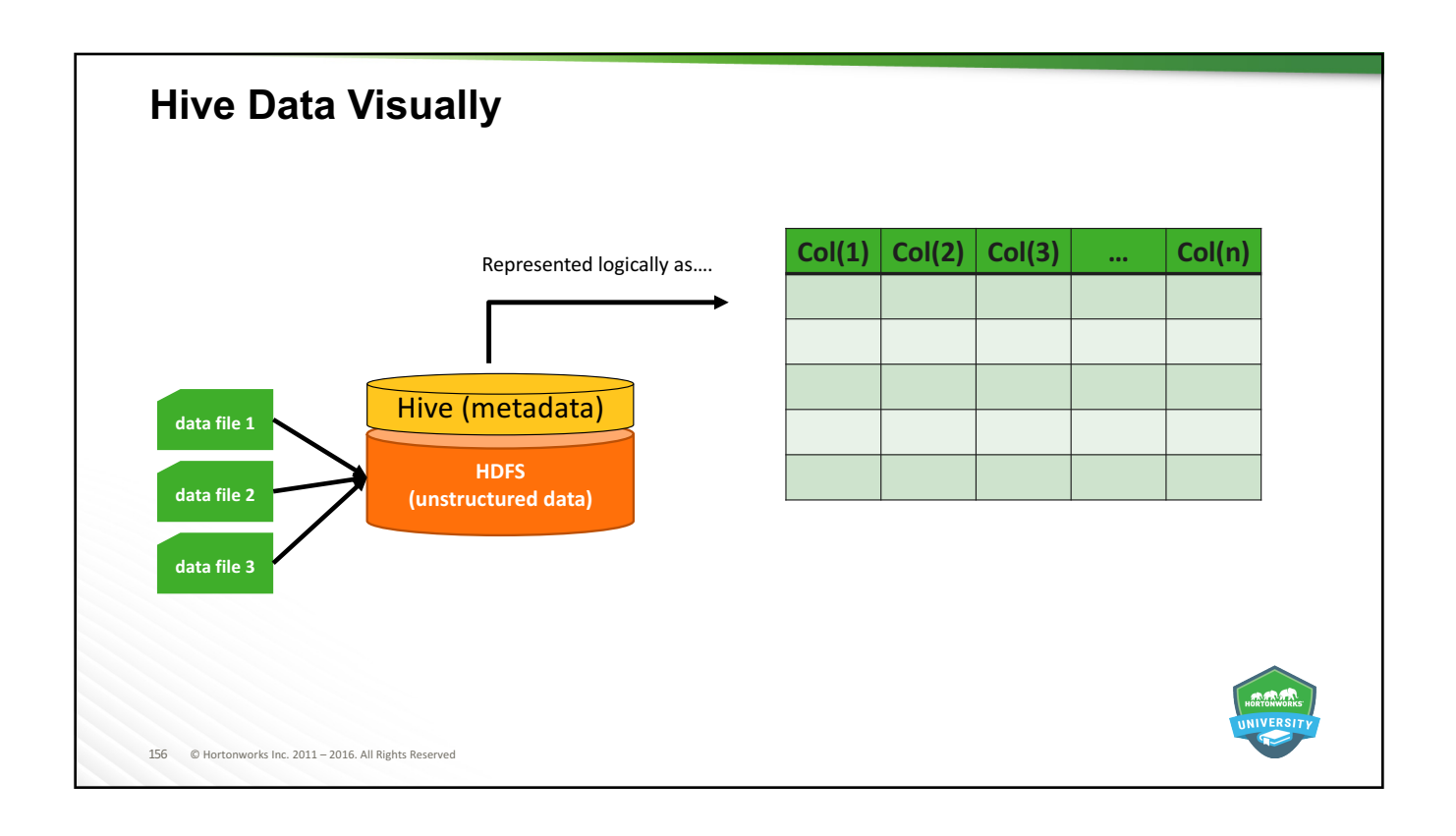

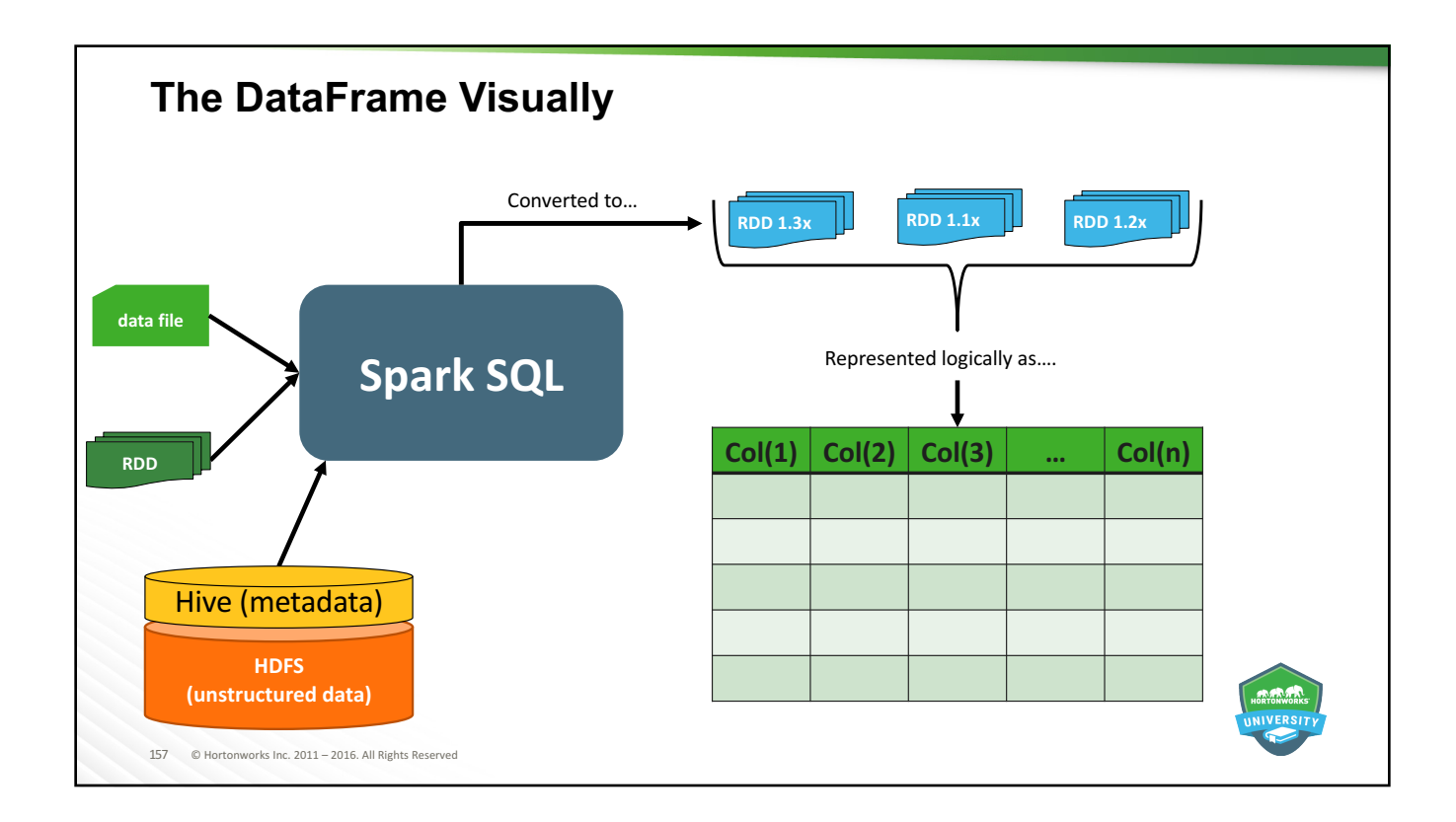

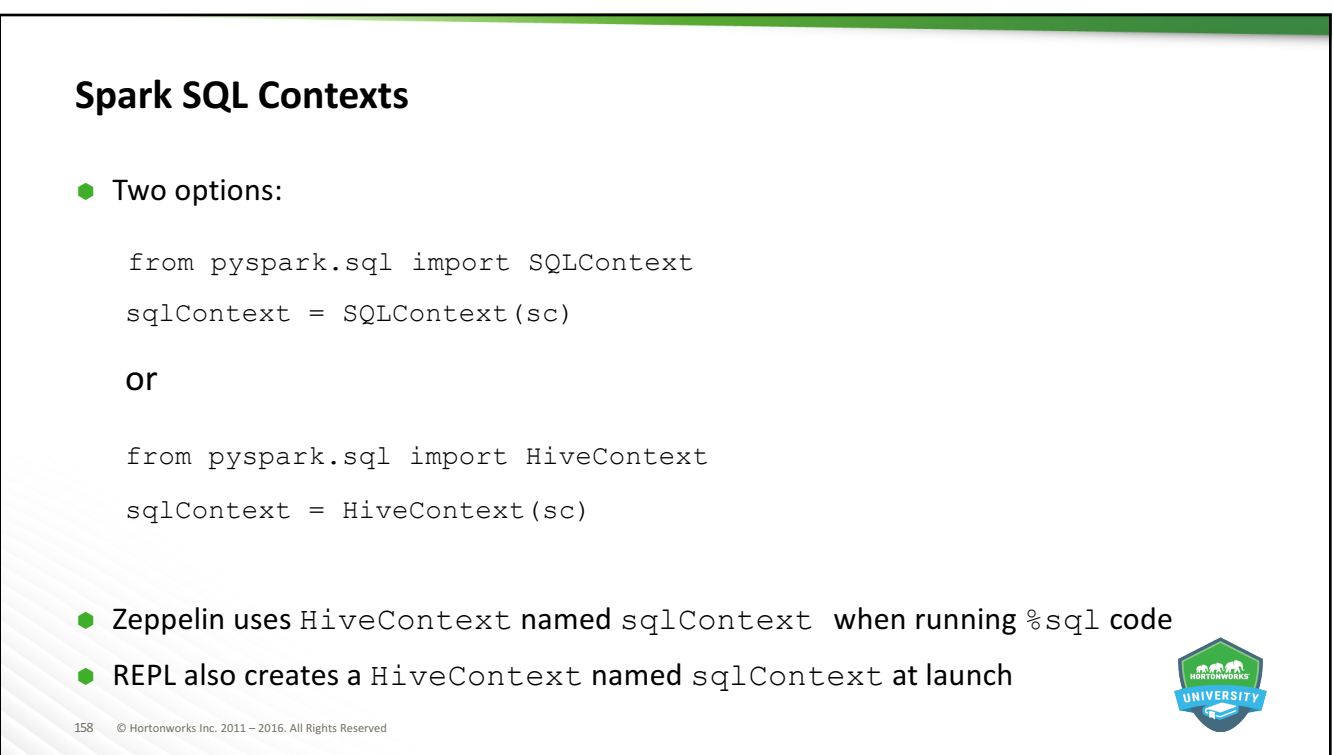

### **SQLContext vs. HiveContext**

- **SQLContext** 
	- Provides a generic SQL parser

#### Ã HiveContext

- Superset of (extends) SQLContext
- $-$  Enables numerous additional operations using the HiveQL parser
- Allows ability to read data directly from and write back to Hive tables
- Provides access to Hive User Defined Functions (UDFs)
- $\bullet$  Which to use?
	- SQLContext has fewer dependencies and uses less resources if the limited API meets your needs
	- $-$  HiveContext allows greater flexibility and capabilities
	- $-$  When in doubt, use  $Hiv$ eContext

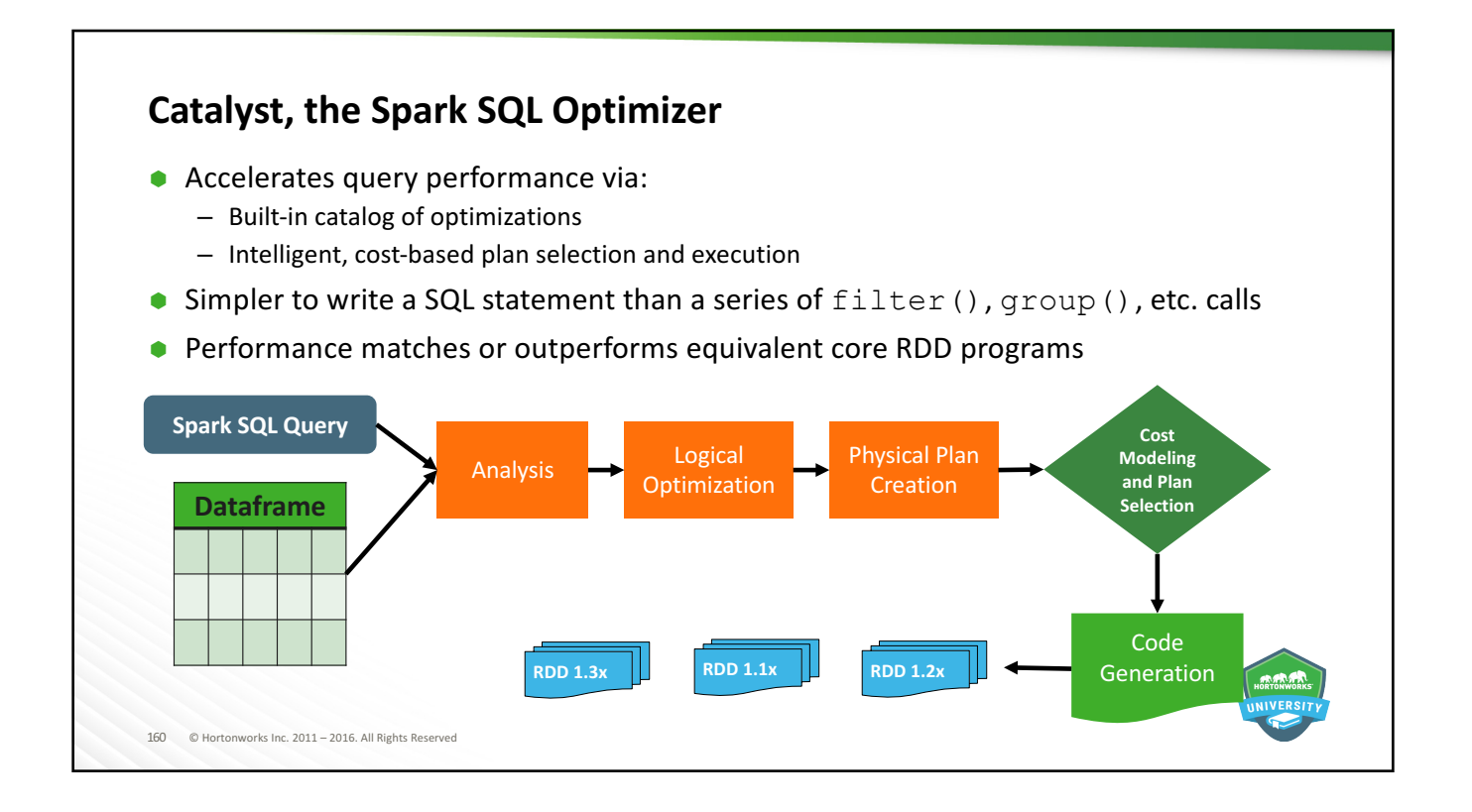

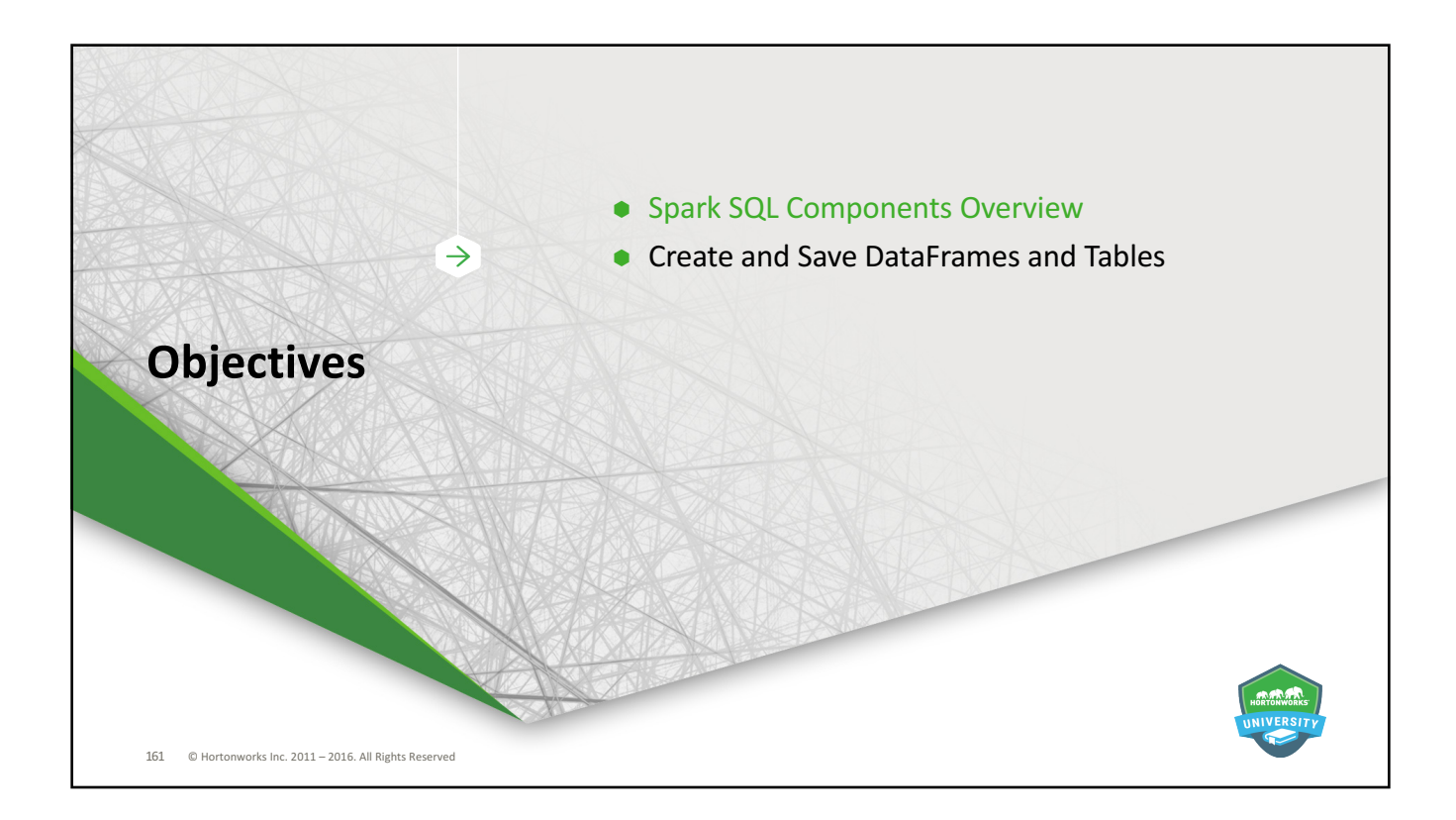

### 162 © Hortonworks Inc. 2011 - 2016. All Rights Reserved **Convert an RDD to a DataFrame** • An RDD with elements that adhere to a properly defined schema can be converted to a DataFrame using one of the following methods:  $\text{toDF}$ (): dataframeX = rddName.toDF() createDataFrame(): dataframeX = sqlContext.createDataFrame("rddName") **In Python, if an RDD is properly formatted but lacks a schema,** createDataFrame() can be used to infer the schema on DataFrame creation rddName = sc.parallelize([('AA', 150000), ('BB', 80000)]) dataframeX = sqlContext.createDataFrame(rddName, ['code', 'value

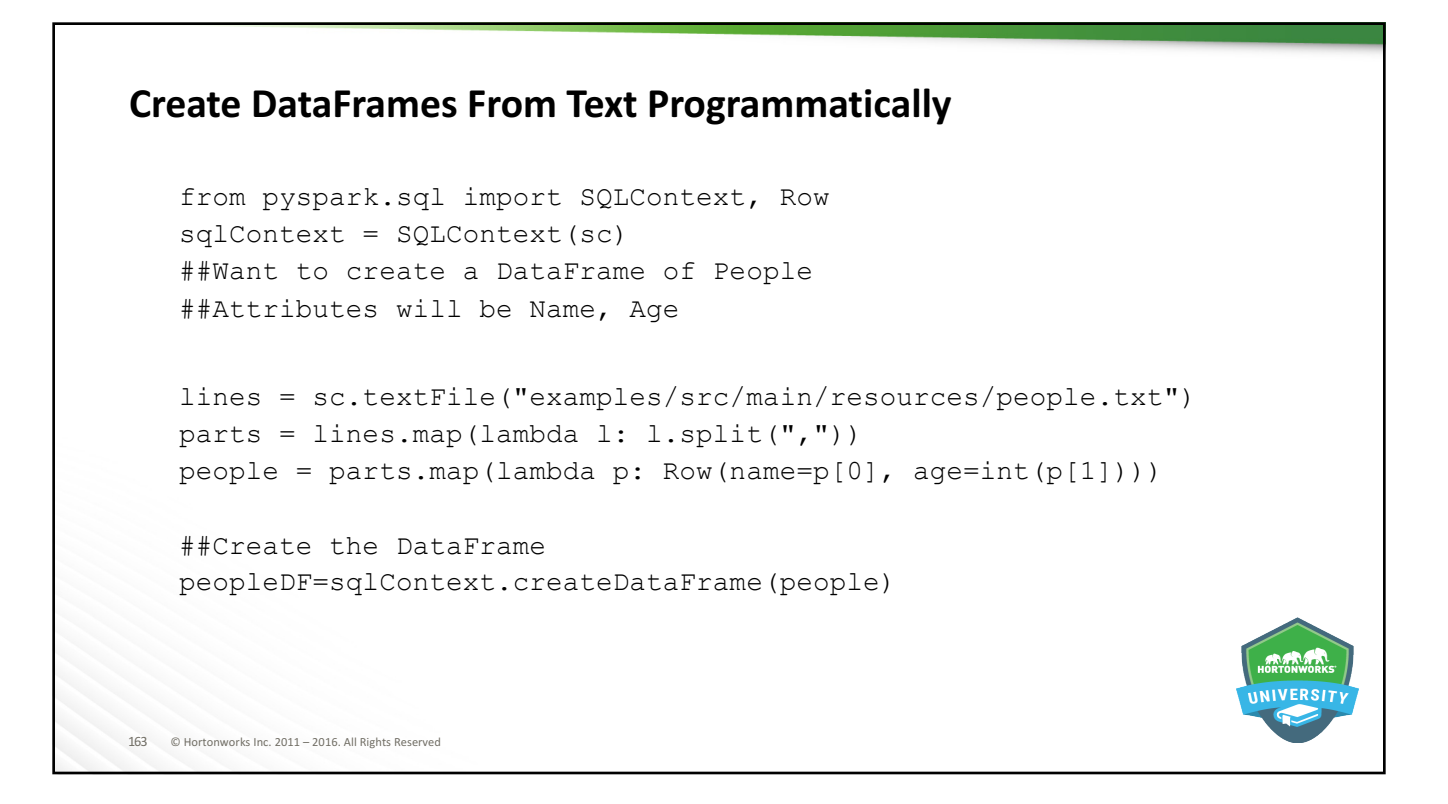

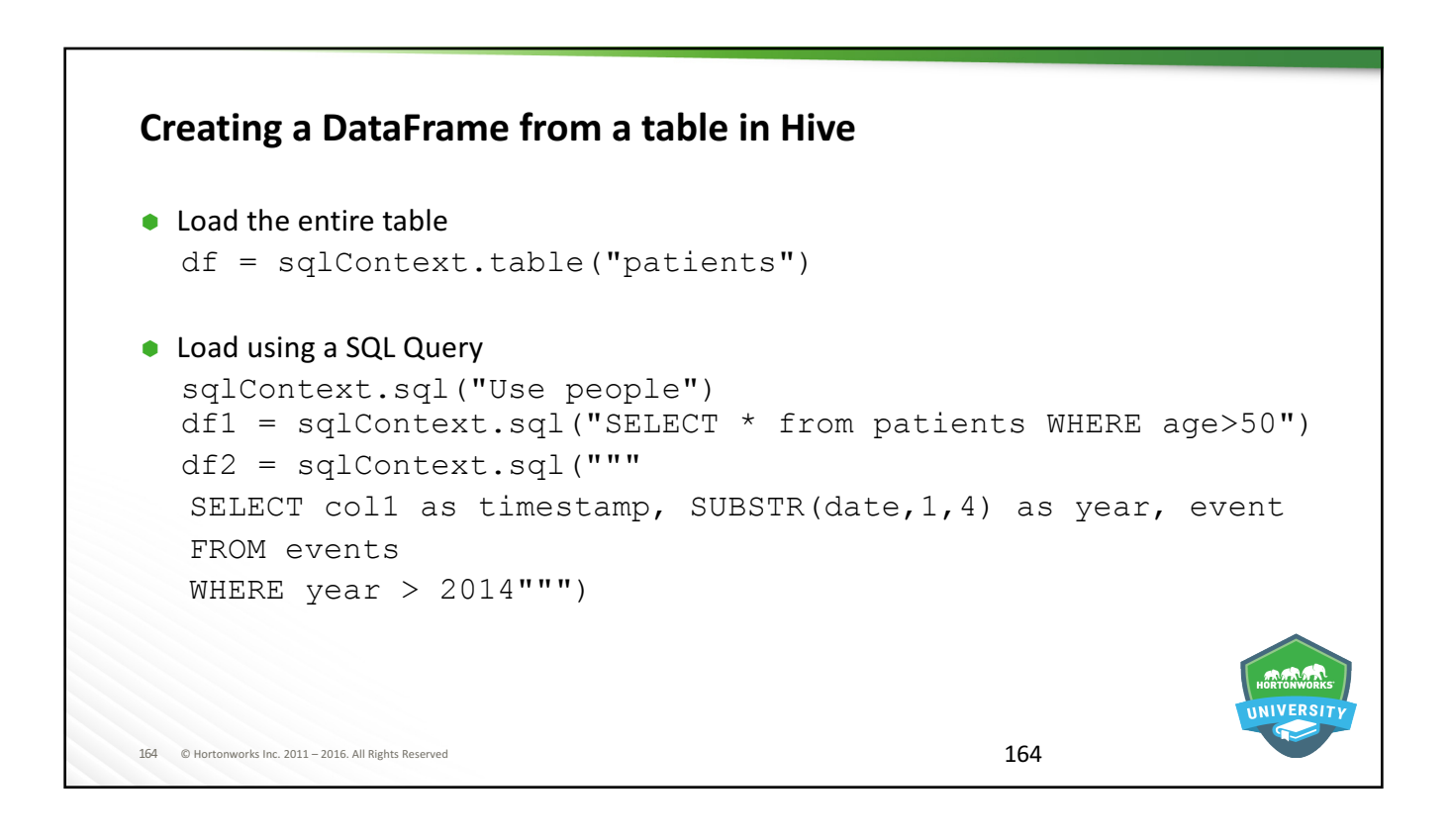

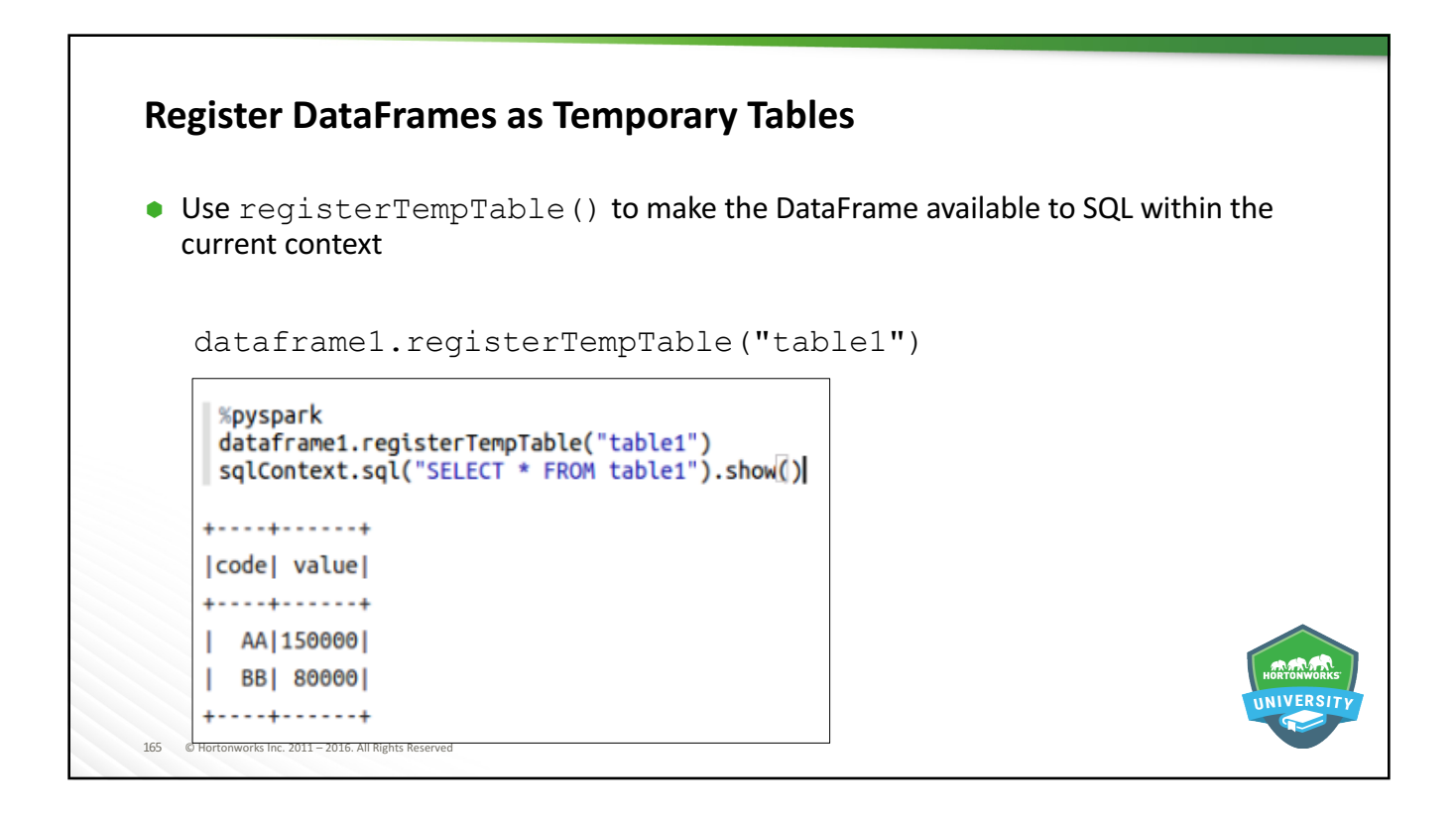

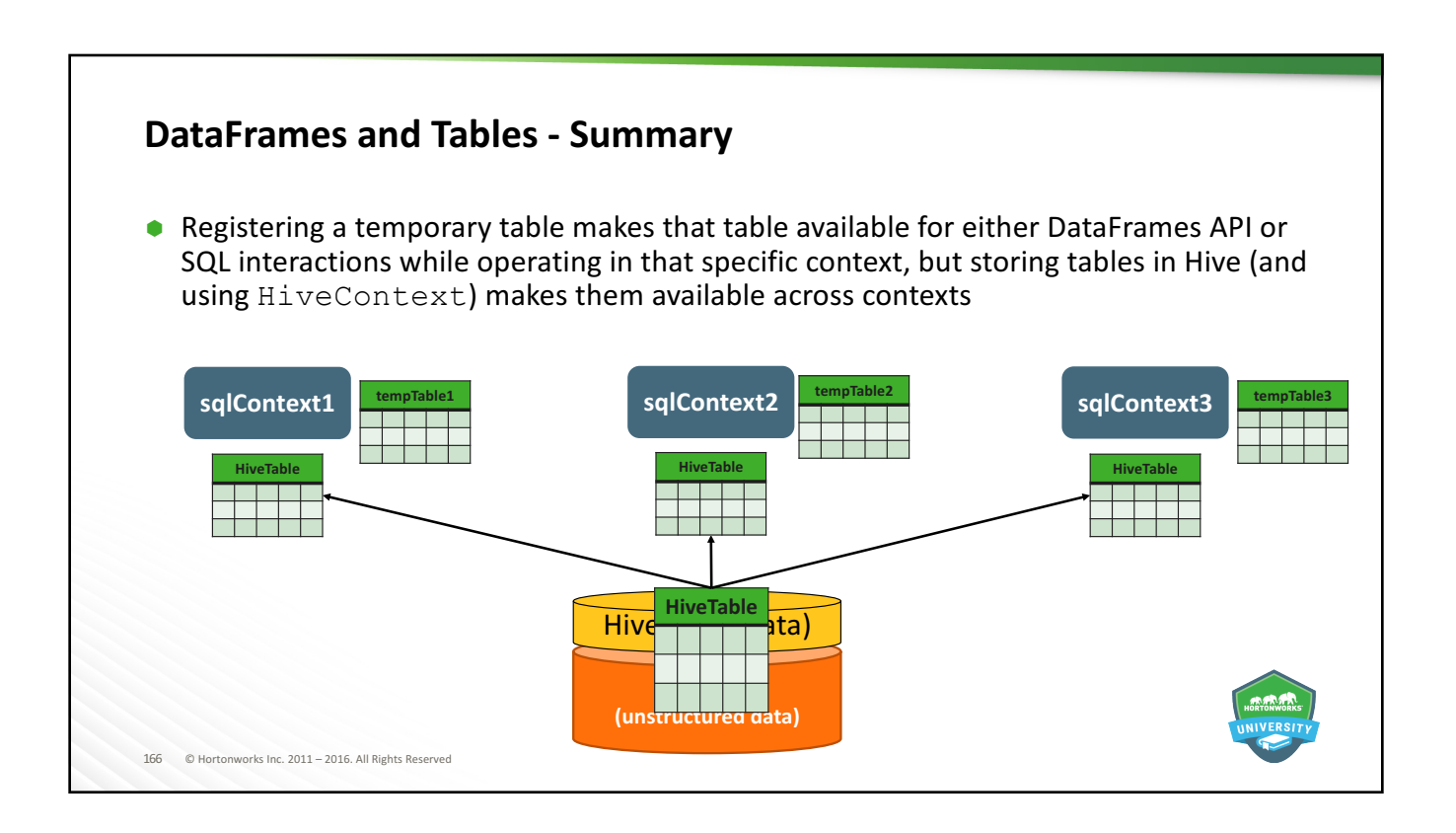

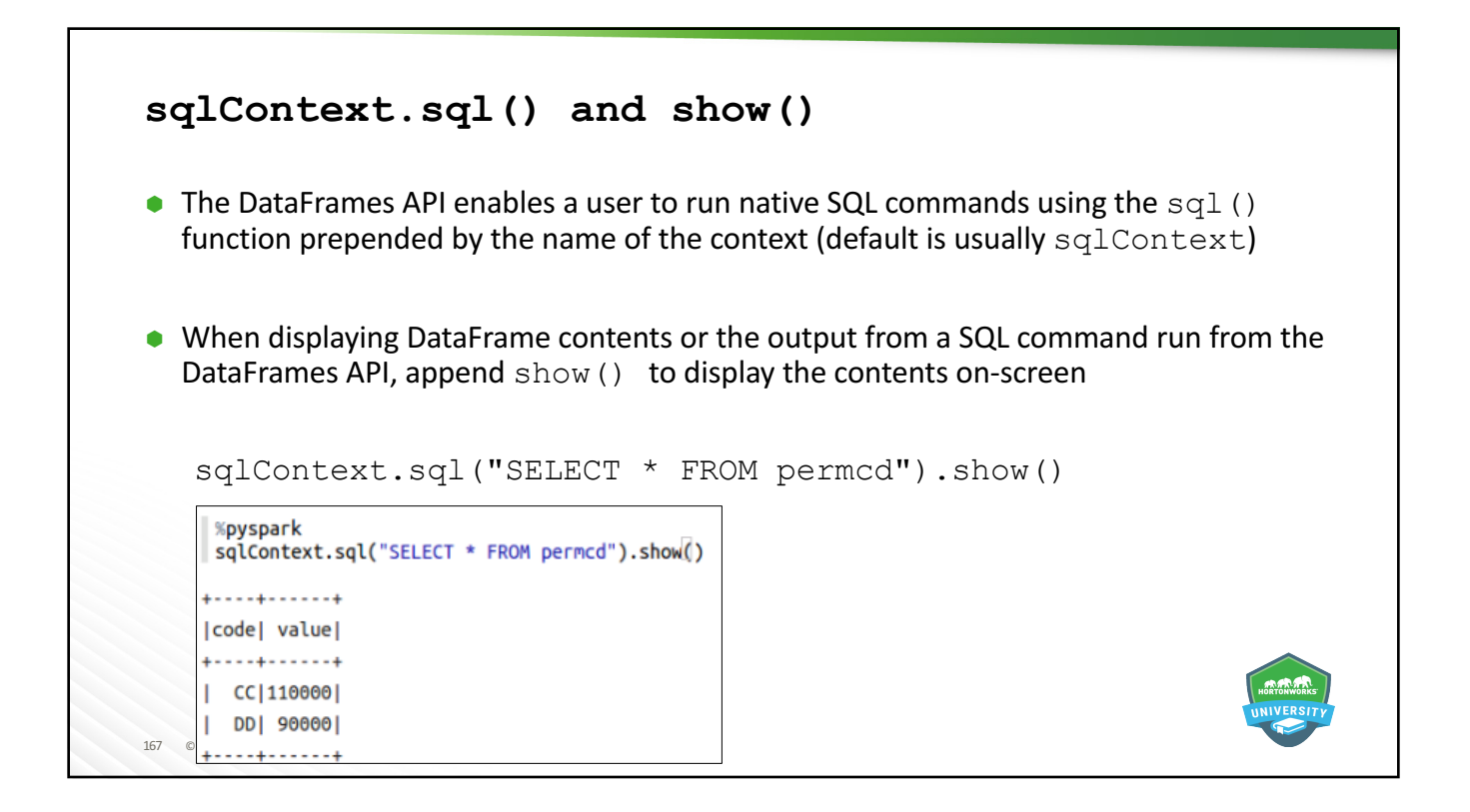

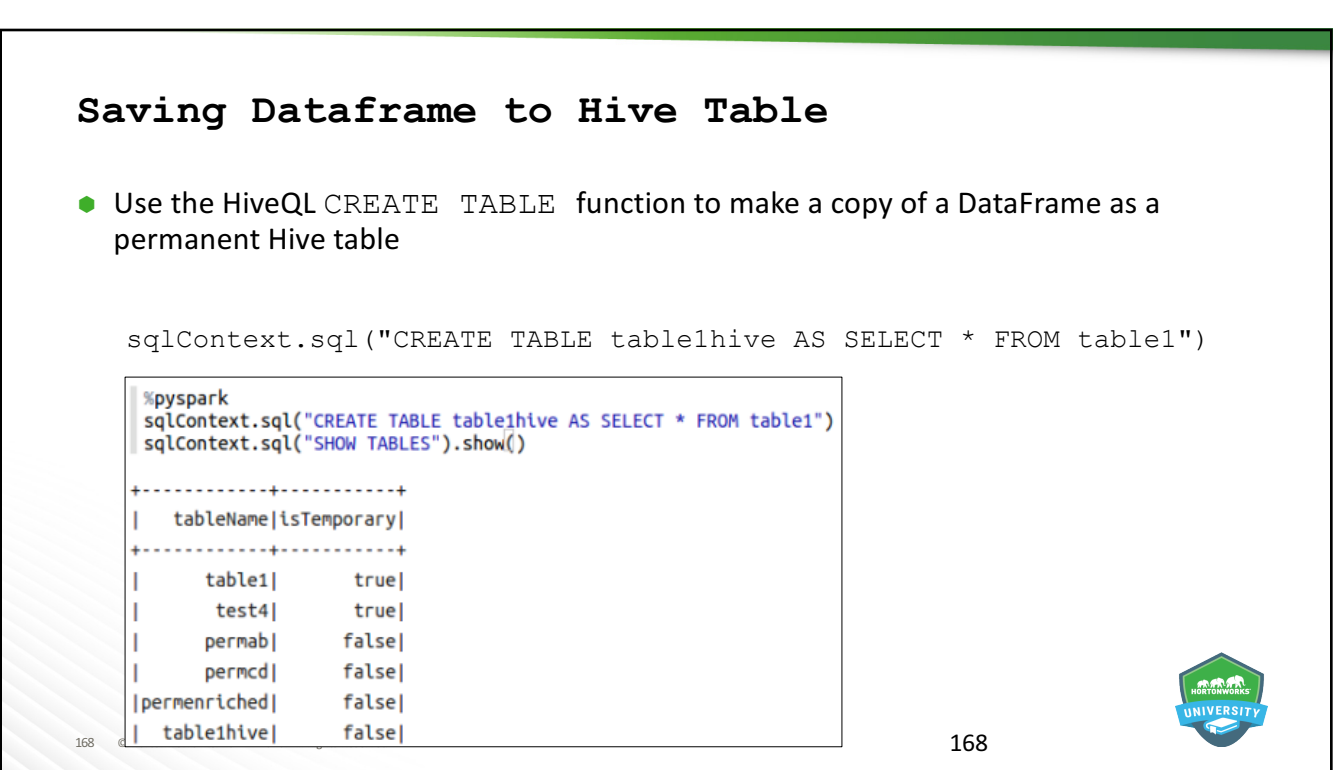

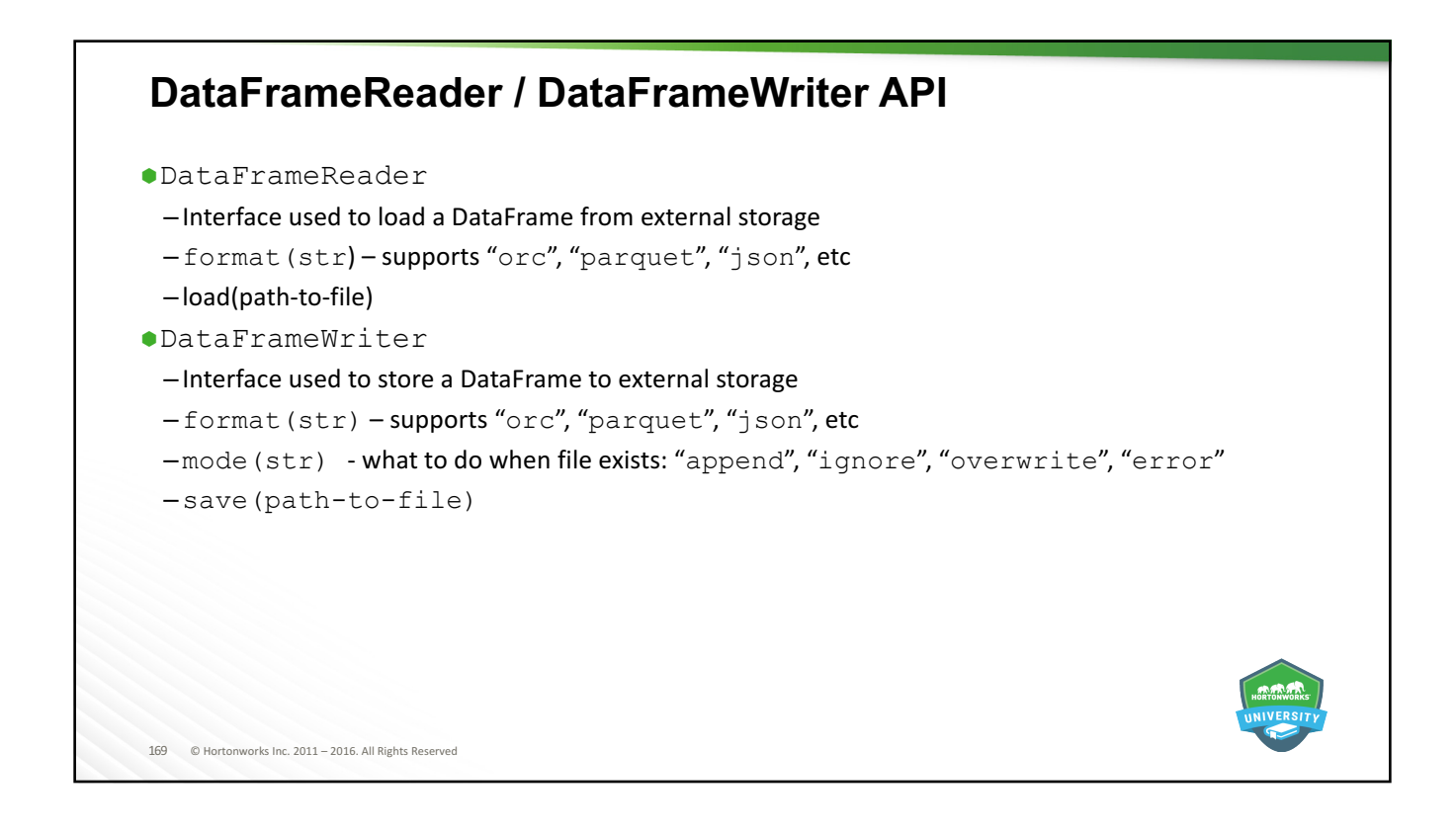

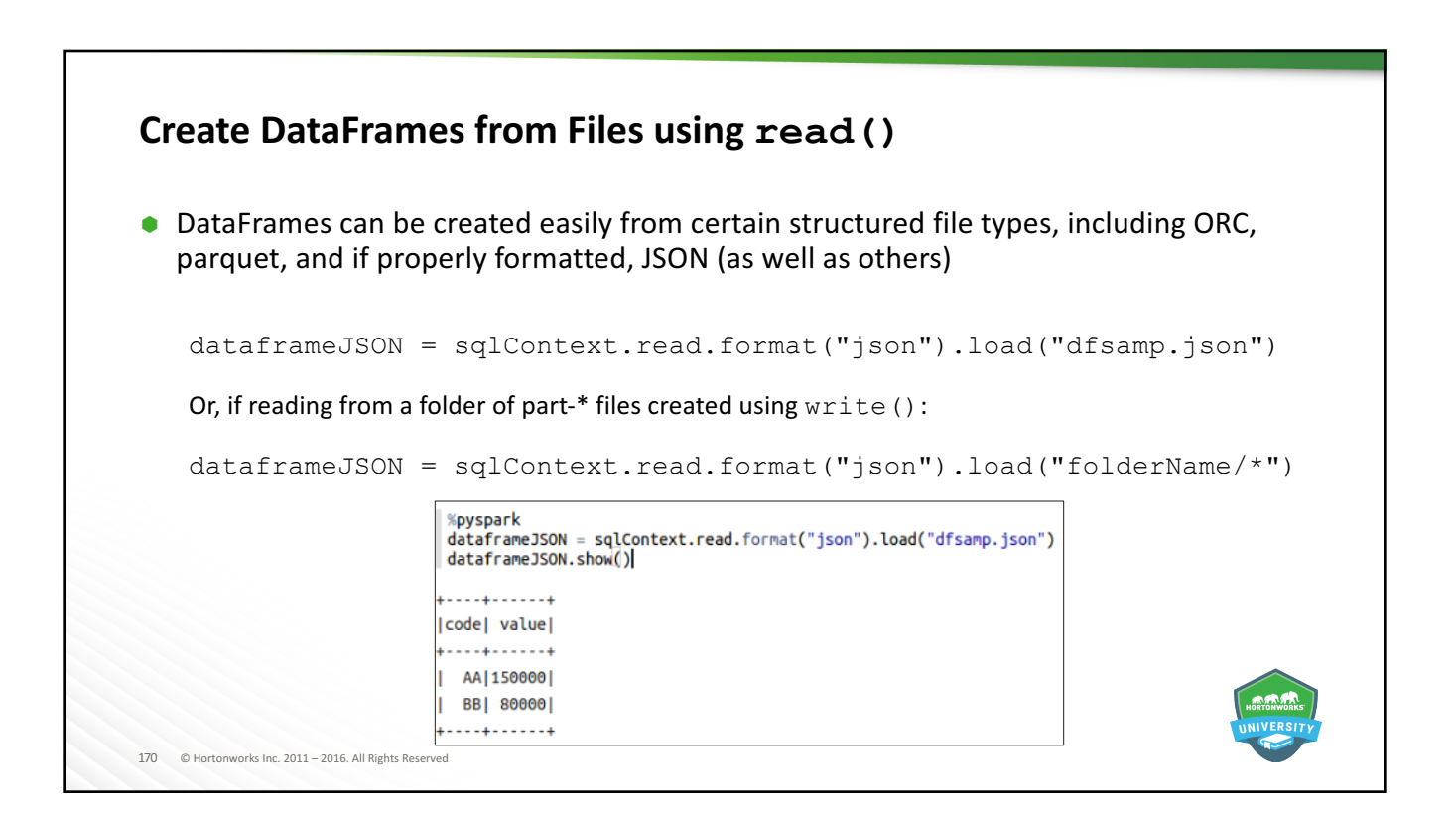

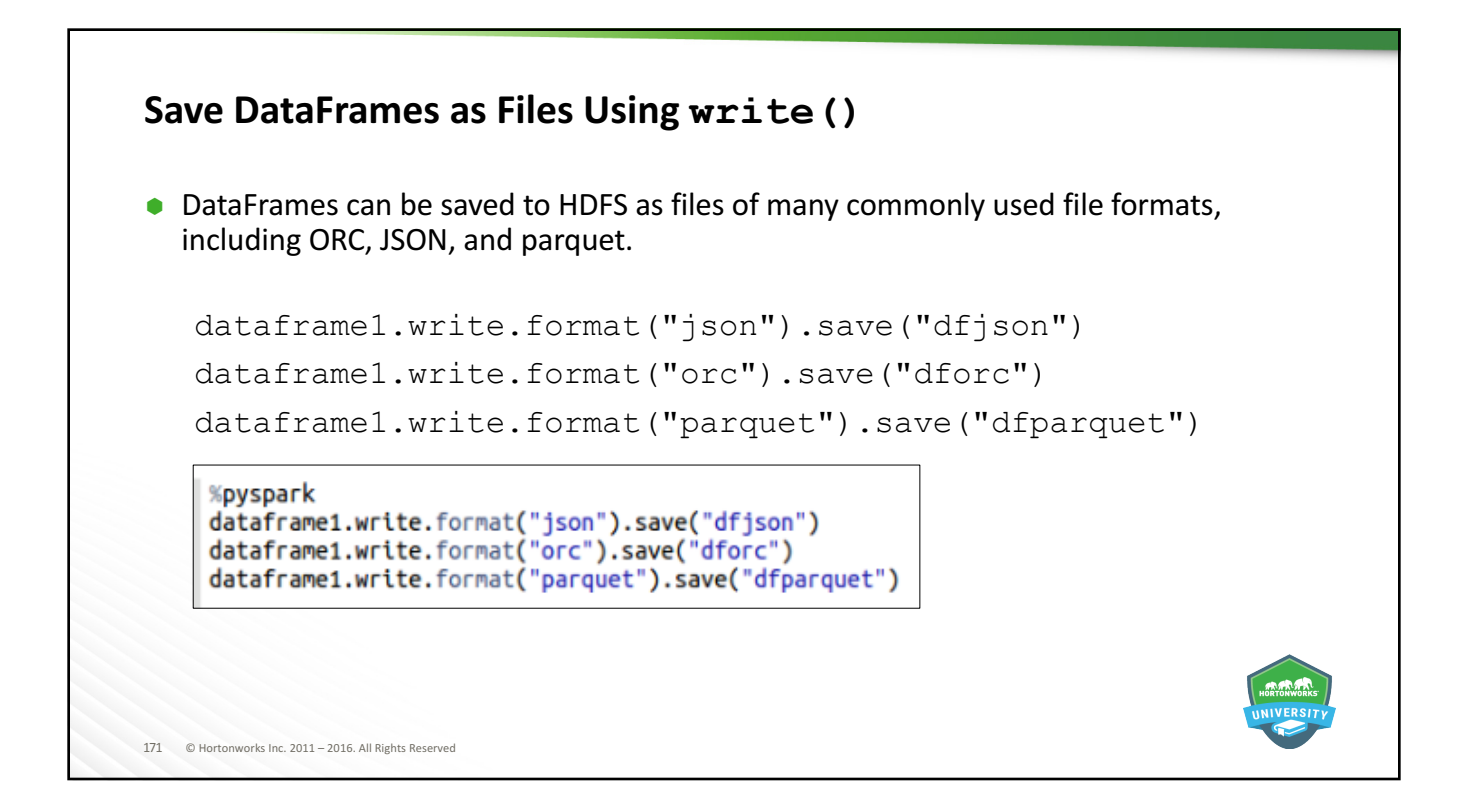

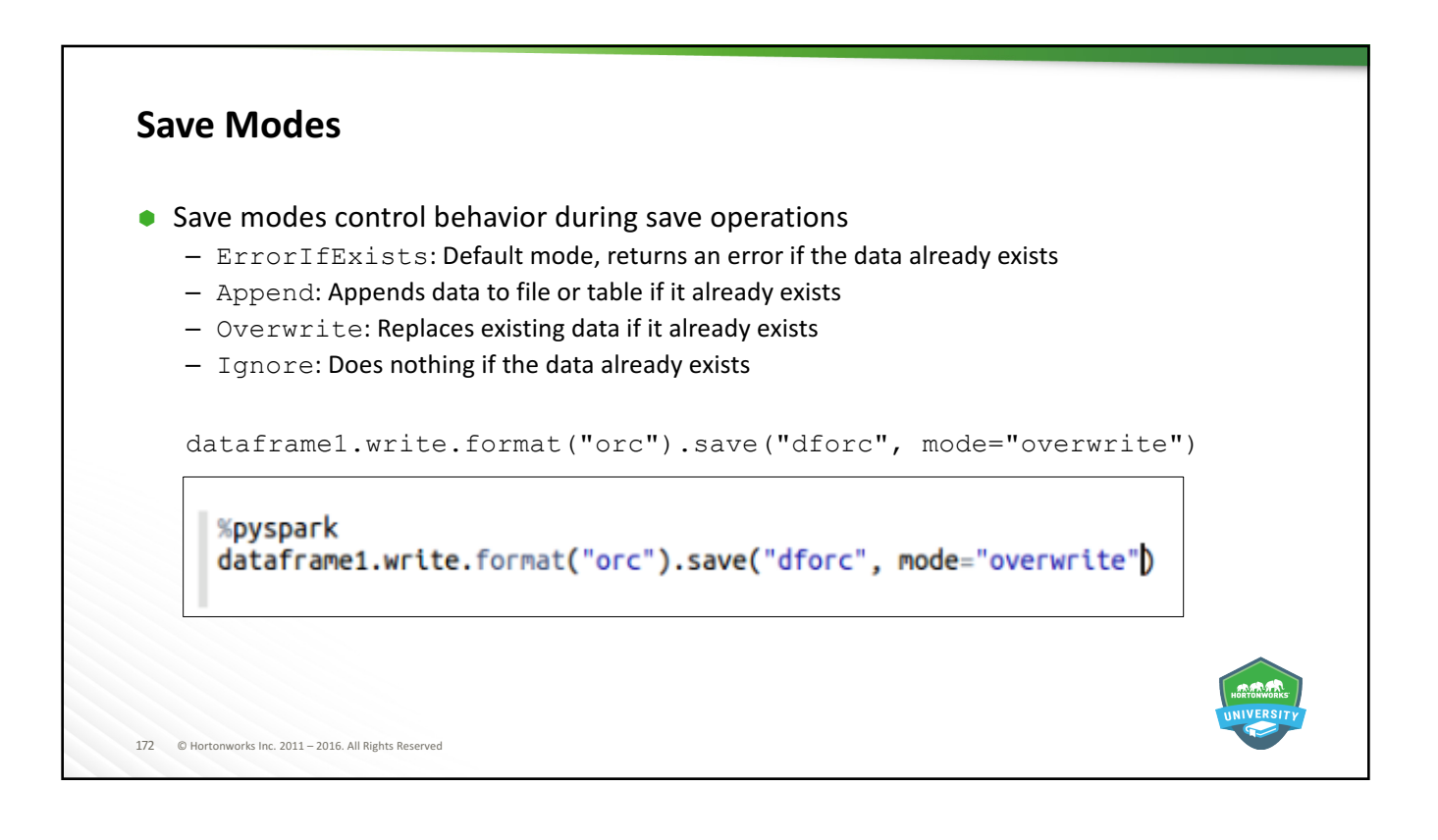

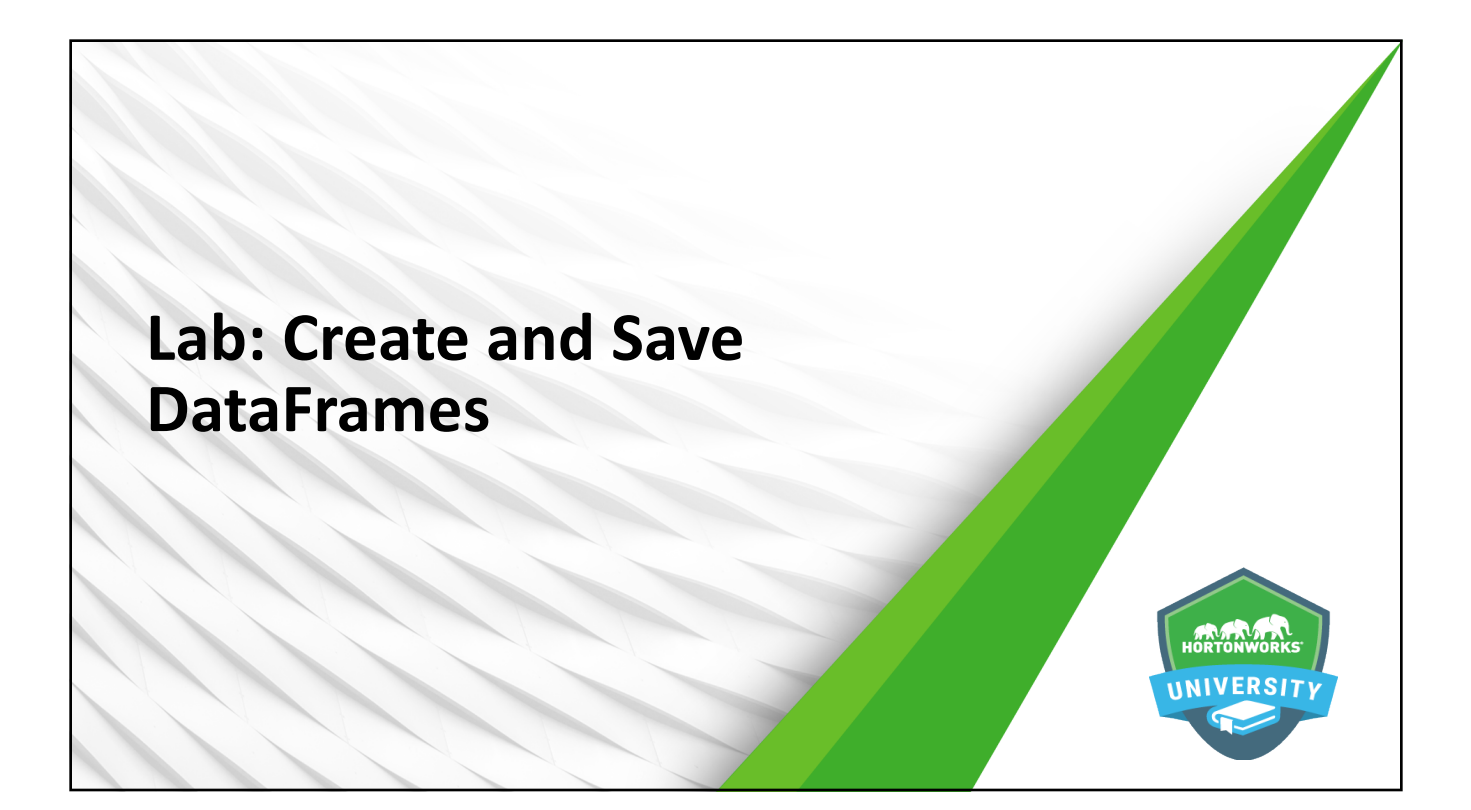

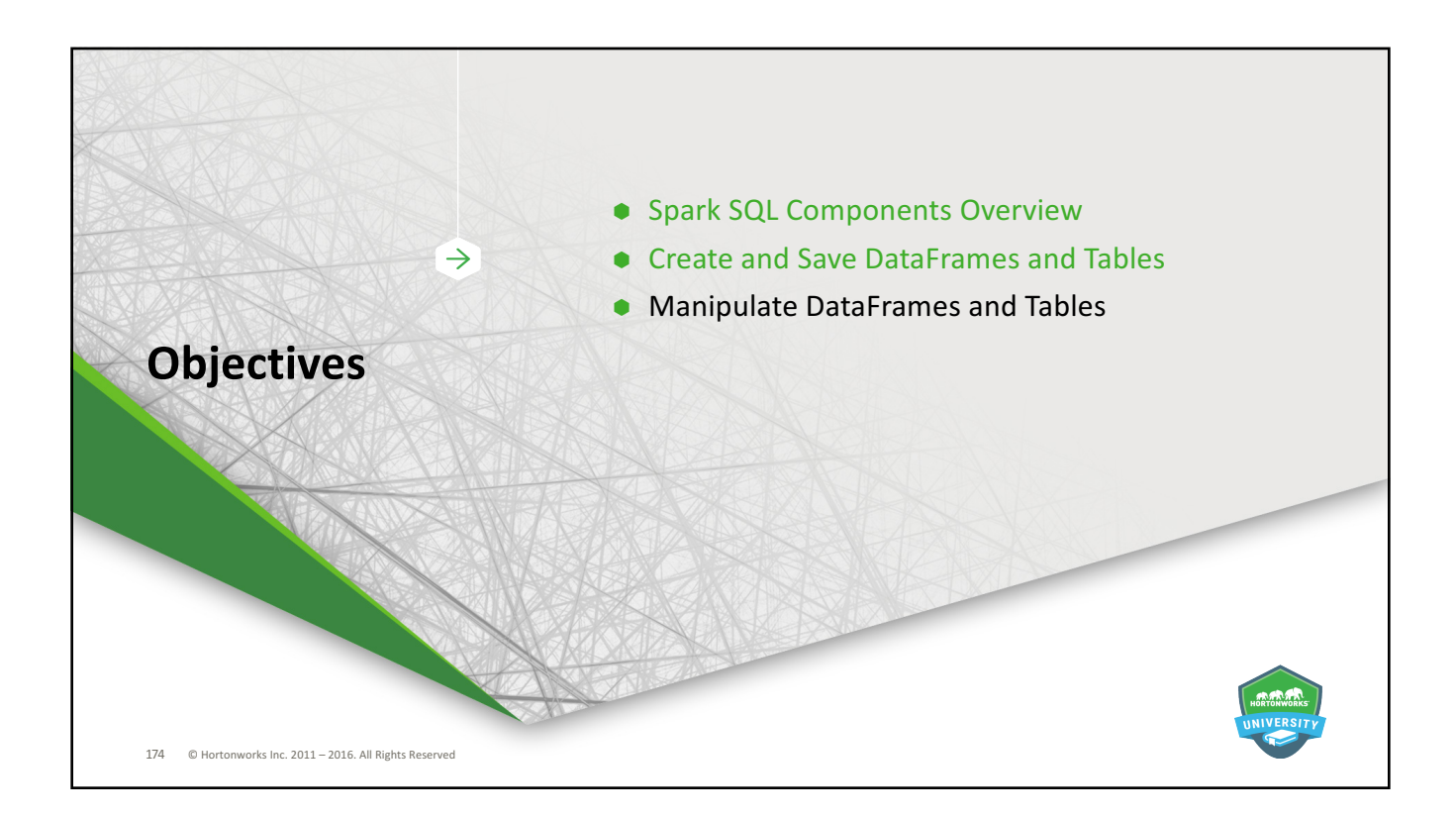

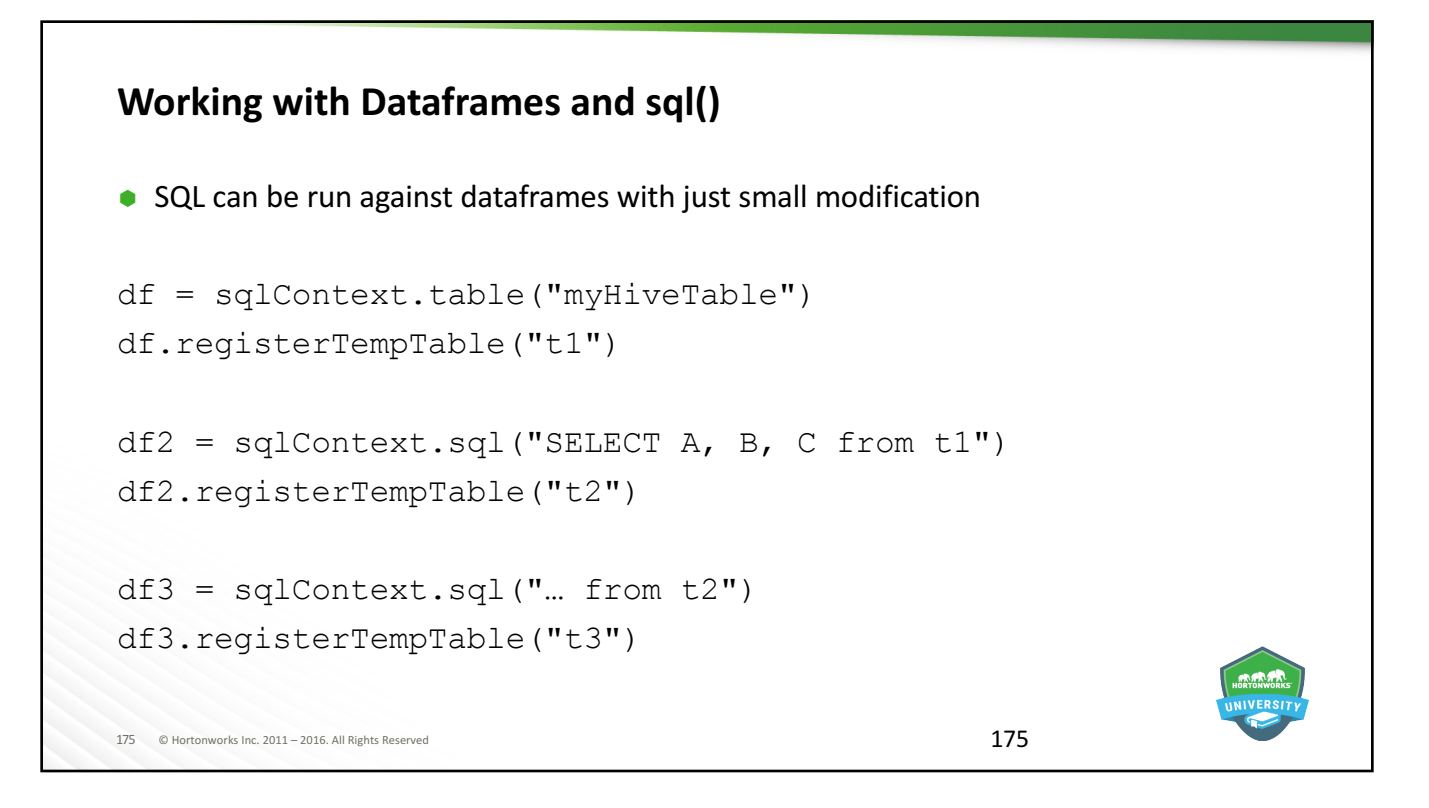

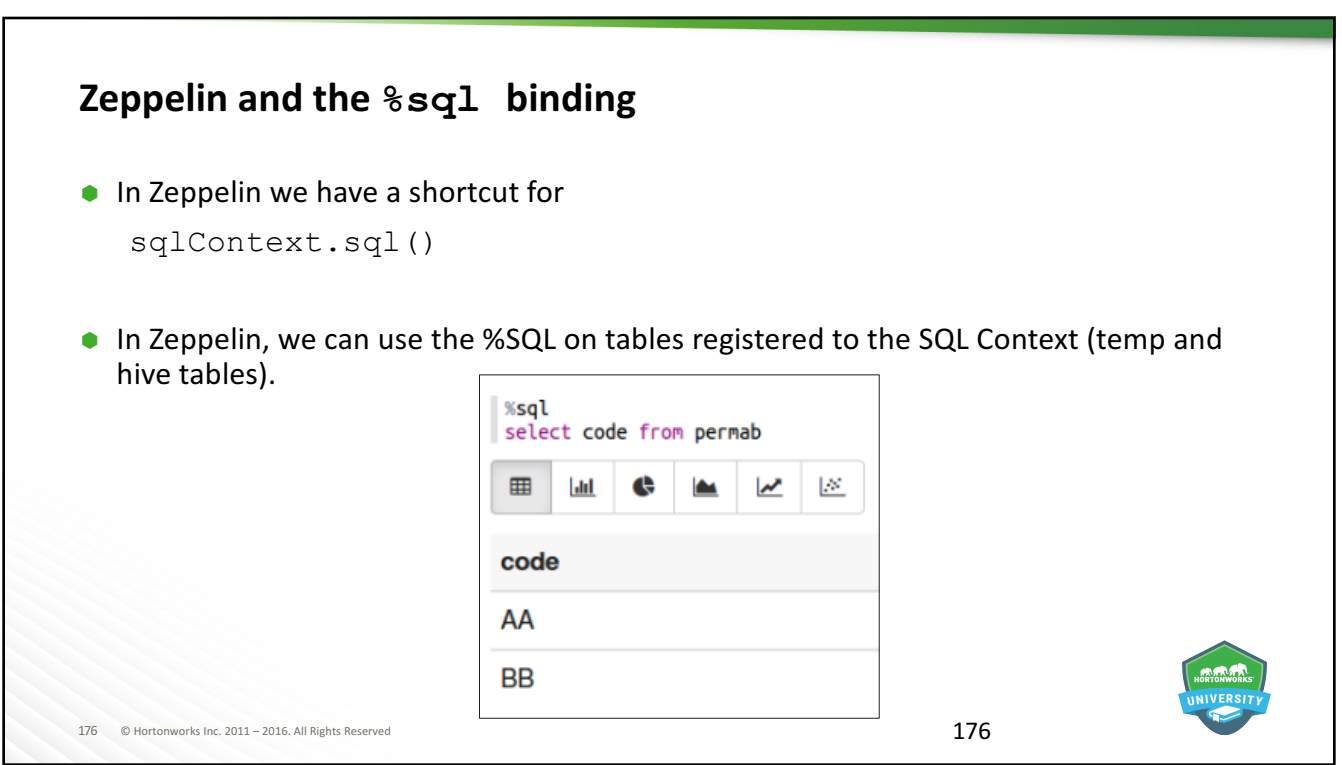

#### **Example DataFrames**

For the next few slides, let's create two data frames:

```
177 © Hortonworks Inc. 2011 - 2016. All Rights Reserved
df1 = sc.parallelize( 
   [Row(cid='101', name='Alice', age=25, state='ca'), \nRow(cid='102', name='Bob', age=15, state='ny'), \
   Row(cid='103', name='Bob', age=23, state='nc'), \
   Row(cid='104', name='Ram', age=45, state='fl')]).toDF()
df2 = sc.parallelize( 
   [Row(cid='101', date='2015-03-12', product='toaster', price=200), \
   Row(cid='104', date='2015-04-12', product='iron', price=120), \
   Row(cid='102', date='2014-12-31', product='fridge', price=850), \
   Row(cid='102', date='2015-02-03', product='cup', price=5)]).toDF()
```

```
178 © Hortonworks Inc. 2011 - 2016. All Rights Reserved
DataFrame Operations: Inspecting Content (1 of 2)
\bullet first() – return the first row
\bullet take (n) – return n rows
   df1.first()
   Row(age=23, cid=u'104', name=u'Bob', state=u'nc')
   df1.take(2)
   [Row(age=45, cid=u'104', name=u'Ram', state=u'fl')
   Row(age=15, cid=u'102', name=u'Bob', state=u'ny')]
```
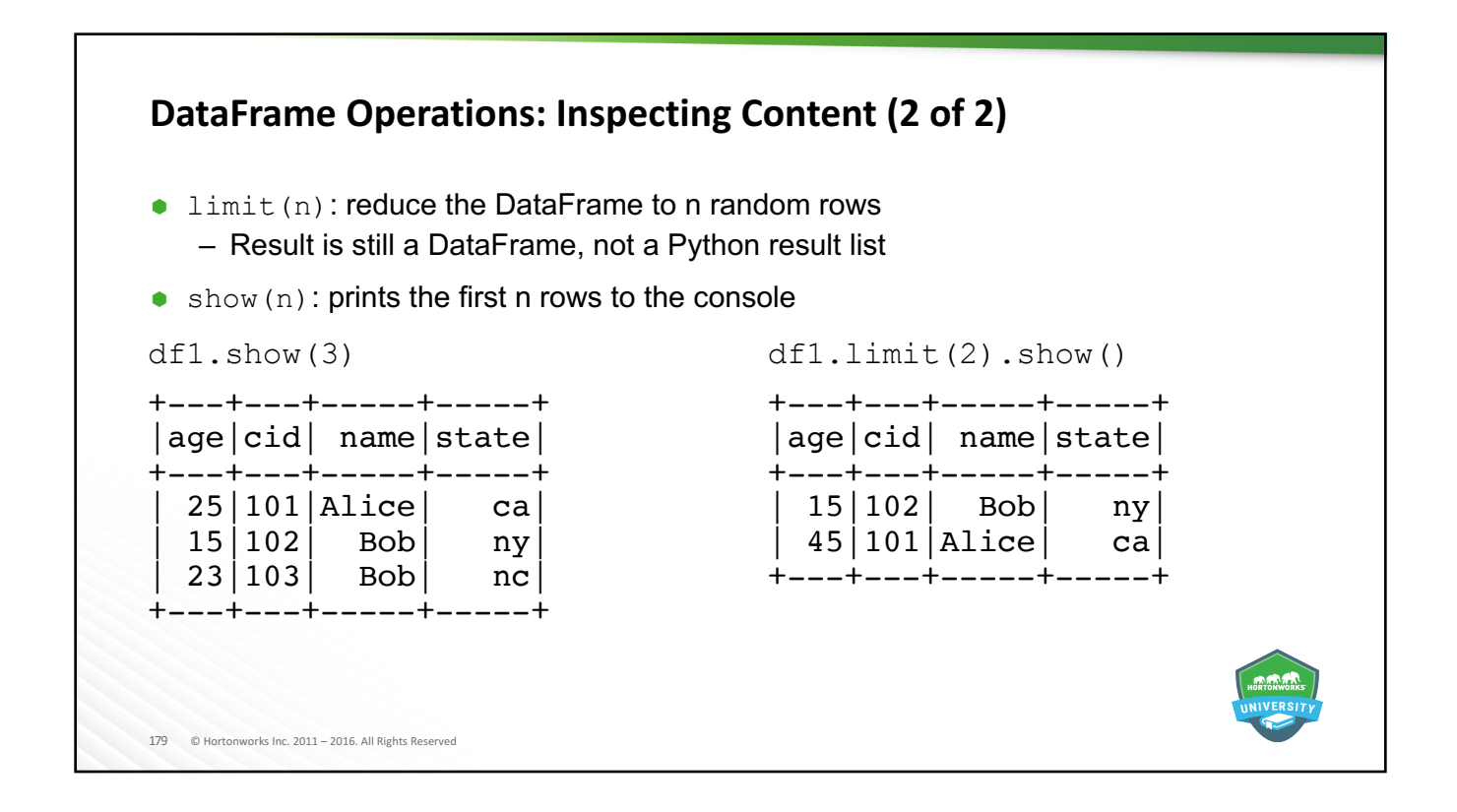

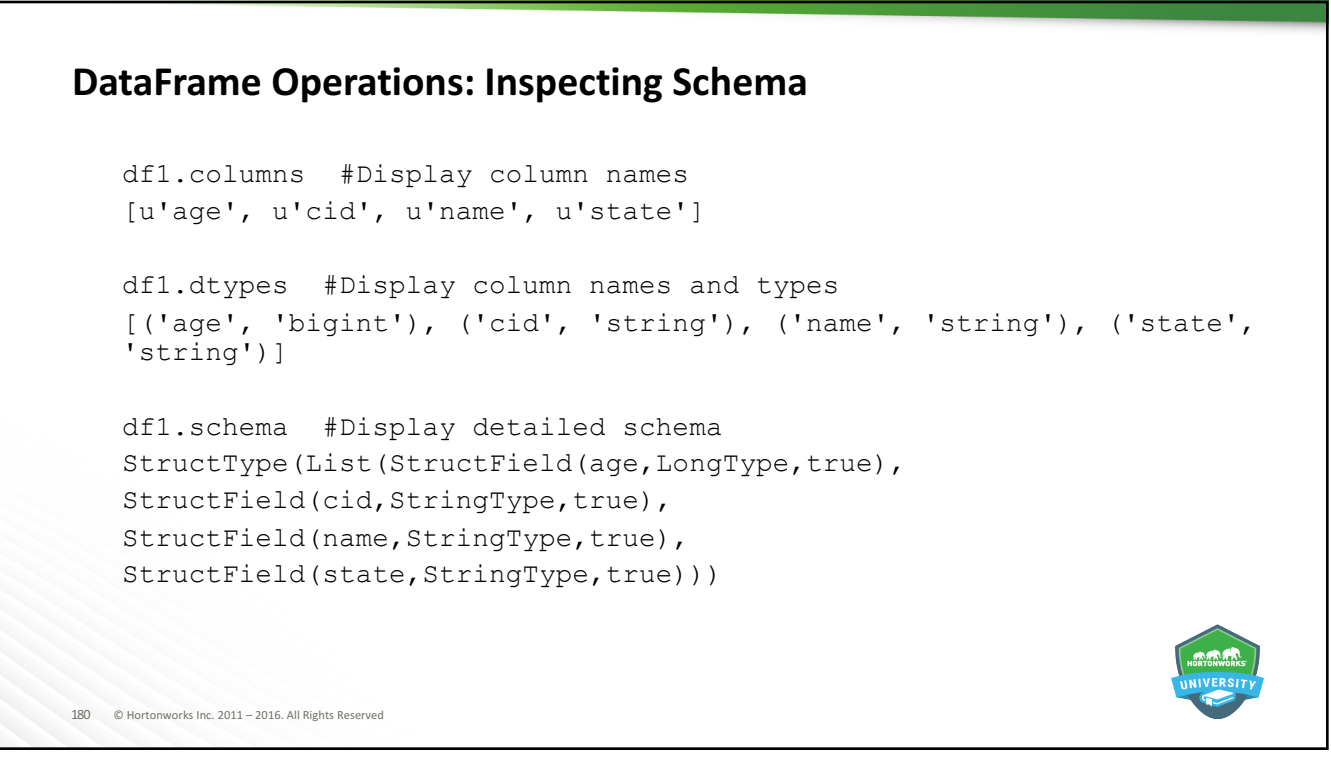

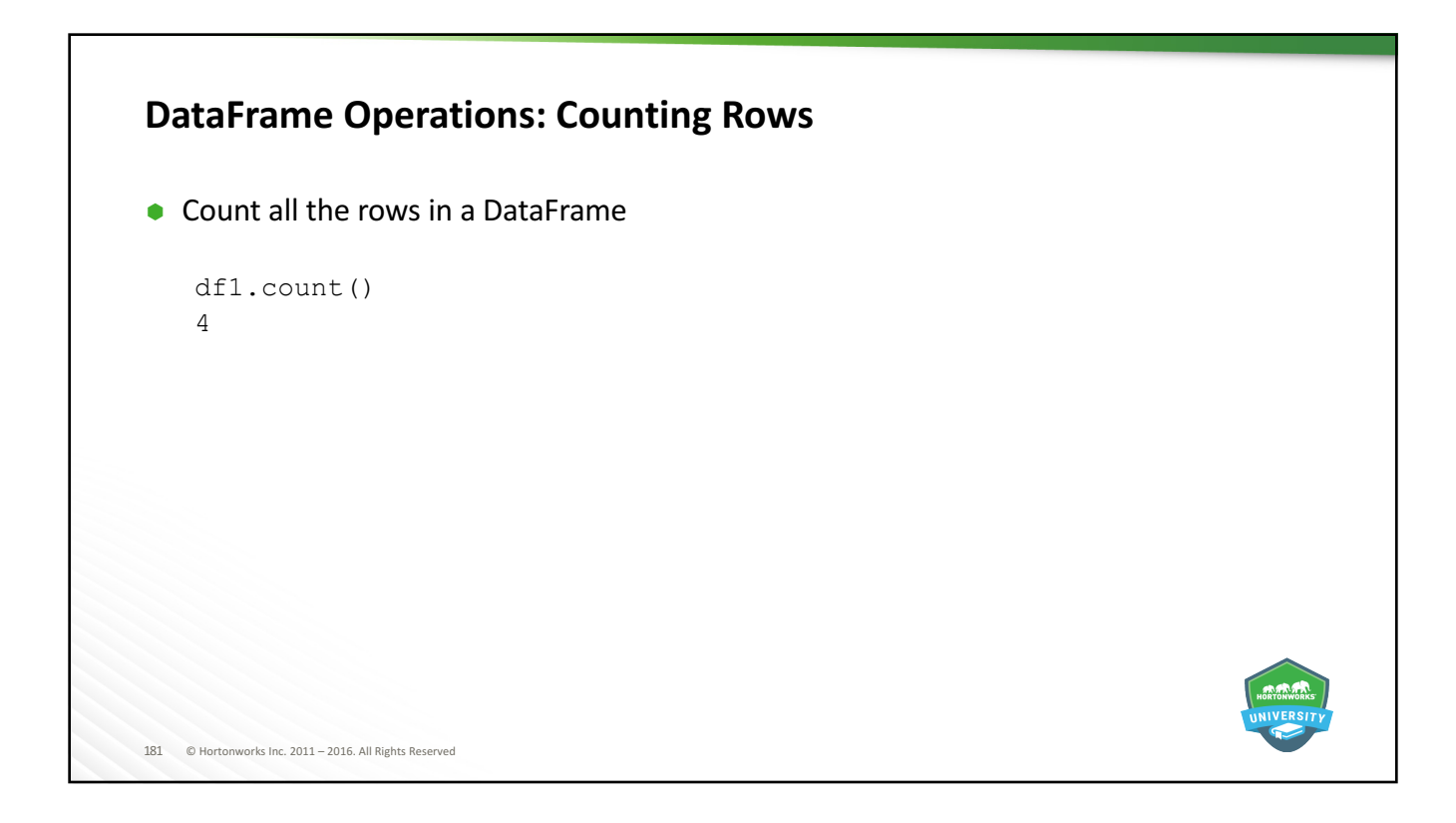

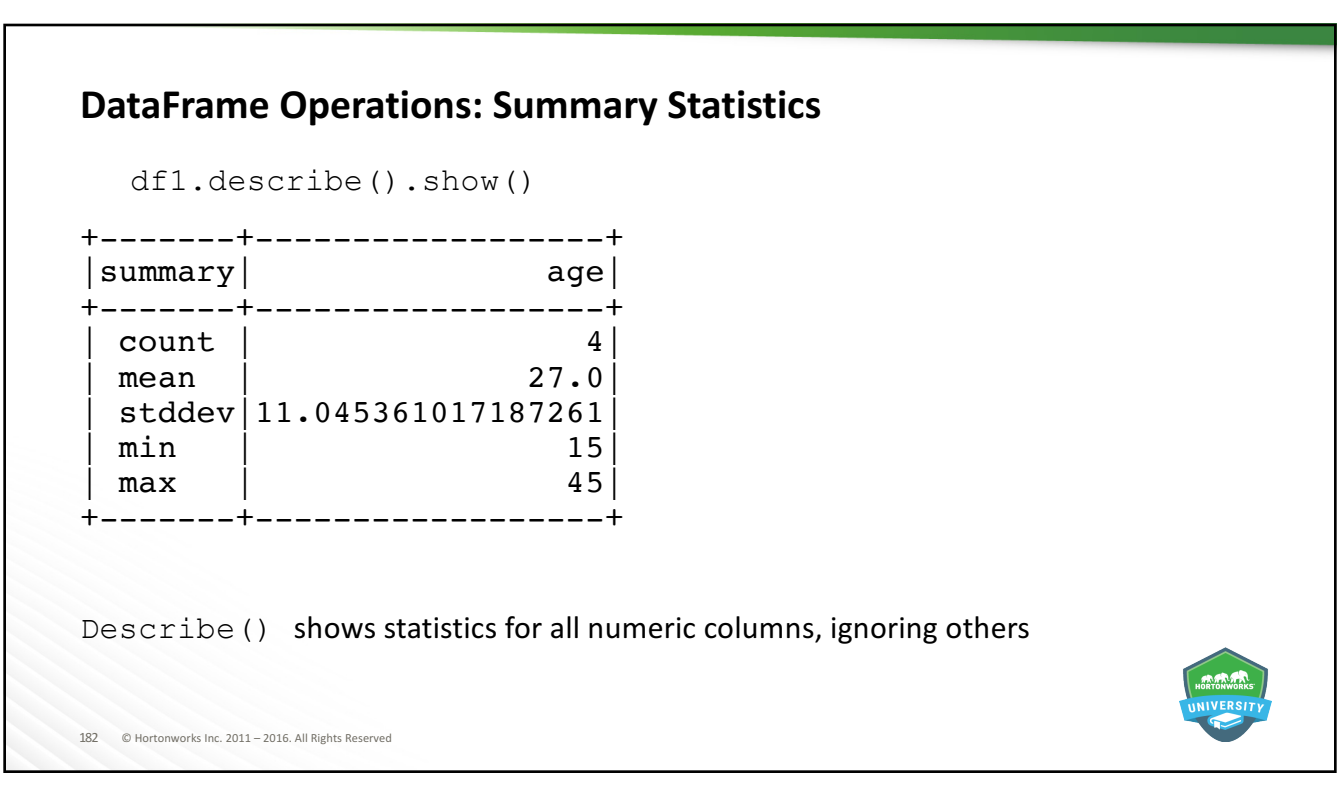

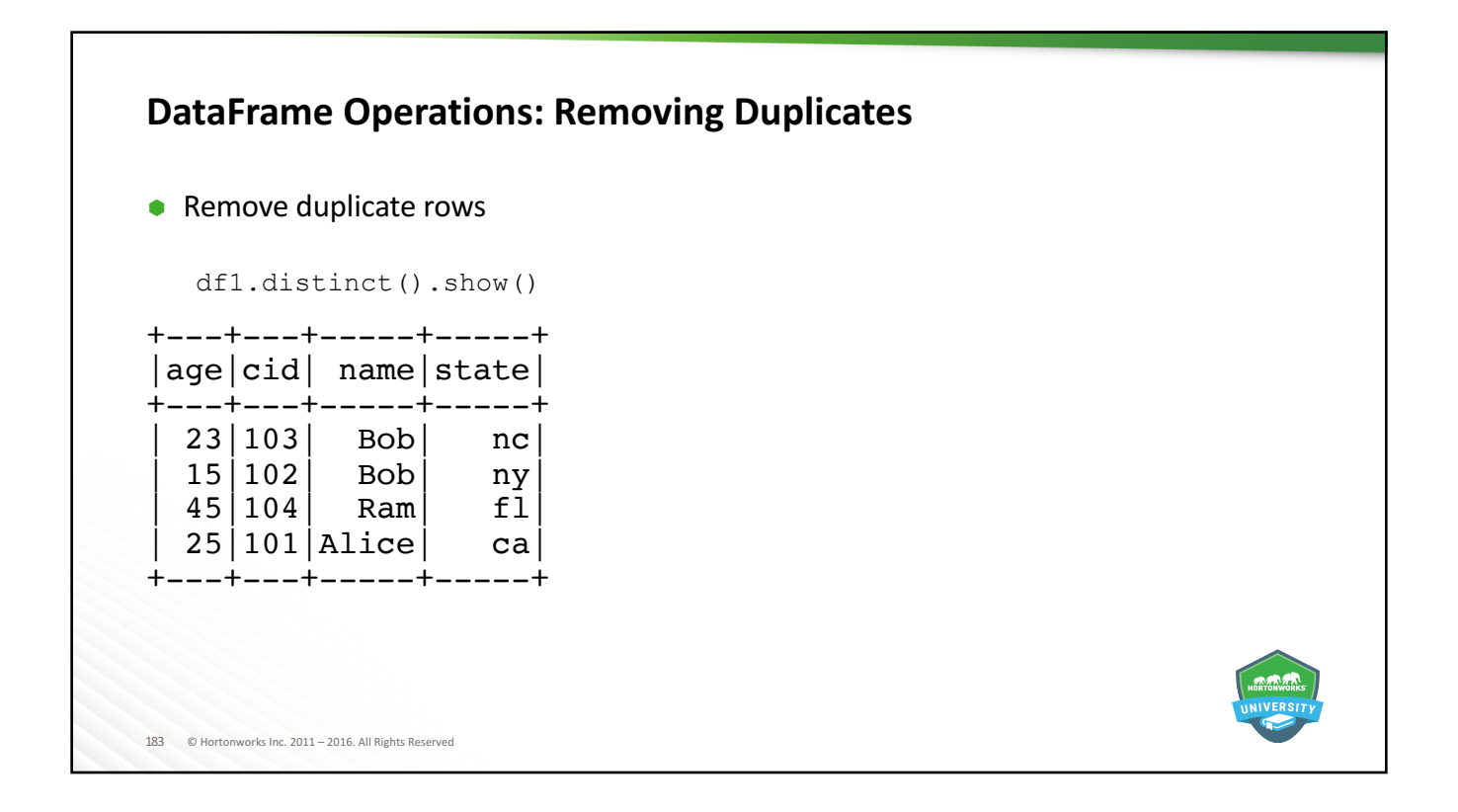

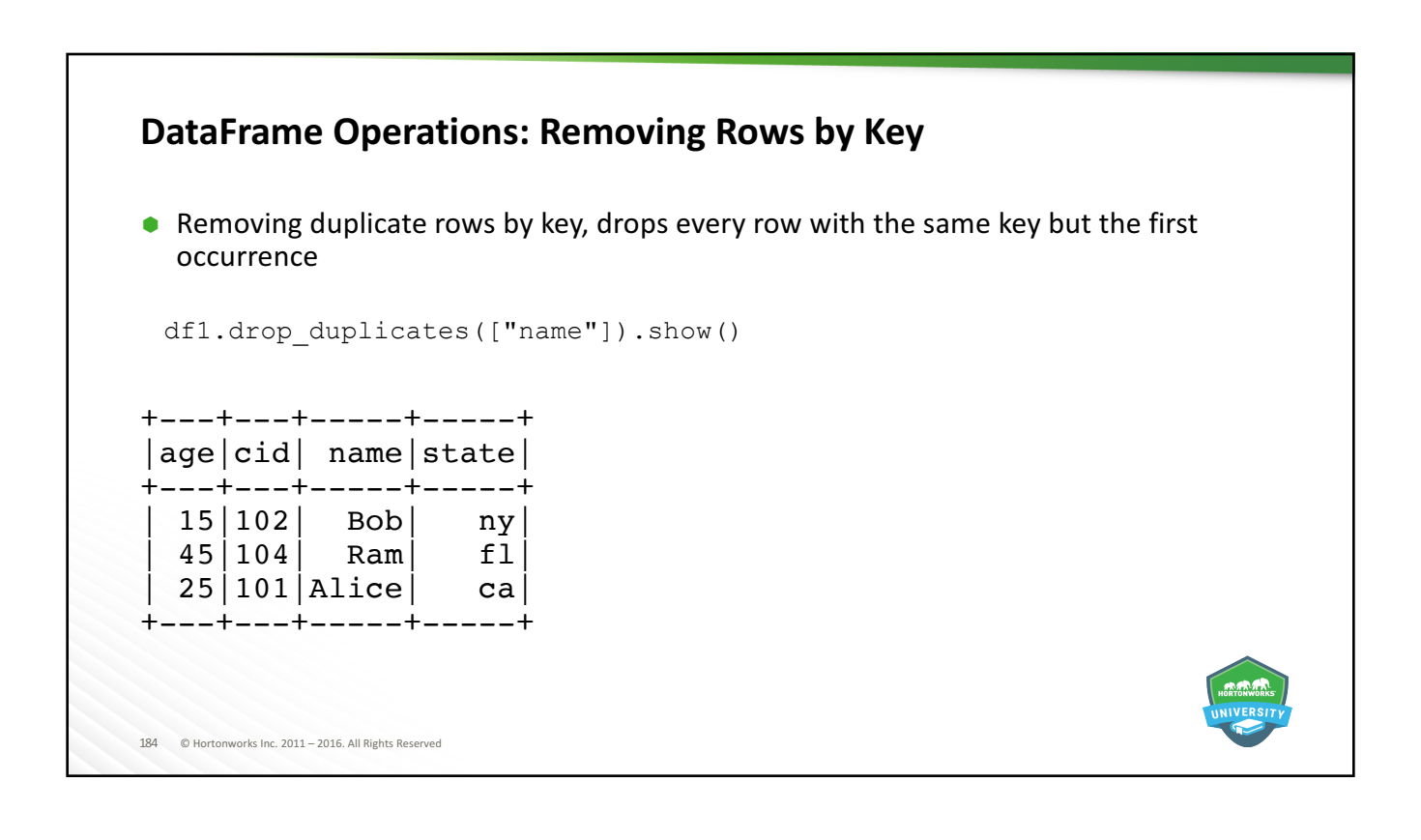

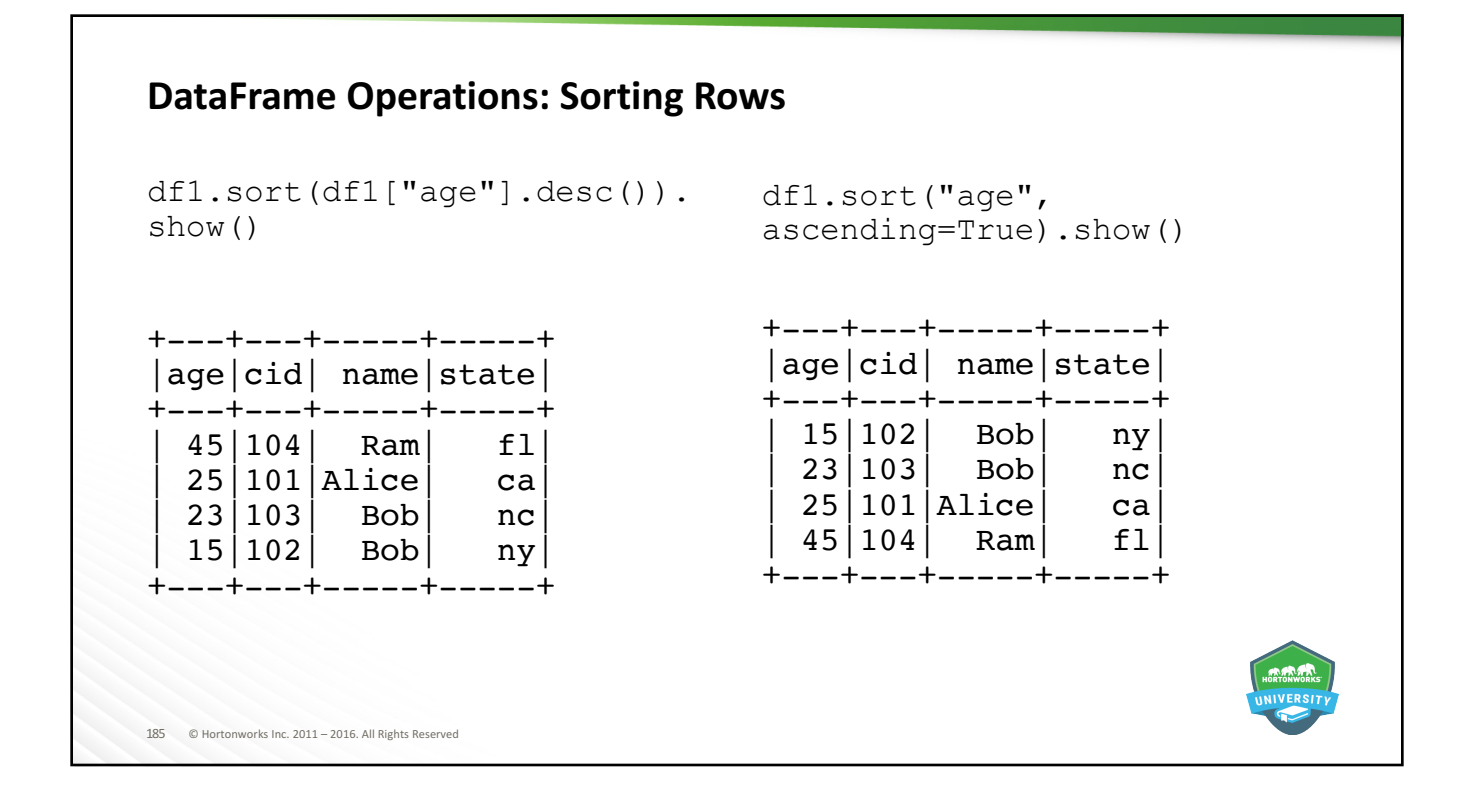

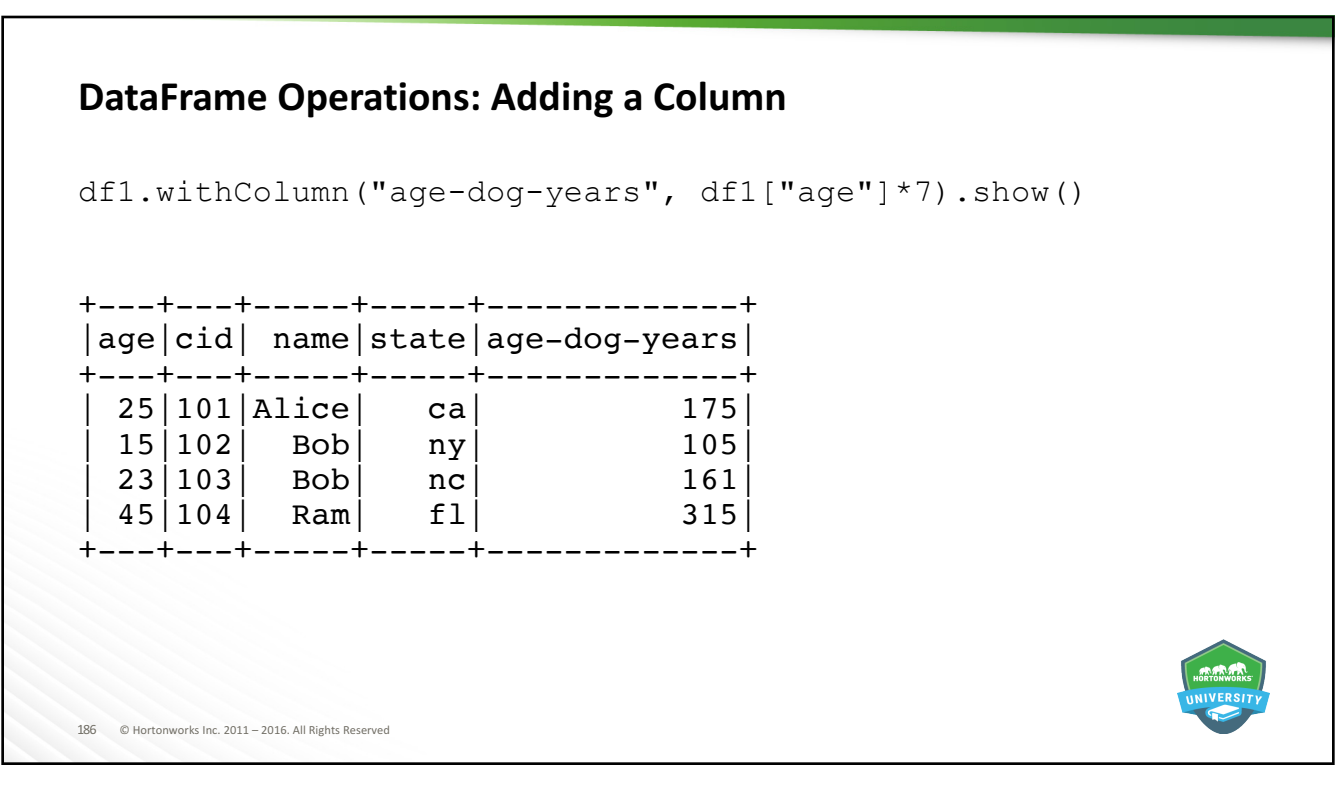

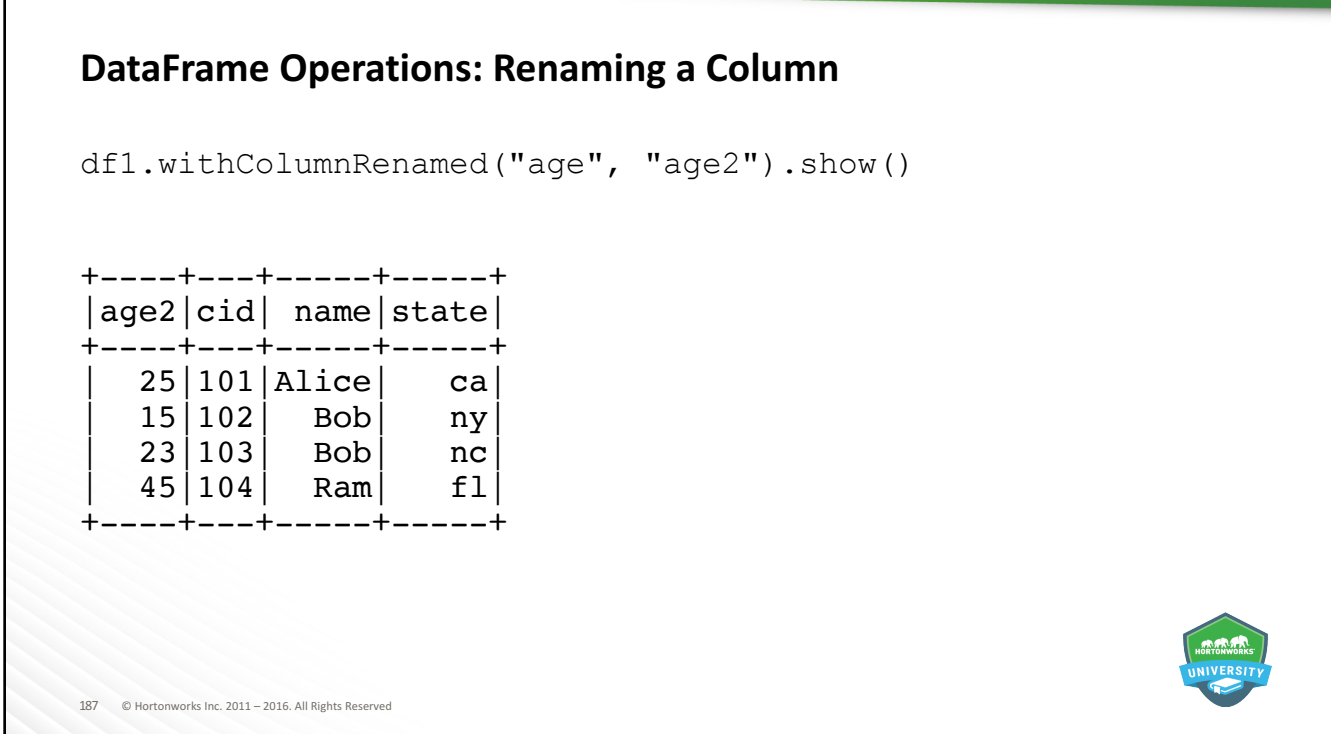

r

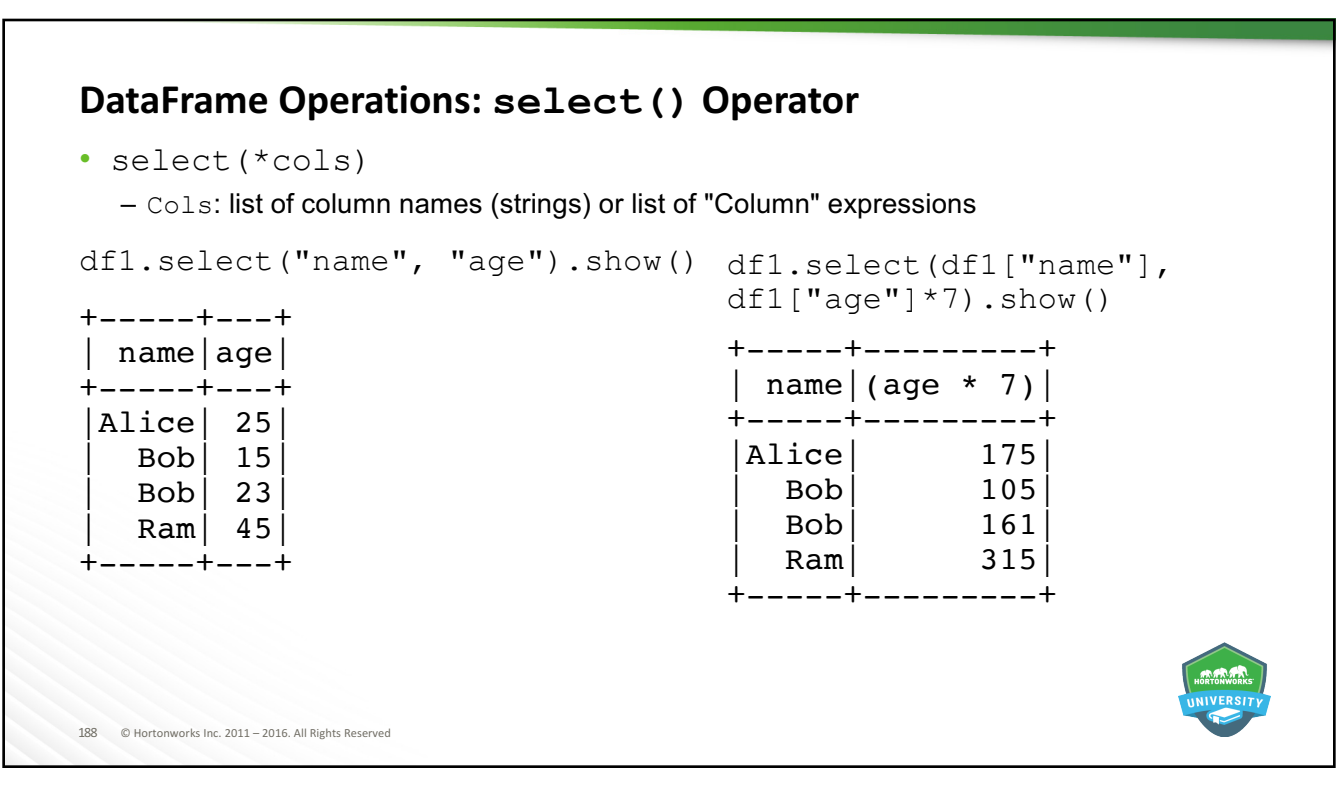

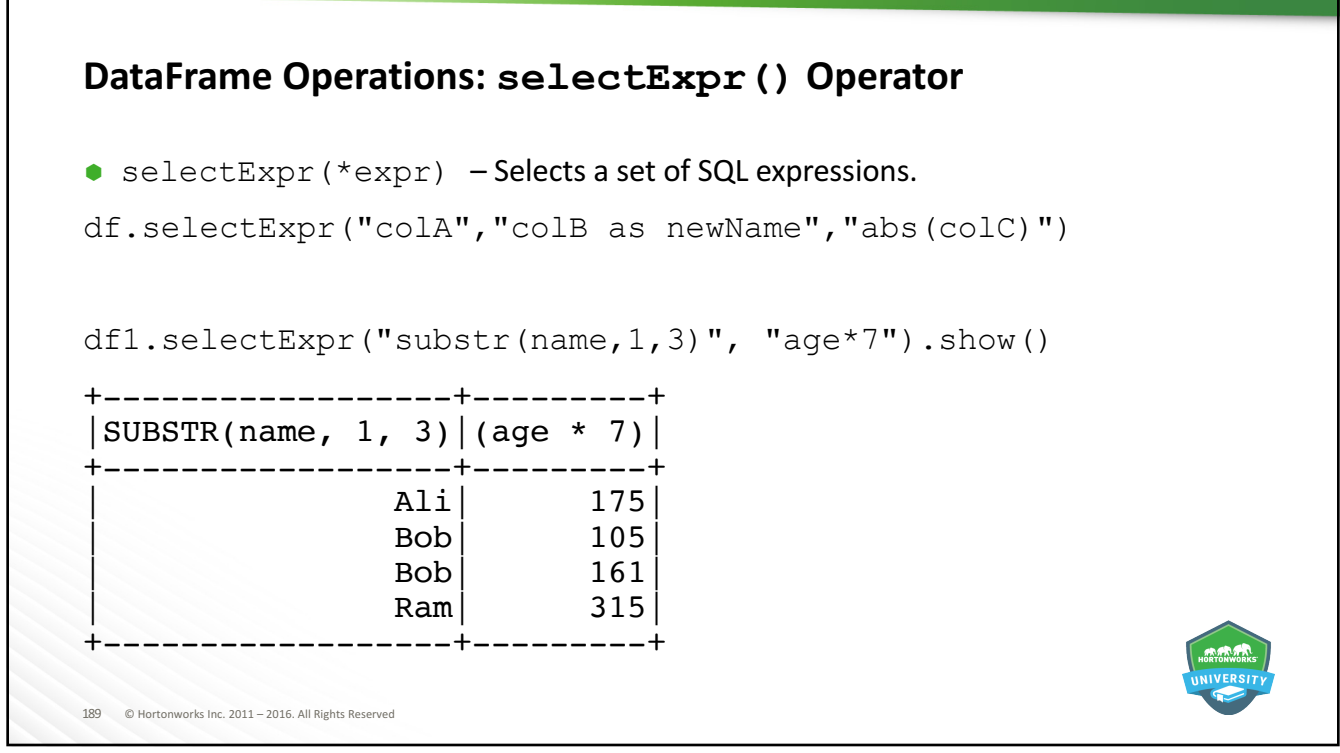

### 190 © Hortonworks Inc. 2011 - 2016. All Rights Reserved **Column Expression** ● Column objects can be created from a DataFrame Select a column: df1 ["age"] OR Expression:  $df1.age * 2 - 15$ • Operations on Column objects: **Cast to type:** df1["age"].cast("string") **Rename a column:** df1["age"].alias("age2") **Sort a column:** df1["age"].asc() or df["age"].desc() **Substring:** df1["name"].substr(1,3) Between: df1["age"].between(25, 34)

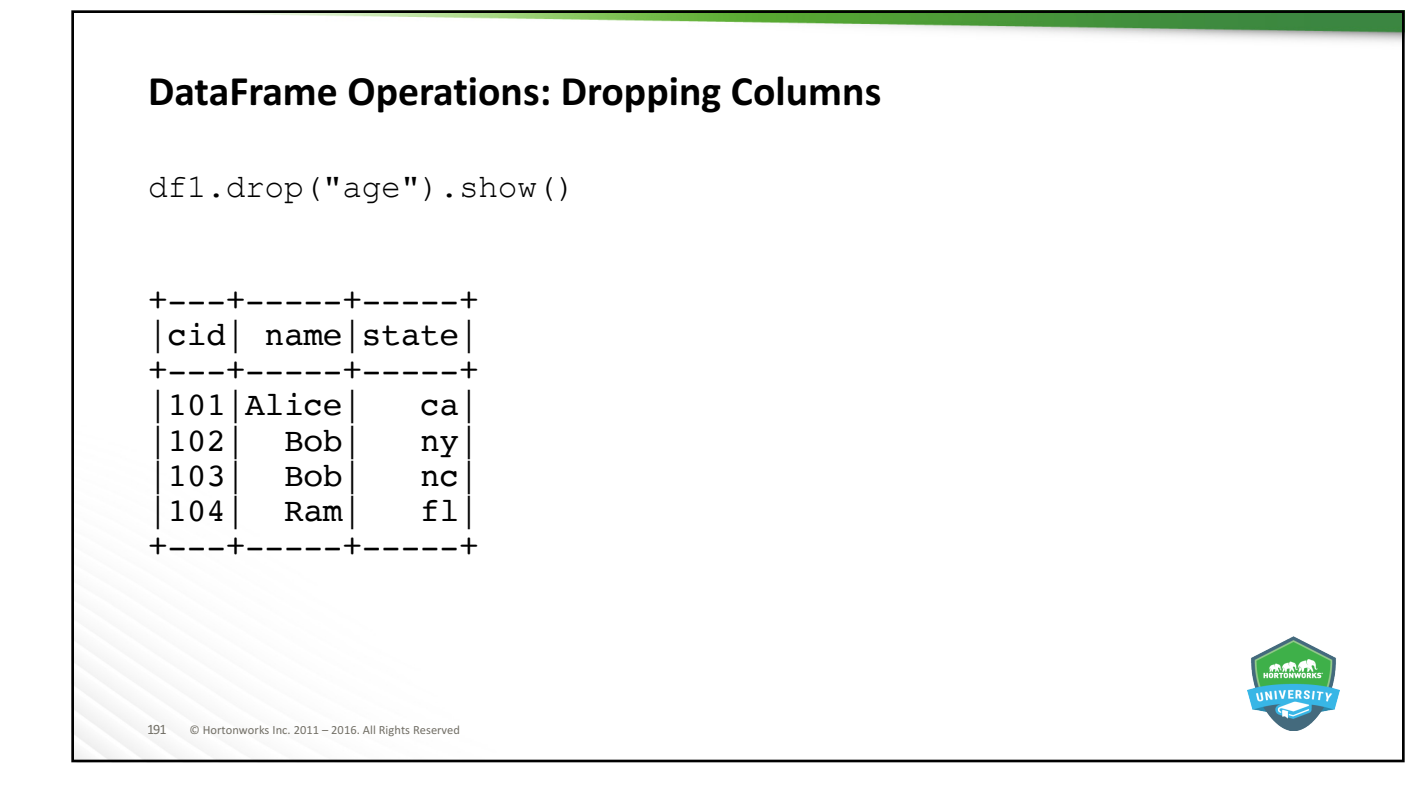

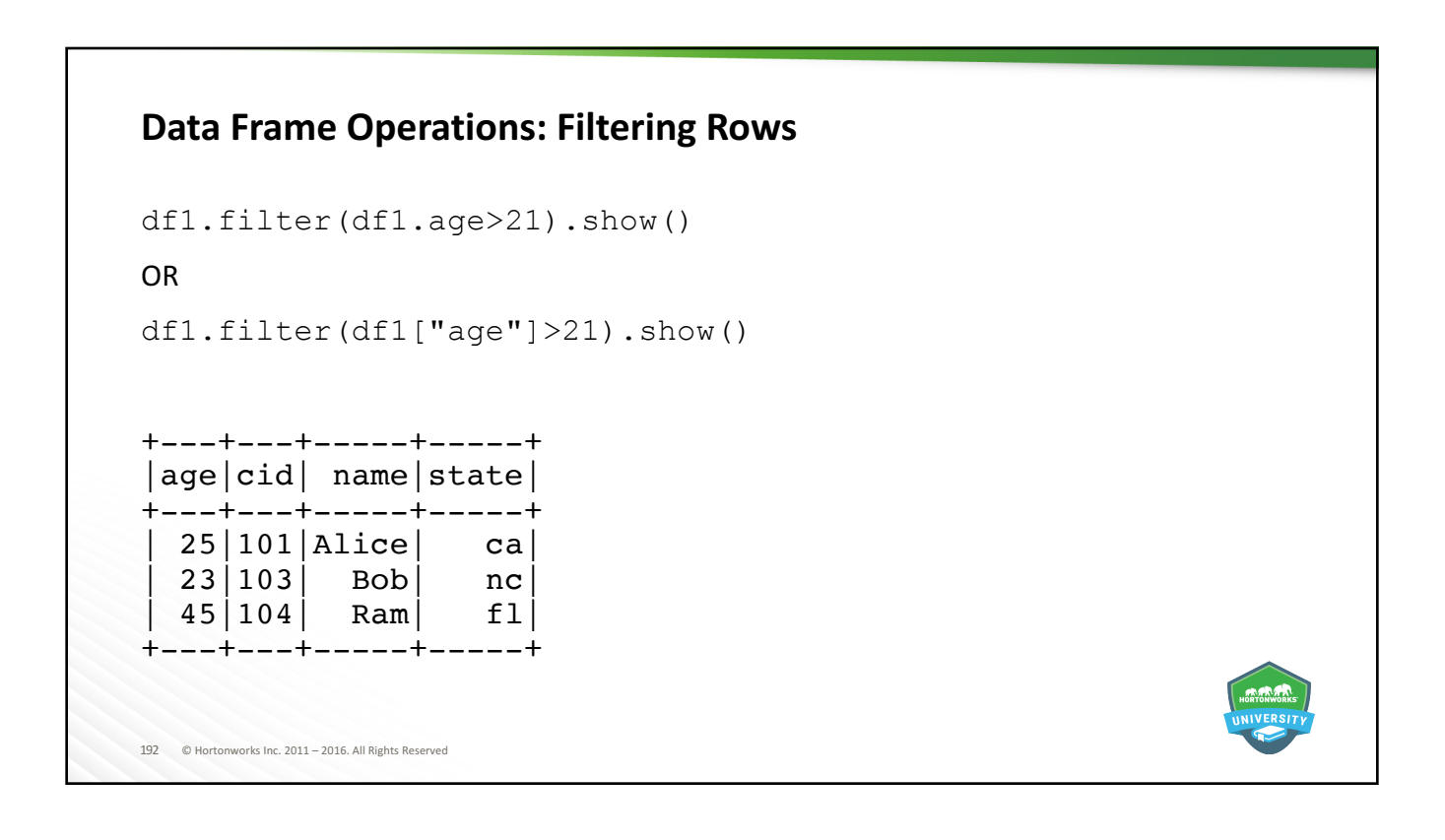

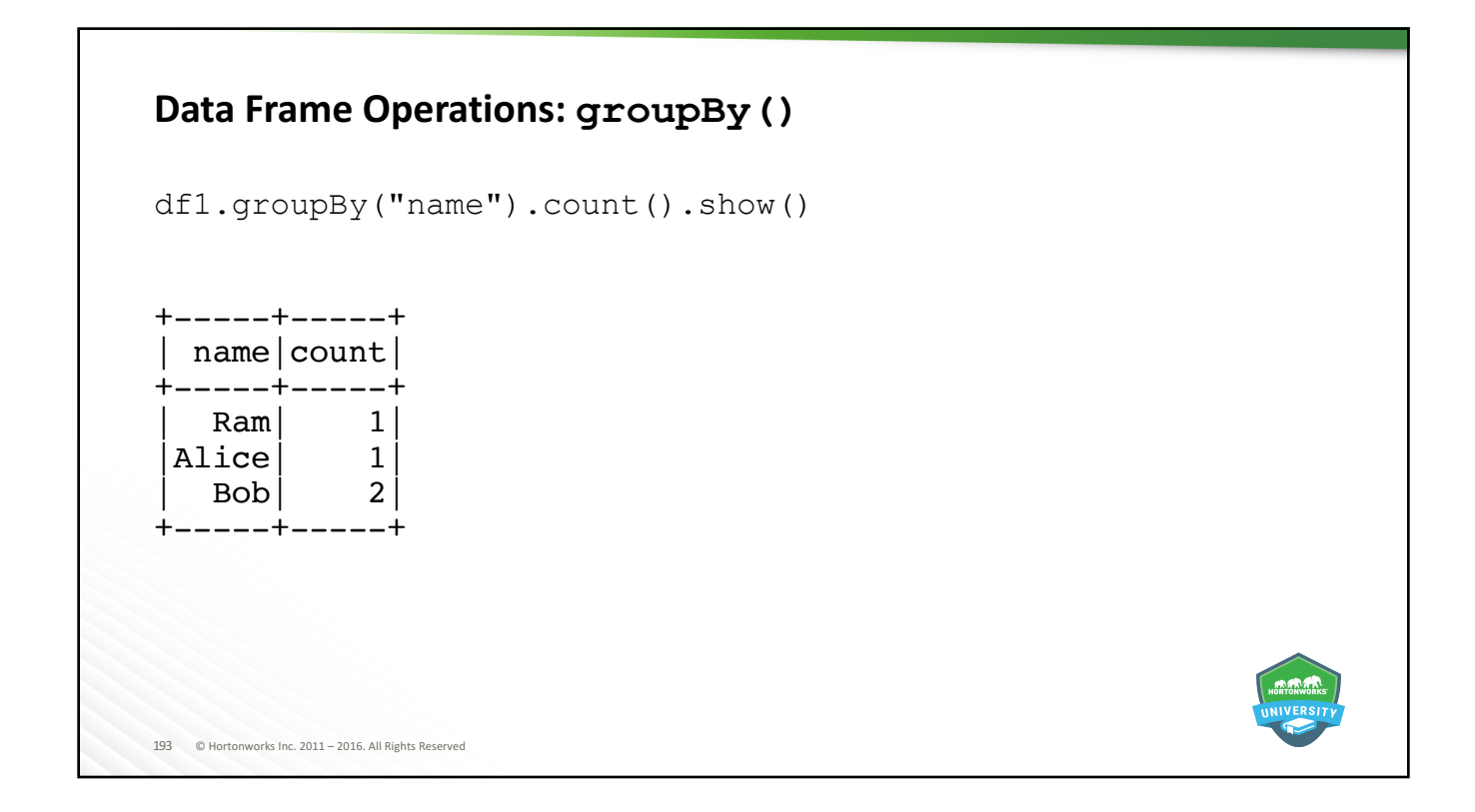

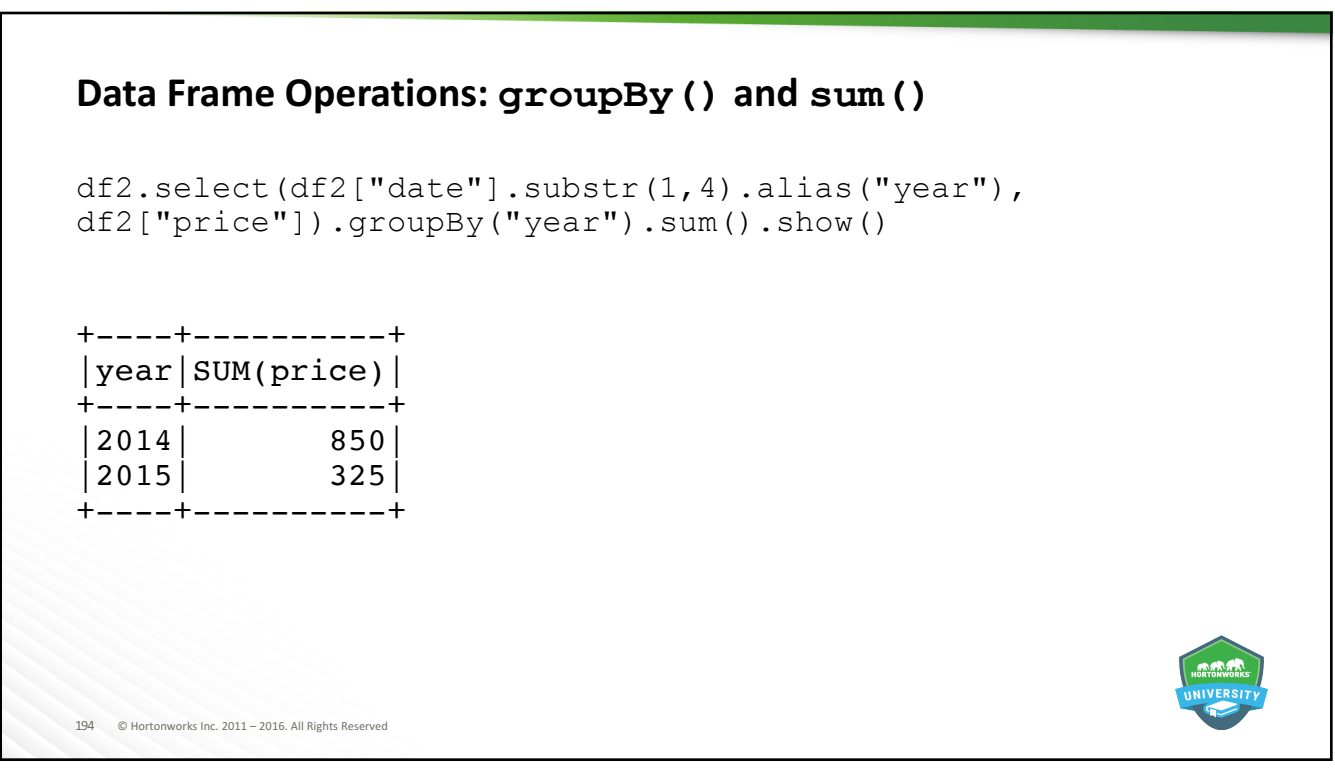

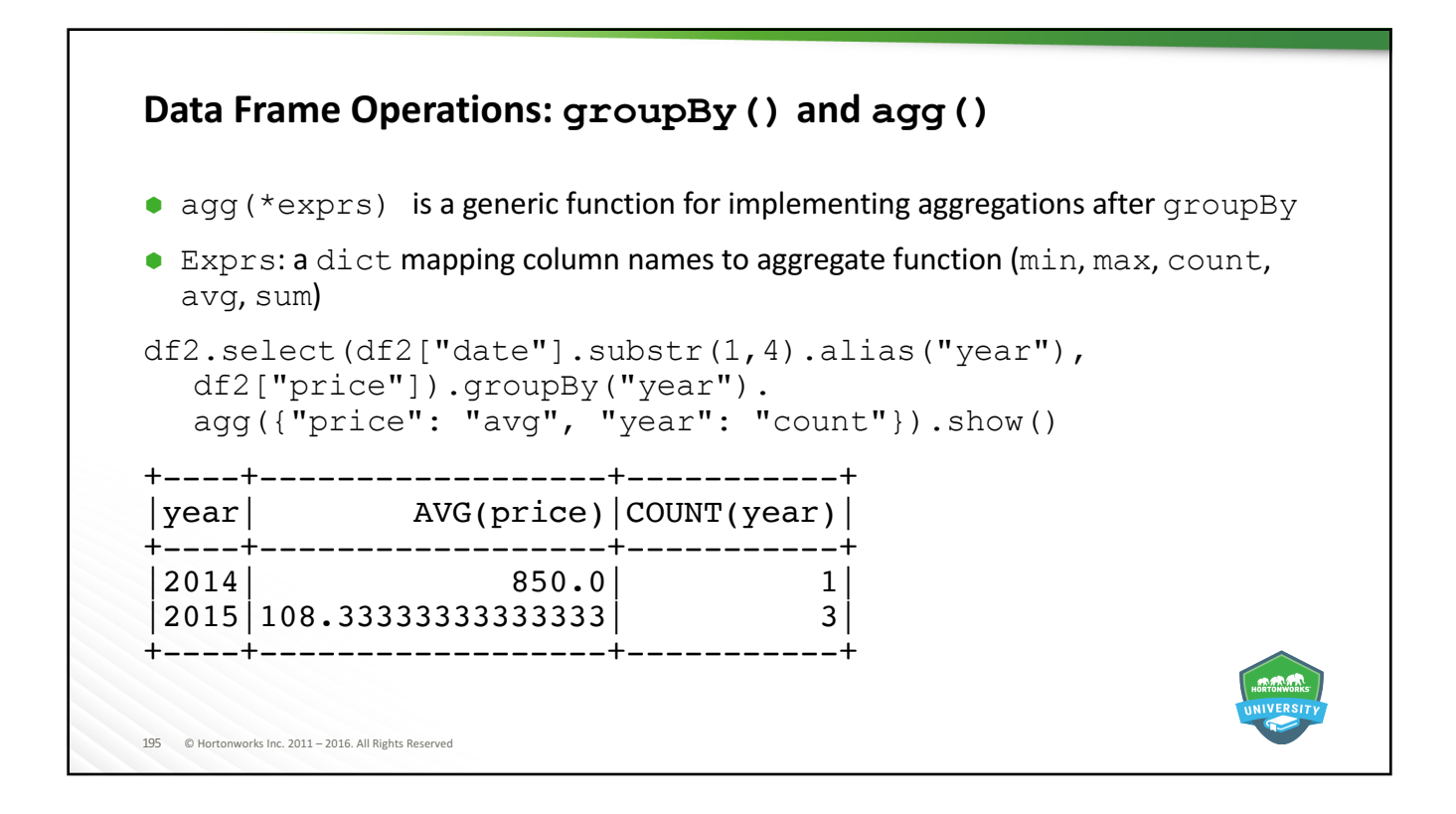

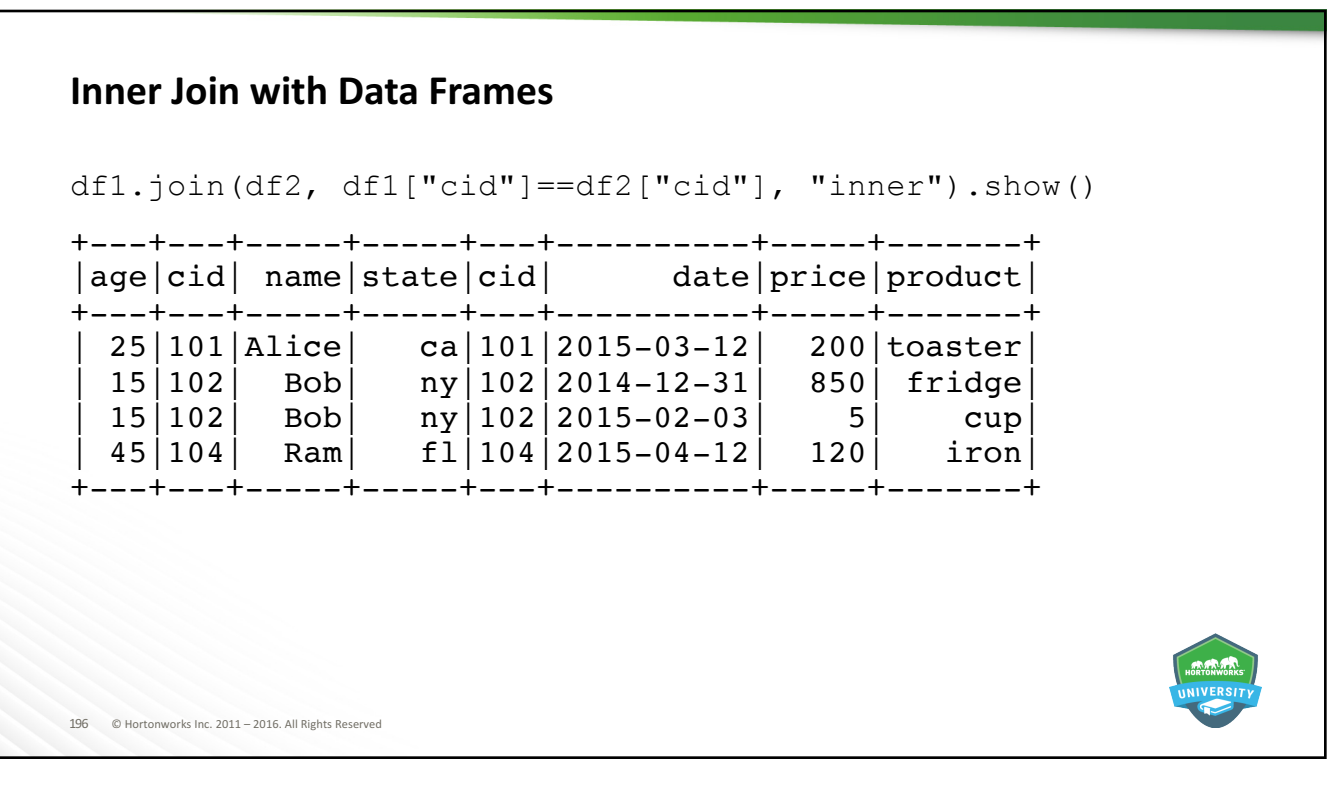

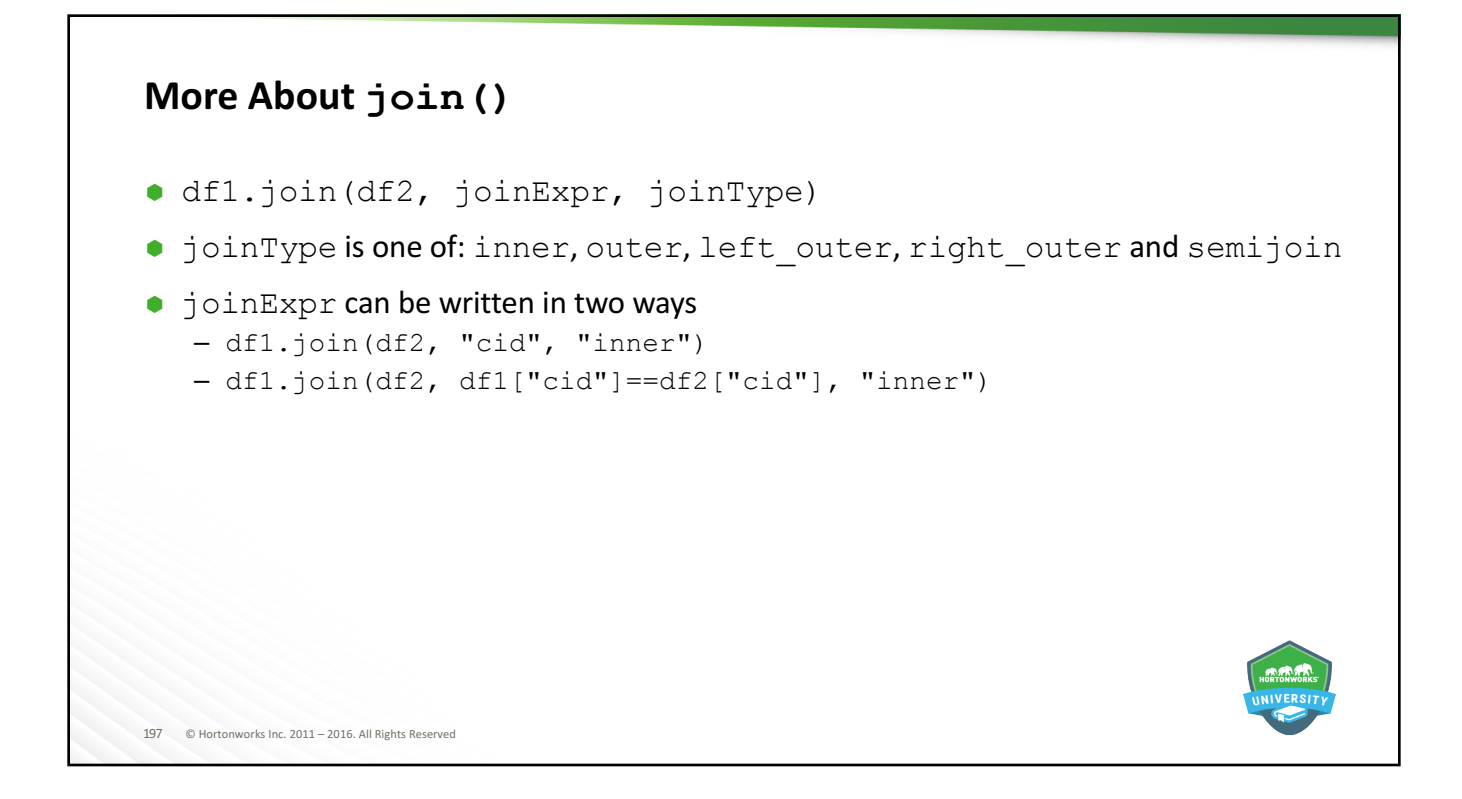

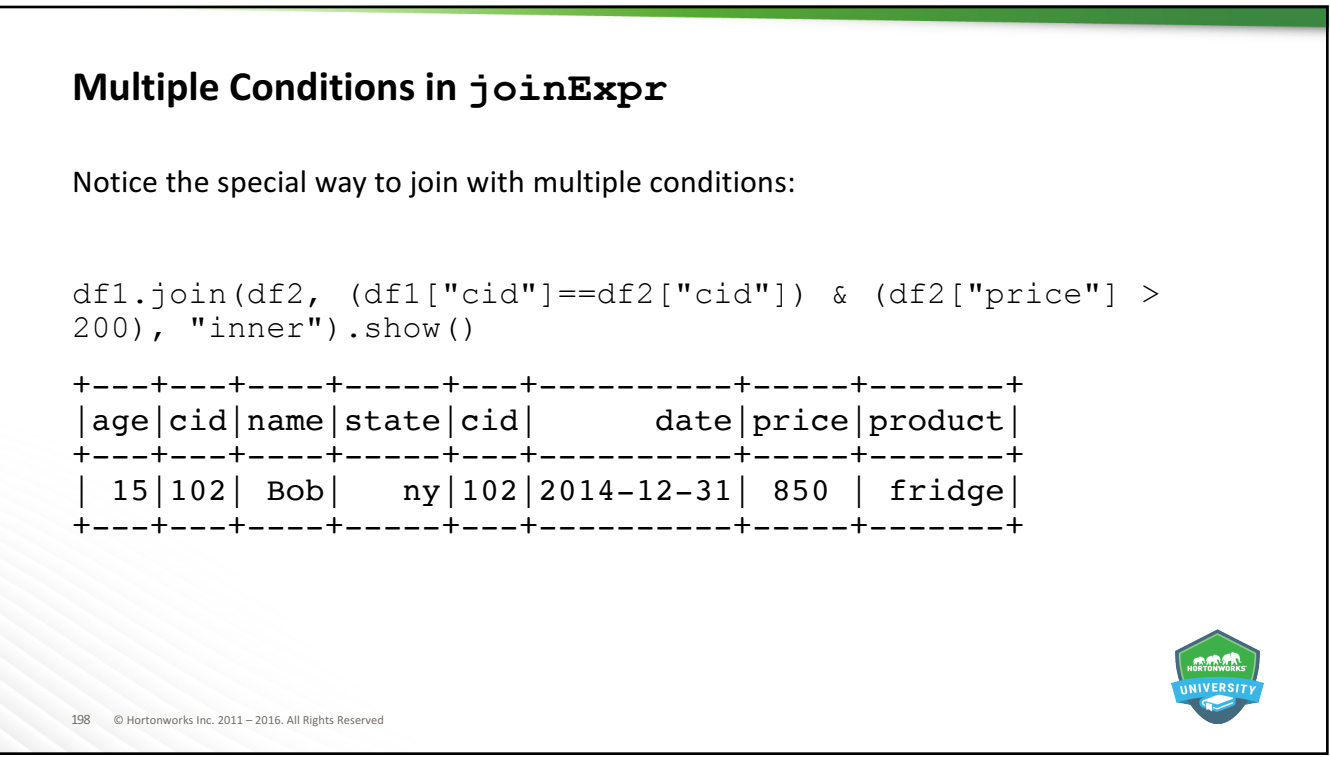

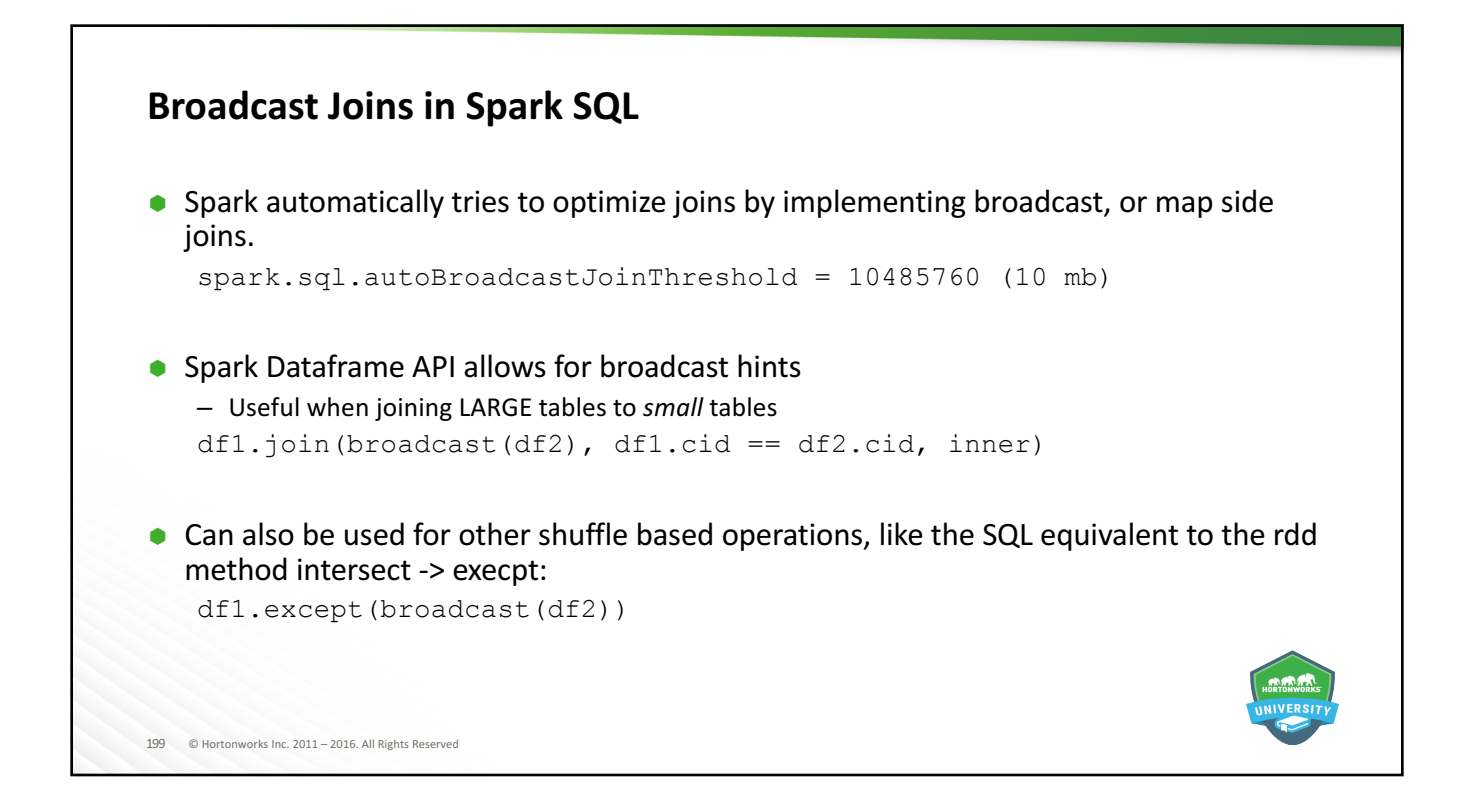

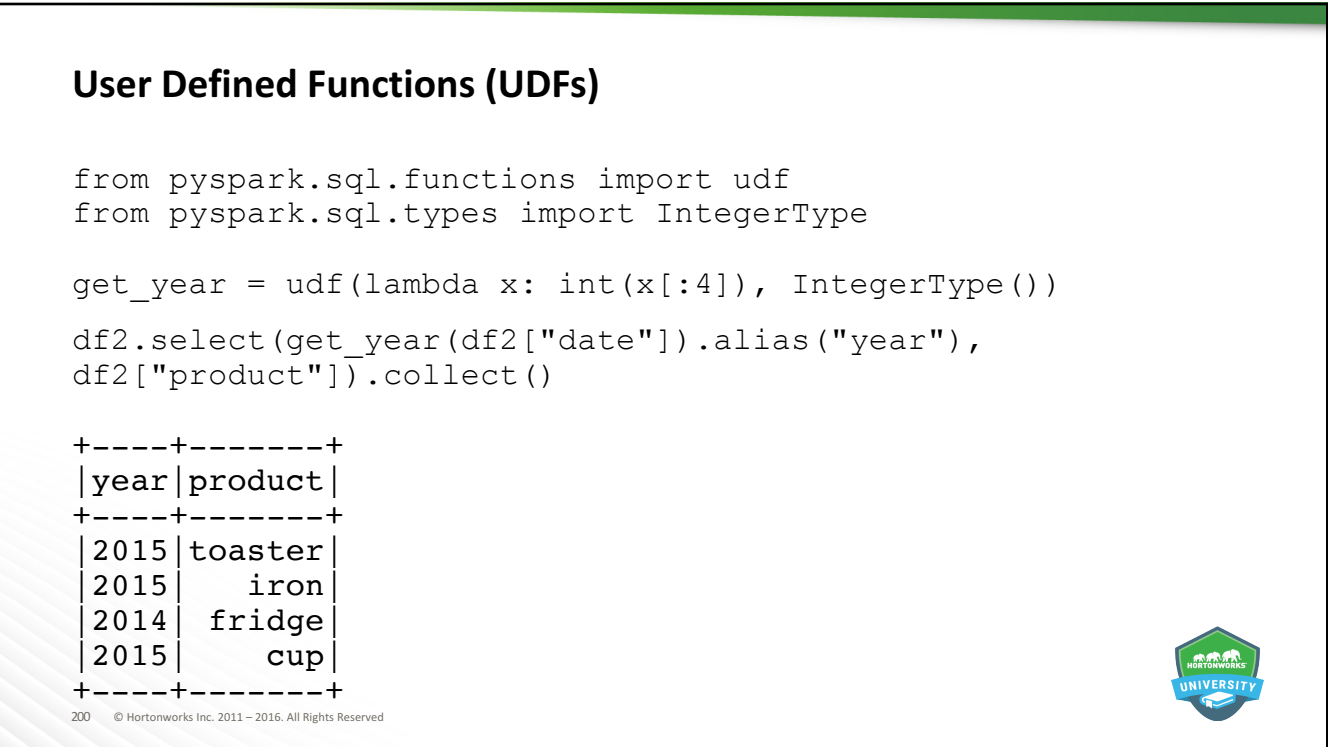

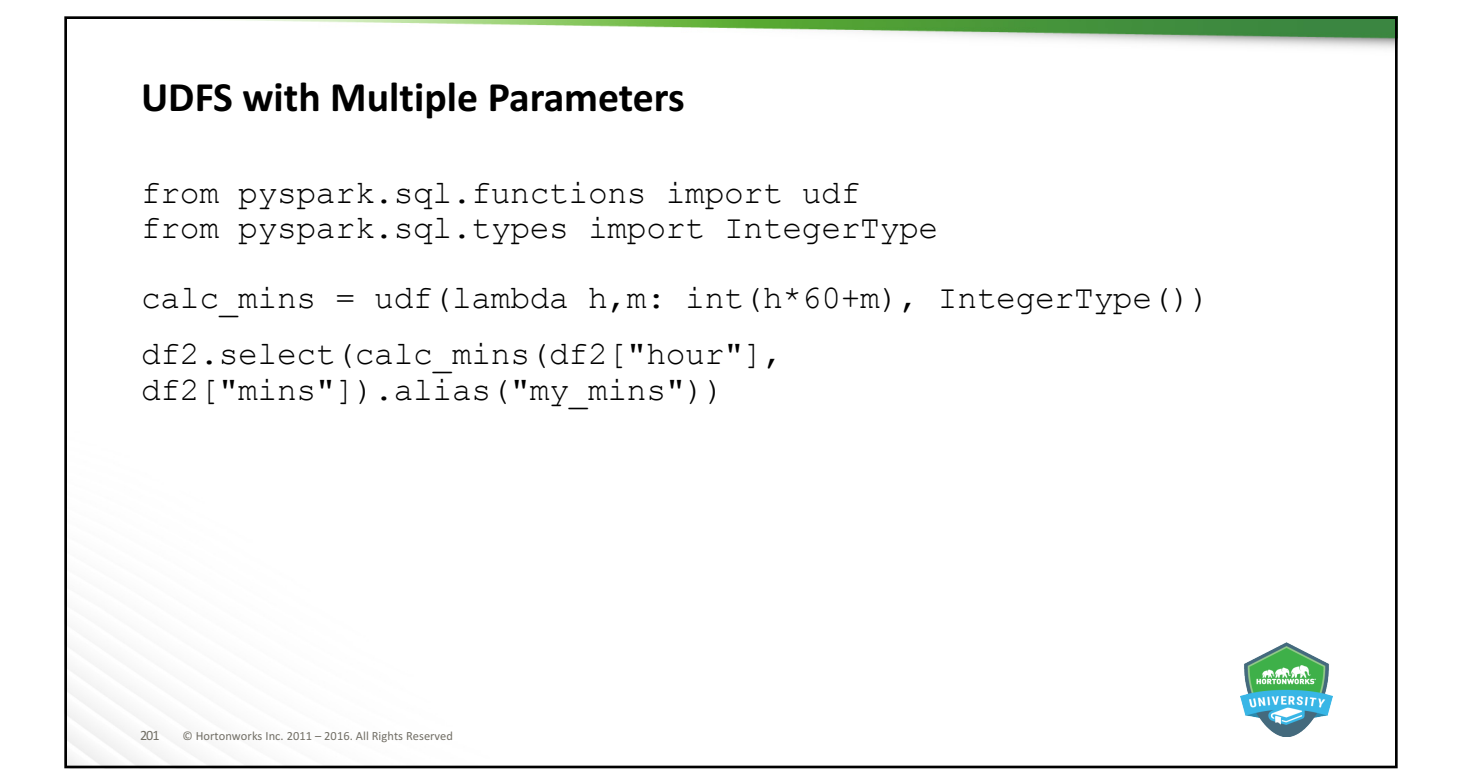

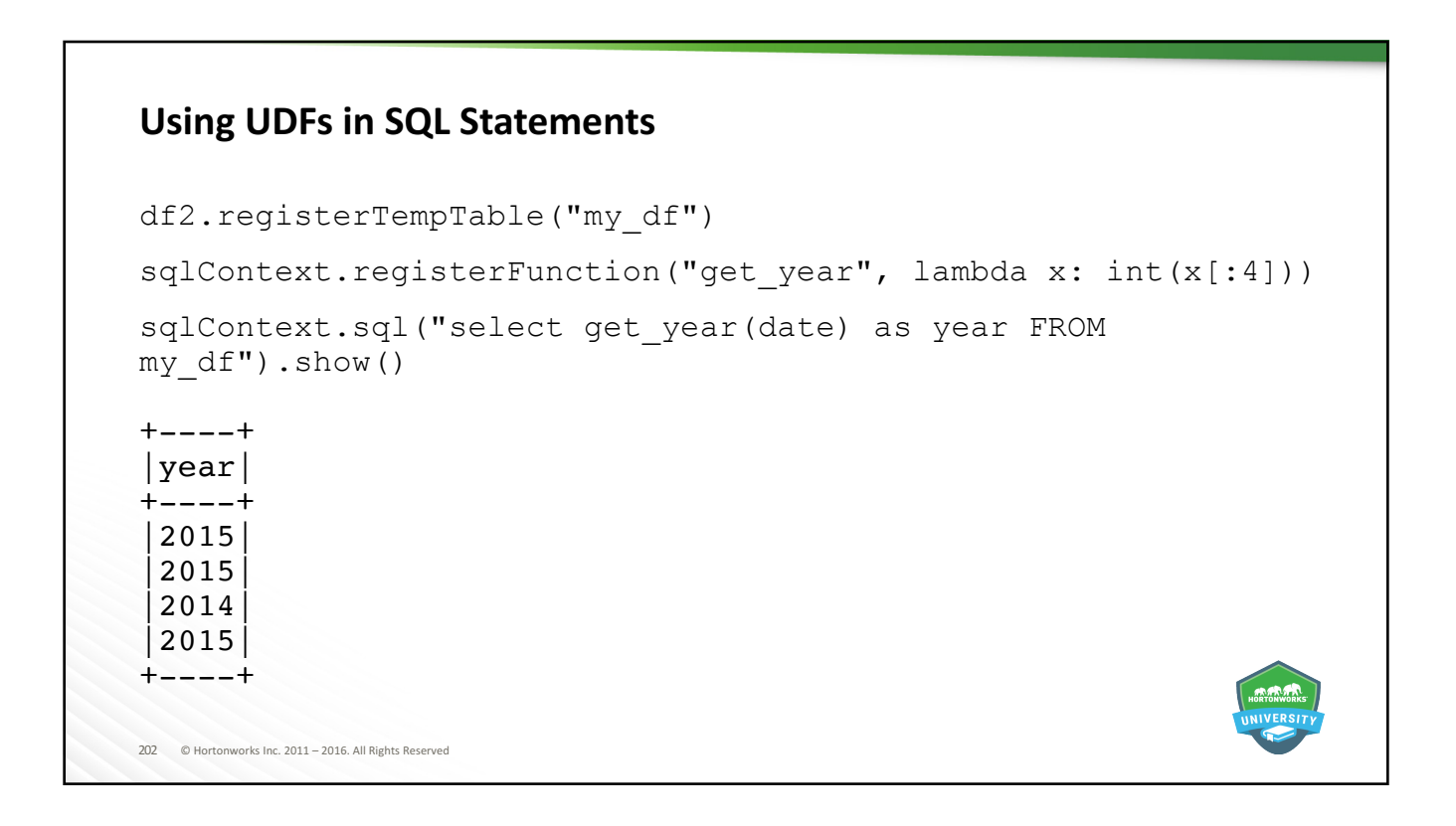

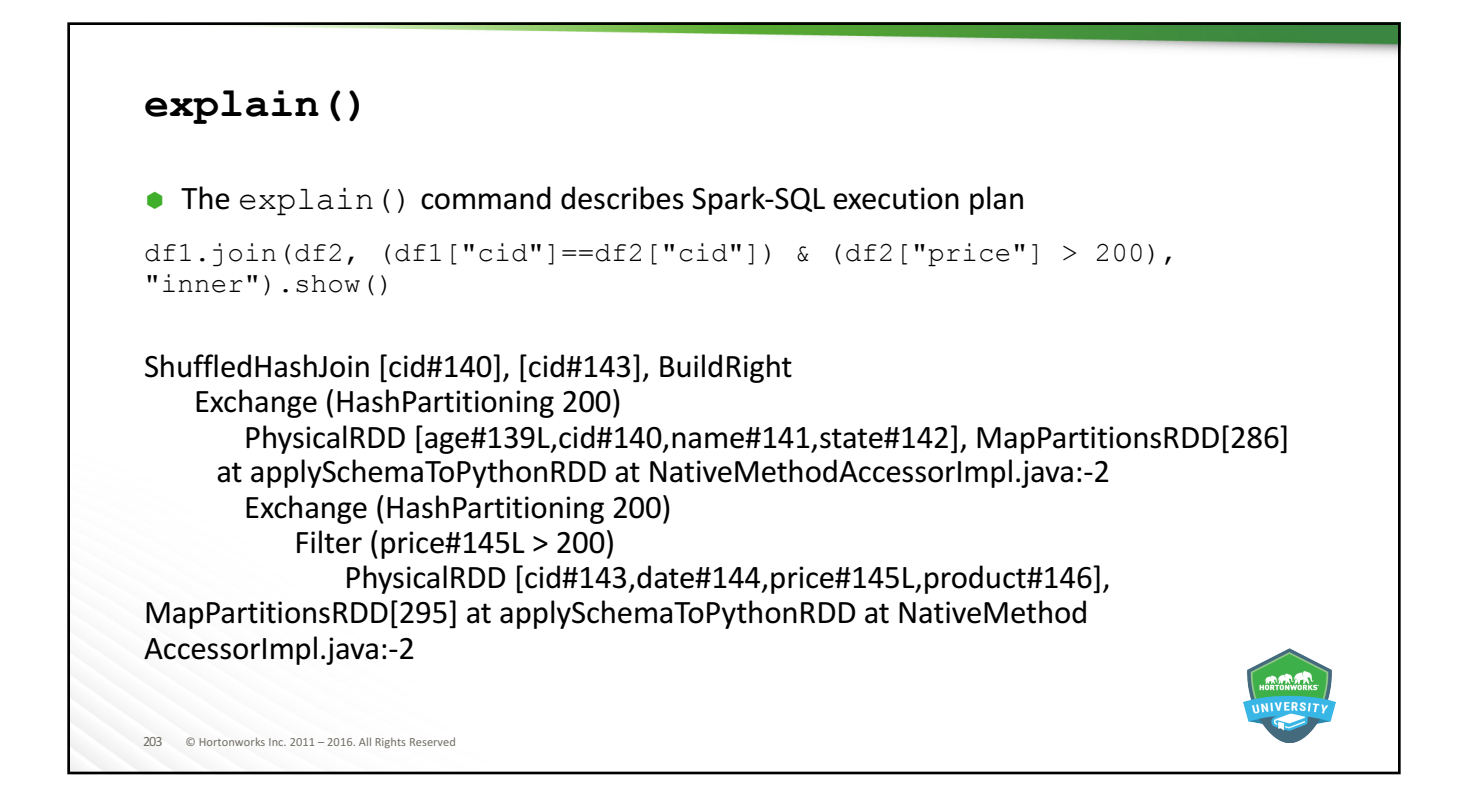

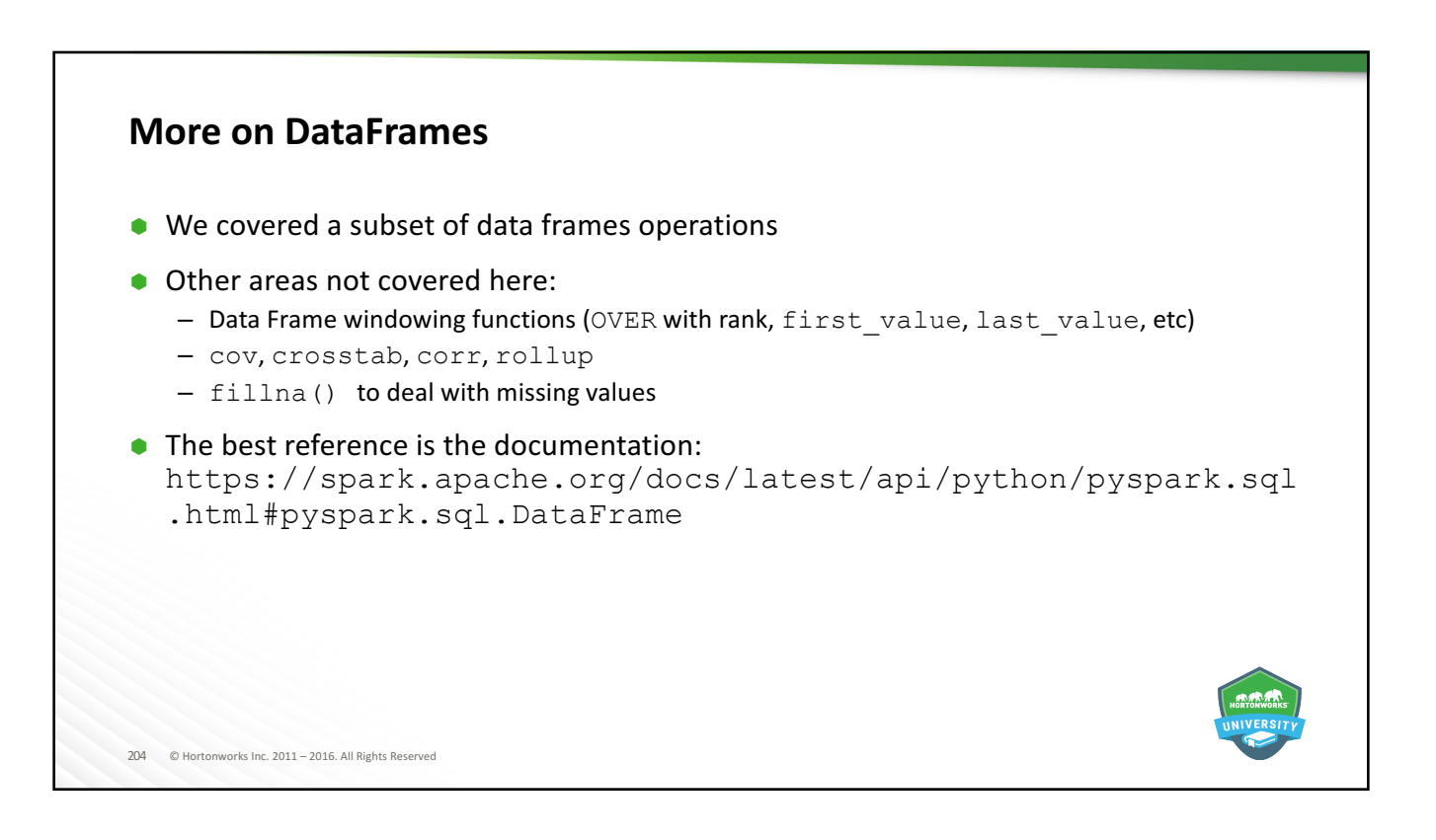

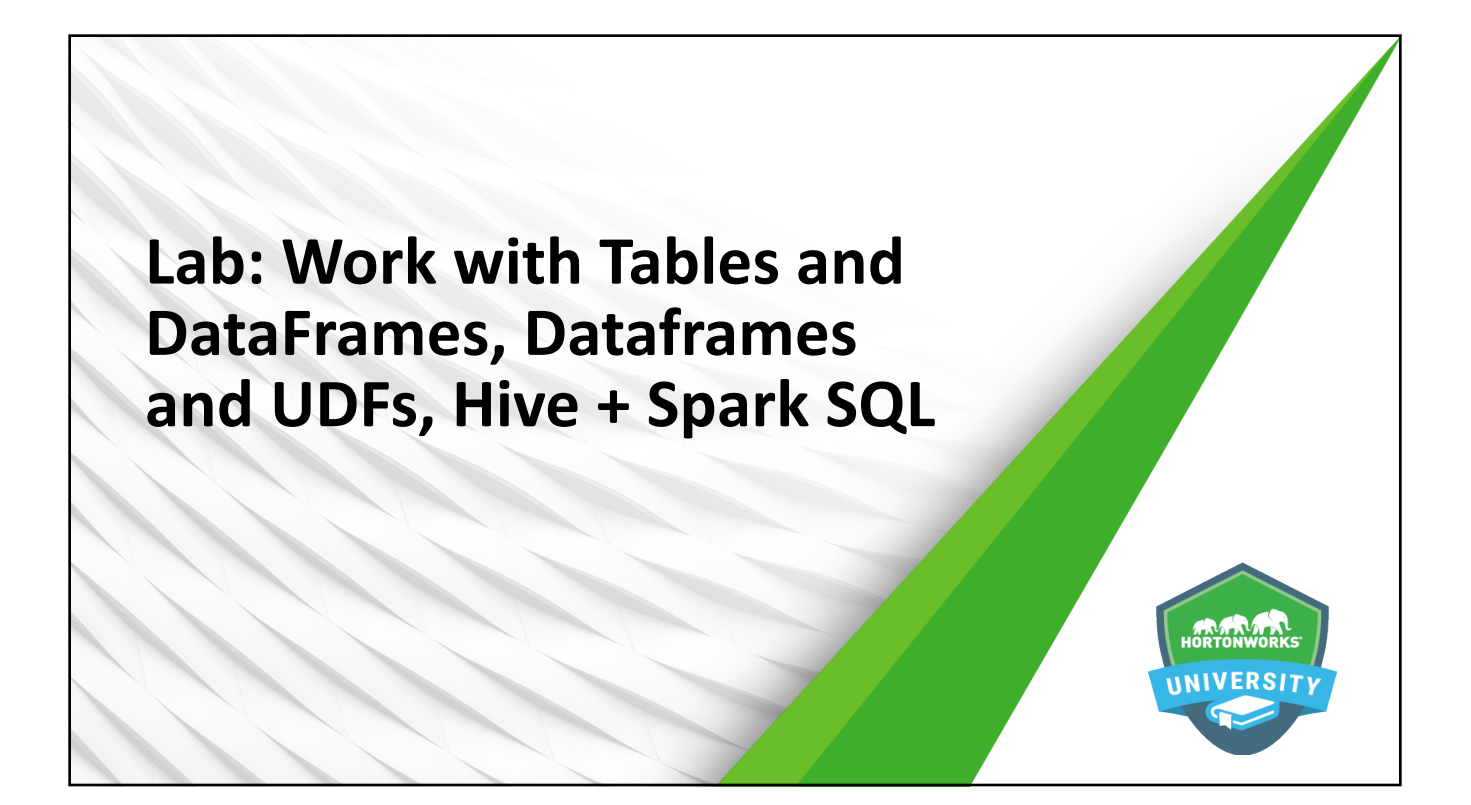

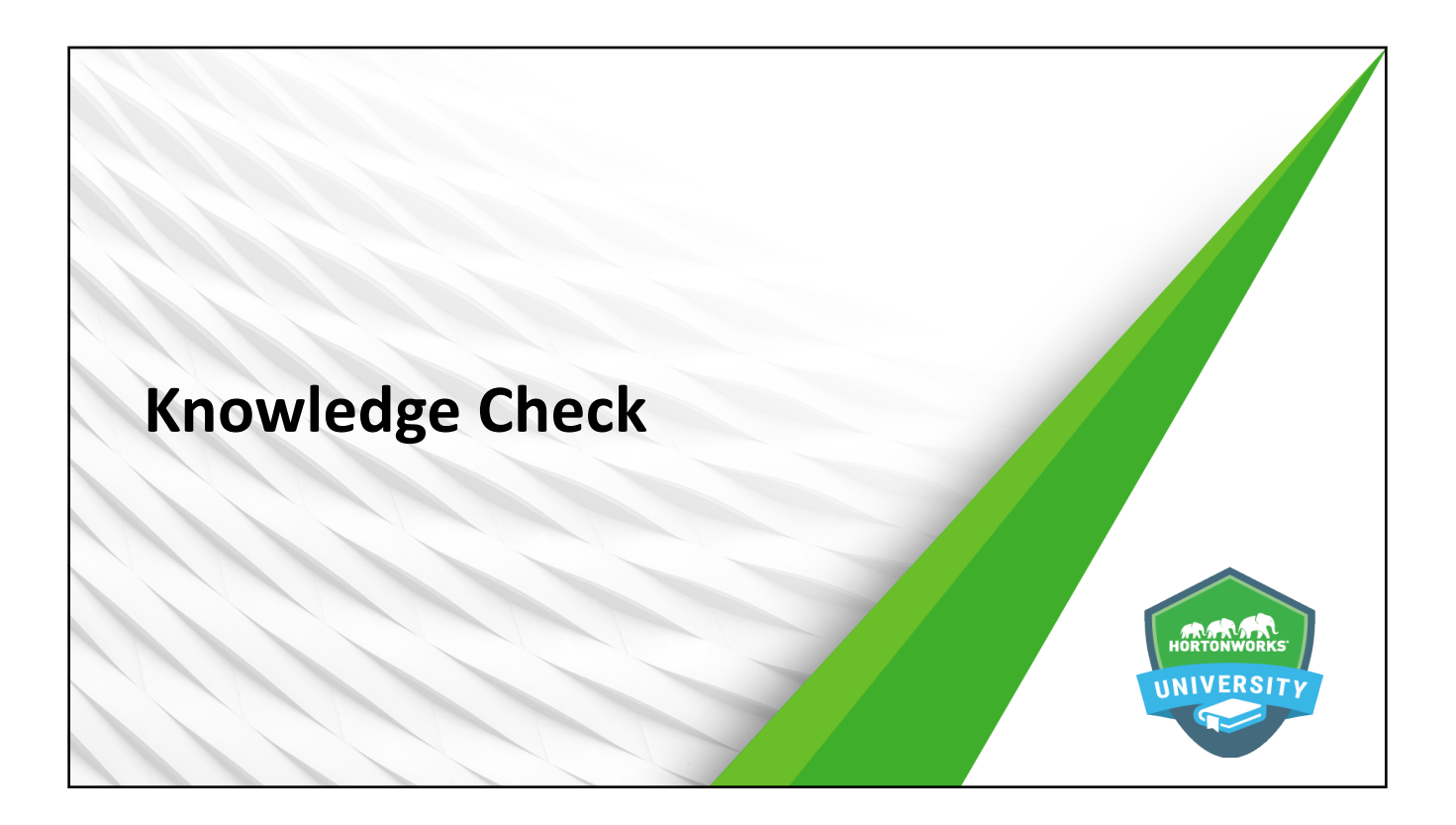

### **Questions**

- 1. While core RDD programming is used with [structured/unstructured/both] data Spark SQL is used with [structured/unstructured/both] data.
- 2. True or False: Spark SQL is an extra layer of translation over RDDs. Therefore while it may be easier to use, core RDD programs will generally see better performance.
- 3. True or False: A HiveContext can do everything that a SQLContext can do, but provides more functionality and flexibility.
- 4. True or False: Once a DataFrame is registered as a temporary table, it is available to any running sqlContext in the cluster.
- 5. Hive tables are stored [in memory/on disk].
- 6. Name two functions that can convert an RDD to a DataFrame.
- 7. Name two file formats that Spark SQL can use without modification to create DataFrames.

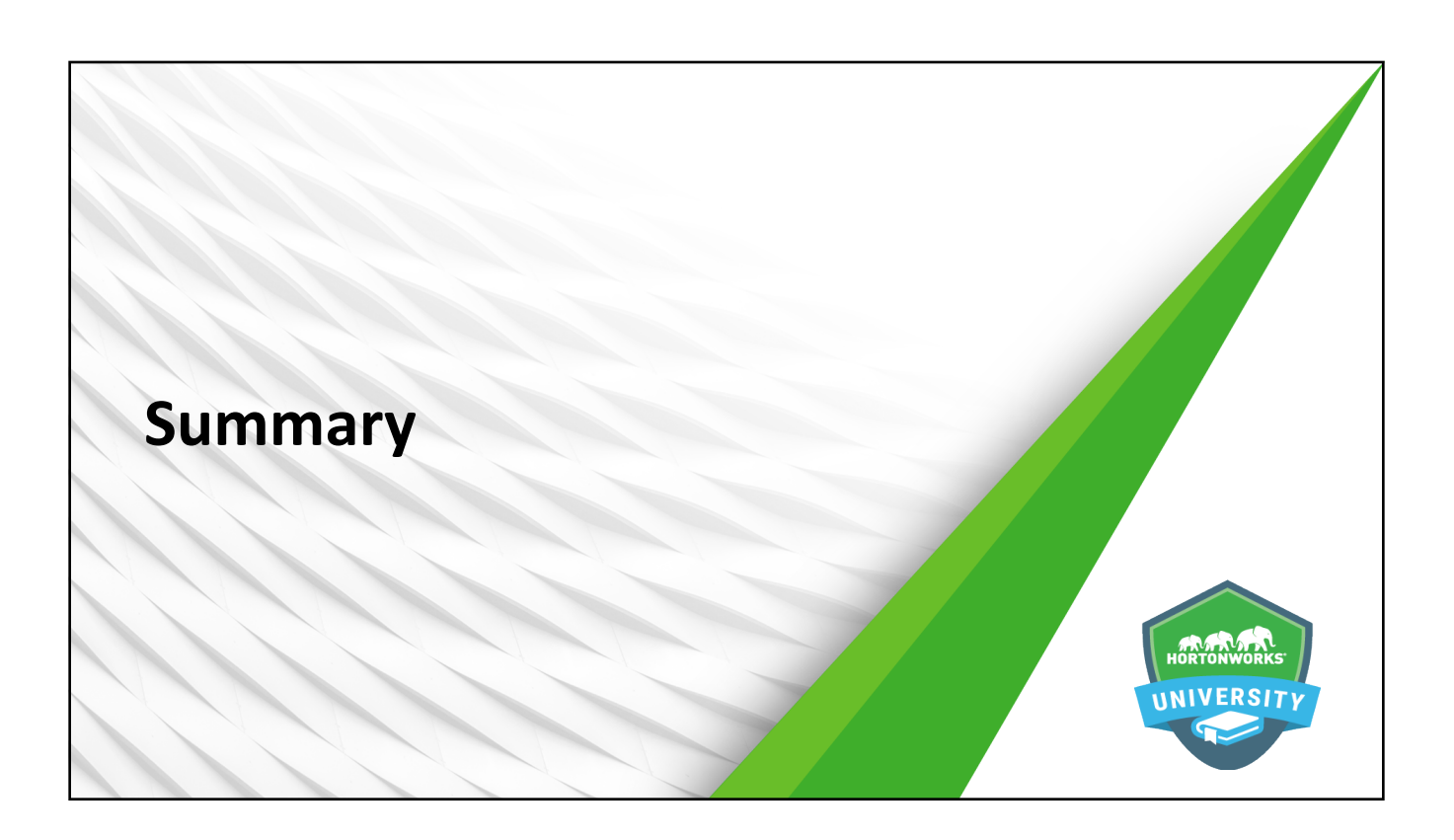

### **Summary**

- Spark SQL gives developers the ability to utilize Spark's in-memory processing capabilities on structured data
- Spark SQL integrates with Hive via the HiveContext, which broadens SQL capabilities and allows Spark to use Hive HCatalog for table management
- DataFrames are RDDs that are represented as table objects which can used to create tables for SQL interactions
- DataFrames can be created from and saved as files such as ORC, JSON, and parquet
- Because of Catalyst optimizations of SQL queries, SQL programming operations will generally outperform core RDD programming operations

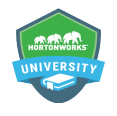

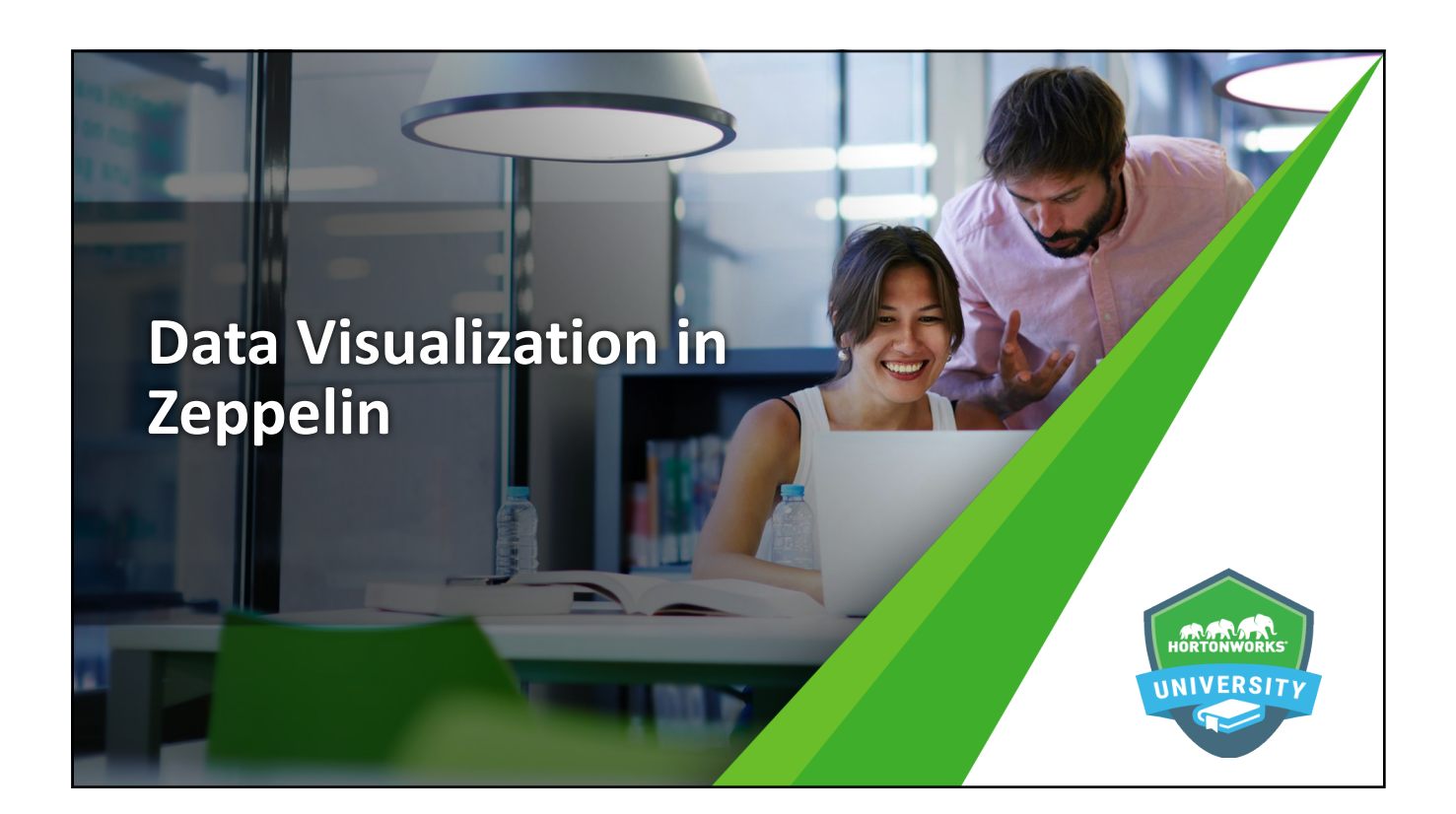

### **Objectives**

211 © Hortonworks Inc. 2011 - 2016. All Rights Reserved

After completing this lesson, students should be able to:

- $\bullet$  Explain the purpose and benefits of data visualization
- Perform interactive data exploration using visualization in Zeppelin
- Collaborate with other developers and stakeholders using Zeppelin

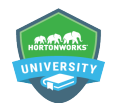

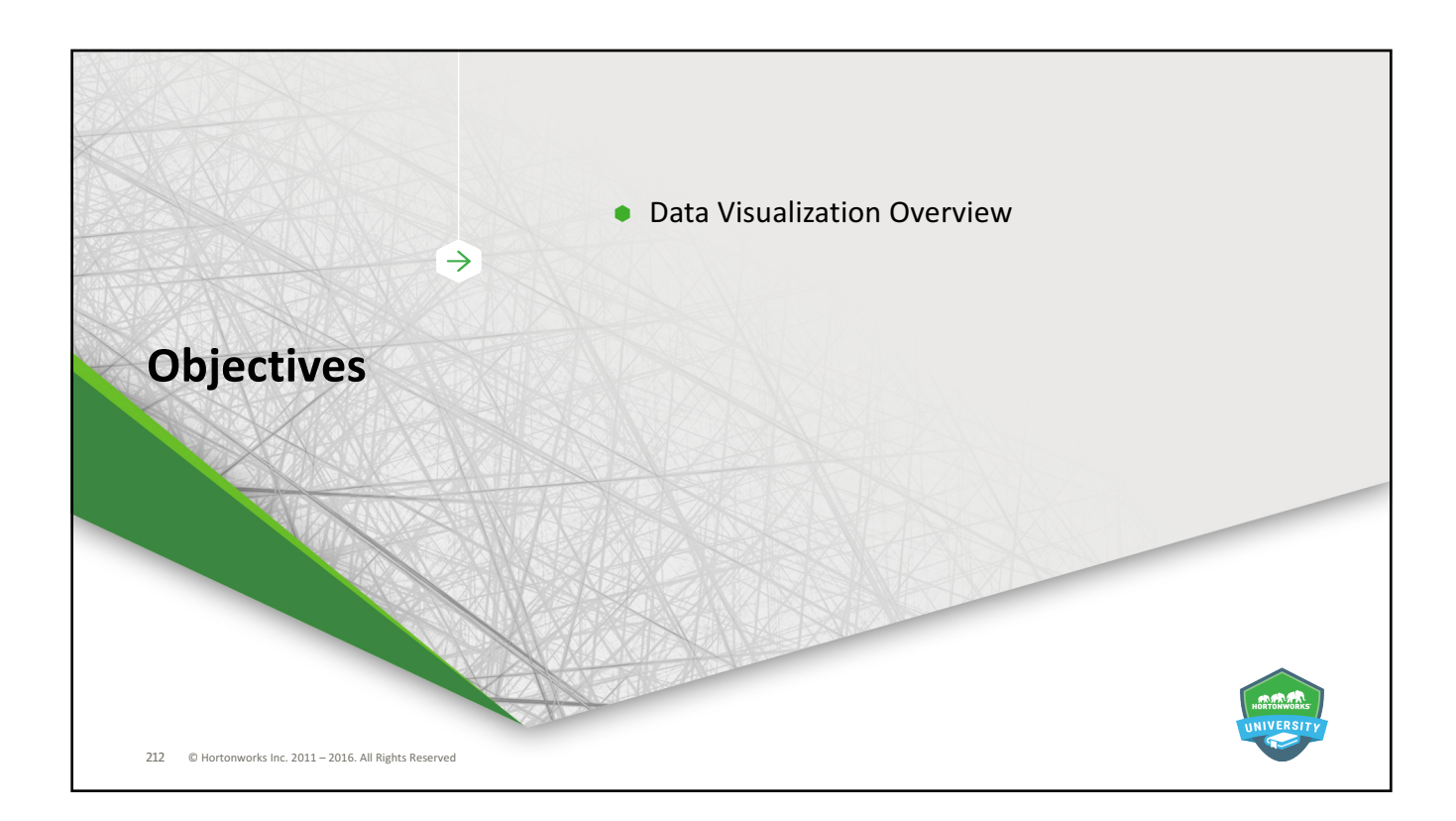

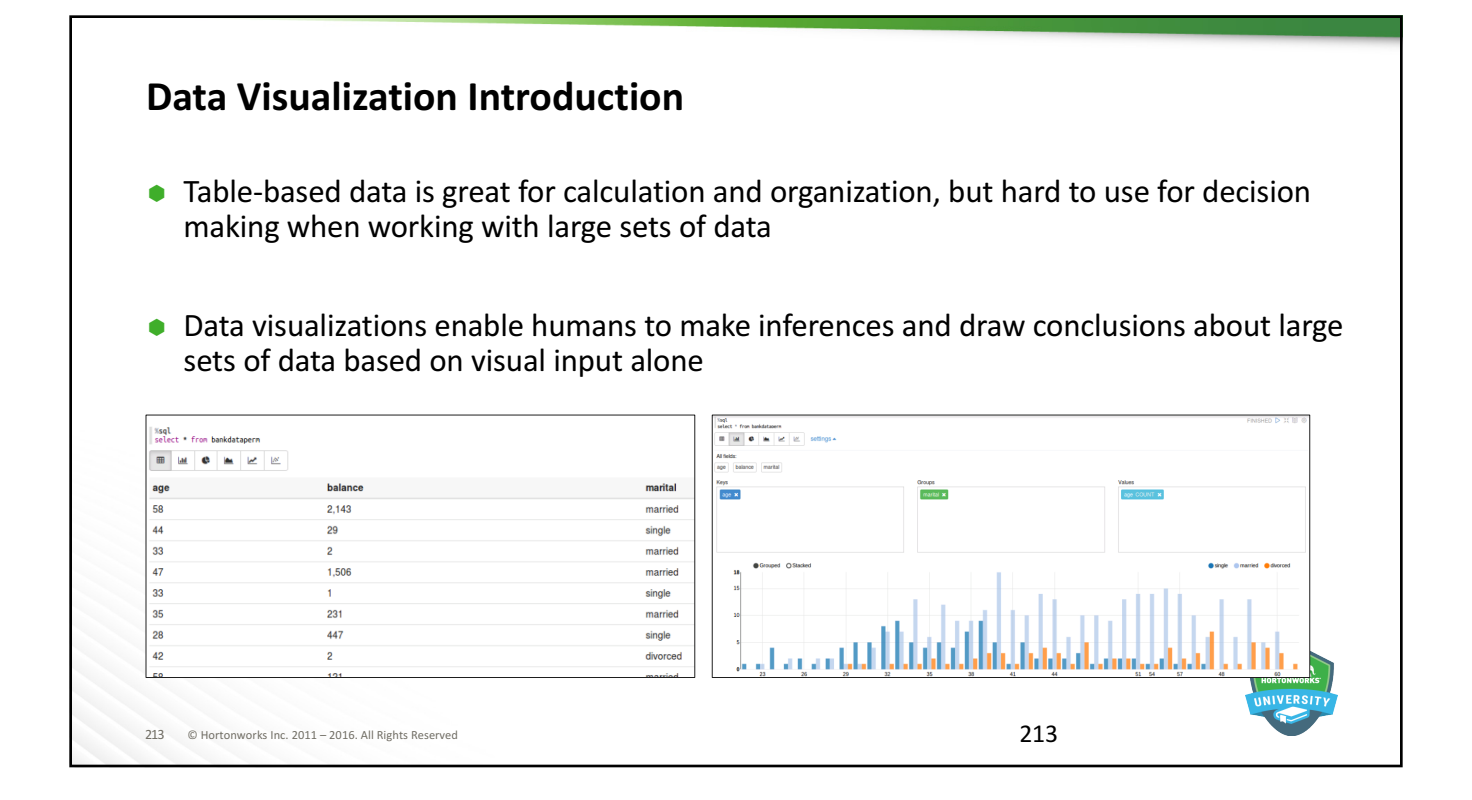

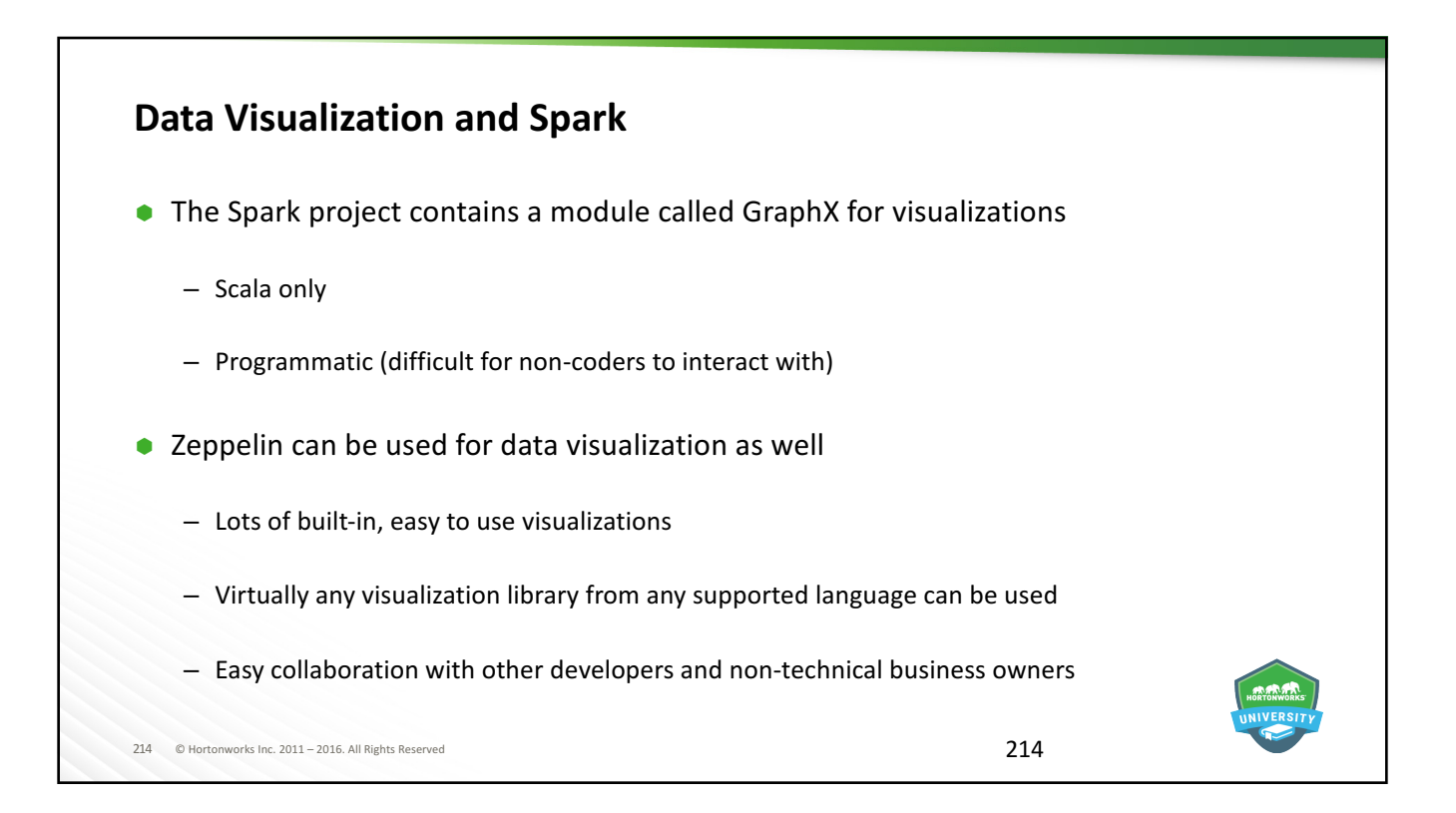

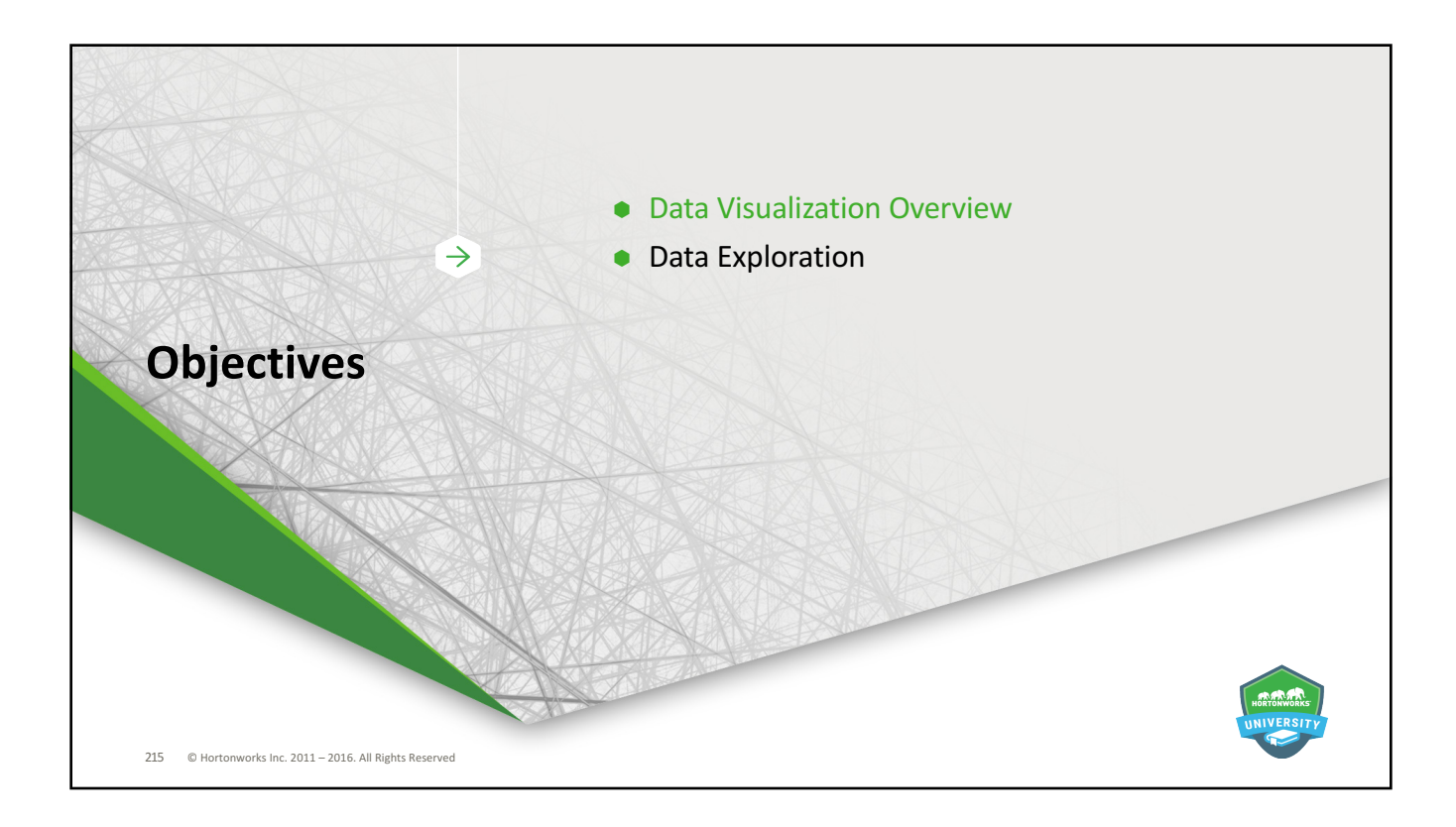

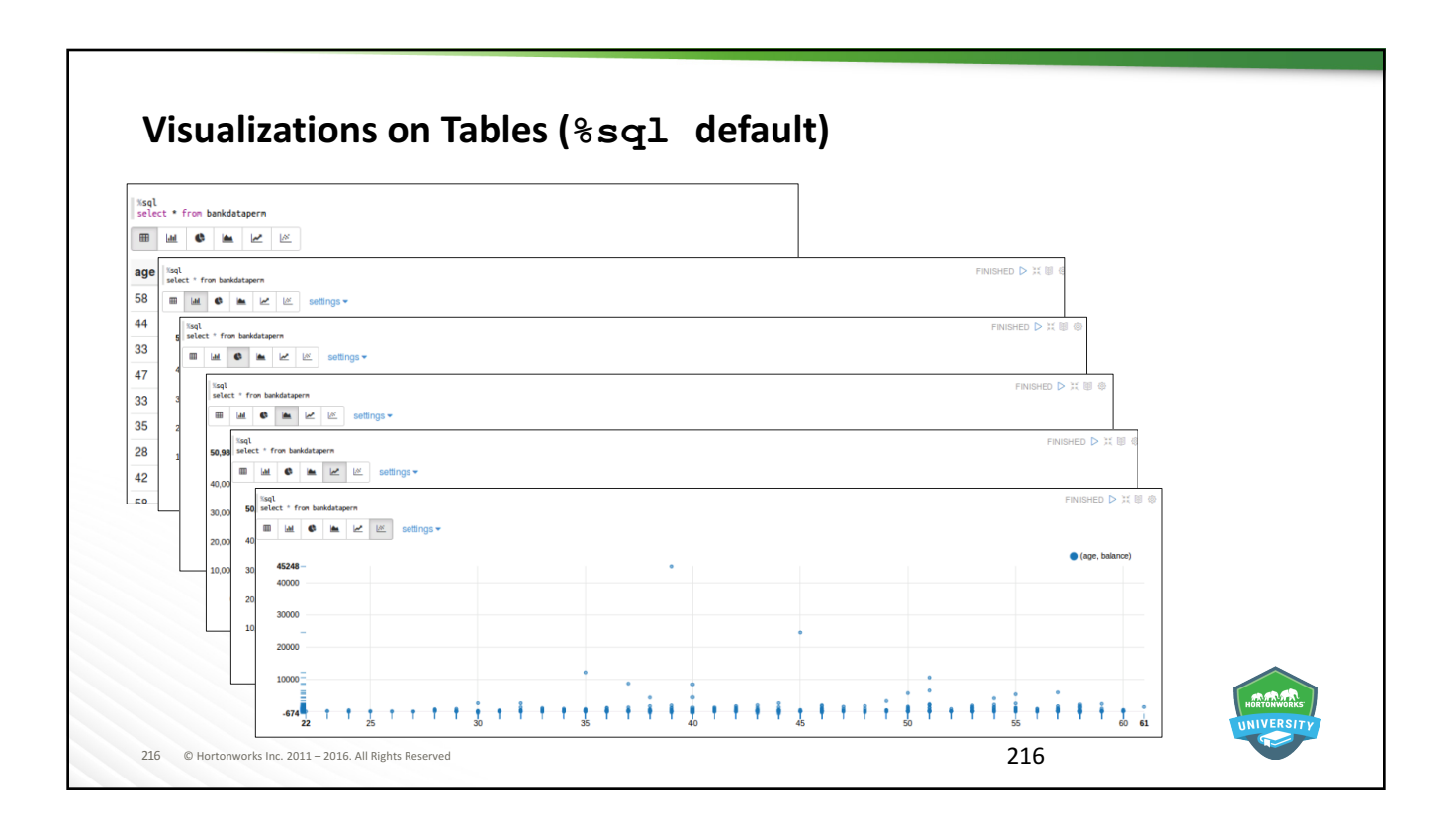
## **Visualizations on DataFrames**

● z.show(DataFrameName)

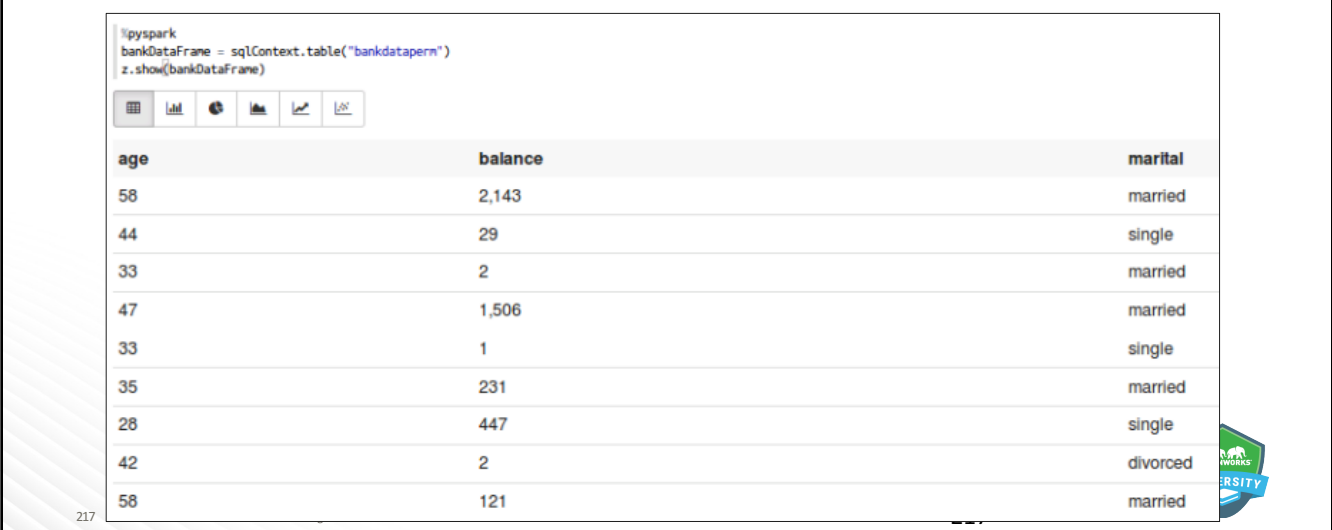

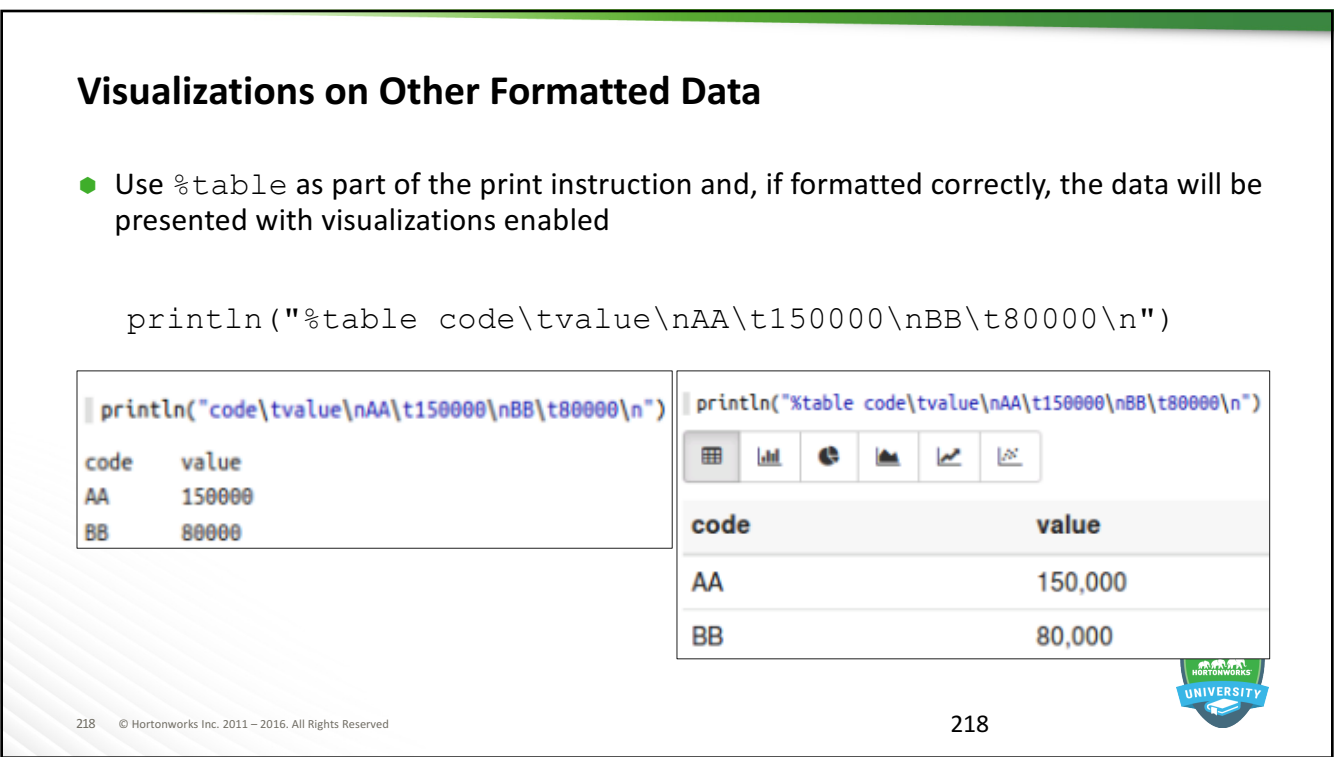

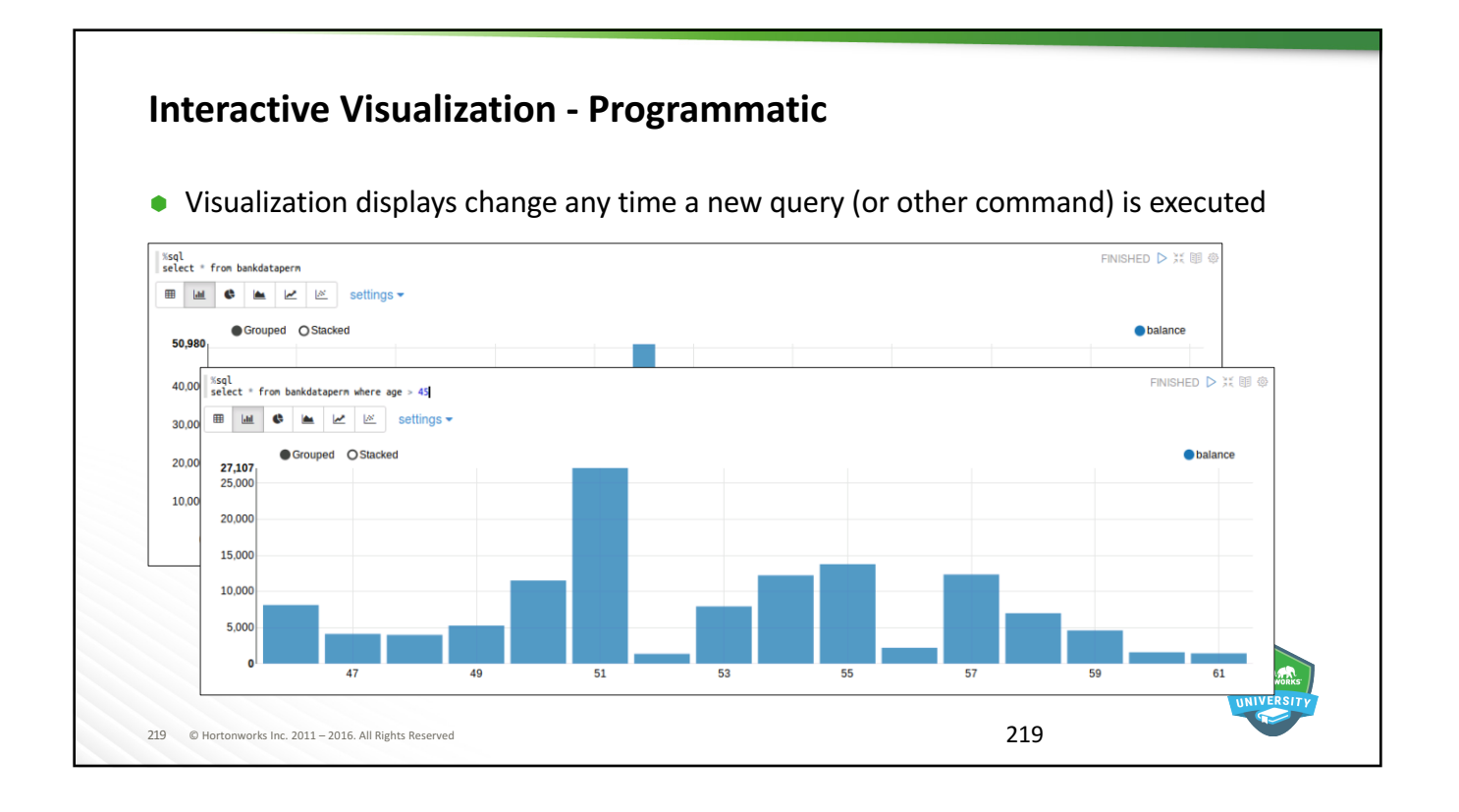

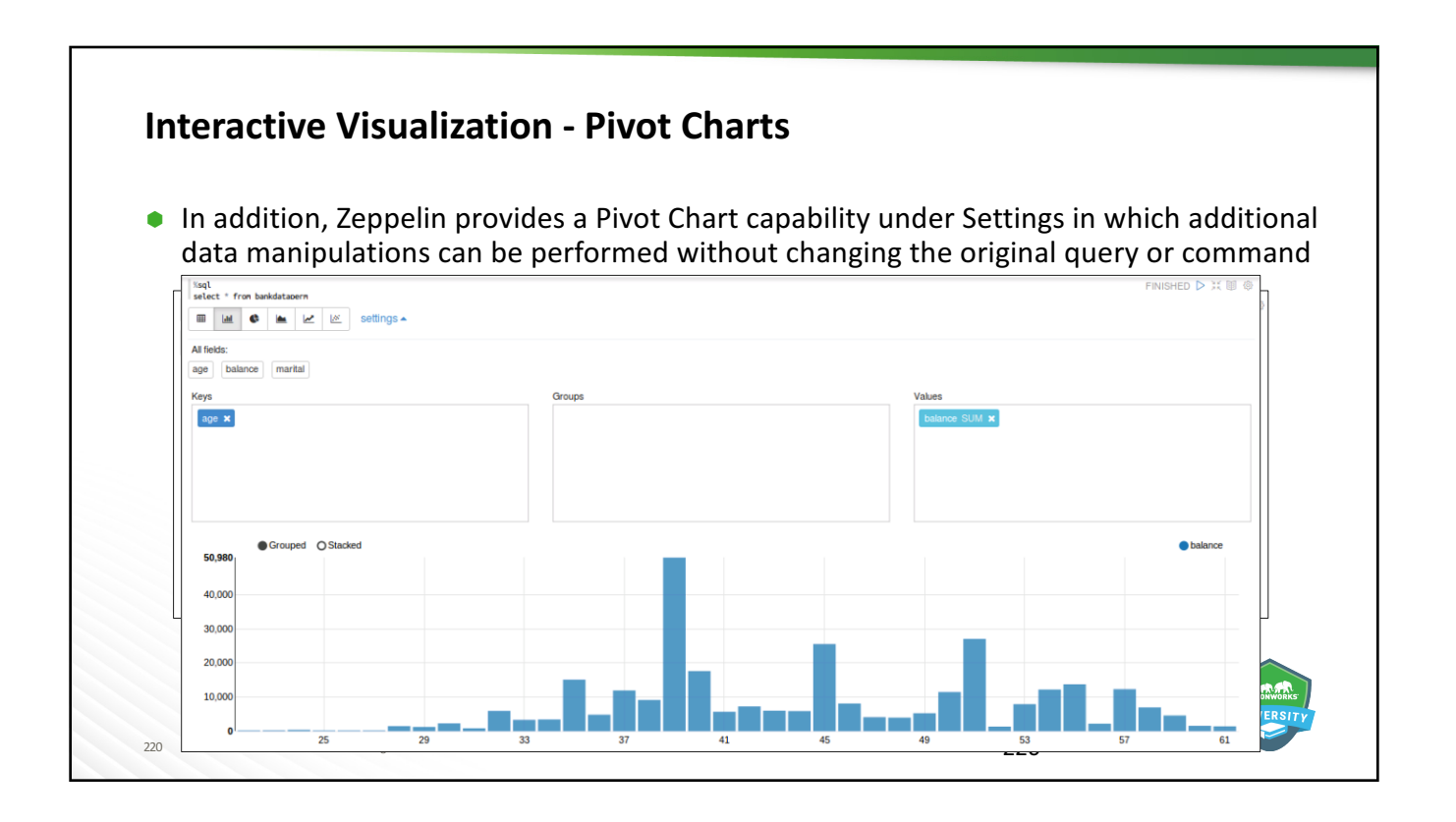

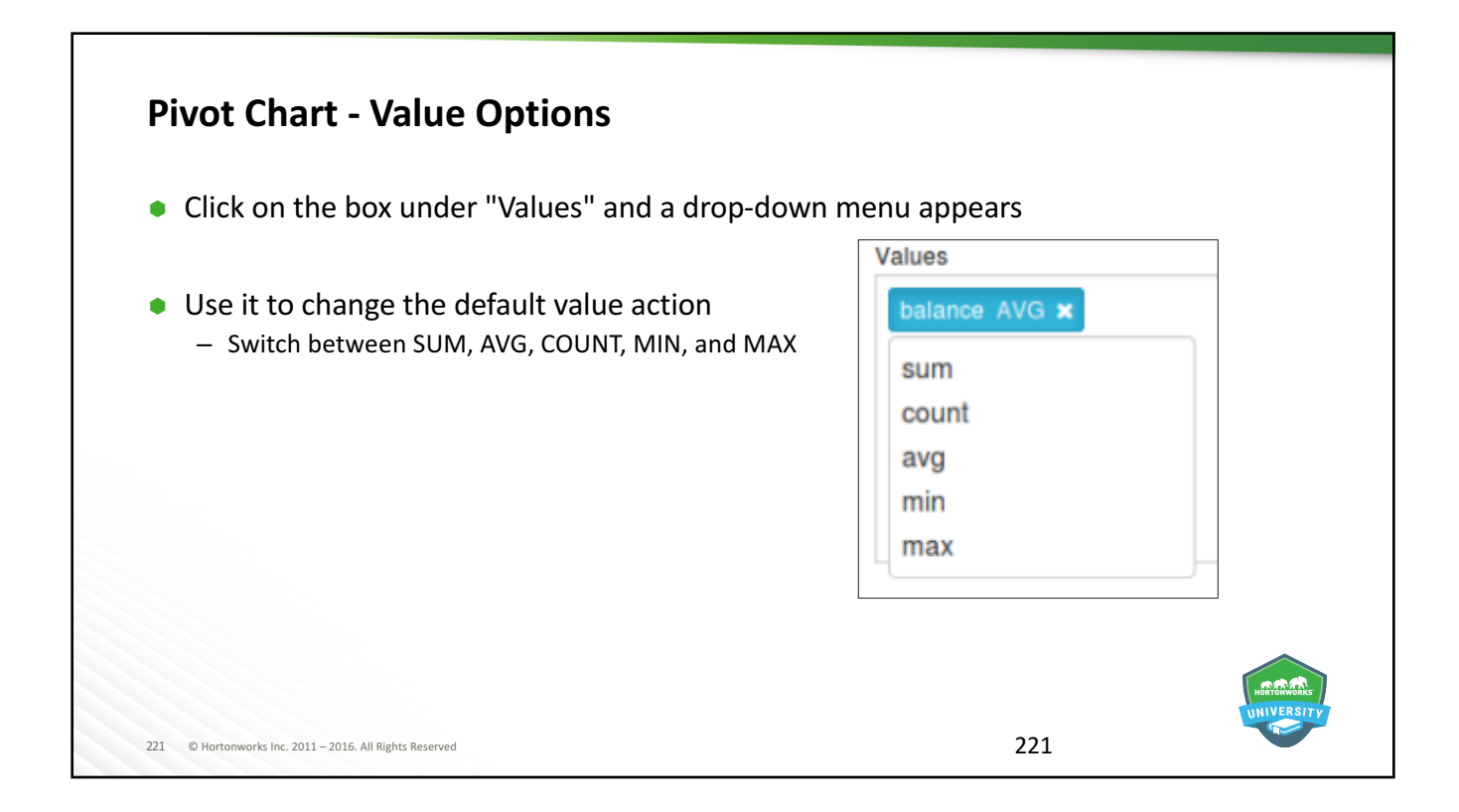

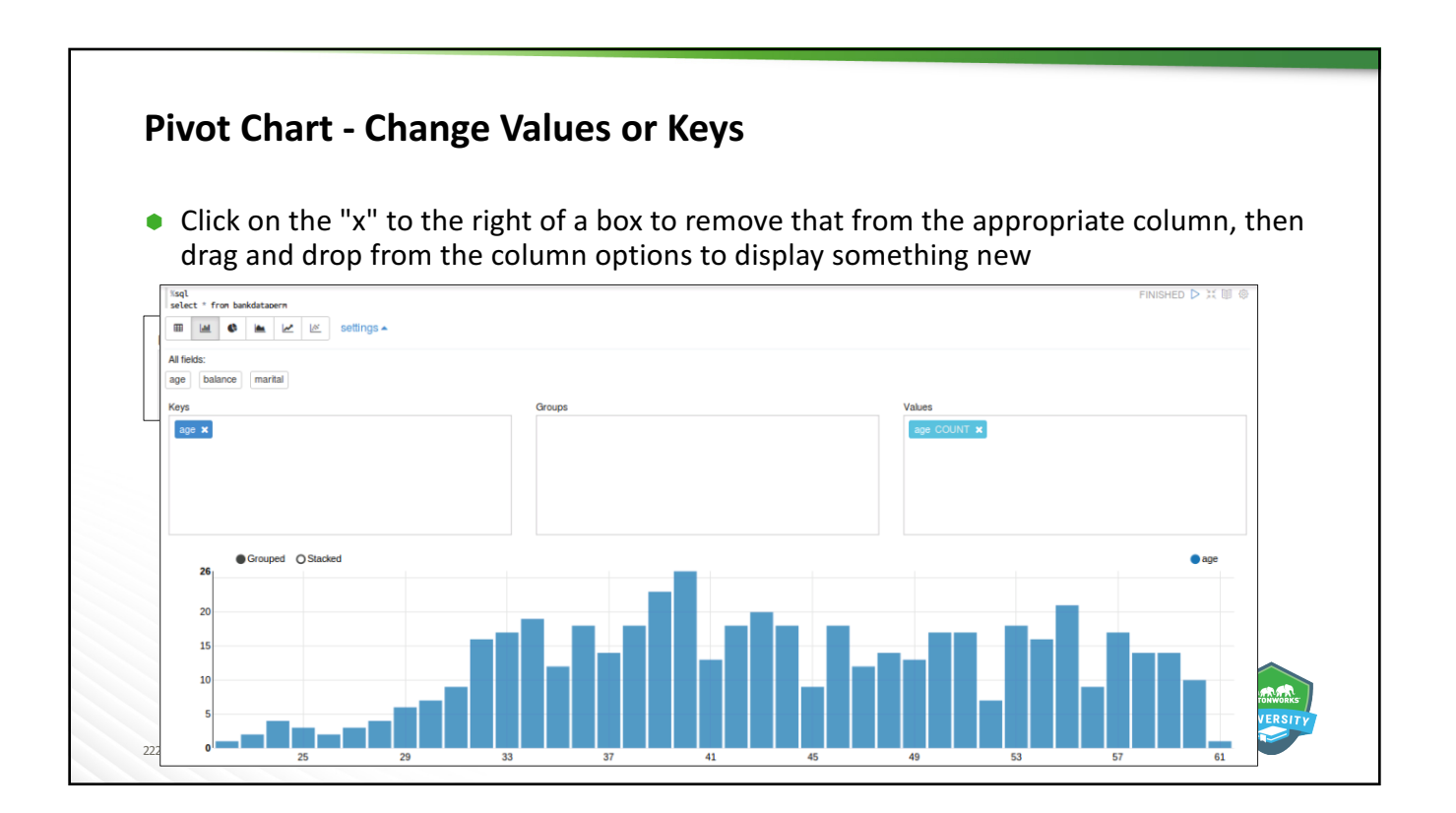

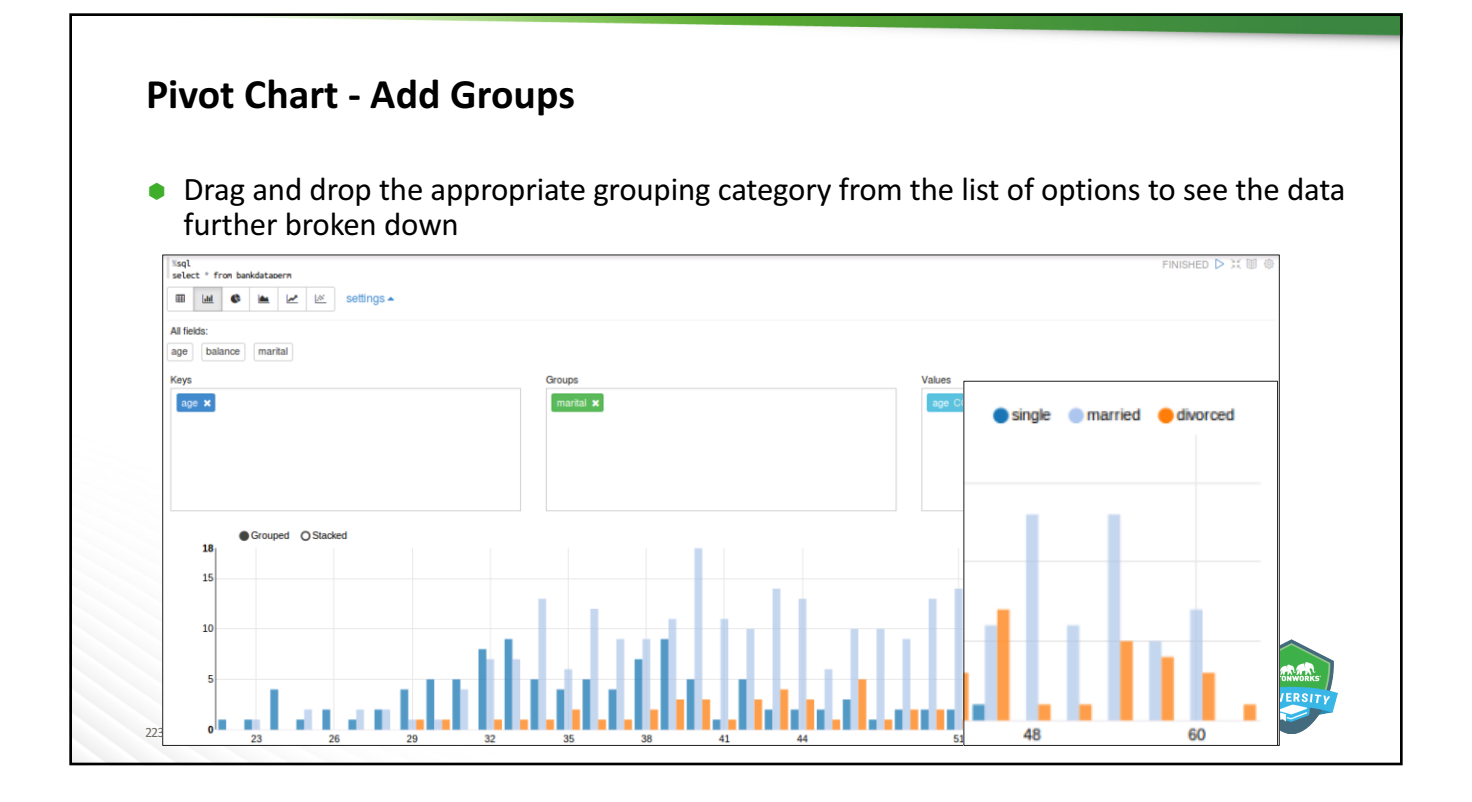

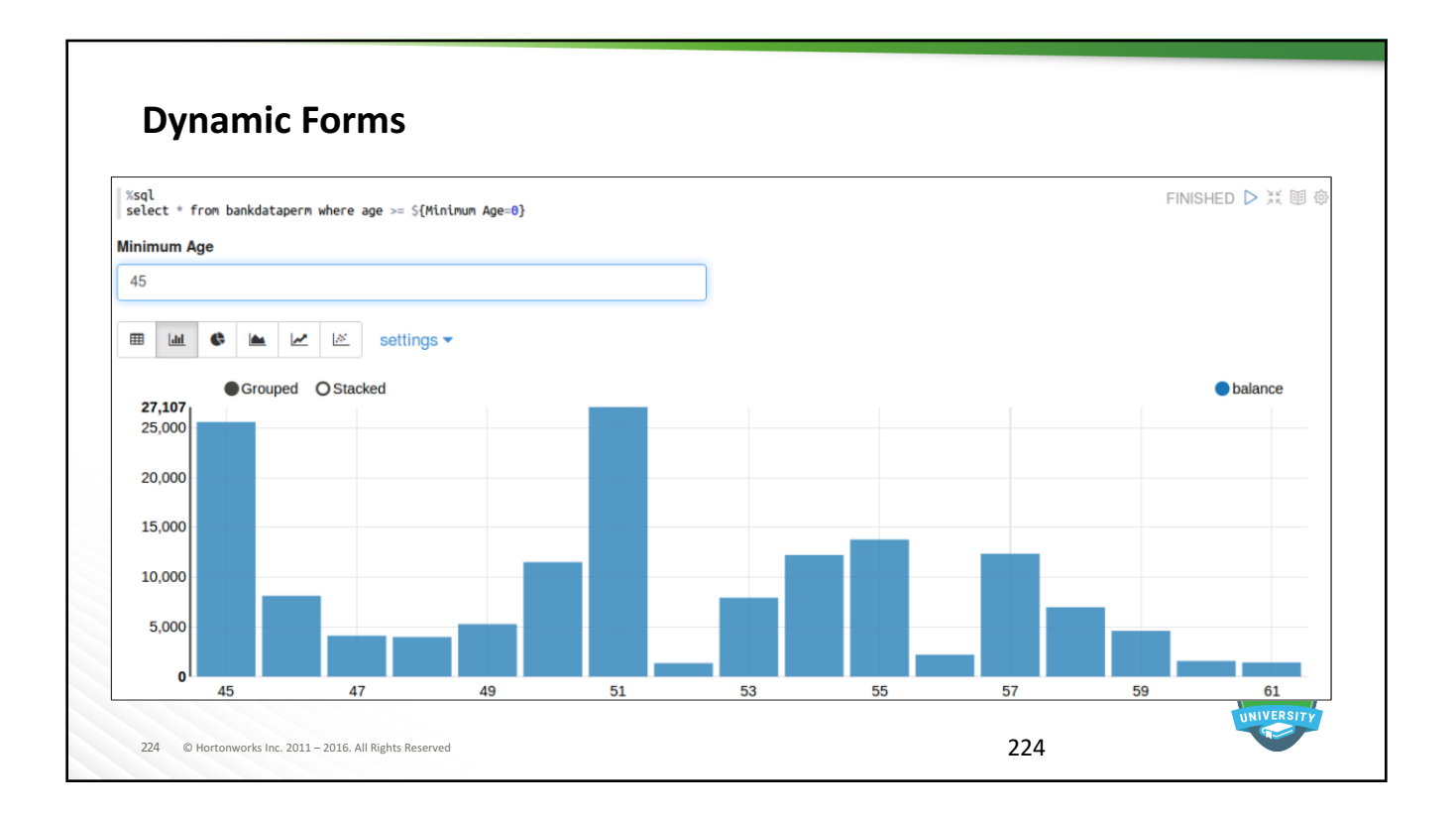

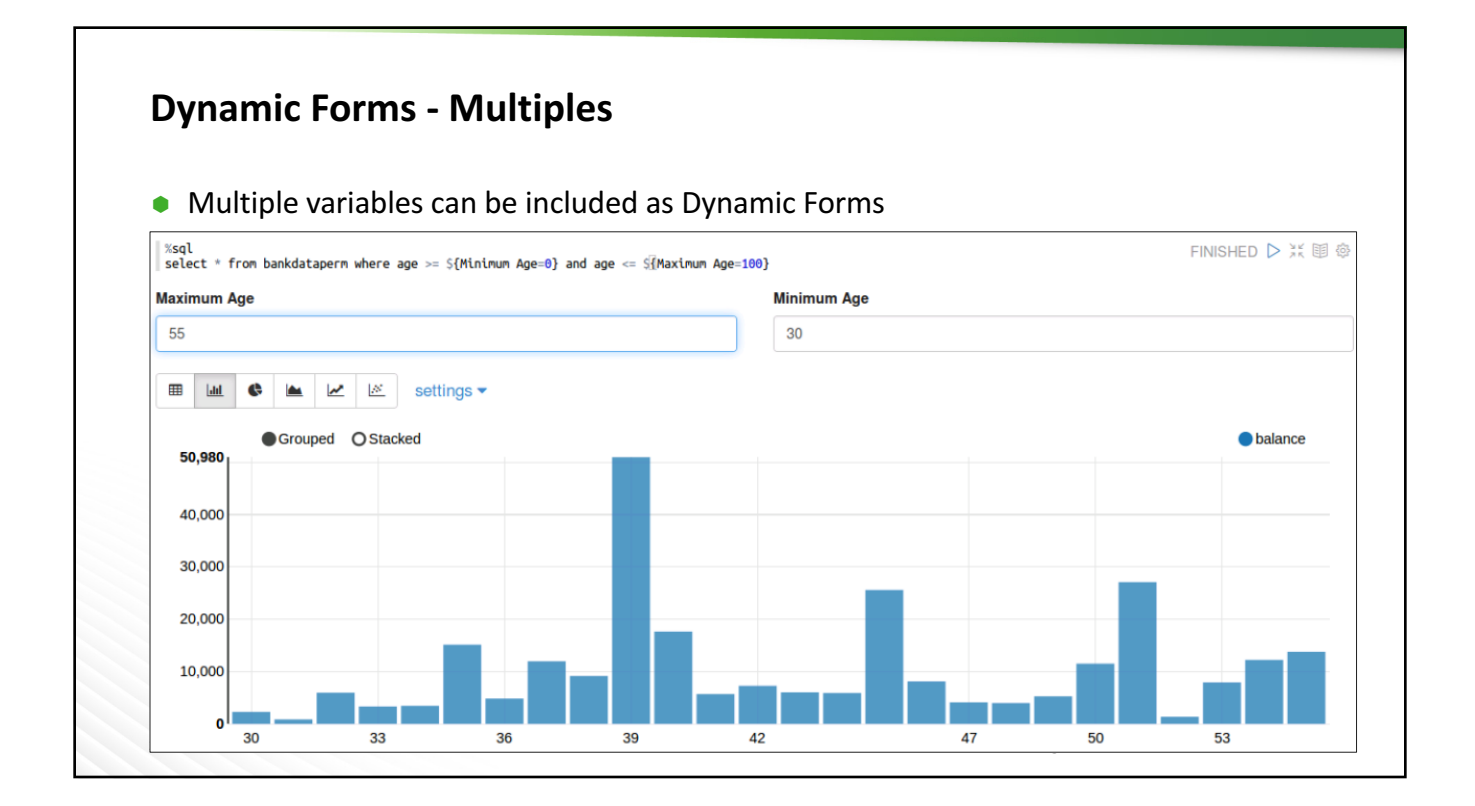

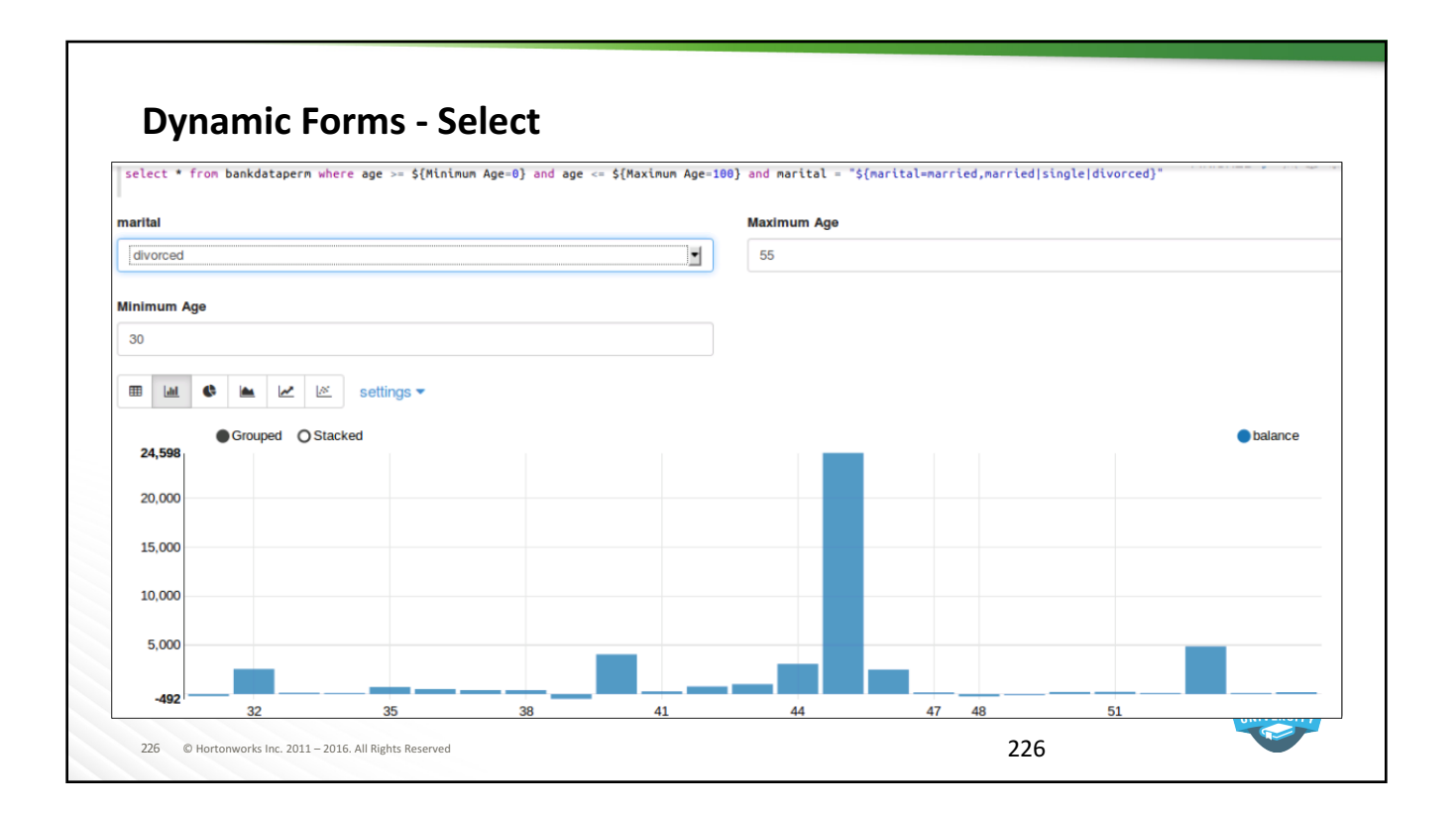

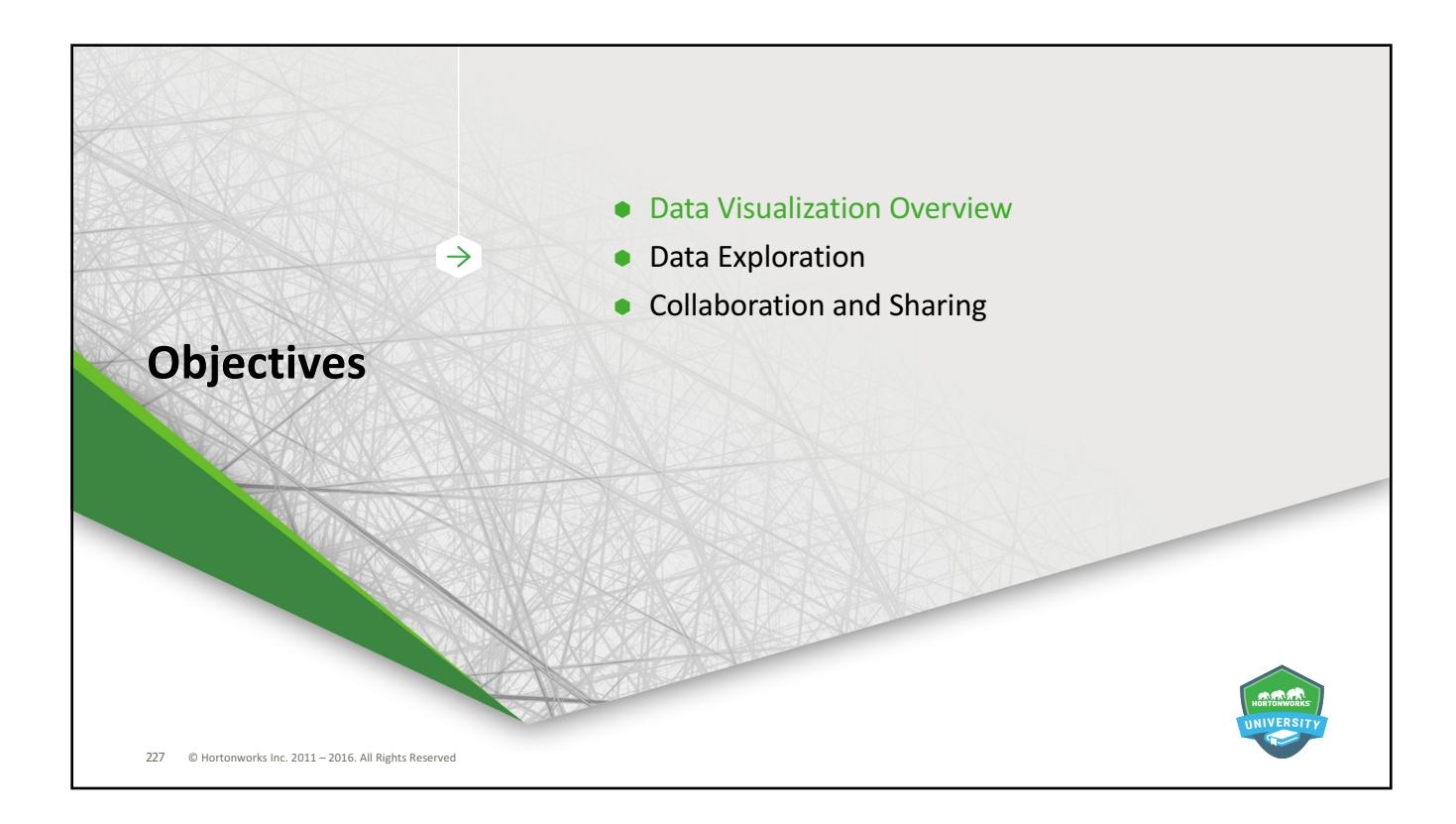

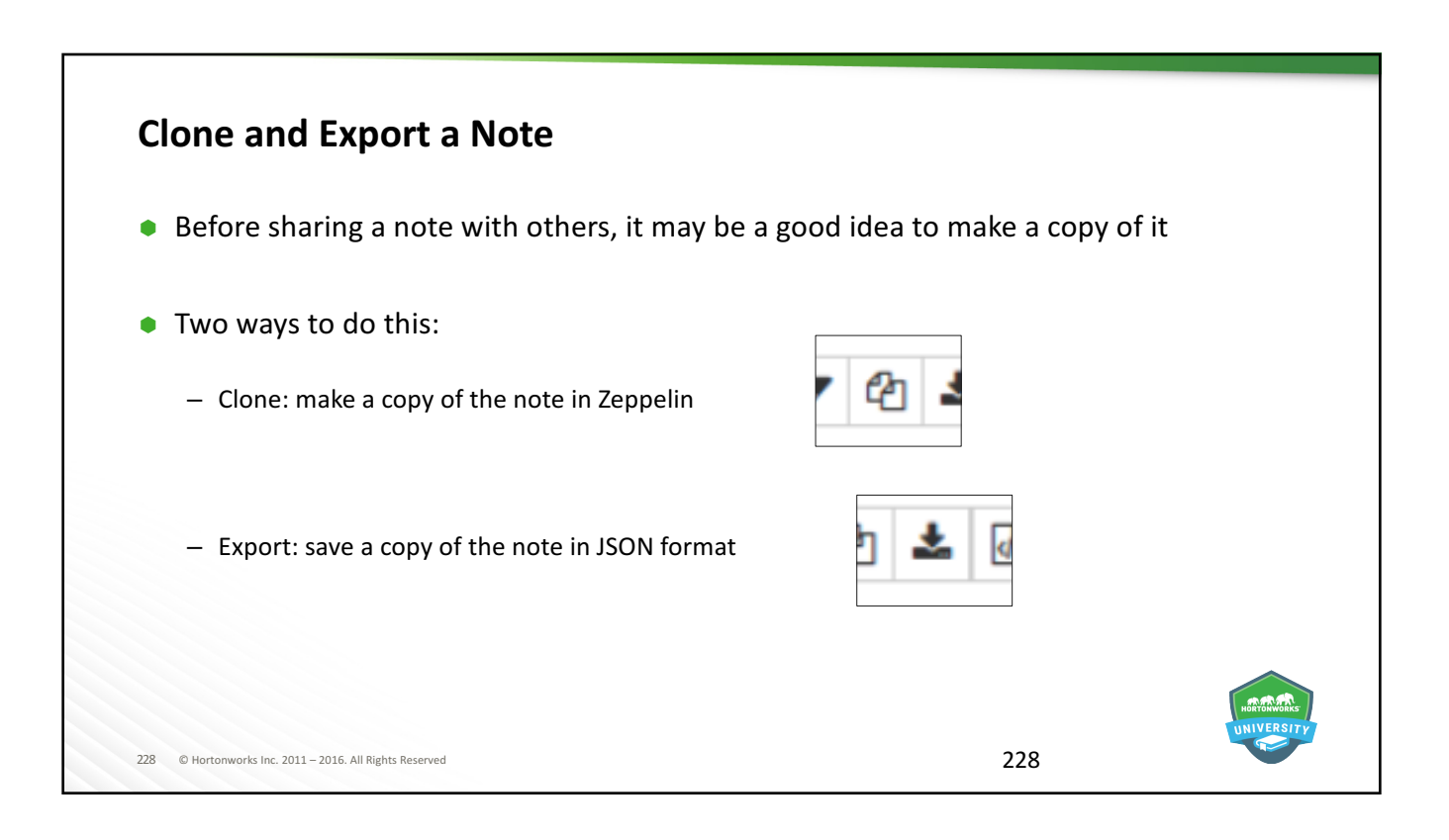

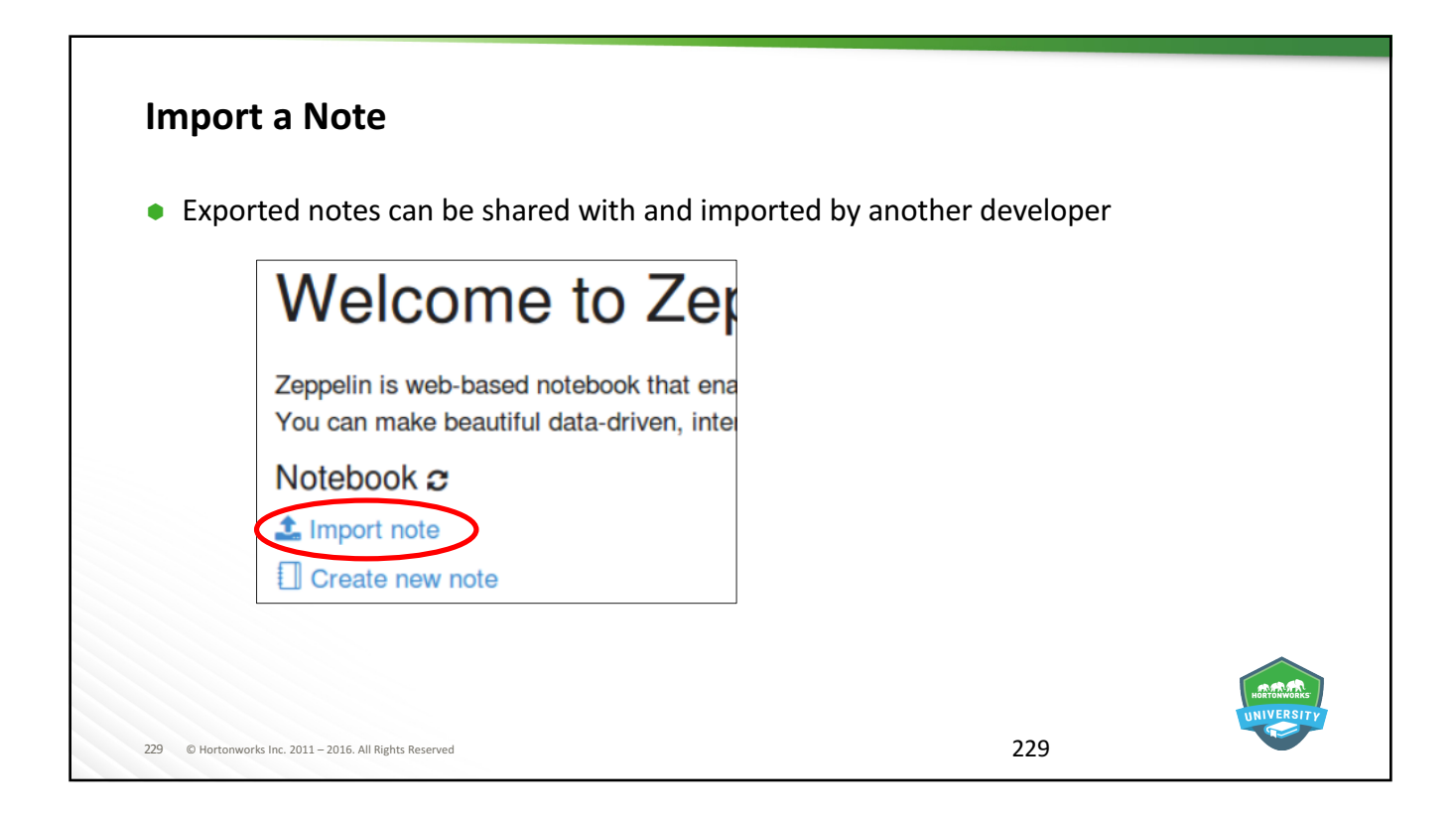

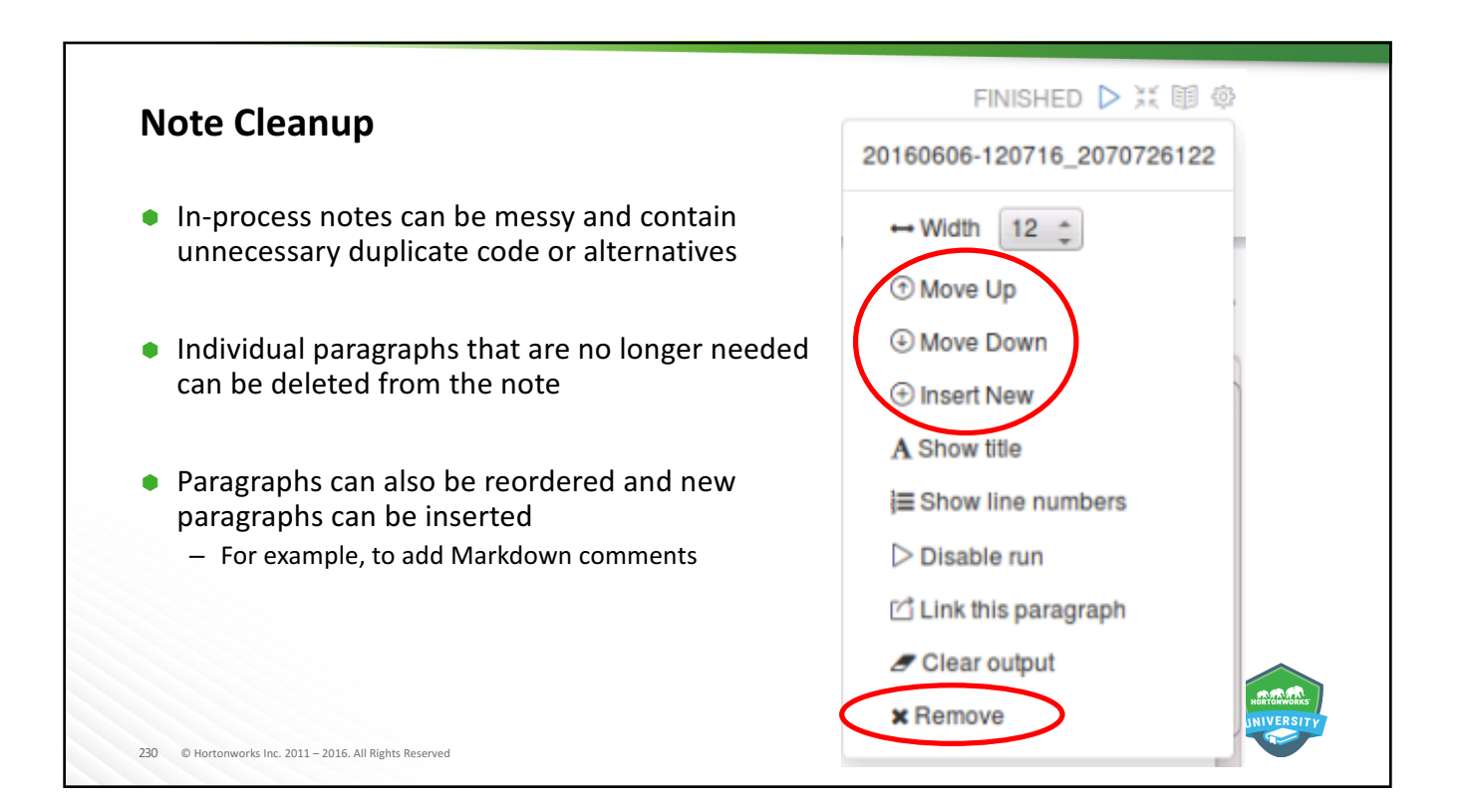

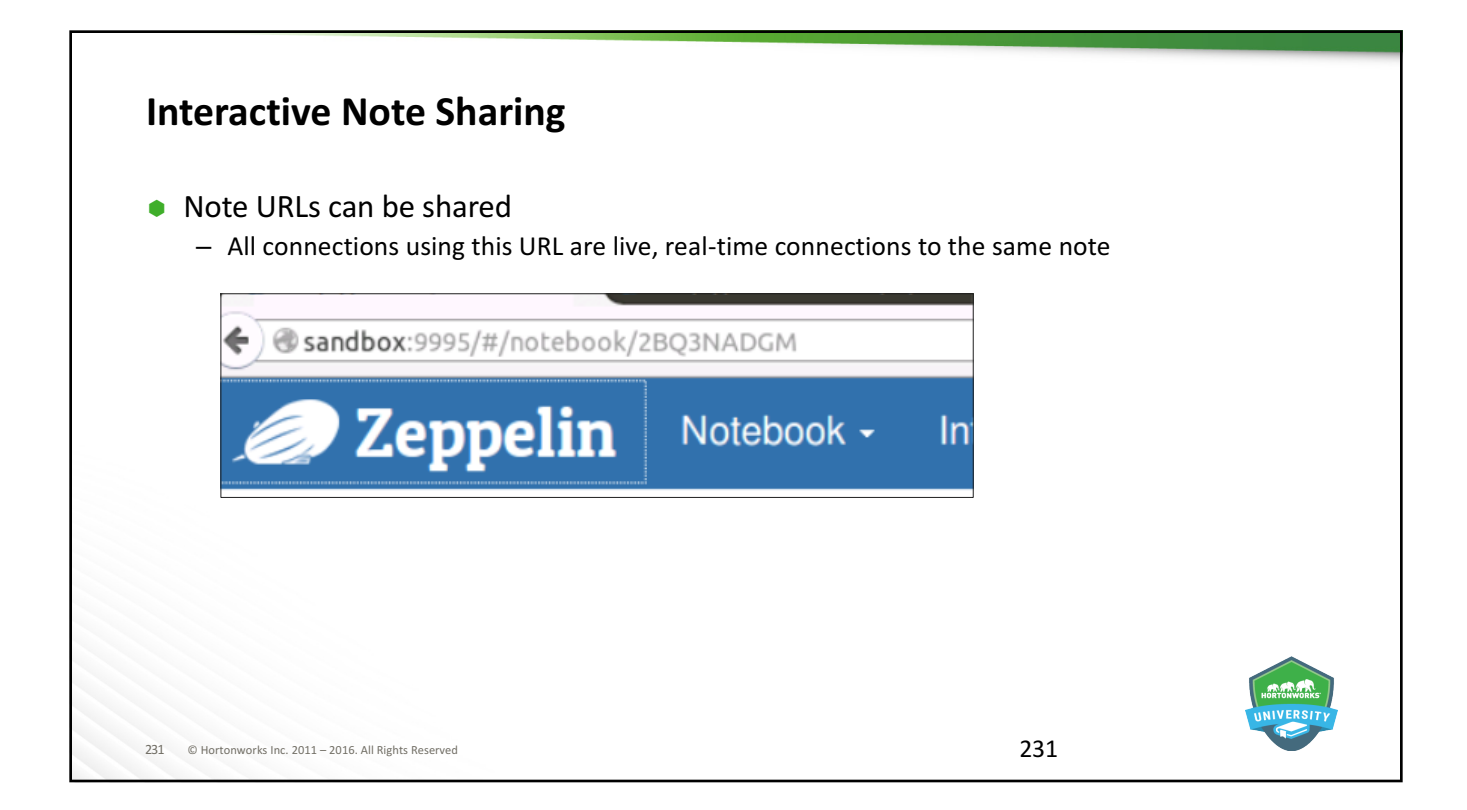

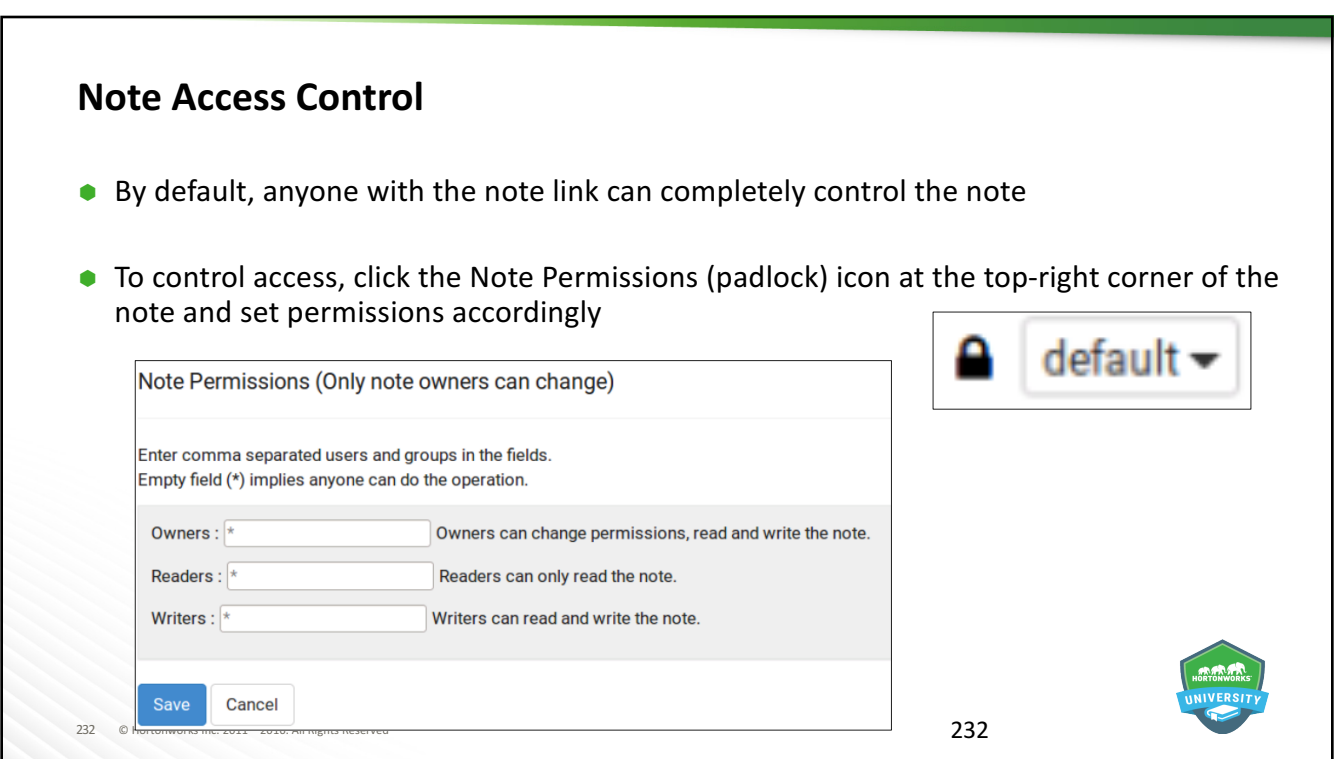

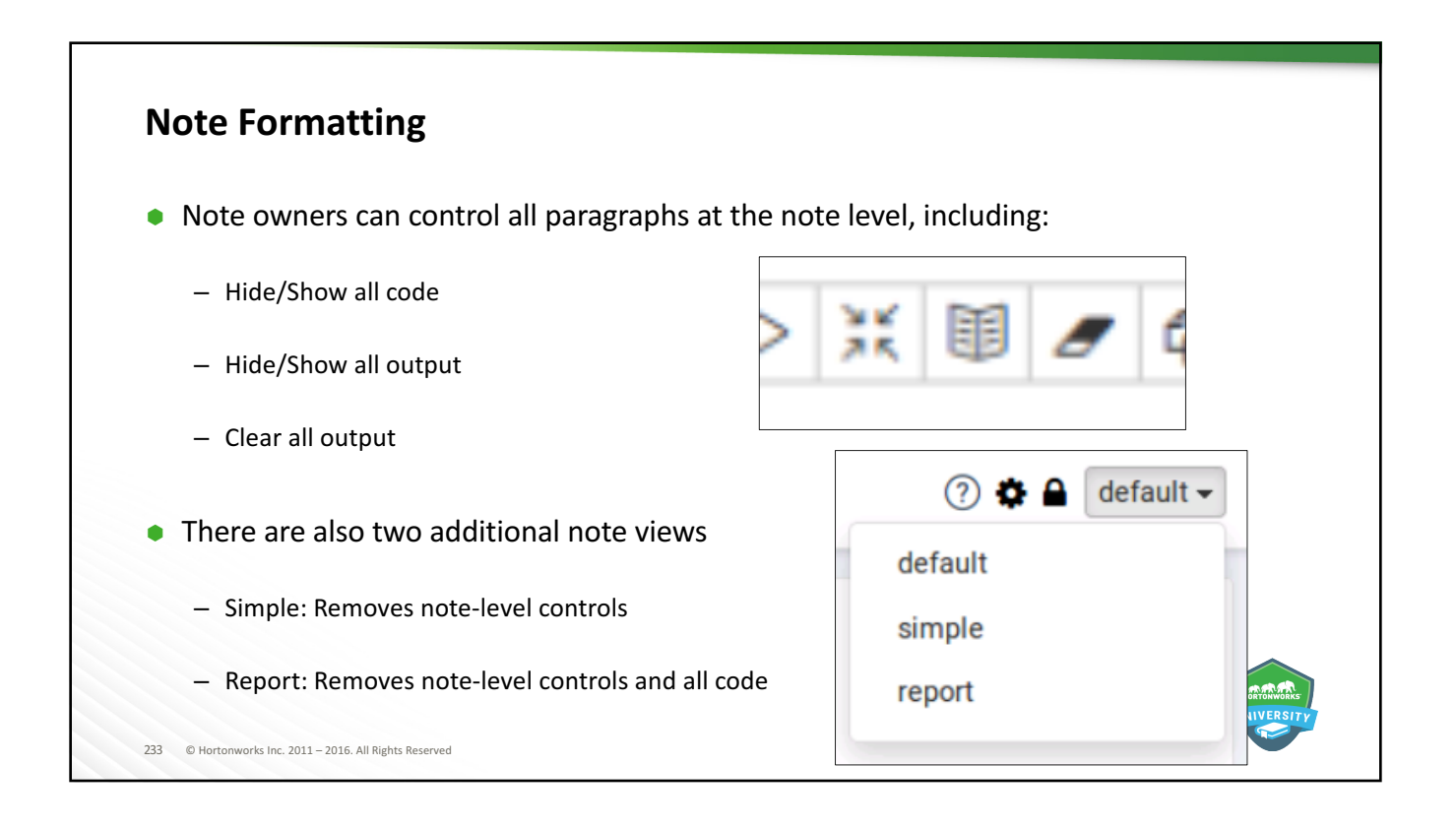

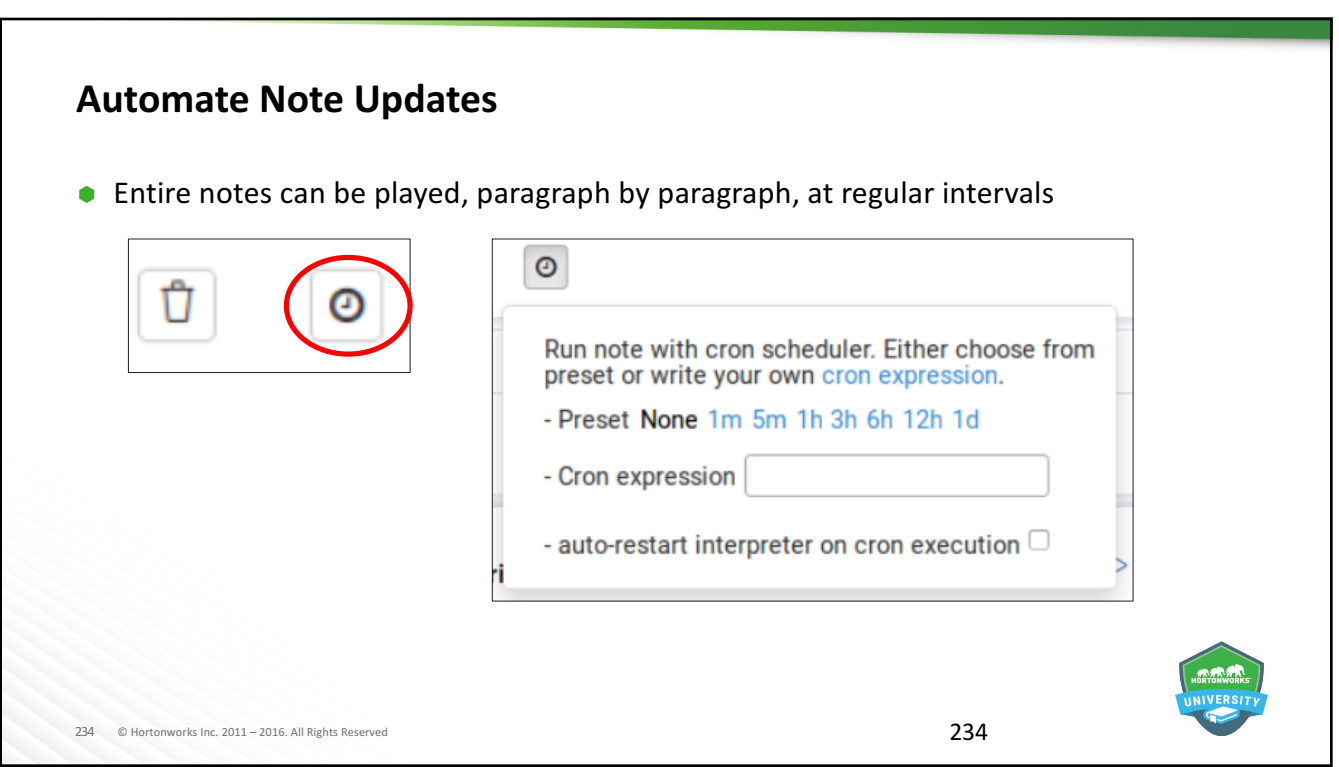

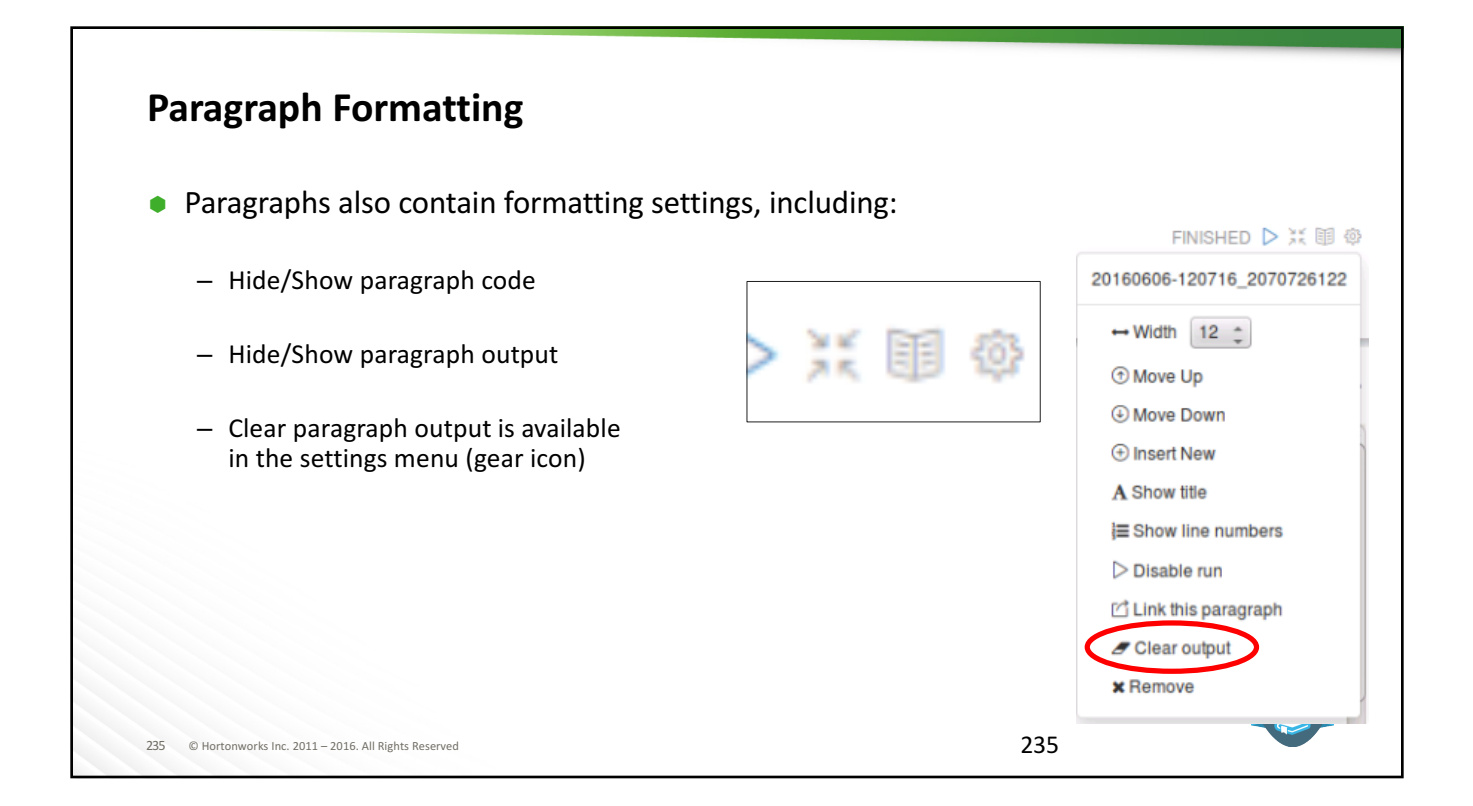

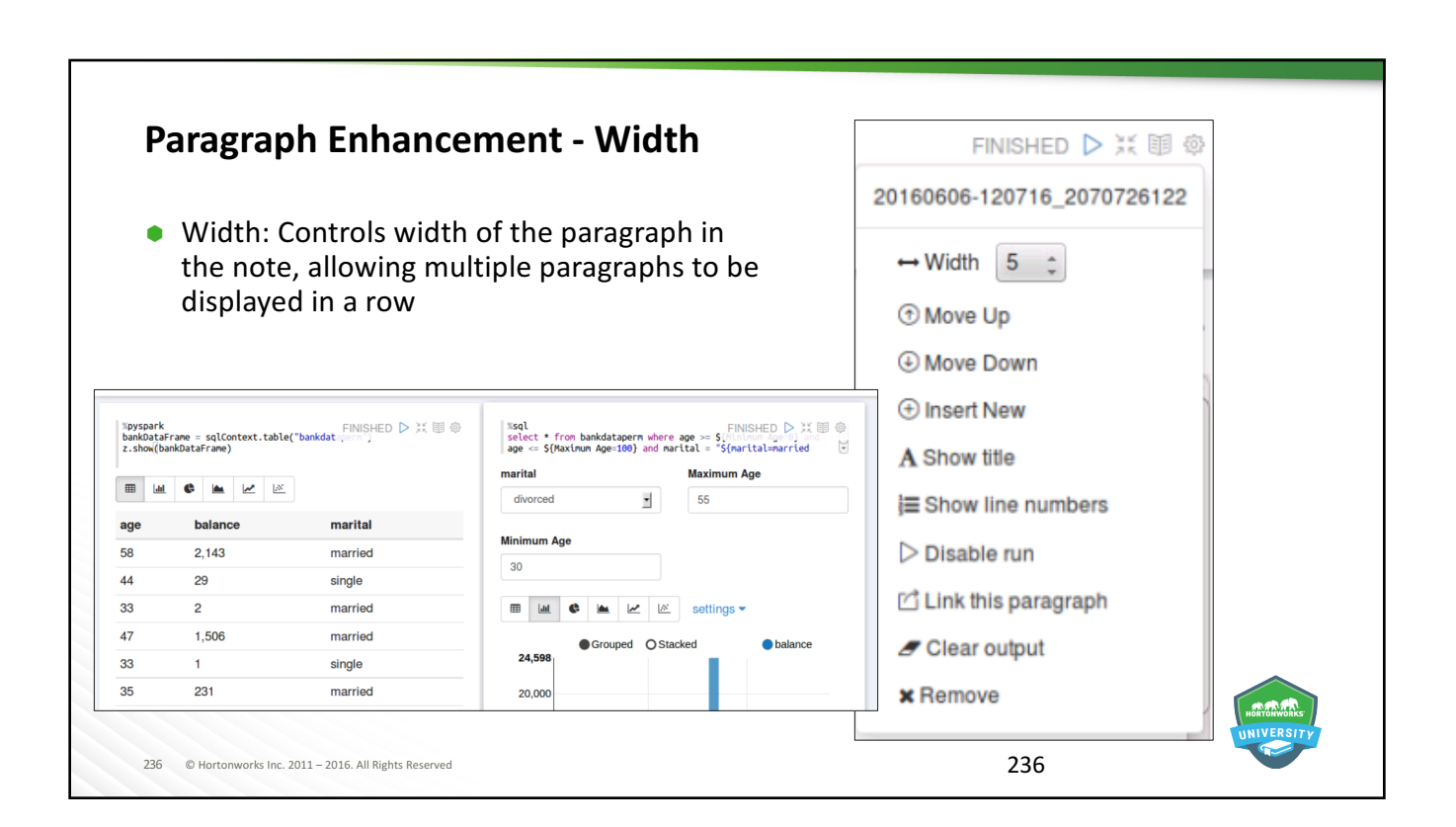

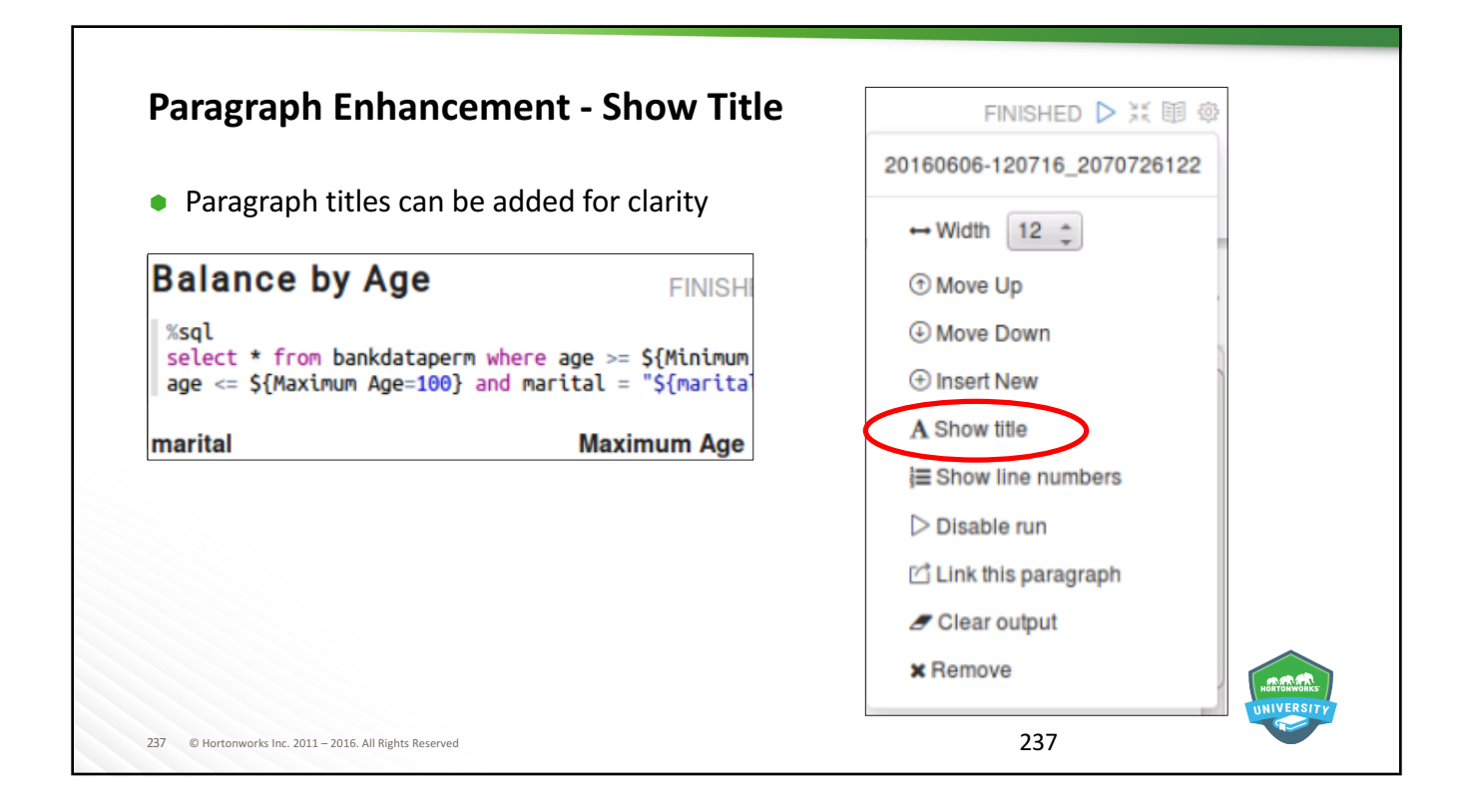

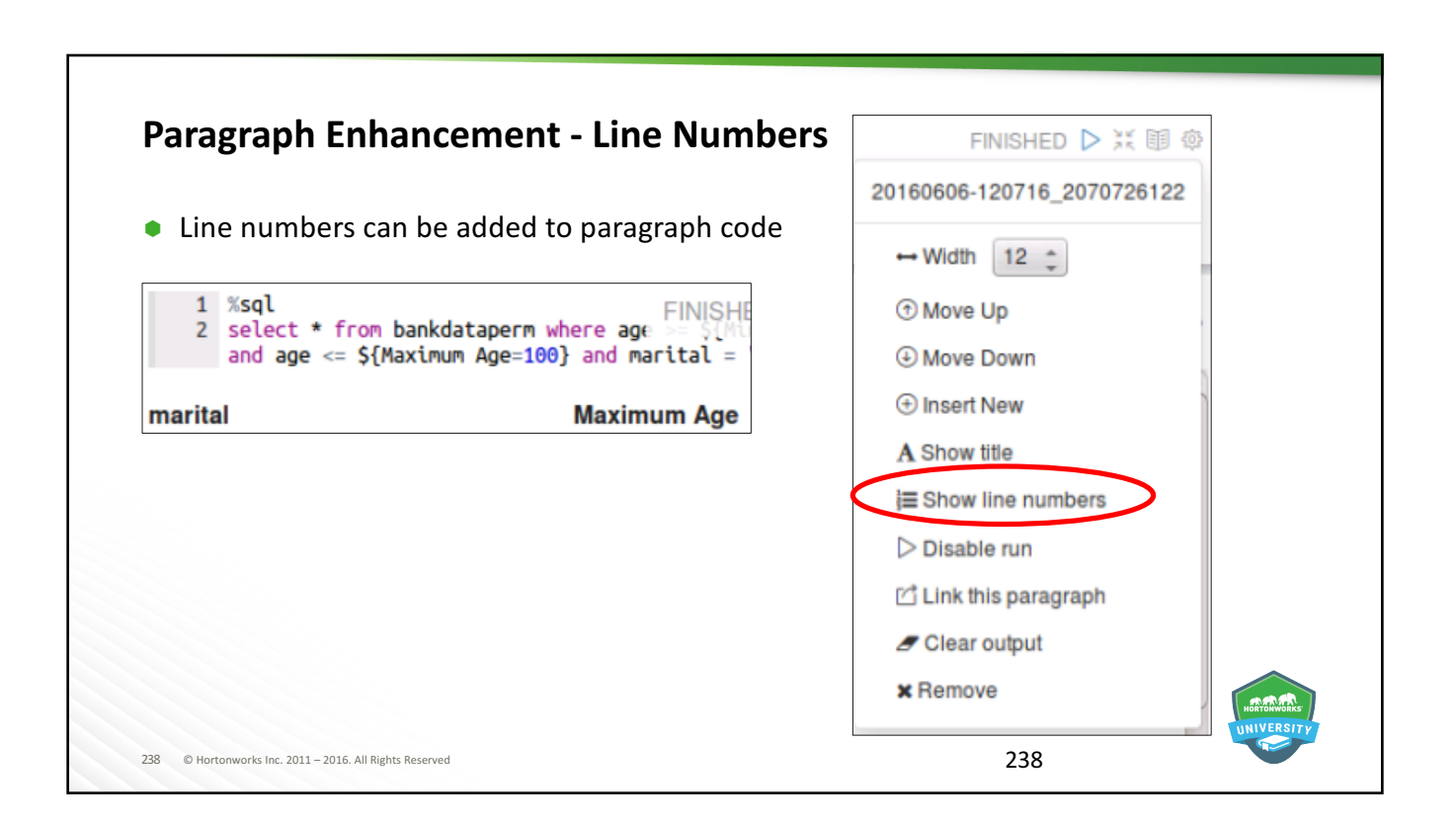

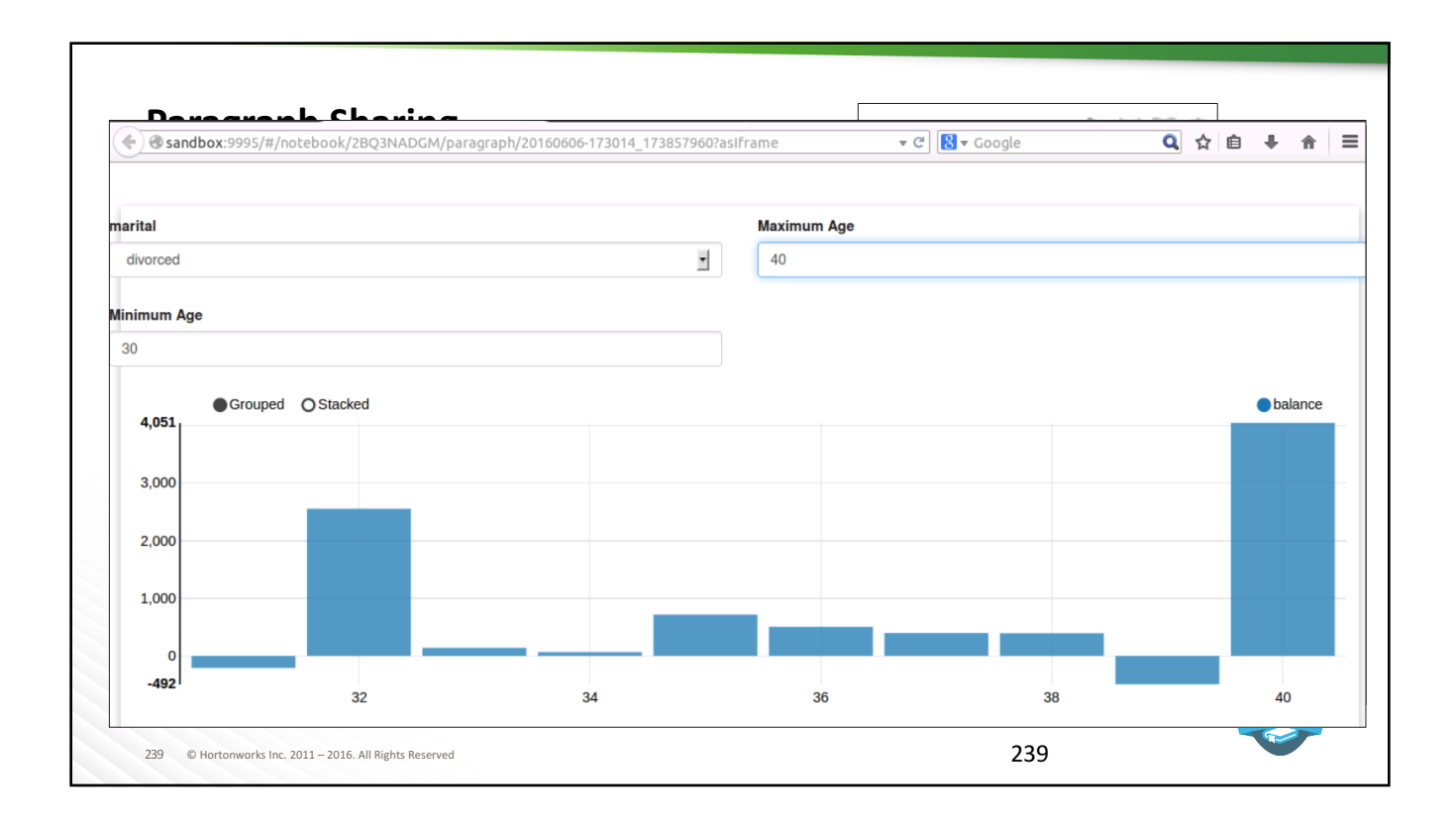

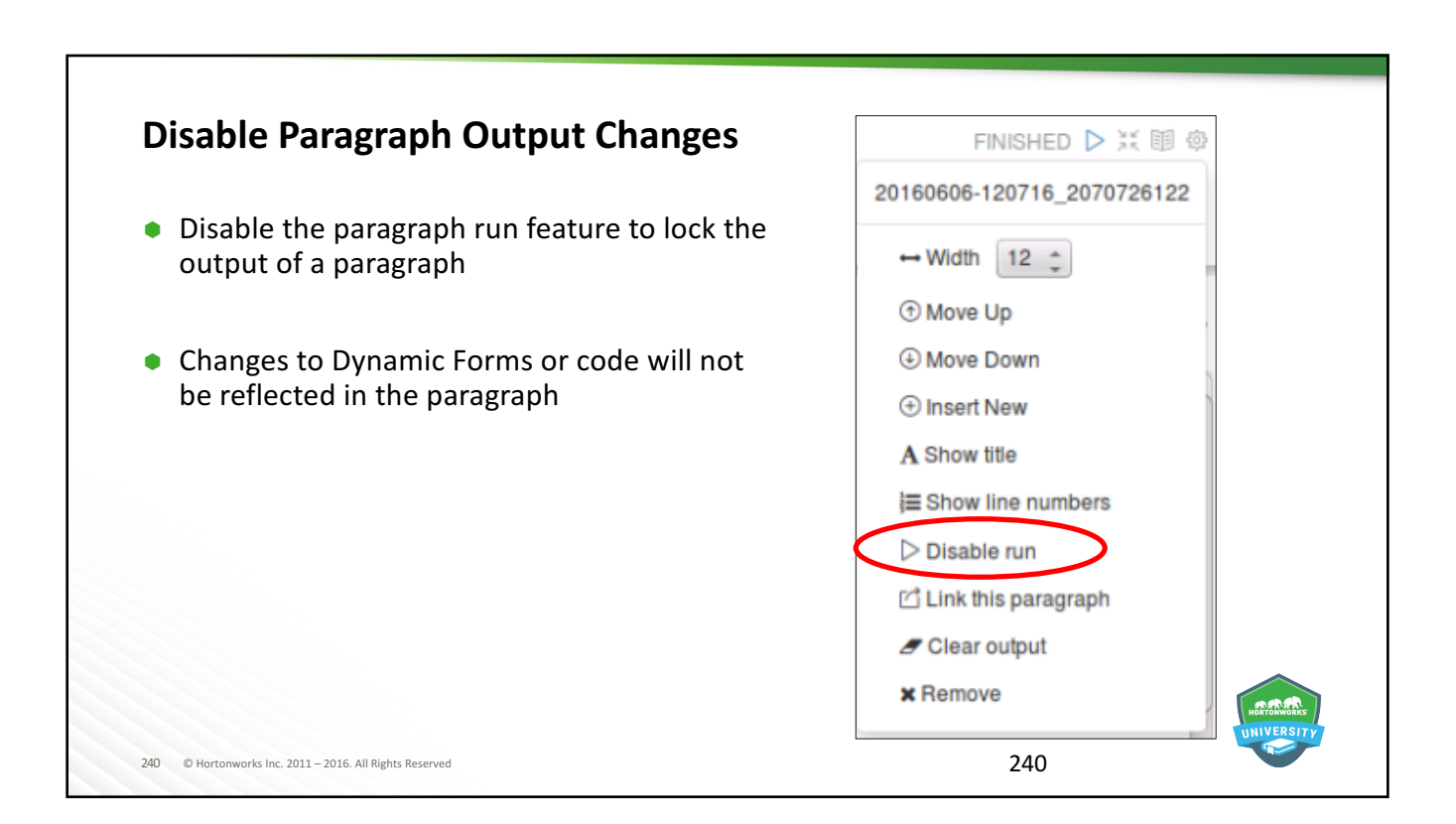

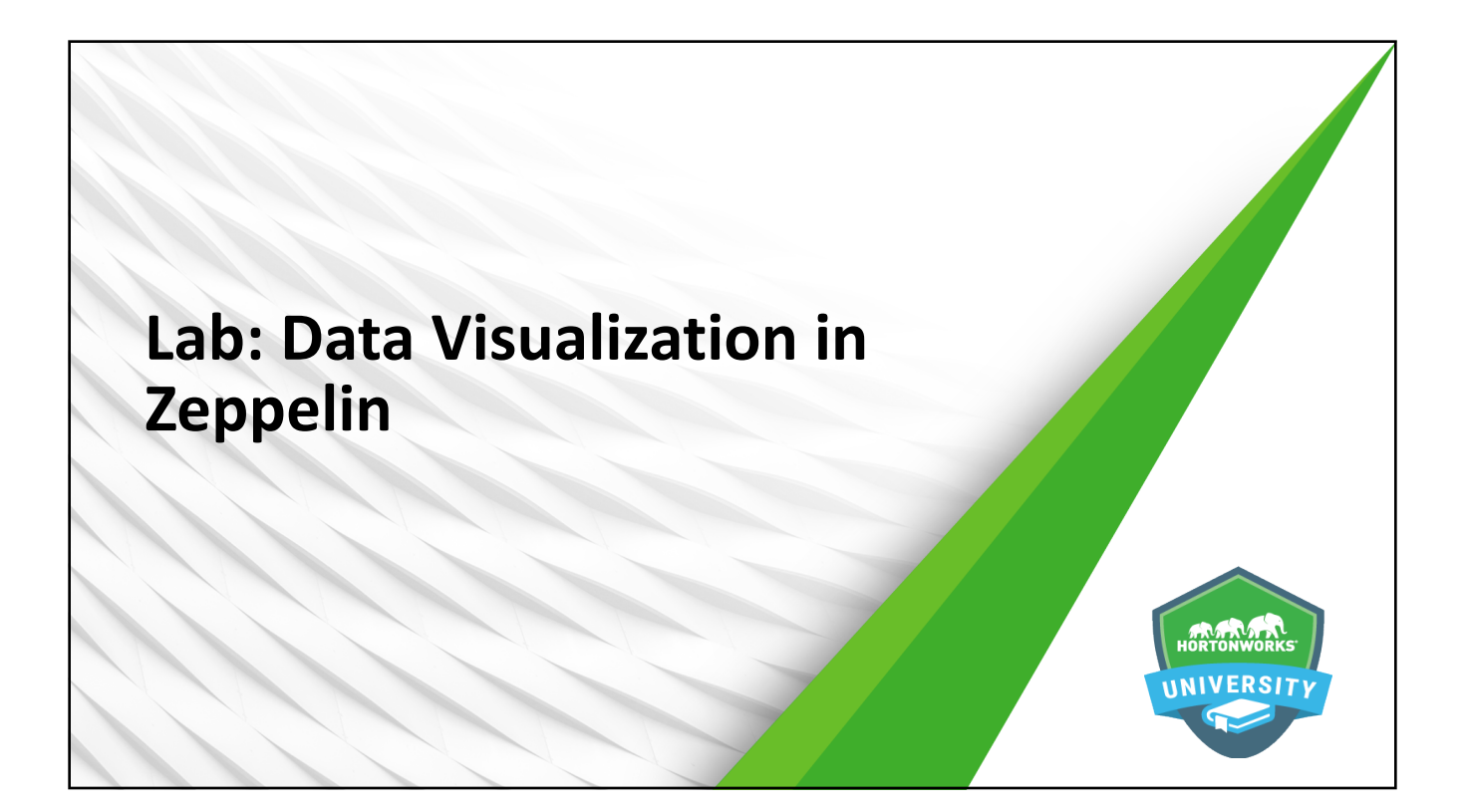

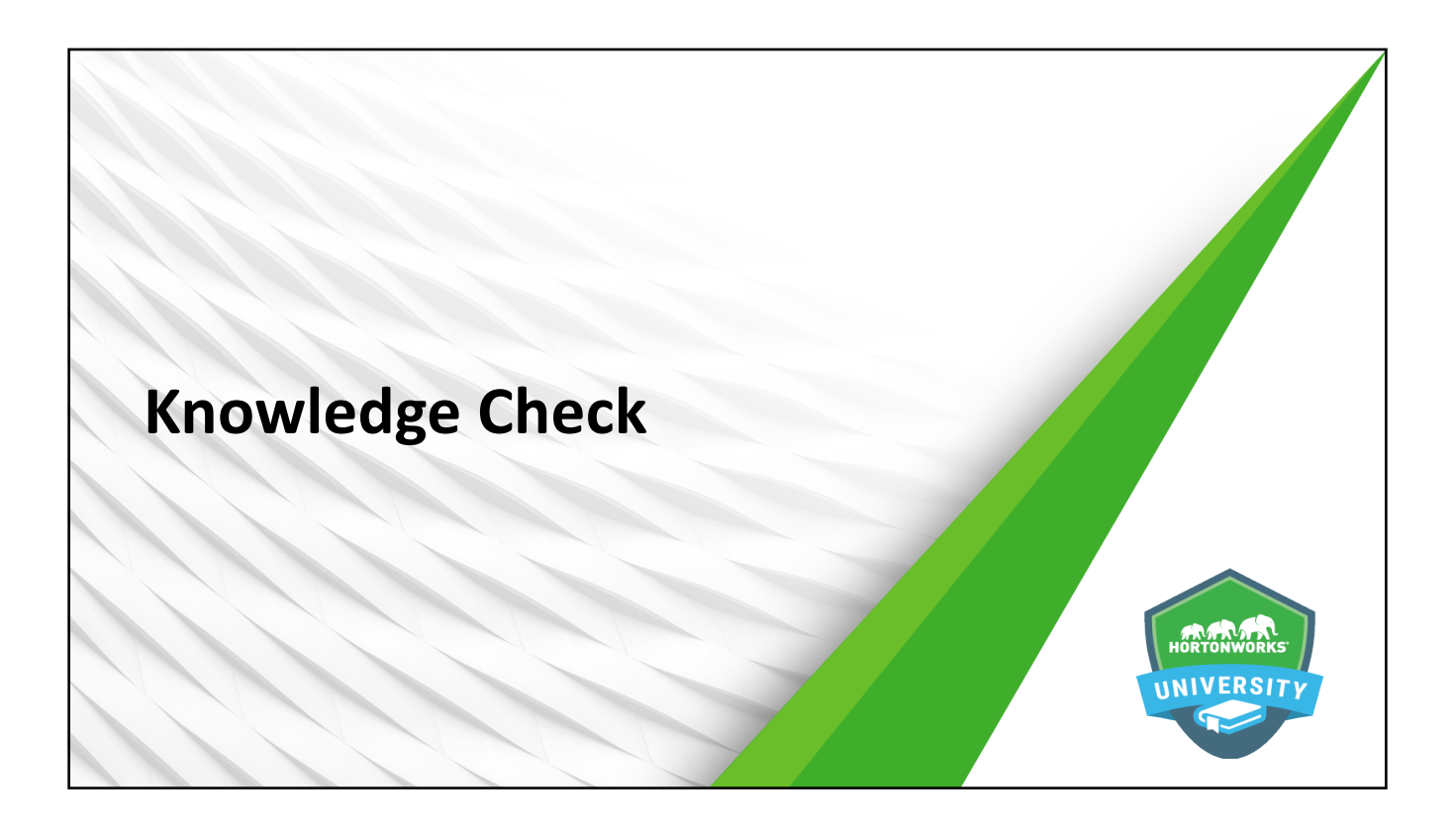

### **Questions**

- 1. What is the value of data visualization?
- 2. How many chart views does Zeppelin provide by default?
- 3. How do you share a copy of your note (non-collaborative) with another developer?
- 4. How do you share your note collaboratively with another developer?
- 5. Which note view provides only paragraph outputs?
- 6. Which paragraph feature provides the ability for an outside person to see a paragraph's output without having access to the note?
- 7. What paragraph feature allows you to give outside users the ability to modify parameters and update the displayed output without using code?

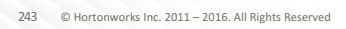

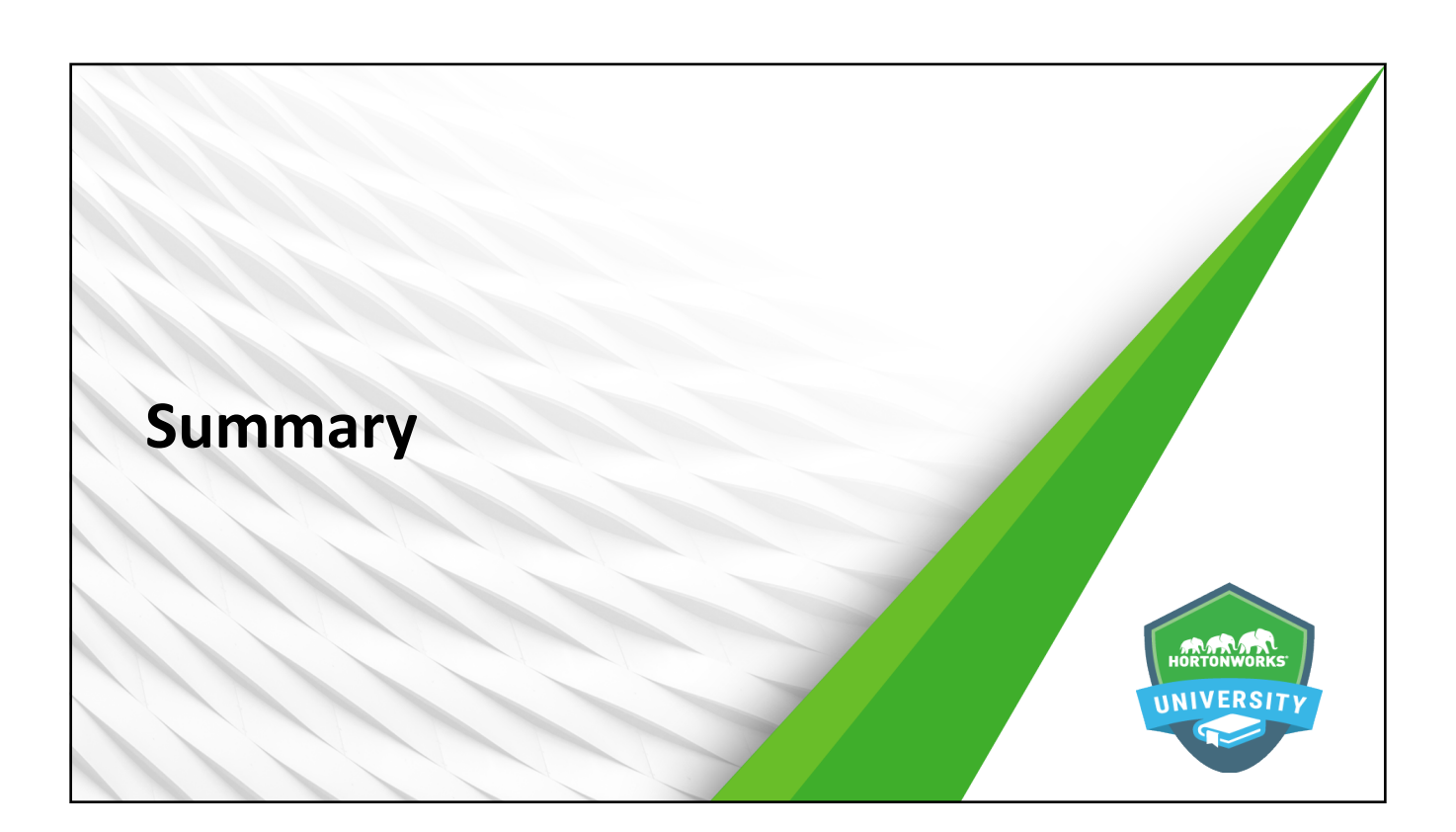

#### **Summary**

- Data visualizations are important when humans need to draw conclusions about large sets of data
- Zeppelin provides support for a number of built-in data visualizations, and these can be extended via visualization libraries and other tools like HTML and JavaScript
- $\bullet$  Zeppelin visualizations can be used for interactive data exploration by modifying queries, as well as the use of pivot charts and implementation of dynamic forms
- Zeppelin notes can be shared via export to a JSON file or by sharing the note URL
- $\bullet$  Zeppelin provides numerous tools for controlling the appearance of notes and paragraphs which can assist in communicating important information
- $\bullet$  Paragraphs can be shared via a URL link
- $\bullet$  Paragraphs can be modified to control their appearance and assist in communicating important information

245 © Hortonworks Inc. 2011 - 2016. All Rights Reserved

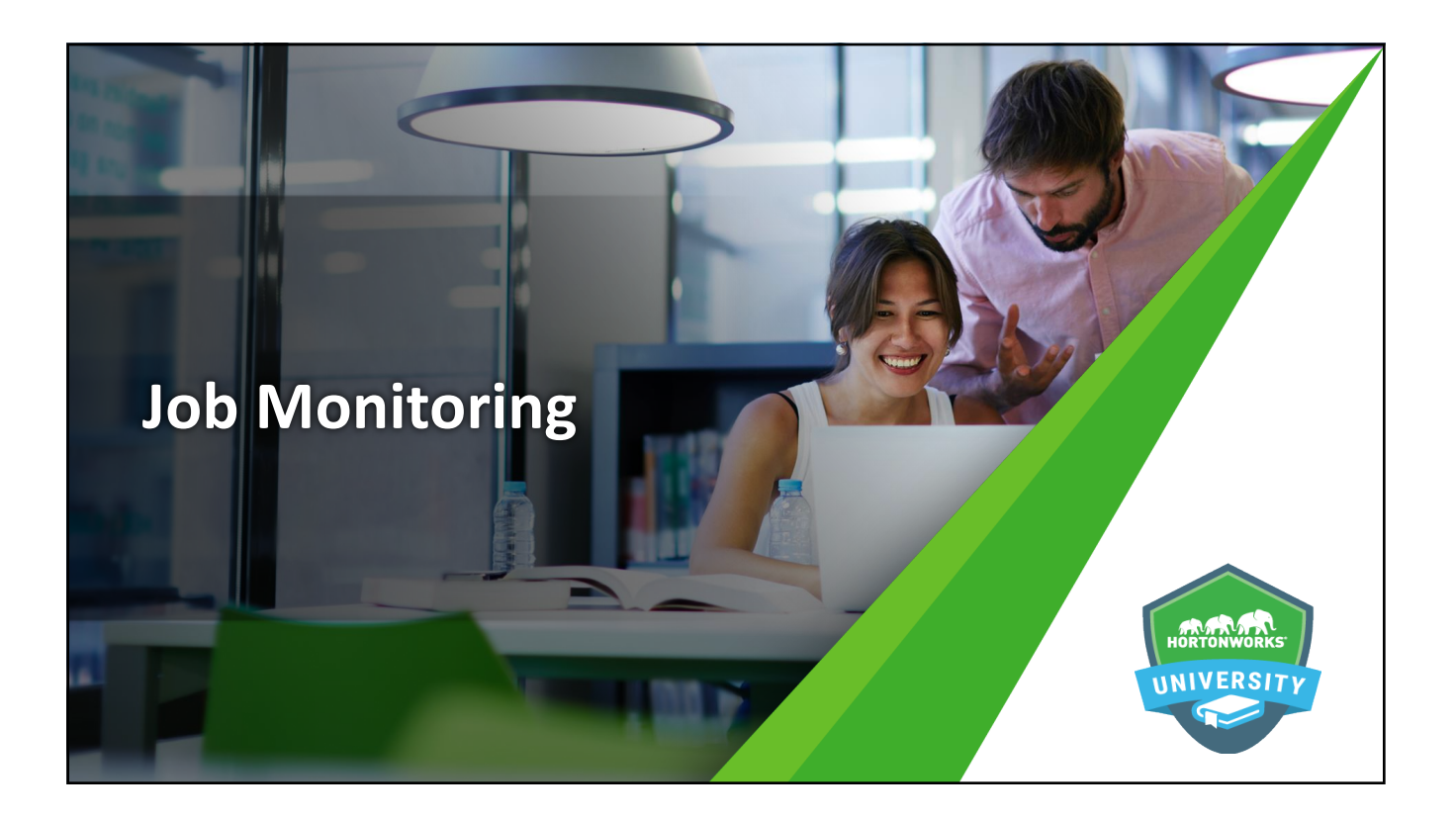

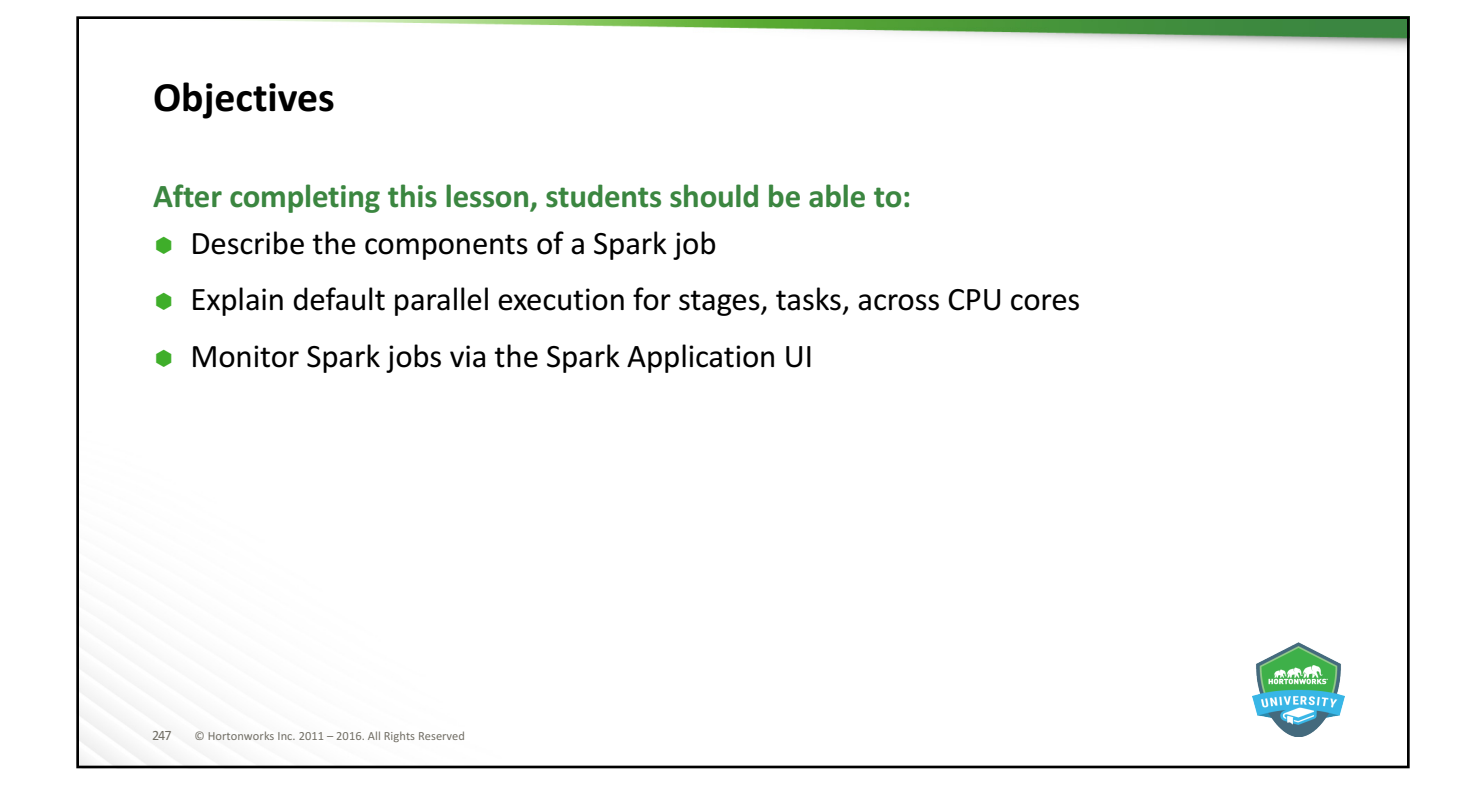

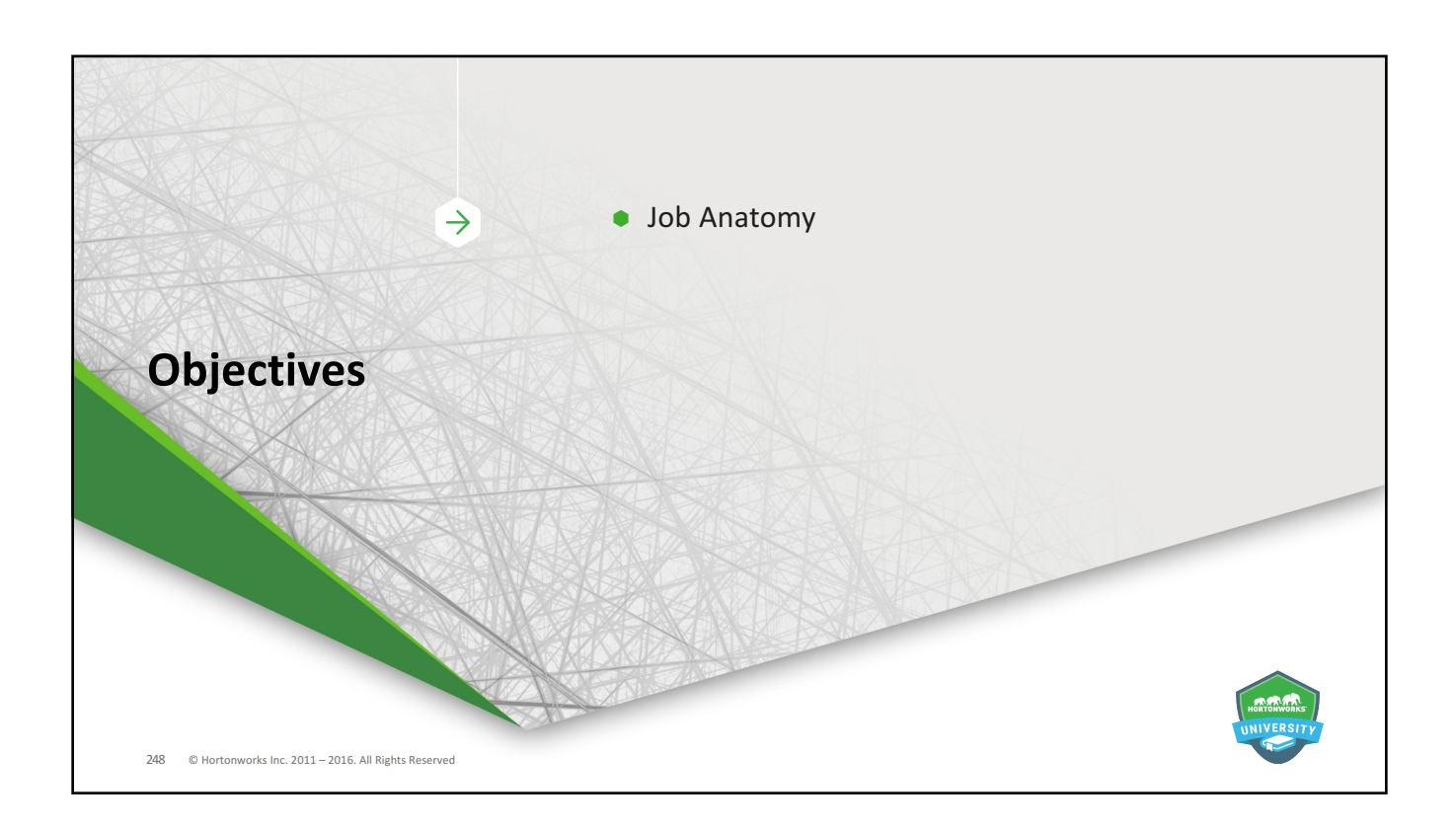

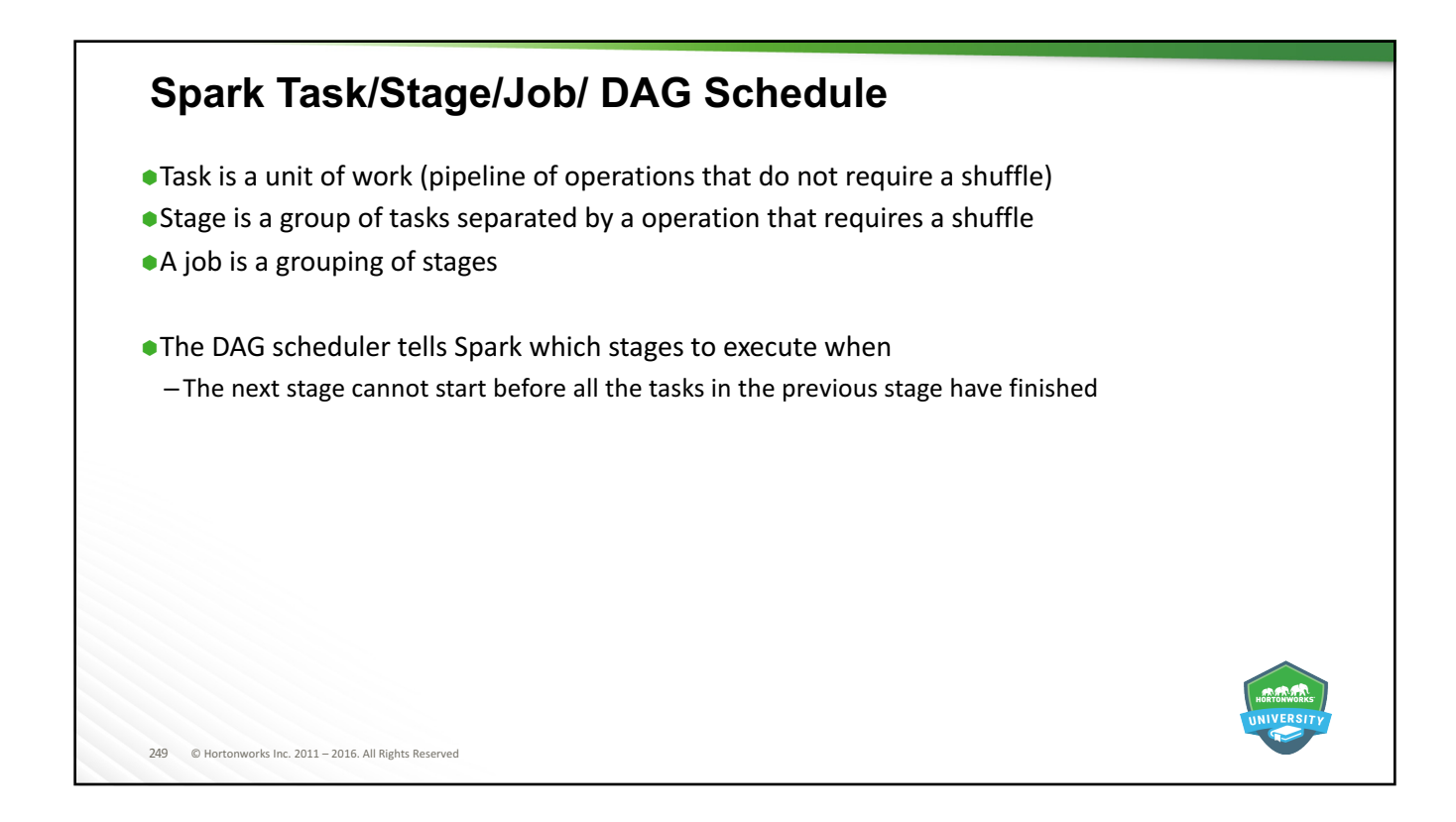

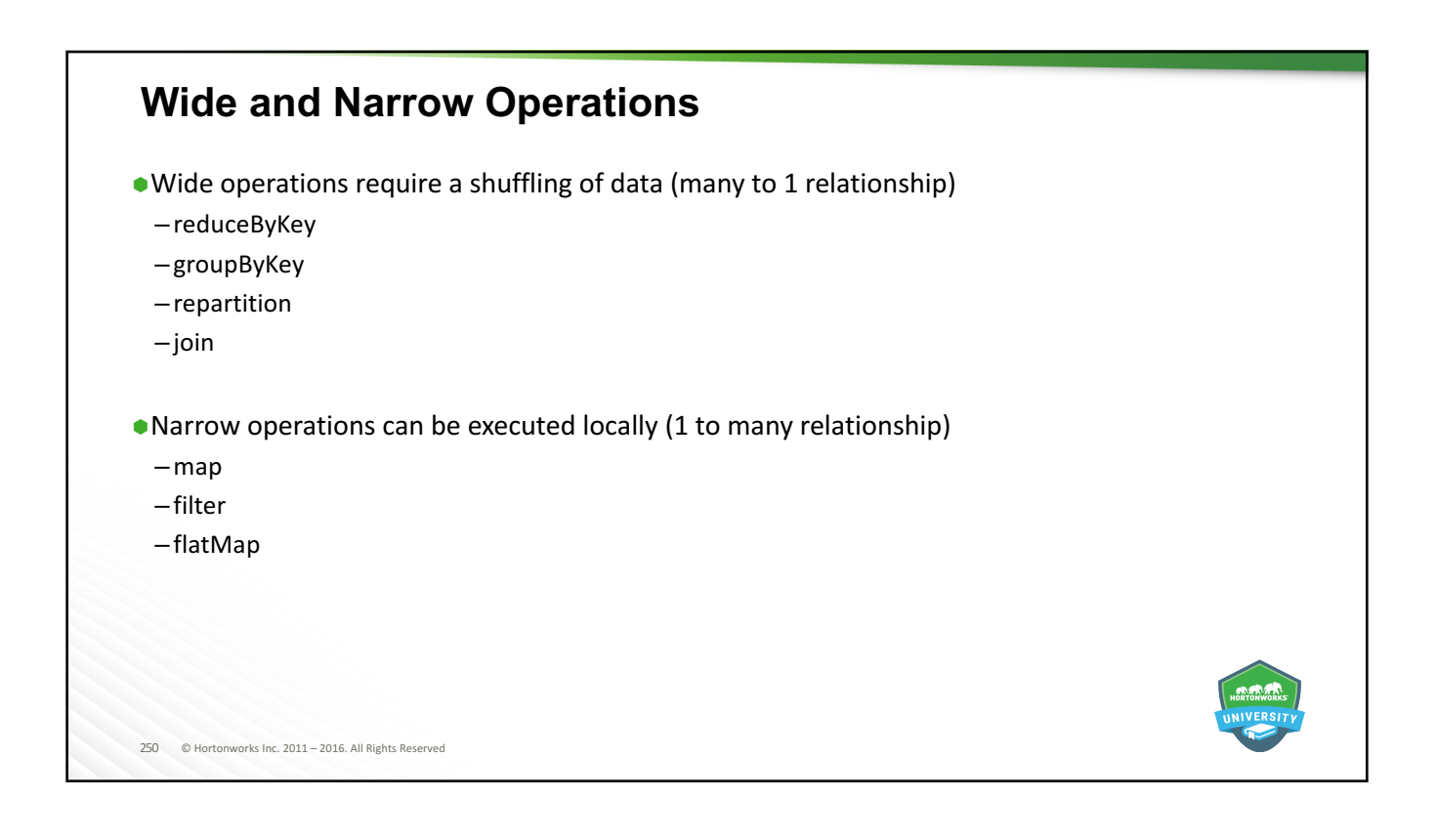

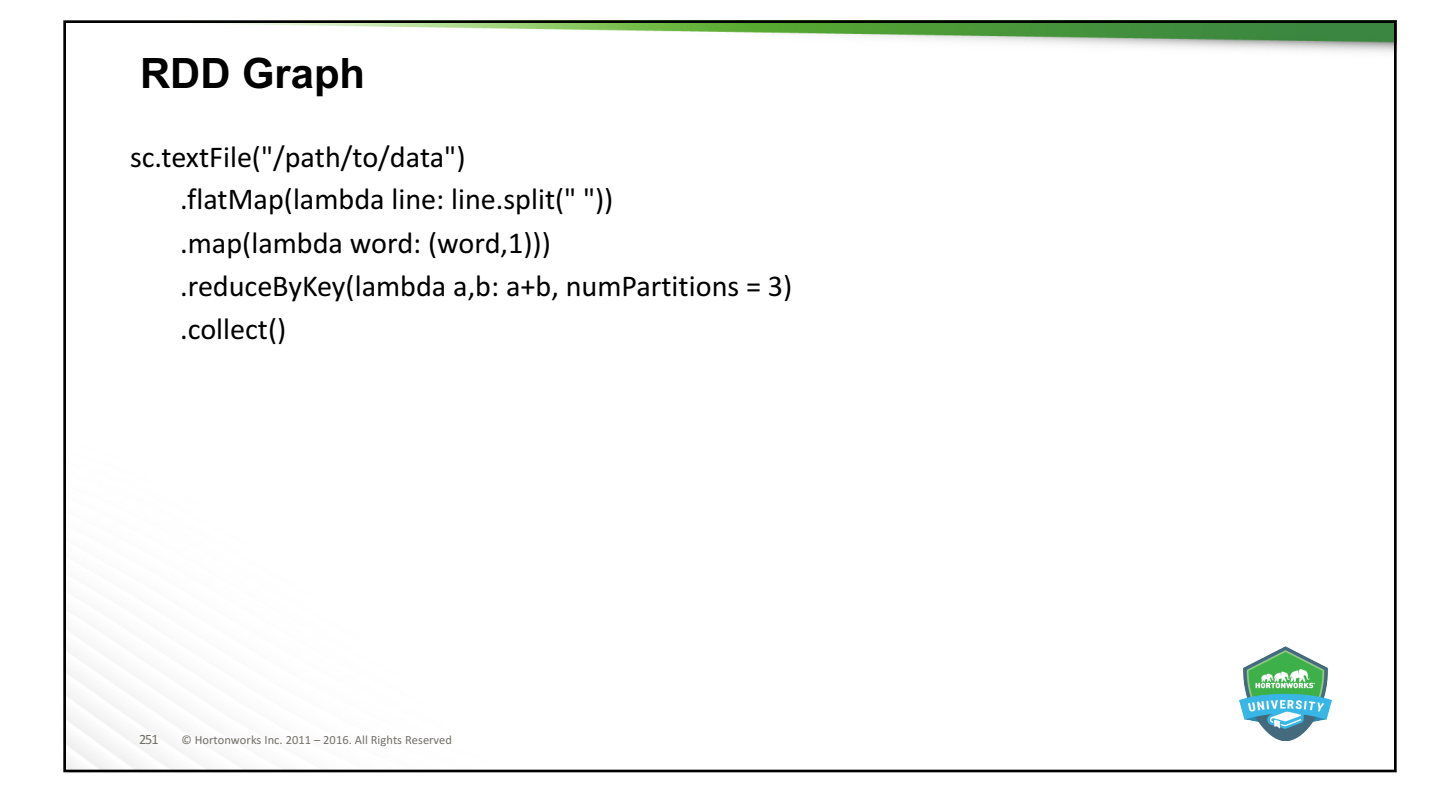

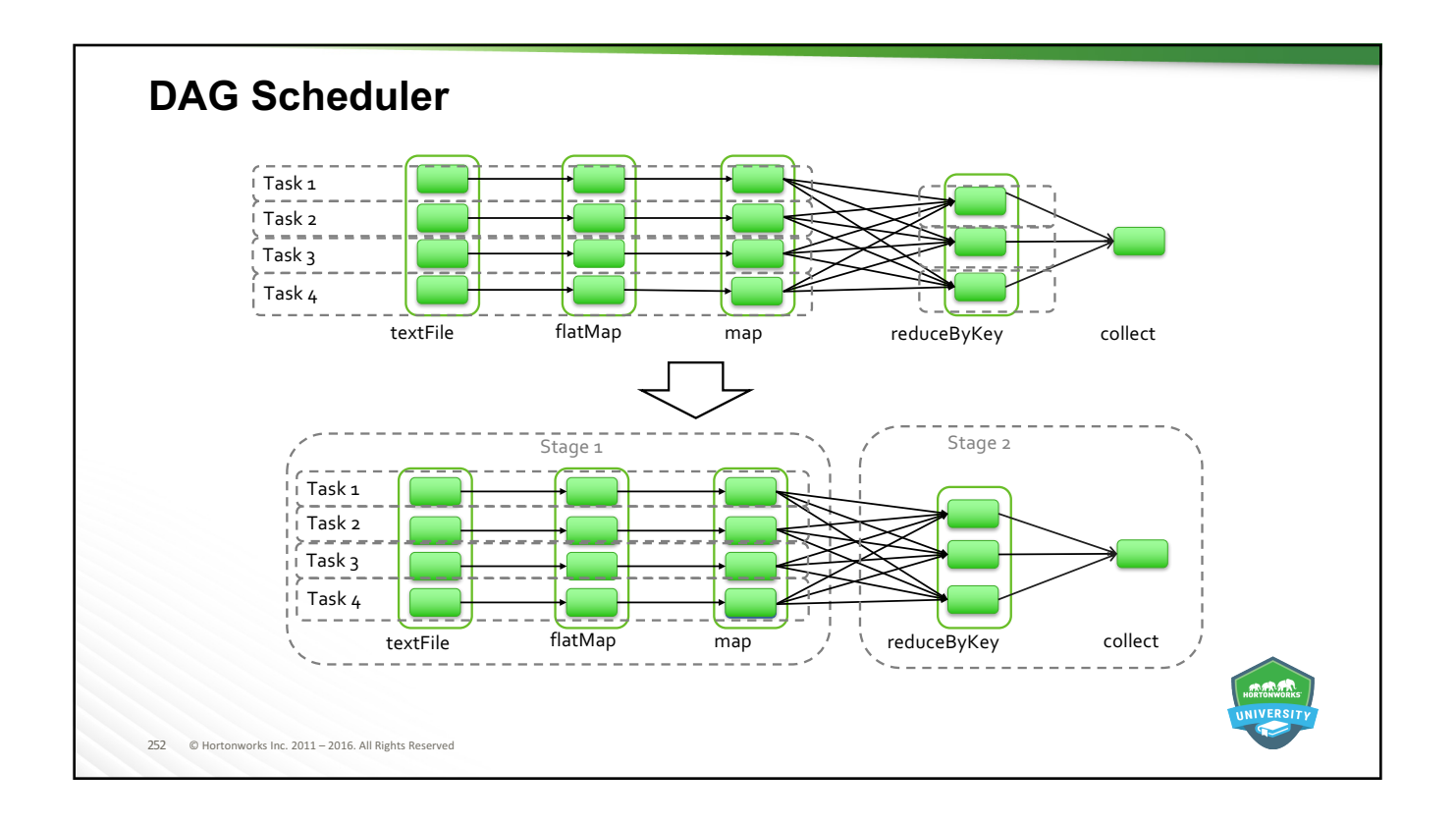

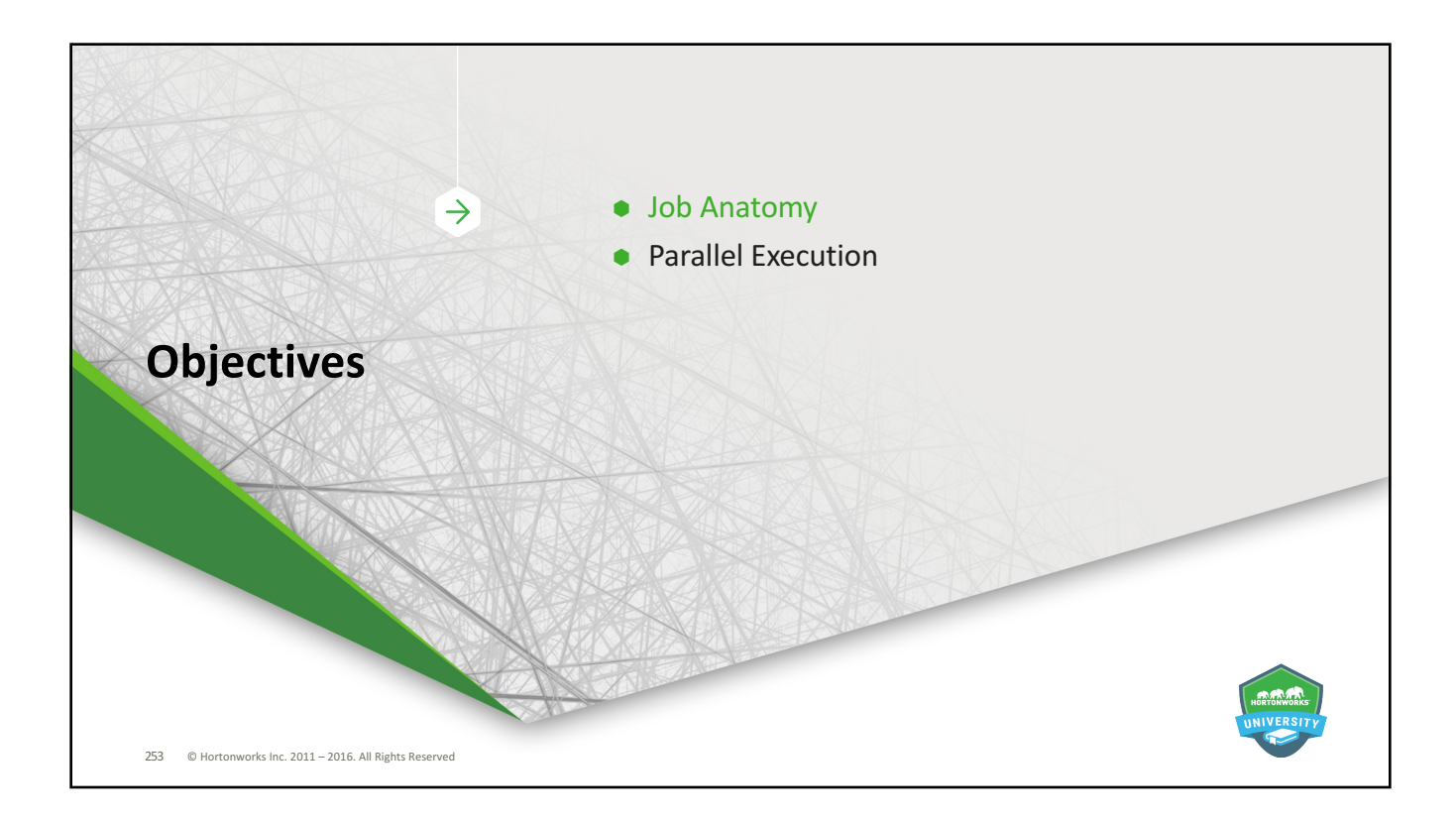

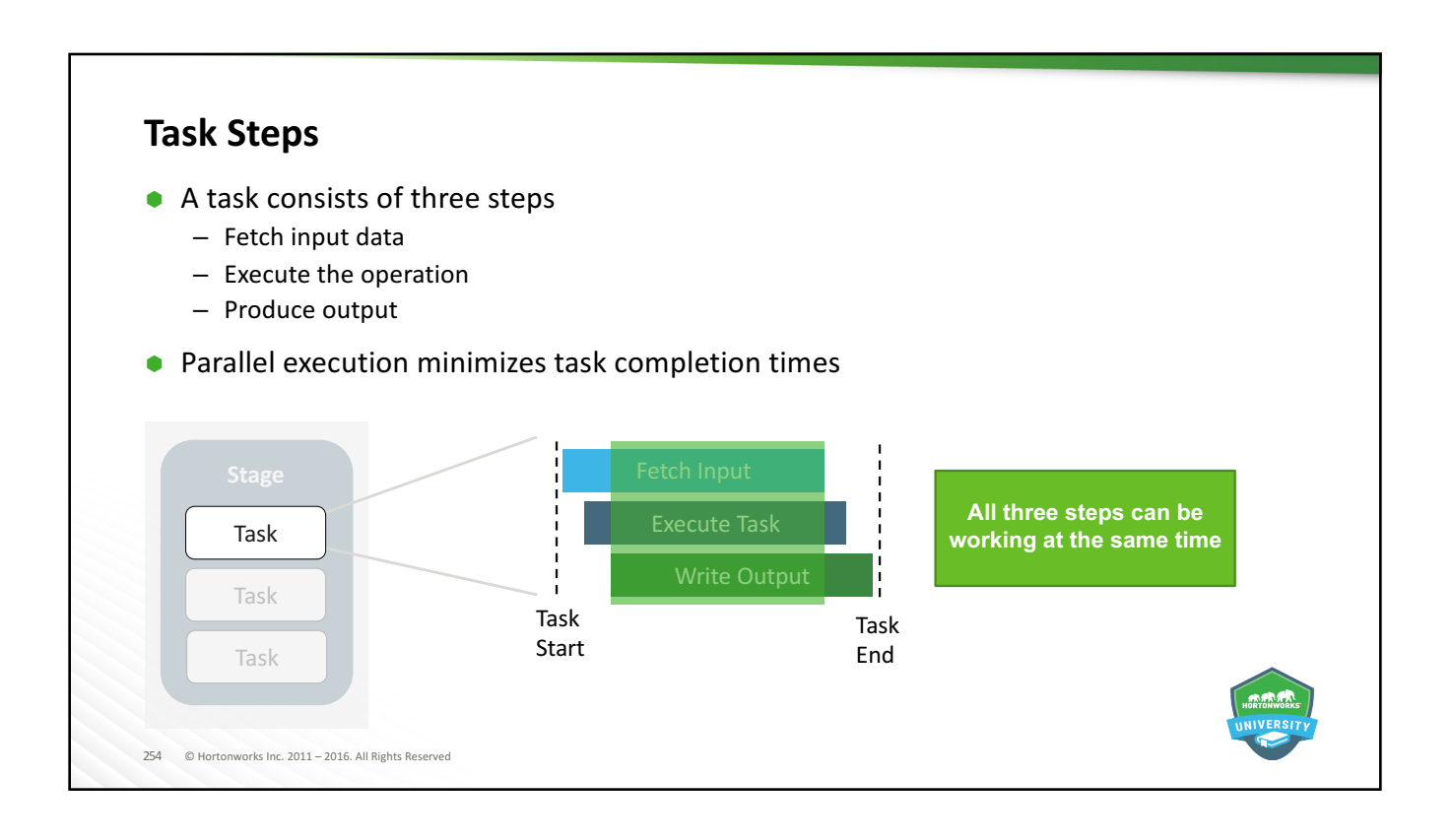

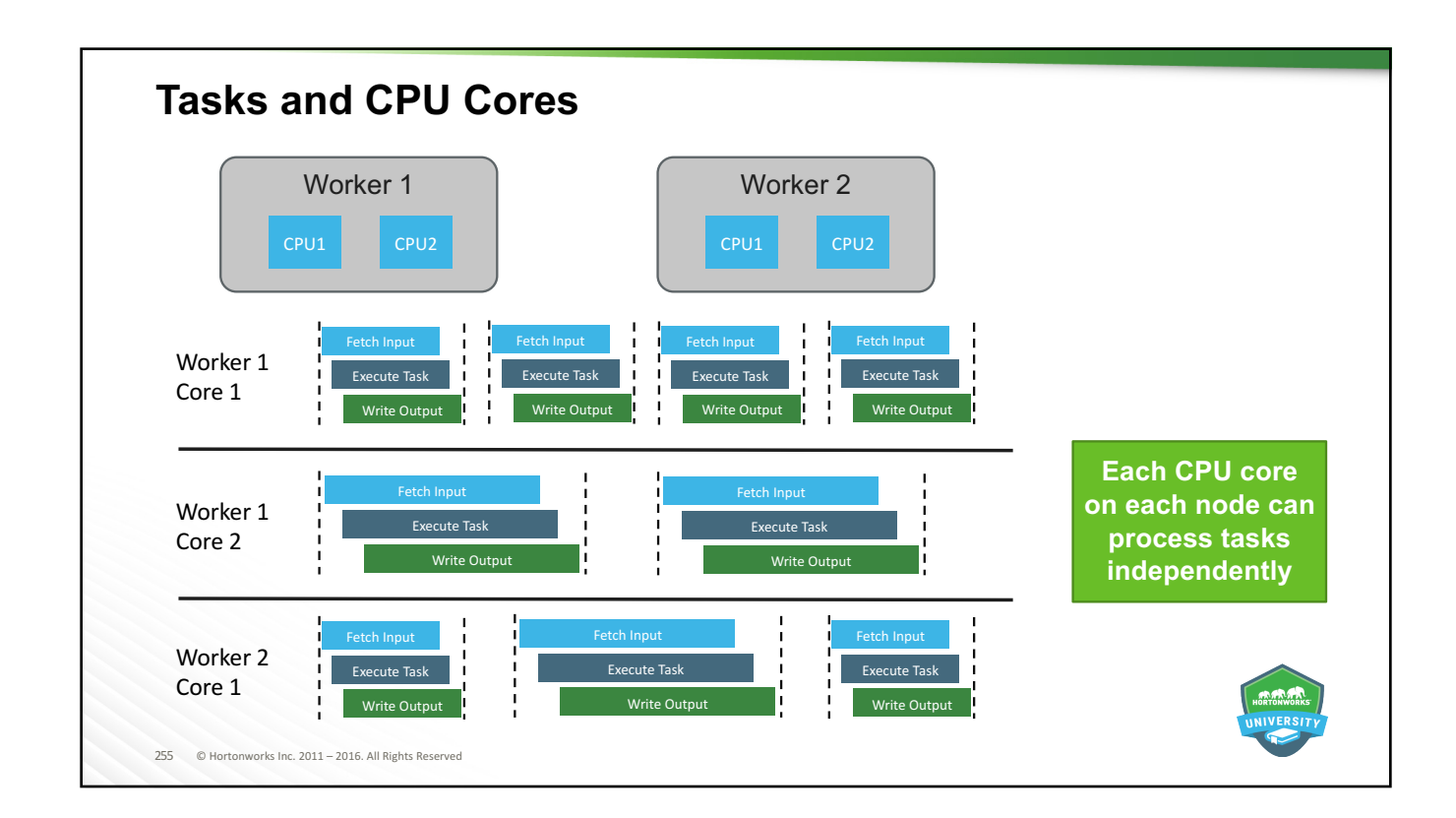

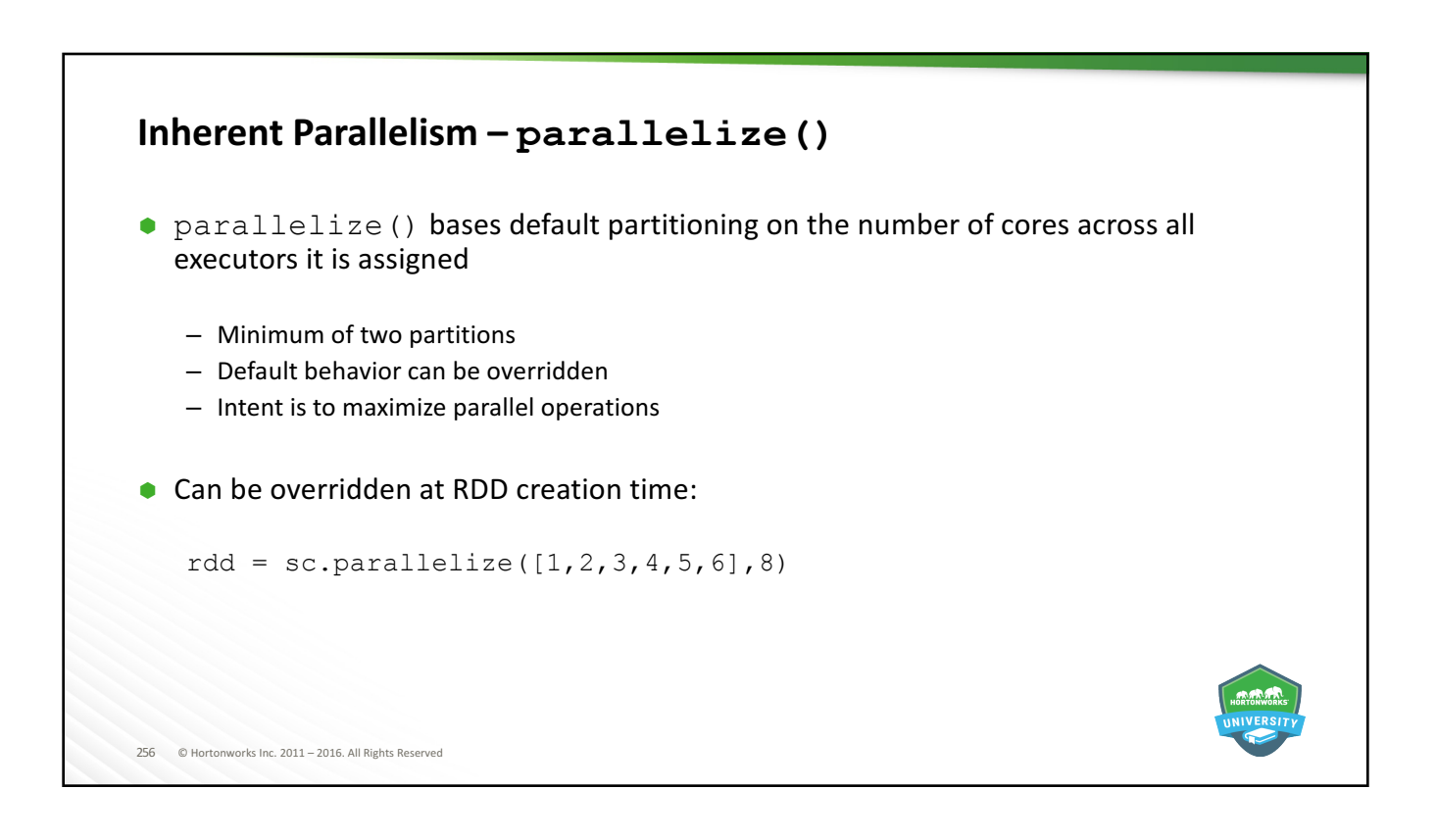

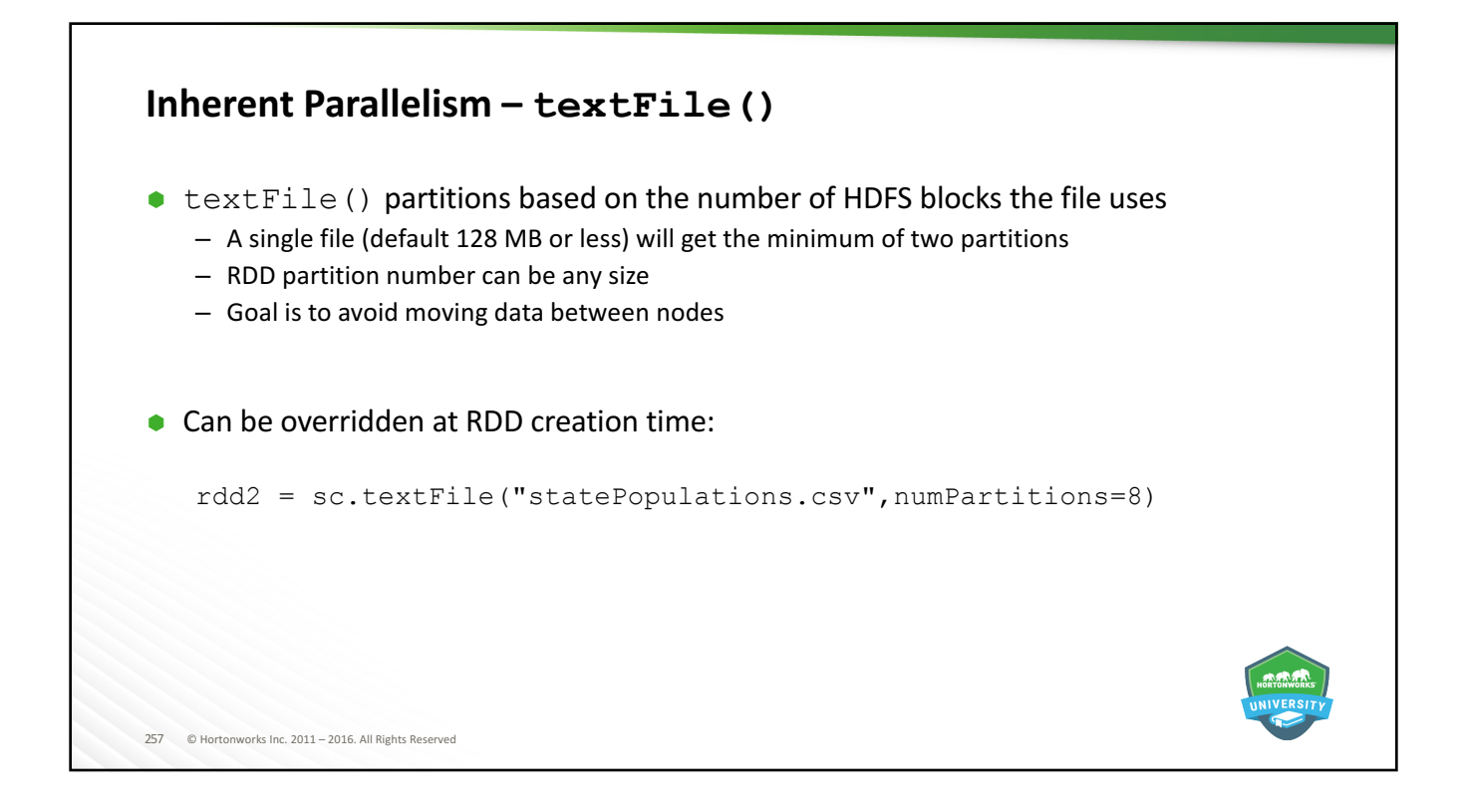

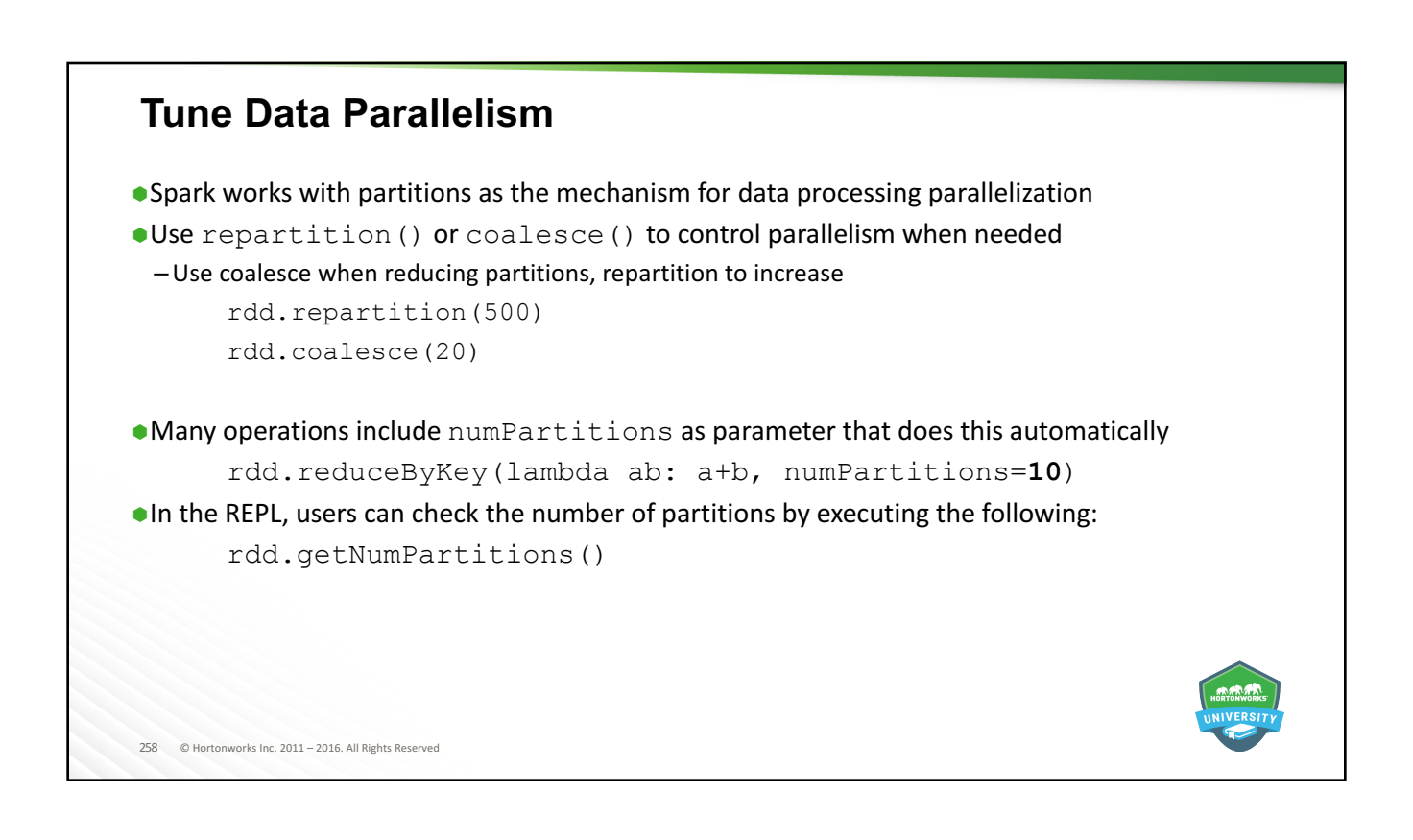

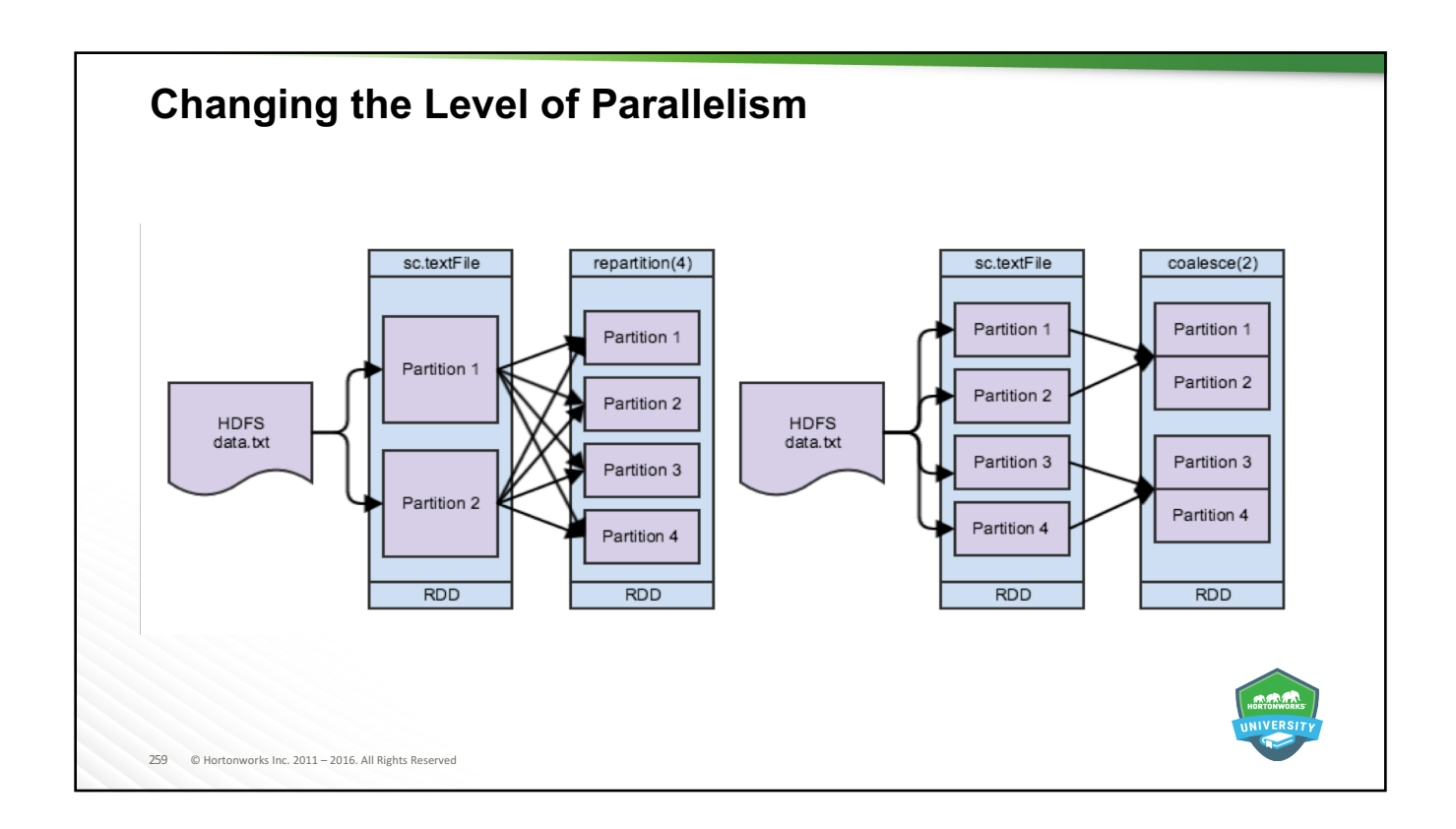

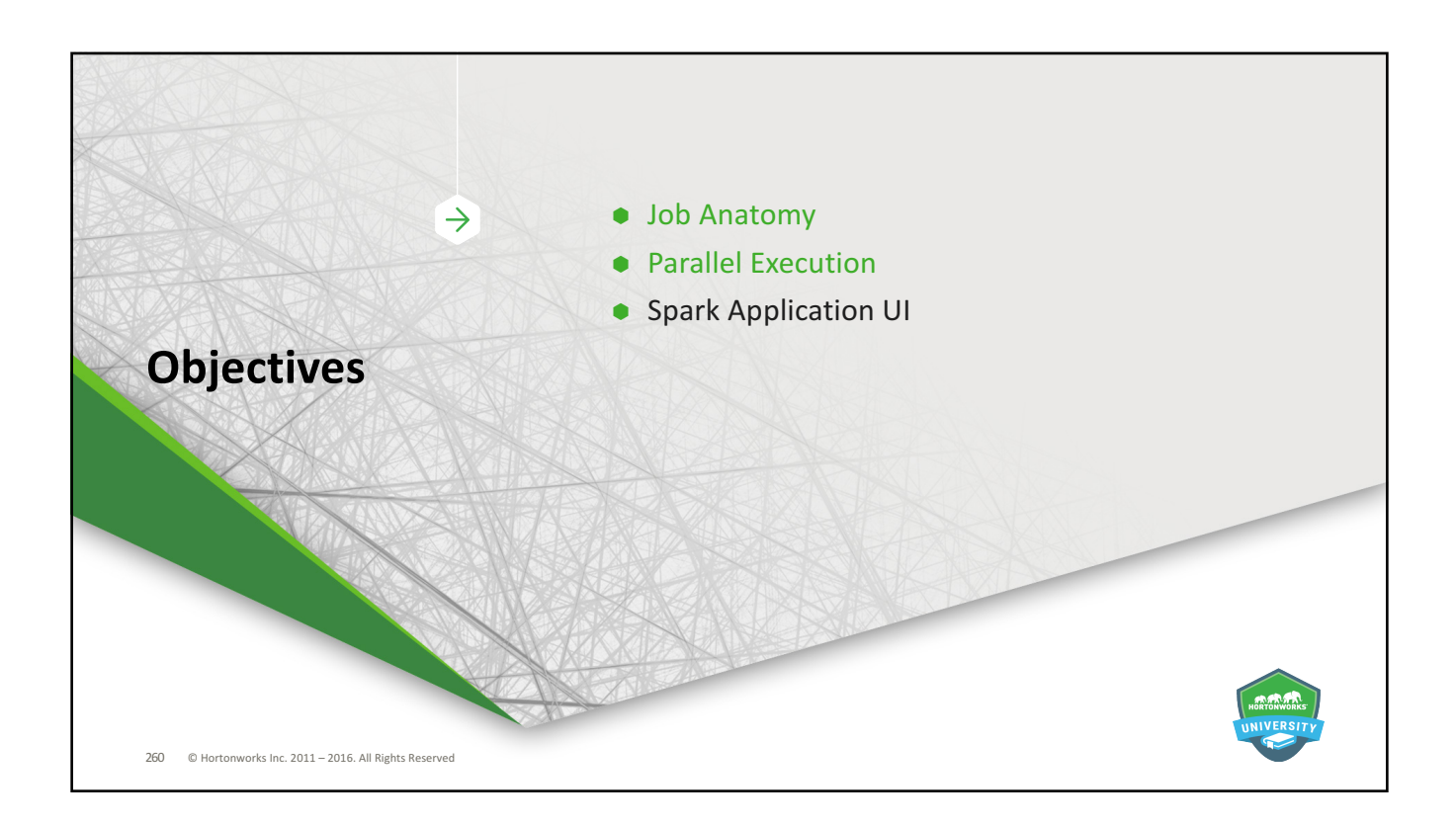

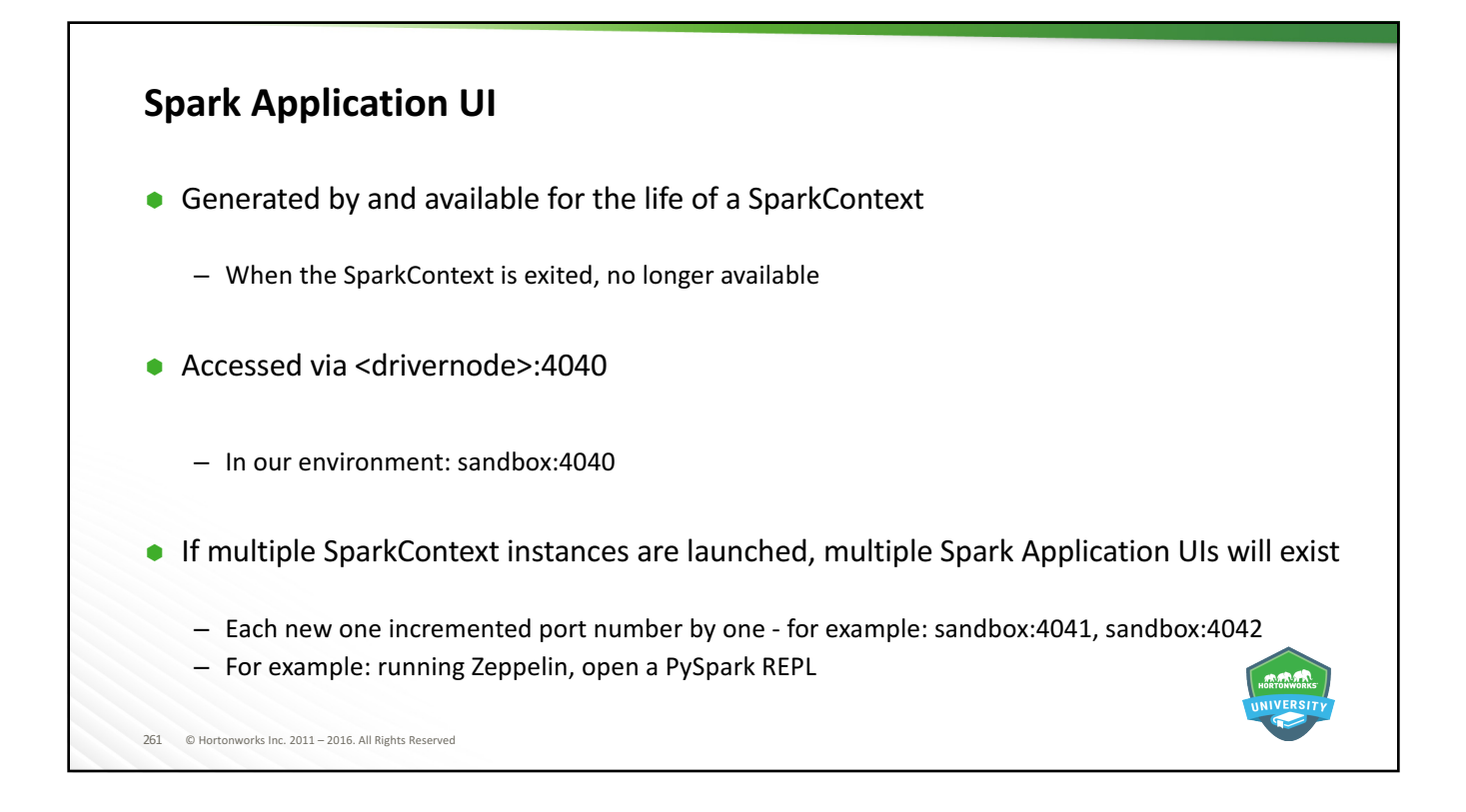

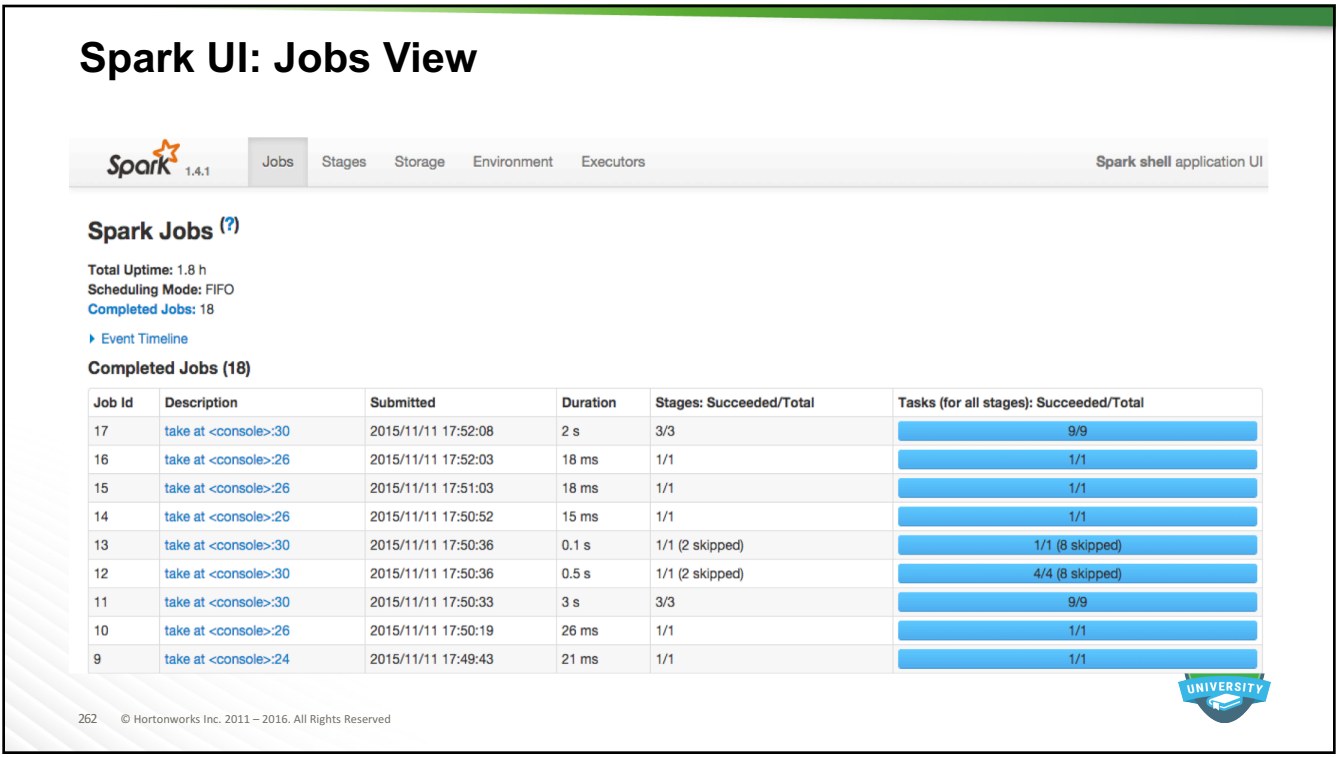

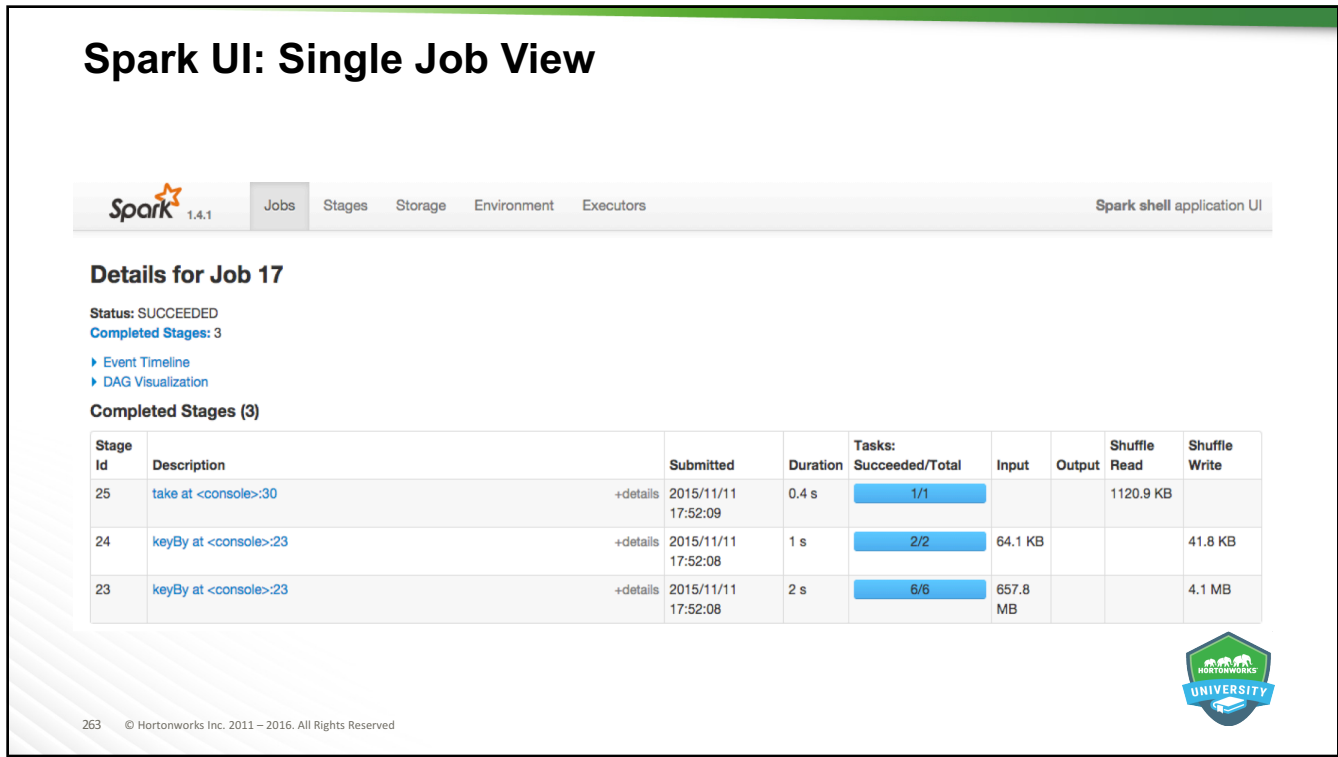

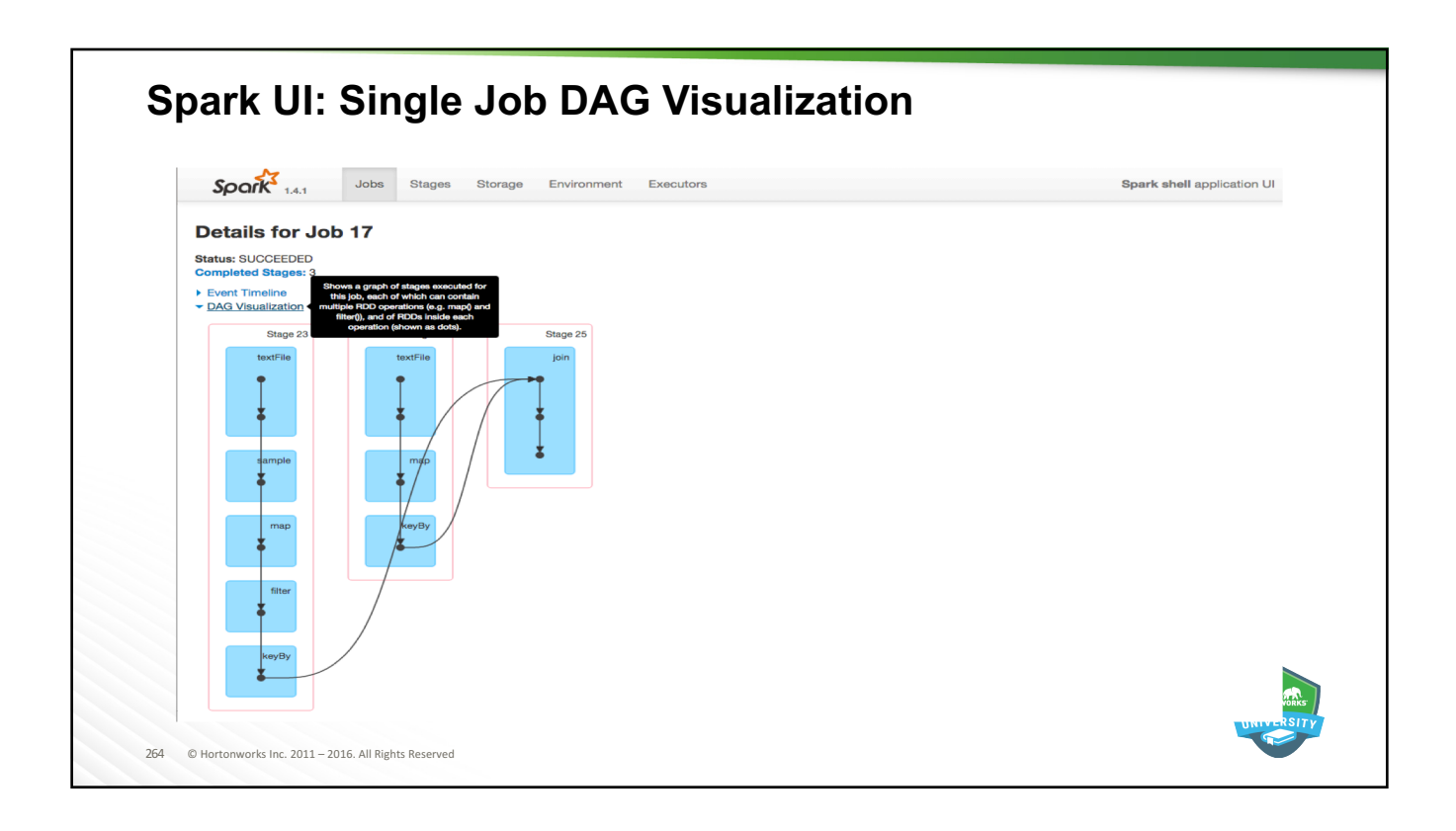

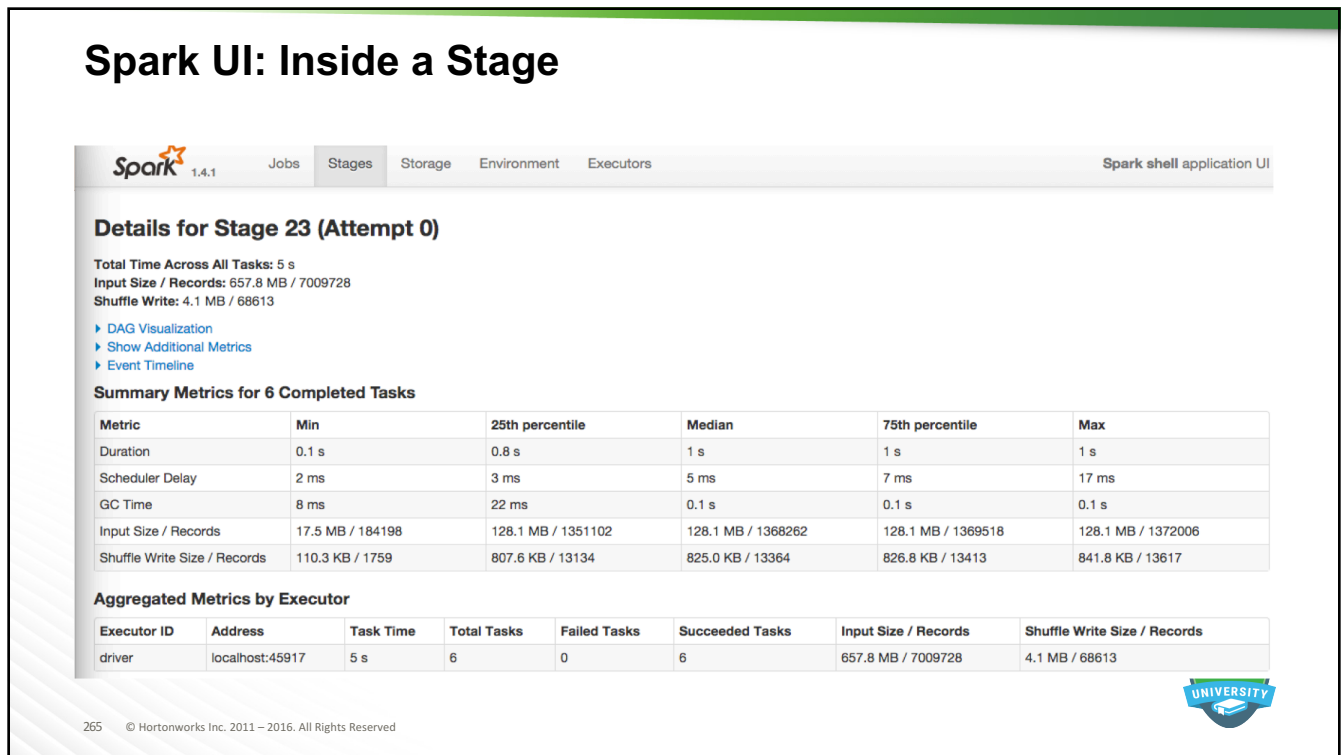

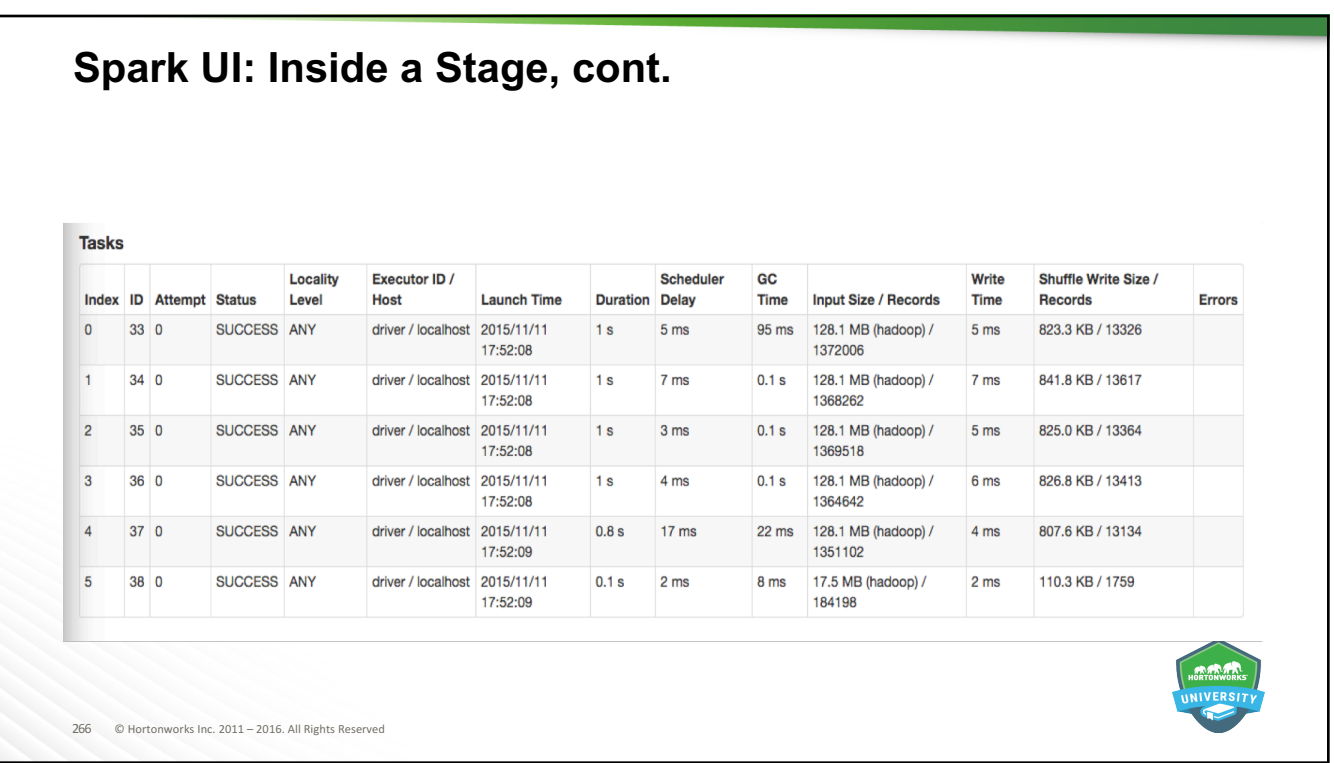

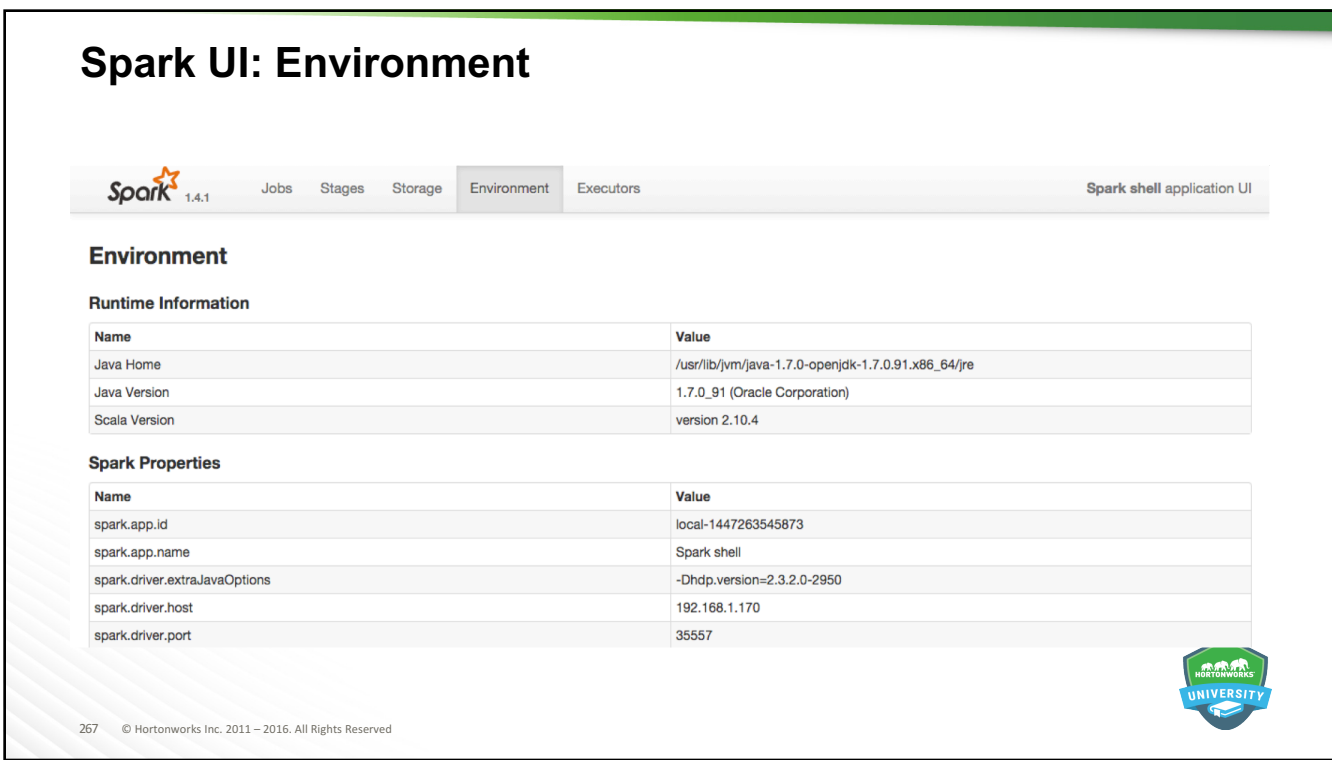

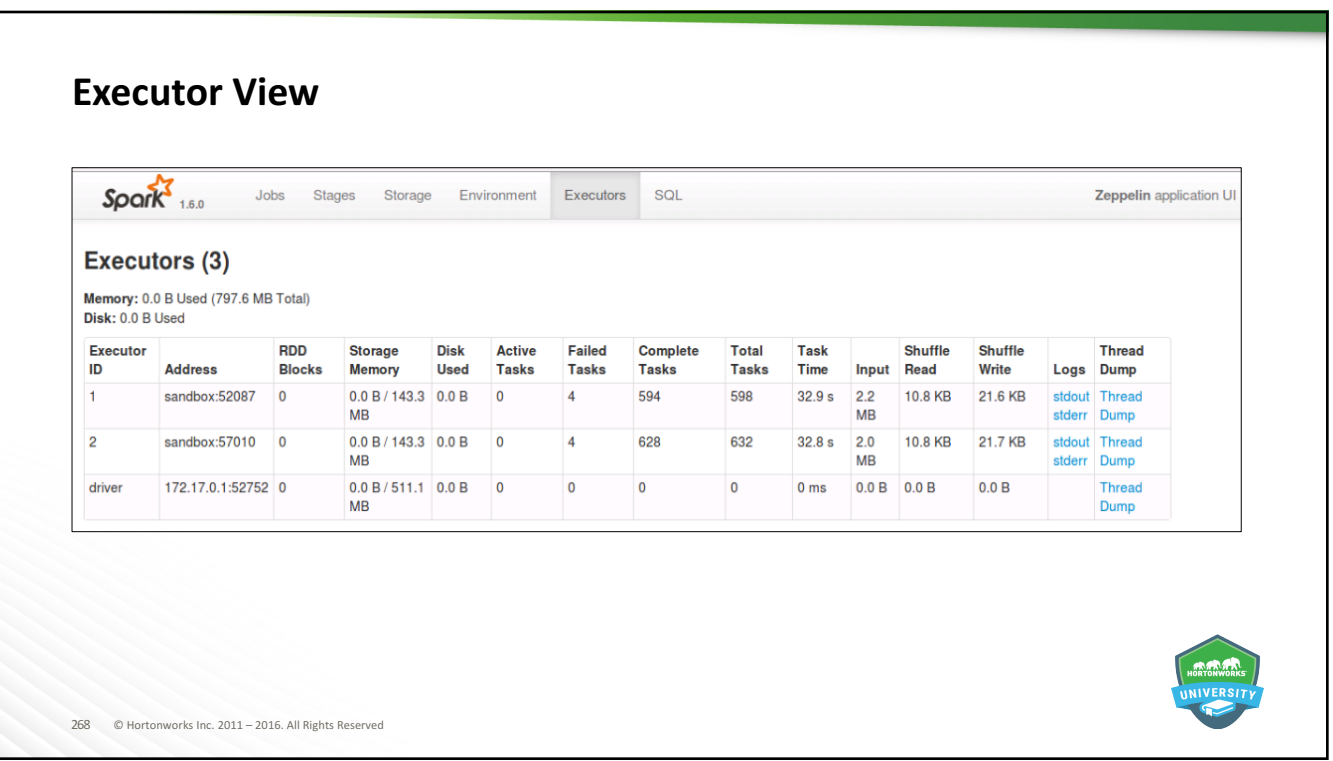

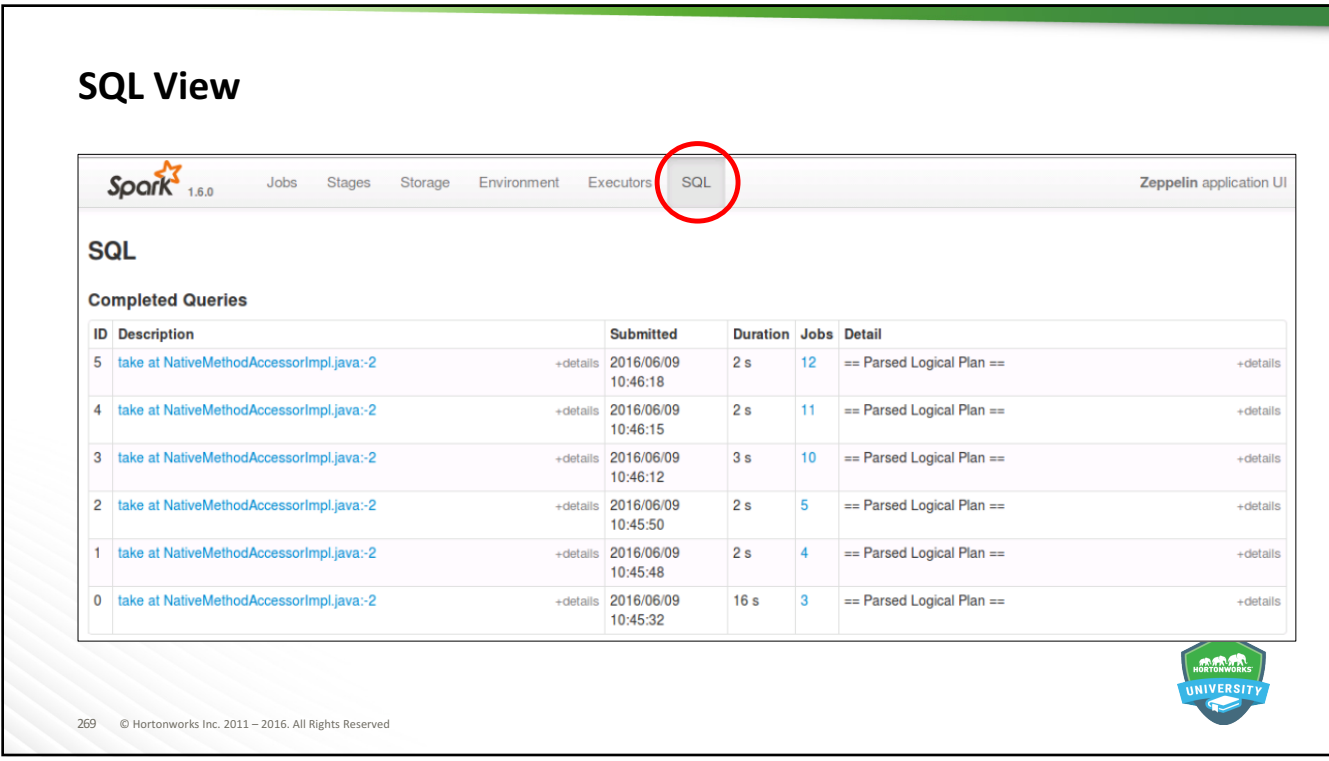

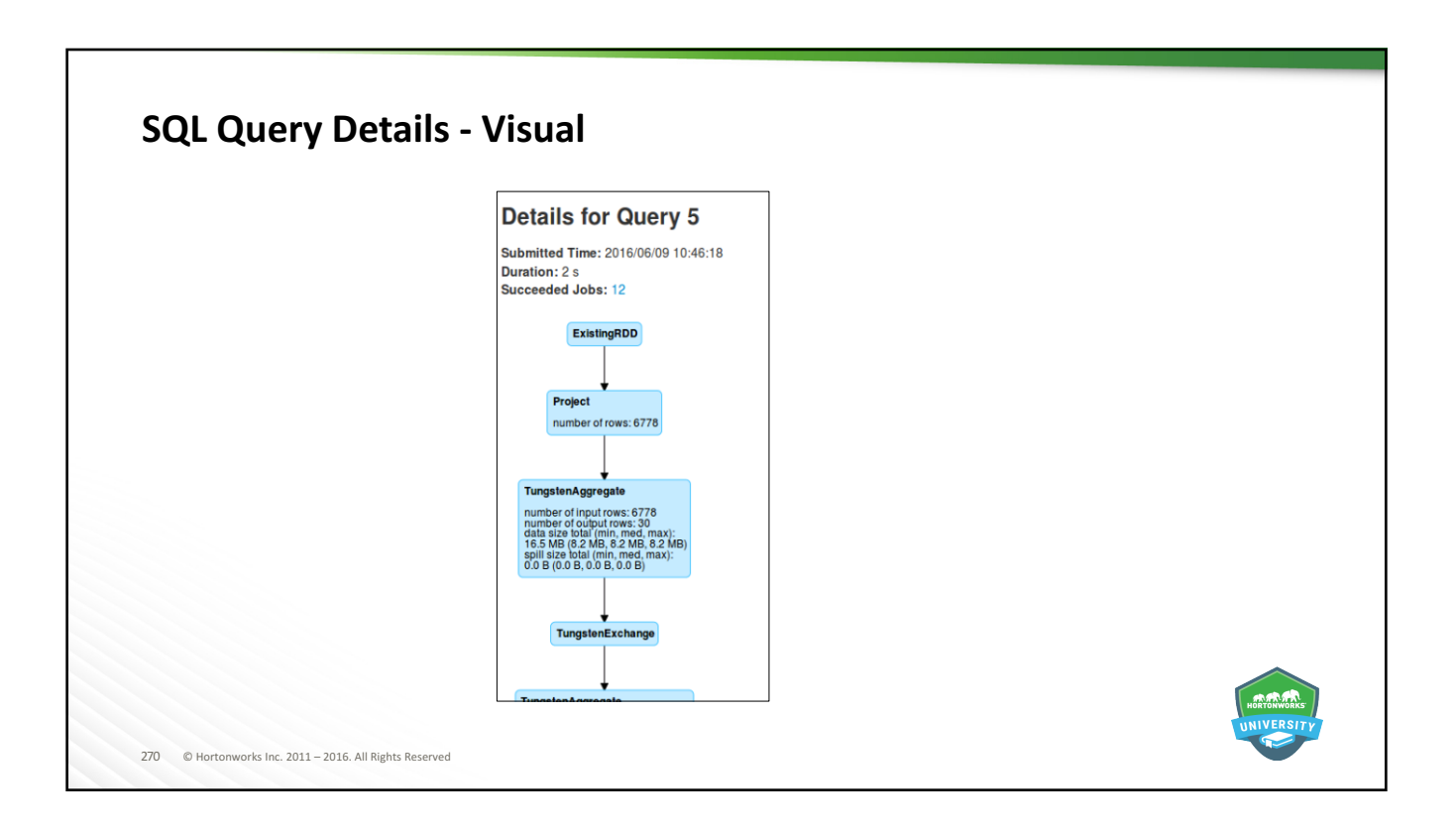

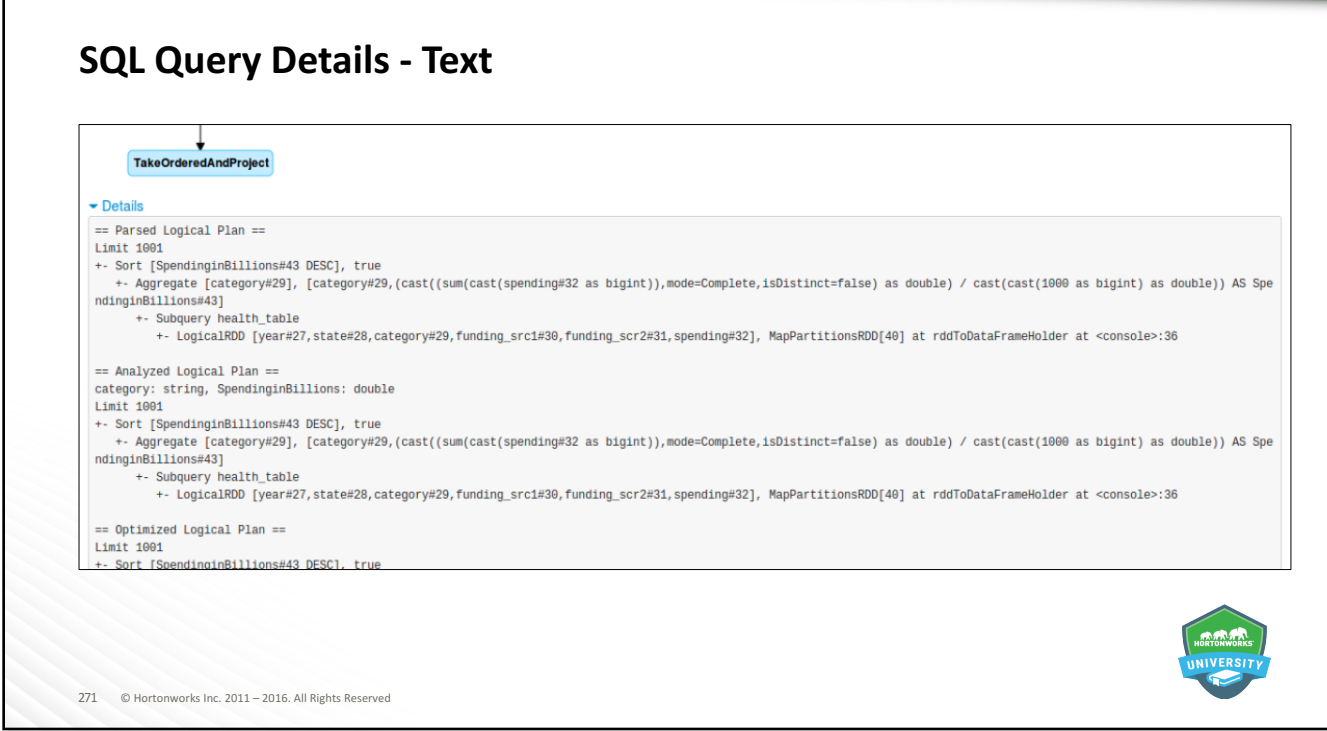

 $\Gamma$ 

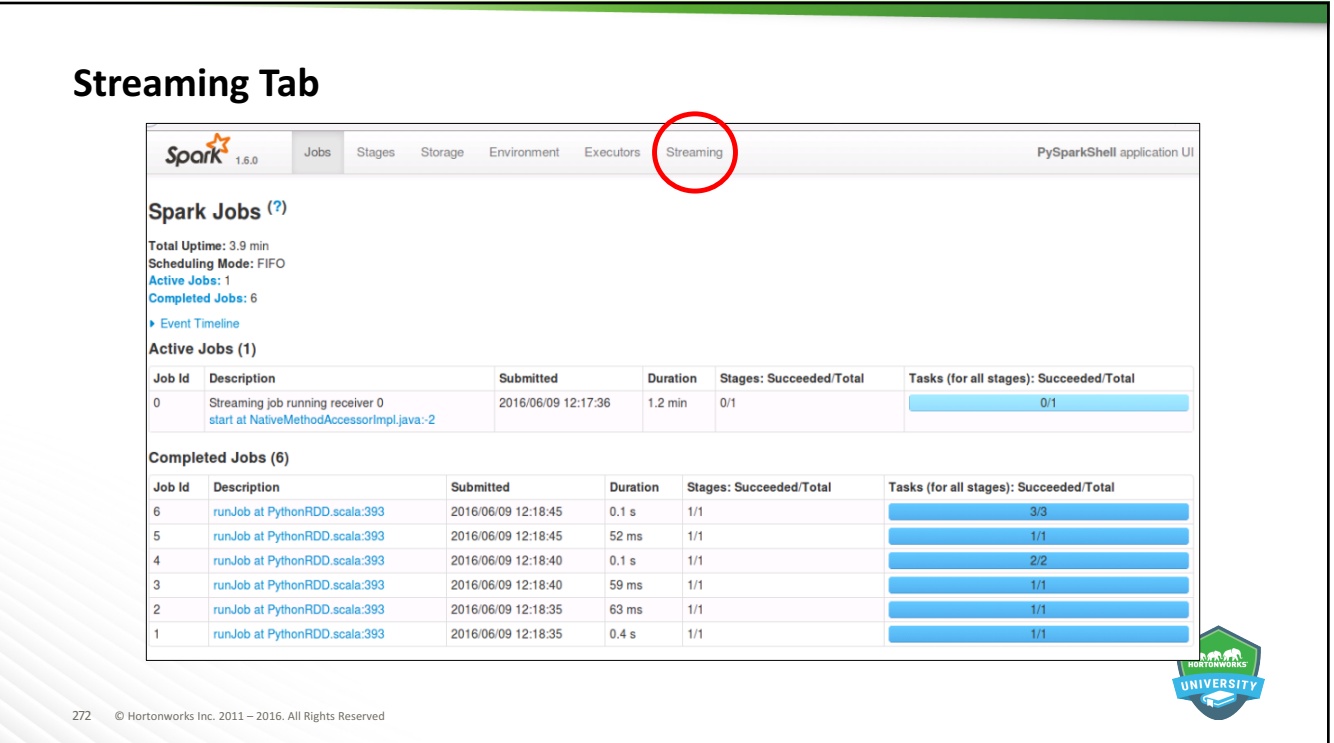

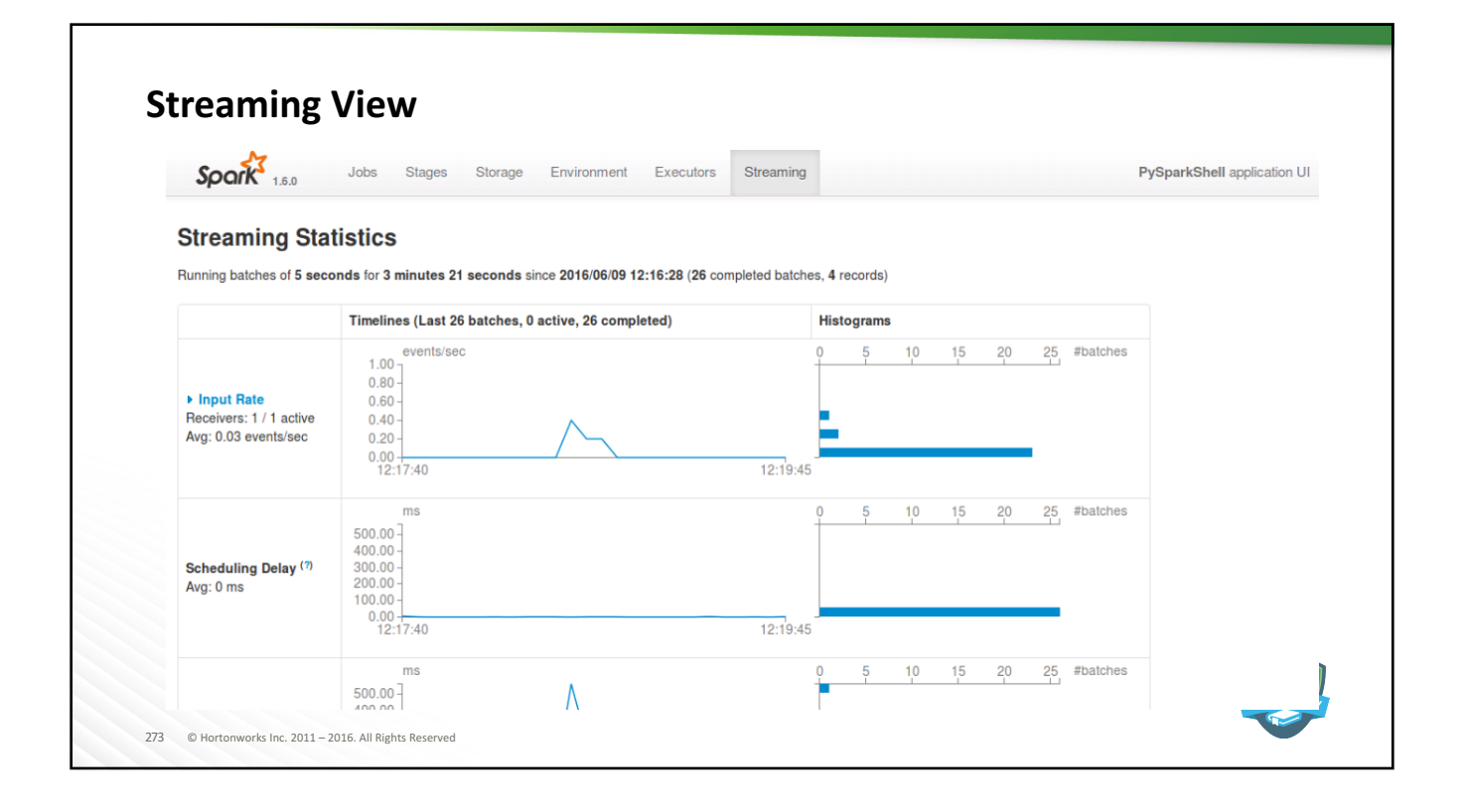

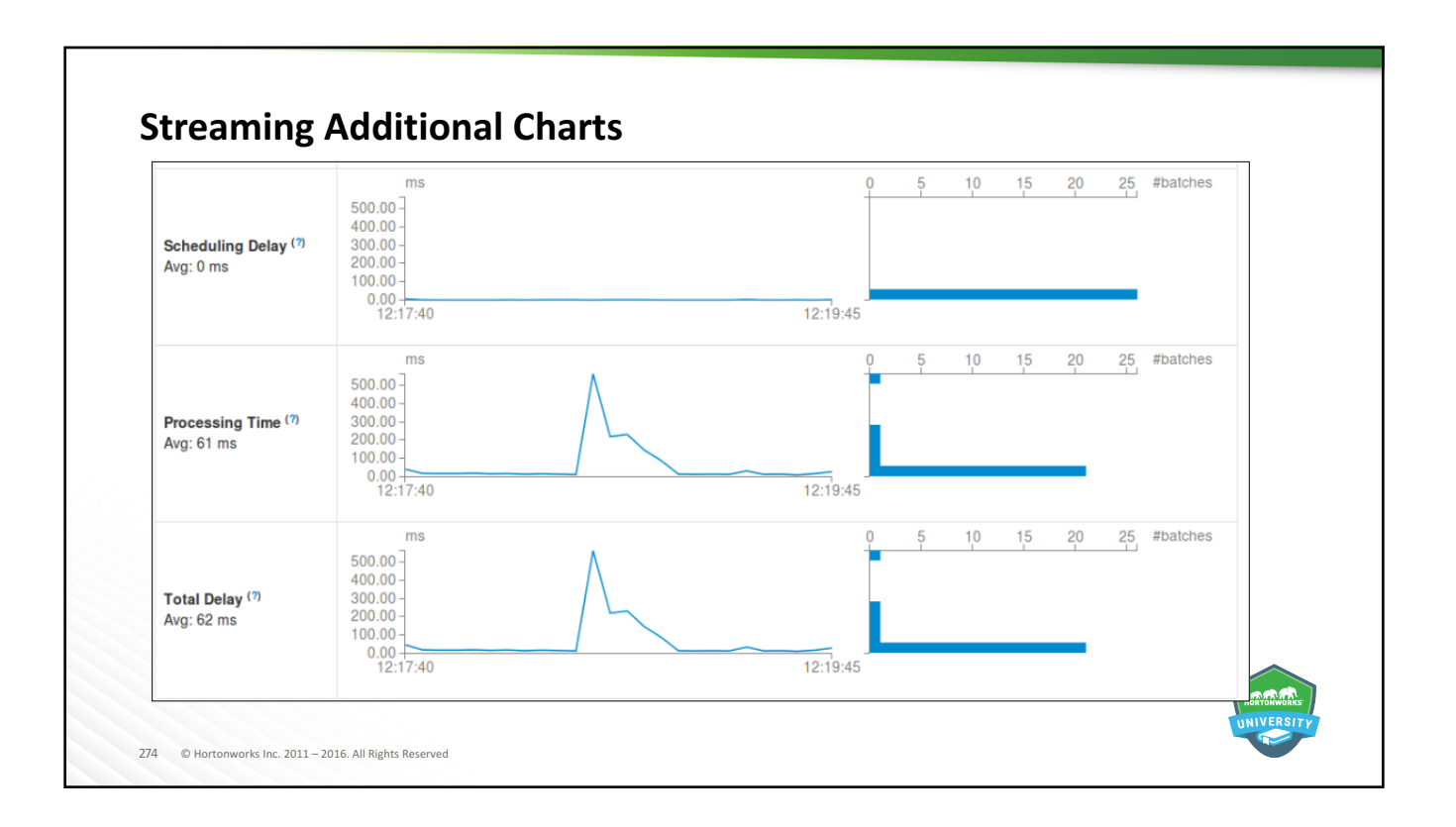

# **Streaming Batches**

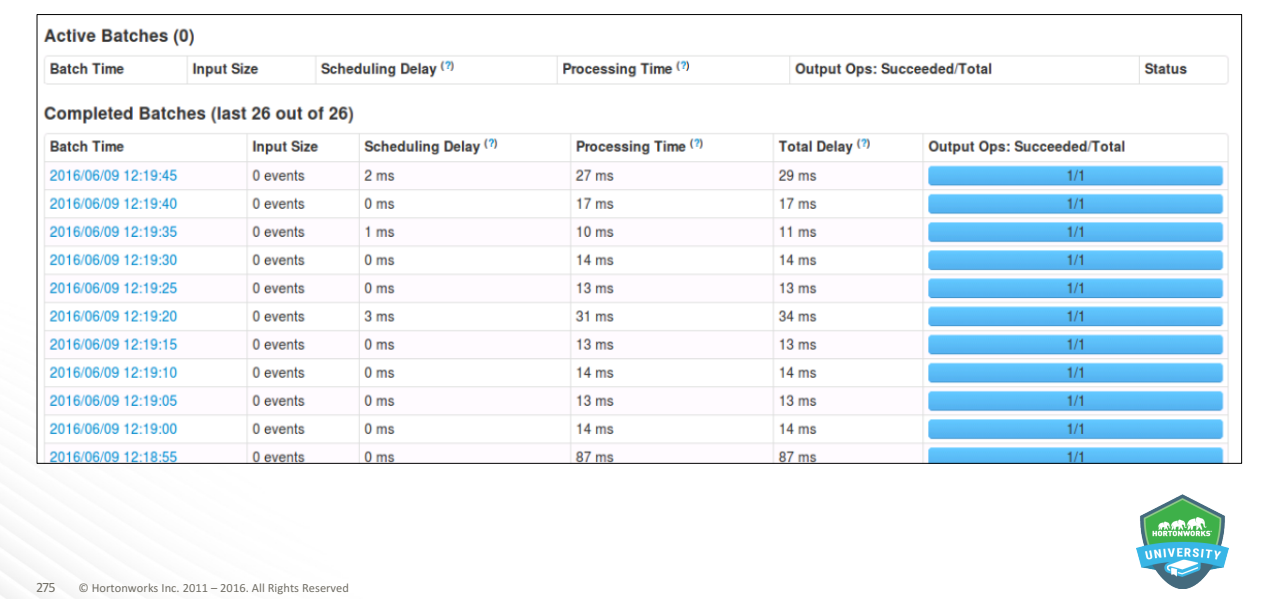

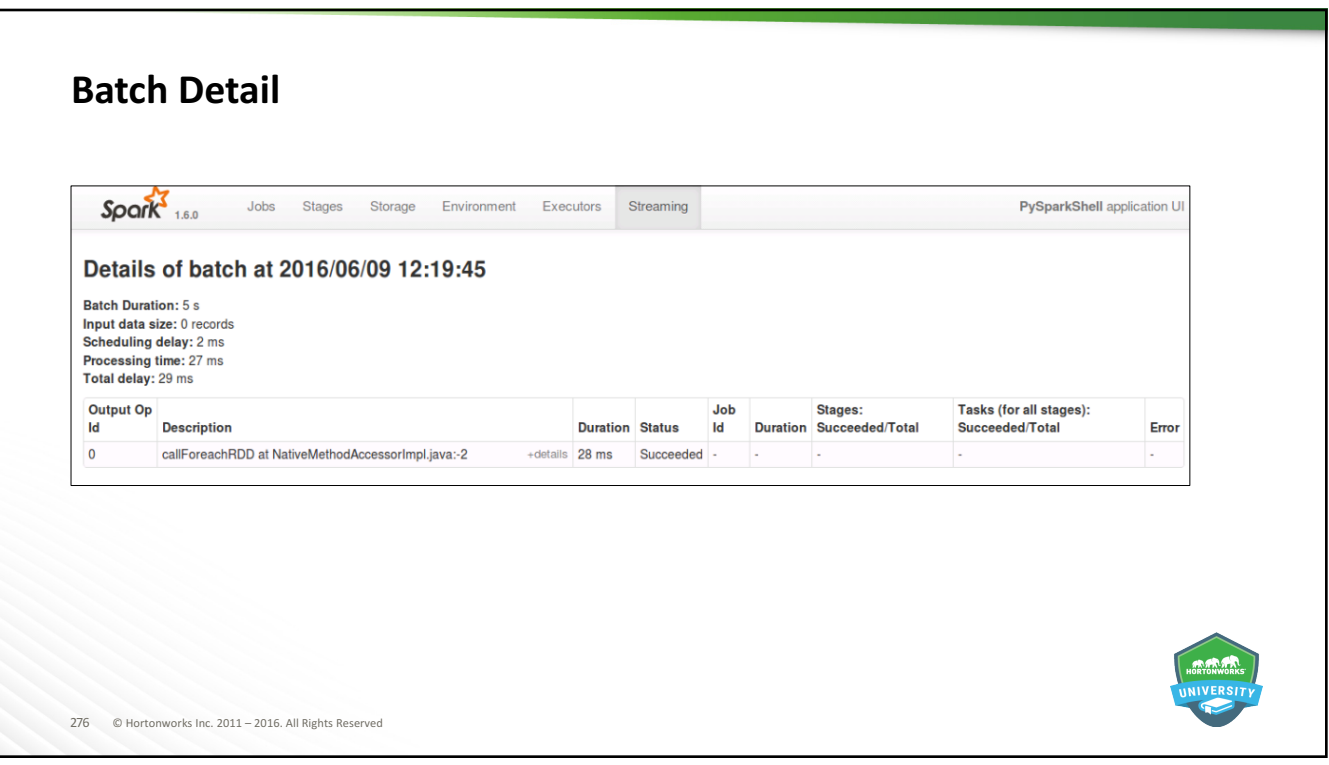

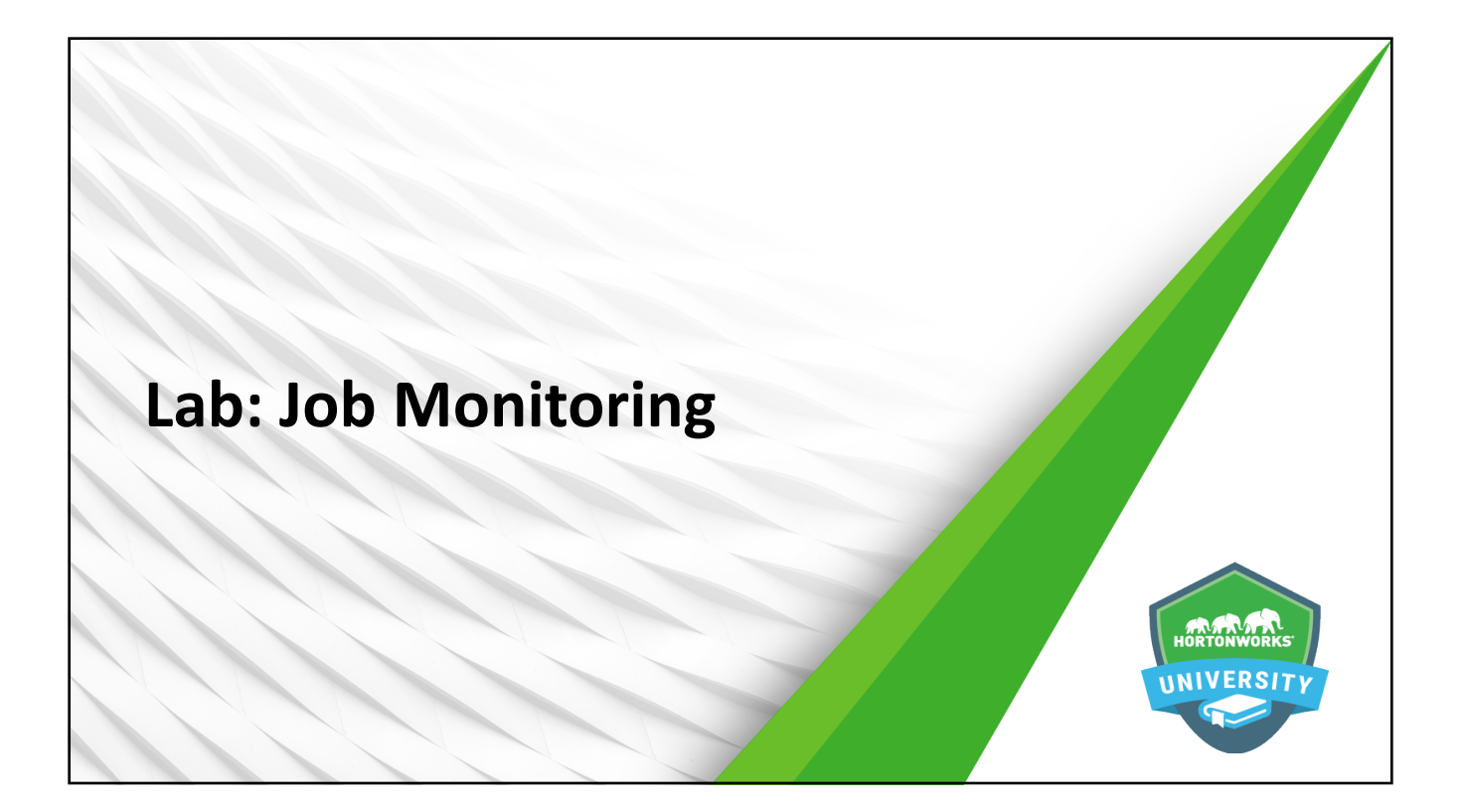

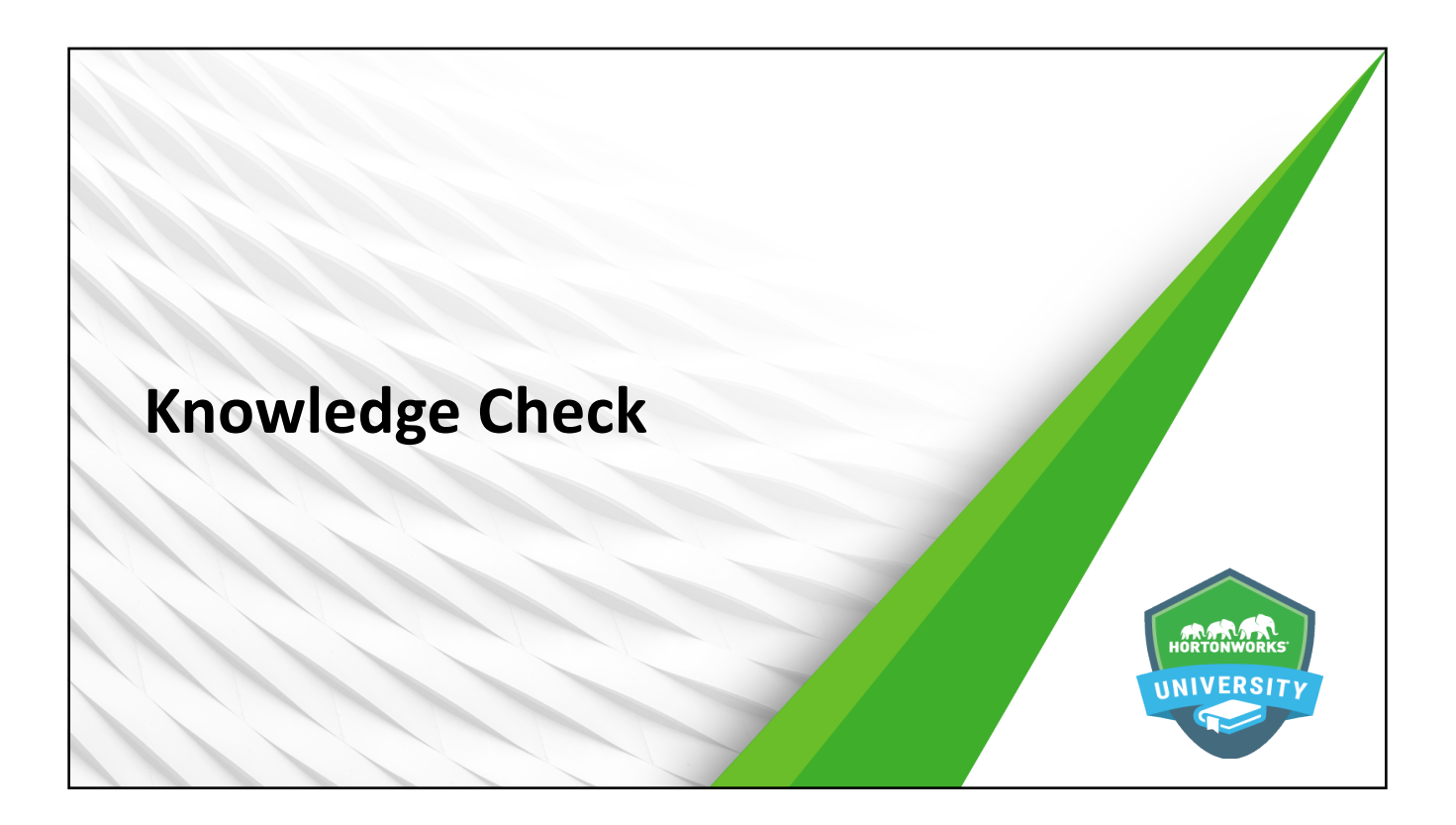

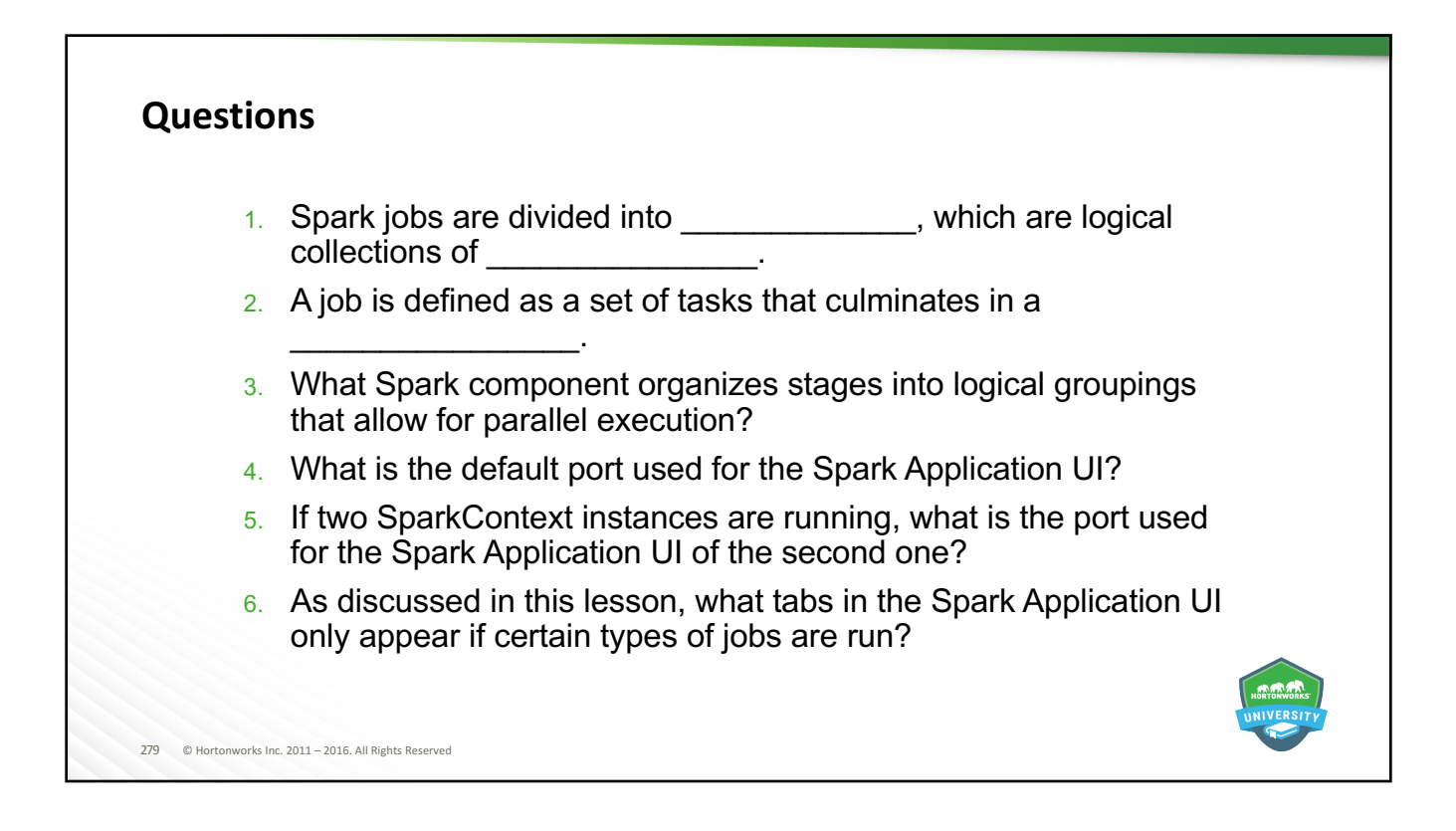

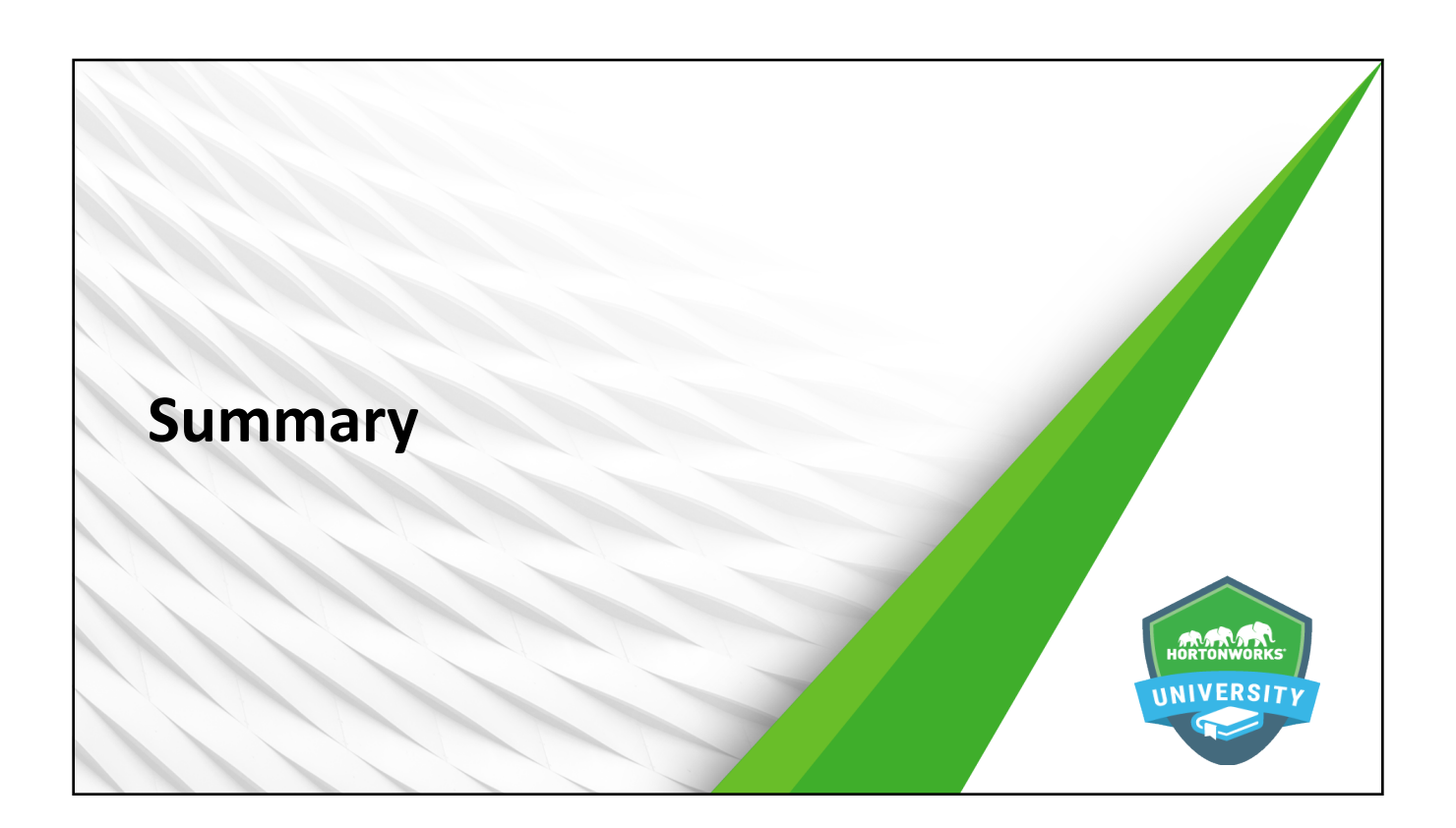

#### **Summary**

281 © Hortonworks Inc. 2011 - 2016. All Rights Reserved

- Spark applications consist of Spark jobs, which are collections of tasks that culminate in an action.
- $\bullet$  Spark jobs are divided into stages, which separate lists of tasks based on shuffle boundaries and are organized for optimized parallel execution via the DAG Scheduler.
- $\bullet$  The Spark Application UI provides a view into all jobs run or running for a given SparkContext instance, including detailed information and statistics appropriate for the application and tasks being performed.

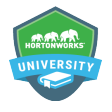

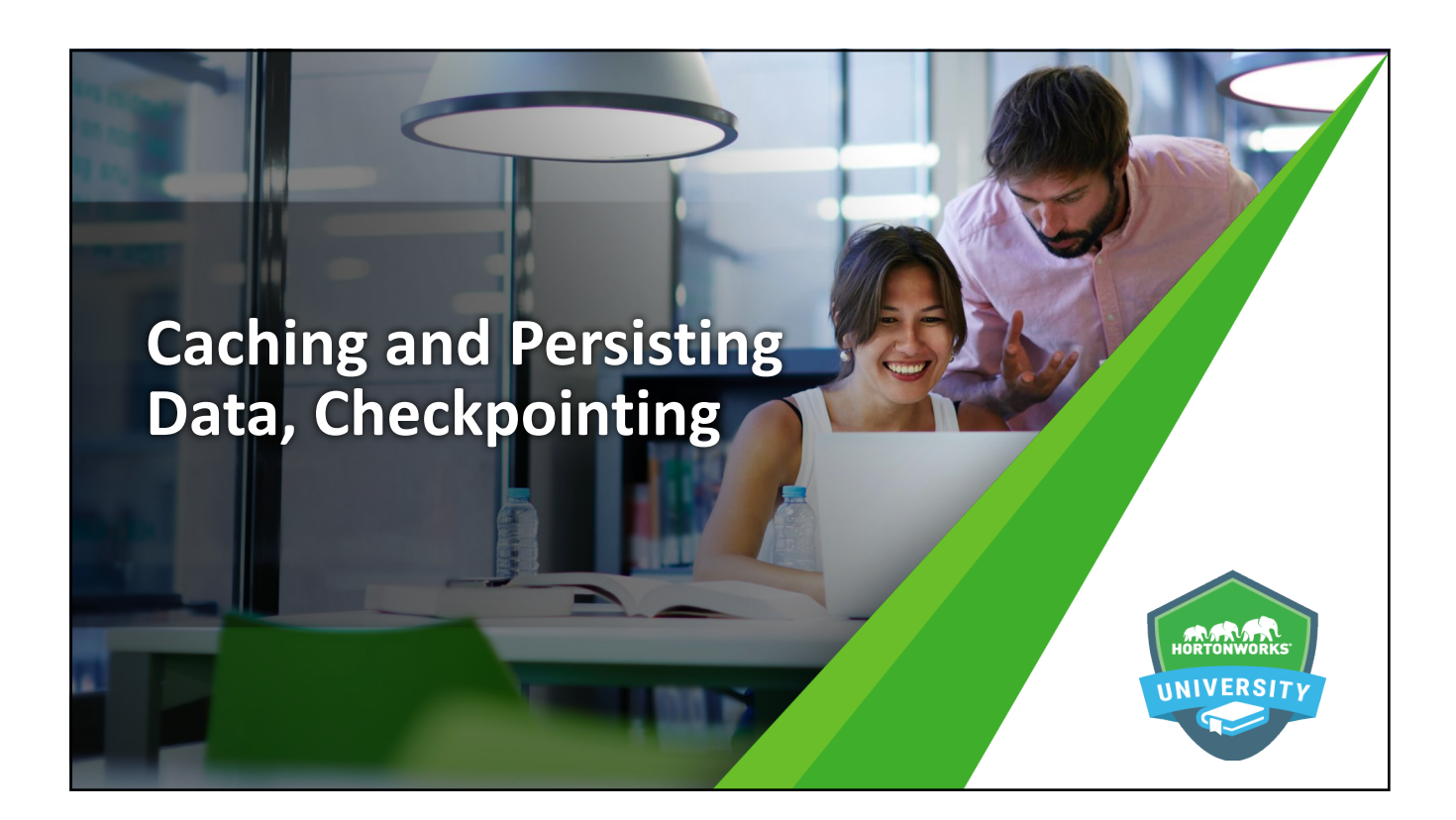

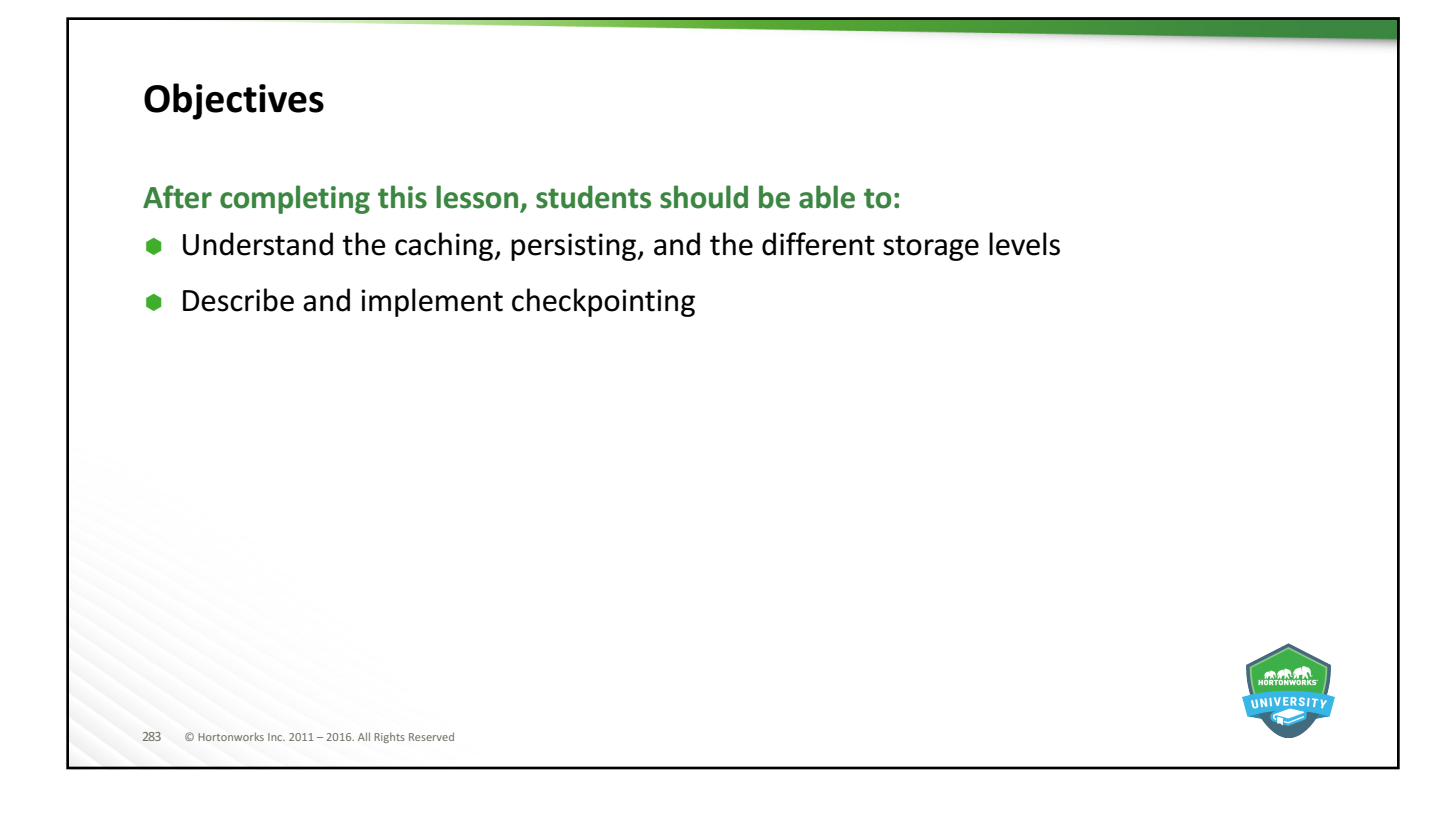

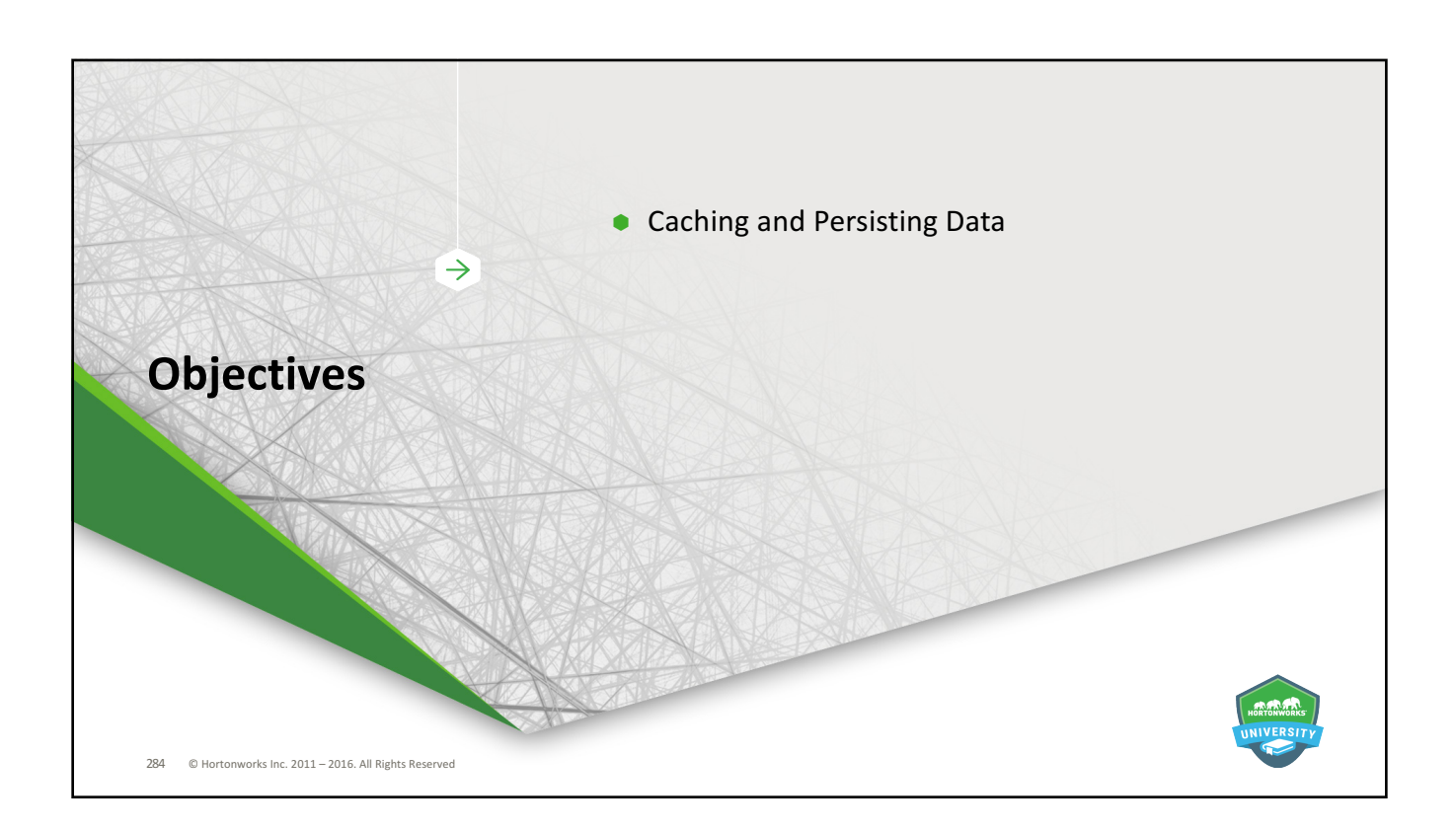

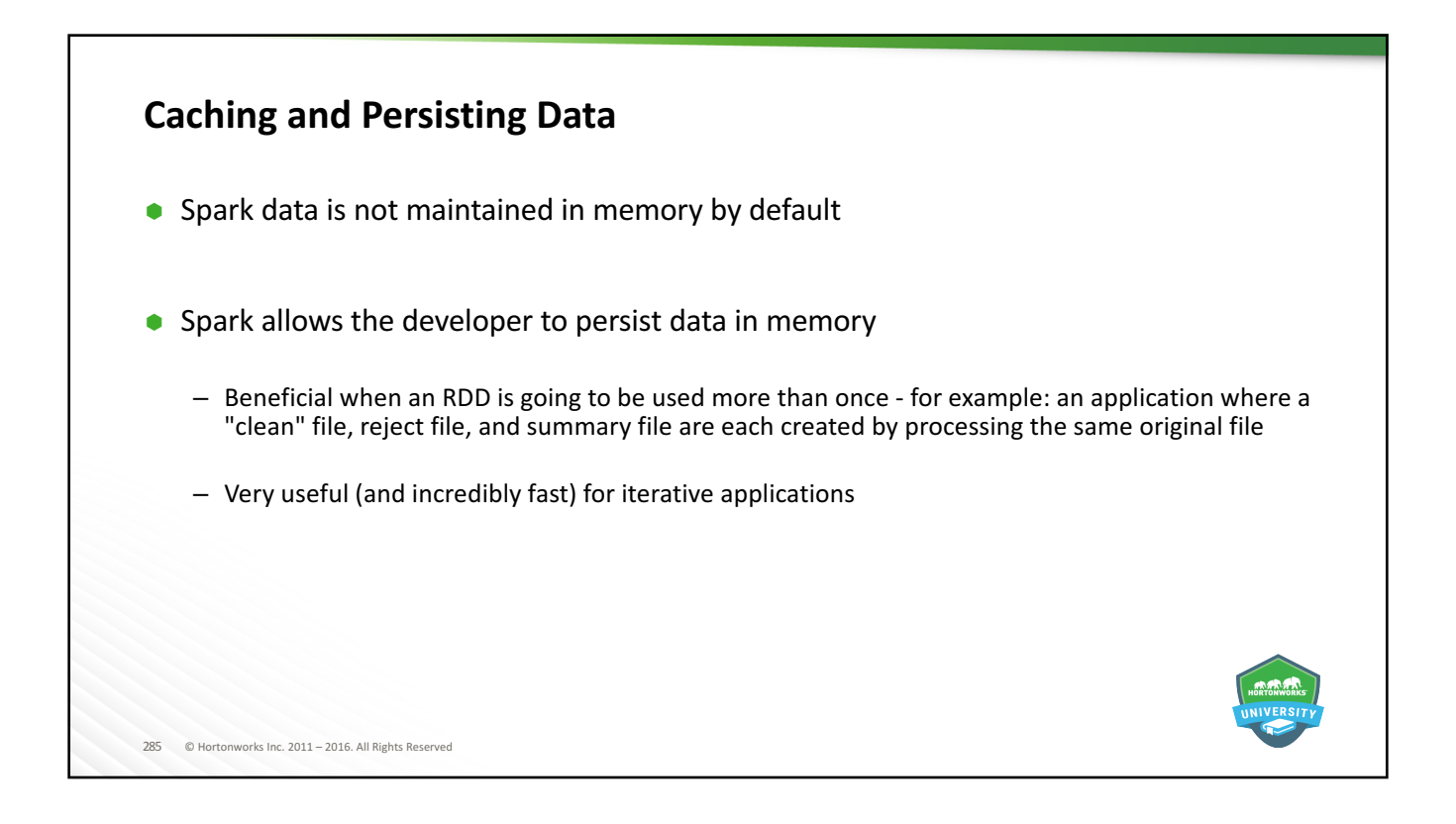

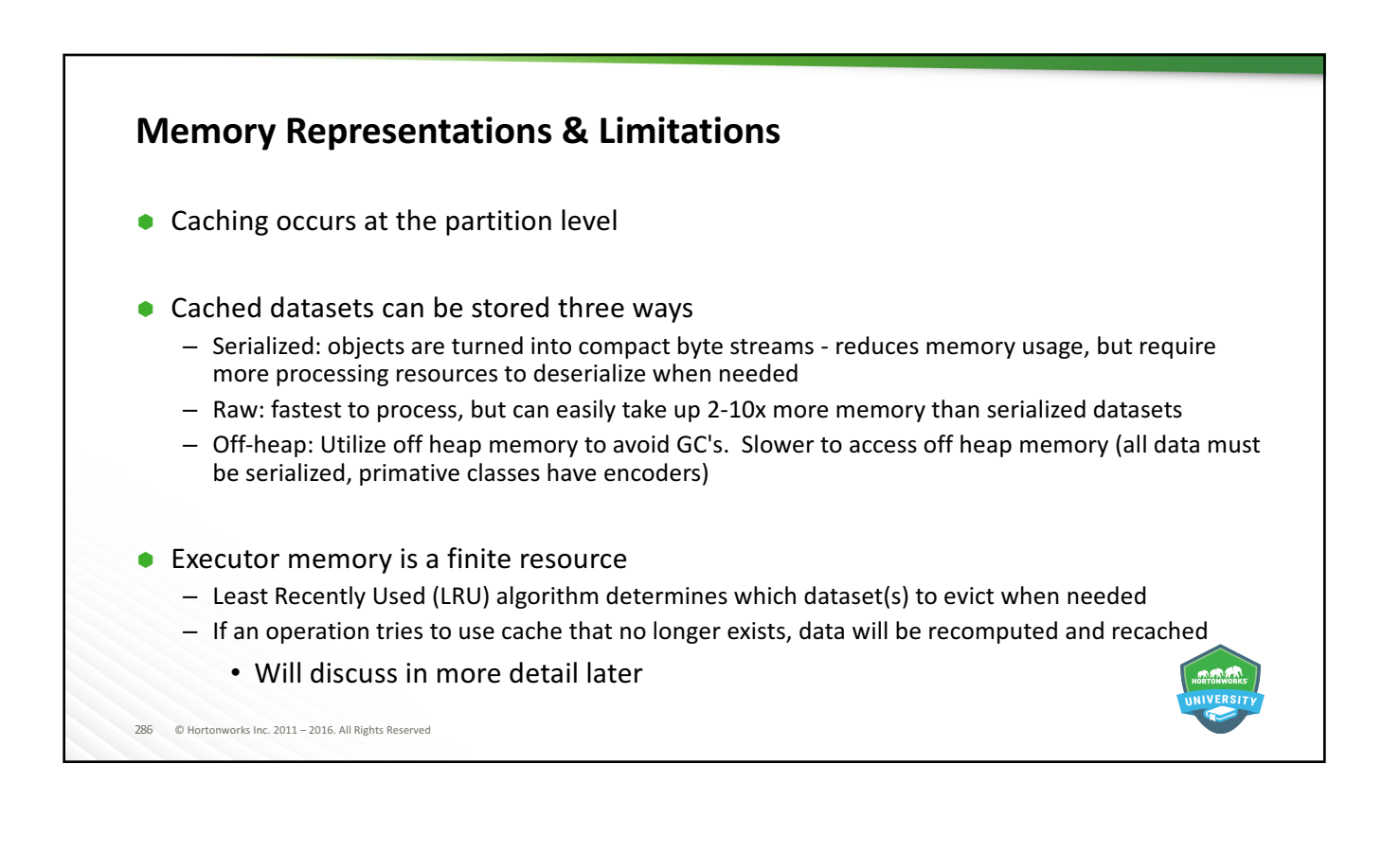

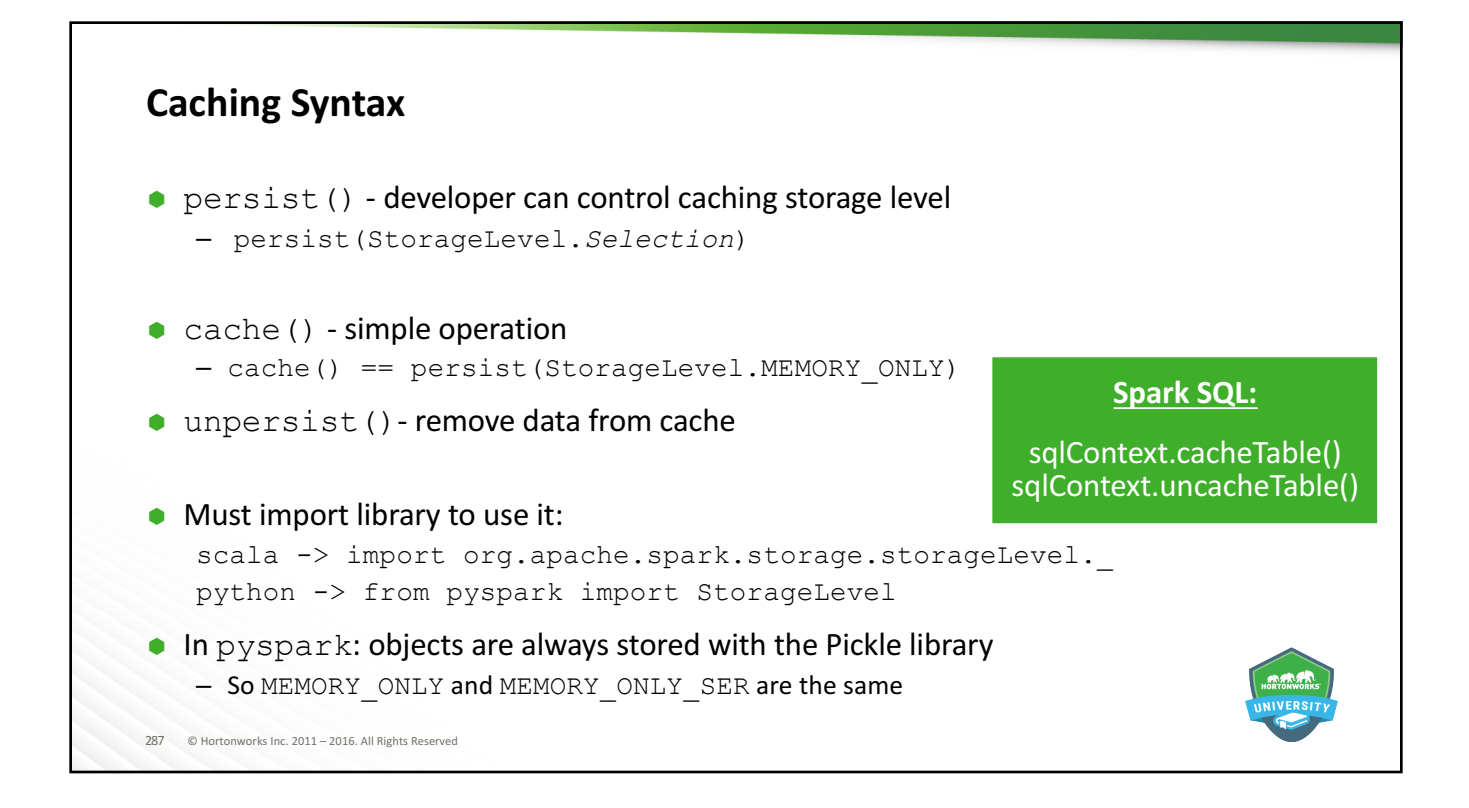

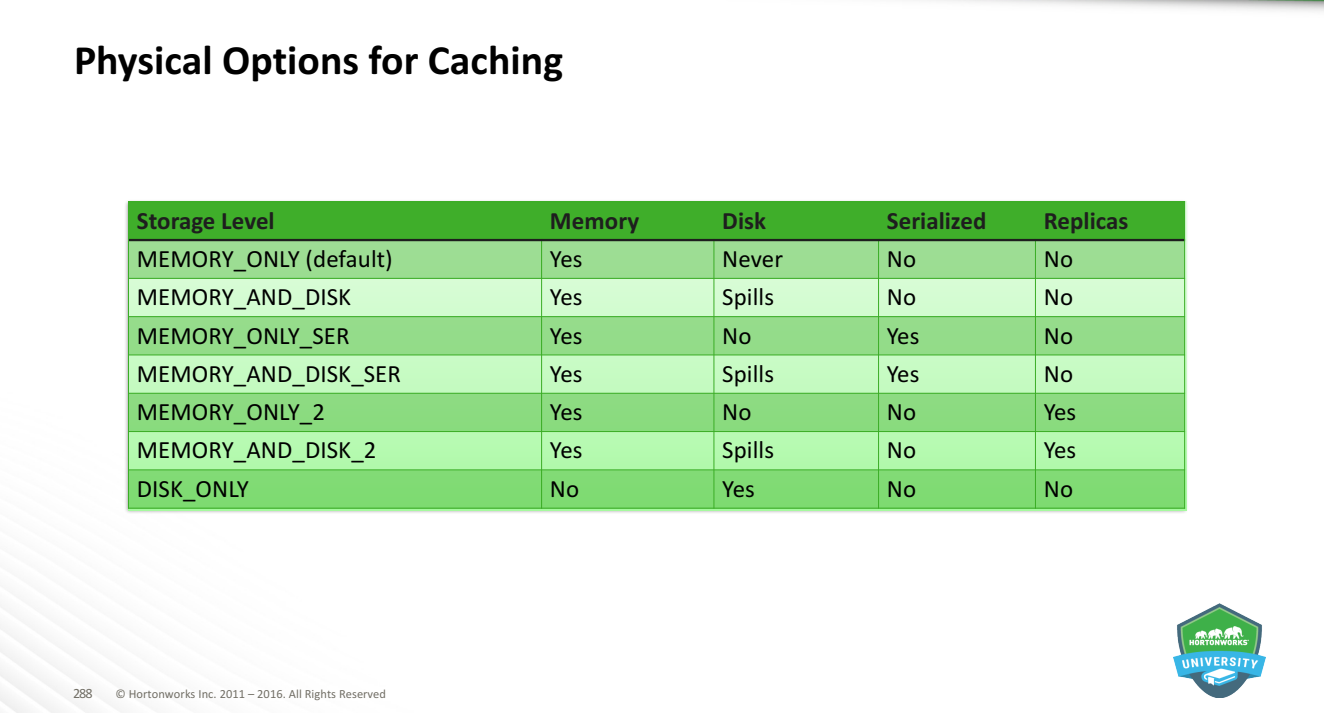
#### **Example**

```
289 © Hortonworks Inc. 2011 - 2016. All Rights Reserved
   from pyspark import StorageLevel
   rdd = sc.textFiles("/user/root/logs/*")
   rdd.persist(StorageLevel.MEMORY_ONLY_SER)
   rdd.map(…).saveAsTextFile("/user/root/cleanLogs.txt")
   rdd.filter(…).saveAsTextFile("/user/root/filteredLogs.txt")
   rdd.unpersist()
```
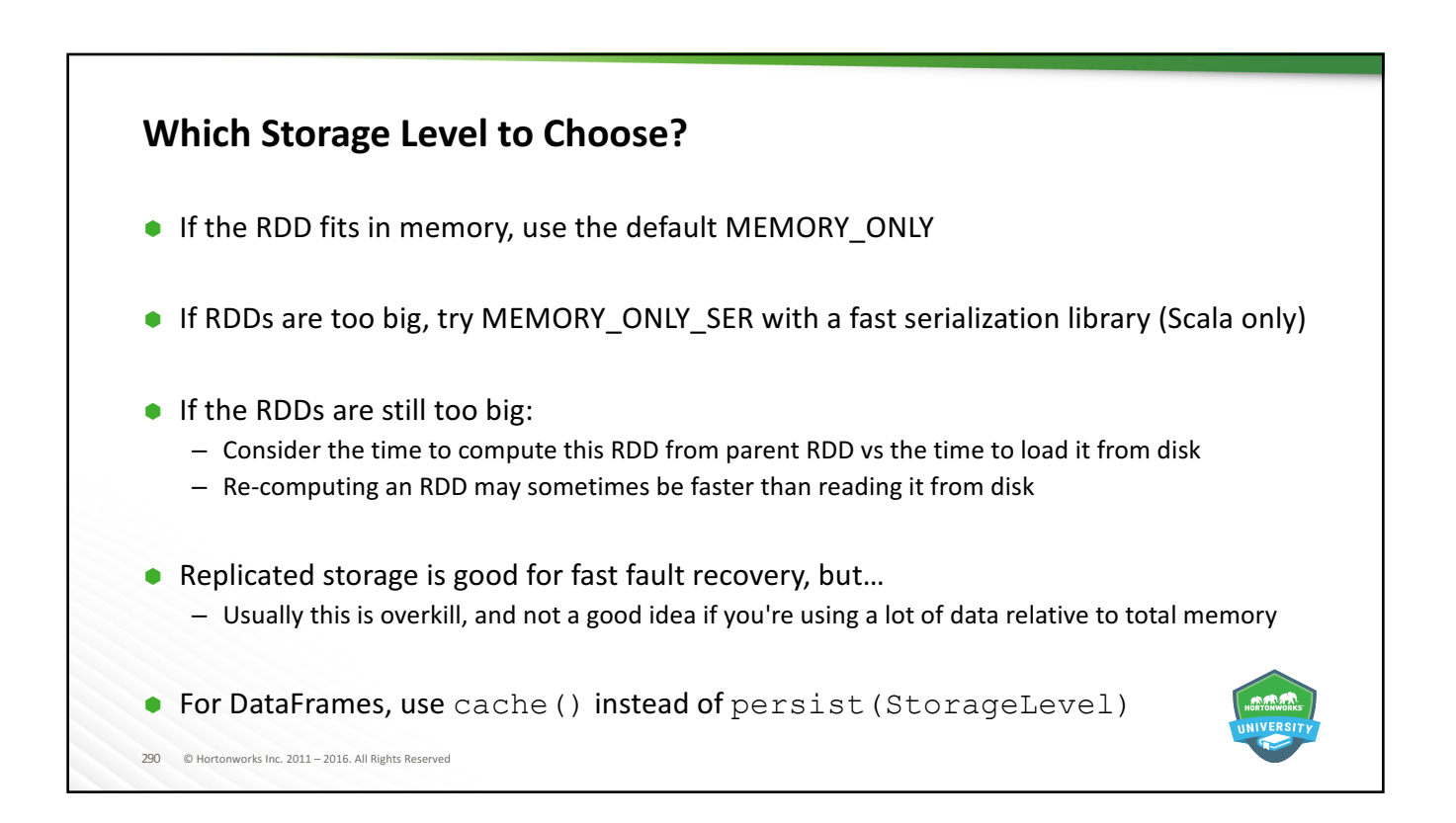

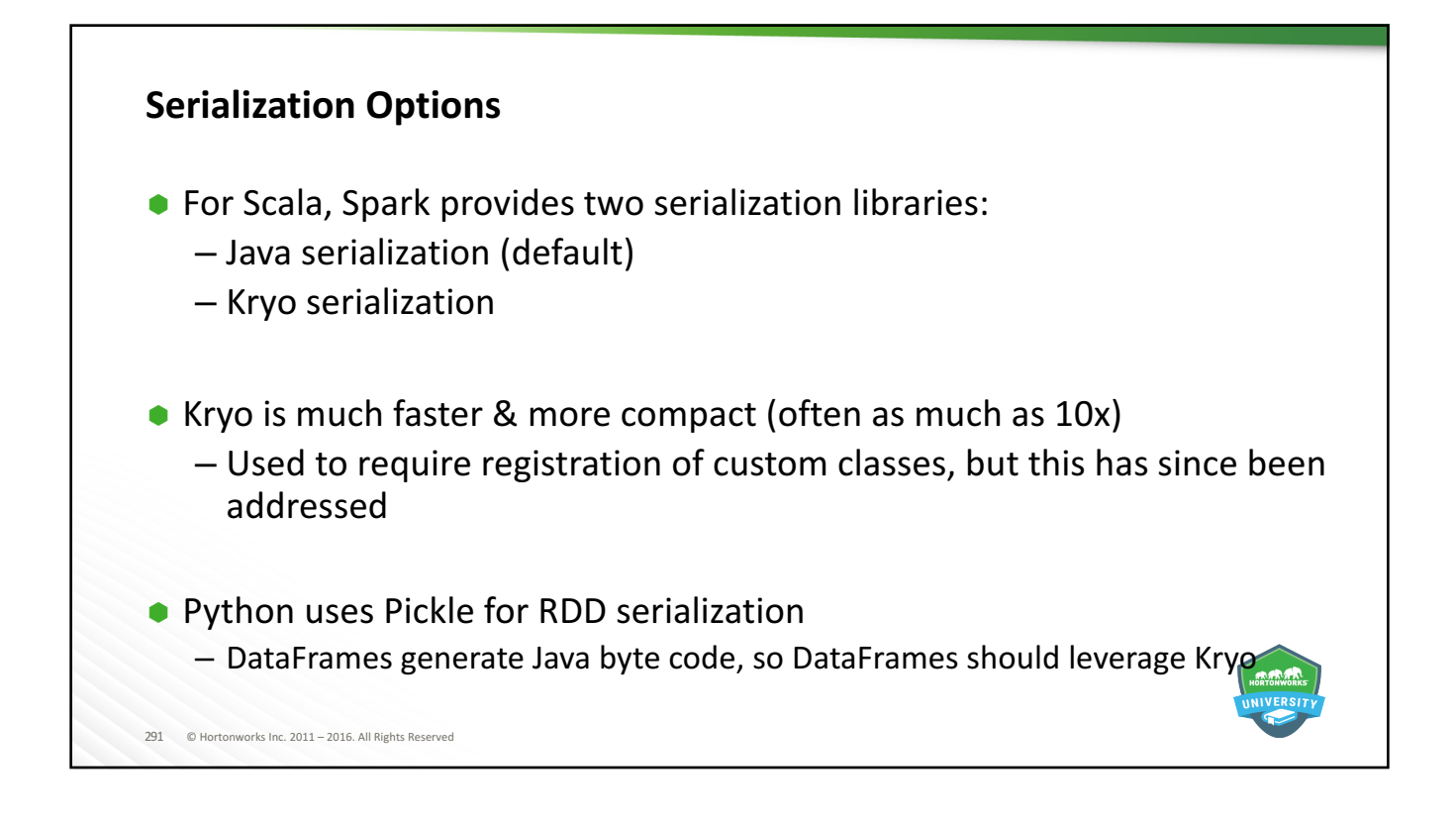

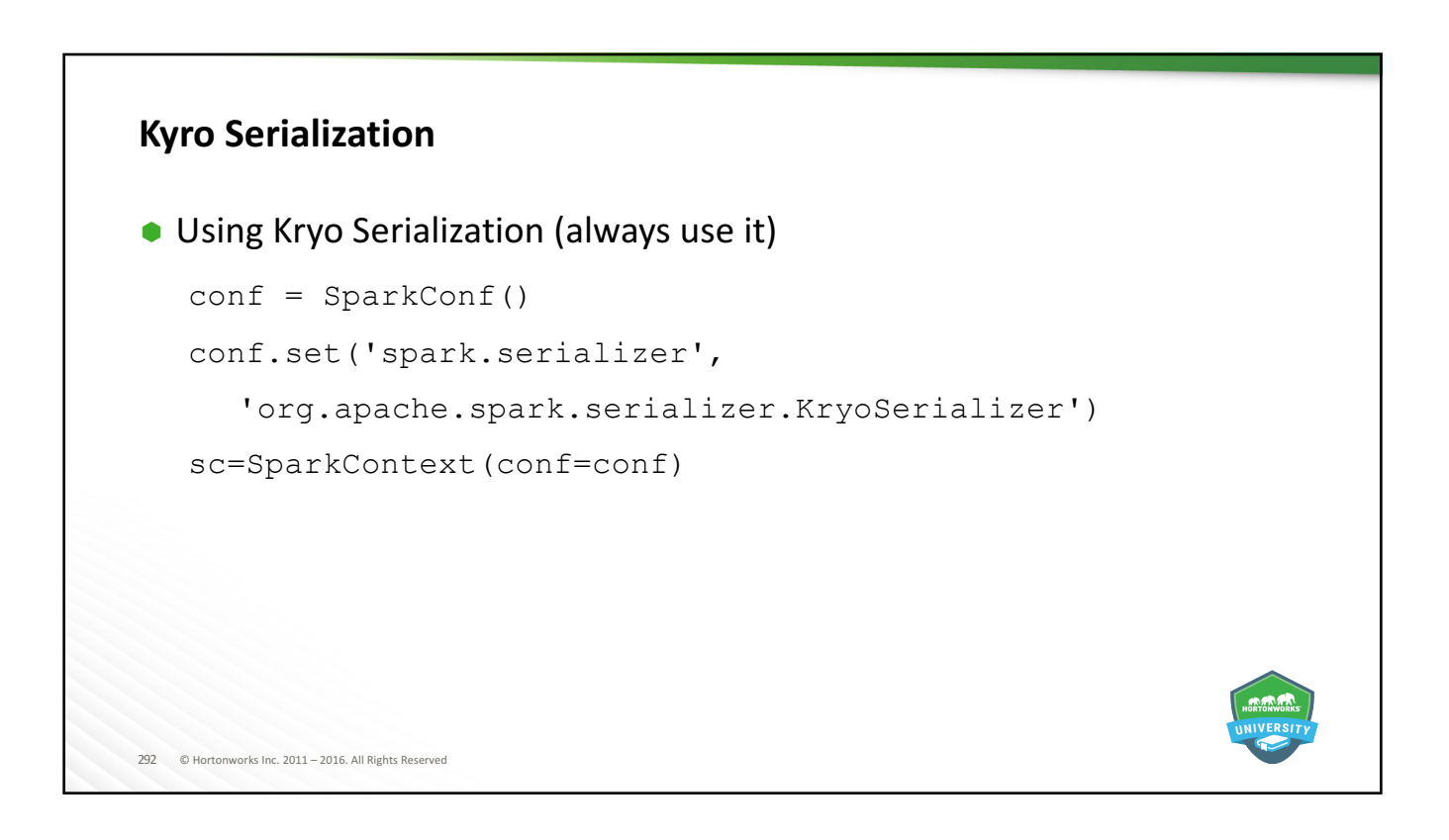

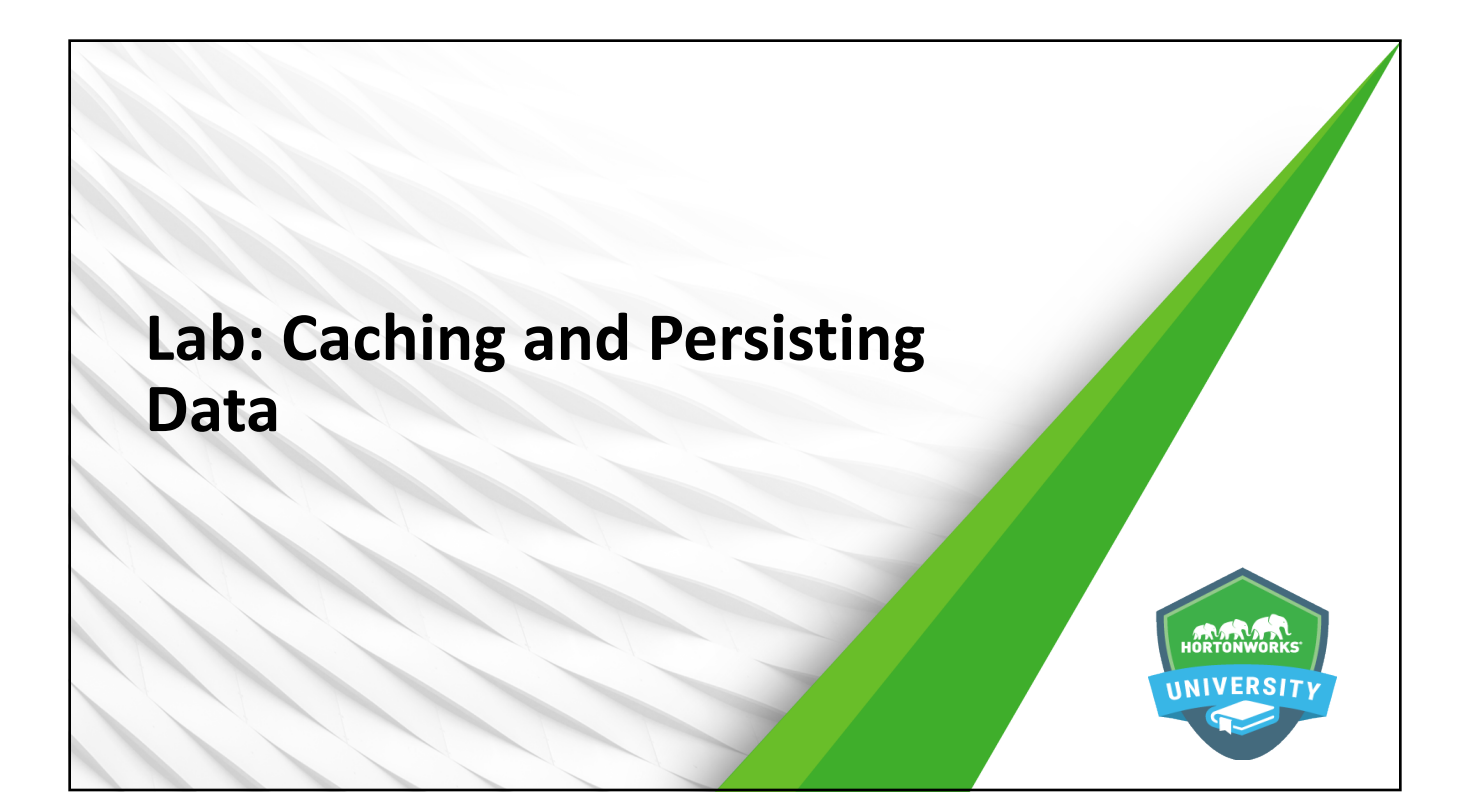

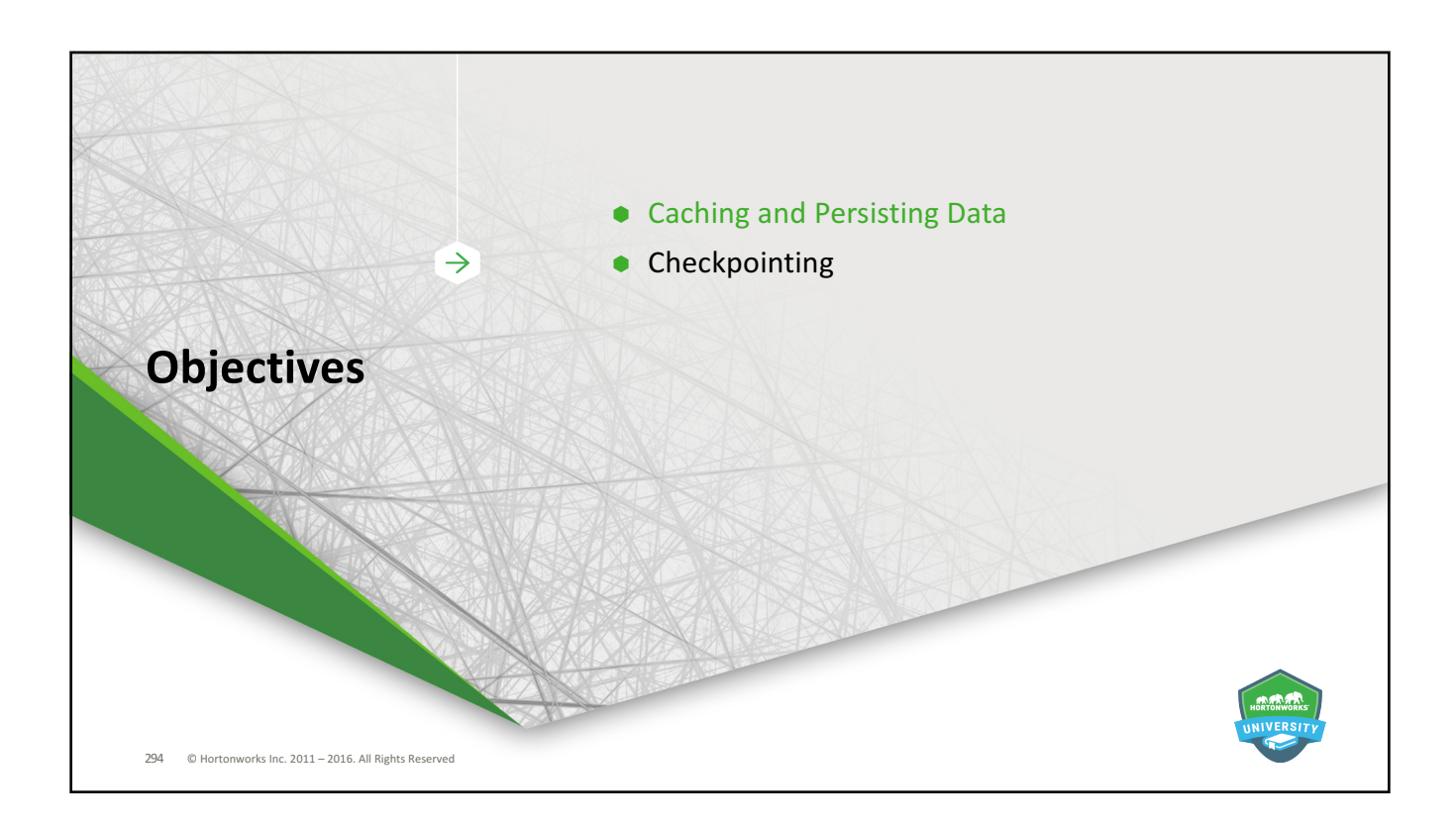

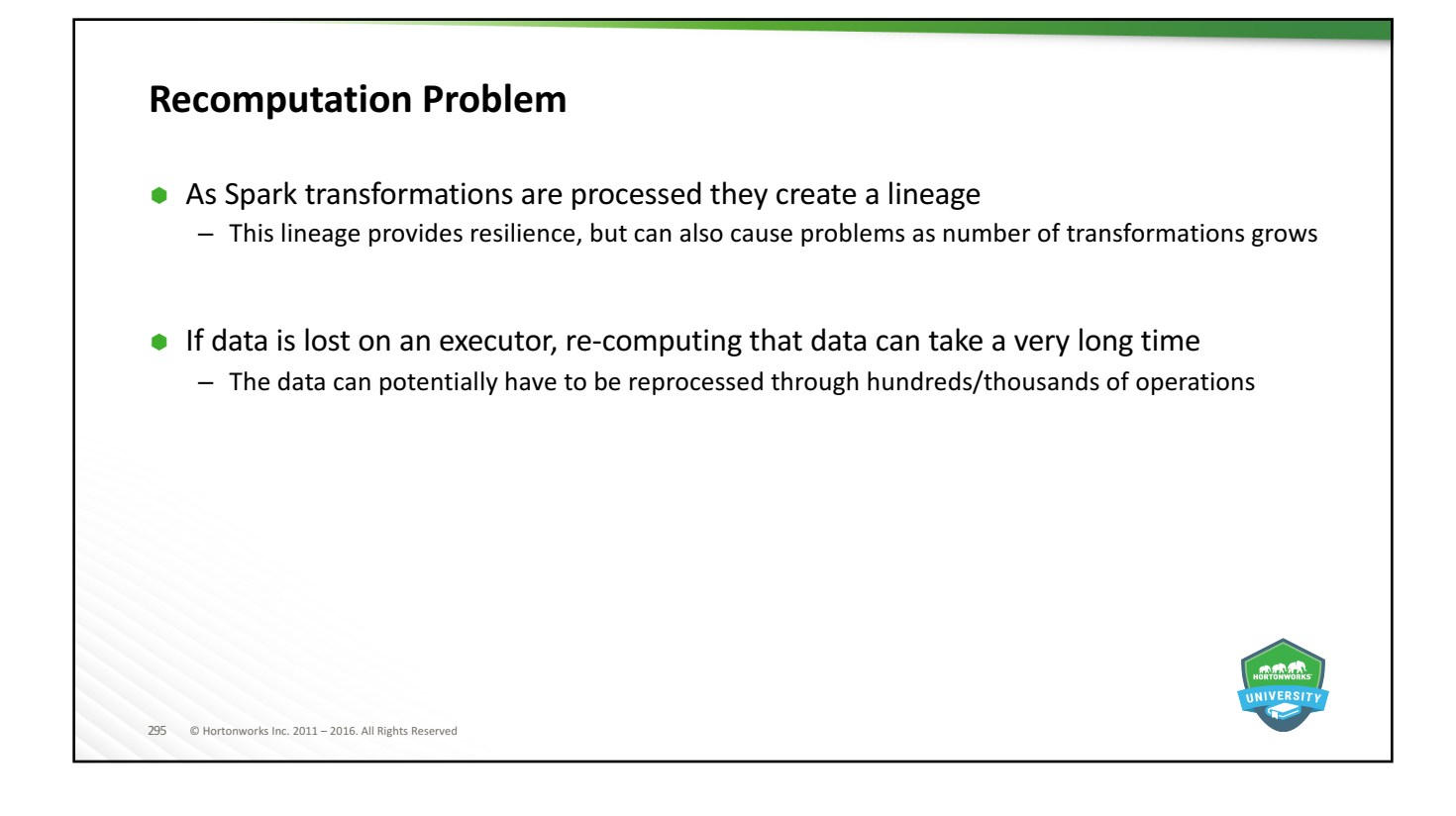

#### **Checkpointing**

- $\bullet$  Helps mitigate the recomputation problem
- $\bullet$  Enabling checkpointing does the following
	- Data checkpointing that saves intermediate data to reliable storage (HDFS)
	- Metadata checkpointing, which stores file names and other configuration data
- $\bullet$  Lineage is "reset" to the point of the last checkpoint
- **Considerations:** 
	- Performed at the RDD, not the application, level
	- There is an expense to persist to HDFS, but this is usually overshadowed by the benefits
	- No automatic cleanup of HDFS files

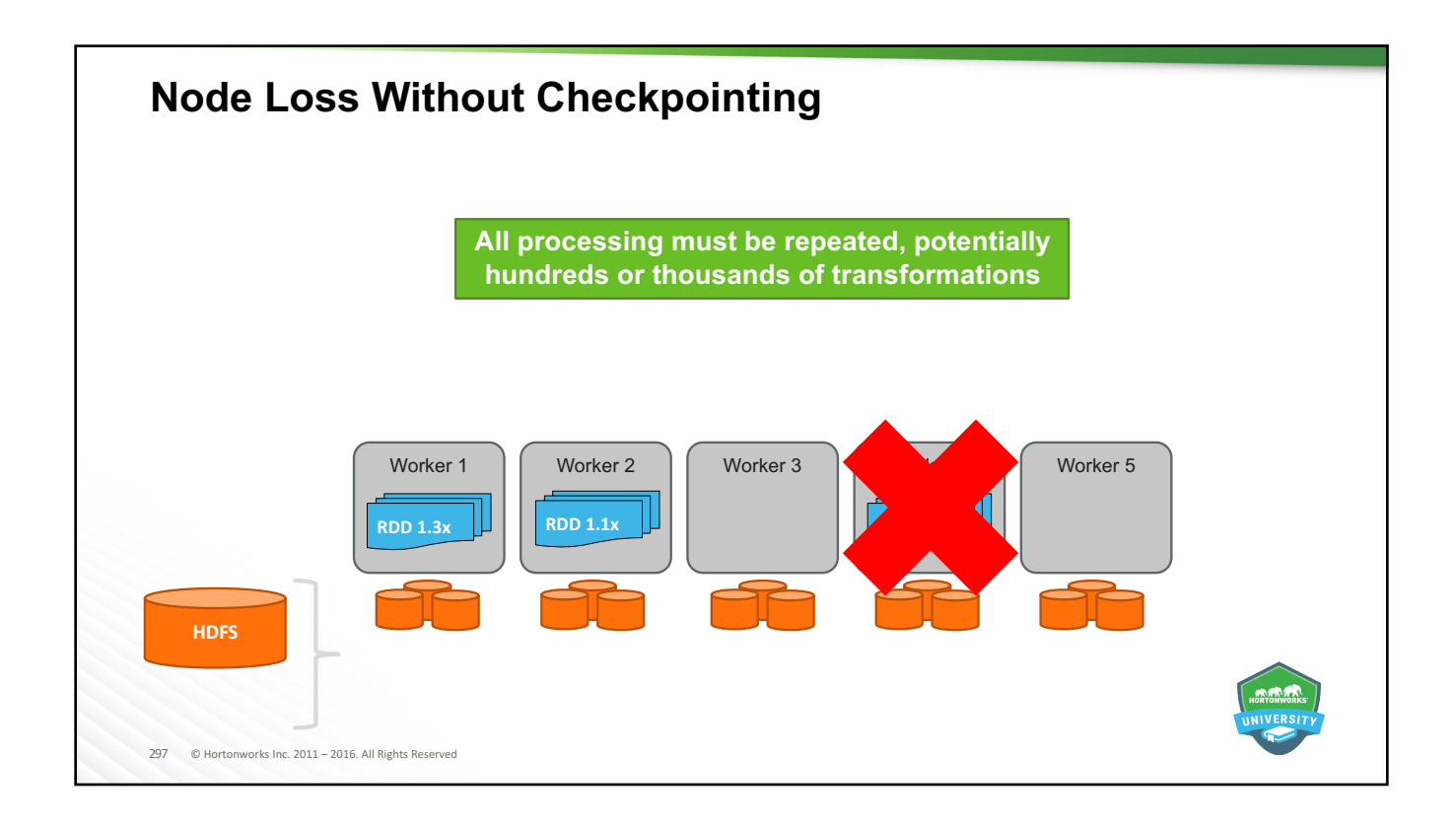

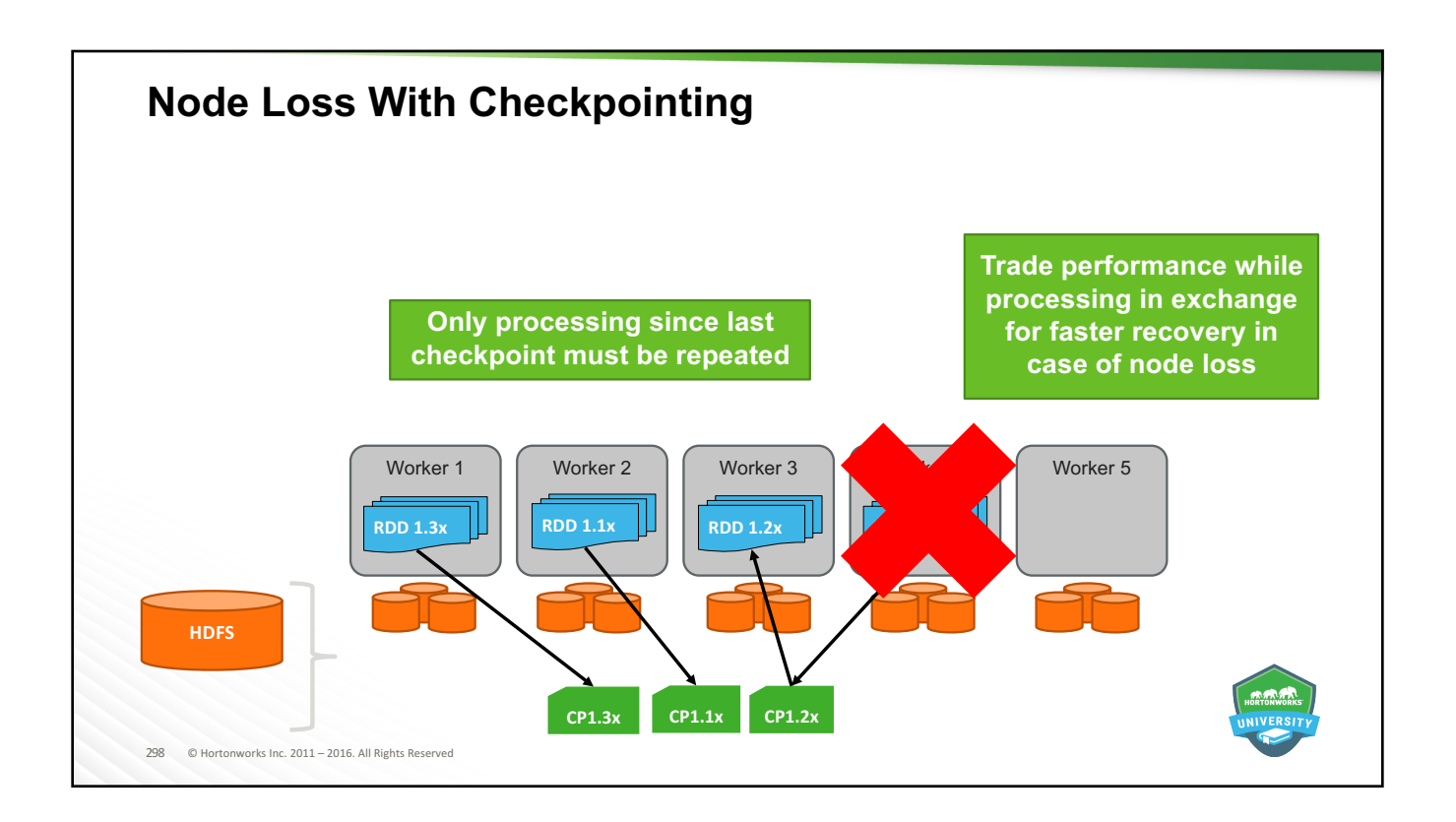

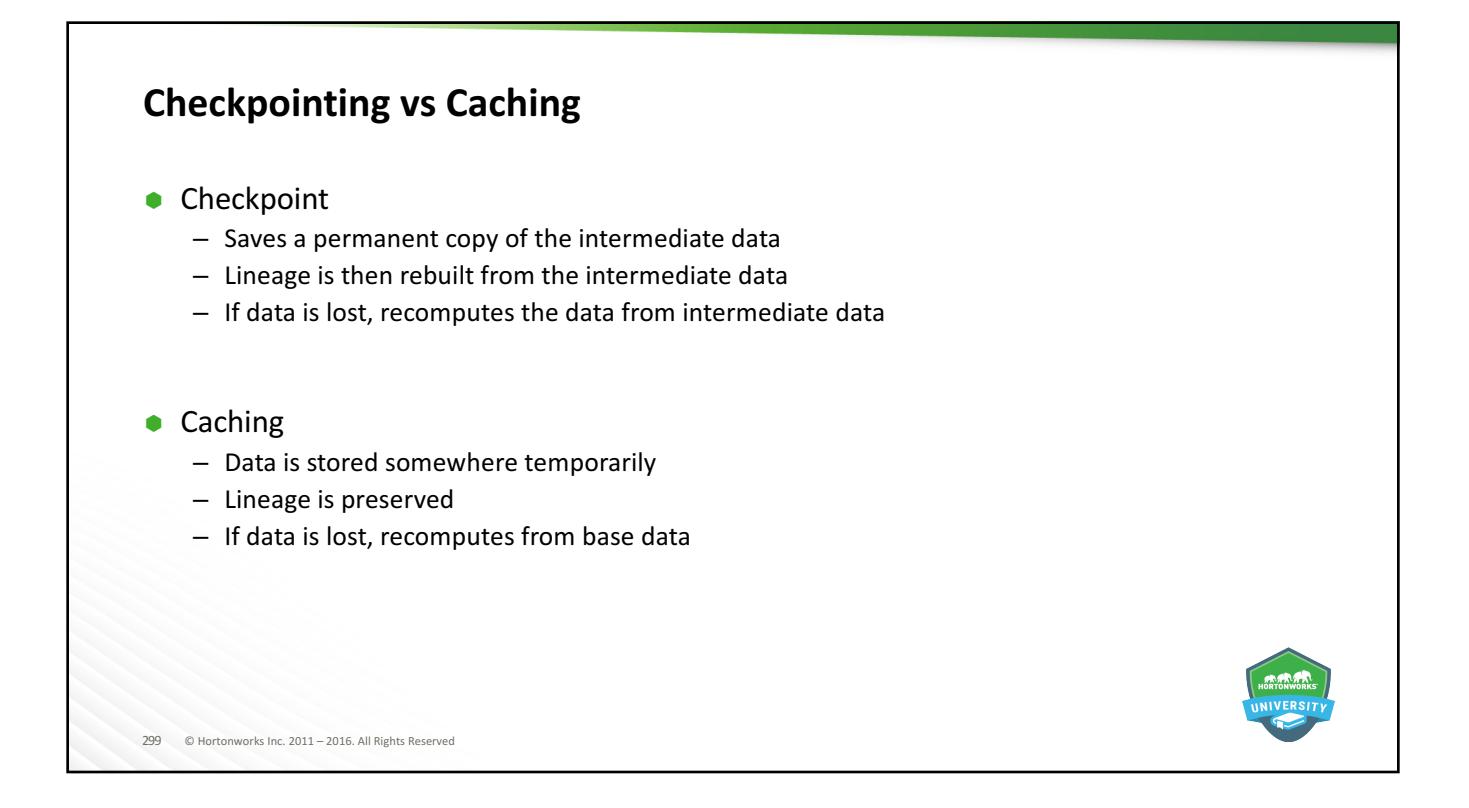

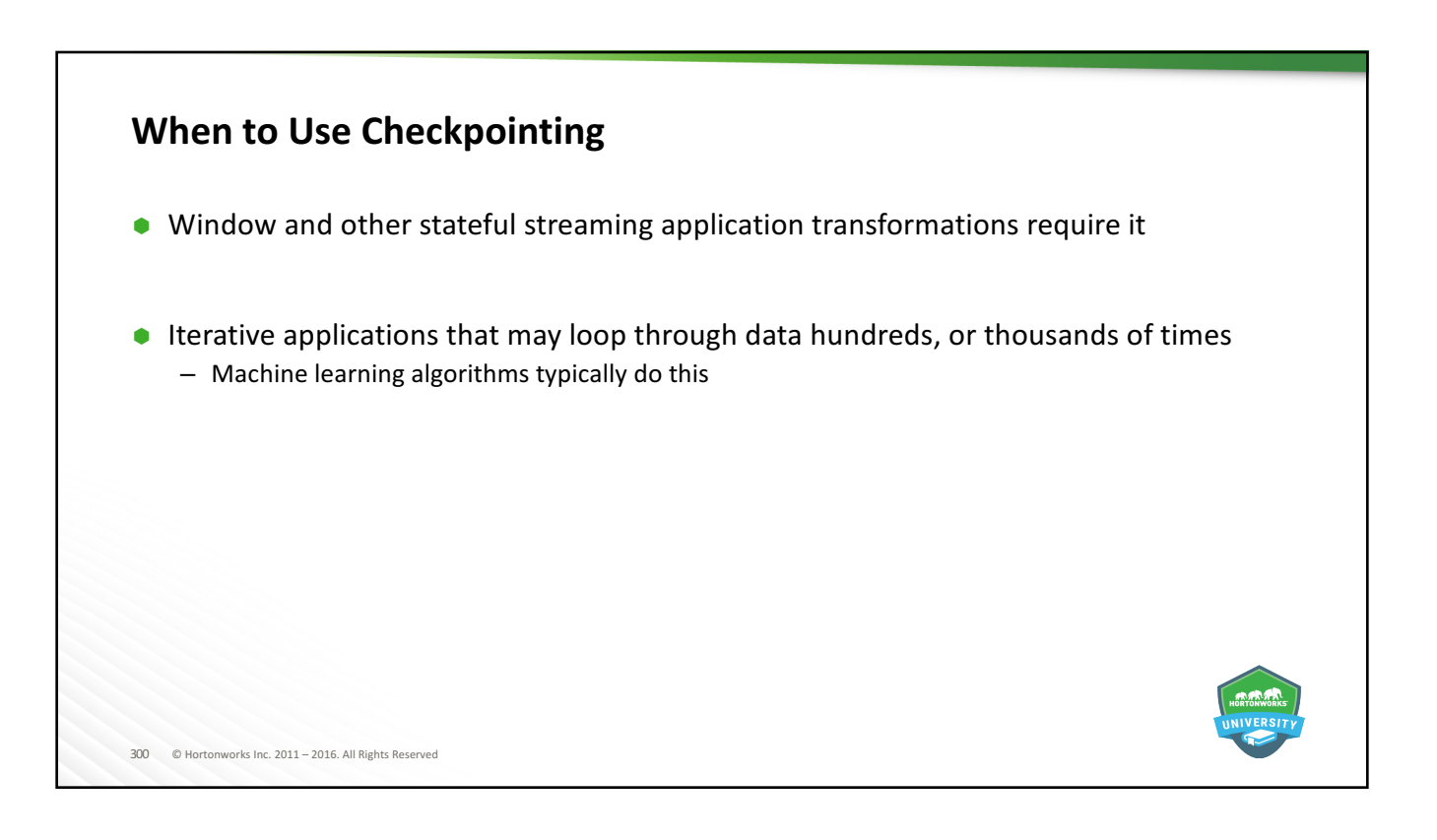

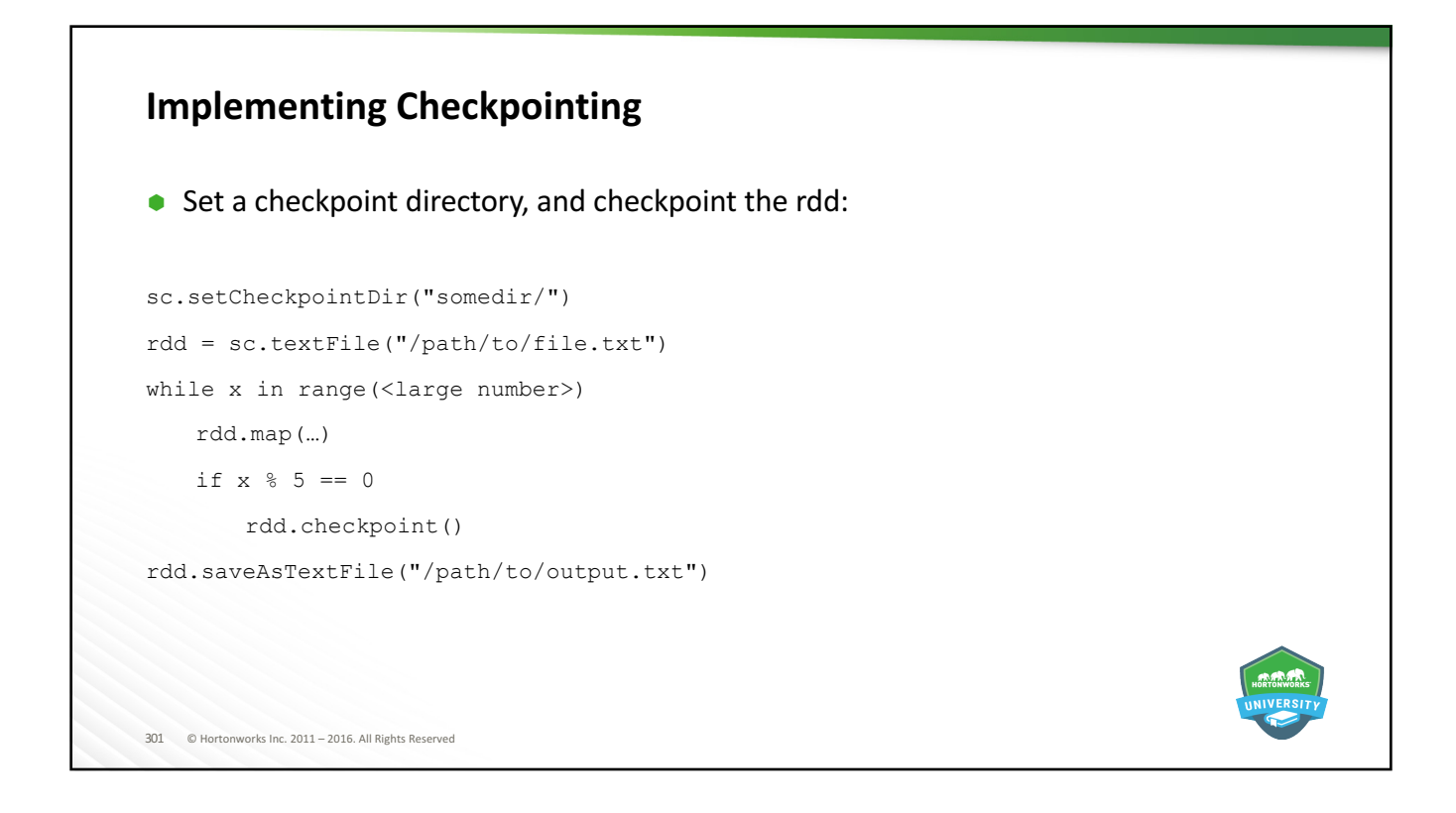

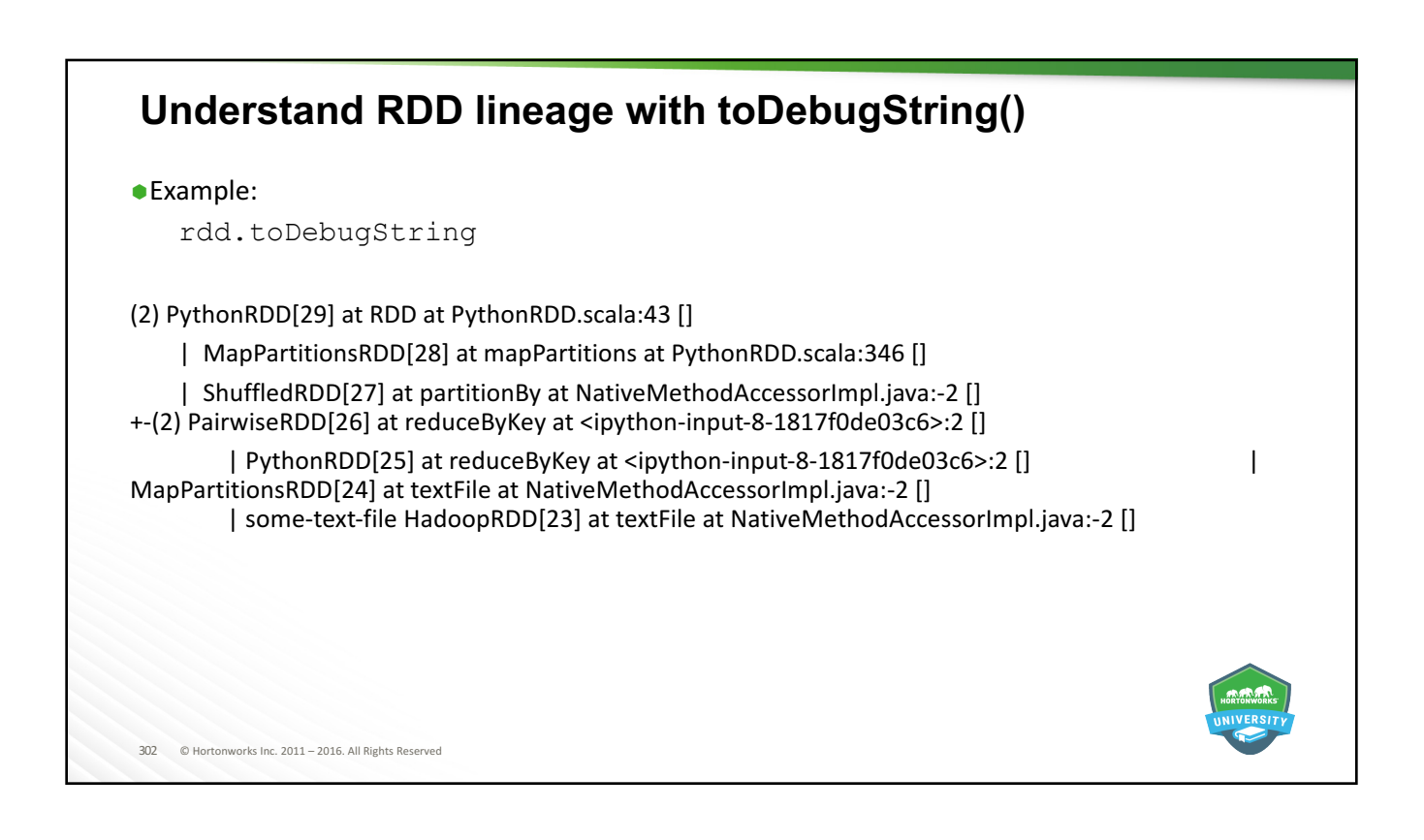

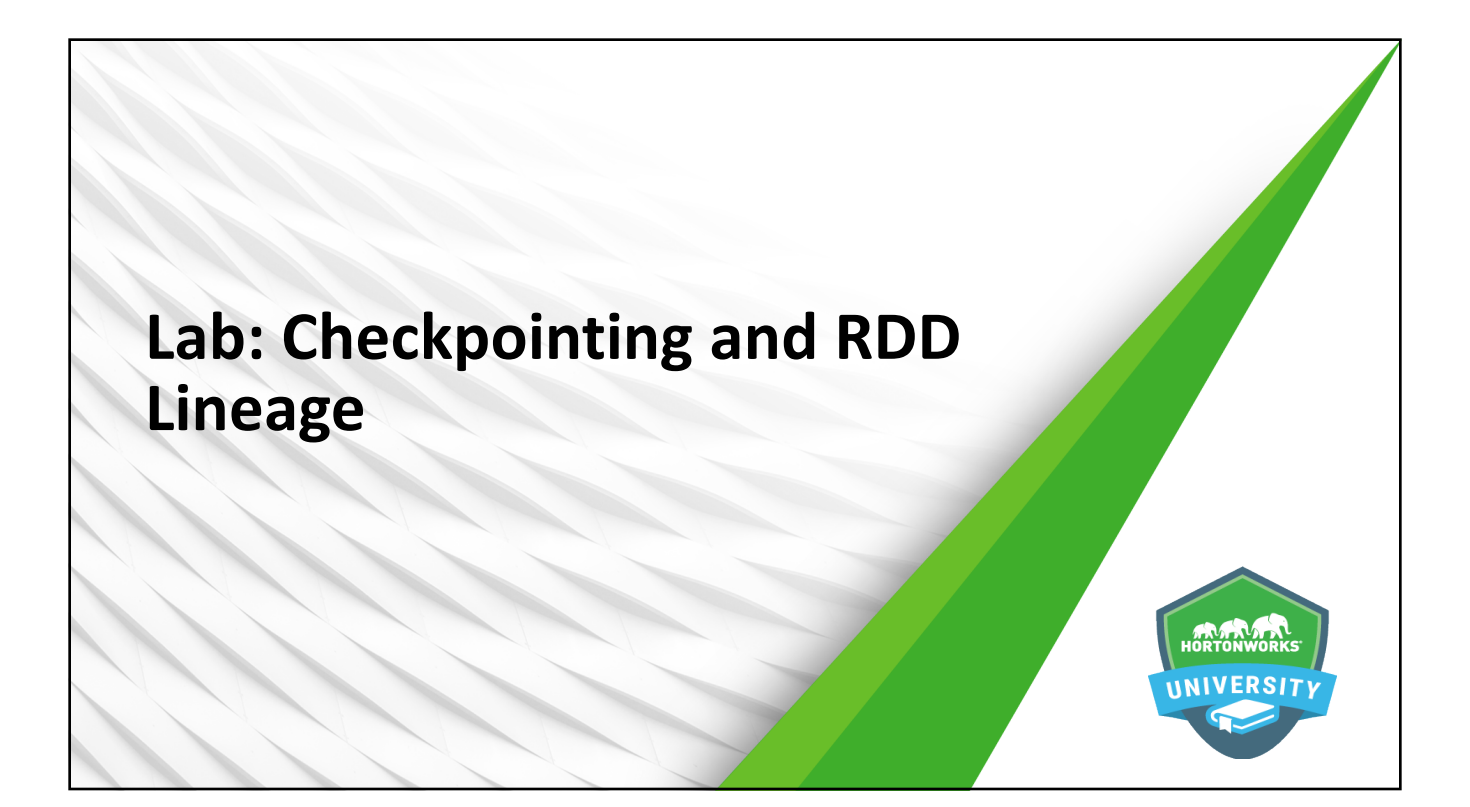

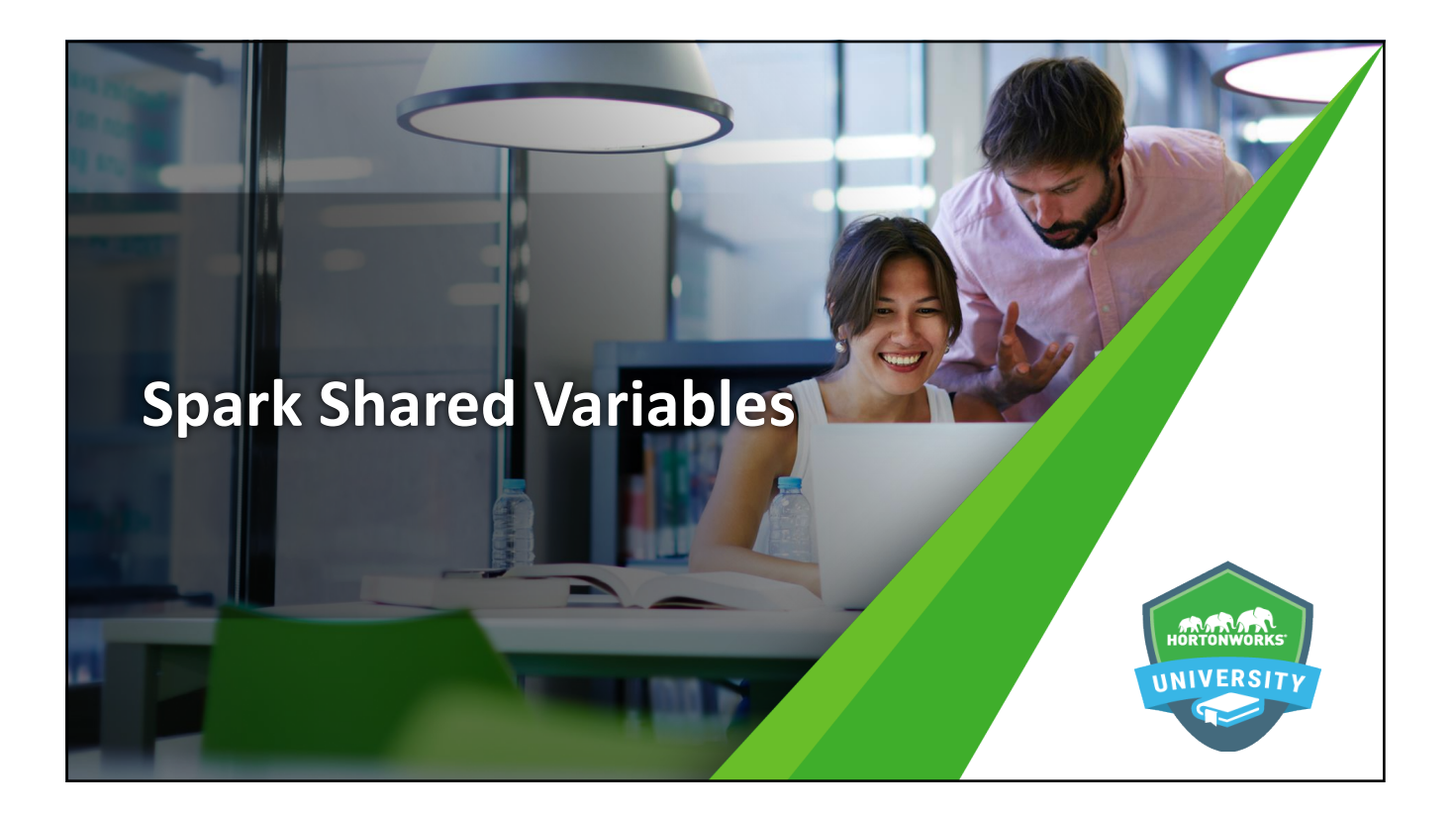

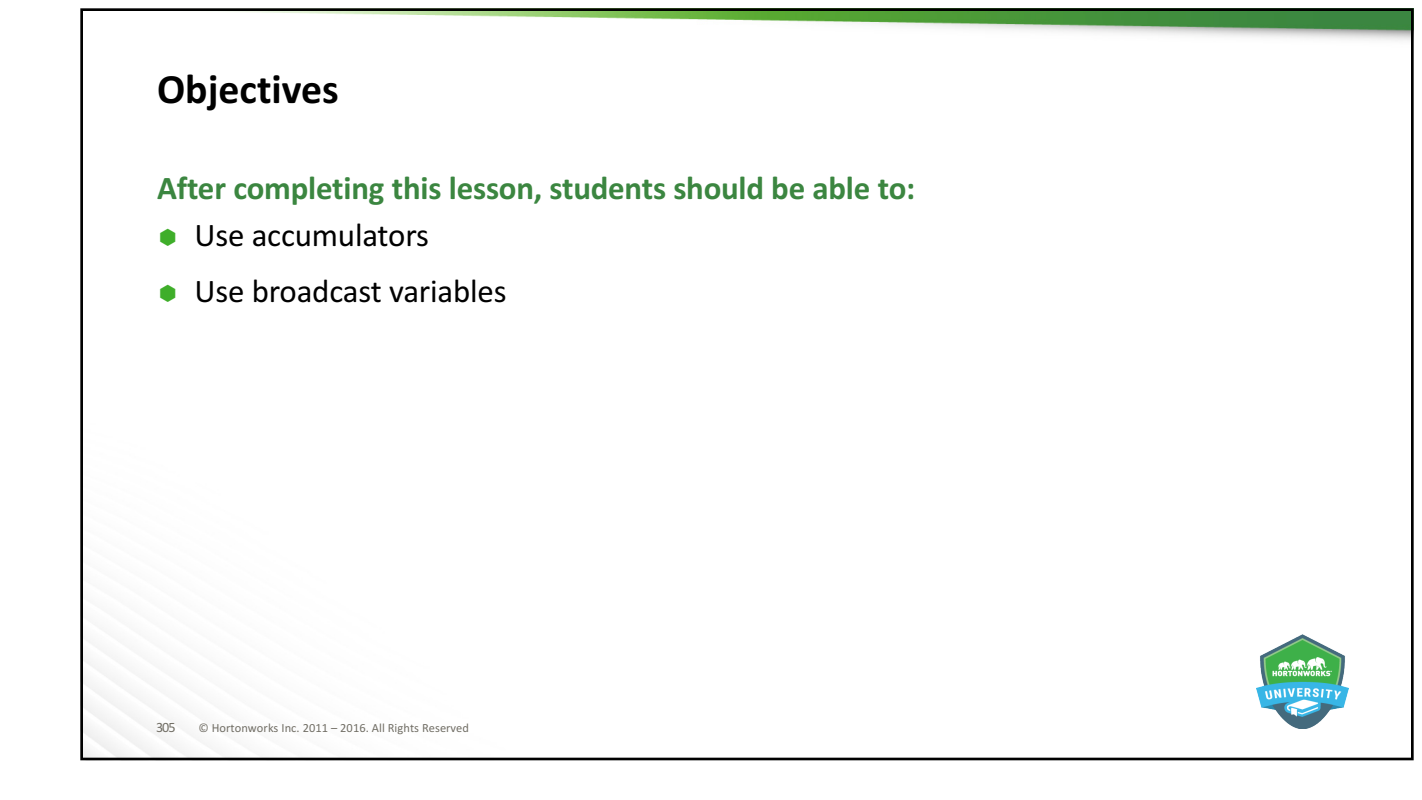

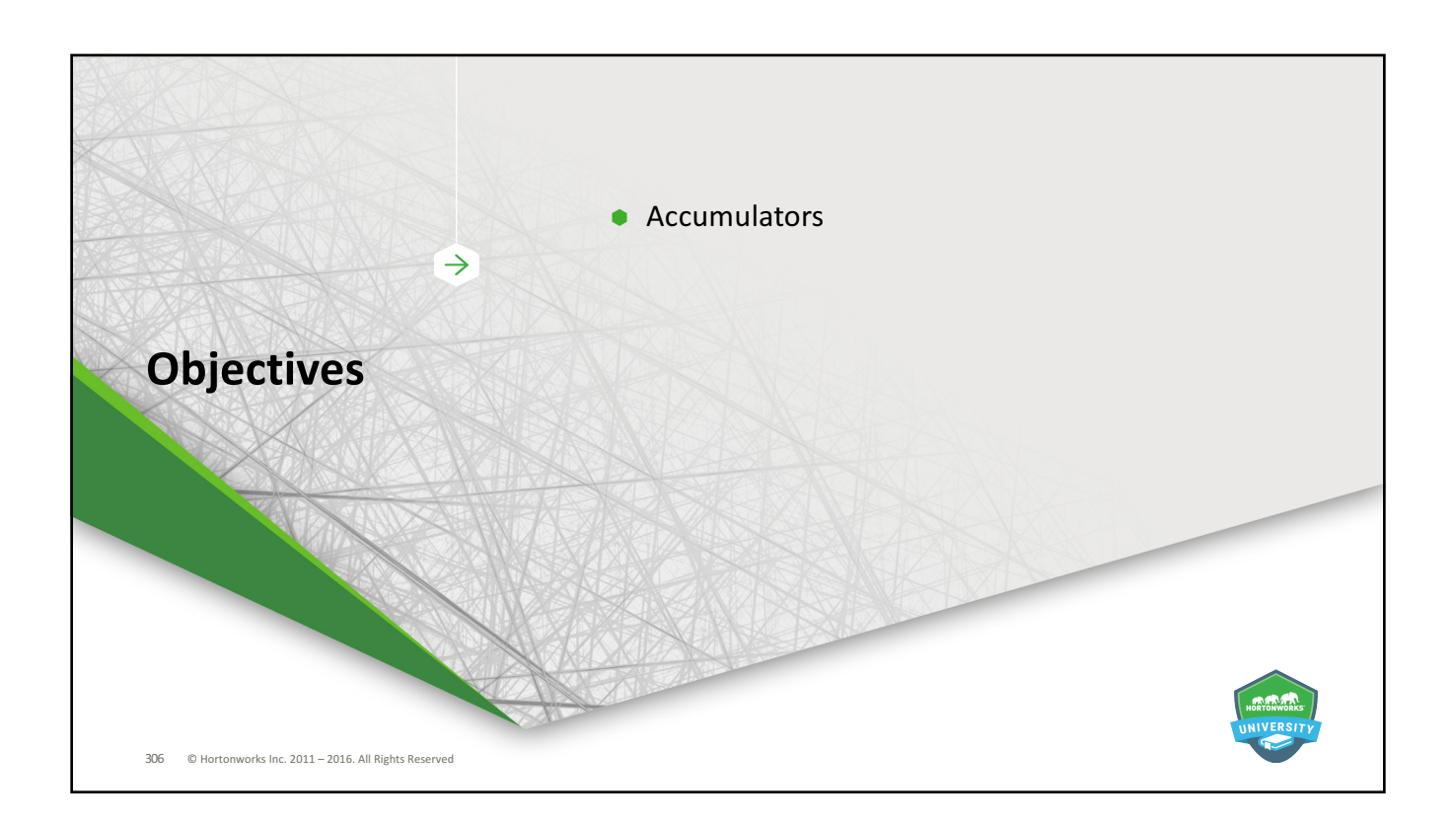

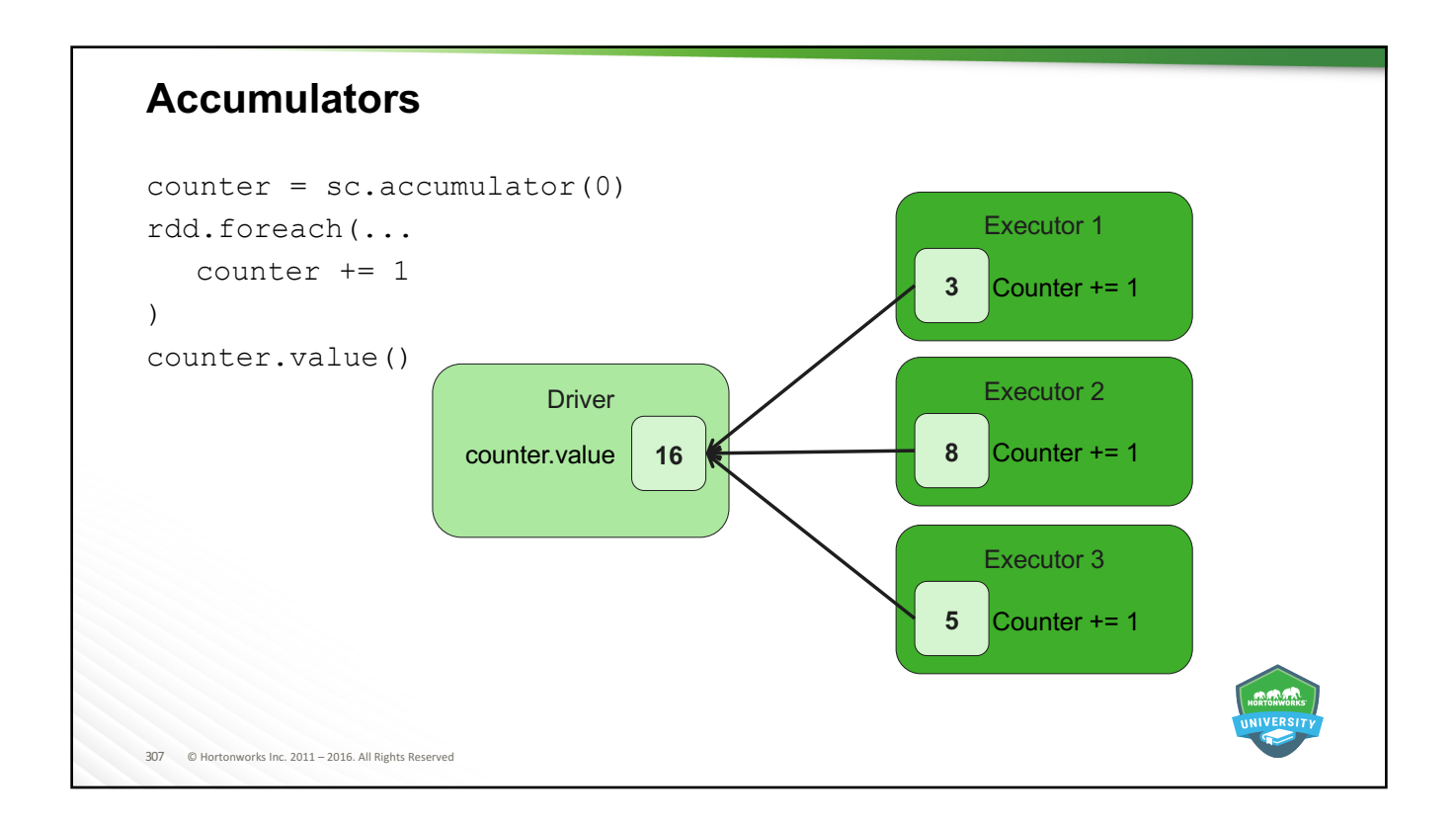

## **Accumulators**

- $\triangle$ Accumulator = A variable that is only "added" to through an associated operation, and can therefore be efficiently supported in parallel.
- **Accumulators can be used to implement counters (as in MapReduce) or sums.**
- Only the driver can access the value.
	- -Updates are sent to the driver, will get an exception if you use the . value on executors
- **Spark natively supports accumulators of numeric types, and developers can add** support for new types.
	- –Doubles
	- –Floats
	- –Ints
- Most common uses
	- –Count events that occur, like invalid records

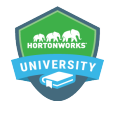

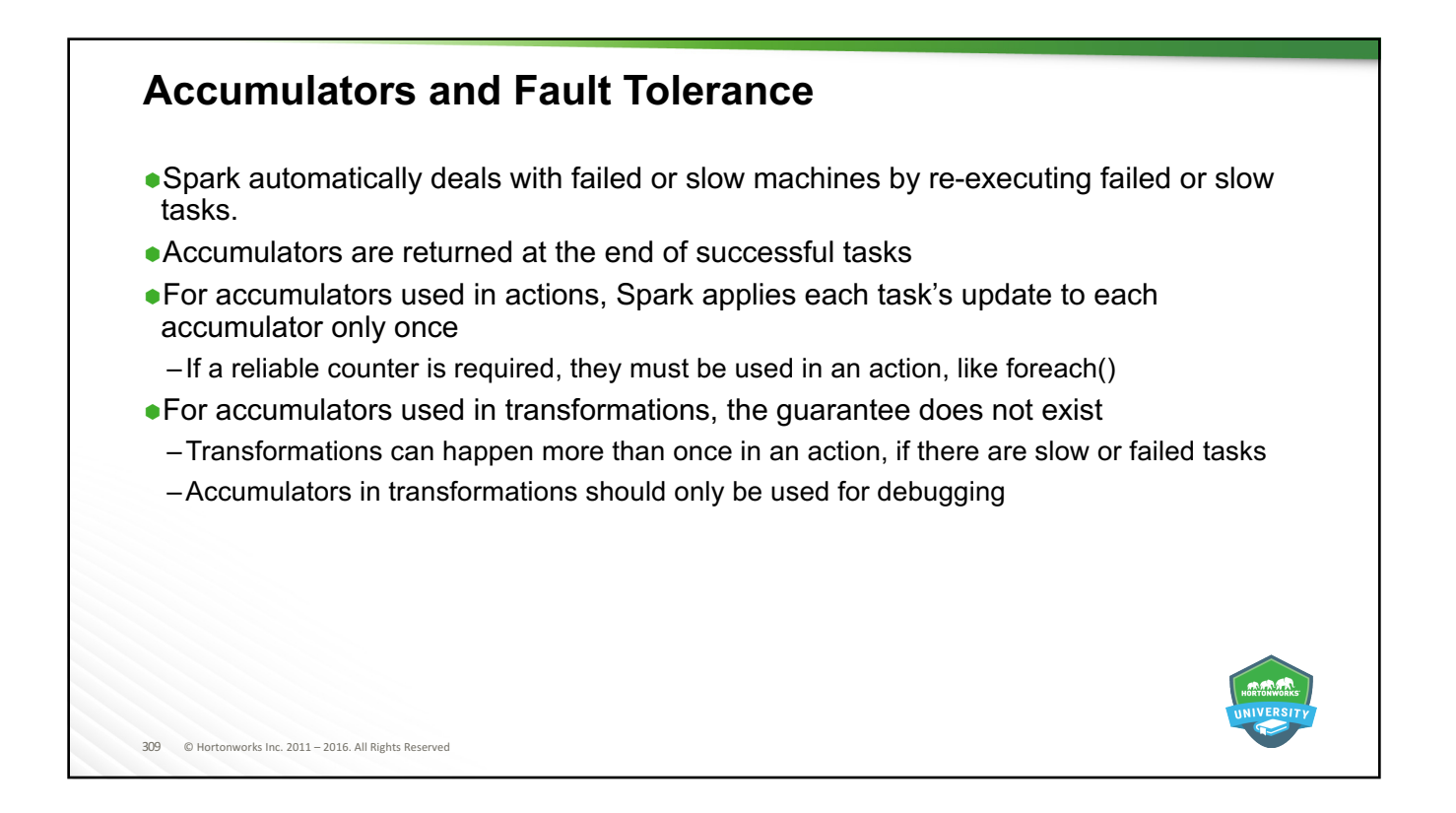

# **Accumulator in Transformation Example**

```
310 © Hortonworks Inc. 2011 - 2016. All Rights Reserved
rdd=sc.textFile(myfile.txt)
blanklines = sc.accumulator(0) ## Create an Accumulator[Int]
initialized to 0
rddNotBlank = rdd.map(lambda line: \
   if not line:
     blanklines += 1
   else:
      line).map(lambda line: line.split(',')
rddNotBlank.saveAsTextFile("myfile.txt")
```
#### **Accumulator in Action Example**

```
val rdd=sc.textFile(myfile.txt)
//Create Accumulator[Int] initialized to 0
val blanklines = sc {\text .} \text{accumulator} (0)val rddNotBlank = rdd.filter(line => !line.isEmpty)
rdd.foreach(line =>
   if (line.isEmpty){
     blanklines +=1
})
rdd.join(otherrdd).saveAsTextFile()
blanklines.value
rddNotBlank.saveAsTextFile("myfile.txt")
```
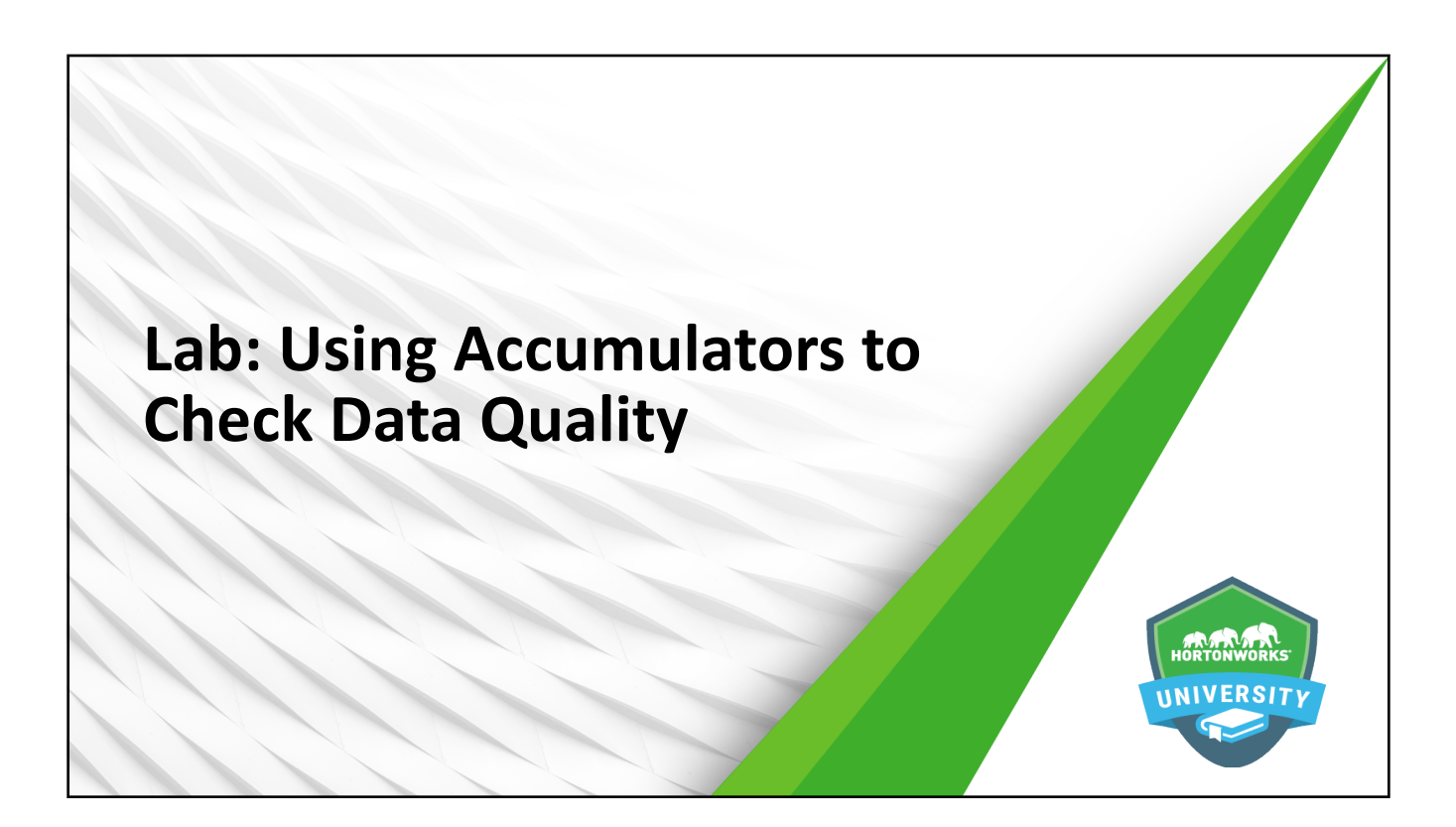

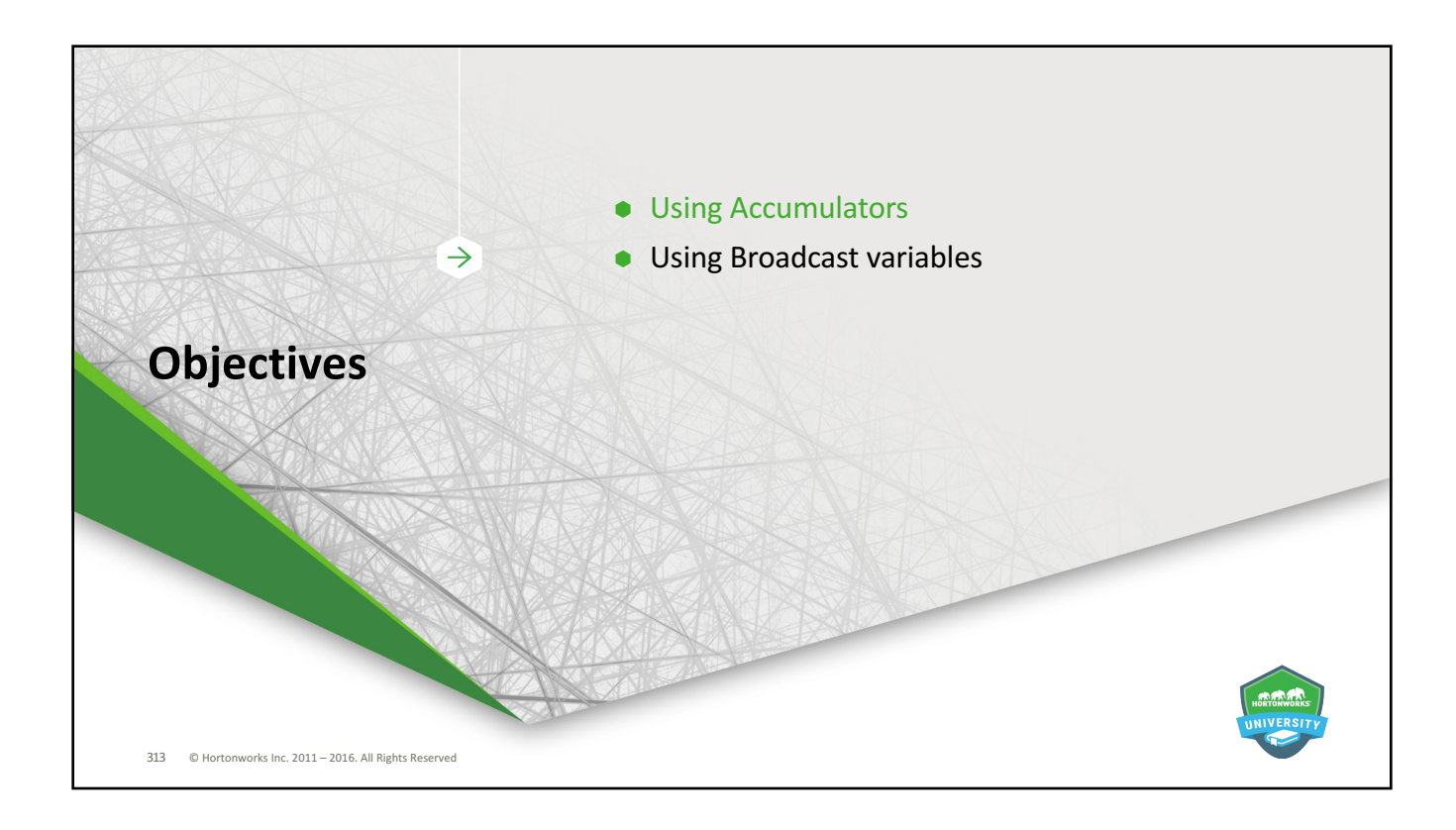

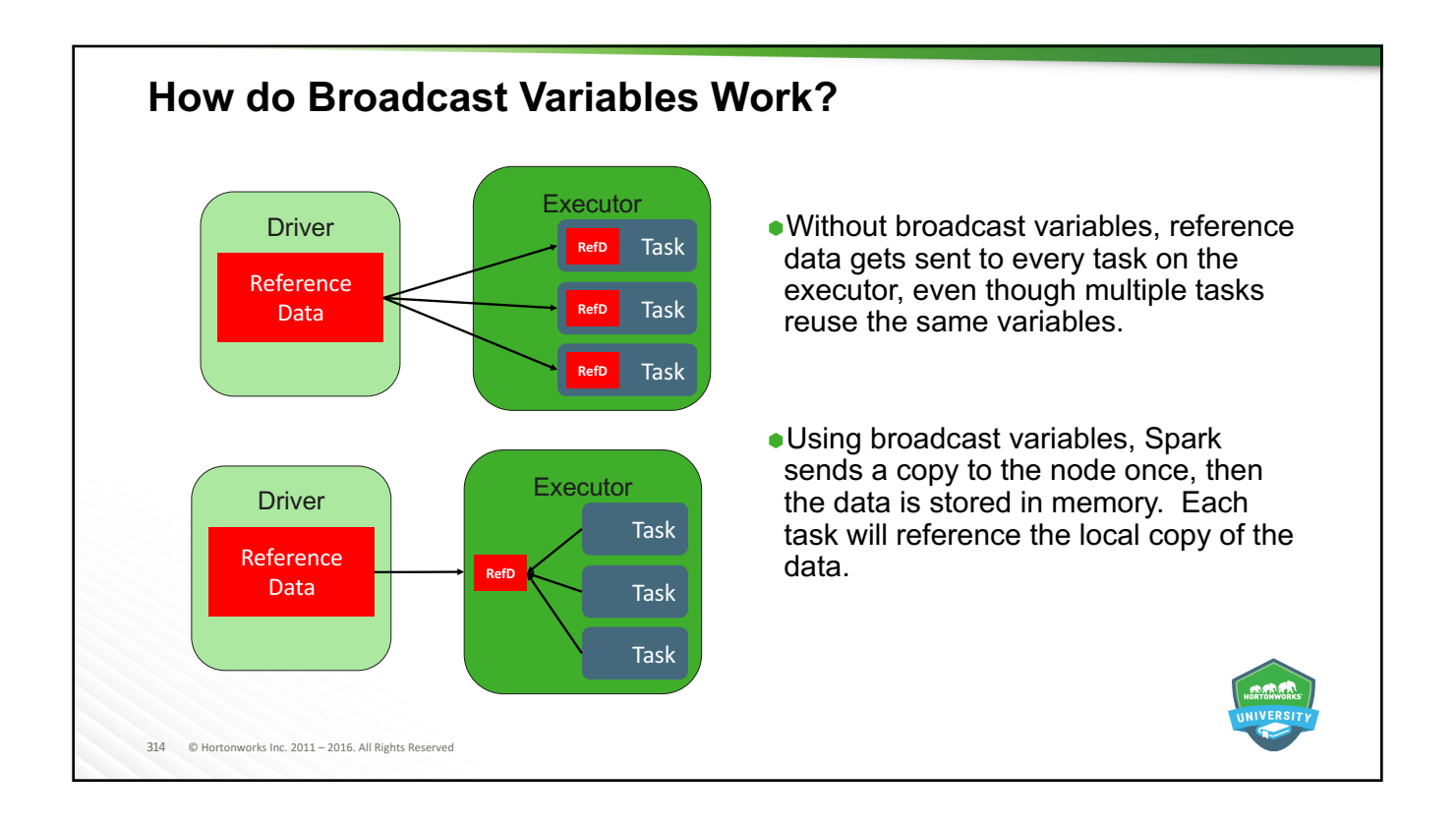

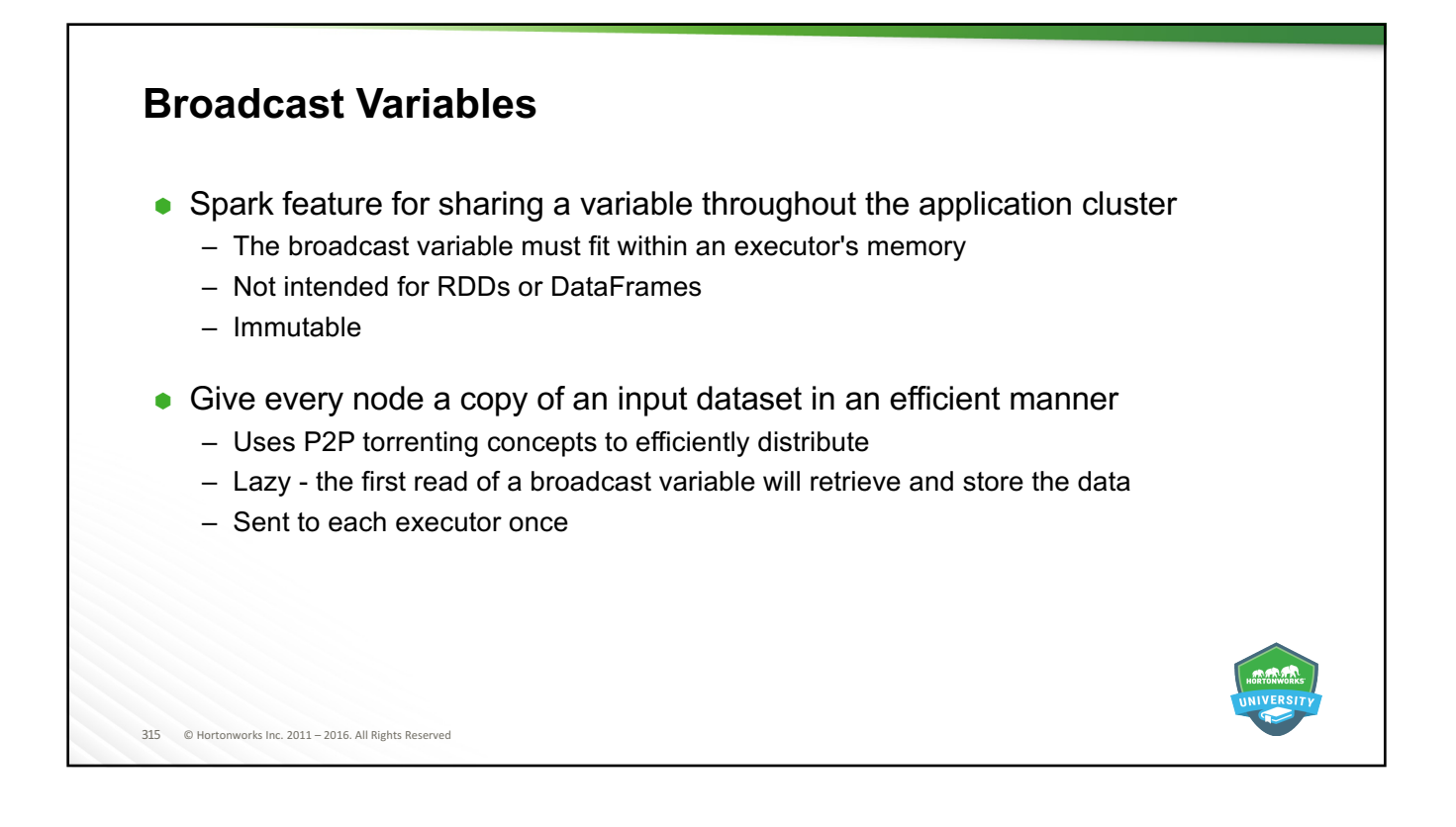

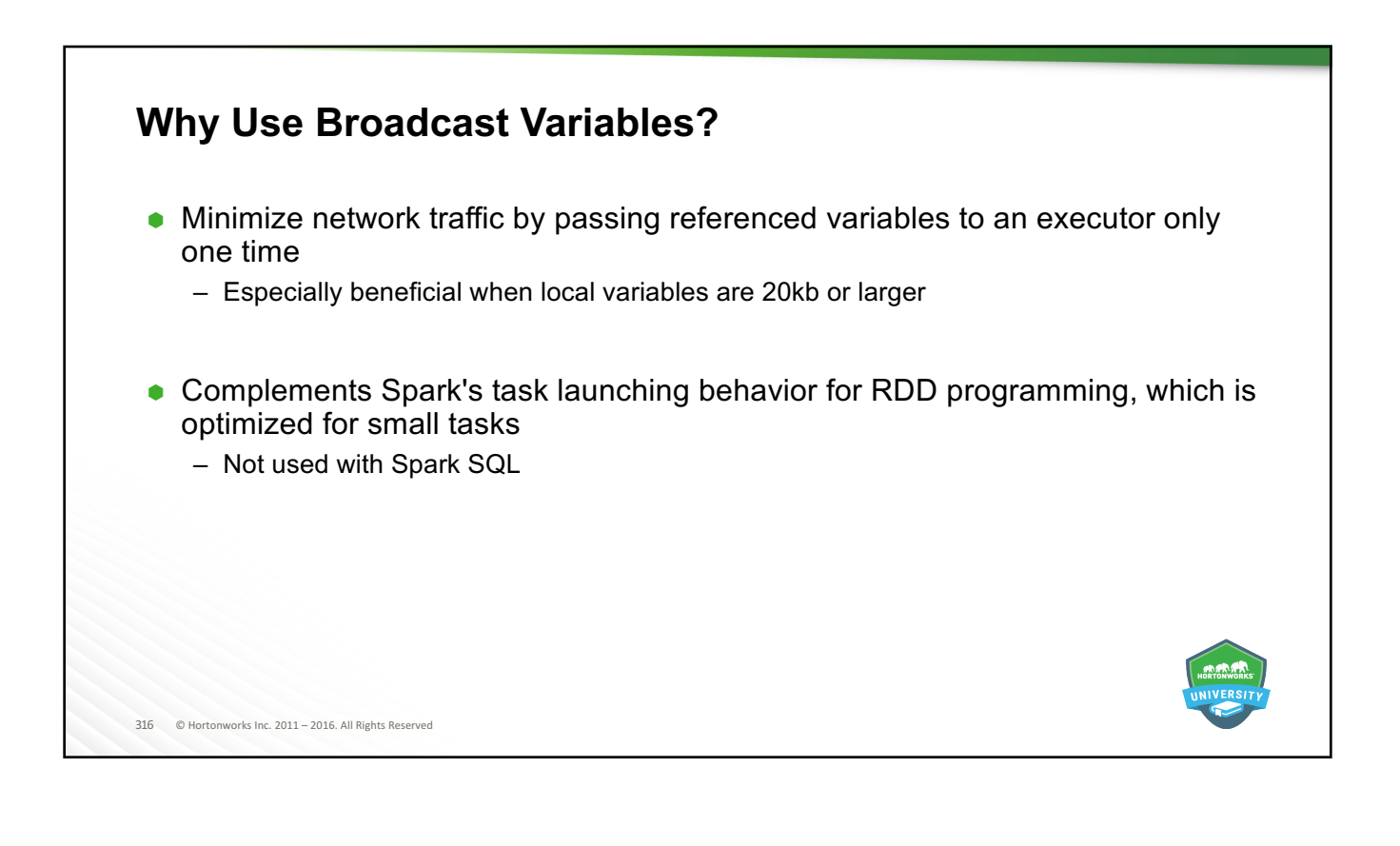

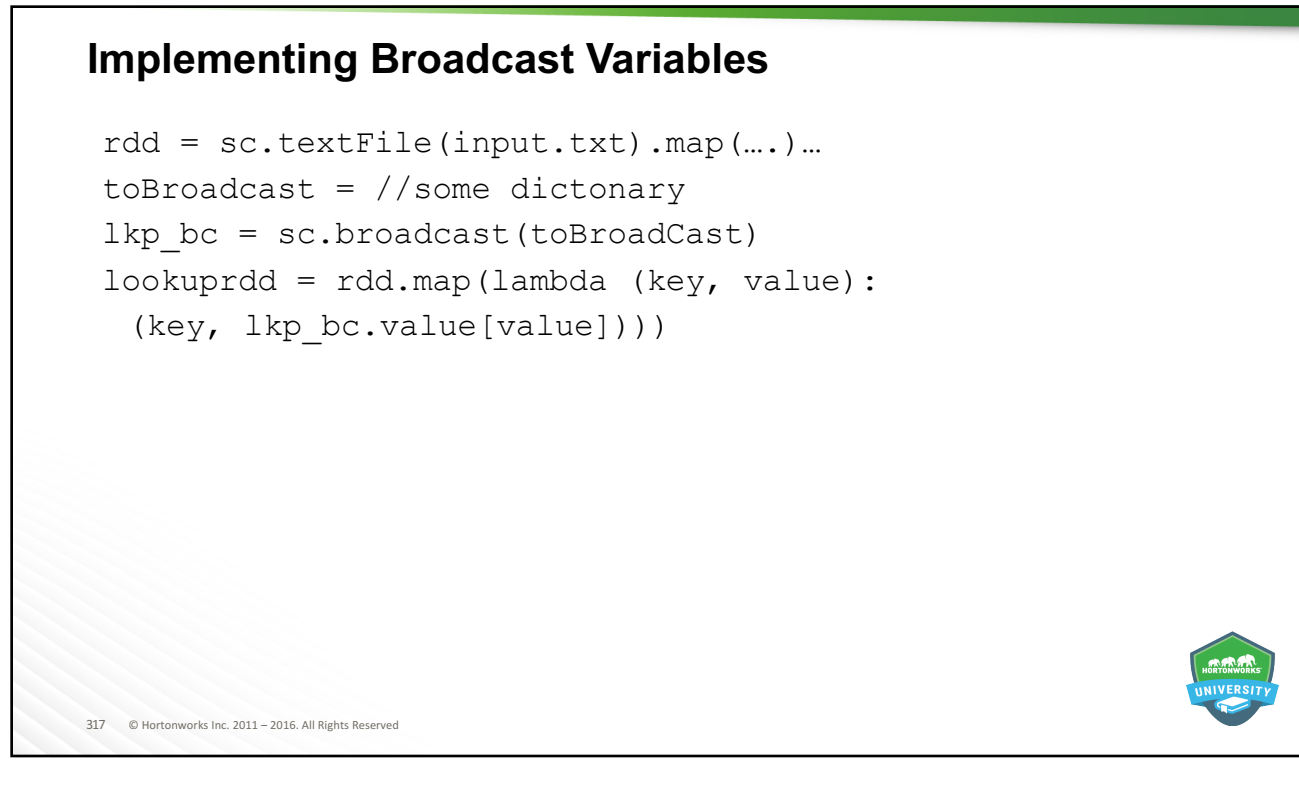

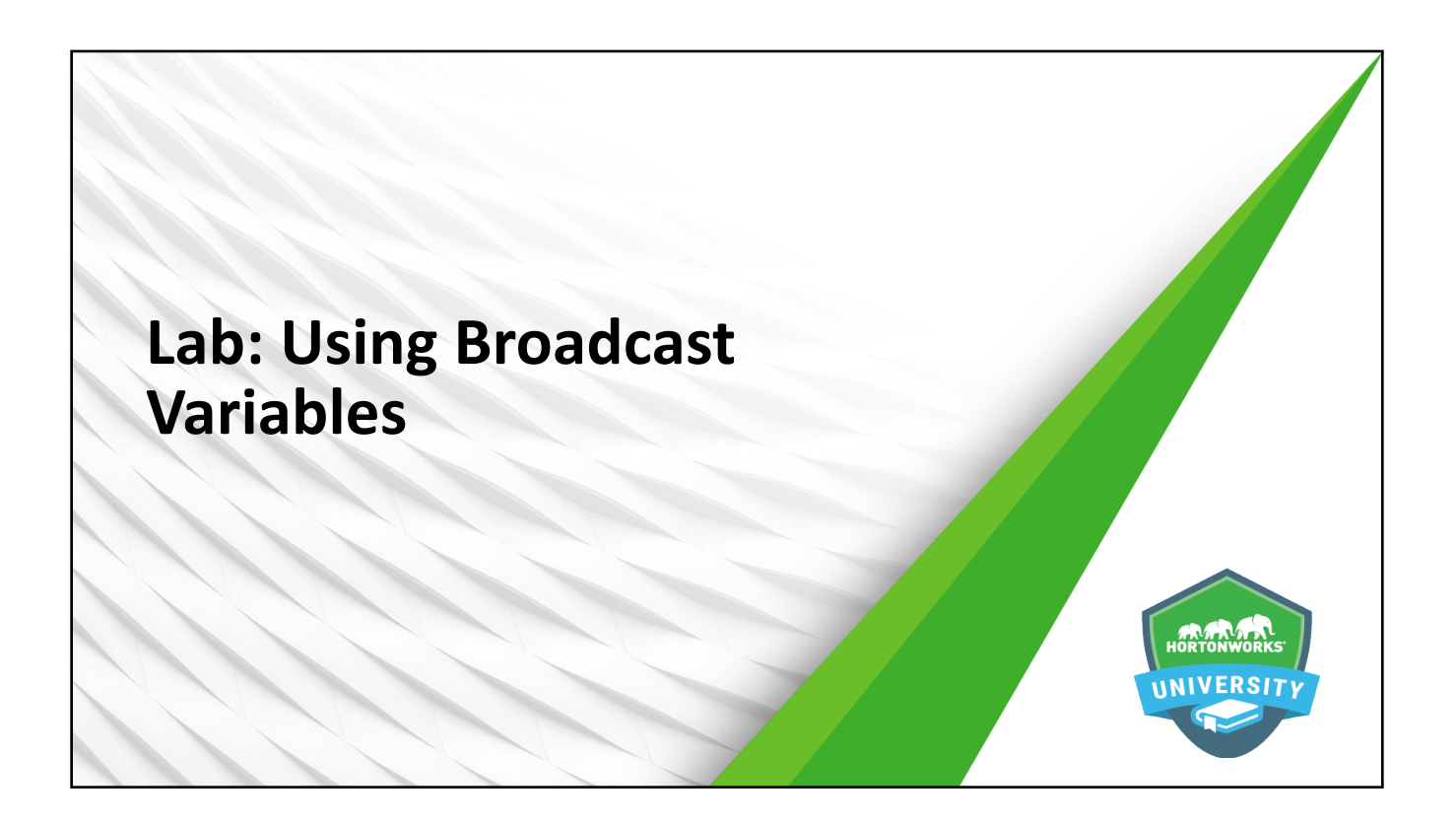

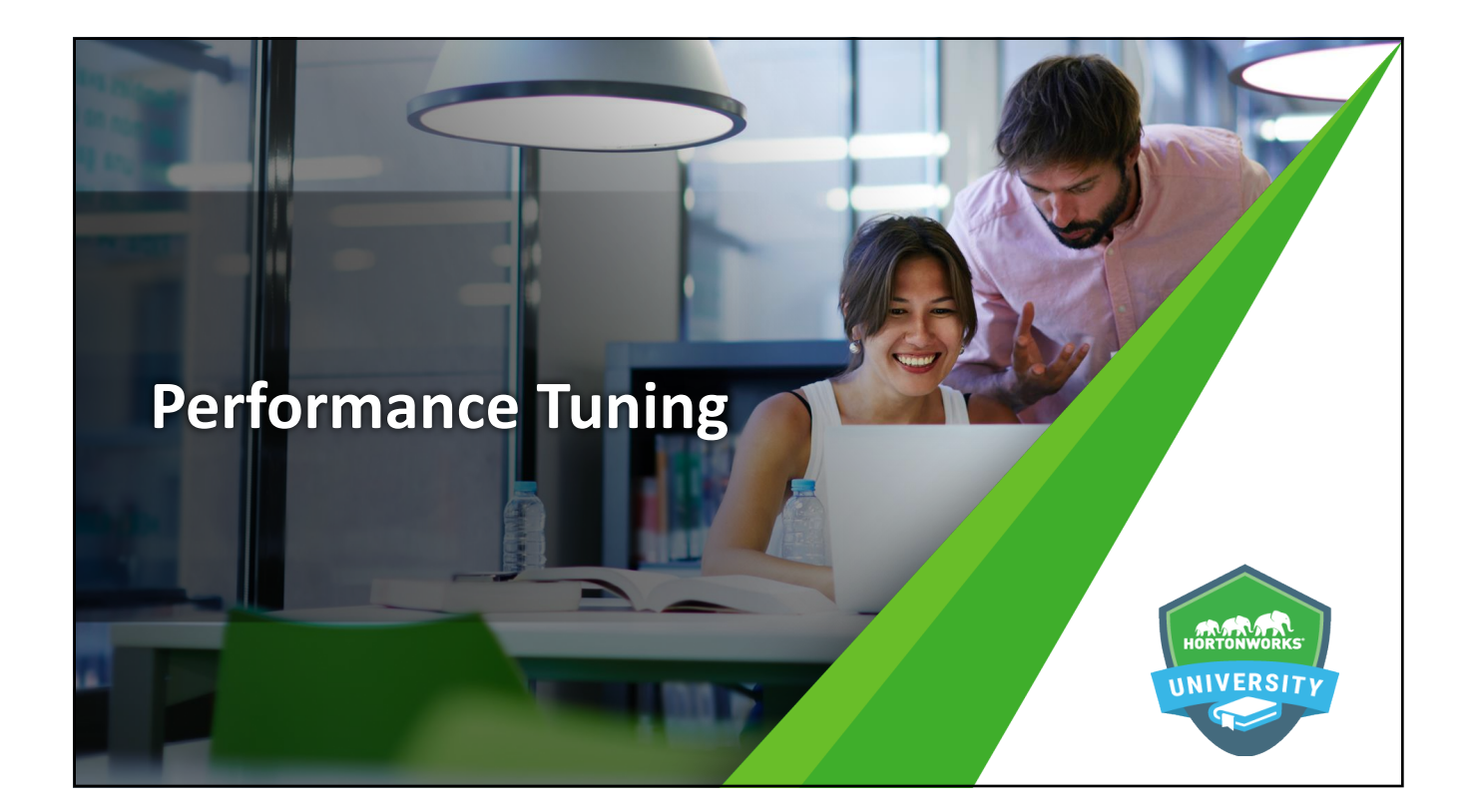

## **Objectives**

After completing this lesson, students should be able to:

- $\bullet$  Control behavior and performance of Spark applications via:
	- mapPartitions() vs.map()
	- $-$  Implementing joining strategies
	- Optimizing executors

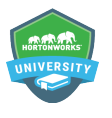

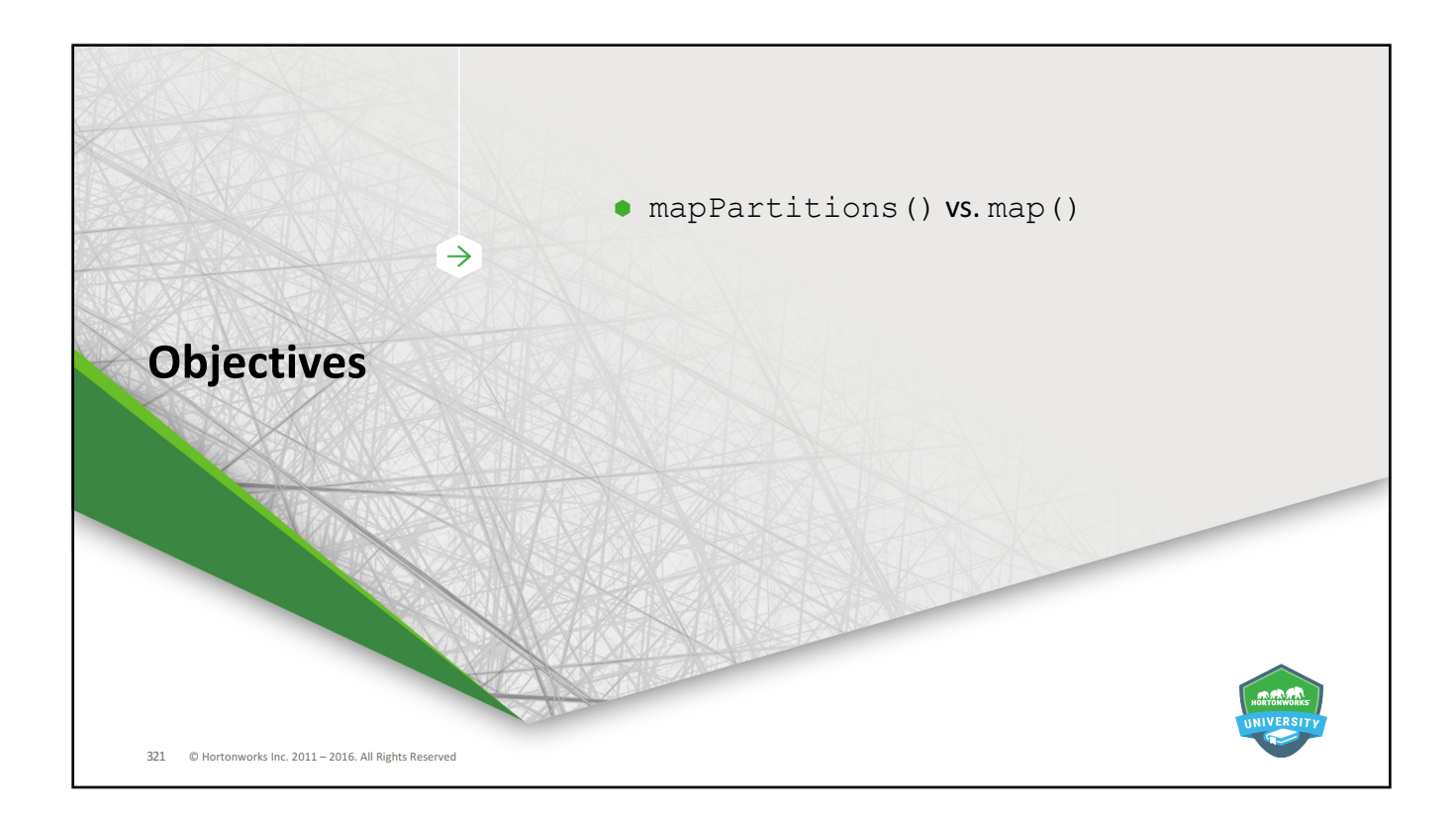

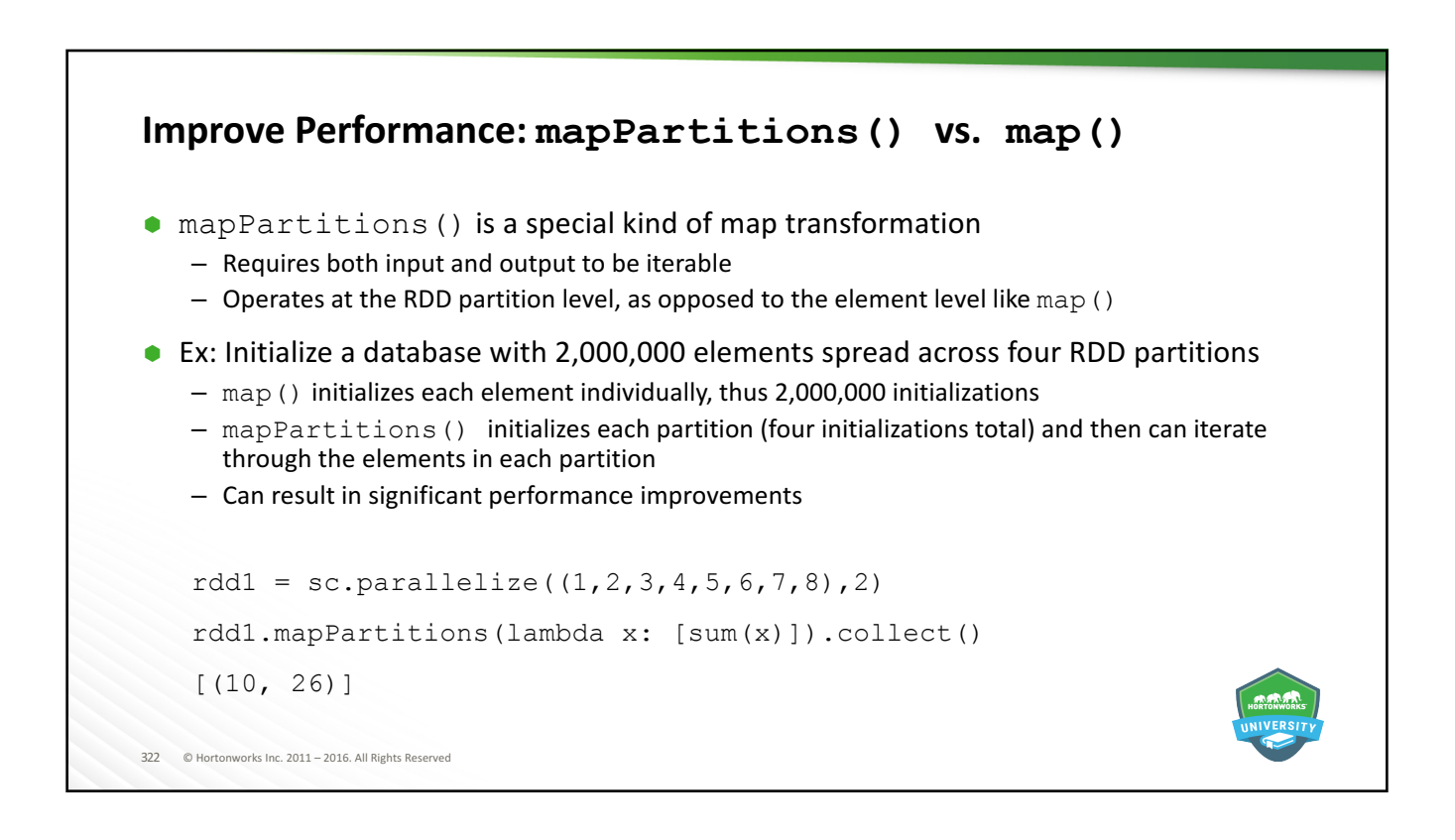

# 323 © Hortonworks Inc. 2011 - 2016. All Rights Reserved **map vs mapPartitions example cont.** • Lets fix this, and use a better parser -> Converting string to Array[String] rdd = ##someRdd rdd.mapPartitions(lambda lines: { myObject = simulateExpensiveOjectCreation() lines.map(lambda line: { myObject.map(lambda line: … }) }).take(5).foreach(*println*) In this example we created a single instance of a an obect per partition, instead of per record. **def** simulateExpensiveObjectCreation() { Thread sleep 10 }

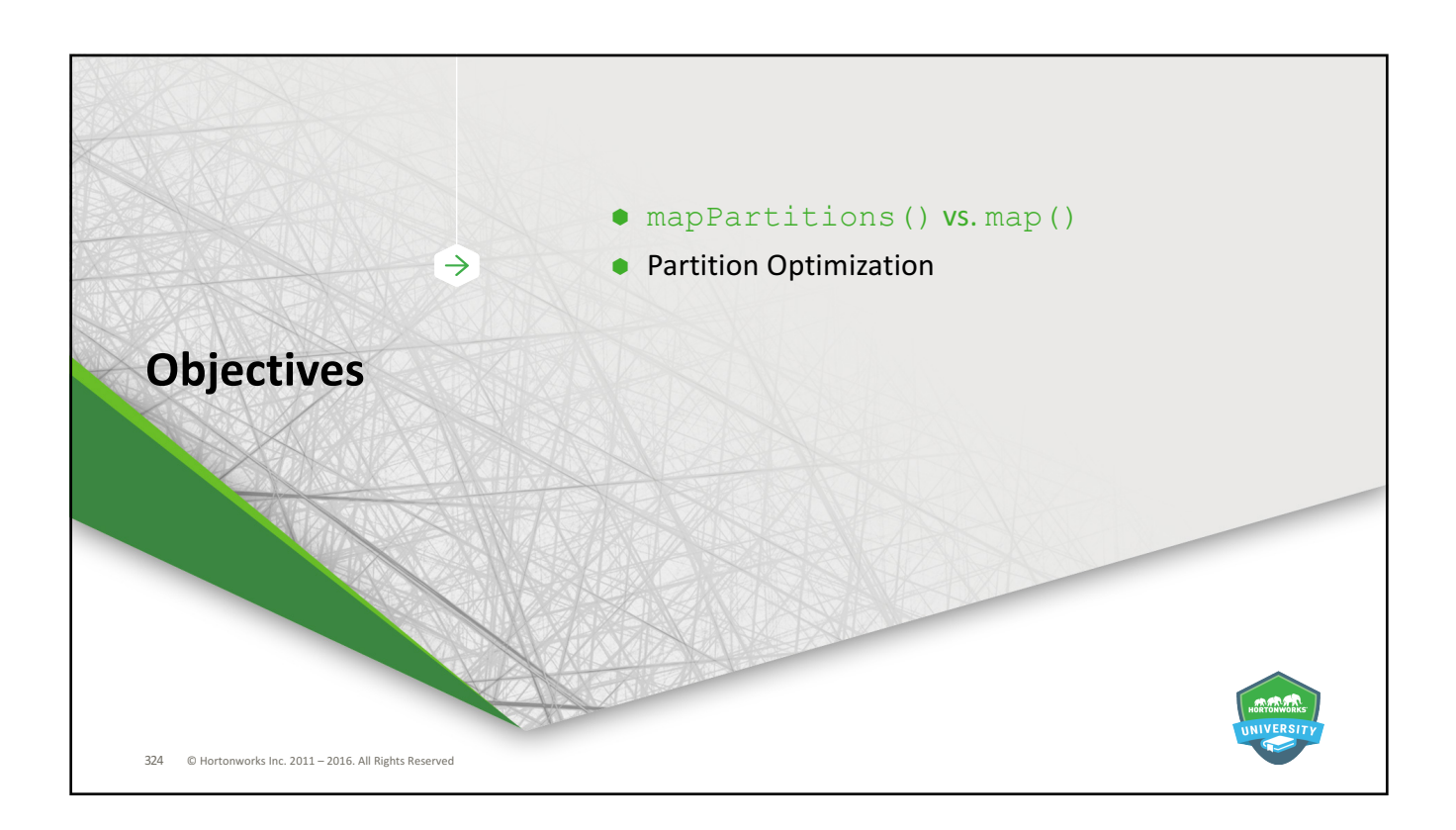

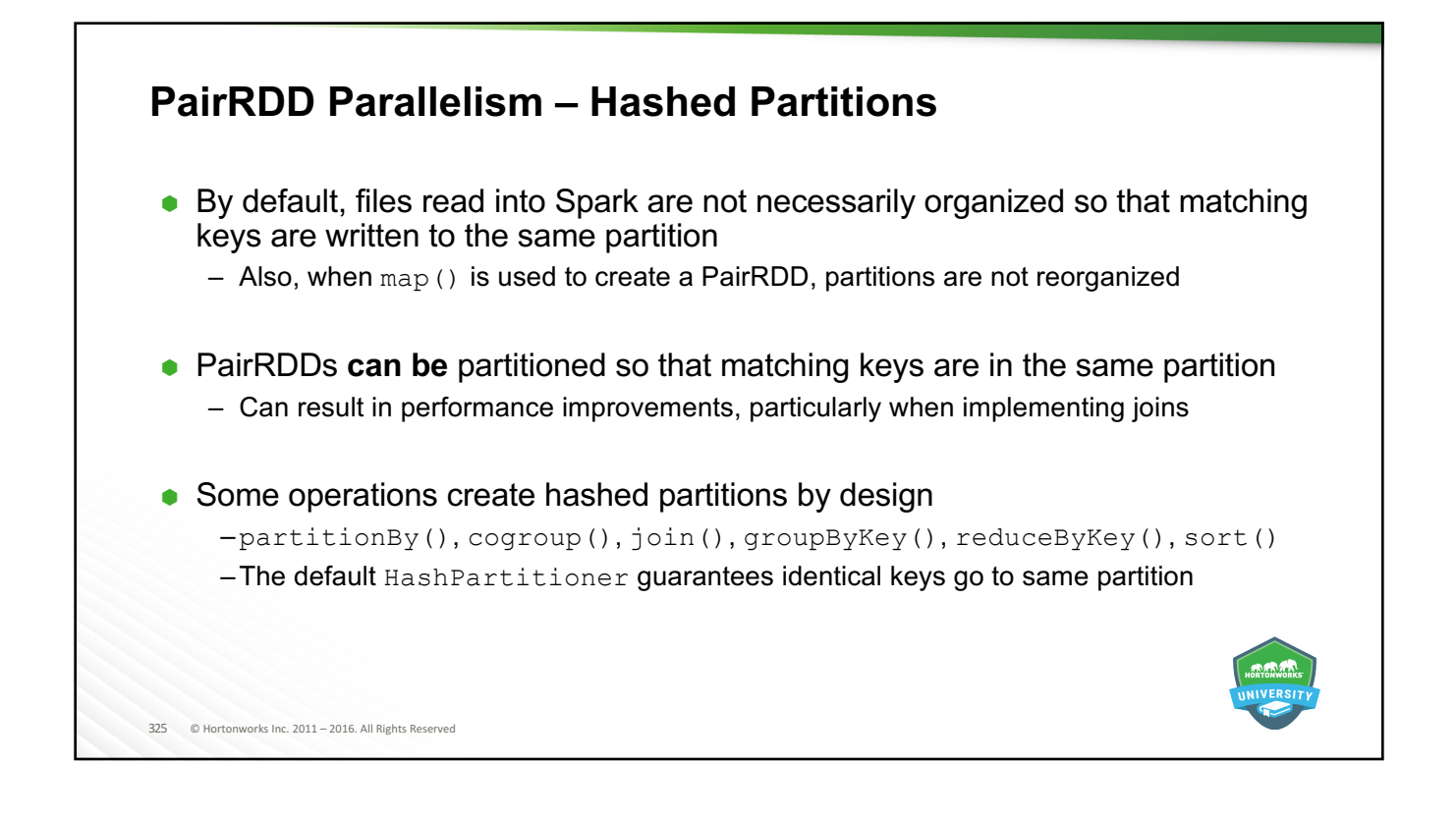

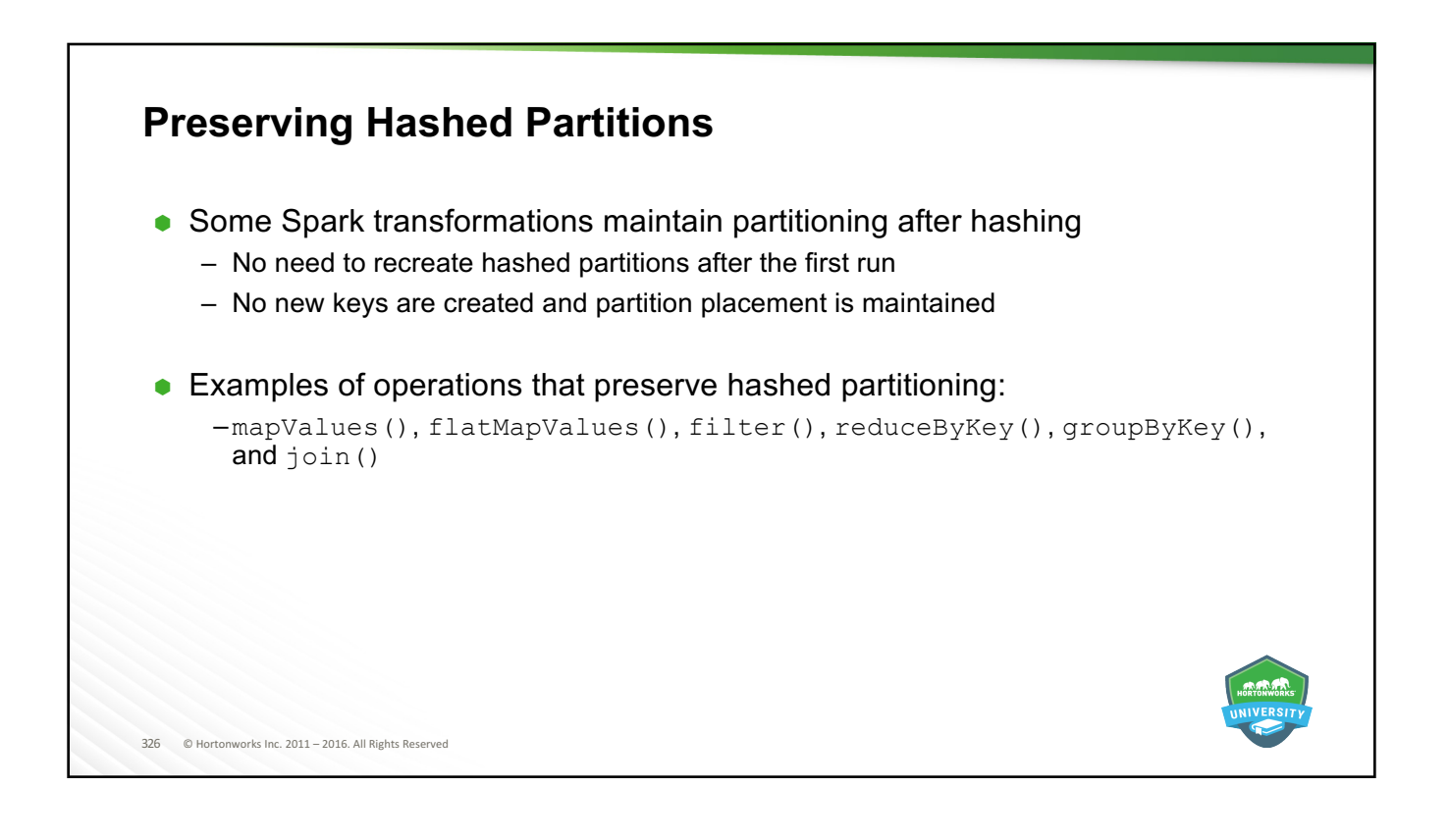

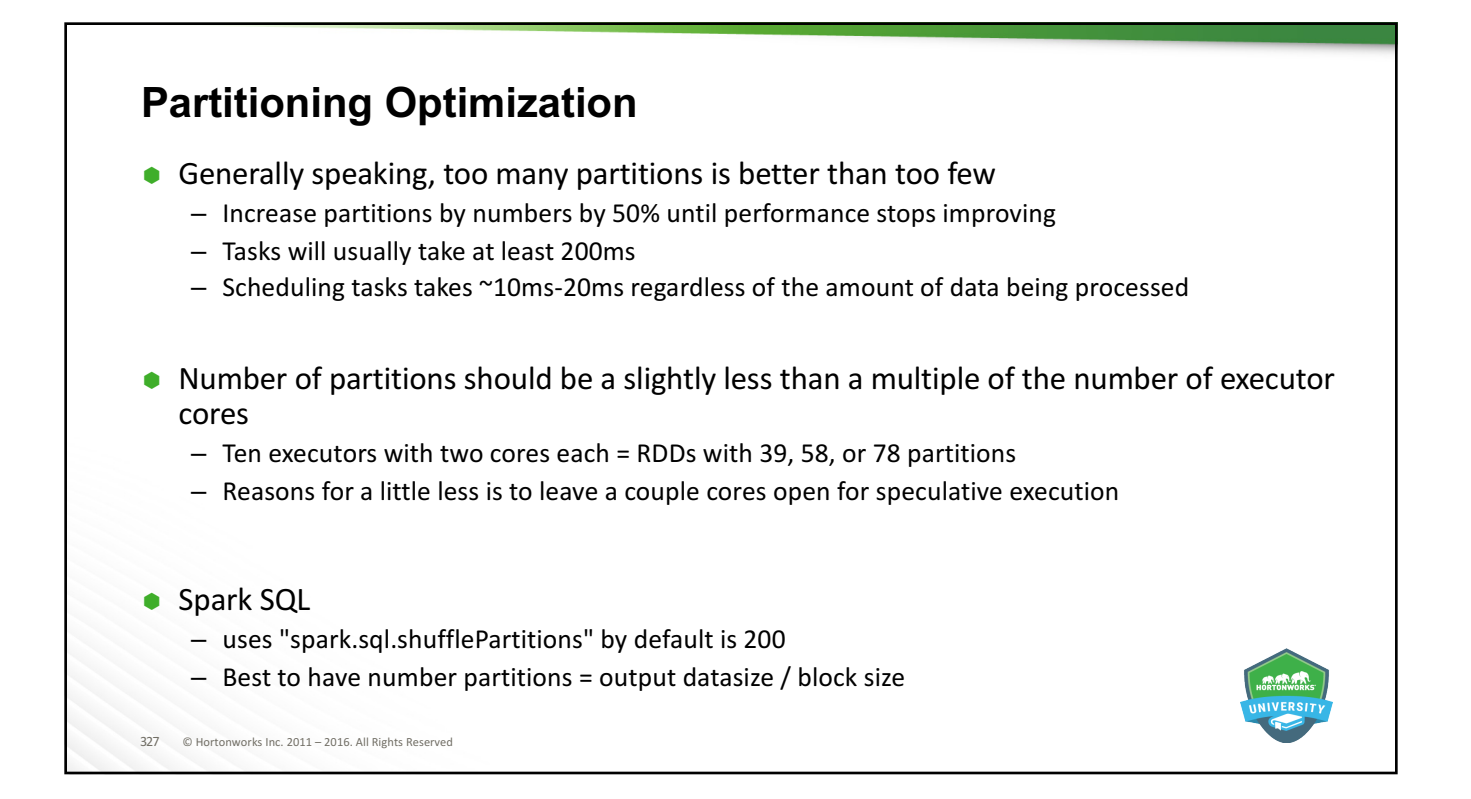

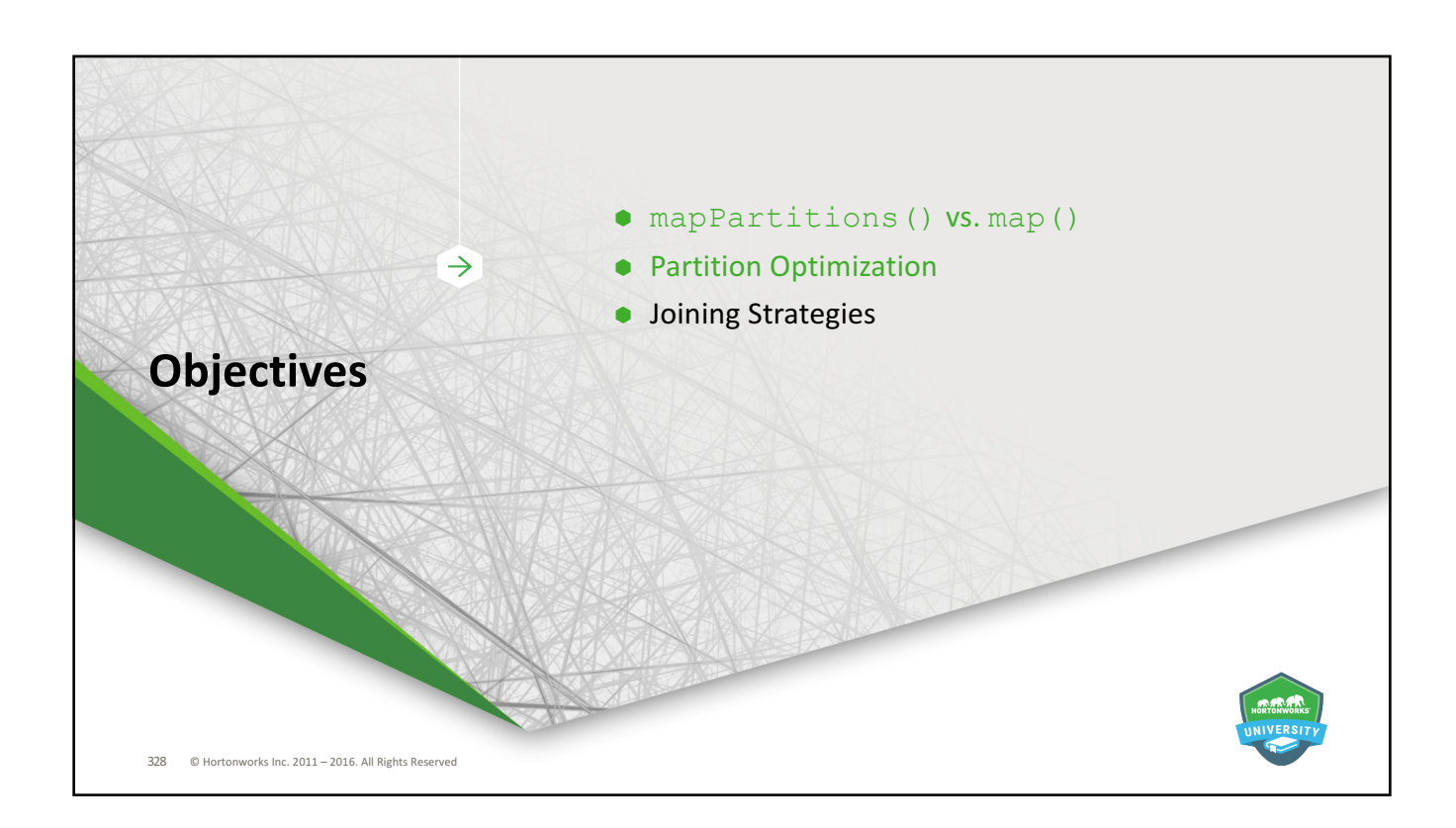

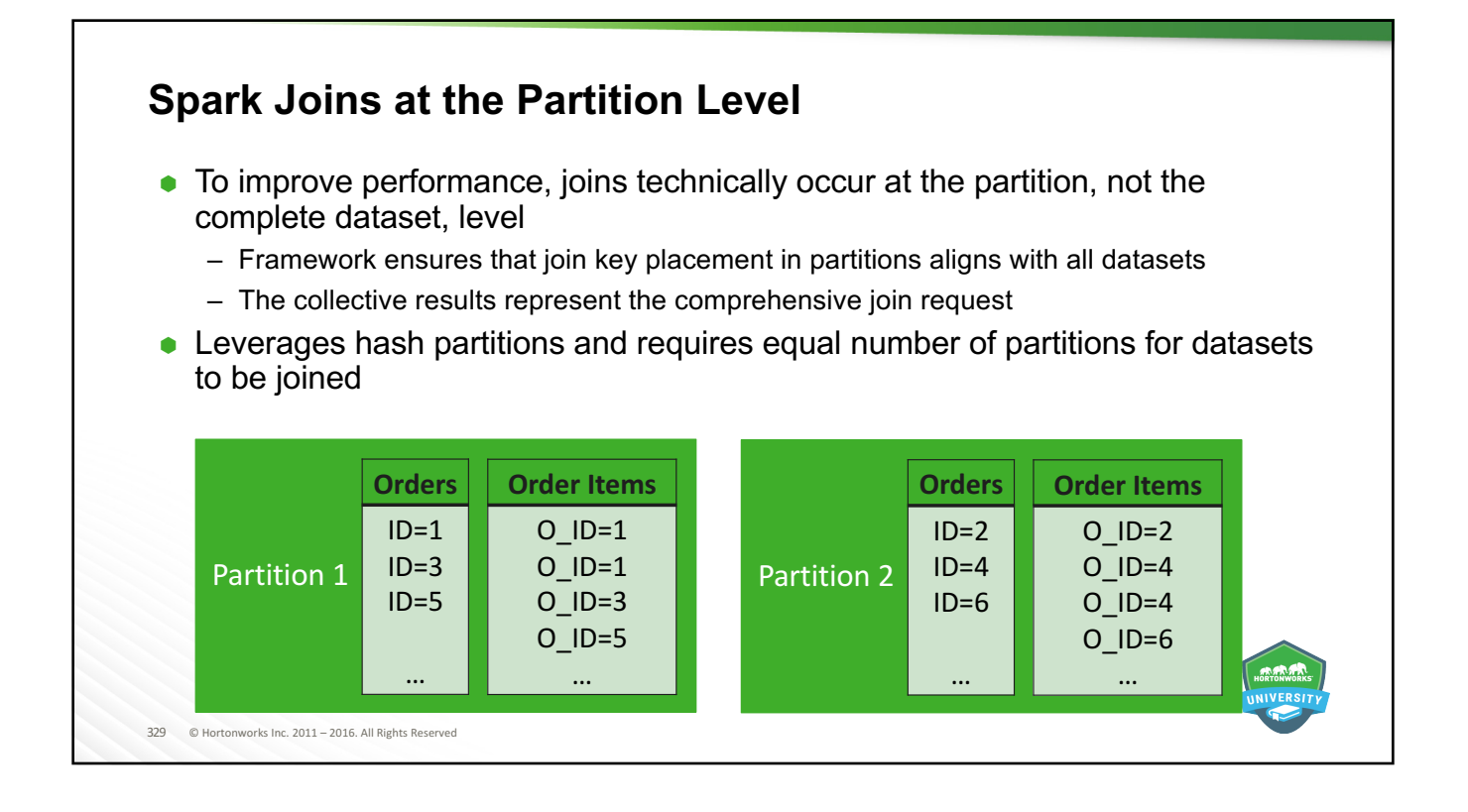

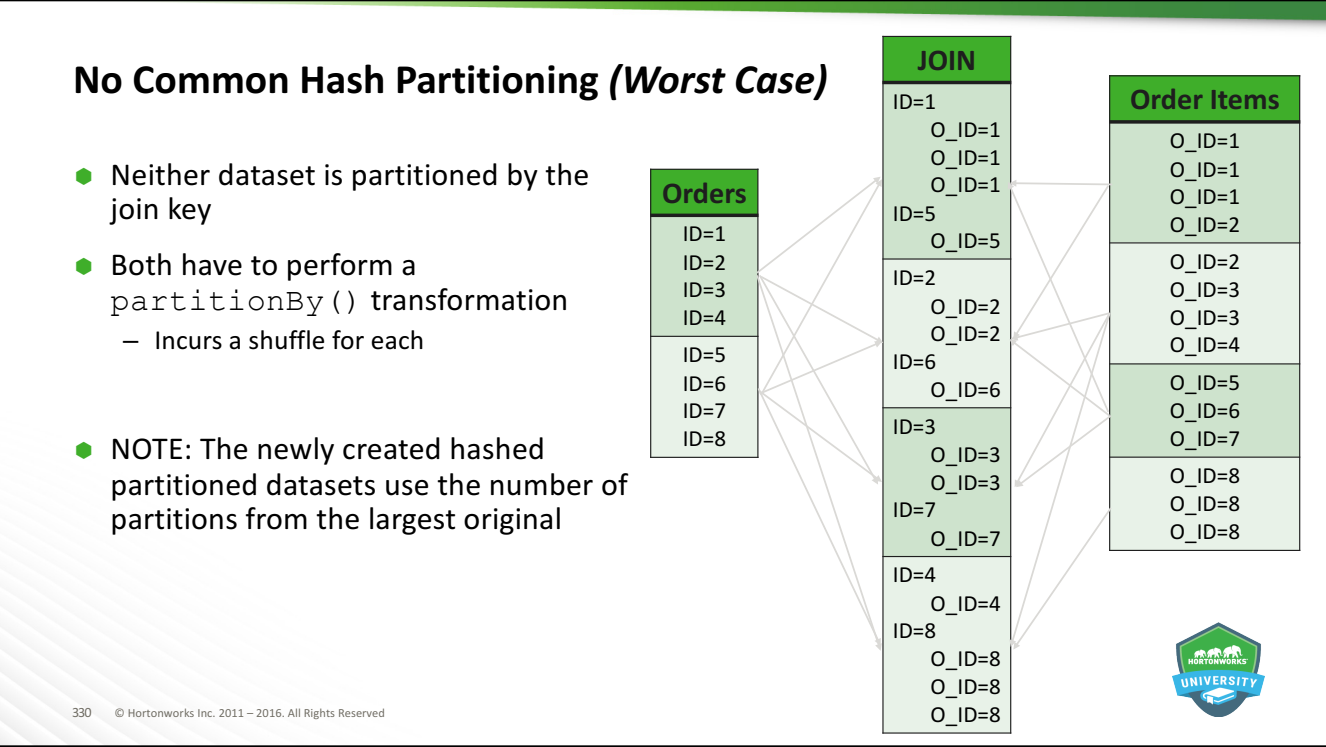

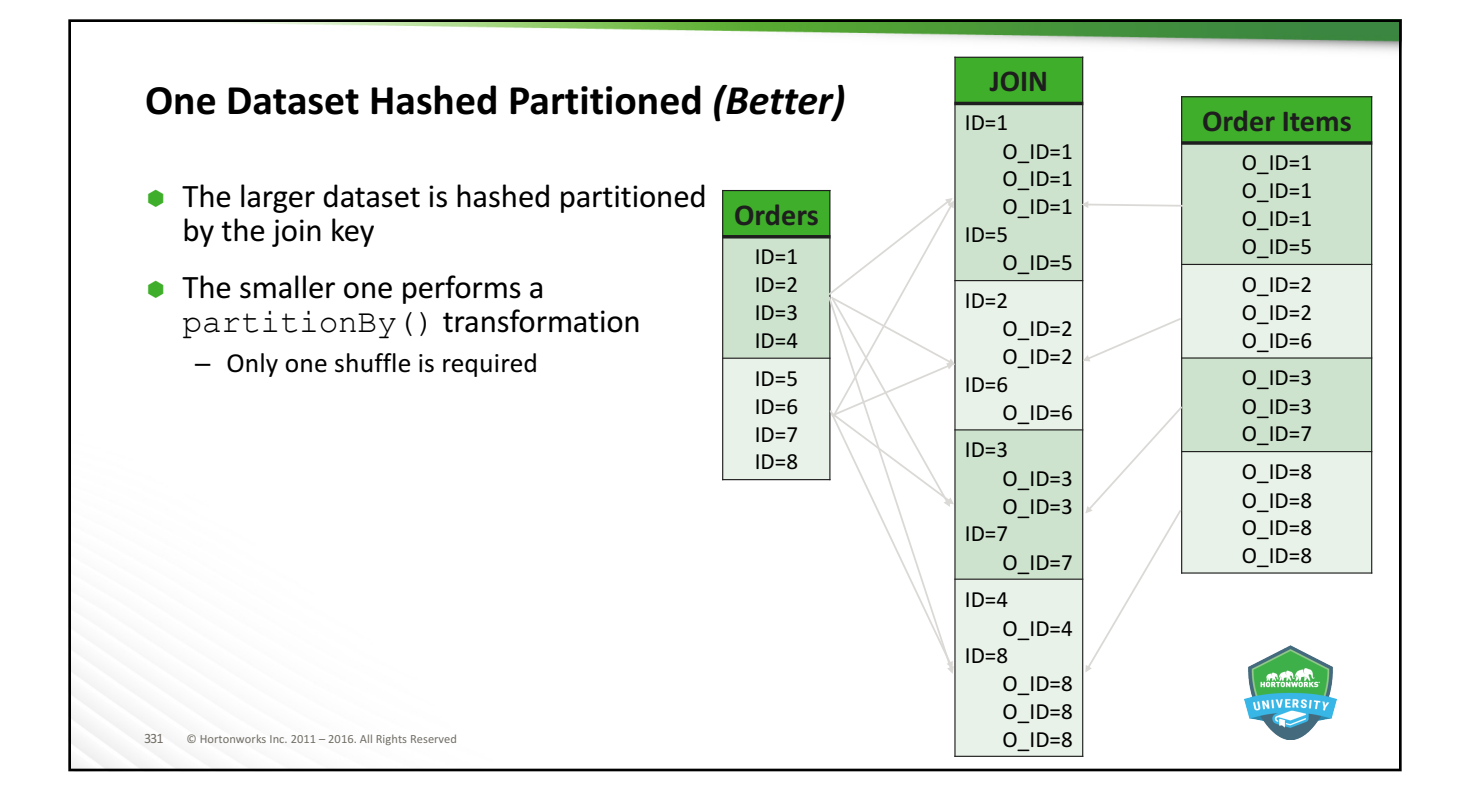

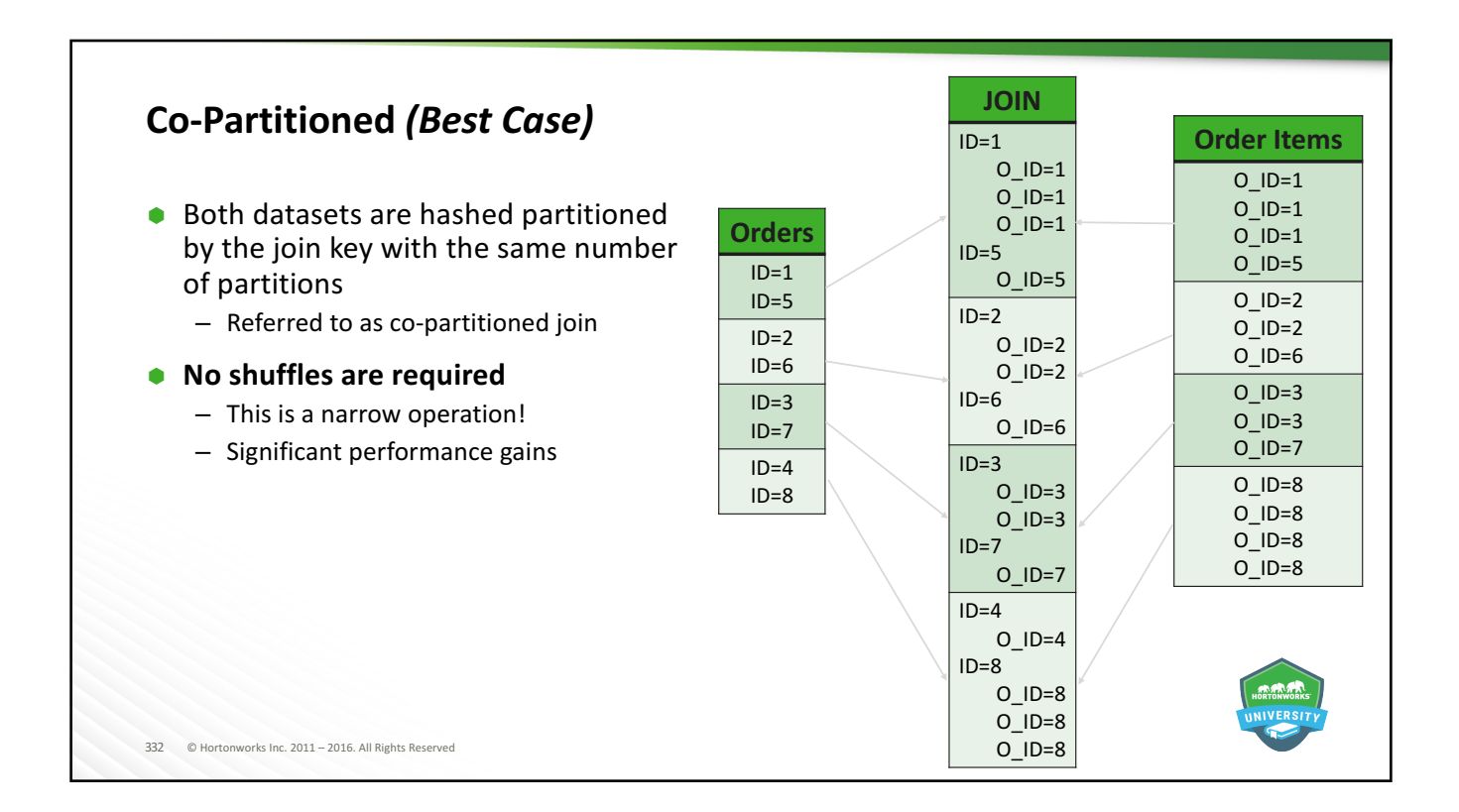

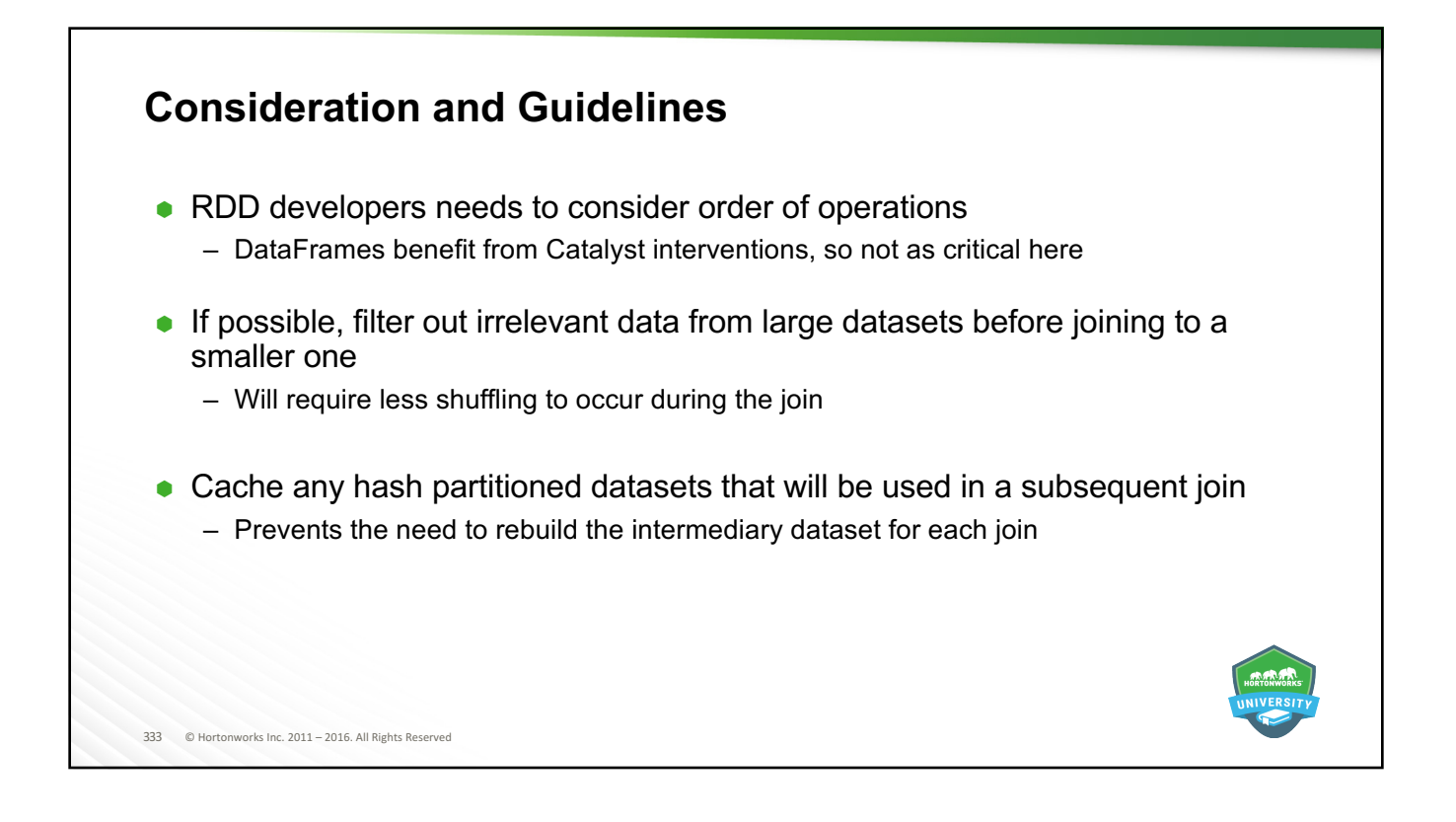

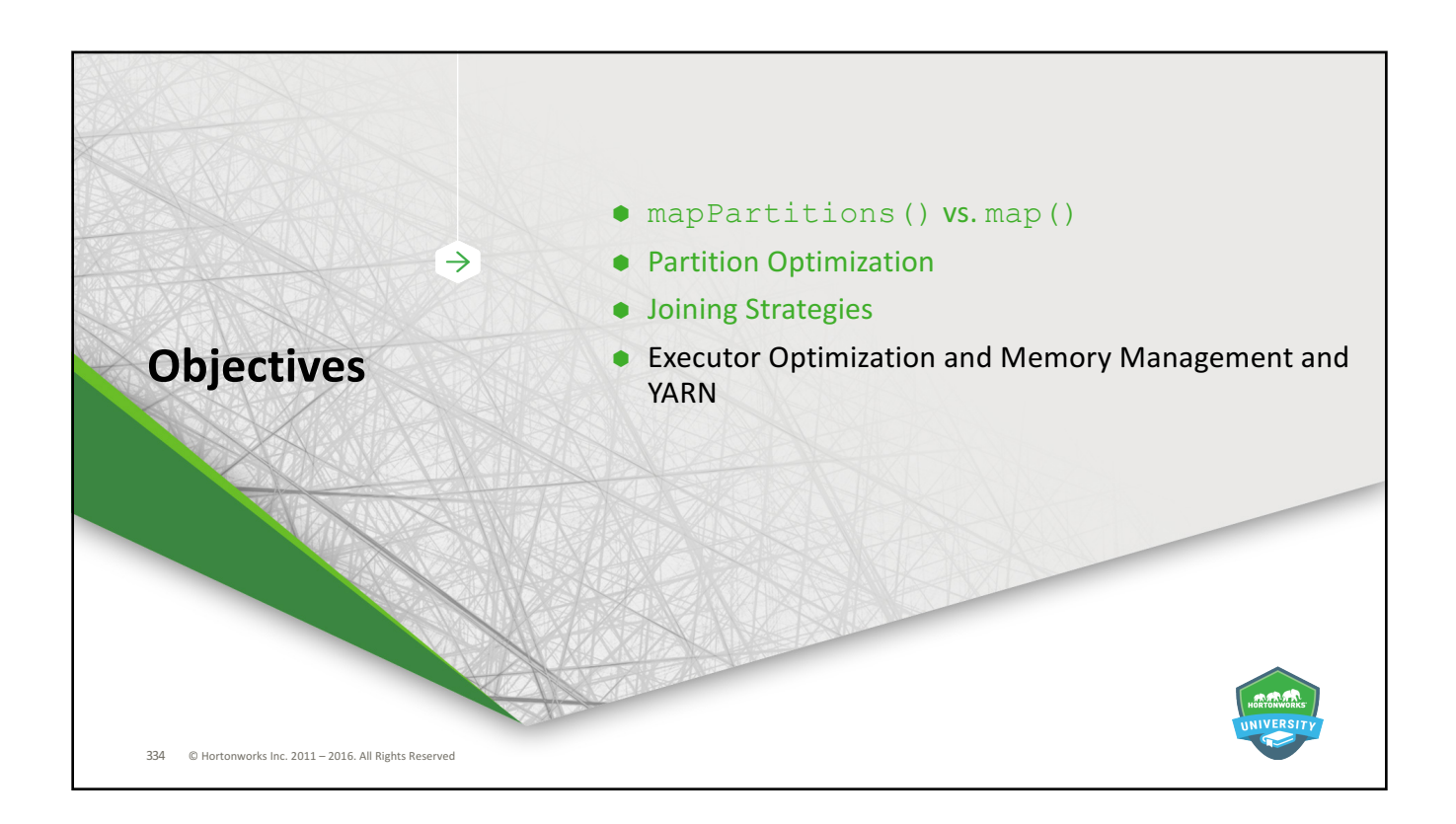

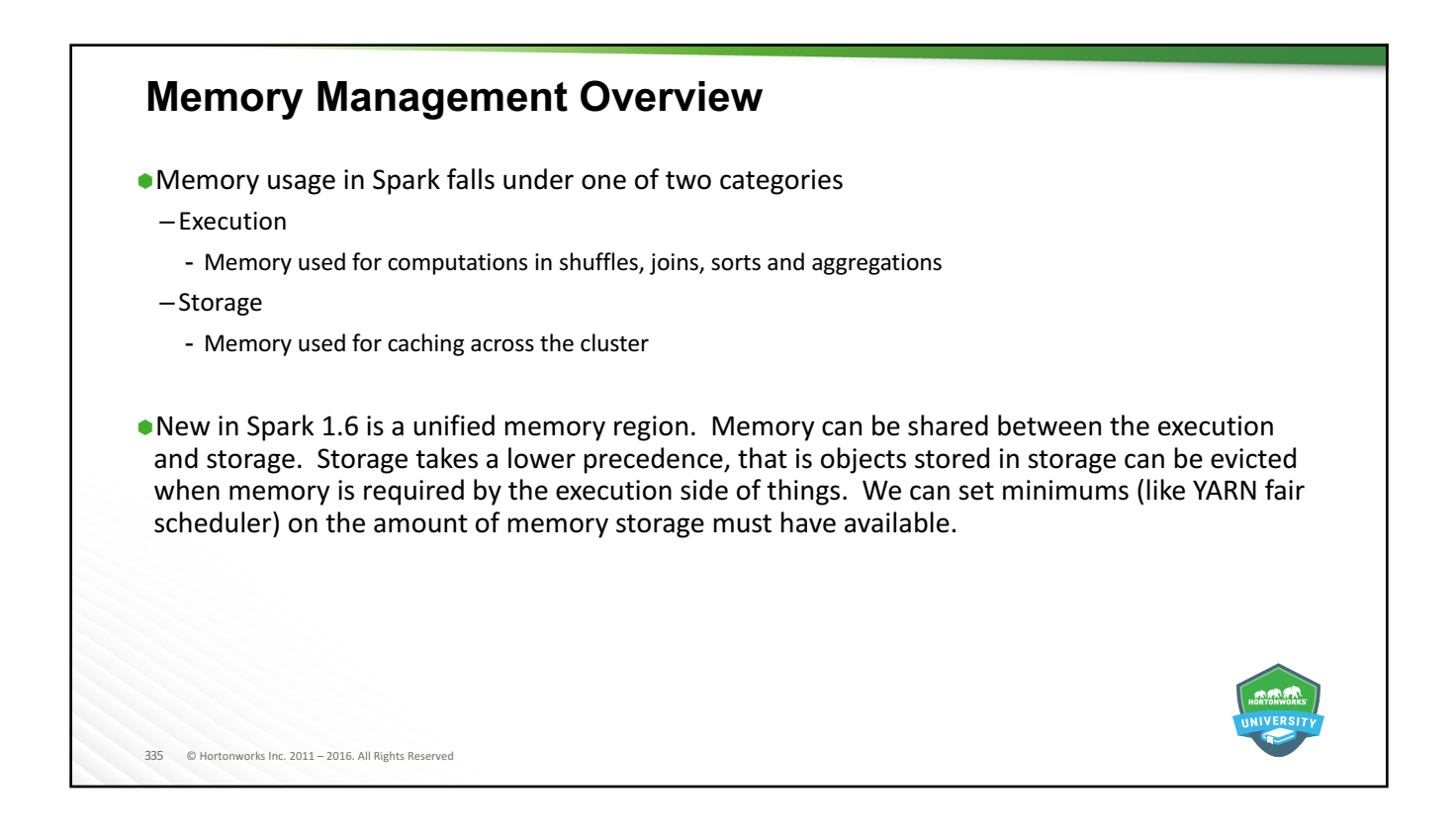

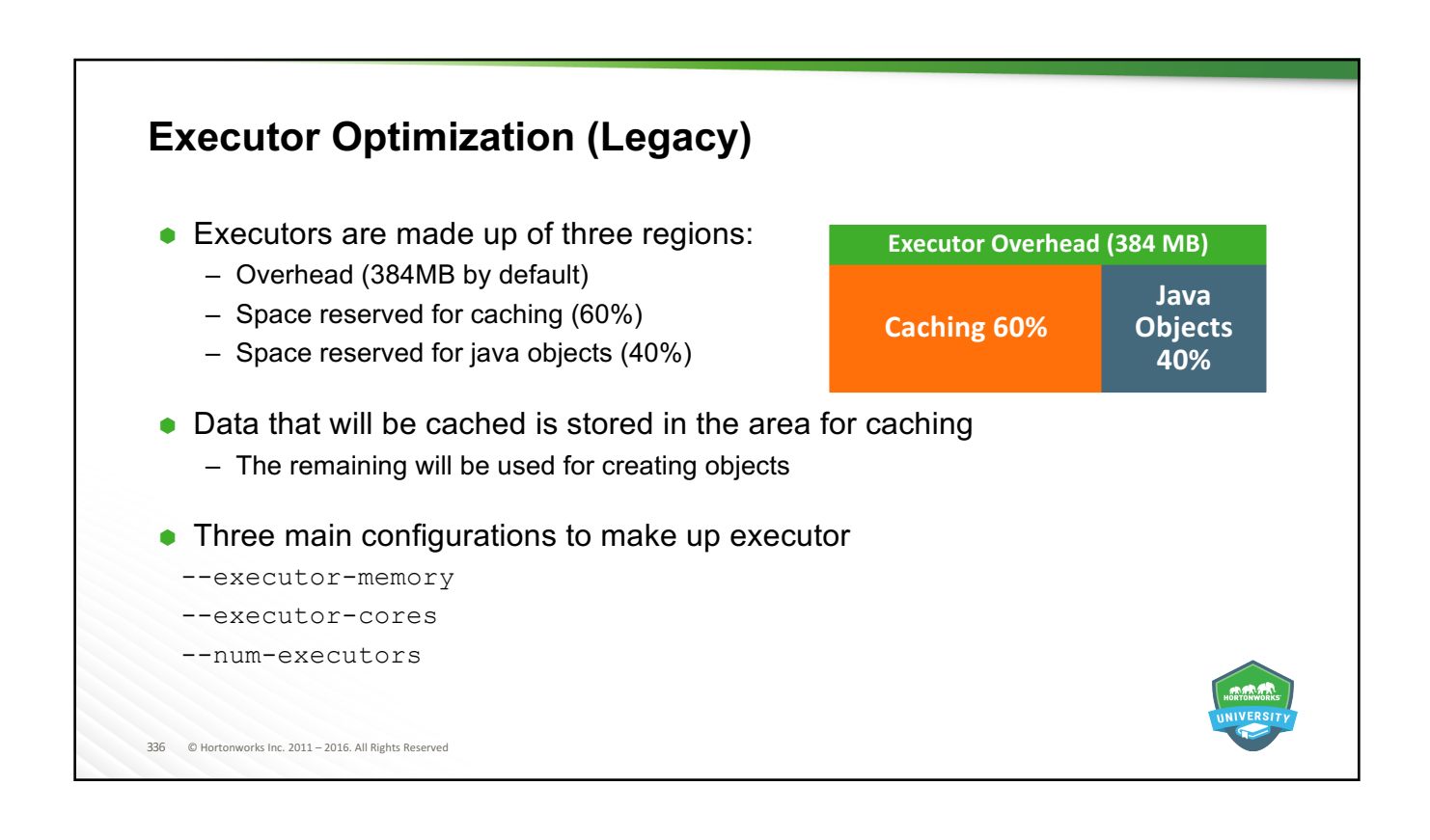

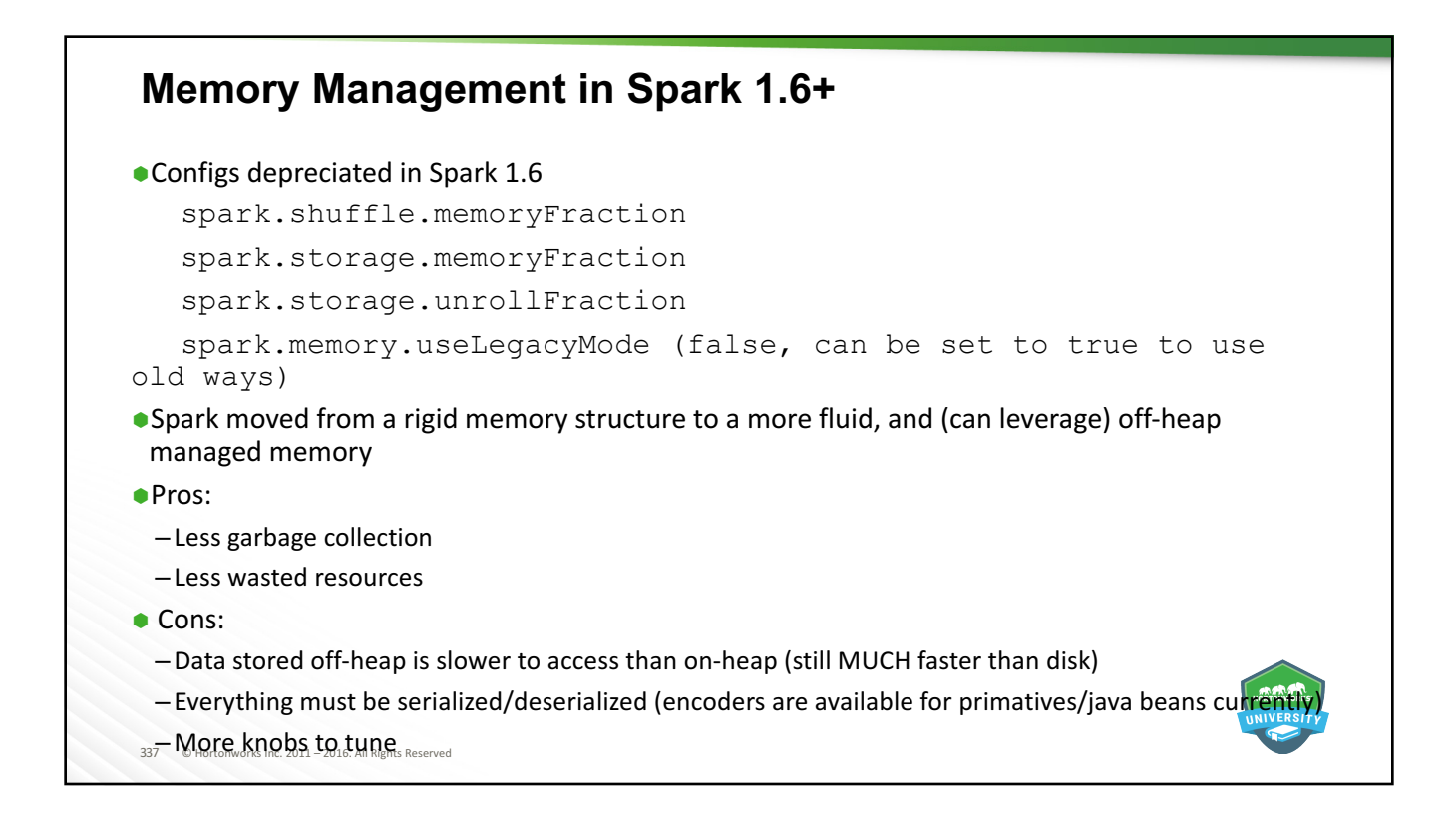

## **Using off-heap Memory**

#### **Important new configs:**

```
–spark.memory.offHeap.enabled (false by default)
```
- If true, Spark will attempt to use off-heap memory for certain operations. If off-heap memory use is enabled, then spark.memory.offHeap.size must be positive.

```
–spark.memory.offHeap.size (0 by default)
```

```
–spark.memory.fraction (0.6 by default)
```

```
–spark.memory.storageFraction
```
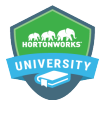

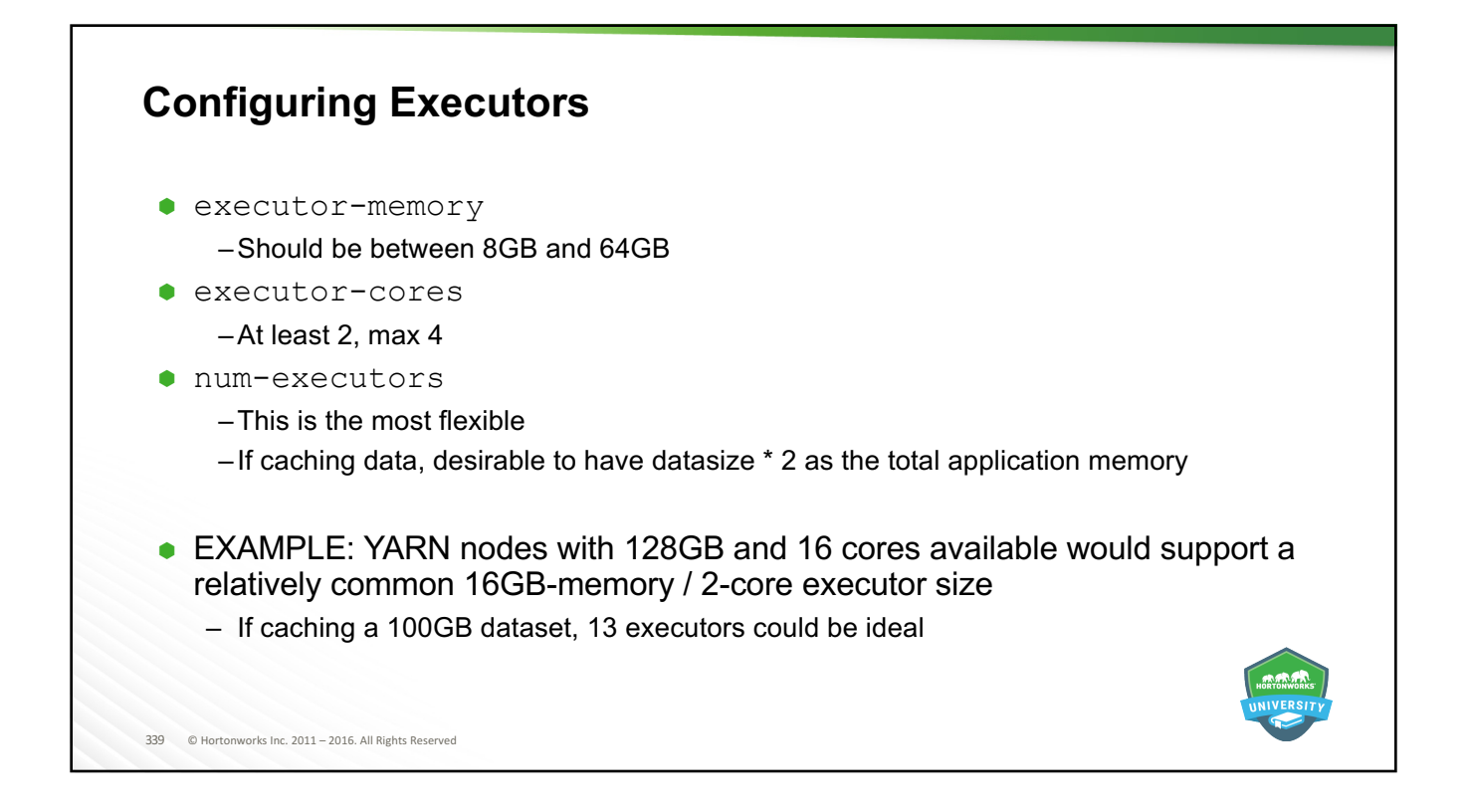

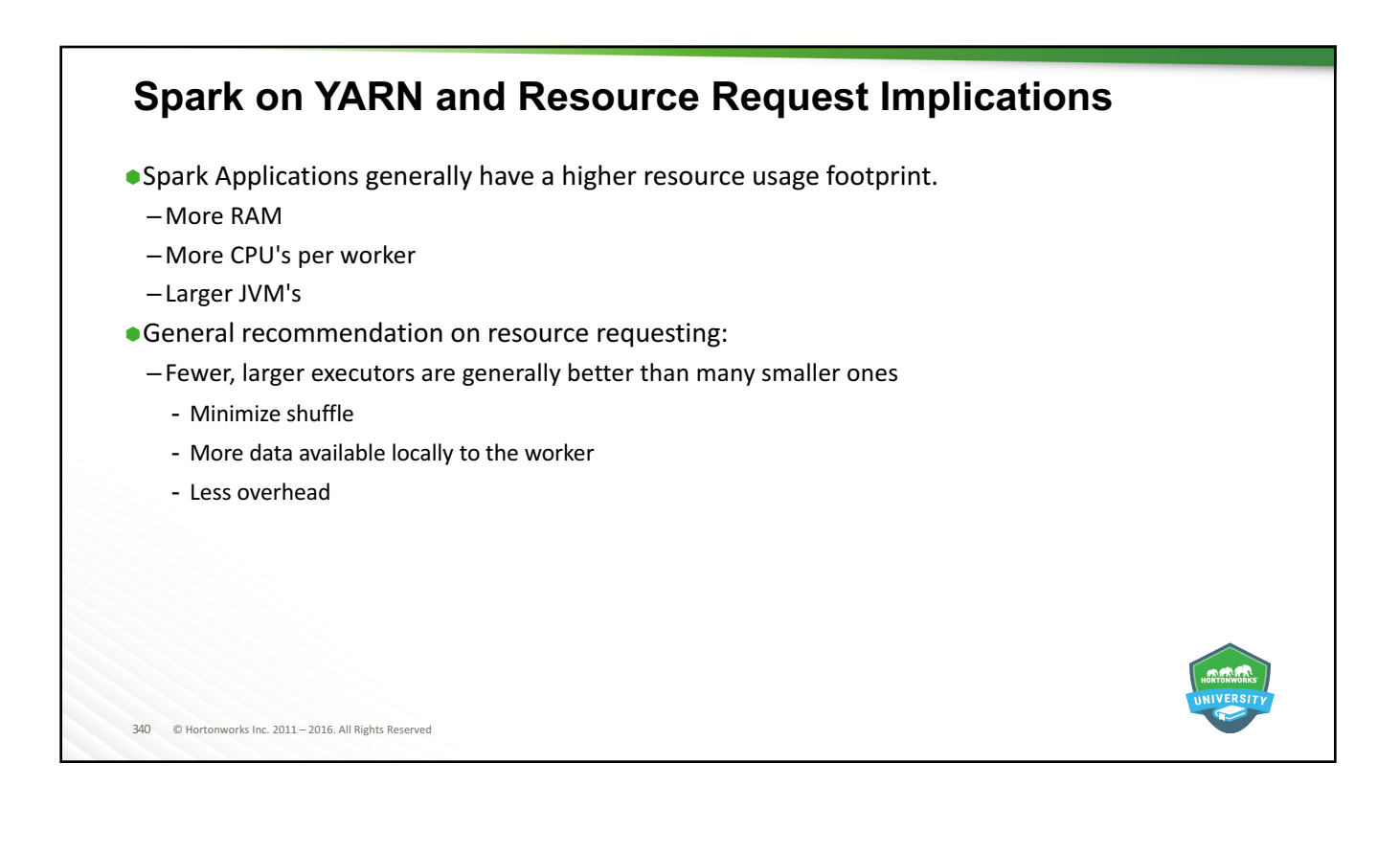

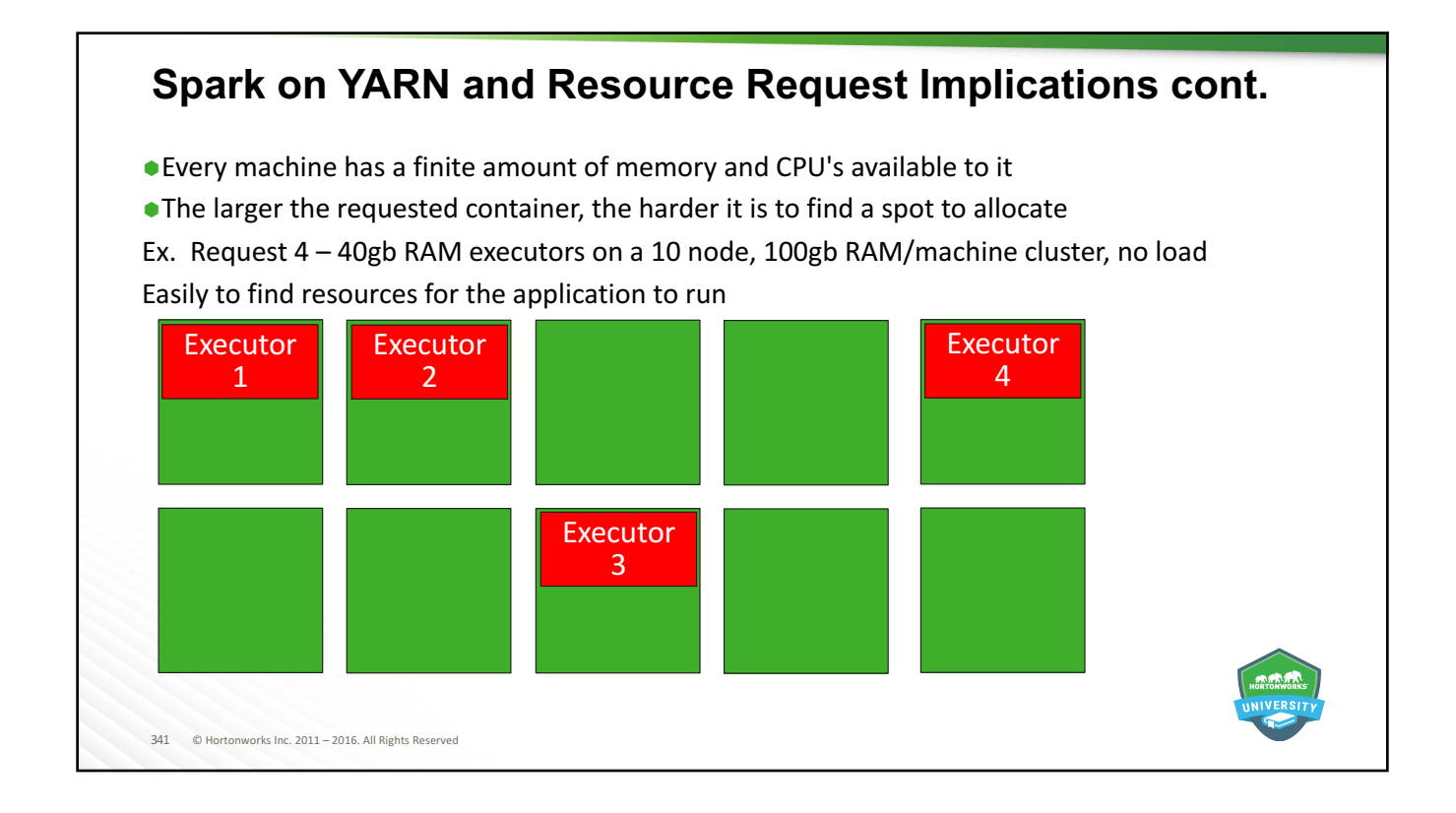

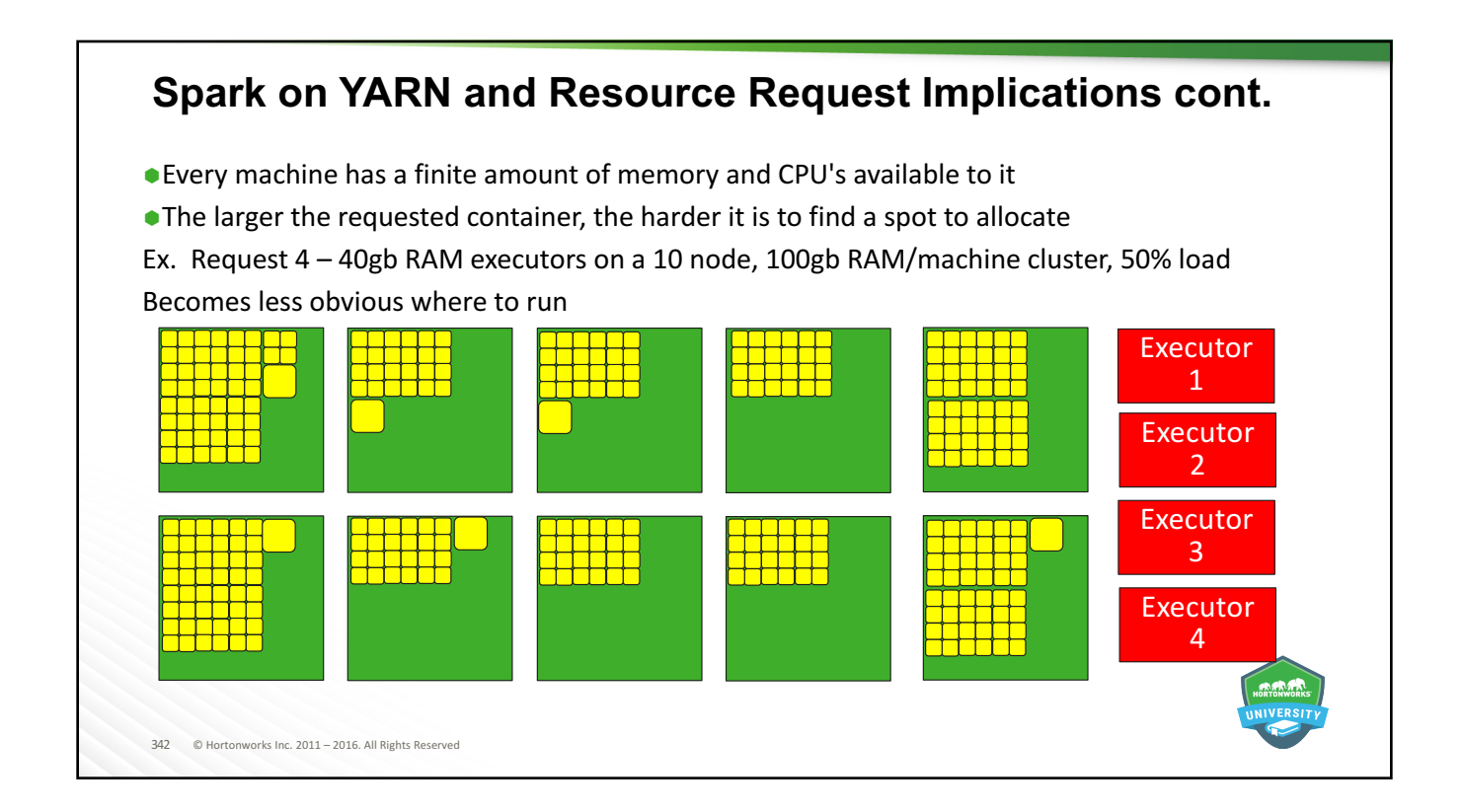

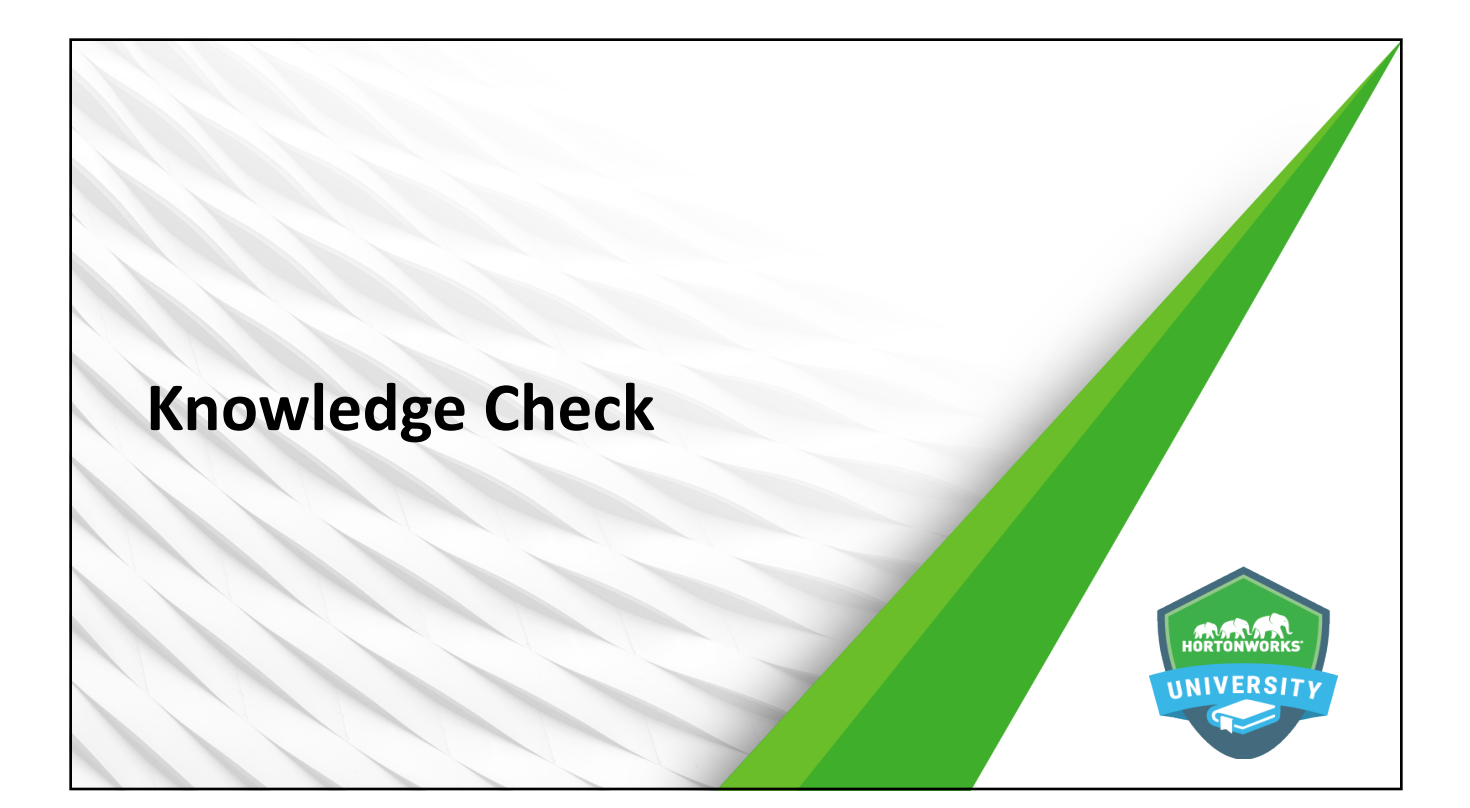

### **Questions**

- 1. Why can mapPartitions be faster than map?
- 2. Why does preserving partition potentially make down stream operation faster?
- 3. Whats better, too many or to few partitions?
- 4. Is a lot of small executor, or fewer big ones ideal?

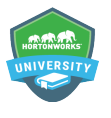

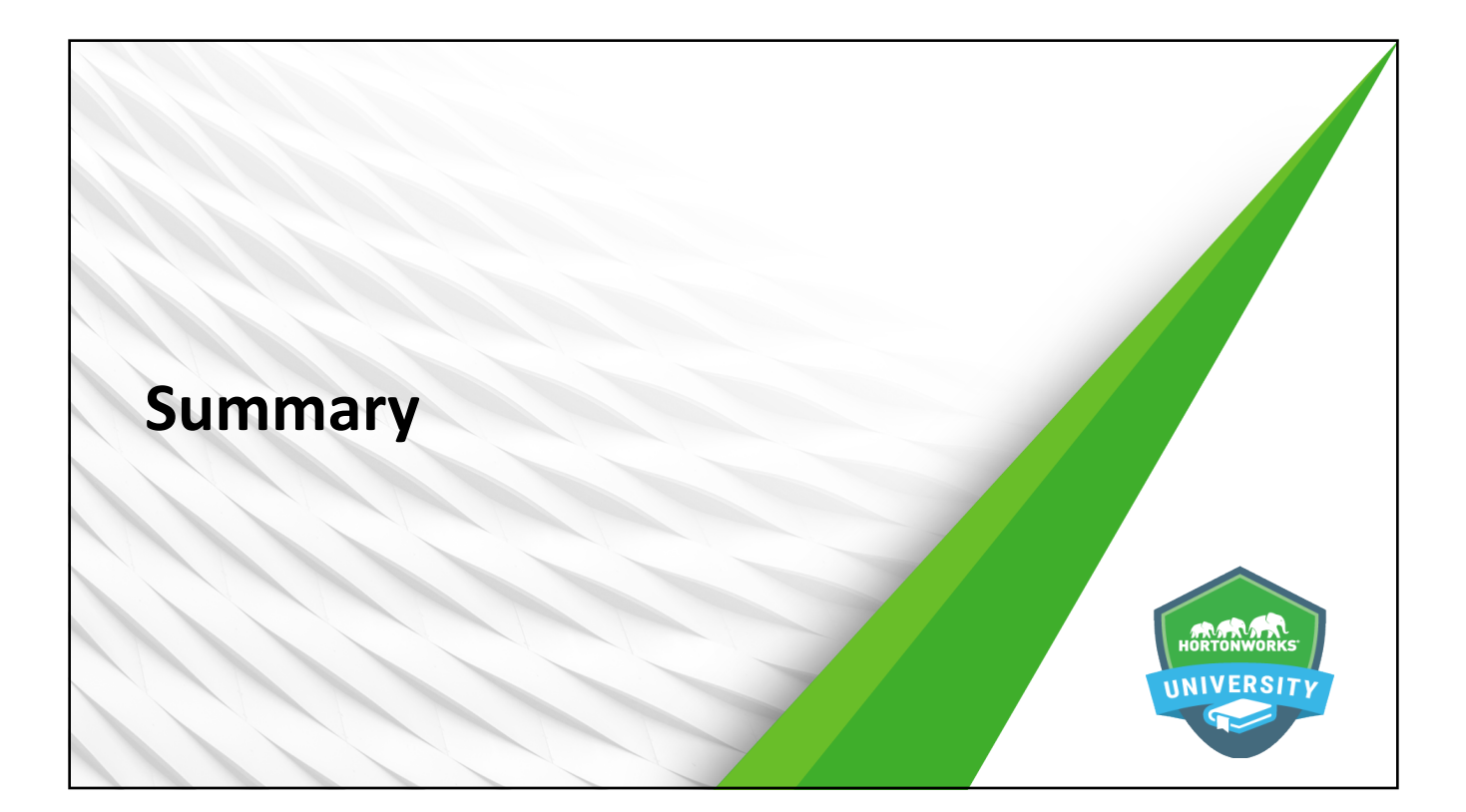

#### **Summary**

- $\bullet$  mapPartitions() is similar to map() but operates at the partition instead of element level
- $\bullet$  Controlling RDD parallelism before performing complex operations can result in significant performance improvements
- $\bullet$  Caching uses memory to store data that is frequently used
- Checkpointing writes data to disk every so often, resulting in faster recovery should a system failure occur
- $\bullet$  Broadcast variables allow tasks running in an executor to share a single, centralized copy of a data variable to reduce network traffic and improve performance
- Join operations can be significantly enhanced by pre-shuffling and pre-filtering data
- Executors are highly customizable, including number, memory, and CPU resources
- Spark SQL makes a lot of manual optimization unnecessary due to Catalyst

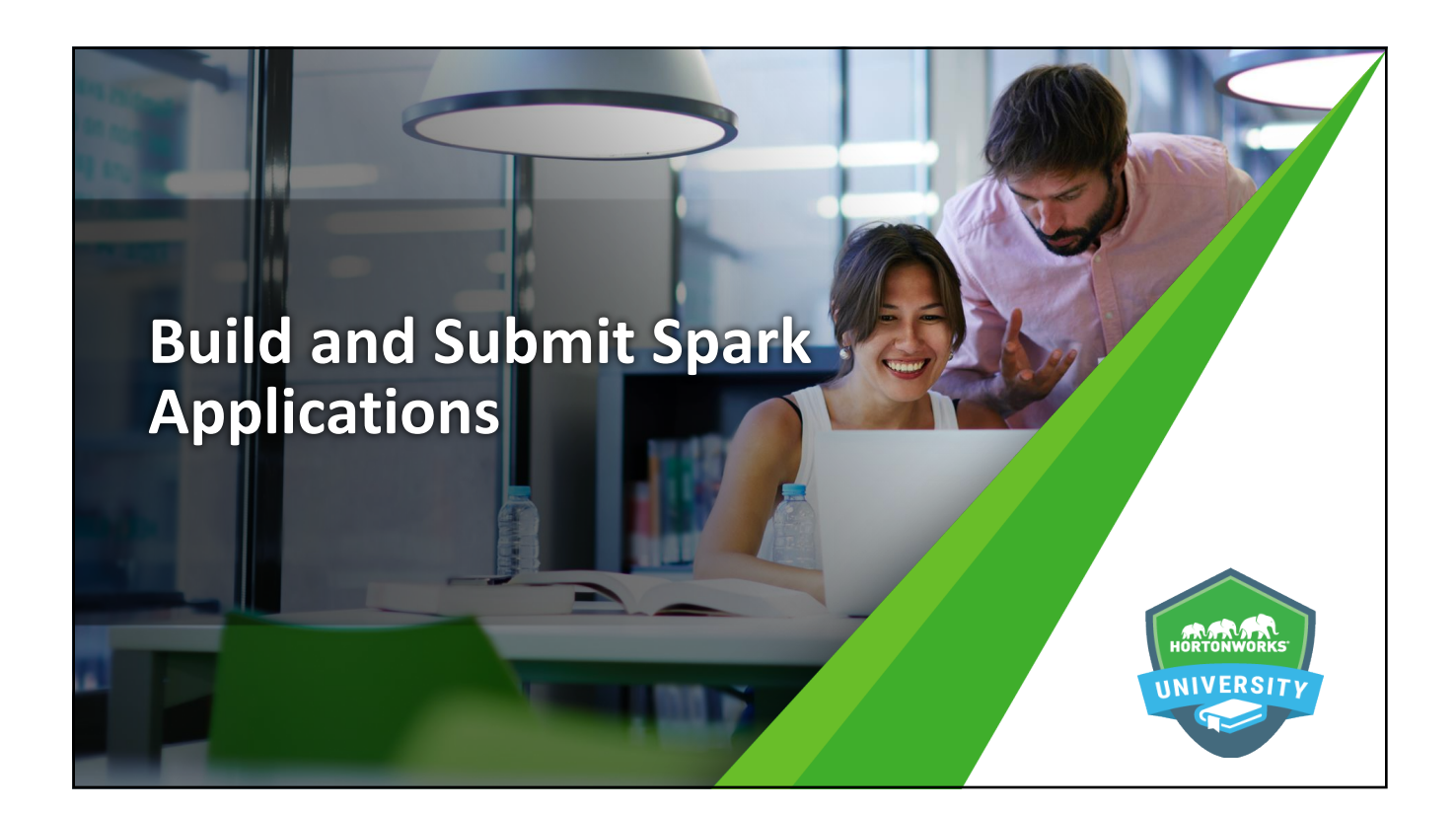

## **Objectives**

After completing this lesson, students should be able to:

- $\bullet$  Create an application to submit to the cluster
- Describe client vs. cluster submission with YARN
- $\bullet$  Submit an application to the cluster
- $\bullet$  List and set important configuration items

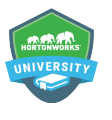

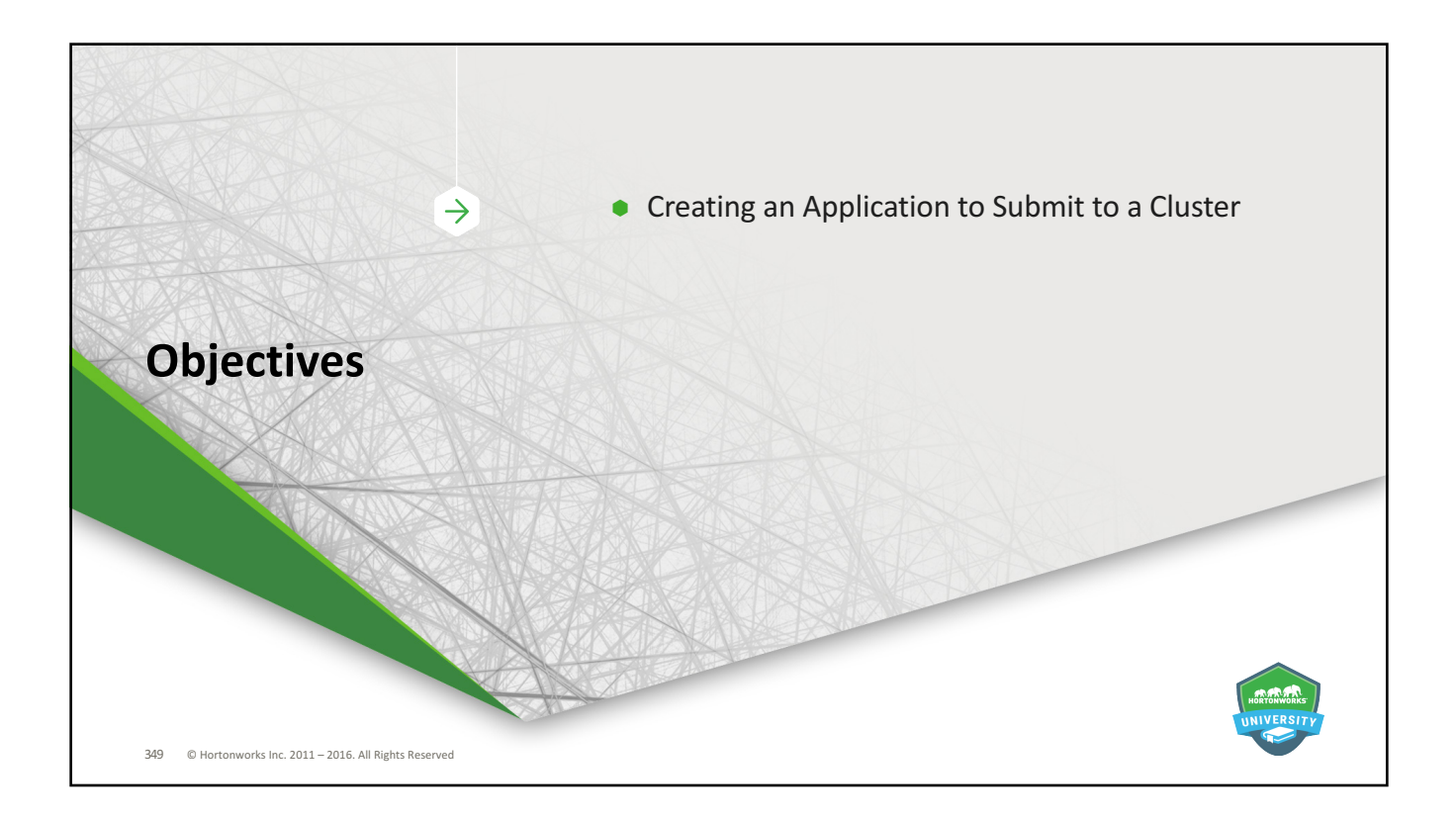

# **Zeppelin / REPLs vs. Spark Applications**

- Zeppelin and REPLs allow for interactive manipulation, exploration, and testing
- Spark applications run as independent programs for production applications – Can be integrated into workflows managed by Falcon/Oozie
- The differences between them are minimal, making code reuse easy

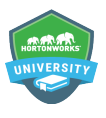

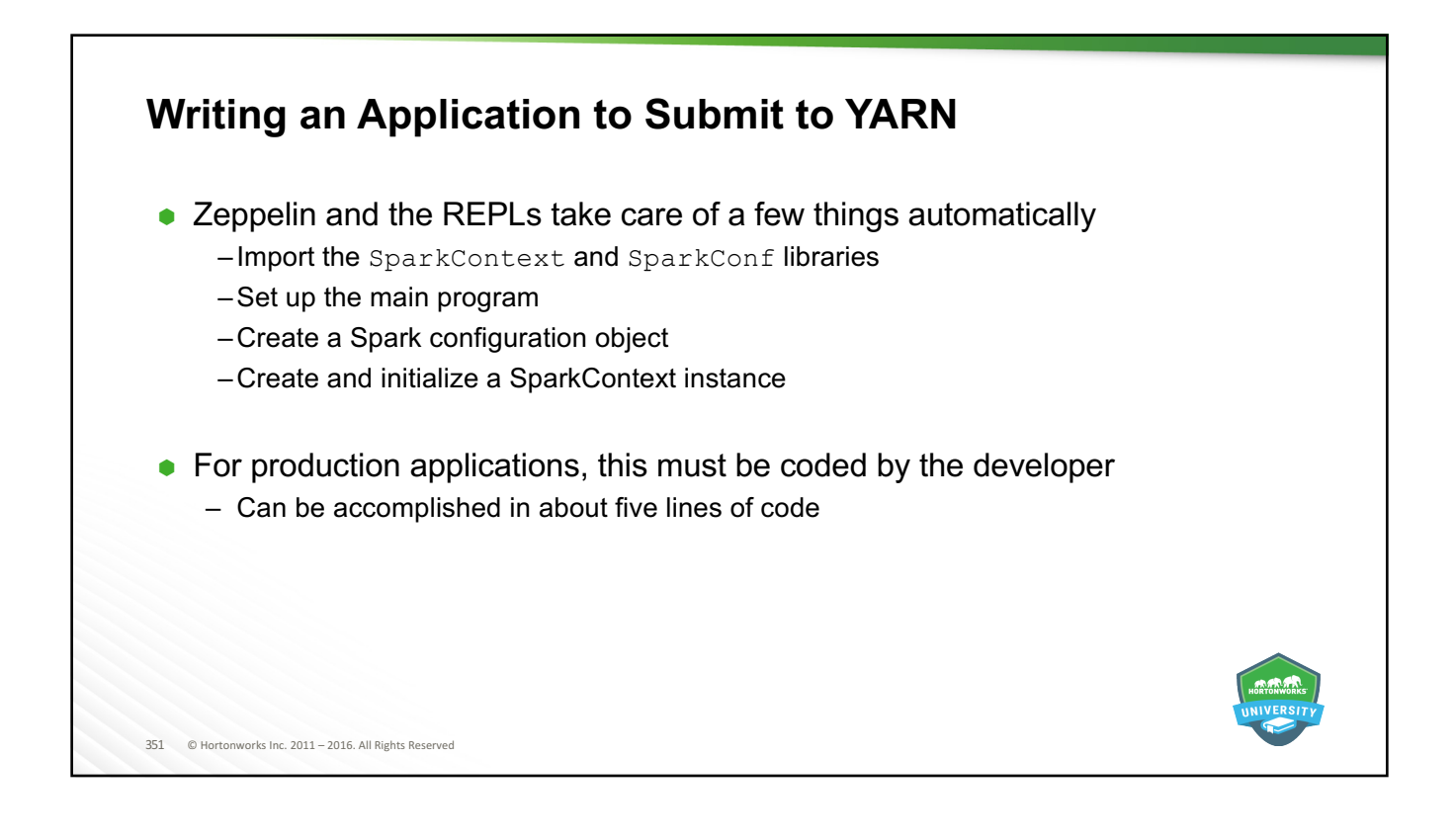

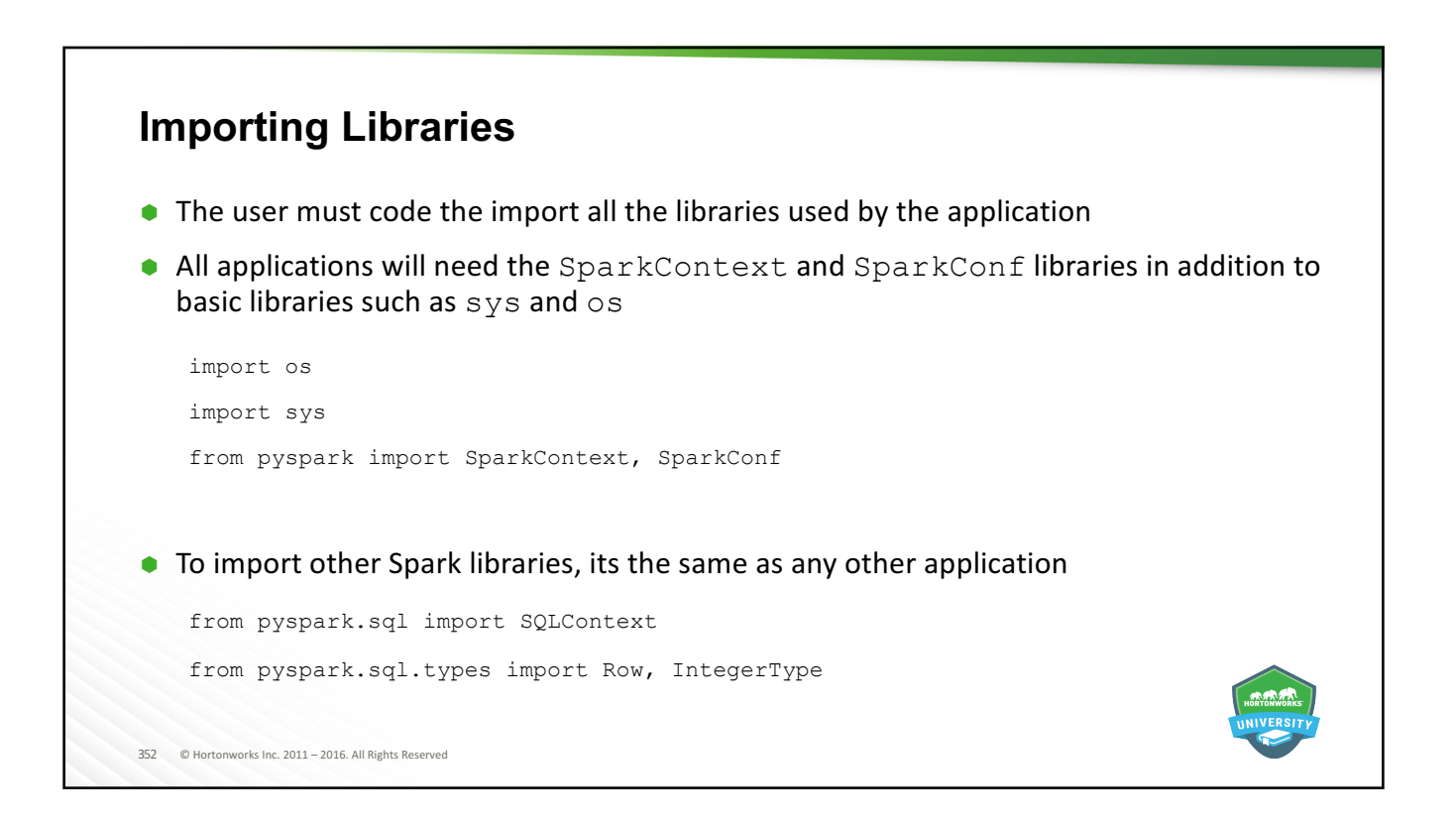

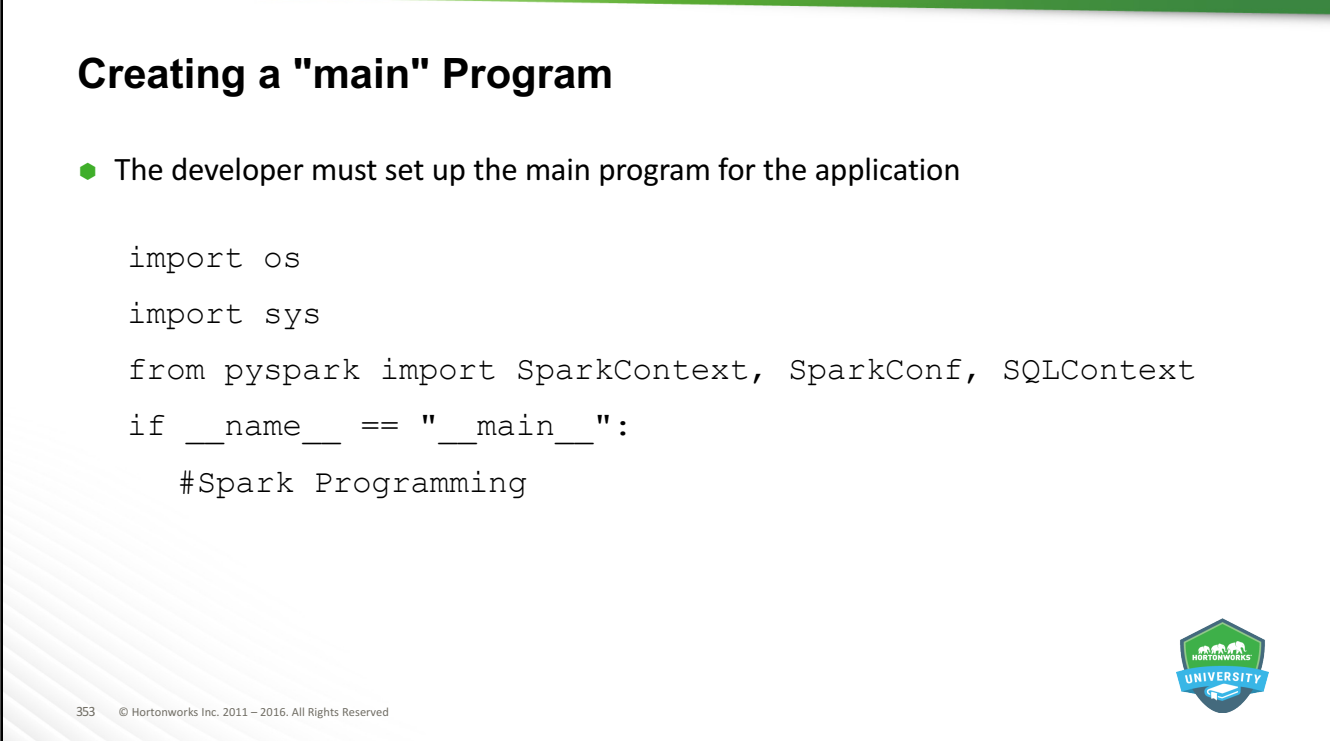

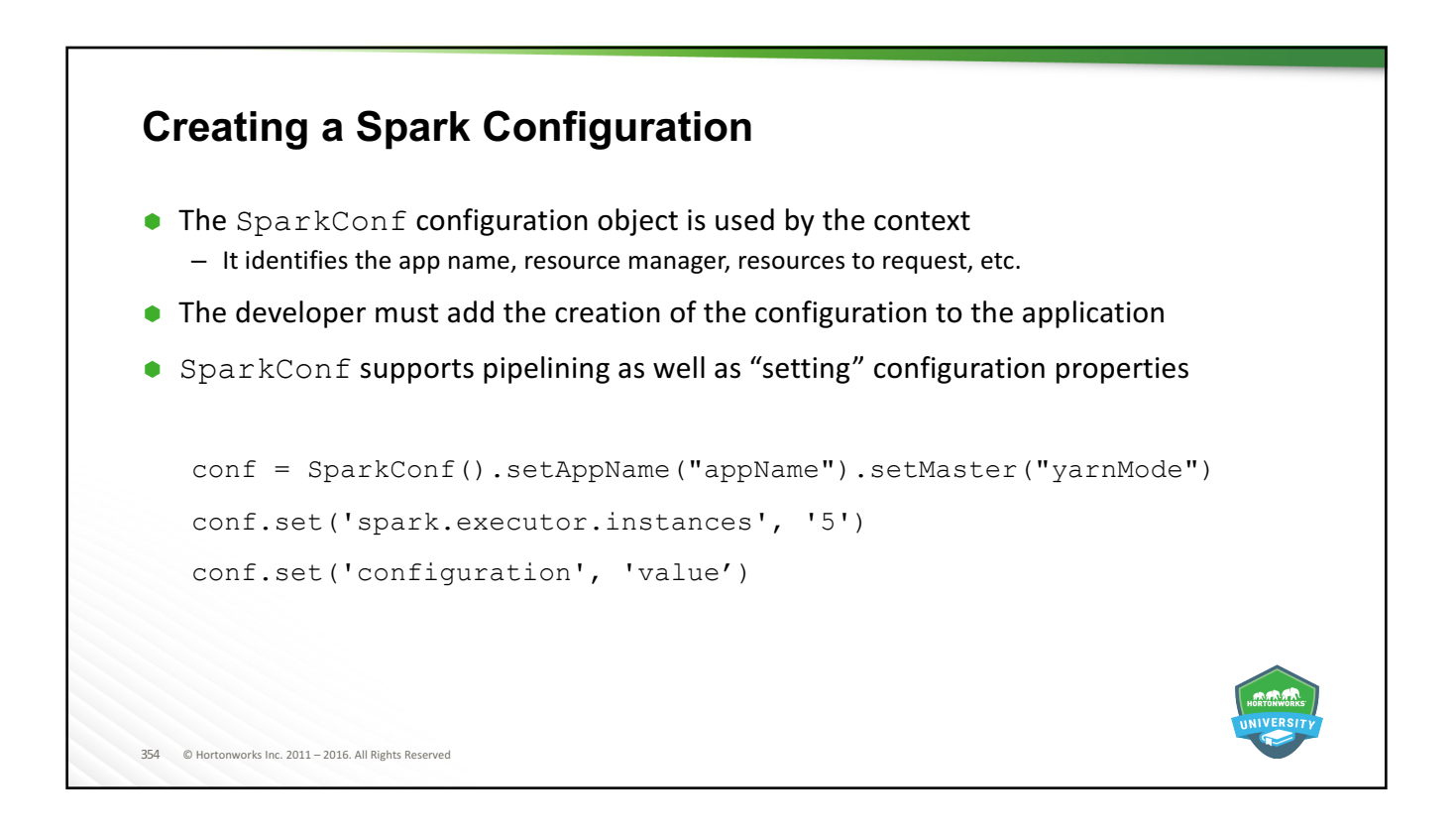

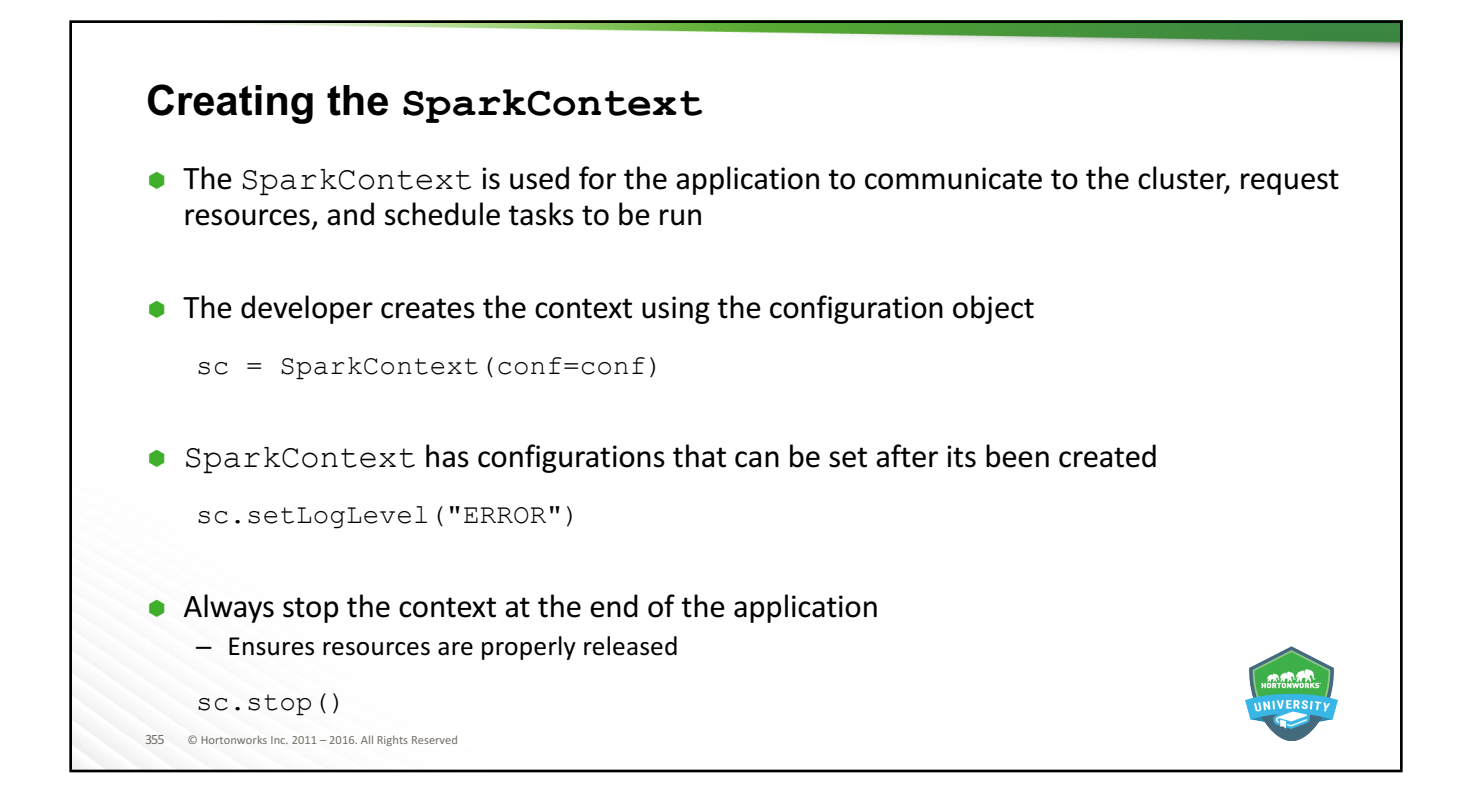

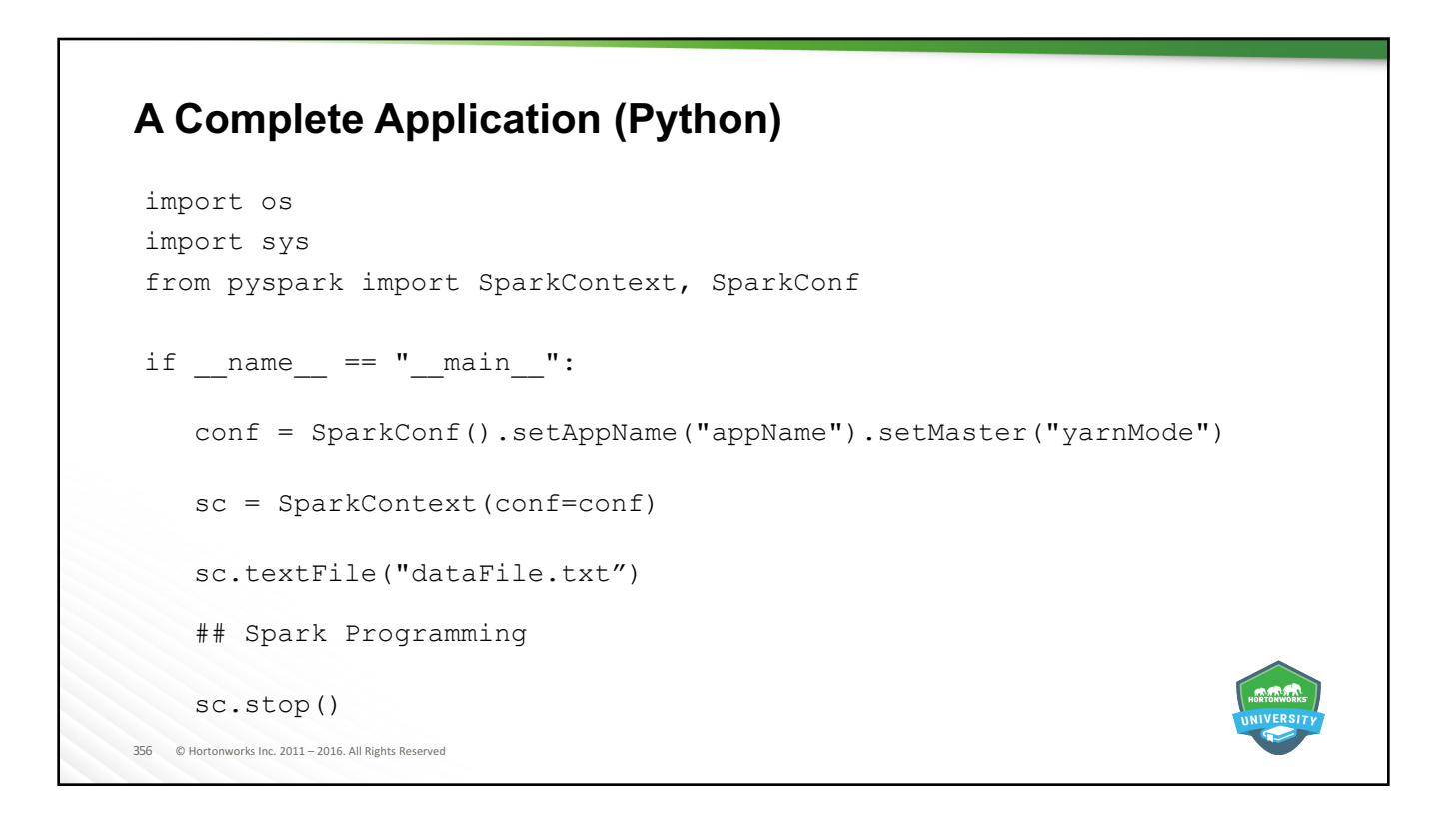

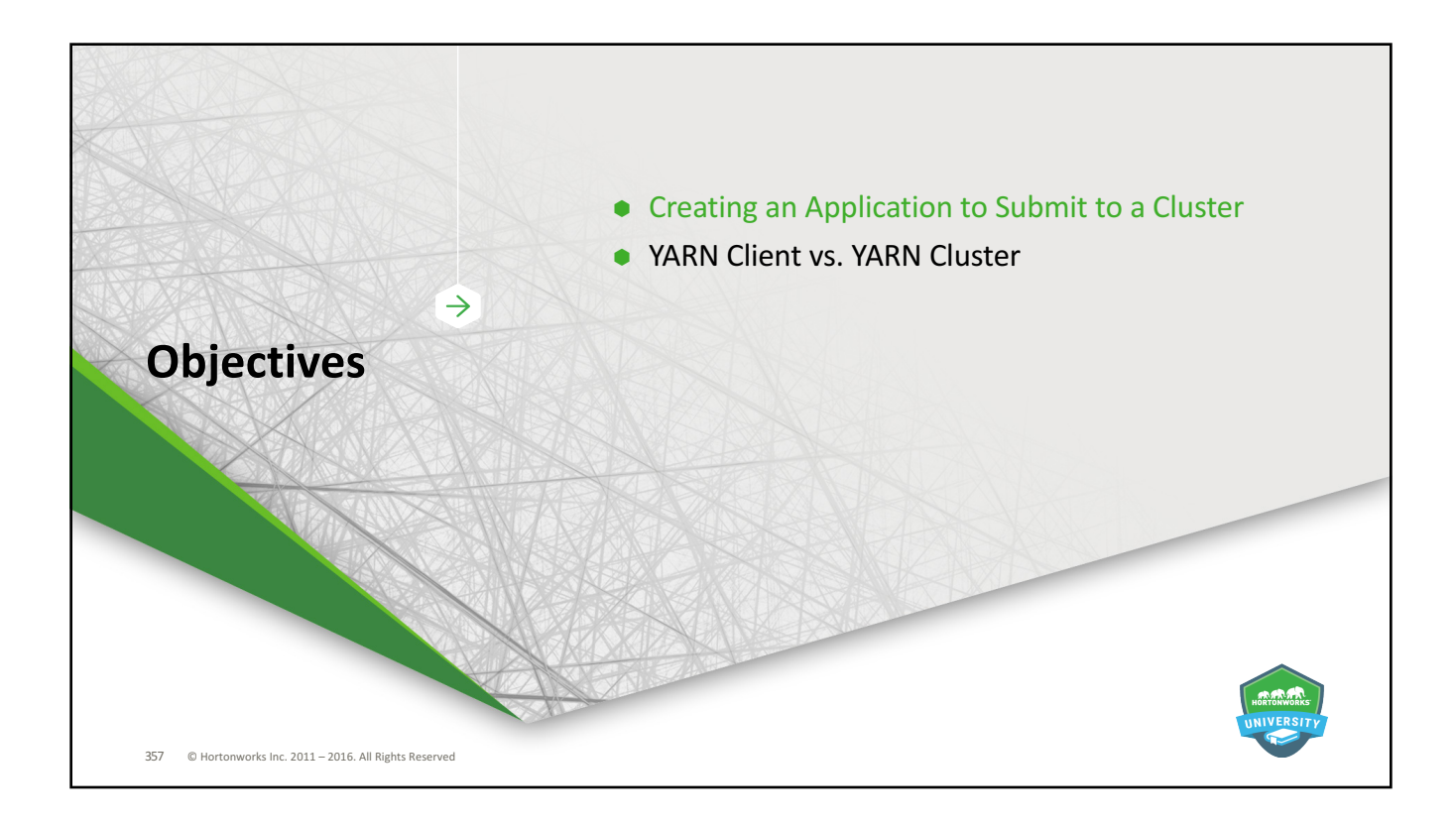

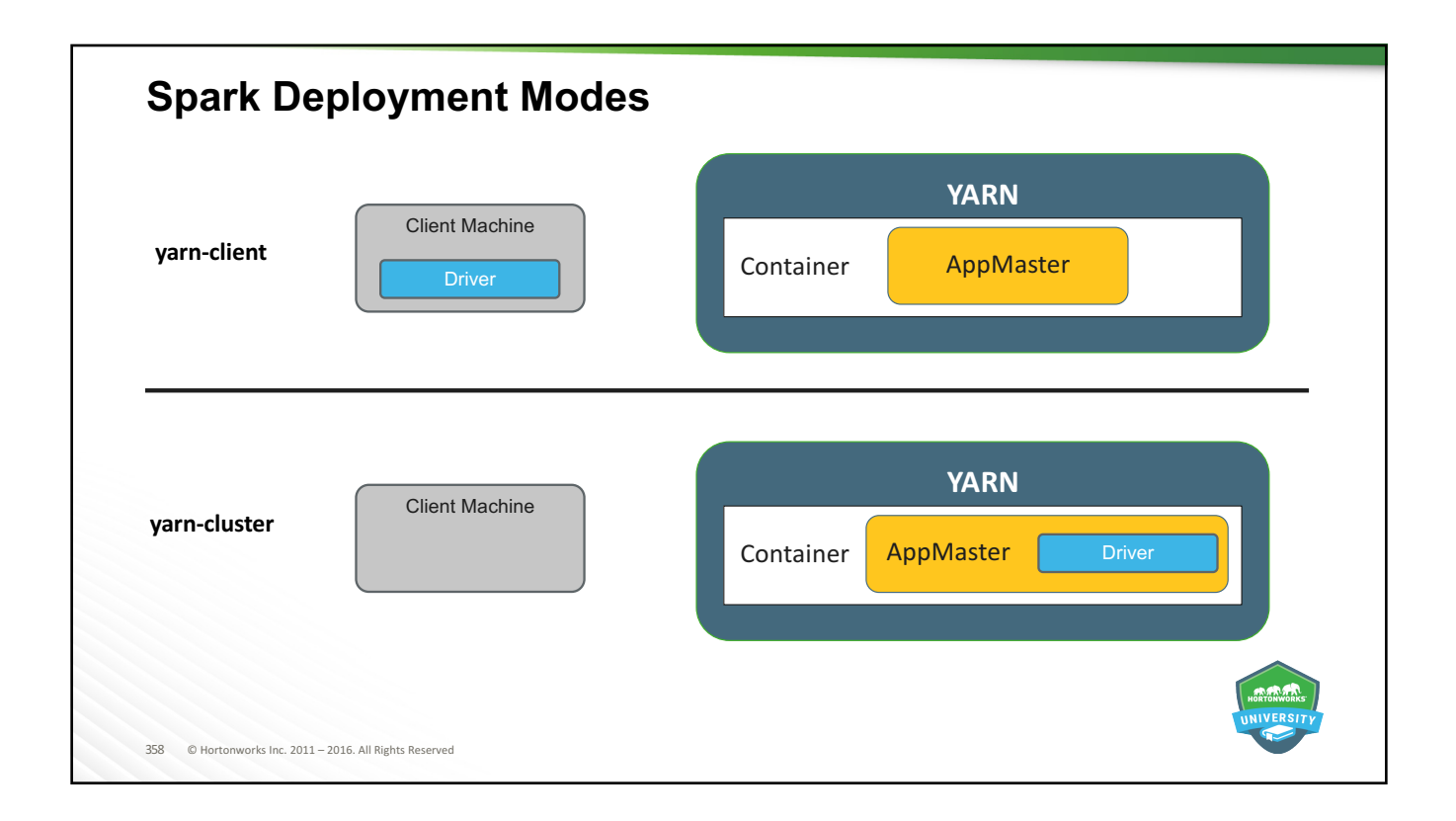

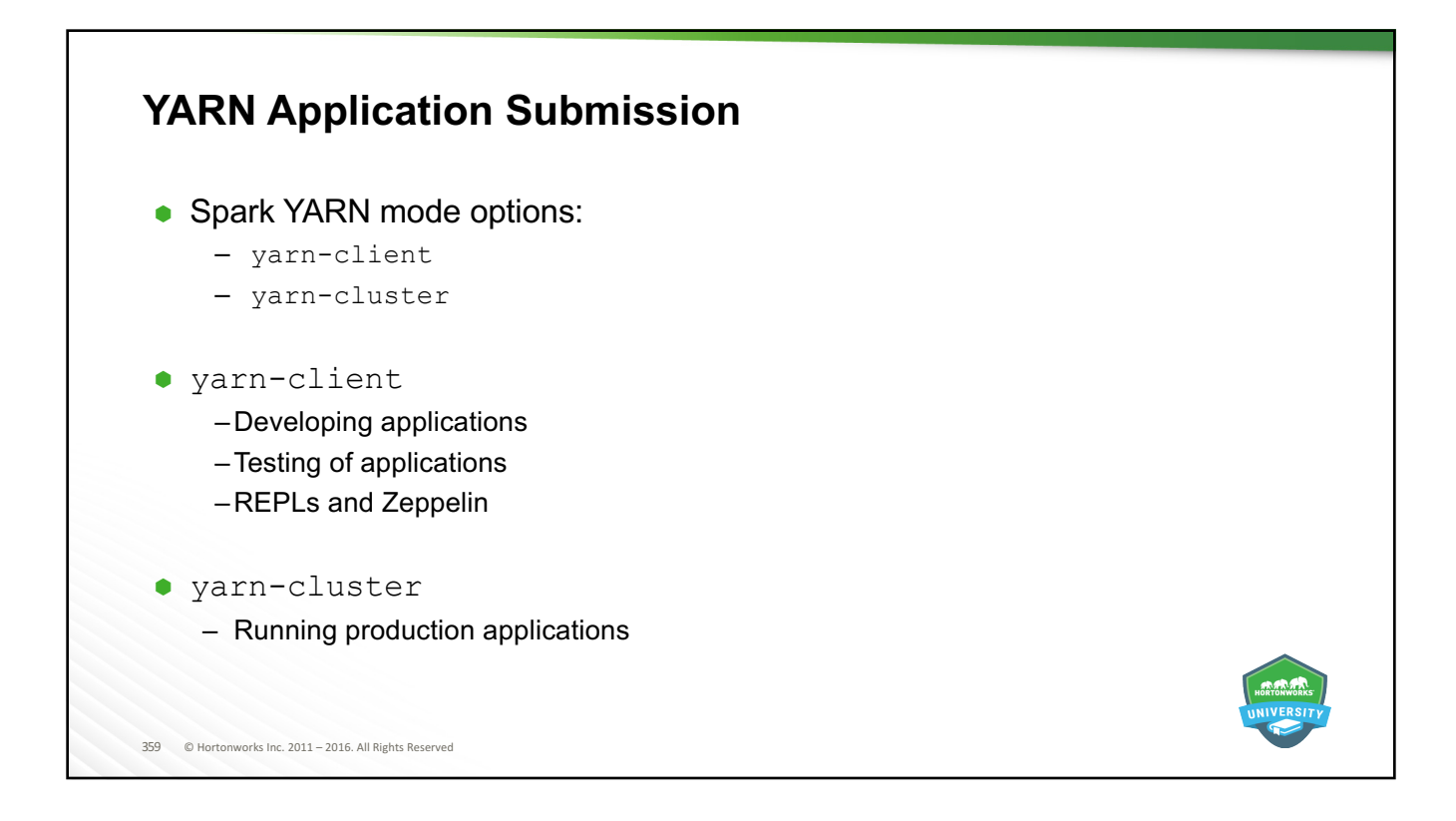

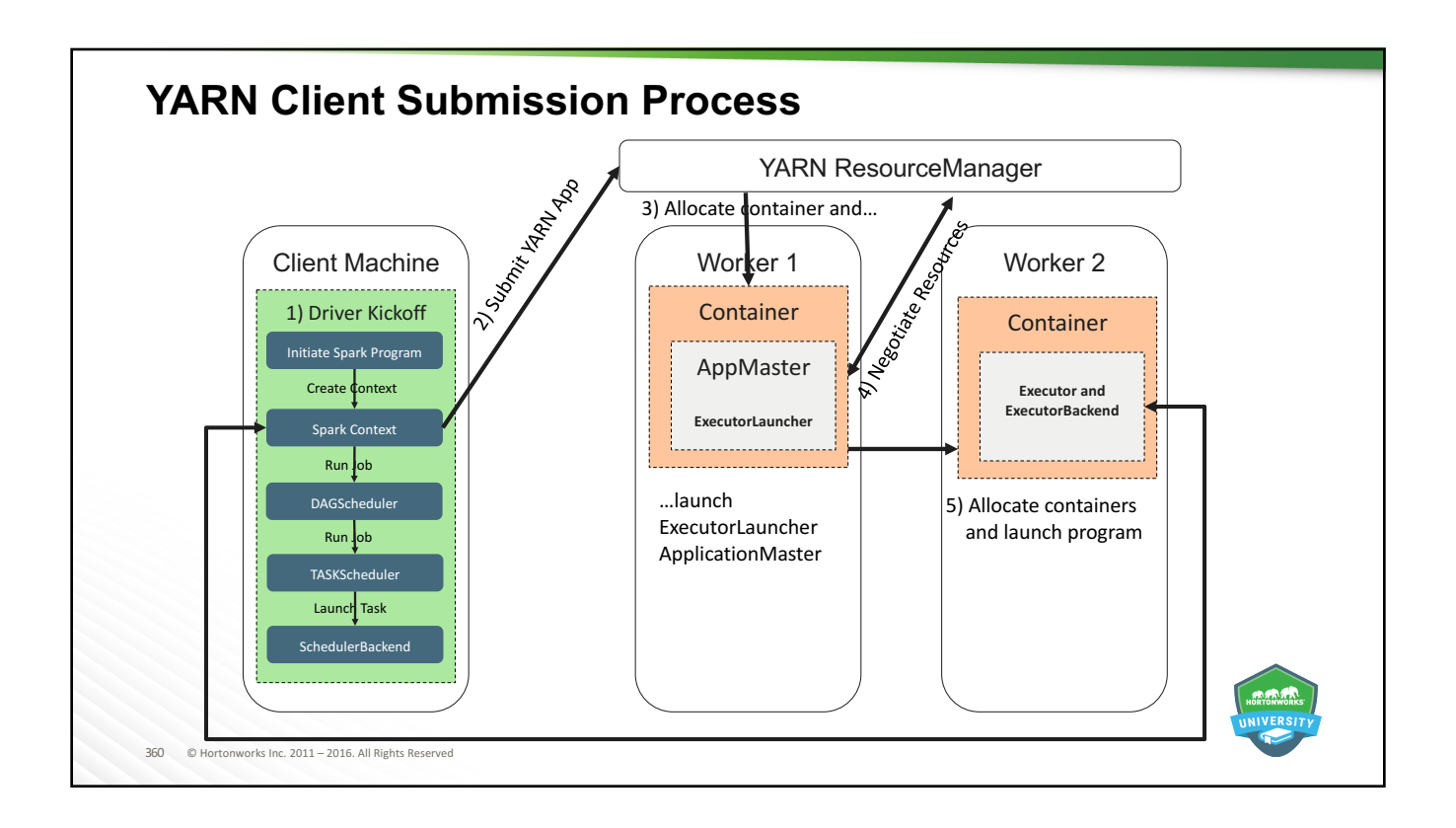
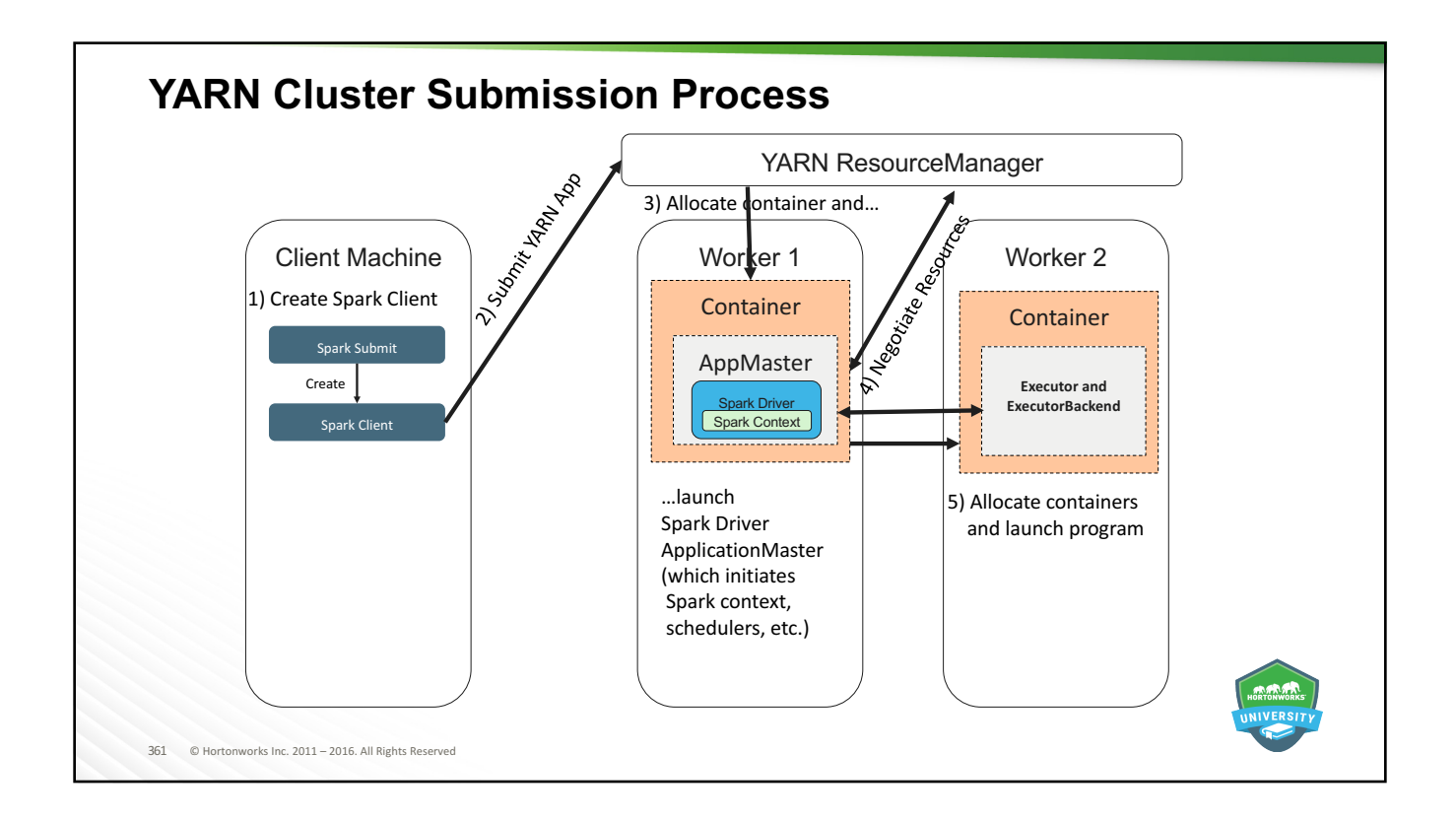

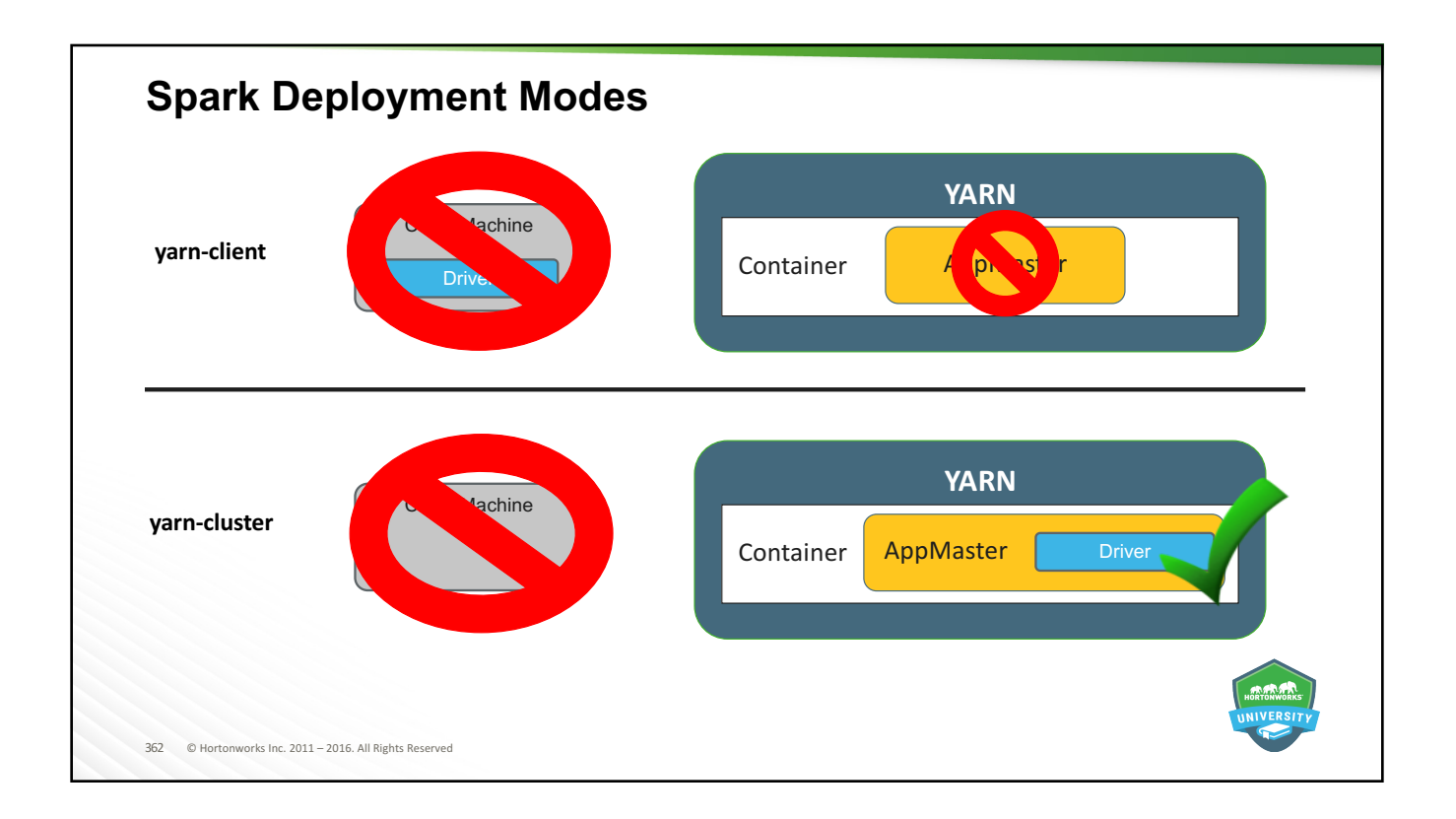

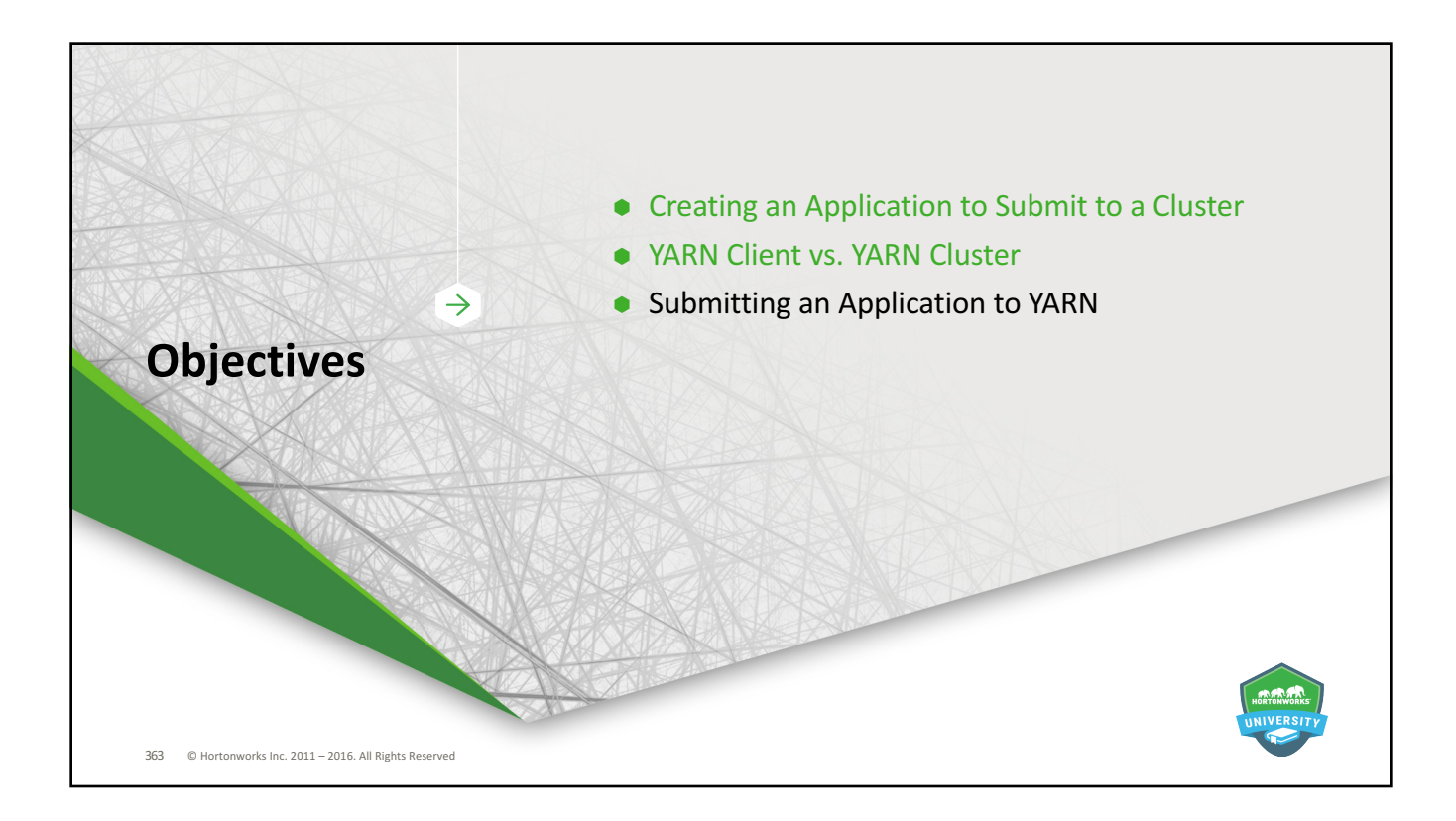

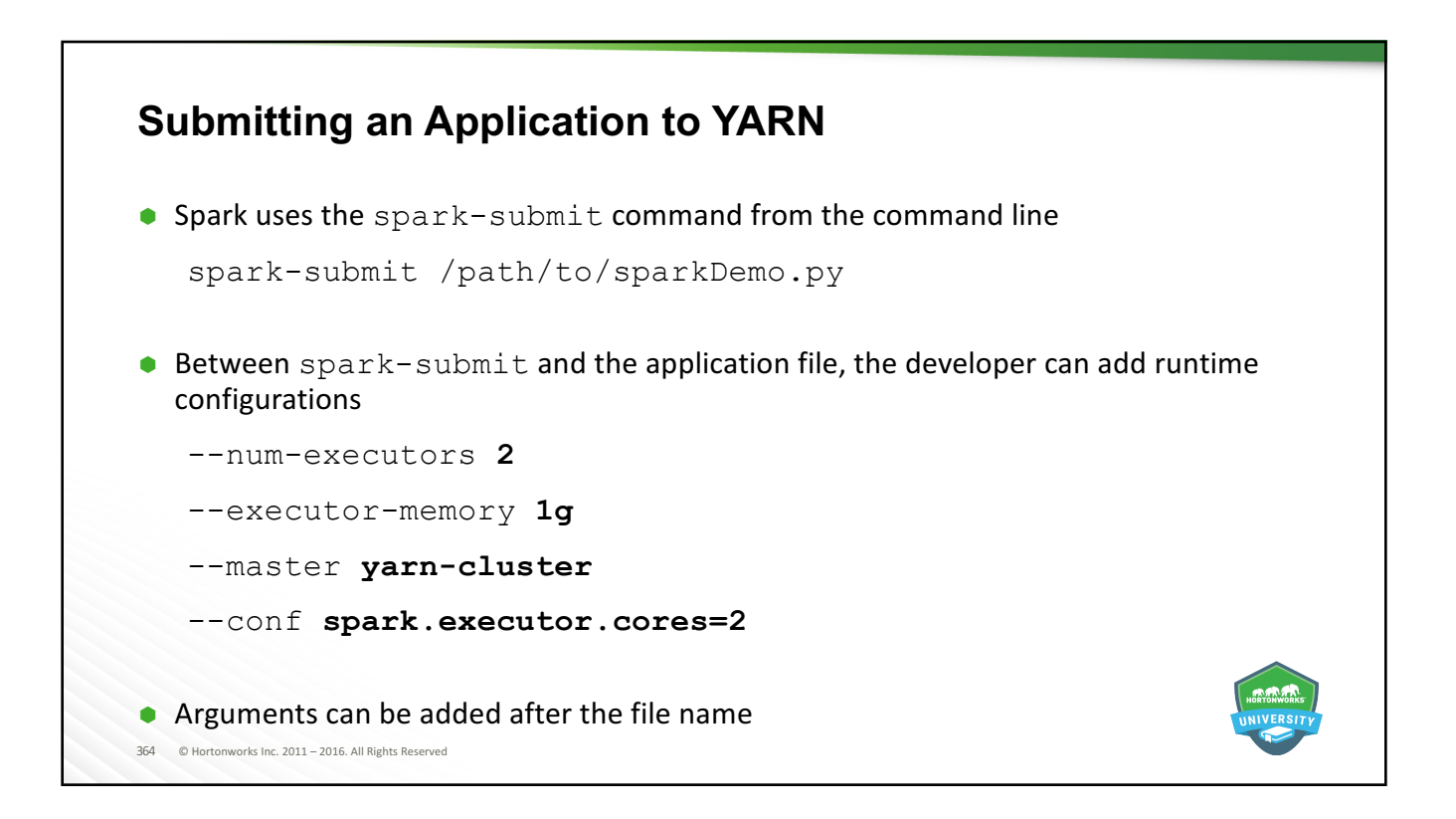

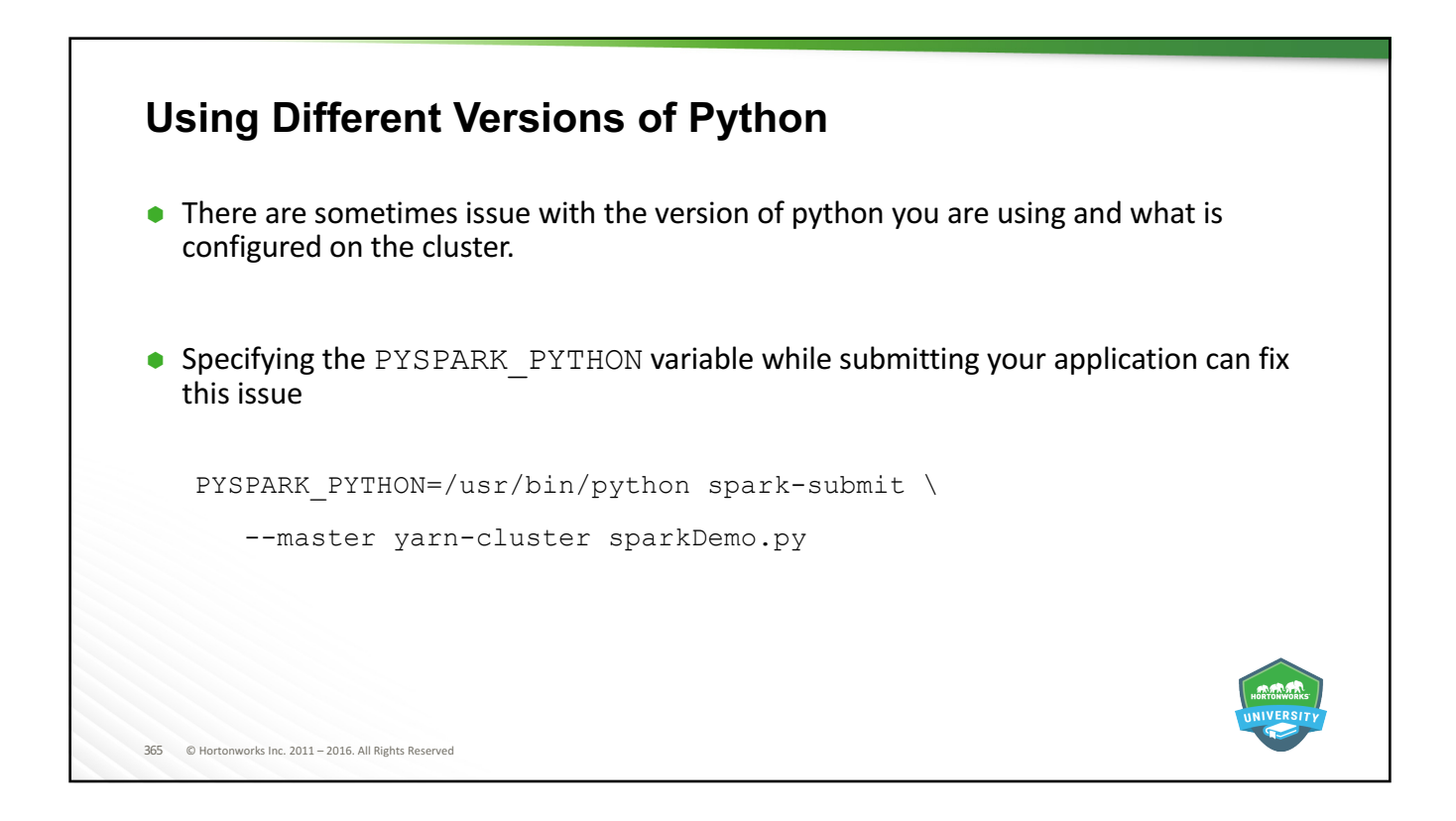

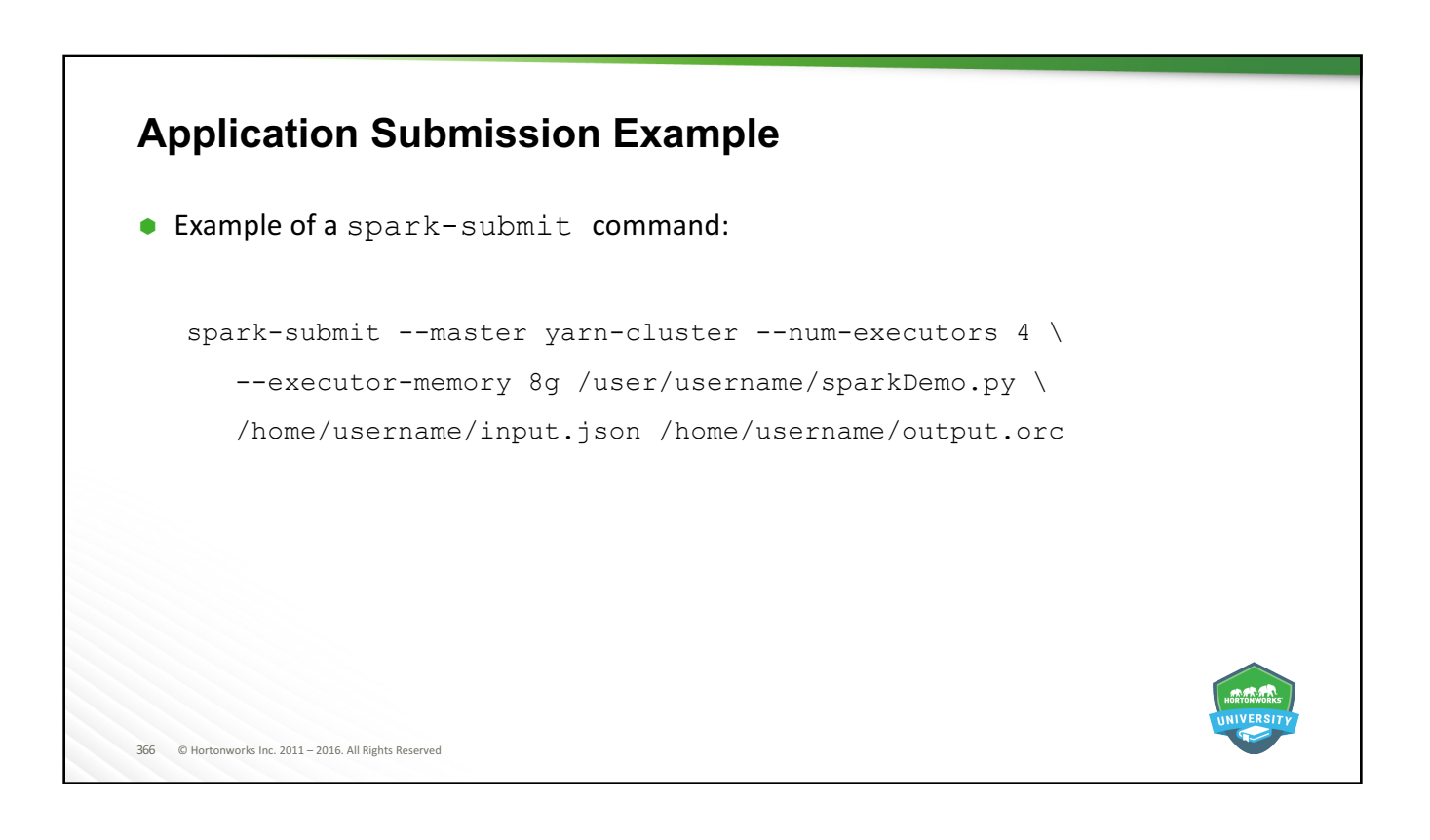

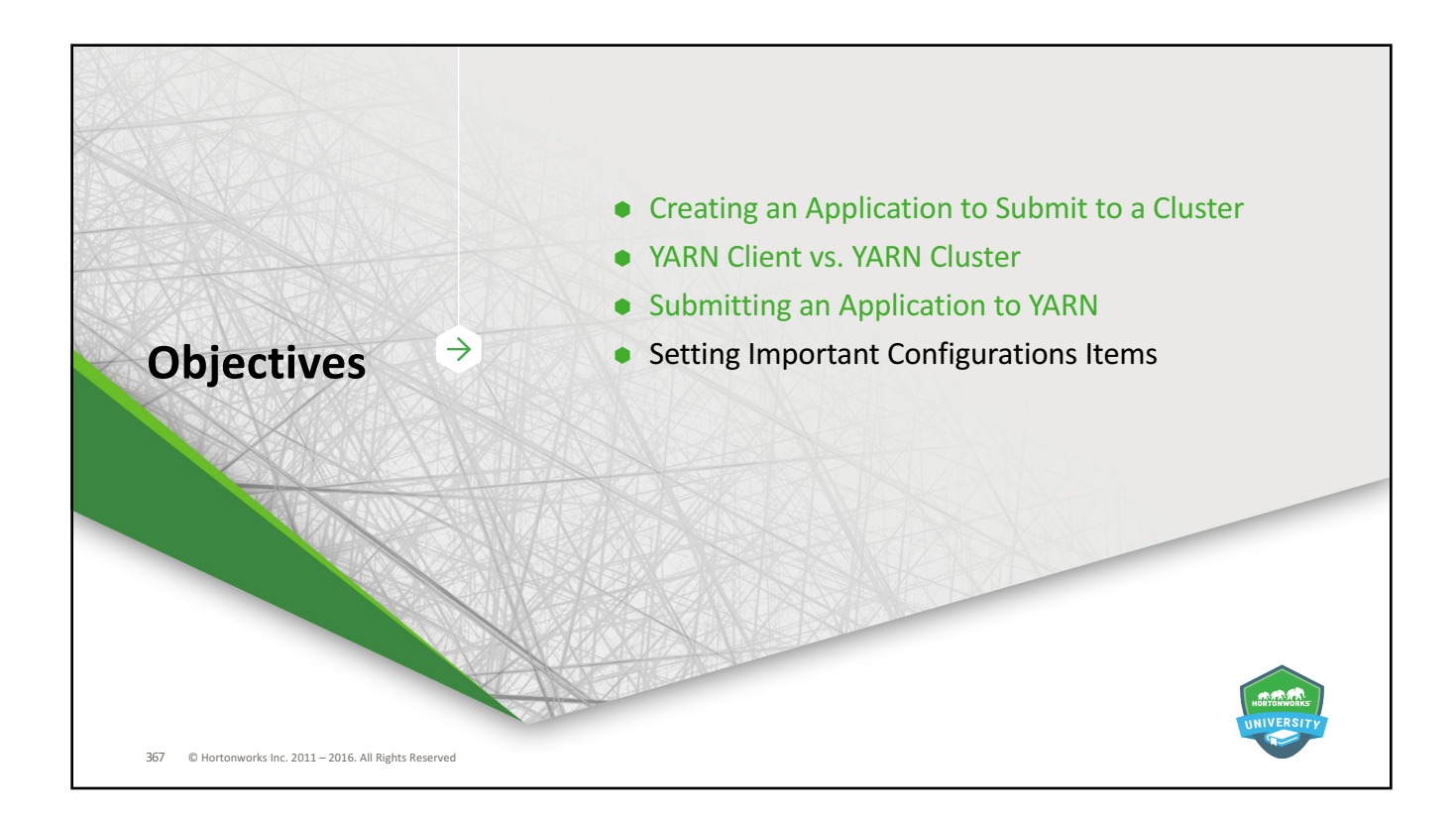

![](_page_183_Picture_2.jpeg)

![](_page_184_Picture_1.jpeg)

![](_page_184_Figure_2.jpeg)

![](_page_185_Picture_1.jpeg)

![](_page_185_Picture_2.jpeg)

![](_page_186_Figure_1.jpeg)

![](_page_186_Picture_2.jpeg)

# 375 © Hortonworks Inc. 2011 - 2016. All Rights Reserved **Summary** A developer must reproduce some of the back-end environment creation that Zeppelin and the REPLs handle automatically. • The main differences between a yarn-client and yarn-cluster application submission is the location the Spark driver and SparkContext. • Use spark-submit, with appropriate configurations, the application file, and necessary arguments, to submit an application to YARN.

![](_page_187_Picture_2.jpeg)

### **Objectives**

After completing this lesson, students should be able to:

- $\bullet$  Describe the purpose of machine learning and some common algorithms used in it
- $\bullet$  Describe the machine learning packages available in Spark
- $\bullet$  Examine and run sample machine learning applications

![](_page_188_Picture_6.jpeg)

377 © Hortonworks Inc. 2011 - 2016. All Rights Reserved

![](_page_188_Picture_8.jpeg)

![](_page_189_Figure_1.jpeg)

## **Machine Learning Basics**

- $\bullet$  Machine learning attempts to find actionable patterns within data
- $\bullet$  Creates a model, which is used to make predictions
- **•** Two basic types of Machine Learning
	- Supervised
	- Unsupervised

380 © Hortonworks Inc. 2011 - 2016. All Rights Reserved

![](_page_189_Picture_8.jpeg)

## 381 © Hortonworks Inc. 2011 - 2016. All Rights Reserved **Supervised Learning** • Most common type of machine learning  $\bullet$  A model is created that uses one or more variables to make a prediction, and then that prediction can be immediately tested to determine accuracy • Two common types of predictions: - Classification: Yes or no, approve or reject, spam or safe, etc. - Will the flight depart on time? - Regression: What will the value be? - What time is the flight likely to depart?  $\bullet$  Breaks a dataset into two parts: - Training data: used to create the model  $-$  Testing data: used to determine model accuracy

![](_page_190_Picture_307.jpeg)

![](_page_191_Picture_1.jpeg)

![](_page_191_Picture_2.jpeg)

![](_page_192_Figure_1.jpeg)

![](_page_192_Figure_2.jpeg)

![](_page_193_Figure_1.jpeg)

![](_page_193_Figure_2.jpeg)

![](_page_194_Figure_1.jpeg)

![](_page_194_Figure_2.jpeg)

![](_page_195_Picture_146.jpeg)

![](_page_195_Figure_2.jpeg)

![](_page_196_Figure_1.jpeg)

![](_page_196_Picture_2.jpeg)

![](_page_197_Figure_1.jpeg)

![](_page_197_Figure_2.jpeg)

![](_page_198_Figure_1.jpeg)

![](_page_198_Figure_2.jpeg)

![](_page_199_Figure_1.jpeg)

![](_page_199_Figure_2.jpeg)

## **Machine Learning Sample Application Files**

![](_page_200_Picture_2.jpeg)

[root@sandbox main]# ls python/mllib/<br>binary\_classification\_metrics\_example.py correlations.py<br>decision\_tree\_classification\_example.py<br>decision\_tree\_classification\_example.py decision\_tree\_regression\_example.py economics.com<br>formowth\_example.py<br>gaussian\_mixture\_model.py<br>gradient\_boosting\_classification\_example.py gradient\_boosting\_regression\_example.py isotonic\_regression\_example.py kmeans.py logistic\_regression.py cogtstte\_regresston.py<br>multi\_class\_metrics\_example.py<br>multi\_label\_metrics\_example.py naive\_bayes\_example.py<br>|naive\_bayes\_example.py<br>|random\_forest\_classification\_example.py random\_forest\_regression\_example.py random\_rdd\_generat<mark>i</mark>on.py ranking\_metrics\_example.py recommendation\_example.py<br>|recommendation\_example.py<br>|regression\_metrics\_example.py sampled\_rdds.py vord2vec.py

![](_page_200_Picture_78.jpeg)

![](_page_201_Figure_1.jpeg)

![](_page_201_Picture_42.jpeg)

![](_page_202_Figure_1.jpeg)

![](_page_202_Picture_2.jpeg)

![](_page_203_Picture_1.jpeg)

## **Questions** 1. What are two types of machine learning?

- 2. What are two types of supervised learning?
- 3. What do you call columns that are selected as variables to build a machine learning model?
- 4. What is a row of data called in machine learning?
- 5. What is the goal of unsupervised learning?
- 6. Name the two Spark machine learning packages.
- 7. Which machine learning package is designed to take advantage of flexibility and performance benefits of DataFrames?
- 8. Name two reasons to prefer Spark machine learning over other alternatives

![](_page_203_Picture_10.jpeg)

![](_page_204_Picture_1.jpeg)

#### **Summary**

- $\bullet$  Spark supports machine learning algorithms running in a highly parallelized fashion using cluster-level resources and performing in-memory processing
- Supervised machine learning builds a model based on known data and uses it to predict outcomes for unknown data
- Unsupervised machine learning attempts to find grouping patterns within datasets
- $\bullet$  Spark has two machine learning packages available
	- $-$  mllib operates on RDDs
	- $-$  ml operates on DataFrames
- $\bullet$  Spark installs with a collection of sample machine learning applications

![](_page_204_Picture_10.jpeg)

![](_page_205_Picture_0.jpeg)